# **NumPyro Documentation**

**Uber AI Labs**

**Jul 21, 2021**

# **Contents**

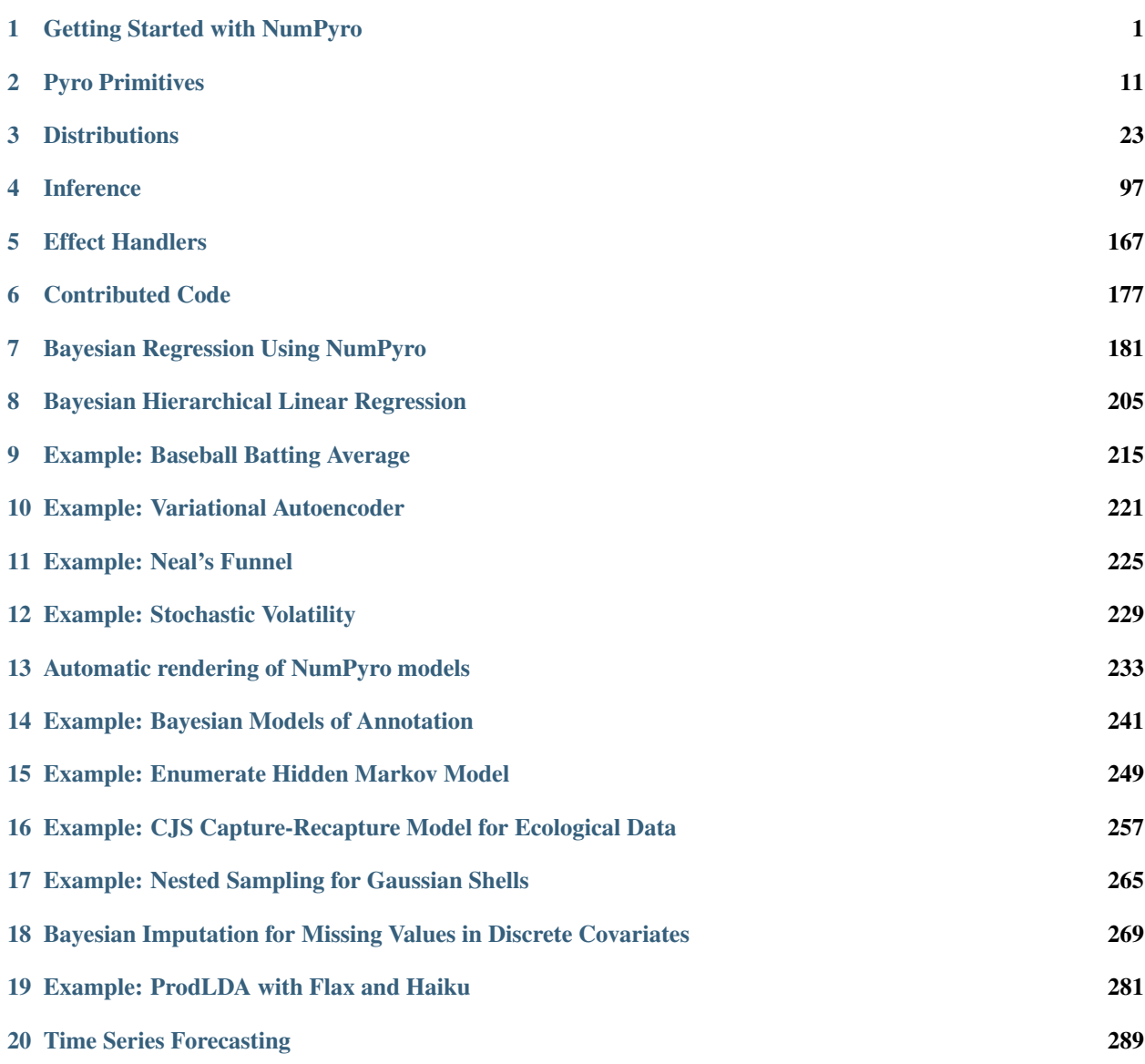

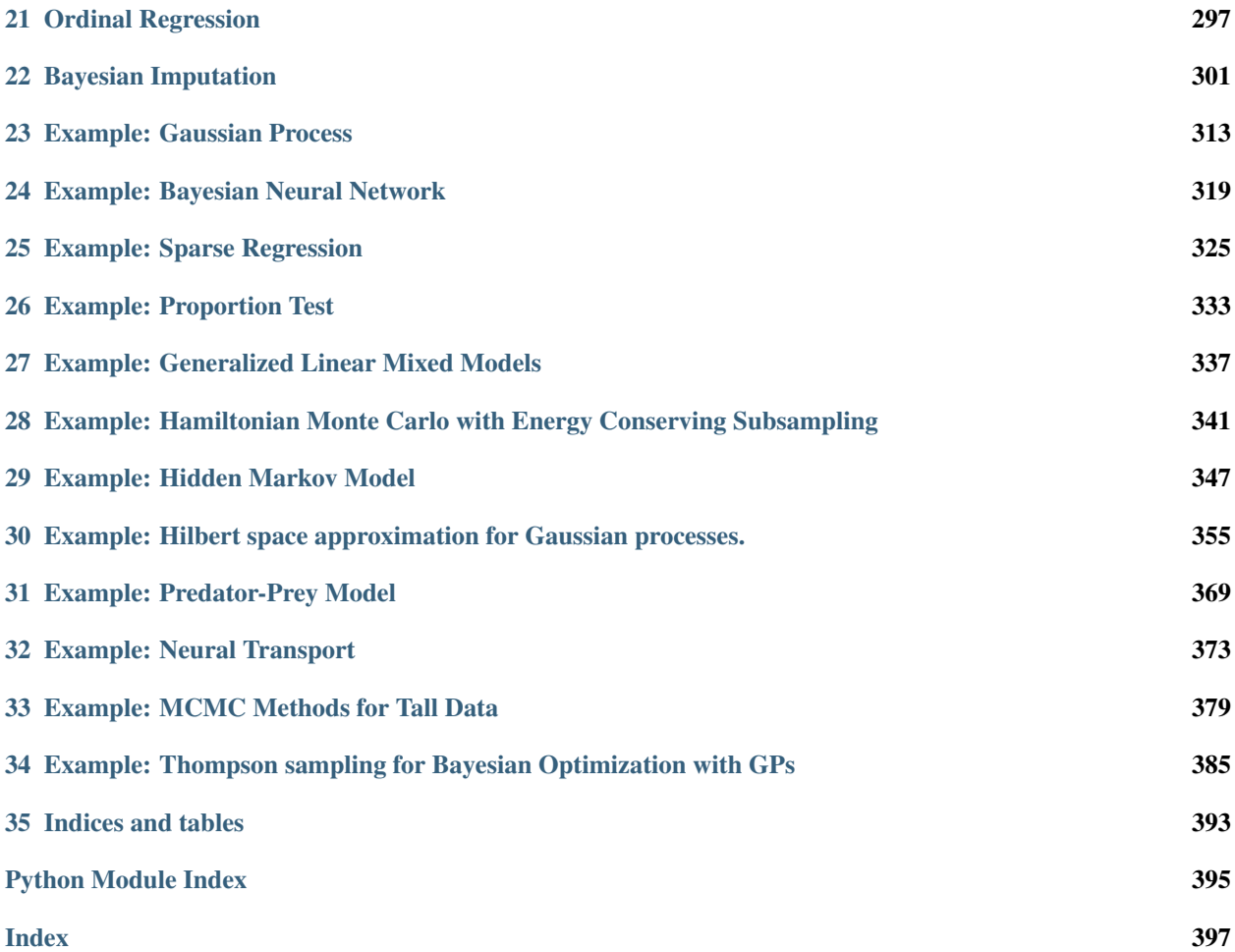

# CHAPTER 1

# Getting Started with NumPyro

<span id="page-4-0"></span>Probabilistic programming with NumPy powered by [JAX](https://github.com/google/jax) for autograd and JIT compilation to GPU/TPU/CPU.

[Docs and Examples](https://num.pyro.ai) | [Forum](https://forum.pyro.ai/)

# **1.1 What is NumPyro?**

NumPyro is a small probabilistic programming library that provides a NumPy backend for [Pyro.](https://github.com/pyro-ppl/pyro) We rely on [JAX](https://github.com/google/jax) for automatic differentiation and JIT compilation to GPU / CPU. This is an alpha release under active development, so beware of brittleness, bugs, and changes to the API as the design evolves.

NumPyro is designed to be *lightweight* and focuses on providing a flexible substrate that users can build on:

- Pyro Primitives: NumPyro programs can contain regular Python and NumPy code, in addition to [Pyro prim](http://pyro.ai/examples/intro_part_i.html)[itives](http://pyro.ai/examples/intro_part_i.html) like sample and param. The model code should look very similar to Pyro except for some minor differences between PyTorch and Numpy's API. See the [example](https://github.com/pyro-ppl/numpyro#a-simple-example---8-schools) below.
- Inference algorithms: NumPyro currently supports Hamiltonian Monte Carlo, including an implementation of the No U-Turn Sampler. One of the motivations for NumPyro was to speed up Hamiltonian Monte Carlo by JIT compiling the verlet integrator that includes multiple gradient computations. With JAX, we can compose jit and grad to compile the entire integration step into an XLA optimized kernel. We also eliminate Python overhead by JIT compiling the entire tree building stage in NUTS (this is possible using [Iterative NUTS\)](https://github.com/pyro-ppl/numpyro/wiki/Iterative-NUTS). There is also a basic Variational Inference implementation for reparameterized distributions together with many flexible (auto)guides for Automatic Differentiation Variational Inference (ADVI).
- Distributions: The [numpyro.distributions](https://numpyro.readthedocs.io/en/latest/distributions.html) module provides distribution classes, constraints and bijective transforms. The distribution classes wrap over samplers implemented to work with JAX's [functional pseudo-random](https://github.com/google/jax#random-numbers-are-different) [number generator.](https://github.com/google/jax#random-numbers-are-different) The design of the distributions module largely follows from [PyTorch.](https://pytorch.org/docs/stable/distributions.html) A major subset of the API is implemented, and it contains most of the common distributions that exist in PyTorch. As a result, Pyro and PyTorch users can rely on the same API and batching semantics as in torch.distributions. In addition to distributions, constraints and transforms are very useful when operating on distribution classes with bounded support.

• Effect handlers: Like Pyro, primitives like sample and param can be provided nonstandard interpretations using effect-handlers from the [numpyro.handlers](https://numpyro.readthedocs.io/en/latest/handlers.html) module, and these can be easily extended to implement custom inference algorithms and inference utilities.

# **1.2 A Simple Example - 8 Schools**

Let us explore NumPyro using a simple example. We will use the eight schools example from Gelman et al., Bayesian Data Analysis: Sec. 5.5, 2003, which studies the effect of coaching on SAT performance in eight schools.

The data is given by:

```
>>> import numpy as np
>>> J = 8
   >>> y = np.array([28.0, 8.0, -3.0, 7.0, -1.0, 1.0, 18.0, 12.0])
>>> sigma = np.array([15.0, 10.0, 16.0, 11.0, 9.0, 11.0, 10.0, 18.0])
```
, where y are the treatment effects and sigma the standard error. We build a hierarchical model for the study where we assume that the group-level parameters theta for each school are sampled from a Normal distribution with unknown mean mu and standard deviation tau, while the observed data are in turn generated from a Normal distribution with mean and standard deviation given by theta (true effect) and sigma, respectively. This allows us to estimate the population-level parameters mu and tau by pooling from all the observations, while still allowing for individual variation amongst the schools using the group-level theta parameters.

```
>>> import numpyro
>>> import numpyro.distributions as dist
>>> # Eight Schools example
   ... def eight_schools(J, sigma, y=None):
        mu = numpyro.sample('mu', dist.Normal(0, 5))
        tau = numpyro.sample('tau', dist.HalfCauchy(5))
        ... with numpyro.plate('J', J):
... theta = numpyro.sample('theta', dist.Normal(mu, tau))
            numpyro.sample('obs', dist.Normal(theta, sigma), obs=y)
```
Let us infer the values of the unknown parameters in our model by running MCMC using the No-U-Turn Sampler (NUTS). Note the usage of the extra\_fields argument in [MCMC.run.](http://num.pyro.ai/en/latest/mcmc.html#numpyro.infer.mcmc.MCMC.run) By default, we only collect samples from the target (posterior) distribution when we run inference using MCMC. However, collecting additional fields like potential energy or the acceptance probability of a sample can be easily achieved by using the extra\_fields argument. For a list of possible fields that can be collected, see the [HMCState](http://num.pyro.ai/en/latest/mcmc.html#numpyro.infer.mcmc.HMCState) object. In this example, we will additionally collect the potential energy for each sample.

```
>>> from jax import random
>>> from numpyro.infer import MCMC, NUTS
>>> nuts_kernel = NUTS(eight_schools)
>>> mcmc = MCMC(nuts_kernel, num_warmup=500, num_samples=1000)
>>> rng_key = random.PRNGKey(0)
>>> mcmc.run(rng_key, J, sigma, y=y, extra_fields=('potential_energy',))
```
We can print the summary of the MCMC run, and examine if we observed any divergences during inference. Additionally, since we collected the potential energy for each of the samples, we can easily compute the expected log joint density.

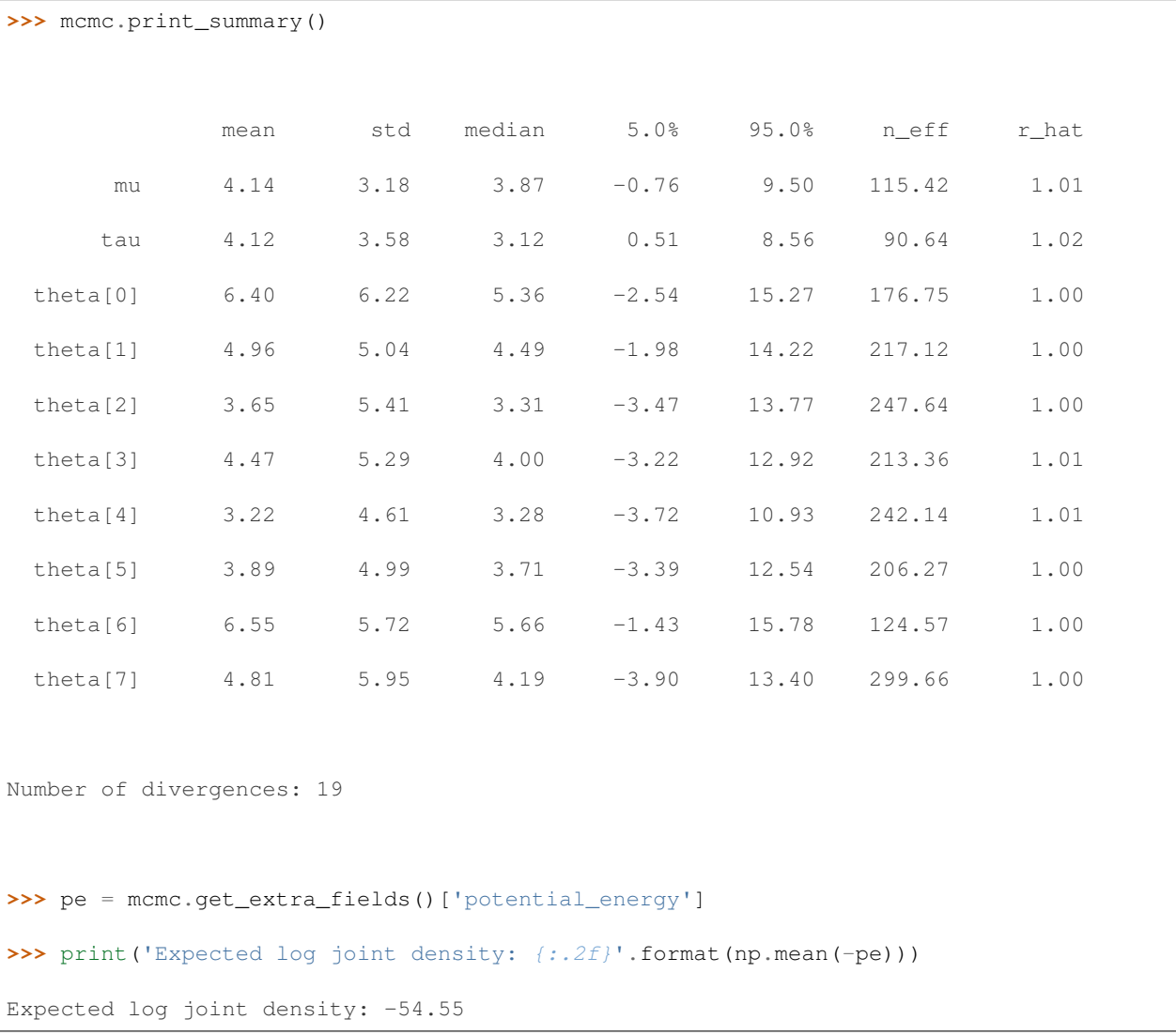

The values above 1 for the split Gelman Rubin diagnostic (r\_hat) indicates that the chain has not fully converged. The low value for the effective sample size (n\_eff), particularly for tau, and the number of divergent transitions looks problematic. Fortunately, this is a common pathology that can be rectified by using a [non-centered paramateri](https://mc-stan.org/docs/2_18/stan-users-guide/reparameterization-section.html)[zation](https://mc-stan.org/docs/2_18/stan-users-guide/reparameterization-section.html) for tau in our model. This is straightforward to do in NumPyro by using a [TransformedDistribution](http://num.pyro.ai/en/latest/distributions.html#transformeddistribution) instance together with a [reparameterization](http://num.pyro.ai/en/latest/handlers.html#reparam) effect handler. Let us rewrite the same model but instead of sampling theta from a Normal (mu, tau), we will instead sample it from a base Normal (0, 1) distribution that is transformed using an [AffineTransform.](http://num.pyro.ai/en/latest/distributions.html#affinetransform) Note that by doing so, NumPyro runs HMC by generating samples theta\_base for the base Normal  $(0, 1)$  distribution instead. We see that the resulting chain does not suffer from the same pathology — the Gelman Rubin diagnostic is 1 for all the parameters and the effective sample size looks quite good!

```
>>> from numpyro.infer.reparam import TransformReparam
>>> # Eight Schools example - Non-centered Reparametrization
... def eight_schools_noncentered(J, sigma, y=None):
... mu = numpyro.sample('mu', dist.Normal(0, 5))
      tau = numpyro.sample('tau', dist.HalfCauchy(5))
... with numpyro.plate('J', J):
... with numpyro.handlers.reparam(config={'theta': TransformReparam()}):
... theta = numpyro.sample(
... 'theta',
... dist.TransformedDistribution(dist.Normal(0., 1.),
... dist.transforms.AffineTransform(mu,
˓→tau)))
... numpyro.sample('obs', dist.Normal(theta, sigma), obs=y)
>>> nuts_kernel = NUTS(eight_schools_noncentered)
>>> mcmc = MCMC(nuts_kernel, num_warmup=500, num_samples=1000)
>>> rng_key = random.PRNGKey(0)
>>> mcmc.run(rng_key, J, sigma, y=y, extra_fields=('potential_energy',))
>>> mcmc.print_summary(exclude_deterministic=False)
                mean std median 5.0% 95.0% n_eff r_hat
         mu 4.08 3.51 4.14 -1.69 9.71 720.43 1.00
        tau 3.96 3.31 3.09 0.01 8.34 488.63 1.00
    theta[0] 6.48 5.72 6.08 -2.53 14.96 801.59 1.00
```
(continues on next page)

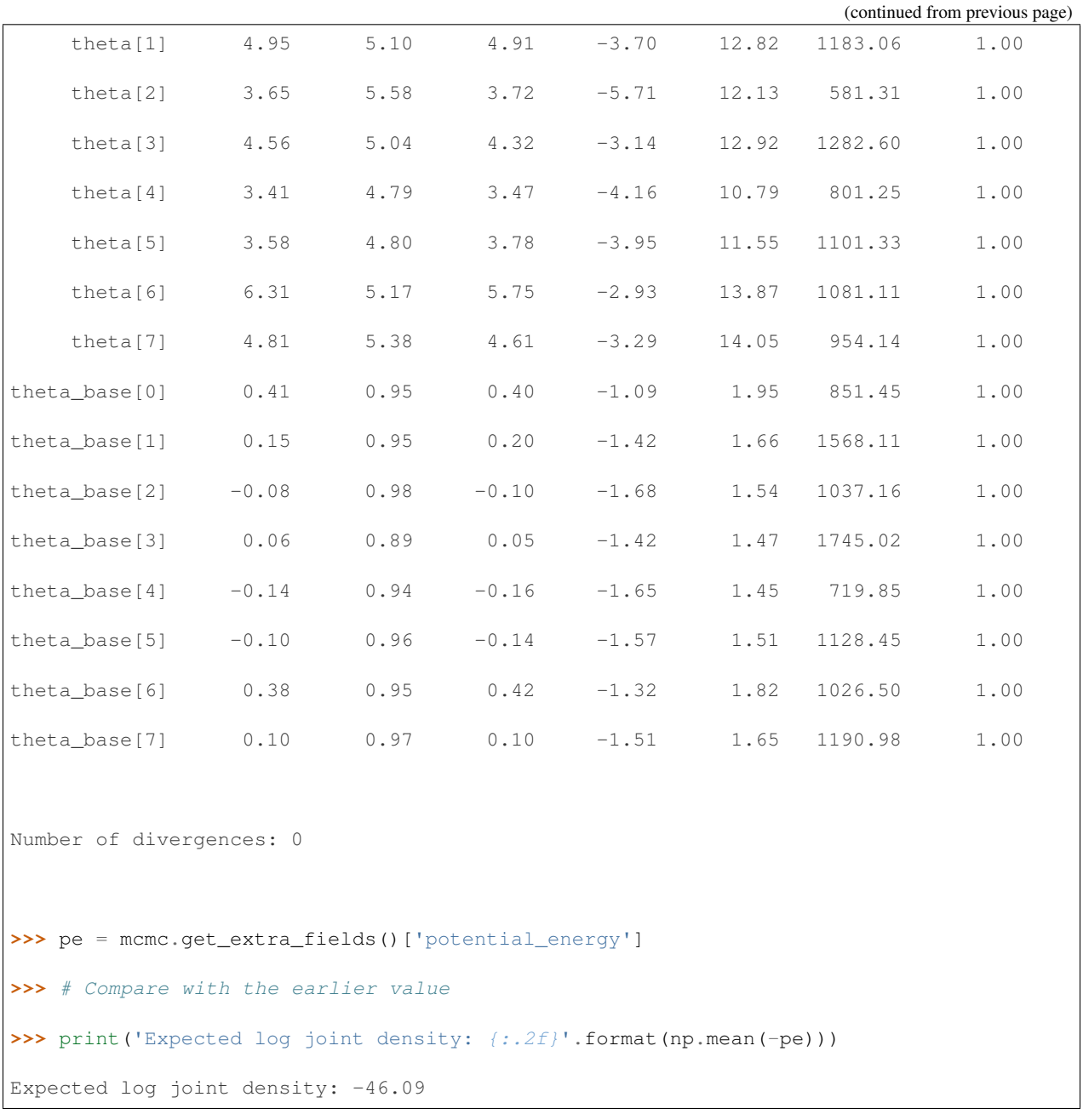

Note that for the class of distributions with loc, scale paramaters such as Normal, Cauchy, StudentT, we also provide a [LocScaleReparam](http://num.pyro.ai/en/latest/reparam.html#loc-scale-decentering) reparameterizer to achieve the same purpose. The corresponding code will be

```
with numpyro.handlers.reparam(config={'theta': LocScaleReparam(centered=0)}):
    theta = numpyro.sample('theta', dist.Normal(mu, tau))
```
Now, let us assume that we have a new school for which we have not observed any test scores, but we would like to generate predictions. NumPyro provides a [Predictive](http://num.pyro.ai/en/latest/utilities.html#numpyro.infer.util.Predictive) class for such a purpose. Note that in the absence of any observed data, we simply use the population-level parameters to generate predictions. The Predictive utility conditions the unobserved mu and tau sites to values drawn from the posterior distribution from our last MCMC run, and runs the model forward to generate predictions.

```
>>> from numpyro.infer import Predictive
>>> # New School
... def new_school():
        mu = numpyro.sample('mu', dist.Normal(0, 5))
        tau = numpyro.sample('tau', dist.HalfCauchy(5))
        ... return numpyro.sample('obs', dist.Normal(mu, tau))
>>> predictive = Predictive(new_school, mcmc.get_samples())
>>> samples_predictive = predictive(random.PRNGKey(1))
>>> print(np.mean(samples_predictive['obs']))
3.9886456
```
# **1.3 More Examples**

For some more examples on specifying models and doing inference in NumPyro:

- [Bayesian Regression in NumPyro](https://nbviewer.jupyter.org/github/pyro-ppl/numpyro/blob/master/notebooks/source/bayesian_regression.ipynb) Start here to get acquainted with writing a simple model in NumPyro, MCMC inference API, effect handlers and writing custom inference utilities.
- [Time Series Forecasting](https://nbviewer.jupyter.org/github/pyro-ppl/numpyro/blob/master/notebooks/source/time_series_forecasting.ipynb) Illustrates how to convert for loops in the model to JAX's lax.scan primitive for fast inference.
- [Baseball example](https://github.com/pyro-ppl/numpyro/blob/master/examples/baseball.py) Using NUTS for a simple hierarchical model. Compare this with the baseball example in [Pyro.](https://github.com/pyro-ppl/pyro/blob/dev/examples/baseball.py)
- [Hidden Markov Model](https://github.com/pyro-ppl/numpyro/blob/master/examples/hmm.py) in NumPyro as compared to [Stan.](https://mc-stan.org/docs/2_19/stan-users-guide/hmms-section.html)
- [Variational Autoencoder](https://github.com/pyro-ppl/numpyro/blob/master/examples/vae.py) As a simple example that uses Variational Inference with neural networks. [Pyro](https://github.com/pyro-ppl/pyro/blob/dev/examples/vae/vae.py) [implementation](https://github.com/pyro-ppl/pyro/blob/dev/examples/vae/vae.py) for comparison.
- [Gaussian Process](https://github.com/pyro-ppl/numpyro/blob/master/examples/gp.py) Provides a simple example to use NUTS to sample from the posterior over the hyperparameters of a Gaussian Process.
- [Statistical Rethinking with NumPyro](https://github.com/fehiepsi/rethinking-numpyro) [Notebooks](https://nbviewer.jupyter.org/github/fehiepsi/rethinking-numpyro/tree/master/notebooks/) containing translation of the code in Richard McElreath's [Statistical Rethinking](https://xcelab.net/rm/statistical-rethinking/) book second version, to NumPyro.
- Other model examples can be found in the [examples](https://github.com/pyro-ppl/numpyro/tree/master/examples) folder.

Pyro users will note that the API for model specification and inference is largely the same as Pyro, including the distributions API, by design. However, there are some important core differences (reflected in the internals) that users should be aware of. e.g. in NumPyro, there is no global parameter store or random state, to make it possible for us to leverage JAX's JIT compilation. Also, users may need to write their models in a more *functional* style that works better with JAX. Refer to *[FAQs](#page-10-0)* for a list of differences.

### **1.4 Installation**

Limited Windows Support: Note that NumPyro is untested on Windows, and might require building jaxlib from source. See this [JAX issue](https://github.com/google/jax/issues/438) for more details. Alternatively, you can install [Windows Subsystem](https://docs.microsoft.com/en-us/windows/wsl/) [for Linux](https://docs.microsoft.com/en-us/windows/wsl/) and use NumPyro on it as on a Linux system. See also [CUDA on Windows Subsystem for Linux](https://developer.nvidia.com/cuda/wsl) and [this forum post](https://forum.pyro.ai/t/numpyro-with-gpu-works-on-windows/2690) if you want to use GPUs on Windows.

To install NumPyro with the latest CPU version of JAX, you can use pip:

```
pip install numpyro
```
In case of compatibility issues arise during execution of the above command, you can instead force the installation of a known

compatible CPU version of JAX with

pip install numpyro[cpu]

To use NumPyro on the GPU, you need to install CUDA first and then use the following pip command:

```
change `cuda111' to your CUDA version number, e.g. for CUDA 10.2 use `cuda102'
pip install numpyro[cuda111] -f https://storage.googleapis.com/jax-releases/jax_
˓→releases.html
```
If you need further guidance, please have a look at the [JAX GPU installation instructions.](https://github.com/google/jax#pip-installation-gpu-cuda)

To run NumPyro on Cloud TPUs, you can look at some [JAX on Cloud TPU examples.](https://github.com/google/jax/tree/master/cloud_tpu_colabs)

For Cloud TPU VM, you need to setup the TPU backend as detailed in the [Cloud TPU VM JAX Quickstart Guide.](https://cloud.google.com/tpu/docs/jax-quickstart-tpu-vm)

After you have verified that the TPU backend is properly set up,

you can install NumPyro using the pip install numpyro command.

Default Platform: JAX will use GPU by default if CUDA-supported jaxlib package is installed. You can use [set\\_platform](http://num.pyro.ai/en/stable/utilities.html#set-platform) utility numpyro.set\_platform("cpu") to switch to CPU at the beginning of your program.

You can also install NumPyro from source:

```
git clone https://github.com/pyro-ppl/numpyro.git
# install jax/jaxlib first for CUDA support
pip install -e .[dev] # contains additional dependencies for NumPyro development
```
You can also install NumPyro with conda:

conda install -c conda-forge numpyro

# <span id="page-10-0"></span>**1.5 Frequently Asked Questions**

1. Unlike in Pyro, numpyro.sample('x', dist.Normal(0, 1)) does not work. Why?

You are most likely using a numpyro.sample statement outside an inference context. JAX does not have a global random state, and as such, distribution samplers need an explicit random number generator key [\(PRNGKey\)](https://jax.readthedocs.io/en/latest/jax.random.html#jax.random.PRNGKey) to generate samples from. NumPyro's inference algorithms use the [seed](http://num.pyro.ai/en/latest/handlers.html#seed) handler to thread in a random number generator key, behind the scenes.

Your options are:

- Call the distribution directly and provide a PRNGKey, e.g. dist.Normal(0, 1). sample(PRNGKey(0))
- Provide the rng\_key argument to numpyro.sample. e.g. numpyro.sample('x', dist. Normal(0, 1), rng\_key=PRNGKey(0)).
- Wrap the code in a seed handler, used either as a context manager or as a function that wraps over the original callable. e.g.

```
```python
with handlers.seed(rng_seed=0): # random.PRNGKey(0) is used
    x = \text{number} \cdot \text{sample('x', dist.Beta(1, 1))} # uses a PRNGKey split from
˓→random.PRNGKey(0)
    y = numpyro.sample('y', dist.Bernoulli(x)) # uses different PRNGKey split
˓→from the last one
\sum_{i=1}^{n}
```
, or as a higher order function:

```
```python
def fn():
    x = number( 'x', dist. Beta(1, 1) )y = numpyro.sample('y', dist.Bernoulli(x))
    return y
print(handlers.seed(fn, rng seed=0)())
\sum_{i=1}^{n}
```
2. Can I use the same Pyro model for doing inference in NumPyro?

As you may have noticed from the examples, NumPyro supports all Pyro primitives like sample, param, plate and module, and effect handlers. Additionally, we have ensured that the [distributions](https://numpyro.readthedocs.io/en/latest/distributions.html) API is based on torch. distributions, and the inference classes like SVI and MCMC have the same interface. This along with the similarity in the API for NumPy and PyTorch operations ensures that models containing Pyro primitive statements can be used with either backend with some minor changes. Example of some differences along with the changes needed, are noted below:

- Any torch operation in your model will need to be written in terms of the corresponding jax.numpy operation. Additionally, not all torch operations have a numpy counterpart (and vice-versa), and sometimes there are minor differences in the API.
- pyro.sample statements outside an inference context will need to be wrapped in a seed handler, as mentioned above.
- There is no global parameter store, and as such using numpyro.param outside an inference context will have no effect. To retrieve the optimized parameter values from SVI, use the [SVI.get\\_params](http://num.pyro.ai/en/latest/svi.html#numpyro.infer.svi.SVI.get_params) method. Note that you can still use param statements inside a model and NumPyro will use the [substitute](http://num.pyro.ai/en/latest/handlers.html#substitute) effect handler internally to substitute values from the optimizer when running the model in SVI.
- PyTorch neural network modules will need to rewritten as [stax](https://github.com/google/jax#neural-net-building-with-stax) neural networks. See the *VAE* example for differences in syntax between the two backends.
- JAX works best with functional code, particularly if we would like to leverage JIT compilation, which NumPyro does internally for many inference subroutines. As such, if your model has side-effects that are not visible to the JAX tracer, it may need to rewritten in a more functional style.

For most small models, changes required to run inference in NumPyro should be minor. Additionally, we are working on [pyro-api](https://github.com/pyro-ppl/pyro-api) which allows you to write the same code and dispatch it to multiple backends, including NumPyro. This will necessarily be more restrictive, but has the advantage of being backend agnostic. See the [documentation](https://pyro-api.readthedocs.io/en/latest/dispatch.html#module-pyroapi.dispatch) for an example, and let us know your feedback.

3. How can I contribute to the project?

Thanks for your interest in the project! You can take a look at beginner friendly issues that are marked with the [good](https://github.com/pyro-ppl/numpyro/issues?q=is%3Aissue+is%3Aopen+label%3A%22good+first+issue%22) [first issue](https://github.com/pyro-ppl/numpyro/issues?q=is%3Aissue+is%3Aopen+label%3A%22good+first+issue%22) tag on Github. Also, please feel to reach out to us on the [forum.](https://forum.pyro.ai/)

# **1.6 Future / Ongoing Work**

In the near term, we plan to work on the following. Please open new issues for feature requests and enhancements:

- Improving robustness of inference on different models, profiling and performance tuning.
- Supporting more functionality as part of the [pyro-api](https://github.com/pyro-ppl/pyro-api) generic modeling interface.
- More inference algorithms, particularly those that require second order derivaties or use HMC.
- Integration with [Funsor](https://github.com/pyro-ppl/funsor) to support inference algorithms with delayed sampling.
- Other areas motivated by Pyro's research goals and application focus, and interest from the community.

# **1.7 Citing NumPyro**

The motivating ideas behind NumPyro and a description of Iterative NUTS can be found in this [paper](https://arxiv.org/abs/1912.11554) that appeared in NeurIPS 2019 Program Transformations for Machine Learning Workshop.

If you use NumPyro, please consider citing:

```
@article{phan2019composable,
 title={Composable Effects for Flexible and Accelerated Probabilistic Programming in
˓→NumPyro},
 author={Phan, Du and Pradhan, Neeraj and Jankowiak, Martin},
  journal={arXiv preprint arXiv:1912.11554},
 year={2019}
}
```
as well as

```
@article{bingham2018pyro,
 author = {Bingham, Eli and Chen, Jonathan P. and Jankowiak, Martin and Obermeyer,
˓→Fritz and
           Pradhan, Neeraj and Karaletsos, Theofanis and Singh, Rohit and Szerlip,
˓→Paul and
           Horsfall, Paul and Goodman, Noah D.},
 title = {{Pyro: Deep Universal Probabilistic Programming}},
  journal = \{arXiv preprint arXiv:1810.09538\}year = {2018}
}
```
# CHAPTER 2

# Pyro Primitives

### <span id="page-14-0"></span>**2.1 param**

#### <span id="page-14-1"></span>**param**(*name*, *init\_value=None*, *\*\*kwargs*)

Annotate the given site as an optimizable parameter for use with  $\frac{1}{10}$  ax.experimental.optimizers. For an example of how *param* statements can be used in inference algorithms, refer to SVI.

#### **Parameters**

- **name**  $(str)$  $(str)$  $(str)$  name of site.
- **init\_value** ([numpy.ndarray](https://numpy.org/doc/stable/reference/generated/numpy.ndarray.html#numpy.ndarray) or callable) initial value specified by the user or a lazy callable that accepts a JAX random PRNGKey and returns an array. Note that the onus of using this to initialize the optimizer is on the user inference algorithm, since there is no global parameter store in NumPyro.
- **constraint** ([numpyro.distributions.constraints.Constraint](#page-90-0)) NumPyro constraint, defaults to constraints.real.
- **event**  $\dim$  ([int](https://docs.python.org/3/library/functions.html#int)) (optional) number of rightmost dimensions unrelated to batching. Dimension to the left of this will be considered batch dimensions; if the param statement is inside a subsampled plate, then corresponding batch dimensions of the parameter will be correspondingly subsampled. If unspecified, all dimensions will be considered event dims and no subsampling will be performed.
- **Returns** value for the parameter. Unless wrapped inside a handler like  $substitute$ , this will simply return the initial value.

### **2.2 sample**

**sample**(*name*, *fn*, *obs=None*, *rng\_key=None*, *sample\_shape=()*, *infer=None*, *obs\_mask=None*) Returns a random sample from the stochastic function *fn*. This can have additional side effects when wrapped inside effect handlers like [substitute](#page-177-0).

Note: By design, *sample* primitive is meant to be used inside a NumPyro model. Then [seed](#page-176-0) handler is used to inject a random state to *fn*. In those situations, *rng\_key* keyword will take no effect.

#### Parameters

- **name**  $(str)$  $(str)$  $(str)$  name of the sample site.
- **fn** a stochastic function that returns a sample.
- **obs** ([numpy.ndarray](https://numpy.org/doc/stable/reference/generated/numpy.ndarray.html#numpy.ndarray)) observed value
- **rng\_key** (jax.random.PRNGKey) an optional random key for *fn*.
- **sample\_shape** Shape of samples to be drawn.
- **infer** ([dict](https://docs.python.org/3/library/stdtypes.html#dict)) an optional dictionary containing additional information for inference algorithms. For example, if *fn* is a discrete distribution, setting *infer={'enumerate': 'parallel'}* to tell MCMC marginalize this discrete latent site.
- **obs** mask ([numpy.ndarray](https://numpy.org/doc/stable/reference/generated/numpy.ndarray.html#numpy.ndarray)) Optional boolean array mask of shape broadcastable with fn.batch\_shape. If provided, events with mask=True will be conditioned on obs and remaining events will be imputed by sampling. This introduces a latent sample site named name + "\_unobserved" which should be used by guides.

Returns sample from the stochastic *fn*.

### **2.3 plate**

#### <span id="page-15-0"></span>**class plate**(*name*, *size*, *subsample\_size=None*, *dim=None*)

Construct for annotating conditionally independent variables. Within a *plate* context manager, *sample* sites will be automatically broadcasted to the size of the plate. Additionally, a scale factor might be applied by certain inference algorithms if *subsample\_size* is specified.

Note: This can be used to subsample minibatches of data:

```
with plate("data", len(data), subsample_size=100) as ind:
   batch = data[ind]assert len(batch) == 100
```
- **name**  $(str)$  $(str)$  $(str)$  Name of the plate.
- $size(int) Size of the plate.$  $size(int) Size of the plate.$  $size(int) Size of the plate.$
- **subsample\_size** ([int](https://docs.python.org/3/library/functions.html#int)) Optional argument denoting the size of the mini-batch. This can be used to apply a scaling factor by inference algorithms. e.g. when computing ELBO using a mini-batch.
- **dim** ([int](https://docs.python.org/3/library/functions.html#int)) Optional argument to specify which dimension in the tensor is used as the plate dim. If *None* (default), the rightmost available dim is allocated.

### **2.4 plate\_stack**

```
plate_stack(prefix, sizes, rightmost_dim=-1)
```
Create a contiguous stack of  $plates$  $plates$  with dimensions:

```
rightmost_dim - len(sizes), ..., rightmost_dim
```
#### **Parameters**

- **prefix** ([str](https://docs.python.org/3/library/stdtypes.html#str)) Name prefix for plates.
- **sizes** (iterable) An iterable of plate sizes.
- **rightmost\_dim** ([int](https://docs.python.org/3/library/functions.html#int)) The rightmost dim, counting from the right.

### **2.5 subsample**

#### **subsample**(*data*, *event\_dim*)

EXPERIMENTAL Subsampling statement to subsample data based on enclosing  $plate$ s.

This is typically called on arguments to model() when subsampling is performed automatically by  $plate \,$  $plate \,$ s by passing subsample size kwarg. For example the following are equivalent:

```
# Version 1. using indexing
def model(data):
    with numpyro.plate("data", len(data), subsample_size=10, dim=-data.dim()) as
˓→ind:
        data = data[ind]\# ...
# Version 2. using numpyro.subsample()
def model(data):
    with numpyro.plate("data", len(data), subsample_size=10, dim=-data.dim()):
        data = numpyro.subsample(data, event_dim=0)
        # ...
```
#### Parameters

- **data** ([numpy.ndarray](https://numpy.org/doc/stable/reference/generated/numpy.ndarray.html#numpy.ndarray)) A tensor of batched data.
- **event**  $\dim (\text{int})$  $\dim (\text{int})$  $\dim (\text{int})$  The event dimension of the data tensor. Dimensions to the left are considered batch dimensions.

Returns A subsampled version of data

Return type [ndarray](https://numpy.org/doc/stable/reference/generated/numpy.ndarray.html#numpy.ndarray)

# **2.6 deterministic**

#### **deterministic**(*name*, *value*)

Used to designate deterministic sites in the model. Note that most effect handlers will not operate on deterministic sites (except  $trace()$ ), so deterministic sites should be side-effect free. The use case for deterministic nodes is to record any values in the model execution trace.

- **name**  $(str)$  $(str)$  $(str)$  name of the deterministic site.
- **value** ([numpy.ndarray](https://numpy.org/doc/stable/reference/generated/numpy.ndarray.html#numpy.ndarray)) deterministic value to record in the trace.

### **2.7 prng\_key**

**prng\_key**()

A statement to draw a pseudo-random number generator key [PRNGKey\(\)](https://jax.readthedocs.io/en/latest/_autosummary/jax.random.PRNGKey.html#jax.random.PRNGKey) under [seed](#page-176-0) handler.

Returns a PRNG key of shape (2,) and dtype unit32.

### **2.8 factor**

**factor**(*name*, *log\_factor*)

Factor statement to add arbitrary log probability factor to a probabilistic model.

#### **Parameters**

- **name**  $(str)$  $(str)$  $(str)$  Name of the trivial sample.
- **log\_factor** ([numpy.ndarray](https://numpy.org/doc/stable/reference/generated/numpy.ndarray.html#numpy.ndarray)) A possibly batched log probability factor.

### **2.9 get\_mask**

**get\_mask**()

Records the effects of enclosing handlers.mask handlers. This is useful for avoiding expensive numpyro. factor () computations during prediction, when the log density need not be computed, e.g.:

```
def model():
   # . . .
   if numpyro.get_mask() is not False:
       log_density = my_expensive_computation()
       numpyro.factor("foo", log_density)
    # ...
```
Returns The mask.

Return type [None,](https://docs.python.org/3/library/constants.html#None) [bool,](https://docs.python.org/3/library/functions.html#bool) or [numpy.ndarray](https://numpy.org/doc/stable/reference/generated/numpy.ndarray.html#numpy.ndarray)

### **2.10 module**

```
module(name, nn, input_shape=None)
```
Declare a [stax](https://jax.readthedocs.io/en/latest/jax.experimental.stax.html#module-jax.experimental.stax) style neural network inside a model so that its parameters are registered for optimization via [param\(\)](#page-14-1) statements.

- **name**  $(str)$  $(str)$  $(str)$  name of the module to be registered.
- **nn**  $(tuple)$  $(tuple)$  $(tuple)$  a tuple of *(init\_fn, apply\_fn)* obtained by a [stax](https://jax.readthedocs.io/en/latest/jax.experimental.stax.html#module-jax.experimental.stax) constructor function.
- **input\_shape**  $(tuple)$  $(tuple)$  $(tuple)$  shape of the input taken by the neural network.

**Returns** a *apply fn* with bound parameters that takes an array as an input and returns the neural network transformed output array.

### **2.11 flax\_module**

```
flax_module(name, nn_module, *, input_shape=None, apply_rng=None, mutable=None, **kwargs)
```
Declare a flax style neural network inside a model so that its parameters are registered for optimization via [param\(\)](#page-14-1) statements.

Given a flax nn\_module, in flax to evaluate the module with a given set of parameters, we use: nn\_module. apply (params,  $x$ ). In a NumPyro model, the pattern will be:

```
net = flax_module("net", nn_module)
y = net(x)
```
#### or with dropout layers:

```
net = flax module("net", nn module, apply rng=["dropout"])
rng_key = numpyro.prng_key()
y = net(x, rags={"dropout": rng\_key})
```
#### **Parameters**

- **name**  $(str)$  $(str)$  $(str)$  name of the module to be registered.
- **nn\_module** (*flax.linen.Module*) a *flax* Module which has .init and .apply methods
- **input** shape  $(tuple)$  $(tuple)$  $(tuple)$  shape of the input taken by the neural network.
- **apply\_rng** ([list](https://docs.python.org/3/library/stdtypes.html#list)) A list to indicate which extra rng \_kinds\_ are needed for nn\_module. For example, when nn\_module includes dropout layers, we need to set apply  $rng=["dropout"]$ . Defaults to None, which means no extra rng key is needed. Please see [Flax Linen Intro](https://flax.readthedocs.io/en/latest/notebooks/linen_intro.html#Invoking-Modules) for more information in how Flax deals with stochastic layers like dropout.
- **mutable** (*[list](https://docs.python.org/3/library/stdtypes.html#list)*) A list to indicate mutable states of nn\_module. For example, if your module has BatchNorm layer, we will need to define mutable=["batch\_stats"]. See the above *Flax Linen Intro* tutorial for more information.
- **kwargs** optional keyword arguments to initialize flax neural network as an alternative to *input\_shape*
- Returns a callable with bound parameters that takes an array as an input and returns the neural network transformed output array.

### **2.12 haiku\_module**

**haiku\_module**(*name*, *nn\_module*, *\**, *input\_shape=None*, *apply\_rng=False*, *\*\*kwargs*)

Declare a haiku style neural network inside a model so that its parameters are registered for optimization via [param\(\)](#page-14-1) statements.

Given a haiku nn module, in haiku to evaluate the module with a given set of parameters, we use: nn module.apply(params, None,  $x)$ . In a NumPyro model, the pattern will be:

```
net = haiku_module("net", nn_module)
y = net(x) # or y = net(rng_key, x)
```
or with dropout layers:

```
net = haiku_module("net", nn_module, apply_rng=True)
rng_key = numpyro.prng_key()
y = net(rnq_key, x)
```
#### **Parameters**

- **name**  $(str)$  $(str)$  $(str)$  name of the module to be registered.
- **nn\_module** (haiku.Transformed or haiku.TransformedWithState) a *haiku* Module which has .init and .apply methods
- **input\_shape**  $(tuple)$  $(tuple)$  $(tuple)$  shape of the input taken by the neural network.
- **apply\_rng** ([bool](https://docs.python.org/3/library/functions.html#bool)) A flag to indicate if the returned callable requires an rng argument (e.g. when nn\_module includes dropout layers). Defaults to False, which means no rng argument is needed. If this is True, the signature of the returned callable  $nn =$ haiku\_module(..., apply\_rng=True) will be nn(rng\_key, x) (rather than nn $(x)$ ).
- **kwargs** optional keyword arguments to initialize flax neural network as an alternative to *input\_shape*

Returns a callable with bound parameters that takes an array as an input and returns the neural network transformed output array.

### **2.13 random\_flax\_module**

**random\_flax\_module**(*name*, *nn\_module*, *prior*, *\**, *input\_shape=None*, *apply\_rng=None*, *mutable=None*, *\*\*kwargs*)

A primitive to place a prior over the parameters of the Flax module *nn\_module*.

Note: Parameters of a Flax module are stored in a nested dict. For example, the module *B* defined as follows:

```
class A(flax.linen.Module):
    @flax.linen.compact
    def __call__(self, x):
        return nn.Dense(1, use_bias=False, name='dense')(x)
class B(flax.linen.Module):
    @flax.linen.compact
    def __call__(self, x):
        return A(name='inner')(x)
```
has parameters *{'inner': {'dense': {'kernel': param\_value}}}*. In the argument *prior*, to specify *kernel* parameter, we join the path to it using dots: *prior={"inner.dense.kernel": param\_prior}*.

#### **Parameters**

• **name**  $(str)$  $(str)$  $(str)$  – name of NumPyro module

- **flax.linen.Module** the module to be registered with NumPyro
- **prior** ([dict](https://docs.python.org/3/library/stdtypes.html#dict) or Distribution) a NumPyro distribution or a Python dict with parameter names as keys and respective distributions as values. For example:

```
net = random_flax_module("net",
                         flax.linen.Dense(features=1),
                         prior={"bias": dist.Cauchy(), "kernel":
˓→dist.Normal()},
                         input\_shape=(4,))
```
- **input\_shape**  $(tuple)$  $(tuple)$  $(tuple)$  shape of the input taken by the neural network.
- **apply\_rng** ([list](https://docs.python.org/3/library/stdtypes.html#list)) A list to indicate which extra rng \_kinds\_ are needed for nn\_module. For example, when nn\_module includes dropout layers, we need to set  $apply\_rng=["dropout"]$ . Defaults to None, which means no extra rng key is needed. Please see [Flax Linen Intro](https://flax.readthedocs.io/en/latest/notebooks/linen_intro.html#Invoking-Modules) for more information in how Flax deals with stochastic layers like dropout.
- **mutable** (*[list](https://docs.python.org/3/library/stdtypes.html#list)*) A list to indicate mutable states of nn\_module. For example, if your module has BatchNorm layer, we will need to define mutable=["batch\_stats"]. See the above *Flax Linen Intro* tutorial for more information.
- **kwargs** optional keyword arguments to initialize flax neural network as an alternative to *input\_shape*

Returns a sampled module

#### Example

```
# NB: this example is ported from https://github.com/ctallec/pyvarinf/blob/master/
˓→main_regression.ipynb
>>> import numpy as np; np.random.seed(0)
>>> import tqdm
>>> from flax import linen as nn
>>> from jax import jit, random
>>> import numpyro
>>> import numpyro.distributions as dist
>>> from numpyro.contrib.module import random_flax_module
>>> from numpyro.infer import Predictive, SVI, TraceMeanField_ELBO, autoguide,
˓→init_to_feasible
...
>>> class Net(nn.Module):
... n_units: int
...
... @nn.compact
... def __call__(self, x):
... x = nn.Dense(self.n_units)(x[..., None])
\cdot \cdot \cdot x = nn \cdot relu(x)... x = nn.Dense(self.n_units)(x)
... x = nn.relu(x)
... mean = nn.Dense(1)(x)
... rho = nn.Dense(1)(x)
... return mean.squeeze(), rho.squeeze()
...
>>> def generate_data(n_samples):
... x = np.random.normal(size=n_samples)
\ldots y = np.cos(x \star 3) + np.random.normal(size=n_samples) \star np.abs(x) / 2
... return x, y
```
(continues on next page)

```
(continued from previous page)
```

```
...
>>> def model(x, y=None, batch_size=None):
... module = Net(n_units=32)
... net = random_flax_module("nn", module, dist.Normal(0, 0.1), input_
\rightarrowshape=())
... with numpyro.plate("batch", x.shape[0], subsample_size=batch_size):
... batch_x = numpyro.subsample(x, event_dim=0)
... batch_y = numpyro.subsample(y, event_dim=0) if y is not None else None
... mean, rho = net(batch_x)
... sigma = nn.softplus(rho)
... numpyro.sample("obs", dist.Normal(mean, sigma), obs=batch_y)
...
>>> n_train_data = 5000
>>> x_train, y_train = generate_data(n_train_data)
>>> quide = autoquide.AutoNormal(model, init loc fn=init to feasible)
>>> svi = SVI(model, guide, numpyro.optim.Adam(5e-3), TraceMeanField_ELBO())
>>> n_iterations = 3000
>>> svi_result = svi.run(random.PRNGKey(0), n_iterations, x_train, y_train, batch_
\leftrightarrowsize=256)
>>> params, losses = svi_result.params, svi_result.losses
>>> n_test_data = 100
>>> x_test, y_test = generate_data(n_test_data)
>>> predictive = Predictive(model, guide=guide, params=params, num_samples=1000)
>>> y_pred = predictive(random.PRNGKey(1), x_test[:100])["obs"].copy()
>>> assert losses[-1] < 3000
>>> assert np.sqrt(np.mean(np.square(y_test - y_pred))) < 1
```
# **2.14 random\_haiku\_module**

```
random_haiku_module(name, nn_module, prior, *, input_shape=None, apply_rng=False, **kwargs)
     A primitive to place a prior over the parameters of the Haiku module nn_module.
```
- **name**  $(str)$  $(str)$  $(str)$  name of NumPyro module
- **nn\_module** (haiku.Transformed or haiku.TransformedWithState) the module to be registered with NumPyro
- **prior** ([dict](https://docs.python.org/3/library/stdtypes.html#dict) or Distribution) a NumPyro distribution or a Python dict with parameter names as keys and respective distributions as values. For example:

```
net = random_haiku_module("net",
                            haiku.transform(lambda x: hk.
\rightarrowLinear(1)(x)),
                            prior={"linear.b": dist.Cauchy(),
˓→"linear.w": dist.Normal()},
                            input_shape=(4,))
```
- **input\_shape**  $(tuple)$  $(tuple)$  $(tuple)$  shape of the input taken by the neural network.
- **apply\_rng** ([bool](https://docs.python.org/3/library/functions.html#bool)) A flag to indicate if the returned callable requires an rng argument (e.g. when nn\_module includes dropout layers). Defaults to False, which means no rng argument is needed. If this is True, the signature of the returned callable  $nn =$ haiku\_module(..., apply\_rng=True) will be nn(rng\_key, x) (rather than nn $(x)$ ).

• **kwargs** – optional keyword arguments to initialize flax neural network as an alternative to *input\_shape*

Returns a sampled module

### **2.15 scan**

```
scan(f, init, xs, length=None, reverse=False, history=1)
```
This primitive scans a function over the leading array axes of xs while carrying along state. See  $\frac{1}{10}$ x.  $\frac{1}{10}$ x. [scan\(\)](https://jax.readthedocs.io/en/latest/_autosummary/jax.lax.scan.html#jax.lax.scan) for more information.

Usage:

```
>>> import numpy as np
>>> import numpyro
>>> import numpyro.distributions as dist
>>> from numpyro.contrib.control_flow import scan
>>>
>>> def gaussian_hmm(y=None, T=10):
... def transition(x_prev, y_curr):
... x\_curr = numpyro.sumple('x', dist.Normal(x\_prev, 1))...    y_curr = numpyro.sample('y', dist.Normal(x_curr, 1), obs=y_curr)
... return x_curr, (x_curr, y_curr)
...
... x0 = numpyro.sample('x_0', dist.Normal(0, 1))
... _, (x, y) = scan(transition, x0, y, length=T)
... return (x, y)
>>>
>>> # here we do some quick tests
>>> with numpyro.handlers.seed(rng_seed=0):
\ldots x, y = gaussian_hmm(np.arange(10.))
>>> assert x.shape == (10,) and y.shape == (10,)>>> assert np.all(y == np.arange(10))
>>>
>>> with numpyro.handlers.seed(rng_seed=0): # generative
\ldots x, y = gaussian_hmm()
\Rightarrow assert x.shape == (10, 0) and y.shape == (10, 0)
```
Warning: This is an experimental utility function that allows users to use JAX control flow with NumPyro's effect handlers. Currently, *sample* and *deterministic* sites within the scan body *f* are supported. If you notice that any effect handlers or distributions are unsupported, please file an issue.

Note: It is ambiguous to align *scan* dimension inside a *plate* context. So the following pattern won't be supported

```
with numpyro.plate('N', 10):
    last, ys = scan(f, init, xs)
```
All *plate* statements should be put inside *f*. For example, the corresponding working code is

```
def g(*args, **kwargs):
   with numpyro.plate('N', 10):
       return f(*arg, **kwargs)
```
(continues on next page)

(continued from previous page)

```
last, ys = scan(g, init, xs)
```
Note: Nested scan is currently not supported.

Note: We can scan over discrete latent variables in *f*. The joint density is evaluated using parallel-scan (reference [1]) over time dimension, which reduces parallel complexity to *O(log(length))*.

A [trace](#page-178-0) of *scan* with discrete latent variables will contain the following sites:

- init sites: those sites belong to the first *history* traces of *f*. Sites at the *i*-th trace will have name prefixed with *'\_PREV\_' \* (2 \* history - 1 - i)*.
- scanned sites: those sites collect the values of the remaining scan loop over *f*. An addition time dimension *\_time\_foo* will be added to those sites, where *foo* is the name of the first site appeared in *f*.

Not all transition functions *f* are supported. All of the restrictions from Pyro's enumeration tutorial [2] still apply here. In addition, there should not have any site outside of *scan* depend on the first output of *scan* (the last carry value).

#### \*\* References \*\*

- 1. *Temporal Parallelization of Bayesian Smoothers*, Simo Sarkka, Angel F. Garcia-Fernandez [\(https://arxiv.](https://arxiv.org/abs/1905.13002) [org/abs/1905.13002\)](https://arxiv.org/abs/1905.13002)
- 2. *Inference with Discrete Latent Variables* [\(http://pyro.ai/examples/enumeration.html#](http://pyro.ai/examples/enumeration.html#Dependencies-among-plates) [Dependencies-among-plates\)](http://pyro.ai/examples/enumeration.html#Dependencies-among-plates)

#### **Parameters**

- **f** (callable) a function to be scanned.
- **init** the initial carrying state
- **xs** the values over which we scan along the leading axis. This can be any JAX pytree (e.g. list/dict of arrays).
- **length** optional value specifying the length of *xs* but can be used when *xs* is an empty pytree (e.g. None)
- **reverse** ([bool](https://docs.python.org/3/library/functions.html#bool)) optional boolean specifying whether to run the scan iteration forward (the default) or in reverse
- **history** ([int](https://docs.python.org/3/library/functions.html#int)) The number of previous contexts visible from the current context. Defaults to 1. If zero, this is similar to numpyro.plate.
- **Returns** output of scan, quoted from  $jax \text{.lax} \text{.scan}$  () docs: "pair of type  $(c, [b])$  where the first element represents the final loop carry value and the second element represents the stacked outputs of the second output of f when scanned over the leading axis of the inputs".

### **2.16 cond**

#### **cond**(*pred*, *true\_fun*, *false\_fun*, *operand*)

This primitive conditionally applies  $true\_fun$  or false\_fun. See [jax.lax.cond\(\)](https://jax.readthedocs.io/en/latest/_autosummary/jax.lax.cond.html#jax.lax.cond) for more informa-

tion.

Usage:

```
>>> import numpyro
>>> import numpyro.distributions as dist
>>> from jax import random
>>> from numpyro.contrib.control_flow import cond
>>> from numpyro.infer import SVI, Trace_ELBO
>>>
>>> def model():
... def true_fun(_):
... return numpyro.sample("x", dist.Normal(20.0))
...
... def false_fun(_):
... return numpyro.sample("x", dist.Normal(0.0))
...
... cluster = numpyro.sample("cluster", dist.Normal())
... return cond(cluster > 0, true_fun, false_fun, None)
>>>
>>> def guide():
\ldots m1 = numpyro.param("m1", 10.0)
... s1 = numpyro.param("s1", 0.1, constraint=dist.constraints.positive)
... m2 = numpyro.param("m2", 10.0)
... s2 = numpyro.param("s2", 0.1, constraint=dist.constraints.positive)
...
... def true_fun(_):
... return numpyro.sample("x", dist.Normal(m1, s1))
...
... def false_fun(_):
... return numpyro.sample("x", dist.Normal(m2, s2))
...
... cluster = numpyro.sample("cluster", dist.Normal())
... return cond(cluster > 0, true_fun, false_fun, None)
>>>
>>> svi = SVI(model, guide, numpyro.optim.Adam(1e-2), Trace_ELBO(num_
˓→particles=100))
>>> svi_result = svi.run(random.PRNGKey(0), num_steps=2500)
```
Warning: This is an experimental utility function that allows users to use JAX control flow with NumPyro's effect handlers. Currently, *sample* and *deterministic* sites within *true\_fun* and *false\_fun* are supported. If you notice that any effect handlers or distributions are unsupported, please file an issue.

Warning: The cond primitive does not currently support enumeration and can not be used inside a numpyro.plate context.

Note: All sample sites must belong to the same distribution class. For example the following is not supported

```
cond(
   True,
   lambda _: numpyro.sample("x", dist.Normal()),
   lambda _: numpyro.sample("x", dist.Laplace()),
```
(continues on next page)

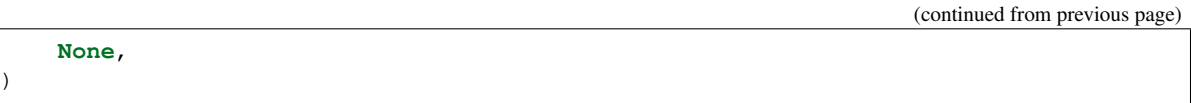

#### Parameters

- **pred** ([bool](https://docs.python.org/3/library/functions.html#bool)) Boolean scalar type indicating which branch function to apply
- **true\_fun** (callable) A function to be applied if pred is true.
- **false\_fun** (callable) A function to be applied if pred is false.
- **operand** Operand input to either branch depending on pred. This can be any JAX PyTree (e.g. list / dict of arrays).

Returns Output of the applied branch function.

# CHAPTER 3

# **Distributions**

### <span id="page-26-0"></span>**3.1 Base Distribution**

### **3.1.1 Distribution**

#### <span id="page-26-1"></span>**class Distribution**(*batch\_shape=()*, *event\_shape=()*, *validate\_args=None*) Bases: [object](https://docs.python.org/3/library/functions.html#object)

Base class for probability distributions in NumPyro. The design largely follows from torch. distributions.

#### **Parameters**

- **batch\_shape** The batch shape for the distribution. This designates independent (possibly non-identical) dimensions of a sample from the distribution. This is fixed for a distribution instance and is inferred from the shape of the distribution parameters.
- **event\_shape** The event shape for the distribution. This designates the dependent dimensions of a sample from the distribution. These are collapsed when we evaluate the log probability density of a batch of samples using *.log\_prob*.
- **validate\_args** Whether to enable validation of distribution parameters and arguments to *.log\_prob* method.

As an example:

```
>>> import jax.numpy as jnp
>>> import numpyro.distributions as dist
\Rightarrow d = dist.Dirichlet(jnp.ones((2, 3, 4)))
>>> d.batch_shape
(2, 3)>>> d.event_shape
(4, )
```
**arg\_constraints = {}**

```
support = None
```
**has\_enumerate\_support = False**

**reparametrized\_params = []**

**tree\_flatten**()

**classmethod tree\_unflatten**(*aux\_data*, *params*)

<span id="page-27-0"></span>**static set\_default\_validate\_args**(*value*)

#### **batch\_shape**

Returns the shape over which the distribution parameters are batched.

Returns batch shape of the distribution.

Return type [tuple](https://docs.python.org/3/library/stdtypes.html#tuple)

#### **event\_shape**

Returns the shape of a single sample from the distribution without batching.

Returns event shape of the distribution.

Return type [tuple](https://docs.python.org/3/library/stdtypes.html#tuple)

#### **event\_dim**

Returns Number of dimensions of individual events.

Return type [int](https://docs.python.org/3/library/functions.html#int)

#### **has\_rsample**

**rsample**(*key*, *sample\_shape=()*)

#### **shape**(*sample\_shape=()*)

The tensor shape of samples from this distribution.

Samples are of shape:

d.shape(sample\_shape) == sample\_shape + d.batch\_shape + d.event\_shape

**Parameters sample\_shape** ([tuple](https://docs.python.org/3/library/stdtypes.html#tuple)) – the size of the iid batch to be drawn from the distribution.

Returns shape of samples.

Return type [tuple](https://docs.python.org/3/library/stdtypes.html#tuple)

**sample**(*key*, *sample\_shape=()*)

Returns a sample from the distribution having shape given by *sample\_shape + batch\_shape + event\_shape*. Note that when *sample\_shape* is non-empty, leading dimensions (of size *sample\_shape*) of the returned sample will be filled with iid draws from the distribution instance.

Parameters

- **key** ( $\eta$ ax.random.PRNGKey) the rng key key to be used for the distribution.
- sample\_shape $(tuple)$  $(tuple)$  $(tuple)$  the sample shape for the distribution.

Returns an array of shape *sample\_shape + batch\_shape + event\_shape*

Return type [numpy.ndarray](https://numpy.org/doc/stable/reference/generated/numpy.ndarray.html#numpy.ndarray)

```
sample_with_intermediates(key, sample_shape=())
```
Same as sample except that any intermediate computations are returned (useful for *TransformedDistribution*).

#### Parameters

- **key** (jax.random.PRNGKey) the rng key key to be used for the distribution.
- sample\_shape  $(tuple)$  $(tuple)$  $(tuple)$  the sample shape for the distribution.

Returns an array of shape *sample\_shape + batch\_shape + event\_shape*

Return type [numpy.ndarray](https://numpy.org/doc/stable/reference/generated/numpy.ndarray.html#numpy.ndarray)

#### **log\_prob**(*value*)

Evaluates the log probability density for a batch of samples given by *value*.

Parameters **value** – A batch of samples from the distribution.

Returns an array with shape *value.shape[:-self.event\_shape]*

Return type [numpy.ndarray](https://numpy.org/doc/stable/reference/generated/numpy.ndarray.html#numpy.ndarray)

#### **mean**

Mean of the distribution.

#### **variance**

Variance of the distribution.

#### **to\_event**(*reinterpreted\_batch\_ndims=None*)

Interpret the rightmost *reinterpreted\_batch\_ndims* batch dimensions as dependent event dimensions.

Parameters **reinterpreted\_batch\_ndims** – Number of rightmost batch dims to interpret as event dims.

Returns An instance of *Independent* distribution.

Return type *[numpyro.distributions.distribution.Independent](#page-32-0)*

#### **enumerate\_support**(*expand=True*)

Returns an array with shape *len(support) x batch\_shape* containing all values in the support.

#### <span id="page-28-0"></span>**expand**(*batch\_shape*)

Returns a new [ExpandedDistribution](#page-30-0) instance with batch dimensions expanded to *batch\_shape*.

**Parameters batch\_shape** ([tuple](https://docs.python.org/3/library/stdtypes.html#tuple)) – batch shape to expand to.

Returns an instance of *ExpandedDistribution*.

Return type [ExpandedDistribution](#page-30-0)

#### **expand\_by**(*sample\_shape*)

Expands a distribution by adding sample shape to the left side of its batch shape. To expand internal dims of self.batch\_shape from 1 to something larger, use [expand\(\)](#page-28-0) instead.

**Parameters sample\_shape** ([tuple](https://docs.python.org/3/library/stdtypes.html#tuple)) – The size of the iid batch to be drawn from the distribution.

Returns An expanded version of this distribution.

Return type [ExpandedDistribution](#page-30-0)

**mask**(*mask*)

Masks a distribution by a boolean or boolean-valued array that is broadcastable to the distributions Distribution.batch shape.

Parameters **mask** ([bool](https://docs.python.org/3/library/functions.html#bool) or jnp.ndarray) – A boolean or boolean valued array (*True* includes a site, *False* excludes a site).

Returns A masked copy of this distribution.

Return type [MaskedDistribution](#page-34-0)

Example:

```
>>> from jax import random
>>> import jax.numpy as jnp
>>> import numpyro
>>> import numpyro.distributions as dist
>>> from numpyro.distributions import constraints
>>> from numpyro.infer import SVI, Trace_ELBO
>>> def model(data, m):
... f = numpyro.sample("latent_fairness", dist.Beta(1, 1))
... with numpyro.plate("N", data.shape[0]):
... # only take into account the values selected by the mask
... masked_dist = dist.Bernoulli(f).mask(m)
... numpyro.sample("obs", masked_dist, obs=data)
>>> def guide(data, m):
... alpha_q = numpyro.param("alpha_q", 5., constraint=constraints.
˓→positive)
... beta_q = numpyro.param("beta_q", 5., constraint=constraints.positive)
... numpyro.sample("latent_fairness", dist.Beta(alpha_q, beta_q))
>>> data = jnp.concatenate([jnp.ones(5), jnp.zeros(5)])
>>> # select values equal to one
>>> masked_array = jnp.where(data == 1, True, False)
>>> optimizer = numpyro.optim.Adam(step_size=0.05)
>>> svi = SVI(model, guide, optimizer, loss=Trace_ELBO())
>>> svi_result = svi.run(random.PRNGKey(0), 300, data, masked_array)
>>> params = svi_result.params
>>> # inferred_mean is closer to 1
>>> inferred_mean = params["alpha_q"] / (params["alpha_q"] + params["beta_q"])
```
#### **classmethod infer\_shapes**(*\*args*, *\*\*kwargs*)

```
Infers batch shape and event shape given shapes of args to \text{init} ().
```
Note: This assumes distribution shape depends only on the shapes of tensor inputs, not in the data contained in those inputs.

#### Parameters

- **\*args** Positional args replacing each input arg with a tuple representing the sizes of each tensor input.
- **\*\*kwargs** Keywords mapping name of input arg to tuple representing the sizes of each tensor input.
- Returns A pair (batch\_shape, event\_shape) of the shapes of a distribution that would be created with input args of the given shapes.

Return type [tuple](https://docs.python.org/3/library/stdtypes.html#tuple)

**cdf**(*value*)

The cummulative distribution function of this distribution.

Parameters **value** – samples from this distribution.

Returns output of the cummulative distribution function evaluated at *value*.

 $i$ **cdf** $(q)$ 

The inverse cumulative distribution function of this distribution.

**Parameters**  $q$  – quantile values, should belong to [0, 1].

Returns the samples whose cdf values equals to *q*.

**is\_discrete**

### **3.1.2 ExpandedDistribution**

```
class ExpandedDistribution(base_dist, batch_shape=())
```
Bases: [numpyro.distributions.distribution.Distribution](#page-26-1)

```
arg_constraints = {}
```
#### **has\_enumerate\_support**

 $bool(x)$  -> bool

Returns True when the argument x is true, False otherwise. The builtins True and False are the only two instances of the class bool. The class bool is a subclass of the class int, and cannot be subclassed.

#### **has\_rsample**

**rsample**(*key*, *sample\_shape=()*)

#### **support**

#### **sample\_with\_intermediates**(*key*, *sample\_shape=()*)

Same as sample except that any intermediate computations are returned (useful for *TransformedDistribution*).

#### Parameters

- **key** (jax.random.PRNGKey) the rng key key to be used for the distribution.
- sample\_shape $(tuple)$  $(tuple)$  $(tuple)$  the sample shape for the distribution.

Returns an array of shape *sample\_shape + batch\_shape + event\_shape*

Return type [numpy.ndarray](https://numpy.org/doc/stable/reference/generated/numpy.ndarray.html#numpy.ndarray)

**sample**(*key*, *sample\_shape=()*)

Returns a sample from the distribution having shape given by *sample\_shape + batch\_shape + event\_shape*. Note that when *sample\_shape* is non-empty, leading dimensions (of size *sample\_shape*) of the returned sample will be filled with iid draws from the distribution instance.

#### Parameters

- **key** ( $\eta$ ax.random.PRNGKey) the rng key key to be used for the distribution.
- sample\_shape  $(tuple)$  $(tuple)$  $(tuple)$  the sample shape for the distribution.

Returns an array of shape *sample\_shape + batch\_shape + event\_shape*

Return type [numpy.ndarray](https://numpy.org/doc/stable/reference/generated/numpy.ndarray.html#numpy.ndarray)

#### **log\_prob**(*value*)

Evaluates the log probability density for a batch of samples given by *value*.

Parameters **value** – A batch of samples from the distribution.

Returns an array with shape *value.shape[:-self.event\_shape]*

Return type [numpy.ndarray](https://numpy.org/doc/stable/reference/generated/numpy.ndarray.html#numpy.ndarray)

**enumerate\_support**(*expand=True*)

Returns an array with shape *len(support) x batch\_shape* containing all values in the support.

#### **mean**

Mean of the distribution.

### **variance**

Variance of the distribution.

**tree\_flatten**()

**classmethod tree\_unflatten**(*aux\_data*, *params*)

### **3.1.3 FoldedDistribution**

```
class FoldedDistribution(base_dist, validate_args=None)
```
Bases: [numpyro.distributions.distribution.TransformedDistribution](#page-35-0)

Equivalent to TransformedDistribution(base\_dist, AbsTransform()), but additionally supports [log\\_prob\(\)](#page-31-0) .

Parameters **base\_dist** ([Distribution](#page-26-1)) - A univariate distribution to reflect.

<span id="page-31-0"></span>**support = <numpyro.distributions.constraints.\_GreaterThan object>**

**log\_prob**(*\*args*, *\*\*kwargs*)

**tree\_flatten**()

**classmethod tree\_unflatten**(*aux\_data*, *params*)

### **3.1.4 ImproperUniform**

```
class ImproperUniform(support, batch_shape, event_shape, validate_args=None)
    Bases: numpyro.distributions.distribution.Distribution
```
A helper distribution with zero [log\\_prob\(\)](#page-32-1) over the *support* domain.

Note: *sample* method is not implemented for this distribution. In autoguide and mcmc, initial parameters for improper sites are derived from *init\_to\_uniform* or *init\_to\_value* strategies.

Usage:

```
>>> from numpyro import sample
>>> from numpyro.distributions import ImproperUniform, Normal, constraints
>>>
>>> def model():
... # ordered vector with length 10
... x = sample('x', ImproperUniform(constraints.ordered_vector, (), event_
\rightarrowshape=(10,)))
...
... # real matrix with shape (3, 4)
```
(continues on next page)

(continued from previous page)

```
\ldots y = sample('y', ImproperUniform(constraints.real, (), event_shape=(3, 4)))
...
... # a shape-(6, 8) batch of length-5 vectors greater than 3
... z = sample('z', ImproperUniform(constraints.greater_than(3), (6, 8),
\rightarrowevent_shape=(5,)))
```
If you want to set improper prior over all values greater than *a*, where *a* is another random variable, you might use

```
>>> def model():
\ldots a = sample('a', Normal(0, 1))
... x = sample('x', ImproperUniform(constraints.greater_than(a), (), event_
\rightarrowshape=()))
```
or if you want to reparameterize it

```
>>> from numpyro.distributions import TransformedDistribution, transforms
>>> from numpyro.handlers import reparam
>>> from numpyro.infer.reparam import TransformReparam
>>>
>>> def model():
... a = sample('a', Normal(0, 1))
... with reparam(config={'x': TransformReparam()}):
... x = sample('x',
... TransformedDistribution(ImproperUniform(constraints.
˓→positive, (), ()),
... transforms.AffineTransform(a, 1)))
```
#### **Parameters**

- **support** ([Constraint](#page-90-0)) the support of this distribution.
- **batch\_shape** (*[tuple](https://docs.python.org/3/library/stdtypes.html#tuple)*) batch shape of this distribution. It is usually safe to set *batch\_shape=()*.
- **event\_shape**  $(tuple)$  $(tuple)$  $(tuple)$  event shape of this distribution.

```
arg_constraints = {}
```

```
support = <numpyro.distributions.constraints._Dependent object>
```
**log\_prob**(*\*args*, *\*\*kwargs*)

```
tree_flatten()
```
#### **3.1.5 Independent**

```
class Independent(base_dist, reinterpreted_batch_ndims, validate_args=None)
```
Bases: [numpyro.distributions.distribution.Distribution](#page-26-1)

Reinterprets batch dimensions of a distribution as event dims by shifting the batch-event dim boundary further to the left.

From a practical standpoint, this is useful when changing the result of  $log\_prob()$ . For example, a univariate Normal distribution can be interpreted as a multivariate Normal with diagonal covariance:

```
>>> import numpyro.distributions as dist
>>> normal = dist.Normal(jnp.zeros(3), jnp.ones(3))
>>> [normal.batch_shape, normal.event_shape]
[(3,), (1)]>>> diag_normal = dist.Independent(normal, 1)
>>> [diag_normal.batch_shape, diag_normal.event_shape]
[() , (3, )]
```
#### **Parameters**

- **base\_distribution** (numpyro.distribution.Distribution) a distribution instance.
- **re[int](https://docs.python.org/3/library/functions.html#int)erpreted\_batch\_ndims** (int) the number of batch dims to reinterpret as event dims.

#### **arg\_constraints = {}**

#### **support**

#### **has\_enumerate\_support**

 $bool(x)$  -> bool

Returns True when the argument x is true, False otherwise. The builtins True and False are the only two instances of the class bool. The class bool is a subclass of the class int, and cannot be subclassed.

#### **reparameterized\_params**

#### **mean**

Mean of the distribution.

#### **variance**

Variance of the distribution.

#### **has\_rsample**

#### **rsample**(*key*, *sample\_shape=()*)

#### **sample**(*key*, *sample\_shape=()*)

Returns a sample from the distribution having shape given by *sample\_shape + batch\_shape + event\_shape*. Note that when *sample\_shape* is non-empty, leading dimensions (of size *sample\_shape*) of the returned sample will be filled with iid draws from the distribution instance.

#### Parameters

- **key** (*jax.random.PRNGKey*) the rng\_key key to be used for the distribution.
- sample\_shape  $(tuple)$  $(tuple)$  $(tuple)$  the sample shape for the distribution.

Returns an array of shape *sample\_shape + batch\_shape + event\_shape*

#### Return type [numpy.ndarray](https://numpy.org/doc/stable/reference/generated/numpy.ndarray.html#numpy.ndarray)

#### <span id="page-33-0"></span>**log\_prob**(*value*)

Evaluates the log probability density for a batch of samples given by *value*.

Parameters **value** – A batch of samples from the distribution.

Returns an array with shape *value.shape[:-self.event\_shape]*

Return type [numpy.ndarray](https://numpy.org/doc/stable/reference/generated/numpy.ndarray.html#numpy.ndarray)

#### **expand**(*batch\_shape*)

Returns a new [ExpandedDistribution](#page-30-0) instance with batch dimensions expanded to *batch\_shape*.

**Parameters batch shape** ([tuple](https://docs.python.org/3/library/stdtypes.html#tuple)) – batch shape to expand to.

Returns an instance of *ExpandedDistribution*.

Return type [ExpandedDistribution](#page-30-0)

```
tree_flatten()
```
**classmethod tree\_unflatten**(*aux\_data*, *params*)

### **3.1.6 MaskedDistribution**

#### <span id="page-34-0"></span>**class MaskedDistribution**(*base\_dist*, *mask*)

Bases: [numpyro.distributions.distribution.Distribution](#page-26-1)

Masks a distribution by a boolean array that is broadcastable to the distribution's [Distribution.](#page-27-0) [batch\\_shape](#page-27-0). In the special case mask is False, computation of  $log\_prob()$ , is skipped, and constant zero values are returned instead.

Parameters mask (jnp.ndarray or [bool](https://docs.python.org/3/library/functions.html#bool)) – A boolean or boolean-valued array.

#### $arg constants = {}$

#### **has\_enumerate\_support**

 $bool(x)$  -> bool

Returns True when the argument x is true, False otherwise. The builtins True and False are the only two instances of the class bool. The class bool is a subclass of the class int, and cannot be subclassed.

#### **has\_rsample**

```
rsample(key, sample_shape=())
```
#### **support**

```
sample(key, sample_shape=())
```
Returns a sample from the distribution having shape given by *sample\_shape + batch\_shape + event\_shape*. Note that when *sample\_shape* is non-empty, leading dimensions (of size *sample\_shape*) of the returned sample will be filled with iid draws from the distribution instance.

#### Parameters

- **key** (jax.random.PRNGKey) the rng key key to be used for the distribution.
- sample\_shape  $(tuple)$  $(tuple)$  $(tuple)$  the sample shape for the distribution.

Returns an array of shape *sample\_shape + batch\_shape + event\_shape*

#### Return type [numpy.ndarray](https://numpy.org/doc/stable/reference/generated/numpy.ndarray.html#numpy.ndarray)

#### <span id="page-34-1"></span>**log\_prob**(*value*)

Evaluates the log probability density for a batch of samples given by *value*.

Parameters **value** – A batch of samples from the distribution.

Returns an array with shape *value.shape[:-self.event\_shape]*

Return type [numpy.ndarray](https://numpy.org/doc/stable/reference/generated/numpy.ndarray.html#numpy.ndarray)

#### **enumerate\_support**(*expand=True*)

Returns an array with shape *len(support) x batch\_shape* containing all values in the support.

#### **mean**

Mean of the distribution.

```
variance
```
Variance of the distribution.

```
tree_flatten()
```
**classmethod tree\_unflatten**(*aux\_data*, *params*)

### **3.1.7 TransformedDistribution**

```
class TransformedDistribution(base_distribution, transforms, validate_args=None)
```
Bases: [numpyro.distributions.distribution.Distribution](#page-26-1)

Returns a distribution instance obtained as a result of applying a sequence of transforms to a base distribution. For an example, see LogNormal and HalfNormal.

#### **Parameters**

- **base\_distribution** the base distribution over which to apply transforms.
- **transforms** a single transform or a list of transforms.
- **validate** args Whether to enable validation of distribution parameters and arguments to *.log\_prob* method.

**arg\_constraints = {}**

#### **has\_rsample**

 $\texttt{rsample}(key, sample\ shape=())$ 

#### **support**

```
sample(key, sample_shape=())
```
Returns a sample from the distribution having shape given by *sample\_shape + batch\_shape + event\_shape*. Note that when *sample\_shape* is non-empty, leading dimensions (of size *sample\_shape*) of the returned sample will be filled with iid draws from the distribution instance.

#### Parameters

- **key** (jax.random.PRNGKey) the rng\_key key to be used for the distribution.
- sample\_shape $(tuple)$  $(tuple)$  $(tuple)$  the sample shape for the distribution.

Returns an array of shape *sample\_shape + batch\_shape + event\_shape*

Return type [numpy.ndarray](https://numpy.org/doc/stable/reference/generated/numpy.ndarray.html#numpy.ndarray)

#### **sample\_with\_intermediates**(*key*, *sample\_shape=()*)

Same as sample except that any intermediate computations are returned (useful for *TransformedDistribution*).

#### Parameters

- **key** (*jax.random.PRNGKey*) the rng\_key key to be used for the distribution.
- sample\_shape  $(tuple)$  $(tuple)$  $(tuple)$  the sample shape for the distribution.

Returns an array of shape *sample\_shape + batch\_shape + event\_shape*

#### Return type [numpy.ndarray](https://numpy.org/doc/stable/reference/generated/numpy.ndarray.html#numpy.ndarray)

**log\_prob**(*\*args*, *\*\*kwargs*)

#### **mean**

Mean of the distribution.
**variance**

Variance of the distribution.

**tree\_flatten**()

## **3.1.8 Delta**

```
class Delta(v=0.0, log_density=0.0, event_dim=0, validate_args=None)
    Bases: numpyro.distributions.distribution.Distribution
```
arg\_constraints = {'log\_density': <numpyro.distributions.constraints.\_Real object>, 'v

```
reparametrized_params = ['v', 'log_density']
```
**support**

```
sample(key, sample_shape=())
```
Returns a sample from the distribution having shape given by *sample\_shape + batch\_shape + event\_shape*. Note that when *sample\_shape* is non-empty, leading dimensions (of size *sample\_shape*) of the returned sample will be filled with iid draws from the distribution instance.

## Parameters

- **key** (jax.random.PRNGKey) the rng\_key key to be used for the distribution.
- sample\_shape $(tuple)$  $(tuple)$  $(tuple)$  the sample shape for the distribution.

Returns an array of shape *sample\_shape + batch\_shape + event\_shape*

Return type [numpy.ndarray](https://numpy.org/doc/stable/reference/generated/numpy.ndarray.html#numpy.ndarray)

**log\_prob**(*\*args*, *\*\*kwargs*)

**mean**

Mean of the distribution.

### **variance**

Variance of the distribution.

**tree\_flatten**()

**classmethod tree\_unflatten**(*aux\_data*, *params*)

## **3.1.9 Unit**

```
class Unit(log_factor, validate_args=None)
```
Bases: [numpyro.distributions.distribution.Distribution](#page-26-0)

Trivial nonnormalized distribution representing the unit type.

The unit type has a single value with no data, i.e. value. size  $== 0$ .

This is used for numpyro.factor() statements.

```
arg_constraints = {'log_factor': <numpyro.distributions.constraints._Real object>}
```
## **support = <numpyro.distributions.constraints.\_Real object>**

**sample**(*key*, *sample\_shape=()*)

Returns a sample from the distribution having shape given by *sample\_shape + batch\_shape + event\_shape*. Note that when *sample\_shape* is non-empty, leading dimensions (of size *sample\_shape*) of the returned sample will be filled with iid draws from the distribution instance.

Parameters

- **key** (jax.random.PRNGKey) the rng key key to be used for the distribution.
- sample\_shape $(tuple)$  $(tuple)$  $(tuple)$  the sample shape for the distribution.

Returns an array of shape *sample\_shape + batch\_shape + event\_shape*

Return type [numpy.ndarray](https://numpy.org/doc/stable/reference/generated/numpy.ndarray.html#numpy.ndarray)

### **log\_prob**(*value*)

Evaluates the log probability density for a batch of samples given by *value*.

Parameters **value** – A batch of samples from the distribution.

Returns an array with shape *value.shape[:-self.event\_shape]*

Return type [numpy.ndarray](https://numpy.org/doc/stable/reference/generated/numpy.ndarray.html#numpy.ndarray)

# **3.2 Continuous Distributions**

## **3.2.1 Beta**

```
class Beta(concentration1, concentration0, validate_args=None)
    Bases: numpyro.distributions.distribution.Distribution
```

```
arg_constraints = {'concentration0': <numpyro.distributions.constraints._GreaterThan o
```

```
reparametrized_params = ['concentration1', 'concentration0']
```

```
support = <numpyro.distributions.constraints._Interval object>
```
#### **sample**(*key*, *sample\_shape=()*)

Returns a sample from the distribution having shape given by *sample\_shape + batch\_shape + event\_shape*. Note that when *sample\_shape* is non-empty, leading dimensions (of size *sample\_shape*) of the returned sample will be filled with iid draws from the distribution instance.

#### Parameters

- **key** ( $jax$ . *random*. *PRNGKey*) the rng key key to be used for the distribution.
- **sample\_shape**  $(tuple)$  $(tuple)$  $(tuple)$  the sample shape for the distribution.

Returns an array of shape *sample\_shape + batch\_shape + event\_shape*

Return type [numpy.ndarray](https://numpy.org/doc/stable/reference/generated/numpy.ndarray.html#numpy.ndarray)

```
log_prob(*args, **kwargs)
```
#### **mean**

Mean of the distribution.

### **variance**

Variance of the distribution.

**cdf**(*value*)

The cummulative distribution function of this distribution.

Parameters **value** – samples from this distribution.

Returns output of the cummulative distribution function evaluated at *value*.

## **3.2.2 BetaProportion**

```
class BetaProportion(mean, concentration, validate_args=None)
    Bases: numpyro.distributions.continuous.Beta
```
The BetaProportion distribution is a reparameterization of the conventional Beta distribution in terms of a the variate mean and a precision parameter.

#### Reference:

```
Beta regression for modelling rates and proportion, Ferrari Silvia, and Francisco Cribari-Neto. Jour-
    nal of Applied Statistics 31.7 (2004): 799-815.
```

```
arg constraints = {'concentration': <numpyro.distributions.constraints. GreaterThan ob
```

```
reparametrized_params = ['mean', 'concentration']
```
**support = <numpyro.distributions.constraints.\_Interval object>**

## **3.2.3 Cauchy**

```
class Cauchy(loc=0.0, scale=1.0, validate_args=None)
```
Bases: [numpyro.distributions.distribution.Distribution](#page-26-0)

```
arg_constraints = {'loc': <numpyro.distributions.constraints._Real object>, 'scale': <
support = <numpyro.distributions.constraints._Real object>
```

```
reparametrized_params = ['loc', 'scale']
```
**sample**(*key*, *sample\_shape=()*)

Returns a sample from the distribution having shape given by *sample\_shape + batch\_shape + event\_shape*. Note that when *sample\_shape* is non-empty, leading dimensions (of size *sample\_shape*) of the returned sample will be filled with iid draws from the distribution instance.

#### Parameters

- **key** (jax.random.PRNGKey) the rng key key to be used for the distribution.
- sample\_shape $(tuple)$  $(tuple)$  $(tuple)$  the sample shape for the distribution.

Returns an array of shape *sample\_shape + batch\_shape + event\_shape*

Return type [numpy.ndarray](https://numpy.org/doc/stable/reference/generated/numpy.ndarray.html#numpy.ndarray)

```
log_prob(*args, **kwargs)
```
#### **mean**

Mean of the distribution.

### **variance**

Variance of the distribution.

#### **cdf**(*value*)

The cummulative distribution function of this distribution.

Parameters **value** – samples from this distribution.

Returns output of the cummulative distribution function evaluated at *value*.

### $i$ **cdf** $(q)$

The inverse cumulative distribution function of this distribution.

**Parameters**  $q$  – quantile values, should belong to [0, 1].

Returns the samples whose cdf values equals to *q*.

## **3.2.4 Chi2**

```
class Chi2(df, validate_args=None)
    Bases: numpyro.distributions.continuous.Gamma
```

```
arg_constraints = {'df': <numpyro.distributions.constraints._GreaterThan object>}
```

```
reparametrized_params = ['df']
```
## **3.2.5 Dirichlet**

```
class Dirichlet(concentration, validate_args=None)
    Bases: numpyro.distributions.distribution.Distribution
```

```
arg_constraints = {'concentration': <numpyro.distributions.constraints._IndependentCon
```

```
reparametrized_params = ['concentration']
```
### **support = <numpyro.distributions.constraints.\_Simplex object>**

**sample**(*key*, *sample\_shape=()*)

Returns a sample from the distribution having shape given by *sample\_shape + batch\_shape + event\_shape*. Note that when *sample\_shape* is non-empty, leading dimensions (of size *sample\_shape*) of the returned sample will be filled with iid draws from the distribution instance.

### Parameters

- **key** (*jax.random.PRNGKey*) the rng\_key key to be used for the distribution.
- sample\_shape $(tuple)$  $(tuple)$  $(tuple)$  the sample shape for the distribution.

Returns an array of shape *sample\_shape + batch\_shape + event\_shape*

Return type [numpy.ndarray](https://numpy.org/doc/stable/reference/generated/numpy.ndarray.html#numpy.ndarray)

```
log_prob(*args, **kwargs)
```
## **mean**

Mean of the distribution.

#### **variance**

Variance of the distribution.

## **static infer\_shapes**(*concentration*)

Infers batch\_shape and event\_shape given shapes of args to \_\_init\_\_().

Note: This assumes distribution shape depends only on the shapes of tensor inputs, not in the data contained in those inputs.

## Parameters

- **\*args** Positional args replacing each input arg with a tuple representing the sizes of each tensor input.
- **\*\*kwargs** Keywords mapping name of input arg to tuple representing the sizes of each tensor input.

Returns A pair (batch shape, event shape) of the shapes of a distribution that would be created with input args of the given shapes.

Return type [tuple](https://docs.python.org/3/library/stdtypes.html#tuple)

## **3.2.6 Exponential**

```
class Exponential(rate=1.0, validate_args=None)
    Bases: numpyro.distributions.distribution.Distribution
```
**reparametrized\_params = ['rate']**

**arg\_constraints = {'rate': <numpyro.distributions.constraints.\_GreaterThan object>} support = <numpyro.distributions.constraints.\_GreaterThan object>**

```
sample(key, sample_shape=())
```
Returns a sample from the distribution having shape given by *sample\_shape + batch\_shape + event\_shape*. Note that when *sample\_shape* is non-empty, leading dimensions (of size *sample\_shape*) of the returned sample will be filled with iid draws from the distribution instance.

#### Parameters

- **key** (jax.random.PRNGKey) the rng key key to be used for the distribution.
- sample\_shape $(tuple)$  $(tuple)$  $(tuple)$  the sample shape for the distribution.

Returns an array of shape *sample\_shape + batch\_shape + event\_shape*

Return type [numpy.ndarray](https://numpy.org/doc/stable/reference/generated/numpy.ndarray.html#numpy.ndarray)

**log\_prob**(*\*args*, *\*\*kwargs*)

#### **mean**

Mean of the distribution.

#### **variance**

Variance of the distribution.

#### **cdf**(*value*)

The cummulative distribution function of this distribution.

Parameters **value** – samples from this distribution.

Returns output of the cummulative distribution function evaluated at *value*.

### $i$ **cdf** $(q)$

The inverse cumulative distribution function of this distribution.

**Parameters**  $q$  – quantile values, should belong to [0, 1].

Returns the samples whose cdf values equals to *q*.

## **3.2.7 Gamma**

<span id="page-40-0"></span>**class Gamma**(*concentration*, *rate=1.0*, *validate\_args=None*)

Bases: [numpyro.distributions.distribution.Distribution](#page-26-0)

arg\_constraints = {'concentration': <numpyro.distributions.constraints.\_GreaterThan ob

**support = <numpyro.distributions.constraints.\_GreaterThan object>**

```
reparametrized_params = ['concentration', 'rate']
```
#### **sample**(*key*, *sample\_shape=()*)

Returns a sample from the distribution having shape given by *sample\_shape + batch\_shape + event\_shape*. Note that when *sample\_shape* is non-empty, leading dimensions (of size *sample\_shape*) of the returned sample will be filled with iid draws from the distribution instance.

## Parameters

- **key** ( $jax$ . *random*. *PRNGKey*) the rng key key to be used for the distribution.
- sample\_shape  $(tuple)$  $(tuple)$  $(tuple)$  the sample shape for the distribution.

Returns an array of shape *sample\_shape + batch\_shape + event\_shape*

Return type [numpy.ndarray](https://numpy.org/doc/stable/reference/generated/numpy.ndarray.html#numpy.ndarray)

```
log_prob(*args, **kwargs)
```
#### **mean**

Mean of the distribution.

#### **variance**

Variance of the distribution.

## **3.2.8 Gumbel**

```
class Gumbel(loc=0.0, scale=1.0, validate_args=None)
```
Bases: [numpyro.distributions.distribution.Distribution](#page-26-0)

```
arg_constraints = {'loc': <numpyro.distributions.constraints._Real object>, 'scale': <
```

```
support = <numpyro.distributions.constraints._Real object>
```

```
reparametrized_params = ['loc', 'scale']
```
#### **sample**(*key*, *sample\_shape=()*)

Returns a sample from the distribution having shape given by *sample\_shape + batch\_shape + event\_shape*. Note that when *sample\_shape* is non-empty, leading dimensions (of size *sample\_shape*) of the returned sample will be filled with iid draws from the distribution instance.

#### Parameters

- **key** (jax.random.PRNGKey) the rng key key to be used for the distribution.
- sample\_shape  $(tuple)$  $(tuple)$  $(tuple)$  the sample shape for the distribution.

Returns an array of shape *sample\_shape + batch\_shape + event\_shape*

### Return type [numpy.ndarray](https://numpy.org/doc/stable/reference/generated/numpy.ndarray.html#numpy.ndarray)

**log\_prob**(*\*args*, *\*\*kwargs*)

#### **mean**

Mean of the distribution.

#### **variance**

Variance of the distribution.

#### **cdf**(*value*)

The cummulative distribution function of this distribution.

Parameters **value** – samples from this distribution.

Returns output of the cummulative distribution function evaluated at *value*.

 $i$ **cdf** $(q)$ 

The inverse cumulative distribution function of this distribution.

**Parameters**  $q$  – quantile values, should belong to [0, 1].

Returns the samples whose cdf values equals to *q*.

## **3.2.9 GaussianRandomWalk**

```
class GaussianRandomWalk(scale=1.0, num_steps=1, validate_args=None)
    Bases: numpyro.distributions.distribution.Distribution
```

```
arg_constraints = {'scale': <numpyro.distributions.constraints._GreaterThan object>}
support = <numpyro.distributions.constraints._IndependentConstraint object>
reparametrized_params = ['scale']
```

```
sample(key, sample_shape=())
```
Returns a sample from the distribution having shape given by *sample\_shape + batch\_shape + event\_shape*. Note that when *sample\_shape* is non-empty, leading dimensions (of size *sample\_shape*) of the returned sample will be filled with iid draws from the distribution instance.

#### Parameters

- **key** (jax.random.PRNGKey) the rng\_key key to be used for the distribution.
- sample\_shape  $(tuple)$  $(tuple)$  $(tuple)$  the sample shape for the distribution.

Returns an array of shape *sample\_shape + batch\_shape + event\_shape*

Return type [numpy.ndarray](https://numpy.org/doc/stable/reference/generated/numpy.ndarray.html#numpy.ndarray)

**log\_prob**(*\*args*, *\*\*kwargs*)

**mean**

**variance**

Mean of the distribution.

Variance of the distribution.

**tree\_flatten**()

**classmethod tree\_unflatten**(*aux\_data*, *params*)

## **3.2.10 HalfCauchy**

```
class HalfCauchy(scale=1.0, validate_args=None)
```
Bases: [numpyro.distributions.distribution.Distribution](#page-26-0)

```
reparametrized_params = ['scale']
```
**support = <numpyro.distributions.constraints.\_GreaterThan object>**

**arg\_constraints = {'scale': <numpyro.distributions.constraints.\_GreaterThan object>}**

**sample**(*key*, *sample\_shape=()*)

Returns a sample from the distribution having shape given by *sample\_shape + batch\_shape + event\_shape*. Note that when *sample\_shape* is non-empty, leading dimensions (of size *sample\_shape*) of the returned sample will be filled with iid draws from the distribution instance.

Parameters

• **key** ( $jax$ . *random*. *PRNGKey*) – the rng key key to be used for the distribution.

• sample\_shape  $(tuple)$  $(tuple)$  $(tuple)$  – the sample shape for the distribution.

Returns an array of shape *sample\_shape + batch\_shape + event\_shape*

Return type [numpy.ndarray](https://numpy.org/doc/stable/reference/generated/numpy.ndarray.html#numpy.ndarray)

**log\_prob**(*\*args*, *\*\*kwargs*)

#### **cdf**(*value*)

The cummulative distribution function of this distribution.

Parameters **value** – samples from this distribution.

Returns output of the cummulative distribution function evaluated at *value*.

#### $i$ **cdf** $(q)$

The inverse cumulative distribution function of this distribution.

**Parameters**  $q$  – quantile values, should belong to [0, 1].

Returns the samples whose cdf values equals to *q*.

#### **mean**

Mean of the distribution.

**variance**

Variance of the distribution.

## **3.2.11 HalfNormal**

```
class HalfNormal(scale=1.0, validate_args=None)
    Bases: numpyro.distributions.distribution.Distribution
```

```
reparametrized_params = ['scale']
```
**support = <numpyro.distributions.constraints.\_GreaterThan object>**

**arg\_constraints = {'scale': <numpyro.distributions.constraints.\_GreaterThan object>}**

**sample**(*key*, *sample\_shape=()*)

Returns a sample from the distribution having shape given by *sample\_shape + batch\_shape + event\_shape*. Note that when *sample\_shape* is non-empty, leading dimensions (of size *sample\_shape*) of the returned sample will be filled with iid draws from the distribution instance.

## Parameters

- **key** (jax.random.PRNGKey) the rng\_key key to be used for the distribution.
- **sample\_shape** (*[tuple](https://docs.python.org/3/library/stdtypes.html#tuple)*) the sample shape for the distribution.

Returns an array of shape *sample\_shape + batch\_shape + event\_shape*

Return type [numpy.ndarray](https://numpy.org/doc/stable/reference/generated/numpy.ndarray.html#numpy.ndarray)

```
log_prob(*args, **kwargs)
```
### **cdf**(*value*)

The cummulative distribution function of this distribution.

Parameters **value** – samples from this distribution.

Returns output of the cummulative distribution function evaluated at *value*.

 $i$ **cdf** $(q)$ 

The inverse cumulative distribution function of this distribution.

**Parameters**  $q$  – quantile values, should belong to [0, 1].

Returns the samples whose cdf values equals to *q*.

#### **mean**

Mean of the distribution.

#### **variance**

Variance of the distribution.

## **3.2.12 InverseGamma**

```
class InverseGamma(concentration, rate=1.0, validate_args=None)
```
Bases: [numpyro.distributions.distribution.TransformedDistribution](#page-35-0)

Note: We keep the same notation *rate* as in Pyro but it plays the role of scale parameter of InverseGamma in literatures (e.g. wikipedia: [https://en.wikipedia.org/wiki/Inverse-gamma\\_distribution\)](https://en.wikipedia.org/wiki/Inverse-gamma_distribution)

```
arg_constraints = {'concentration': <numpyro.distributions.constraints._GreaterThan ob
```

```
reparametrized_params = ['concentration', 'rate']
```

```
support = <numpyro.distributions.constraints._GreaterThan object>
```
**mean**

Mean of the distribution.

**variance** Variance of the distribution.

**tree\_flatten**()

## **3.2.13 Laplace**

```
class Laplace(loc=0.0, scale=1.0, validate_args=None)
    Bases: numpyro.distributions.distribution.Distribution
```

```
arg_constraints = {'loc': <numpyro.distributions.constraints._Real object>, 'scale': <
```
**support = <numpyro.distributions.constraints.\_Real object>**

```
reparametrized_params = ['loc', 'scale']
```
**sample**(*key*, *sample\_shape=()*)

Returns a sample from the distribution having shape given by *sample\_shape + batch\_shape + event\_shape*. Note that when *sample\_shape* is non-empty, leading dimensions (of size *sample\_shape*) of the returned sample will be filled with iid draws from the distribution instance.

Parameters

- **key** ( $\frac{1}{2}ax \cdot \text{random} \cdot \text{PRNGKey}$ ) the rng key key to be used for the distribution.
- sample\_shape $(tuple)$  $(tuple)$  $(tuple)$  the sample shape for the distribution.

Returns an array of shape *sample\_shape + batch\_shape + event\_shape*

Return type [numpy.ndarray](https://numpy.org/doc/stable/reference/generated/numpy.ndarray.html#numpy.ndarray)

**log\_prob**(*\*args*, *\*\*kwargs*)

### **mean**

Mean of the distribution.

## **variance**

Variance of the distribution.

## **cdf**(*value*)

The cummulative distribution function of this distribution.

Parameters **value** – samples from this distribution.

Returns output of the cummulative distribution function evaluated at *value*.

## $i$ **cdf** $(q)$

The inverse cumulative distribution function of this distribution.

**Parameters**  $q$  – quantile values, should belong to [0, 1].

Returns the samples whose cdf values equals to *q*.

## **3.2.14 LKJ**

**class LKJ**(*dimension*, *concentration=1.0*, *sample\_method='onion'*, *validate\_args=None*) Bases: [numpyro.distributions.distribution.TransformedDistribution](#page-35-0)

LKJ distribution for correlation matrices. The distribution is controlled by concentration parameter  $\eta$  to make the probability of the correlation matrix M propotional to  $\det(M)^{\eta-1}$ . Because of that, when concentration  $== 1$ , we have a uniform distribution over correlation matrices.

When concentration  $> 1$ , the distribution favors samples with large large determinent. This is useful when we know a priori that the underlying variables are not correlated.

When concentration  $\langle 1, \text{ the distribution favors samples with small determinant.}$  This is useful when we know a priori that some underlying variables are correlated.

Sample code for using LKJ in the context of multivariate normal sample:

```
def model(y): # y has dimension N x d
   d = y. shape [1]
   N = V. shape [0]
    # Vector of variances for each of the d variables
   theta = numpyro.sample("theta", dist.HalfCauchy(jnp.ones(d)))
   concentration = jnp.ones(1) # Implies a uniform distribution over
˓→correlation matrices
   corr_mat = numpyro.sample("corr_mat", dist.LKJ(d, concentration))
   sigma = jnp.sqrt(theta)# we can also use a faster formula `cov_mat = jnp.outer(theta, theta) * corr_
\rightarrowmat`
   cov_mat = jnp.matmul(jnp.matmul(jnp.diag(sigma), corr_mat), jnp.diag(sigma))
    # Vector of expectations
   mu = jnp.zeros(d)
   with numpyro.plate("observations", N):
       obs = numpyro.sample("obs", dist.MultivariateNormal(mu, covariance_
˓→matrix=cov_mat), obs=y)
   return obs
```
### **Parameters**

- **dimension** ([int](https://docs.python.org/3/library/functions.html#int)) dimension of the matrices
- **concentration** ( $ndarray$ ) concentration/shape parameter of the distribution (often referred to as eta)
- **sample** method  $(s \text{tr})$  Either "cvine" or "onion". Both methods are proposed in [1] and offer the same distribution over correlation matrices. But they are different in how to generate samples. Defaults to "onion".

## References

[1] *Generating random correlation matrices based on vines and extended onion method*, Daniel Lewandowski, Dorota Kurowicka, Harry Joe

```
arg_constraints = {'concentration': <numpyro.distributions.constraints._GreaterThan ob
```

```
reparametrized_params = ['concentration']
```

```
support = <numpyro.distributions.constraints._CorrMatrix object>
```
**mean**

Mean of the distribution.

**tree\_flatten**()

**classmethod tree\_unflatten**(*aux\_data*, *params*)

## **3.2.15 LKJCholesky**

**class LKJCholesky**(*dimension*, *concentration=1.0*, *sample\_method='onion'*, *validate\_args=None*) Bases: [numpyro.distributions.distribution.Distribution](#page-26-0)

LKJ distribution for lower Cholesky factors of correlation matrices. The distribution is controlled by concentration parameter  $\eta$  to make the probability of the correlation matrix M generated from a Cholesky factor propotional to  $\det(M)^{\eta-1}$ . Because of that, when concentration == 1, we have a uniform distribution over Cholesky factors of correlation matrices.

When concentration  $> 1$ , the distribution favors samples with large diagonal entries (hence large determinent). This is useful when we know a priori that the underlying variables are not correlated.

When concentration  $\langle 1, \text{the distribution favors samples with small diagonal entries (hence small deter$ minent). This is useful when we know a priori that some underlying variables are correlated.

Sample code for using LKJCholesky in the context of multivariate normal sample:

```
def model(y): # y has dimension N x d
   d = y. shape [1]
   N = V. shape [0]# Vector of variances for each of the d variables
   theta = numpyro.sample("theta", dist.HalfCauchy(jnp.ones(d)))
    # Lower cholesky factor of a correlation matrix
   concentration = jnp.ones(1) # Implies a uniform distribution over
˓→correlation matrices
   L_omega = numpyro.sample("L_omega", dist.LKJCholesky(d, concentration))
    # Lower cholesky factor of the covariance matrix
   sigma = jnp.sqrt(theta)
    # we can also use a faster formula `L_Omega = sigma[..., None] * L_omega`
    L_Omega = jnp.matmul(jnp.diag(sigma), L_omega)
```
(continues on next page)

(continued from previous page)

```
# Vector of expectations
  mu = jnp.zeros(d)
  with numpyro.plate("observations", N):
      obs = numpyro.sample("obs", dist.MultivariateNormal(mu, scale_tril=L_
˓→Omega), obs=y)
  return obs
```
### **Parameters**

- **dimension** ([int](https://docs.python.org/3/library/functions.html#int)) dimension of the matrices
- **concentration** ( $ndarray$ ) concentration/shape parameter of the distribution (often referred to as eta)
- **sample\_method**  $(str)$  $(str)$  $(str)$  Either "cvine" or "onion". Both methods are proposed in [1] and offer the same distribution over correlation matrices. But they are different in how to generate samples. Defaults to "onion".

## References

[1] *Generating random correlation matrices based on vines and extended onion method*, Daniel Lewandowski, Dorota Kurowicka, Harry Joe

```
arg_constraints = {'concentration': <numpyro.distributions.constraints._GreaterThan ob
reparametrized_params = ['concentration']
```

```
support = <numpyro.distributions.constraints._CorrCholesky object>
```
#### **sample**(*key*, *sample\_shape=()*)

Returns a sample from the distribution having shape given by *sample\_shape + batch\_shape + event\_shape*. Note that when *sample\_shape* is non-empty, leading dimensions (of size *sample\_shape*) of the returned sample will be filled with iid draws from the distribution instance.

#### Parameters

- **key** (jax.random.PRNGKey) the rng\_key key to be used for the distribution.
- sample\_shape $(tuple)$  $(tuple)$  $(tuple)$  the sample shape for the distribution.

Returns an array of shape *sample\_shape + batch\_shape + event\_shape*

Return type [numpy.ndarray](https://numpy.org/doc/stable/reference/generated/numpy.ndarray.html#numpy.ndarray)

**log\_prob**(*\*args*, *\*\*kwargs*)

```
tree_flatten()
```
**classmethod tree\_unflatten**(*aux\_data*, *params*)

## **3.2.16 LogNormal**

```
class LogNormal(loc=0.0, scale=1.0, validate_args=None)
```
Bases: [numpyro.distributions.distribution.TransformedDistribution](#page-35-0)

```
arg_constraints = {'loc': <numpyro.distributions.constraints._Real object>, 'scale': <
```
**support = <numpyro.distributions.constraints.\_GreaterThan object>**

```
reparametrized_params = ['loc', 'scale']
```
**mean**

Mean of the distribution.

```
variance
```
Variance of the distribution.

**tree\_flatten**()

## **3.2.17 Logistic**

```
class Logistic(loc=0.0, scale=1.0, validate_args=None)
    Bases: numpyro.distributions.distribution.Distribution
```

```
arg_constraints = {'loc': <numpyro.distributions.constraints._Real object>, 'scale': <
```

```
support = <numpyro.distributions.constraints._Real object>
```

```
reparametrized_params = ['loc', 'scale']
```
**sample**(*key*, *sample\_shape=()*)

Returns a sample from the distribution having shape given by *sample\_shape + batch\_shape + event\_shape*. Note that when *sample\_shape* is non-empty, leading dimensions (of size *sample\_shape*) of the returned sample will be filled with iid draws from the distribution instance.

### Parameters

- **key** (jax.random.PRNGKey) the rng key key to be used for the distribution.
- sample\_shape $(tuple)$  $(tuple)$  $(tuple)$  the sample shape for the distribution.

Returns an array of shape *sample\_shape + batch\_shape + event\_shape*

Return type [numpy.ndarray](https://numpy.org/doc/stable/reference/generated/numpy.ndarray.html#numpy.ndarray)

**log\_prob**(*\*args*, *\*\*kwargs*)

#### **mean**

Mean of the distribution.

#### **variance**

Variance of the distribution.

### **cdf**(*value*)

The cummulative distribution function of this distribution.

Parameters **value** – samples from this distribution.

Returns output of the cummulative distribution function evaluated at *value*.

 $i$ **cdf** $(q)$ 

The inverse cumulative distribution function of this distribution.

**Parameters**  $q$  – quantile values, should belong to [0, 1].

Returns the samples whose cdf values equals to *q*.

## **3.2.18 MultivariateNormal**

```
class MultivariateNormal(loc=0.0, covariance_matrix=None, precision_matrix=None,
                           scale_tril=None, validate_args=None)
    numpyro.distributions.distribution.Distribution
```
arg\_constraints = {'covariance\_matrix': <numpyro.distributions.constraints.\_PositiveDe

```
support = <numpyro.distributions.constraints._IndependentConstraint object>
```

```
reparametrized_params = ['loc', 'covariance_matrix', 'precision_matrix', 'scale_tril']
```
### **sample**(*key*, *sample\_shape=()*)

Returns a sample from the distribution having shape given by *sample\_shape + batch\_shape + event\_shape*. Note that when *sample\_shape* is non-empty, leading dimensions (of size *sample\_shape*) of the returned sample will be filled with iid draws from the distribution instance.

### Parameters

- **key** (jax.random.PRNGKey) the rng\_key key to be used for the distribution.
- **sample\_shape**  $(tuple)$  $(tuple)$  $(tuple)$  the sample shape for the distribution.

Returns an array of shape *sample\_shape + batch\_shape + event\_shape*

Return type [numpy.ndarray](https://numpy.org/doc/stable/reference/generated/numpy.ndarray.html#numpy.ndarray)

```
log_prob(*args, **kwargs)
```
**covariance\_matrix**

#### **precision\_matrix**

## **mean**

Mean of the distribution.

### **variance**

Variance of the distribution.

### **tree\_flatten**()

**classmethod tree\_unflatten**(*aux\_data*, *params*)

**static infer\_shapes**(*loc=()*, *covariance\_matrix=None*, *precision\_matrix=None*, *scale\_tril=None*) Infers batch\_shape and event\_shape given shapes of args to \_\_init\_\_().

Note: This assumes distribution shape depends only on the shapes of tensor inputs, not in the data contained in those inputs.

#### Parameters

- **\*args** Positional args replacing each input arg with a tuple representing the sizes of each tensor input.
- **\*\*kwargs** Keywords mapping name of input arg to tuple representing the sizes of each tensor input.
- Returns A pair (batch\_shape, event\_shape) of the shapes of a distribution that would be created with input args of the given shapes.

Return type [tuple](https://docs.python.org/3/library/stdtypes.html#tuple)

## **3.2.19 LowRankMultivariateNormal**

```
class LowRankMultivariateNormal(loc, cov_factor, cov_diag, validate_args=None)
    Bases: numpyro.distributions.distribution.Distribution
```
arg\_constraints = {'cov\_diag': <numpyro.distributions.constraints.\_IndependentConstrai

```
support = <numpyro.distributions.constraints._IndependentConstraint object>
```

```
reparametrized_params = ['loc', 'cov_factor', 'cov_diag']
```
**mean**

Mean of the distribution.

**variance**

**scale\_tril**

**covariance\_matrix**

#### **precision\_matrix**

```
sample(key, sample_shape=())
```
Returns a sample from the distribution having shape given by *sample\_shape + batch\_shape + event\_shape*. Note that when *sample\_shape* is non-empty, leading dimensions (of size *sample\_shape*) of the returned sample will be filled with iid draws from the distribution instance.

#### Parameters

- **key** (jax.random.PRNGKey) the rng\_key key to be used for the distribution.
- sample\_shape  $(tuple)$  $(tuple)$  $(tuple)$  the sample shape for the distribution.

Returns an array of shape *sample\_shape + batch\_shape + event\_shape*

Return type [numpy.ndarray](https://numpy.org/doc/stable/reference/generated/numpy.ndarray.html#numpy.ndarray)

**log\_prob**(*\*args*, *\*\*kwargs*)

## **entropy**()

```
static infer_shapes(loc, cov_factor, cov_diag)
```
Infers batch\_shape and event\_shape given shapes of args to \_\_init\_\_().

Note: This assumes distribution shape depends only on the shapes of tensor inputs, not in the data contained in those inputs.

#### **Parameters**

- **\*args** Positional args replacing each input arg with a tuple representing the sizes of each tensor input.
- **\*\*kwargs** Keywords mapping name of input arg to tuple representing the sizes of each tensor input.
- Returns A pair (batch\_shape, event\_shape) of the shapes of a distribution that would be created with input args of the given shapes.

Return type [tuple](https://docs.python.org/3/library/stdtypes.html#tuple)

## **3.2.20 Normal**

```
class Normal(loc=0.0, scale=1.0, validate_args=None)
```
Bases: [numpyro.distributions.distribution.Distribution](#page-26-0)

```
arg_constraints = {'loc': <numpyro.distributions.constraints._Real object>, 'scale': <
support = <numpyro.distributions.constraints._Real object>
```

```
reparametrized_params = ['loc', 'scale']
```
#### **sample**(*key*, *sample\_shape=()*)

Returns a sample from the distribution having shape given by *sample\_shape + batch\_shape + event\_shape*. Note that when *sample\_shape* is non-empty, leading dimensions (of size *sample\_shape*) of the returned sample will be filled with iid draws from the distribution instance.

## Parameters

• **key** ( $jax$ . *random*. *PRNGKey*) – the rng key key to be used for the distribution.

• sample\_shape  $(tuple)$  $(tuple)$  $(tuple)$  – the sample shape for the distribution.

Returns an array of shape *sample\_shape + batch\_shape + event\_shape*

Return type [numpy.ndarray](https://numpy.org/doc/stable/reference/generated/numpy.ndarray.html#numpy.ndarray)

**log\_prob**(*\*args*, *\*\*kwargs*)

#### **cdf**(*value*)

The cummulative distribution function of this distribution.

Parameters **value** – samples from this distribution.

Returns output of the cummulative distribution function evaluated at *value*.

#### $i$ **cdf** $(q)$

The inverse cumulative distribution function of this distribution.

**Parameters**  $q$  – quantile values, should belong to [0, 1].

Returns the samples whose cdf values equals to *q*.

#### **mean**

Mean of the distribution.

#### **variance**

Variance of the distribution.

## **3.2.21 Pareto**

```
class Pareto(scale, alpha, validate_args=None)
```
Bases: [numpyro.distributions.distribution.TransformedDistribution](#page-35-0)

```
arg_constraints = {'alpha': <numpyro.distributions.constraints._GreaterThan object>, '
```

```
reparametrized_params = ['scale', 'alpha']
```
**mean**

Mean of the distribution.

### **variance**

Variance of the distribution.

#### **support**

```
cdf(value)
```
The cummulative distribution function of this distribution.

Parameters **value** – samples from this distribution.

Returns output of the cummulative distribution function evaluated at *value*.

### $i$ **cdf** $(q)$

The inverse cumulative distribution function of this distribution.

**Parameters**  $q$  – quantile values, should belong to [0, 1].

Returns the samples whose cdf values equals to *q*.

**tree\_flatten**()

## **3.2.22 SoftLaplace**

```
class SoftLaplace(loc, scale, *, validate_args=None)
```
Bases: [numpyro.distributions.distribution.Distribution](#page-26-0)

Smooth distribution with Laplace-like tail behavior.

This distribution corresponds to the log-convex density:

 $z = (value - loc) / scale$  $log\_prob = log(2 / pi) - log(scale) - log(odd exp(z, -z))$ 

Like the Laplace density, this density has the heaviest possible tails (asymptotically) while still being log-convex. Unlike the Laplace distribution, this distribution is infinitely differentiable everywhere, and is thus suitable for HMC and Laplace approximation.

#### Parameters

- **loc** Location parameter.
- **scale** Scale parameter.

```
arg_constraints = {'loc': <numpyro.distributions.constraints._Real object>, 'scale': <
```

```
support = <numpyro.distributions.constraints._Real object>
```

```
reparametrized_params = ['loc', 'scale']
```

```
log_prob(*args, **kwargs)
```
#### **sample**(*key*, *sample\_shape=()*)

Returns a sample from the distribution having shape given by *sample\_shape + batch\_shape + event\_shape*. Note that when *sample\_shape* is non-empty, leading dimensions (of size *sample\_shape*) of the returned sample will be filled with iid draws from the distribution instance.

#### Parameters

- **key** (jax.random.PRNGKey) the rng key key to be used for the distribution.
- sample\_shape $(tuple)$  $(tuple)$  $(tuple)$  the sample shape for the distribution.

Returns an array of shape *sample\_shape + batch\_shape + event\_shape*

#### Return type [numpy.ndarray](https://numpy.org/doc/stable/reference/generated/numpy.ndarray.html#numpy.ndarray)

#### **cdf**(*value*)

The cummulative distribution function of this distribution.

Parameters **value** – samples from this distribution.

Returns output of the cummulative distribution function evaluated at *value*.

#### **icdf**(*value*)

The inverse cumulative distribution function of this distribution.

**Parameters**  $q$  – quantile values, should belong to [0, 1].

Returns the samples whose cdf values equals to *q*.

#### **mean**

Mean of the distribution.

**variance**

Variance of the distribution.

## **3.2.23 StudentT**

```
class StudentT(df, loc=0.0, scale=1.0, validate_args=None)
    Bases: numpyro.distributions.distribution.Distribution
```
arg\_constraints = {'df': <numpyro.distributions.constraints.\_GreaterThan object>, 'loc

**support = <numpyro.distributions.constraints.\_Real object>**

**reparametrized\_params = ['df', 'loc', 'scale']**

**sample**(*key*, *sample\_shape=()*)

Returns a sample from the distribution having shape given by *sample\_shape + batch\_shape + event\_shape*. Note that when *sample\_shape* is non-empty, leading dimensions (of size *sample\_shape*) of the returned sample will be filled with iid draws from the distribution instance.

#### Parameters

- **key** (jax.random.PRNGKey) the rng\_key key to be used for the distribution.
- sample\_shape $(tuple)$  $(tuple)$  $(tuple)$  the sample shape for the distribution.

Returns an array of shape *sample\_shape + batch\_shape + event\_shape*

Return type [numpy.ndarray](https://numpy.org/doc/stable/reference/generated/numpy.ndarray.html#numpy.ndarray)

**log\_prob**(*\*args*, *\*\*kwargs*)

#### **mean**

Mean of the distribution.

### **variance**

Variance of the distribution.

#### **cdf**(*value*)

The cummulative distribution function of this distribution.

Parameters **value** – samples from this distribution.

Returns output of the cummulative distribution function evaluated at *value*.

#### $i$ **cdf** $(q)$

The inverse cumulative distribution function of this distribution.

**Parameters**  $q$  – quantile values, should belong to [0, 1].

Returns the samples whose cdf values equals to *q*.

## **3.2.24 Uniform**

```
class Uniform(low=0.0, high=1.0, validate_args=None)
```
Bases: [numpyro.distributions.distribution.Distribution](#page-26-0)

```
arg_constraints = {'high': <numpyro.distributions.constraints._Dependent object>, 'low
reparametrized_params = ['low', 'high']
```
**support**

**sample**(*key*, *sample\_shape=()*)

Returns a sample from the distribution having shape given by *sample\_shape + batch\_shape + event\_shape*. Note that when *sample\_shape* is non-empty, leading dimensions (of size *sample\_shape*) of the returned sample will be filled with iid draws from the distribution instance.

## Parameters

• **key** ( $jax$ . *random*. *PRNGKey*) – the rng key key to be used for the distribution.

• sample\_shape  $(tuple)$  $(tuple)$  $(tuple)$  – the sample shape for the distribution.

Returns an array of shape *sample\_shape + batch\_shape + event\_shape*

Return type [numpy.ndarray](https://numpy.org/doc/stable/reference/generated/numpy.ndarray.html#numpy.ndarray)

```
log_prob(*args, **kwargs)
```
#### **cdf**(*value*)

The cummulative distribution function of this distribution.

Parameters **value** – samples from this distribution.

Returns output of the cummulative distribution function evaluated at *value*.

#### **icdf**(*value*)

The inverse cumulative distribution function of this distribution.

**Parameters**  $q$  – quantile values, should belong to [0, 1].

Returns the samples whose cdf values equals to *q*.

#### **mean**

Mean of the distribution.

#### **variance**

Variance of the distribution.

#### **tree\_flatten**()

**classmethod tree\_unflatten**(*aux\_data*, *params*)

```
static infer_shapes(low=(), high=())
```

```
Infers batch_shape and event_shape given shapes of args to __init__().
```
Note: This assumes distribution shape depends only on the shapes of tensor inputs, not in the data contained in those inputs.

#### Parameters

- **\*args** Positional args replacing each input arg with a tuple representing the sizes of each tensor input.
- **\*\*kwargs** Keywords mapping name of input arg to tuple representing the sizes of each tensor input.

Returns A pair (batch\_shape, event\_shape) of the shapes of a distribution that would be created with input args of the given shapes.

### Return type [tuple](https://docs.python.org/3/library/stdtypes.html#tuple)

## **3.2.25 Weibull**

```
class Weibull(scale, concentration, validate_args=None)
```
Bases: [numpyro.distributions.distribution.Distribution](#page-26-0)

```
arg_constraints = {'concentration': <numpyro.distributions.constraints._GreaterThan object>, 'scale': <numpyro.distributions.constraints._GreaterThan object>}
```

```
support = <numpyro.distributions.constraints._GreaterThan object>
```

```
reparametrized_params = ['scale', 'concentration']
```
**sample**(*key*, *sample\_shape=()*)

Returns a sample from the distribution having shape given by *sample\_shape + batch\_shape + event\_shape*. Note that when *sample\_shape* is non-empty, leading dimensions (of size *sample\_shape*) of the returned sample will be filled with iid draws from the distribution instance.

```
Parameters
```
- **key** (jax.random.PRNGKey) the rng\_key key to be used for the distribution.
- sample shape  $(tuple)$  $(tuple)$  $(tuple)$  the sample shape for the distribution.

Returns an array of shape *sample\_shape + batch\_shape + event\_shape*

Return type [numpy.ndarray](https://numpy.org/doc/stable/reference/generated/numpy.ndarray.html#numpy.ndarray)

```
log_prob(*args, **kwargs)
```
## **cdf**(*value*)

The cummulative distribution function of this distribution.

Parameters **value** – samples from this distribution.

Returns output of the cummulative distribution function evaluated at *value*.

### **mean**

Mean of the distribution.

## **variance**

Variance of the distribution.

# **3.3 Discrete Distributions**

## **3.3.1 Bernoulli**

**Bernoulli**(*probs=None*, *logits=None*, *validate\_args=None*)

## **3.3.2 BernoulliLogits**

```
class BernoulliLogits(logits=None, validate_args=None)
    Bases: numpyro.distributions.distribution.Distribution
    arg_constraints = {'logits': <numpyro.distributions.constraints._Real object>}
    support = <numpyro.distributions.constraints._Boolean object>
    has_enumerate_support = True
```
**sample**(*key*, *sample\_shape=()*)

Returns a sample from the distribution having shape given by *sample\_shape + batch\_shape + event\_shape*. Note that when *sample\_shape* is non-empty, leading dimensions (of size *sample\_shape*) of the returned sample will be filled with iid draws from the distribution instance.

## Parameters

- **key** ( $jax$ . *random*. *PRNGKey*) the rng key key to be used for the distribution.
- sample\_shape  $(tuple)$  $(tuple)$  $(tuple)$  the sample shape for the distribution.

Returns an array of shape *sample\_shape + batch\_shape + event\_shape*

Return type [numpy.ndarray](https://numpy.org/doc/stable/reference/generated/numpy.ndarray.html#numpy.ndarray)

```
log_prob(*args, **kwargs)
```
## **probs**

## **mean**

Mean of the distribution.

#### **variance**

Variance of the distribution.

## **enumerate\_support**(*expand=True*)

Returns an array with shape *len(support) x batch\_shape* containing all values in the support.

## **3.3.3 BernoulliProbs**

### **class BernoulliProbs**(*probs*, *validate\_args=None*)

Bases: [numpyro.distributions.distribution.Distribution](#page-26-0)

```
arg_constraints = {'probs': <numpyro.distributions.constraints._Interval object>}
```
### **support = <numpyro.distributions.constraints.\_Boolean object>**

#### **has\_enumerate\_support = True**

**sample**(*key*, *sample\_shape=()*)

Returns a sample from the distribution having shape given by *sample\_shape + batch\_shape + event\_shape*. Note that when *sample\_shape* is non-empty, leading dimensions (of size *sample\_shape*) of the returned sample will be filled with iid draws from the distribution instance.

#### Parameters

- **key** (jax.random.PRNGKey) the rng key key to be used for the distribution.
- sample\_shape $(tuple)$  $(tuple)$  $(tuple)$  the sample shape for the distribution.

Returns an array of shape *sample\_shape + batch\_shape + event\_shape*

## Return type [numpy.ndarray](https://numpy.org/doc/stable/reference/generated/numpy.ndarray.html#numpy.ndarray)

```
log_prob(*args, **kwargs)
```
#### **logits**

#### **mean**

Mean of the distribution.

### **variance**

Variance of the distribution.

```
enumerate_support(expand=True)
```
Returns an array with shape *len(support) x batch\_shape* containing all values in the support.

## **3.3.4 BetaBinomial**

## **class BetaBinomial**(*concentration1*, *concentration0*, *total\_count=1*, *validate\_args=None*)

Bases: [numpyro.distributions.distribution.Distribution](#page-26-0)

Compound distribution comprising of a beta-binomial pair. The probability of success (probs for the Binomial distribution) is unknown and randomly drawn from a Beta distribution prior to a certain number of Bernoulli trials given by total\_count.

### Parameters

- **concentration1** ([numpy.ndarray](https://numpy.org/doc/stable/reference/generated/numpy.ndarray.html#numpy.ndarray)) 1st concentration parameter (alpha) for the Beta distribution.
- **concentration0** ([numpy.ndarray](https://numpy.org/doc/stable/reference/generated/numpy.ndarray.html#numpy.ndarray)) 2nd concentration parameter (beta) for the Beta distribution.
- **total\_count** ([numpy.ndarray](https://numpy.org/doc/stable/reference/generated/numpy.ndarray.html#numpy.ndarray)) number of Bernoulli trials.

## arg\_constraints = {'concentration0': <numpyro.distributions.constraints.\_GreaterThan o

```
has_enumerate_support = True
```
### **enumerate\_support**(*expand=True*)

Returns an array with shape *len(support) x batch\_shape* containing all values in the support.

### **sample**(*key*, *sample\_shape=()*)

Returns a sample from the distribution having shape given by *sample\_shape + batch\_shape + event\_shape*. Note that when *sample\_shape* is non-empty, leading dimensions (of size *sample\_shape*) of the returned sample will be filled with iid draws from the distribution instance.

### Parameters

- **key** (*jax.random.PRNGKey*) the rng\_key key to be used for the distribution.
- sample\_shape $(tuple)$  $(tuple)$  $(tuple)$  the sample shape for the distribution.

Returns an array of shape *sample\_shape + batch\_shape + event\_shape*

### Return type [numpy.ndarray](https://numpy.org/doc/stable/reference/generated/numpy.ndarray.html#numpy.ndarray)

```
log_prob(*args, **kwargs)
```
#### **mean**

Mean of the distribution.

## **variance**

Variance of the distribution.

**support**

## **3.3.5 Binomial**

**Binomial**(*total\_count=1*, *probs=None*, *logits=None*, *validate\_args=None*)

## **3.3.6 BinomialLogits**

**class BinomialLogits**(*logits*, *total\_count=1*, *validate\_args=None*)

Bases: [numpyro.distributions.distribution.Distribution](#page-26-0)

arg\_constraints = {'logits': <numpyro.distributions.constraints.\_Real object>, 'total\_

### **has\_enumerate\_support = True**

**enumerate\_support**(*expand=True*)

Returns an array with shape *len(support) x batch\_shape* containing all values in the support.

#### **sample**(*key*, *sample\_shape=()*)

Returns a sample from the distribution having shape given by *sample\_shape + batch\_shape + event\_shape*. Note that when *sample\_shape* is non-empty, leading dimensions (of size *sample\_shape*) of the returned sample will be filled with iid draws from the distribution instance.

#### Parameters

- **key** (jax.random.PRNGKey) the rng key key to be used for the distribution.
- sample\_shape  $(tuple)$  $(tuple)$  $(tuple)$  the sample shape for the distribution.

Returns an array of shape *sample\_shape + batch\_shape + event\_shape*

Return type [numpy.ndarray](https://numpy.org/doc/stable/reference/generated/numpy.ndarray.html#numpy.ndarray)

**log\_prob**(*\*args*, *\*\*kwargs*)

#### **probs**

### **mean**

Mean of the distribution.

#### **variance**

Variance of the distribution.

### **support**

## **3.3.7 BinomialProbs**

**class BinomialProbs**(*probs*, *total\_count=1*, *validate\_args=None*)

Bases: [numpyro.distributions.distribution.Distribution](#page-26-0)

arg\_constraints = {'probs': <numpyro.distributions.constraints.\_Interval object>, 'tot

### **has\_enumerate\_support = True**

**sample**(*key*, *sample\_shape=()*)

Returns a sample from the distribution having shape given by *sample\_shape + batch\_shape + event\_shape*. Note that when *sample\_shape* is non-empty, leading dimensions (of size *sample\_shape*) of the returned sample will be filled with iid draws from the distribution instance.

## Parameters

- **key** (jax.random.PRNGKey) the rng\_key key to be used for the distribution.
- sample\_shape  $(tuple)$  $(tuple)$  $(tuple)$  the sample shape for the distribution.

Returns an array of shape *sample\_shape + batch\_shape + event\_shape*

Return type [numpy.ndarray](https://numpy.org/doc/stable/reference/generated/numpy.ndarray.html#numpy.ndarray)

**log\_prob**(*\*args*, *\*\*kwargs*)

### **logits**

## **mean**

Mean of the distribution.

## **variance**

Variance of the distribution.

### **support**

**enumerate\_support**(*expand=True*) Returns an array with shape *len(support) x batch\_shape* containing all values in the support.

## **3.3.8 Categorical**

```
Categorical(probs=None, logits=None, validate_args=None)
```
## **3.3.9 CategoricalLogits**

```
class CategoricalLogits(logits, validate_args=None)
    Bases: numpyro.distributions.distribution.Distribution
```
## arg\_constraints = {'logits': <numpyro.distributions.constraints.\_IndependentConstraint

## **has\_enumerate\_support = True**

**sample**(*key*, *sample\_shape=()*)

Returns a sample from the distribution having shape given by *sample\_shape + batch\_shape + event\_shape*. Note that when *sample\_shape* is non-empty, leading dimensions (of size *sample\_shape*) of the returned sample will be filled with iid draws from the distribution instance.

#### Parameters

- **key** ( $\eta$ ax.random.PRNGKey) the rng key key to be used for the distribution.
- sample\_shape  $(tuple)$  $(tuple)$  $(tuple)$  the sample shape for the distribution.

Returns an array of shape *sample\_shape + batch\_shape + event\_shape*

Return type [numpy.ndarray](https://numpy.org/doc/stable/reference/generated/numpy.ndarray.html#numpy.ndarray)

```
log_prob(*args, **kwargs)
```
## **probs**

**mean**

Mean of the distribution.

```
variance
```
Variance of the distribution.

```
support
```
**enumerate\_support**(*expand=True*) Returns an array with shape *len(support) x batch\_shape* containing all values in the support.

## **3.3.10 CategoricalProbs**

#### <span id="page-59-0"></span>**class CategoricalProbs**(*probs*, *validate\_args=None*)

Bases: [numpyro.distributions.distribution.Distribution](#page-26-0)

## **arg\_constraints = {'probs': <numpyro.distributions.constraints.\_Simplex object>}**

### **has\_enumerate\_support = True**

### **sample**(*key*, *sample\_shape=()*)

Returns a sample from the distribution having shape given by *sample\_shape + batch\_shape + event\_shape*. Note that when *sample\_shape* is non-empty, leading dimensions (of size *sample\_shape*) of the returned sample will be filled with iid draws from the distribution instance.

### Parameters

- **key** (*jax.random.PRNGKey*) the rng\_key key to be used for the distribution.
- **sample\_shape**  $(tuple)$  $(tuple)$  $(tuple)$  the sample shape for the distribution.

Returns an array of shape *sample\_shape + batch\_shape + event\_shape*

Return type [numpy.ndarray](https://numpy.org/doc/stable/reference/generated/numpy.ndarray.html#numpy.ndarray)

**log\_prob**(*\*args*, *\*\*kwargs*)

## **logits**

**mean**

Mean of the distribution.

### **variance**

Variance of the distribution.

## **support**

```
enumerate_support(expand=True)
```
Returns an array with shape *len(support) x batch\_shape* containing all values in the support.

## **3.3.11 DirichletMultinomial**

### **class DirichletMultinomial**(*concentration*, *total\_count=1*, *validate\_args=None*) Bases: [numpyro.distributions.distribution.Distribution](#page-26-0)

Compound distribution comprising of a dirichlet-multinomial pair. The probability of classes (probs for the Multinomial distribution) is unknown and randomly drawn from a Dirichlet distribution prior to a certain number of Categorical trials given by total\_count.

### **Parameters**

- **concentration** ([numpy.ndarray](https://numpy.org/doc/stable/reference/generated/numpy.ndarray.html#numpy.ndarray)) concentration parameter (alpha) for the Dirichlet distribution.
- **total\_count** ([numpy.ndarray](https://numpy.org/doc/stable/reference/generated/numpy.ndarray.html#numpy.ndarray)) number of Categorical trials.

#### arg\_constraints = {'concentration': <numpyro.distributions.constraints.\_IndependentCon

#### **sample**(*key*, *sample\_shape=()*)

Returns a sample from the distribution having shape given by *sample\_shape + batch\_shape + event\_shape*. Note that when *sample\_shape* is non-empty, leading dimensions (of size *sample\_shape*) of the returned sample will be filled with iid draws from the distribution instance.

#### Parameters

- **key** ( $jax$ .*random*.*PRNGKey*) the *rng* key key to be used for the distribution.
- sample\_shape $(tuple)$  $(tuple)$  $(tuple)$  the sample shape for the distribution.

Returns an array of shape *sample\_shape + batch\_shape + event\_shape*

### Return type [numpy.ndarray](https://numpy.org/doc/stable/reference/generated/numpy.ndarray.html#numpy.ndarray)

**log\_prob**(*\*args*, *\*\*kwargs*)

#### **mean**

Mean of the distribution.

## **variance**

Variance of the distribution.

## **support**

```
static infer_shapes(concentration, total_count=())
```
Infers batch\_shape and event\_shape given shapes of args to  $\text{__init__}($ .

Note: This assumes distribution shape depends only on the shapes of tensor inputs, not in the data contained in those inputs.

### Parameters

- **\*args** Positional args replacing each input arg with a tuple representing the sizes of each tensor input.
- **\*\*kwargs** Keywords mapping name of input arg to tuple representing the sizes of each tensor input.
- Returns A pair (batch\_shape, event\_shape) of the shapes of a distribution that would be created with input args of the given shapes.

Return type [tuple](https://docs.python.org/3/library/stdtypes.html#tuple)

## **3.3.12 GammaPoisson**

### <span id="page-61-0"></span>**class GammaPoisson**(*concentration*, *rate=1.0*, *validate\_args=None*)

Bases: [numpyro.distributions.distribution.Distribution](#page-26-0)

Compound distribution comprising of a gamma-poisson pair, also referred to as a gamma-poisson mixture. The rate parameter for the Poisson distribution is unknown and randomly drawn from a Gamma distribution.

### **Parameters**

- **concentration** ([numpy.ndarray](https://numpy.org/doc/stable/reference/generated/numpy.ndarray.html#numpy.ndarray)) shape parameter (alpha) of the Gamma distribution.
- **rate** ([numpy.ndarray](https://numpy.org/doc/stable/reference/generated/numpy.ndarray.html#numpy.ndarray)) rate parameter (beta) for the Gamma distribution.

```
arg_constraints = {'concentration': <numpyro.distributions.constraints._GreaterThan ob
```
#### **support = <numpyro.distributions.constraints.\_IntegerGreaterThan object>**

**sample**(*key*, *sample\_shape=()*)

Returns a sample from the distribution having shape given by *sample\_shape + batch\_shape + event\_shape*. Note that when *sample\_shape* is non-empty, leading dimensions (of size *sample\_shape*) of the returned sample will be filled with iid draws from the distribution instance.

### Parameters

- **key** (jax.random.PRNGKey) the rng\_key key to be used for the distribution.
- sample\_shape  $(tuple)$  $(tuple)$  $(tuple)$  the sample shape for the distribution.

Returns an array of shape *sample\_shape + batch\_shape + event\_shape*

Return type [numpy.ndarray](https://numpy.org/doc/stable/reference/generated/numpy.ndarray.html#numpy.ndarray)

**log\_prob**(*\*args*, *\*\*kwargs*)

#### **mean**

Mean of the distribution.

## **variance**

Variance of the distribution.

### **cdf**(*value*)

The cummulative distribution function of this distribution.

Parameters **value** – samples from this distribution.

Returns output of the cummulative distribution function evaluated at *value*.

## **3.3.13 Geometric**

**Geometric**(*probs=None*, *logits=None*, *validate\_args=None*)

## **3.3.14 GeometricLogits**

```
class GeometricLogits(logits, validate_args=None)
```
Bases: [numpyro.distributions.distribution.Distribution](#page-26-0)

```
arg_constraints = {'logits': <numpyro.distributions.constraints._Real object>}
```
**support = <numpyro.distributions.constraints.\_IntegerGreaterThan object>**

#### **probs**

#### **sample**(*key*, *sample\_shape=()*)

Returns a sample from the distribution having shape given by *sample\_shape + batch\_shape + event\_shape*. Note that when *sample\_shape* is non-empty, leading dimensions (of size *sample\_shape*) of the returned sample will be filled with iid draws from the distribution instance.

## Parameters

- **key** (*jax.random.PRNGKey*) the rng\_key key to be used for the distribution.
- sample\_shape $(tuple)$  $(tuple)$  $(tuple)$  the sample shape for the distribution.

Returns an array of shape *sample\_shape + batch\_shape + event\_shape*

#### Return type [numpy.ndarray](https://numpy.org/doc/stable/reference/generated/numpy.ndarray.html#numpy.ndarray)

**log\_prob**(*\*args*, *\*\*kwargs*)

### **mean**

Mean of the distribution.

#### **variance**

Variance of the distribution.

## **3.3.15 GeometricProbs**

```
class GeometricProbs(probs, validate_args=None)
```
Bases: [numpyro.distributions.distribution.Distribution](#page-26-0)

**arg\_constraints = {'probs': <numpyro.distributions.constraints.\_Interval object>}**

#### **support = <numpyro.distributions.constraints.\_IntegerGreaterThan object>**

#### **sample**(*key*, *sample\_shape=()*)

Returns a sample from the distribution having shape given by *sample\_shape + batch\_shape + event\_shape*. Note that when *sample\_shape* is non-empty, leading dimensions (of size *sample\_shape*) of the returned sample will be filled with iid draws from the distribution instance.

### Parameters

- **key** ( $jax$ . *random*. *PRNGKey*) the rng key key to be used for the distribution.
- **sample\_shape** (*[tuple](https://docs.python.org/3/library/stdtypes.html#tuple)*) the sample shape for the distribution.

Returns an array of shape *sample\_shape + batch\_shape + event\_shape*

Return type [numpy.ndarray](https://numpy.org/doc/stable/reference/generated/numpy.ndarray.html#numpy.ndarray)

**log\_prob**(*\*args*, *\*\*kwargs*)

### **logits**

### **mean**

Mean of the distribution.

#### **variance**

Variance of the distribution.

## **3.3.16 Multinomial**

**Multinomial**(*total\_count=1*, *probs=None*, *logits=None*, *validate\_args=None*)

## **3.3.17 MultinomialLogits**

```
class MultinomialLogits(logits, total_count=1, validate_args=None)
    Bases: numpyro.distributions.distribution.Distribution
```
#### arg\_constraints = {'logits': <numpyro.distributions.constraints.\_IndependentConstraint

**sample**(*key*, *sample\_shape=()*)

Returns a sample from the distribution having shape given by *sample\_shape + batch\_shape + event\_shape*. Note that when *sample\_shape* is non-empty, leading dimensions (of size *sample\_shape*) of the returned sample will be filled with iid draws from the distribution instance.

#### Parameters

- **key** (jax.random.PRNGKey) the rng key key to be used for the distribution.
- **sample\_shape** (*[tuple](https://docs.python.org/3/library/stdtypes.html#tuple)*) the sample shape for the distribution.

Returns an array of shape *sample\_shape + batch\_shape + event\_shape*

### Return type [numpy.ndarray](https://numpy.org/doc/stable/reference/generated/numpy.ndarray.html#numpy.ndarray)

**log\_prob**(*\*args*, *\*\*kwargs*)

#### **probs**

#### **mean**

Mean of the distribution.

### **variance**

Variance of the distribution.

### **support**

#### **static infer\_shapes**(*logits*, *total\_count*)

Infers batch\_shape and event\_shape given shapes of args to \_\_init\_\_().

Note: This assumes distribution shape depends only on the shapes of tensor inputs, not in the data contained in those inputs.

### Parameters

- **\*args** Positional args replacing each input arg with a tuple representing the sizes of each tensor input.
- **\*\*kwargs** Keywords mapping name of input arg to tuple representing the sizes of each tensor input.
- Returns A pair (batch\_shape, event\_shape) of the shapes of a distribution that would be created with input args of the given shapes.

Return type [tuple](https://docs.python.org/3/library/stdtypes.html#tuple)

## **3.3.18 MultinomialProbs**

**class MultinomialProbs**(*probs*, *total\_count=1*, *validate\_args=None*)

Bases: [numpyro.distributions.distribution.Distribution](#page-26-0)

```
arg_constraints = {'probs': <numpyro.distributions.constraints._Simplex object>, 'tota
```
#### **sample**(*key*, *sample\_shape=()*)

Returns a sample from the distribution having shape given by *sample\_shape + batch\_shape + event\_shape*. Note that when *sample\_shape* is non-empty, leading dimensions (of size *sample\_shape*) of the returned sample will be filled with iid draws from the distribution instance.

#### Parameters

- **key** (jax.random.PRNGKey) the rng\_key key to be used for the distribution.
- sample\_shape $(tuple)$  $(tuple)$  $(tuple)$  the sample shape for the distribution.

Returns an array of shape *sample\_shape + batch\_shape + event\_shape*

Return type [numpy.ndarray](https://numpy.org/doc/stable/reference/generated/numpy.ndarray.html#numpy.ndarray)

**log\_prob**(*\*args*, *\*\*kwargs*)

## **logits**

**mean**

Mean of the distribution.

## **variance**

Variance of the distribution.

## **support**

```
static infer_shapes(probs, total_count)
```
Infers batch\_shape and event\_shape given shapes of args to \_\_init\_\_().

Note: This assumes distribution shape depends only on the shapes of tensor inputs, not in the data contained in those inputs.

## Parameters

- **\*args** Positional args replacing each input arg with a tuple representing the sizes of each tensor input.
- **\*\*kwargs** Keywords mapping name of input arg to tuple representing the sizes of each tensor input.

Returns A pair (batch\_shape, event\_shape) of the shapes of a distribution that would be created with input args of the given shapes.

Return type [tuple](https://docs.python.org/3/library/stdtypes.html#tuple)

## **3.3.19 OrderedLogistic**

```
class OrderedLogistic(predictor, cutpoints, validate_args=None)
    Bases: numpyro.distributions.discrete.CategoricalProbs
```
A categorical distribution with ordered outcomes.

#### References:

1. *Stan Functions Reference, v2.20 section 12.6*, Stan Development Team

### **Parameters**

- **predictor** ([numpy.ndarray](https://numpy.org/doc/stable/reference/generated/numpy.ndarray.html#numpy.ndarray)) prediction in real domain; typically this is output of a linear model.
- **cutpoints** ([numpy.ndarray](https://numpy.org/doc/stable/reference/generated/numpy.ndarray.html#numpy.ndarray)) positions in real domain to separate categories.

```
arg_constraints = {'cutpoints': <numpyro.distributions.constraints._OrderedVector obje
```
## **static infer\_shapes**(*predictor*, *cutpoints*)

```
Infers batch_shape and event_shape given shapes of args to __init__().
```
Note: This assumes distribution shape depends only on the shapes of tensor inputs, not in the data contained in those inputs.

### Parameters

- **\*args** Positional args replacing each input arg with a tuple representing the sizes of each tensor input.
- **\*\*kwargs** Keywords mapping name of input arg to tuple representing the sizes of each tensor input.

Returns A pair (batch\_shape, event\_shape) of the shapes of a distribution that would be created with input args of the given shapes.

## Return type [tuple](https://docs.python.org/3/library/stdtypes.html#tuple)

## **3.3.20 NegativeBinomial**

**NegativeBinomial**(*total\_count*, *probs=None*, *logits=None*, *validate\_args=None*)

## **3.3.21 NegativeBinomialLogits**

```
class NegativeBinomialLogits(total_count, logits, validate_args=None)
    Bases: numpyro.distributions.conjugate.GammaPoisson
```

```
arg_constraints = {'logits': <numpyro.distributions.constraints._Real object>, 'total_
support = <numpyro.distributions.constraints._IntegerGreaterThan object>
log_prob(*args, **kwargs)
```
## **3.3.22 NegativeBinomialProbs**

```
class NegativeBinomialProbs(total_count, probs, validate_args=None)
    Bases: numpyro.distributions.conjugate.GammaPoisson
```

```
arg_constraints = {'probs': <numpyro.distributions.constraints._Interval object>, 'tot
support = <numpyro.distributions.constraints._IntegerGreaterThan object>
```
## **3.3.23 NegativeBinomial2**

```
class NegativeBinomial2(mean, concentration, validate_args=None)
    Bases: numpyro.distributions.conjugate.GammaPoisson
```
Another parameterization of GammaPoisson with *rate* is replaced by *mean*.

```
arg_constraints = {'concentration': <numpyro.distributions.constraints._GreaterThan ob
support = <numpyro.distributions.constraints._IntegerGreaterThan object>
```
## **3.3.24 Poisson**

```
class Poisson(rate, *, is_sparse=False, validate_args=None)
    Bases: numpyro.distributions.distribution.Distribution
```

```
arg_constraints = {'rate': <numpyro.distributions.constraints._GreaterThan object>}
```
**support = <numpyro.distributions.constraints.\_IntegerGreaterThan object>**

**sample**(*key*, *sample\_shape=()*)

Returns a sample from the distribution having shape given by *sample\_shape + batch\_shape + event\_shape*. Note that when *sample\_shape* is non-empty, leading dimensions (of size *sample\_shape*) of the returned sample will be filled with iid draws from the distribution instance.

Parameters

- **key** (*jax.random.PRNGKey*) the rng\_key key to be used for the distribution.
- sample\_shape  $(tuple)$  $(tuple)$  $(tuple)$  the sample shape for the distribution.

Returns an array of shape *sample\_shape + batch\_shape + event\_shape*

Return type [numpy.ndarray](https://numpy.org/doc/stable/reference/generated/numpy.ndarray.html#numpy.ndarray)

**log\_prob**(*\*args*, *\*\*kwargs*)

### **mean**

Mean of the distribution.

## **variance**

Variance of the distribution.

## **cdf**(*value*)

The cummulative distribution function of this distribution.

Parameters **value** – samples from this distribution.

Returns output of the cummulative distribution function evaluated at *value*.

## **3.3.25 PRNGIdentity**

#### **class PRNGIdentity**

Bases: [numpyro.distributions.distribution.Distribution](#page-26-0)

Distribution over  $PRNGKey()$ . This can be used to draw a batch of  $PRNGKey()$  using the [seed](#page-176-0) handler. Only *sample* method is supported.

#### **sample**(*key*, *sample\_shape=()*)

Returns a sample from the distribution having shape given by *sample\_shape + batch\_shape + event\_shape*. Note that when *sample\_shape* is non-empty, leading dimensions (of size *sample\_shape*) of the returned sample will be filled with iid draws from the distribution instance.

#### Parameters

- **key** (*jax.random.PRNGKey*) the rng\_key key to be used for the distribution.
- **sample\_shape** (*[tuple](https://docs.python.org/3/library/stdtypes.html#tuple)*) the sample shape for the distribution.

Returns an array of shape *sample\_shape + batch\_shape + event\_shape*

Return type [numpy.ndarray](https://numpy.org/doc/stable/reference/generated/numpy.ndarray.html#numpy.ndarray)

## **3.3.26 ZeroInflatedDistribution**

**ZeroInflatedDistribution**(*base\_dist*, *\**, *gate=None*, *gate\_logits=None*, *validate\_args=None*) Generic Zero Inflated distribution.

Parameters

- **base\_dist** ([Distribution](#page-26-0)) the base distribution.
- **gate** ([numpy.ndarray](https://numpy.org/doc/stable/reference/generated/numpy.ndarray.html#numpy.ndarray)) probability of extra zeros given via a Bernoulli distribution.
- **gate\_logits** ([numpy.ndarray](https://numpy.org/doc/stable/reference/generated/numpy.ndarray.html#numpy.ndarray)) logits of extra zeros given via a Bernoulli distribution.

## **3.3.27 ZeroInflatedPoisson**

```
class ZeroInflatedPoisson(gate, rate=1.0, validate_args=None)
```
Bases: numpyro.distributions.discrete.ZeroInflatedProbs

#### A Zero Inflated Poisson distribution.

### **Parameters**

- **gate** ([numpy.ndarray](https://numpy.org/doc/stable/reference/generated/numpy.ndarray.html#numpy.ndarray)) probability of extra zeros.
- **rate** ([numpy.ndarray](https://numpy.org/doc/stable/reference/generated/numpy.ndarray.html#numpy.ndarray)) rate of Poisson distribution.

```
arg_constraints = {'gate': <numpyro.distributions.constraints._Interval object>, 'rate
support = <numpyro.distributions.constraints._IntegerGreaterThan object>
```
## **3.3.28 ZeroInflatedNegativeBinomial2**

```
ZeroInflatedNegativeBinomial2(mean, concentration, *, gate=None, gate_logits=None, vali-
                                    date_args=None)
```
# **3.4 Directional Distributions**

## **3.4.1 ProjectedNormal**

```
class ProjectedNormal(concentration, *, validate_args=None)
```
Bases: [numpyro.distributions.distribution.Distribution](#page-26-0)

Projected isotropic normal distribution of arbitrary dimension.

This distribution over directional data is qualitatively similar to the von Mises and von Mises-Fisher distributions, but permits tractable variational inference via reparametrized gradients.

use this distribution with autoguides and HMC, use handlers.reparam with a [ProjectedNormalReparam](#page-145-0) reparametrizer in the model, e.g.:

```
@handlers.reparam(config={"direction": ProjectedNormalReparam()})
def model():
    direction = numpyro.sample("direction",
                               ProjectedNormal(zeros(3)))
    ...
```
Note: This implements  $log\_prob($  only for dimensions  $\{2,3\}.$ 

[1] D. Hernandez-Stumpfhauser, F.J. Breidt, M.J. van der Woerd (2017) "The General Projected Normal Distribution of Arbitrary Dimension: Modeling and Bayesian Inference" [https://projecteuclid.org/euclid.](https://projecteuclid.org/euclid.ba/1453211962) [ba/1453211962](https://projecteuclid.org/euclid.ba/1453211962)

```
arg_constraints = {'concentration': <numpyro.distributions.constraints._IndependentCon
```

```
reparametrized_params = ['concentration']
```
**support = <numpyro.distributions.constraints.\_Sphere object>**

**mean**

Note this is the mean in the sense of a centroid in the submanifold that minimizes expected squared geodesic distance.

**mode**

```
sample(key, sample_shape=())
```
Returns a sample from the distribution having shape given by *sample\_shape + batch\_shape + event\_shape*. Note that when *sample\_shape* is non-empty, leading dimensions (of size *sample\_shape*) of the returned sample will be filled with iid draws from the distribution instance.

Parameters

- **key** (jax.random.PRNGKey) the rng key key to be used for the distribution.
- sample\_shape $(tuple)$  $(tuple)$  $(tuple)$  the sample shape for the distribution.

Returns an array of shape *sample\_shape + batch\_shape + event\_shape*

Return type [numpy.ndarray](https://numpy.org/doc/stable/reference/generated/numpy.ndarray.html#numpy.ndarray)

#### <span id="page-69-0"></span>**log\_prob**(*value*)

Evaluates the log probability density for a batch of samples given by *value*.

Parameters **value** – A batch of samples from the distribution.

Returns an array with shape *value.shape[:-self.event\_shape]*

Return type [numpy.ndarray](https://numpy.org/doc/stable/reference/generated/numpy.ndarray.html#numpy.ndarray)

### **static infer\_shapes**(*concentration*)

Infers batch\_shape and event\_shape given shapes of args to \_\_init\_\_().

Note: This assumes distribution shape depends only on the shapes of tensor inputs, not in the data contained in those inputs.

## Parameters

- **\*args** Positional args replacing each input arg with a tuple representing the sizes of each tensor input.
- **\*\*kwargs** Keywords mapping name of input arg to tuple representing the sizes of each tensor input.
- Returns A pair (batch\_shape, event\_shape) of the shapes of a distribution that would be created with input args of the given shapes.

## Return type [tuple](https://docs.python.org/3/library/stdtypes.html#tuple)

## **3.4.2 VonMises**

**class VonMises**(*loc*, *concentration*, *validate\_args=None*)

Bases: [numpyro.distributions.distribution.Distribution](#page-26-0)

arg\_constraints = {'concentration': <numpyro.distributions.constraints.\_GreaterThan ob

**reparametrized\_params = ['loc']**

**support = <numpyro.distributions.constraints.\_Interval object>**

**sample**(*key*, *sample\_shape=()*)

Generate sample from von Mises distribution

## Parameters

- **key** random number generator key
- **sample\_shape** shape of samples

Returns samples from von Mises

```
log_prob(*args, **kwargs)
```
**mean**

Computes circular mean of distribution. NOTE: same as location when mapped to support [-pi, pi]

```
variance
```
Computes circular variance of distribution

# **3.5 Truncated Distributions**

## **3.5.1 LeftTruncatedDistribution**

```
class LeftTruncatedDistribution(base_dist, low=0.0, validate_args=None)
    Bases: numpyro.distributions.distribution.Distribution
```
**arg\_constraints = {'low': <numpyro.distributions.constraints.\_Real object>}**

```
reparametrized_params = ['low']
```

```
supported types = (<class 'numpyro.distributions.continuous.Cauchy'>, <class 'numpyro.
```
**support**

**sample**(*key*, *sample\_shape=()*)

Returns a sample from the distribution having shape given by *sample\_shape + batch\_shape + event\_shape*. Note that when *sample\_shape* is non-empty, leading dimensions (of size *sample\_shape*) of the returned sample will be filled with iid draws from the distribution instance.

#### Parameters

- **key** (jax.random.PRNGKey) the rng key key to be used for the distribution.
- sample\_shape $(tuple)$  $(tuple)$  $(tuple)$  the sample shape for the distribution.

Returns an array of shape *sample\_shape + batch\_shape + event\_shape*

Return type [numpy.ndarray](https://numpy.org/doc/stable/reference/generated/numpy.ndarray.html#numpy.ndarray)

```
log_prob(*args, **kwargs)
```
**tree\_flatten**()

**classmethod tree\_unflatten**(*aux\_data*, *params*)

## **3.5.2 RightTruncatedDistribution**

```
class RightTruncatedDistribution(base_dist, high=0.0, validate_args=None)
```
Bases: [numpyro.distributions.distribution.Distribution](#page-26-0)

**arg\_constraints = {'high': <numpyro.distributions.constraints.\_Real object>}**

**reparametrized\_params = ['high']**

```
supported_types = (<class 'numpyro.distributions.continuous.Cauchy'>, <class 'numpyro.
```
**support**

**sample**(*key*, *sample\_shape=()*)

Returns a sample from the distribution having shape given by *sample\_shape + batch\_shape + event\_shape*. Note that when *sample\_shape* is non-empty, leading dimensions (of size *sample\_shape*) of the returned sample will be filled with iid draws from the distribution instance.

Parameters

- **key** (*jax.random.PRNGKey*) the rng\_key key to be used for the distribution.
- sample\_shape  $(tuple)$  $(tuple)$  $(tuple)$  the sample shape for the distribution.

Returns an array of shape *sample\_shape + batch\_shape + event\_shape*

Return type [numpy.ndarray](https://numpy.org/doc/stable/reference/generated/numpy.ndarray.html#numpy.ndarray)

**log\_prob**(*\*args*, *\*\*kwargs*)

**tree\_flatten**()

**classmethod tree\_unflatten**(*aux\_data*, *params*)

## **3.5.3 TruncatedCauchy**

```
class TruncatedCauchy(low=0.0, loc=0.0, scale=1.0, validate_args=None)
```
Bases: [numpyro.distributions.truncated.LeftTruncatedDistribution](#page-70-0)

```
arg_constraints = {'loc': <numpyro.distributions.constraints._Real object>, 'low': <nu
```

```
reparametrized_params = ['low', 'loc', 'scale']
```
#### **mean**

Mean of the distribution.

## **variance**

Variance of the distribution.

```
tree_flatten()
```

```
classmethod tree_unflatten(aux_data, params)
```
## **3.5.4 TruncatedDistribution**

**TruncatedDistribution**(*base\_dist*, *low=None*, *high=None*, *validate\_args=None*)

A function to generate a truncated distribution.

## **Parameters**

- **base** dist The base distribution to be truncated. This should be a univariate distribution. Currently, only the following distributions are supported: Cauchy, Laplace, Logistic, Normal, and StudentT.
- **low** the value which is used to truncate the base distribution from below. Setting this parameter to None to not truncate from below.
- **high** the value which is used to truncate the base distribution from above. Setting this parameter to None to not truncate from above.

## **3.5.5 TruncatedNormal**

```
class TruncatedNormal(low=0.0, loc=0.0, scale=1.0, validate_args=None)
```
Bases: [numpyro.distributions.truncated.LeftTruncatedDistribution](#page-70-0)

```
arg_constraints = {'loc': <numpyro.distributions.constraints._Real object>, 'low': <nu
```

```
reparametrized_params = ['low', 'loc', 'scale']
```
**mean**

Mean of the distribution.
**variance** Variance of the distribution.

```
tree_flatten()
```
**classmethod tree\_unflatten**(*aux\_data*, *params*)

# **3.5.6 TruncatedPolyaGamma**

```
class TruncatedPolyaGamma(batch_shape=(), validate_args=None)
    Bases: numpyro.distributions.distribution.Distribution
```
**truncation\_point = 2.5**

**num\_log\_prob\_terms = 7**

**num\_gamma\_variates = 8**

**arg\_constraints = {}**

**support = <numpyro.distributions.constraints.\_Interval object>**

#### **sample**(*key*, *sample\_shape=()*)

Returns a sample from the distribution having shape given by *sample\_shape + batch\_shape + event\_shape*. Note that when *sample\_shape* is non-empty, leading dimensions (of size *sample\_shape*) of the returned sample will be filled with iid draws from the distribution instance.

#### **Parameters**

- **key** (jax.random.PRNGKey) the rng key key to be used for the distribution.
- **sample\_shape** (*[tuple](https://docs.python.org/3/library/stdtypes.html#tuple)*) the sample shape for the distribution.

Returns an array of shape *sample\_shape + batch\_shape + event\_shape*

Return type [numpy.ndarray](https://numpy.org/doc/stable/reference/generated/numpy.ndarray.html#numpy.ndarray)

```
log_prob(*args, **kwargs)
```

```
tree_flatten()
```
**classmethod tree\_unflatten**(*aux\_data*, *params*)

# **3.5.7 TwoSidedTruncatedDistribution**

**class TwoSidedTruncatedDistribution**(*base\_dist*, *low=0.0*, *high=1.0*, *validate\_args=None*) Bases: [numpyro.distributions.distribution.Distribution](#page-26-0)

arg\_constraints = {'high': <numpyro.distributions.constraints.\_Dependent object>, 'low

```
reparametrized_params = ['low', 'high']
```

```
supported_types = (<class 'numpyro.distributions.continuous.Cauchy'>, <class 'numpyro.
```
**support**

**sample**(*key*, *sample\_shape=()*)

Returns a sample from the distribution having shape given by *sample\_shape + batch\_shape + event\_shape*. Note that when *sample\_shape* is non-empty, leading dimensions (of size *sample\_shape*) of the returned sample will be filled with iid draws from the distribution instance.

#### Parameters

• **key** (jax.random.PRNGKey) – the rng key key to be used for the distribution.

• **sample** shape  $(tuple)$  $(tuple)$  $(tuple)$  – the sample shape for the distribution.

Returns an array of shape *sample\_shape + batch\_shape + event\_shape*

Return type [numpy.ndarray](https://numpy.org/doc/stable/reference/generated/numpy.ndarray.html#numpy.ndarray)

```
log_prob(*args, **kwargs)
```
**tree\_flatten**()

**classmethod tree\_unflatten**(*aux\_data*, *params*)

# **3.6 TensorFlow Distributions**

Thin wrappers around TensorFlow Probability (TFP) distributions. For details on the TFP distribution interface, see [its Distribution docs.](https://www.tensorflow.org/probability/api_docs/python/tfp/substrates/jax/distributions/Distribution)

### **3.6.1 BijectorConstraint**

```
class BijectorConstraint(bijector)
```
A constraint which is codomain of a TensorFlow bijector.

Parameters **bijector** (Bijector) – a TensorFlow bijector

### **3.6.2 BijectorTransform**

```
class BijectorTransform(bijector)
```
A wrapper for TensorFlow bijectors to make them compatible with NumPyro's transforms.

Parameters **bijector** (Bijector) – a TensorFlow bijector

# **3.6.3 TFPDistribution**

```
class TFPDistribution(batch_shape=(), event_shape=(), validate_args=None)
```
A thin wrapper for TensorFlow Probability (TFP) distributions. The constructor has the same signature as the corresponding TFP distribution.

This class can be used to convert a TFP distribution to a NumPyro-compatible one as follows:

 $d = TFPDistriolution[tfd.Normal](0, 1)$ 

# **3.6.4 Autoregressive**

```
class Autoregressive(distribution_fn, sample0=None, num_steps=None, validate_args=False, al-
                          low_nan_stats=True, name='Autoregressive')
```
Wraps [tensorflow\\_probability.substrates.jax.distributions.autoregressive.Autoregressive](https://www.tensorflow.org/probability/api_docs/python/tfp/substrates/jax/distributions/Autoregressive) with [TFPDistribution](#page-73-0).

### **3.6.5 BatchBroadcast**

**class BatchBroadcast**(*distribution*, *with\_shape=None*, *\**, *to\_shape=None*, *validate\_args=False*, *name=None*) Wraps [tensorflow\\_probability.substrates.jax.distributions.batch\\_broadcast.BatchBroadcast](https://www.tensorflow.org/probability/api_docs/python/tfp/substrates/jax/distributions/BatchBroadcast) with [TFPDistribution](#page-73-0).

# **3.6.6 BatchConcat**

**class BatchConcat**(*distributions*, *axis*, *validate\_args=False*, *allow\_nan\_stats=True*, *name='BatchConcat'*) Wraps [tensorflow\\_probability.substrates.jax.distributions.batch\\_concat.BatchConcat](https://www.tensorflow.org/probability/api_docs/python/tfp/substrates/jax/distributions/BatchConcat) with [TFPDistribution](#page-73-0).

# **3.6.7 BatchReshape**

**class BatchReshape**(*distribution*, *batch\_shape*, *validate\_args=False*, *allow\_nan\_stats=True*, *name=None*) Wraps [tensorflow\\_probability.substrates.jax.distributions.batch\\_reshape.BatchReshape](https://www.tensorflow.org/probability/api_docs/python/tfp/substrates/jax/distributions/BatchReshape) with [TFPDistribution](#page-73-0).

# **3.6.8 Bates**

**class Bates**(*total\_count*, *low=0.0*, *high=1.0*, *validate\_args=False*, *allow\_nan\_stats=True*, *name='Bates'*) Wraps [tensorflow\\_probability.substrates.jax.distributions.bates.Bates](https://www.tensorflow.org/probability/api_docs/python/tfp/substrates/jax/distributions/Bates) with [TFPDistribution](#page-73-0).

# **3.6.9 Bernoulli**

**class Bernoulli**(*logits=None*, *probs=None*, *dtype=<class 'jax.\_src.numpy.lax\_numpy.int32'>*, *validate\_args=False*, *allow\_nan\_stats=True*, *name='Bernoulli'*) Wraps [tensorflow\\_probability.substrates.jax.distributions.bernoulli.Bernoulli](https://www.tensorflow.org/probability/api_docs/python/tfp/substrates/jax/distributions/Bernoulli) with [TFPDistribution](#page-73-0).

### **3.6.10 Beta**

**class Beta**(*concentration1*, *concentration0*, *validate\_args=False*, *allow\_nan\_stats=True*, *force\_probs\_to\_zero\_outside\_support=False*, *name='Beta'*) Wraps [tensorflow\\_probability.substrates.jax.distributions.beta.Beta](https://www.tensorflow.org/probability/api_docs/python/tfp/substrates/jax/distributions/Beta) with [TFPDistribution](#page-73-0).

# **3.6.11 BetaBinomial**

**class BetaBinomial**(*total\_count*, *concentration1*, *concentration0*, *validate\_args=False*, *allow\_nan\_stats=True*, *name='BetaBinomial'*) Wraps [tensorflow\\_probability.substrates.jax.distributions.beta\\_binomial.BetaBinomial](https://www.tensorflow.org/probability/api_docs/python/tfp/substrates/jax/distributions/BetaBinomial) with [TFPDistribution](#page-73-0).

### **3.6.12 BetaQuotient**

**class BetaQuotient**(*concentration1\_numerator*, *concentration0\_numerator*, *concentration1\_denominator*, *concentration0\_denominator*, *validate\_args=False*, *allow\_nan\_stats=True*, *name='BetaQuotient'*) Wraps [tensorflow\\_probability.substrates.jax.distributions.beta\\_quotient.BetaQuotient](https://www.tensorflow.org/probability/api_docs/python/tfp/substrates/jax/distributions/BetaQuotient) with [TFPDistribution](#page-73-0).

### **3.6.13 Binomial**

**class Binomial**(*total\_count*, *logits=None*, *probs=None*, *validate\_args=False*, *allow\_nan\_stats=True*, *name=None*) Wraps [tensorflow\\_probability.substrates.jax.distributions.binomial.Binomial](https://www.tensorflow.org/probability/api_docs/python/tfp/substrates/jax/distributions/Binomial) with [TFPDistribution](#page-73-0).

#### **3.6.14 Blockwise**

**class Blockwise**(*distributions*, *dtype\_override=None*, *validate\_args=False*, *allow\_nan\_stats=False*, *name='Blockwise'*) Wraps [tensorflow\\_probability.substrates.jax.distributions.blockwise.Blockwise](https://www.tensorflow.org/probability/api_docs/python/tfp/substrates/jax/distributions/Blockwise) with [TFPDistribution](#page-73-0).

#### **3.6.15 Categorical**

**class Categorical**(*logits=None*, *probs=None*, *dtype=<class 'jax.\_src.numpy.lax\_numpy.int32'>*, *validate\_args=False*, *allow\_nan\_stats=True*, *name='Categorical'*) Wraps [tensorflow\\_probability.substrates.jax.distributions.categorical.Categorical](https://www.tensorflow.org/probability/api_docs/python/tfp/substrates/jax/distributions/Categorical) with [TFPDistribution](#page-73-0).

### **3.6.16 Cauchy**

**class Cauchy**(*loc*, *scale*, *validate\_args=False*, *allow\_nan\_stats=True*, *name='Cauchy'*) Wraps [tensorflow\\_probability.substrates.jax.distributions.cauchy.Cauchy](https://www.tensorflow.org/probability/api_docs/python/tfp/substrates/jax/distributions/Cauchy) with [TFPDistribution](#page-73-0).

### **3.6.17 Chi**

**class Chi**(*df*, *validate\_args=False*, *allow\_nan\_stats=True*, *name='Chi'*) Wraps [tensorflow\\_probability.substrates.jax.distributions.chi.Chi](https://www.tensorflow.org/probability/api_docs/python/tfp/substrates/jax/distributions/Chi) with [TFPDistribution](#page-73-0).

#### **3.6.18 Chi2**

**class Chi2**(*df*, *validate\_args=False*, *allow\_nan\_stats=True*, *name='Chi2'*) Wraps tensorflow probability.substrates.jax.distributions.chi2.Chi2 with [TFPDistribution](#page-73-0).

### **3.6.19 CholeskyLKJ**

**class CholeskyLKJ**(*dimension*, *concentration*, *validate\_args=False*, *allow\_nan\_stats=True*, *name='CholeskyLKJ'*) Wraps [tensorflow\\_probability.substrates.jax.distributions.cholesky\\_lkj.CholeskyLKJ](https://www.tensorflow.org/probability/api_docs/python/tfp/substrates/jax/distributions/CholeskyLKJ) with [TFPDistribution](#page-73-0).

### **3.6.20 ContinuousBernoulli**

**class ContinuousBernoulli**(*logits=None*, *probs=None*, *lims=(0.499*, *0.501)*, *dtype=<class 'jax.\_src.numpy.lax\_numpy.float32'>*, *validate\_args=False*, *allow\_nan\_stats=True*, *name='ContinuousBernoulli'*)

Wraps [tensorflow\\_probability.substrates.jax.distributions.continuous\\_bernoulli.ContinuousBernoulli](https://www.tensorflow.org/probability/api_docs/python/tfp/substrates/jax/distributions/ContinuousBernoulli) with [TFPDistribution](#page-73-0).

### **3.6.21 DeterminantalPointProcess**

**class DeterminantalPointProcess**(*eigenvalues*, *eigenvectors*, *validate\_args=False*, *allow\_nan\_stats=False*, *name='DeterminantalPointProcess'*) Wraps [tensorflow\\_probability.substrates.jax.distributions.dpp.DeterminantalPointProcess](https://www.tensorflow.org/probability/api_docs/python/tfp/substrates/jax/distributions/DeterminantalPointProcess) with [TFPDistribution](#page-73-0).

### **3.6.22 Deterministic**

**class Deterministic**(*loc*, *atol=None*, *rtol=None*, *validate\_args=False*, *allow\_nan\_stats=True*, *name='Deterministic'*) Wraps [tensorflow\\_probability.substrates.jax.distributions.deterministic.Deterministic](https://www.tensorflow.org/probability/api_docs/python/tfp/substrates/jax/distributions/Deterministic) with [TFPDistribution](#page-73-0).

### **3.6.23 Dirichlet**

**class Dirichlet**(*concentration*, *validate\_args=False*, *allow\_nan\_stats=True*, *force\_probs\_to\_zero\_outside\_support=False*, *name='Dirichlet'*) Wraps [tensorflow\\_probability.substrates.jax.distributions.dirichlet.Dirichlet](https://www.tensorflow.org/probability/api_docs/python/tfp/substrates/jax/distributions/Dirichlet) with [TFPDistribution](#page-73-0).

### **3.6.24 DirichletMultinomial**

**class DirichletMultinomial**(*total\_count*, *concentration*, *validate\_args=False*, *allow\_nan\_stats=True*, *name='DirichletMultinomial'*) Wraps [tensorflow\\_probability.substrates.jax.distributions.dirichlet\\_multinomial.DirichletMultinomial](https://www.tensorflow.org/probability/api_docs/python/tfp/substrates/jax/distributions/DirichletMultinomial) with [TFPDistribution](#page-73-0).

### **3.6.25 DoublesidedMaxwell**

**class DoublesidedMaxwell**(*loc*, *scale*, *validate\_args=False*, *allow\_nan\_stats=True*, *name='doublesided\_maxwell'*) Wraps [tensorflow\\_probability.substrates.jax.distributions.doublesided\\_maxwell.DoublesidedMaxwell](https://www.tensorflow.org/probability/api_docs/python/tfp/substrates/jax/distributions/DoublesidedMaxwell) with [TFPDistribution](#page-73-0).

### **3.6.26 Empirical**

**class Empirical**(*samples*, *event\_ndims=0*, *validate\_args=False*, *allow\_nan\_stats=True*, *name='Empirical'*)

Wraps [tensorflow\\_probability.substrates.jax.distributions.empirical.Empirical](https://www.tensorflow.org/probability/api_docs/python/tfp/substrates/jax/distributions/Empirical) with [TFPDistribution](#page-73-0).

# **3.6.27 ExpGamma**

**class ExpGamma**(*concentration*, *rate=None*, *log\_rate=None*, *validate\_args=False*, *allow\_nan\_stats=True*, *name='ExpGamma'*) Wraps [tensorflow\\_probability.substrates.jax.distributions.exp\\_gamma.ExpGamma](https://www.tensorflow.org/probability/api_docs/python/tfp/substrates/jax/distributions/ExpGamma) with [TFPDistribution](#page-73-0).

# **3.6.28 ExpInverseGamma**

**class ExpInverseGamma**(*concentration*, *scale=None*, *log\_scale=None*, *validate\_args=False*, *allow\_nan\_stats=True*, *name='ExpInverseGamma'*) Wraps [tensorflow\\_probability.substrates.jax.distributions.exp\\_gamma.ExpInverseGamma](https://www.tensorflow.org/probability/api_docs/python/tfp/substrates/jax/distributions/ExpInverseGamma) with [TFPDistribution](#page-73-0).

# **3.6.29 ExpRelaxedOneHotCategorical**

**class ExpRelaxedOneHotCategorical**(*temperature*, *logits=None*, *probs=None*, *validate\_args=False*, *allow\_nan\_stats=True*, *name='ExpRelaxedOneHotCategorical'*) Wraps[tensorflow\\_probability.substrates.jax.distributions.relaxed\\_onehot\\_categorical.ExpRelaxedOneHotCategorical](https://www.tensorflow.org/probability/api_docs/python/tfp/substrates/jax/distributions/ExpRelaxedOneHotCategorical) with [TFPDistribution](#page-73-0).

# **3.6.30 Exponential**

**class Exponential**(*rate*, *force\_probs\_to\_zero\_outside\_support=False*, *validate\_args=False*, *allow\_nan\_stats=True*, *name='Exponential'*) Wraps [tensorflow\\_probability.substrates.jax.distributions.exponential.Exponential](https://www.tensorflow.org/probability/api_docs/python/tfp/substrates/jax/distributions/Exponential) with [TFPDistribution](#page-73-0).

# **3.6.31 ExponentiallyModifiedGaussian**

**class ExponentiallyModifiedGaussian**(*loc*, *scale*, *rate*, *validate\_args=False*, *allow\_nan\_stats=True*, *name='ExponentiallyModifiedGaussian'*) Wraps [tensorflow\\_probability.substrates.jax.distributions.exponentially\\_modified\\_gaussian.ExponentiallyModifiedGaussian](https://www.tensorflow.org/probability/api_docs/python/tfp/substrates/jax/distributions/ExponentiallyModifiedGaussian) with [TFPDistribution](#page-73-0).

# **3.6.32 FiniteDiscrete**

**class FiniteDiscrete**(*outcomes*, *logits=None*, *probs=None*, *rtol=None*, *atol=None*, *validate\_args=False*, *allow\_nan\_stats=True*, *name='FiniteDiscrete'*) Wraps [tensorflow\\_probability.substrates.jax.distributions.finite\\_discrete.FiniteDiscrete](https://www.tensorflow.org/probability/api_docs/python/tfp/substrates/jax/distributions/FiniteDiscrete) with [TFPDistribution](#page-73-0).

# **3.6.33 Gamma**

**class Gamma**(*concentration*, *rate=None*, *log\_rate=None*, *validate\_args=False*, *allow\_nan\_stats=True*, *force\_probs\_to\_zero\_outside\_support=False*, *name='Gamma'*) Wraps [tensorflow\\_probability.substrates.jax.distributions.gamma.Gamma](https://www.tensorflow.org/probability/api_docs/python/tfp/substrates/jax/distributions/Gamma) with [TFPDistribution](#page-73-0).

### **3.6.34 GammaGamma**

**class GammaGamma**(*concentration*, *mixing\_concentration*, *mixing\_rate*, *validate\_args=False*, *allow\_nan\_stats=True*, *name='GammaGamma'*) Wraps [tensorflow\\_probability.substrates.jax.distributions.gamma\\_gamma.GammaGamma](https://www.tensorflow.org/probability/api_docs/python/tfp/substrates/jax/distributions/GammaGamma) with [TFPDistribution](#page-73-0).

# **3.6.35 GaussianProcess**

**class GaussianProcess**(*kernel*, *index\_points=None*, *mean\_fn=None*, *observation\_noise\_variance=0.0*, *marginal\_fn=None*, *jitter=1e-06*, *validate\_args=False*, *allow\_nan\_stats=False*, *name='GaussianProcess'*) Wraps [tensorflow\\_probability.substrates.jax.distributions.gaussian\\_process.GaussianProcess](https://www.tensorflow.org/probability/api_docs/python/tfp/substrates/jax/distributions/GaussianProcess) with [TFPDistribution](#page-73-0).

### **3.6.36 GaussianProcessRegressionModel**

**class GaussianProcessRegressionModel**(*kernel*, *index\_points=None*, *observation\_index\_points=None*, *observations=None*, *observation\_noise\_variance=0.0*, *predictive\_noise\_variance=None*, *mean\_fn=None*, *jitter=1e-06*, *validate\_args=False*, *allow\_nan\_stats=False*, *name='GaussianProcessRegressionModel'*)

Wraps[tensorflow\\_probability.substrates.jax.distributions.gaussian\\_process\\_regression\\_model.GaussianProcessRegressionModel](https://www.tensorflow.org/probability/api_docs/python/tfp/substrates/jax/distributions/GaussianProcessRegressionModel) with [TFPDistribution](#page-73-0).

### **3.6.37 GeneralizedExtremeValue**

**class GeneralizedExtremeValue**(*loc*, *scale*, *concentration*, *validate\_args=False*, *allow\_nan\_stats=True*, *name='GeneralizedExtremeValue'*) Wraps [tensorflow\\_probability.substrates.jax.distributions.gev.GeneralizedExtremeValue](https://www.tensorflow.org/probability/api_docs/python/tfp/substrates/jax/distributions/GeneralizedExtremeValue) with [TFPDistribution](#page-73-0).

# **3.6.38 GeneralizedNormal**

**class GeneralizedNormal**(*loc*, *scale*, *power*, *validate\_args=False*, *allow\_nan\_stats=True*, *name='GeneralizedNormal'*)

Wraps [tensorflow\\_probability.substrates.jax.distributions.generalized\\_normal.GeneralizedNormal](https://www.tensorflow.org/probability/api_docs/python/tfp/substrates/jax/distributions/GeneralizedNormal) with [TFPDistribution](#page-73-0).

# **3.6.39 GeneralizedPareto**

**class GeneralizedPareto**(*loc*, *scale*, *concentration*, *validate\_args=False*, *allow\_nan\_stats=True*, *name=None*)

Wraps [tensorflow\\_probability.substrates.jax.distributions.generalized\\_pareto.GeneralizedPareto](https://www.tensorflow.org/probability/api_docs/python/tfp/substrates/jax/distributions/GeneralizedPareto) with [TFPDistribution](#page-73-0).

### **3.6.40 Geometric**

```
class Geometric(logits=None, probs=None, force_probs_to_zero_outside_support=False, vali-
                    date_args=False, allow_nan_stats=True, name='Geometric')
     tensorflow_probability.substrates.jax.distributions.geometric.GeometricTFPDistribution.
```
### **3.6.41 Gumbel**

**class Gumbel**(*loc*, *scale*, *validate\_args=False*, *allow\_nan\_stats=True*, *name='Gumbel'*) **Wraps** tensorflow probability.substrates.jax.distributions.gumbel.Gumbel with TFPD istribution.

### **3.6.42 HalfCauchy**

**class HalfCauchy**(*loc*, *scale*, *validate\_args=False*, *allow\_nan\_stats=True*, *name='HalfCauchy'*) Wraps tensorflow probability.substrates.jax.distributions.half\_cauchy.HalfCauchy with [TFPDistribution](#page-73-0).

#### **3.6.43 HalfNormal**

**class HalfNormal**(*scale*, *validate\_args=False*, *allow\_nan\_stats=True*, *name='HalfNormal'*) Wraps [tensorflow\\_probability.substrates.jax.distributions.half\\_normal.HalfNormal](https://www.tensorflow.org/probability/api_docs/python/tfp/substrates/jax/distributions/HalfNormal) with [TFPDistribution](#page-73-0).

### **3.6.44 HalfStudentT**

**class HalfStudentT**(*df*, *loc*, *scale*, *validate\_args=False*, *allow\_nan\_stats=True*, *name='HalfStudentT'*) Wraps [tensorflow\\_probability.substrates.jax.distributions.half\\_student\\_t.HalfStudentT](https://www.tensorflow.org/probability/api_docs/python/tfp/substrates/jax/distributions/HalfStudentT) with [TFPDistribution](#page-73-0).

### **3.6.45 HiddenMarkovModel**

**class HiddenMarkovModel**(*initial\_distribution*, *transition\_distribution*, *observation\_distribution*, *num\_steps*, *validate\_args=False*, *allow\_nan\_stats=True*, *time\_varying\_transition\_distribution=False*, *time\_varying\_observation\_distribution=False*, *name='HiddenMarkovModel'*) Wraps [tensorflow\\_probability.substrates.jax.distributions.hidden\\_markov\\_model.HiddenMarkovModel](https://www.tensorflow.org/probability/api_docs/python/tfp/substrates/jax/distributions/HiddenMarkovModel) with

[TFPDistribution](#page-73-0).

#### **3.6.46 Horseshoe**

**class Horseshoe**(*scale*, *validate\_args=False*, *allow\_nan\_stats=True*, *name='Horseshoe'*) Wraps [tensorflow\\_probability.substrates.jax.distributions.horseshoe.Horseshoe](https://www.tensorflow.org/probability/api_docs/python/tfp/substrates/jax/distributions/Horseshoe) with [TFPDistribution](#page-73-0).

#### **3.6.47 Independent**

**class Independent**(*distribution*, *reinterpreted\_batch\_ndims=None*, *validate\_args=False*, *experimental\_use\_kahan\_sum=False*, *name=None*)

Wraps [tensorflow\\_probability.substrates.jax.distributions.independent.Independent](https://www.tensorflow.org/probability/api_docs/python/tfp/substrates/jax/distributions/Independent) with [TFPDistribution](#page-73-0).

### **3.6.48 InverseGamma**

**class InverseGamma**(*concentration*, *scale=None*, *validate\_args=False*, *allow\_nan\_stats=True*, *name='InverseGamma'*) Wraps [tensorflow\\_probability.substrates.jax.distributions.inverse\\_gamma.InverseGamma](https://www.tensorflow.org/probability/api_docs/python/tfp/substrates/jax/distributions/InverseGamma) with [TFPDistribution](#page-73-0).

# **3.6.49 InverseGaussian**

**class InverseGaussian**(*loc*, *concentration*, *validate\_args=False*, *allow\_nan\_stats=True*, *name='InverseGaussian'*) Wraps [tensorflow\\_probability.substrates.jax.distributions.inverse\\_gaussian.InverseGaussian](https://www.tensorflow.org/probability/api_docs/python/tfp/substrates/jax/distributions/InverseGaussian) with [TFPDistribution](#page-73-0).

# **3.6.50 JohnsonSU**

**class JohnsonSU**(*skewness*, *tailweight*, *loc*, *scale*, *validate\_args=False*, *allow\_nan\_stats=True*, *name=None*) Wraps tensorflow probability.substrates.jax.distributions.johnson su.JohnsonSU with [TFPDistribution](#page-73-0).

# **3.6.51 JointDistribution**

**class JointDistribution**(*dtype*, *reparameterization\_type*, *validate\_args*, *allow\_nan\_stats*, *parameters=None*, *graph\_parents=None*, *name=None*) Wraps [tensorflow\\_probability.substrates.jax.distributions.joint\\_distribution.JointDistribution](https://www.tensorflow.org/probability/api_docs/python/tfp/substrates/jax/distributions/JointDistribution) with

[TFPDistribution](#page-73-0).

# **3.6.52 JointDistributionCoroutine**

**class JointDistributionCoroutine**(*model*, *sample\_dtype=None*, *validate\_args=False*, *name=None*) Wraps[tensorflow\\_probability.substrates.jax.distributions.joint\\_distribution\\_coroutine.JointDistributionCoroutine](https://www.tensorflow.org/probability/api_docs/python/tfp/substrates/jax/distributions/JointDistributionCoroutine) with [TFPDistribution](#page-73-0).

# **3.6.53 JointDistributionCoroutineAutoBatched**

**class JointDistributionCoroutineAutoBatched**(*model*, *sample\_dtype=None*, *batch\_ndims=0*, *use\_vectorized\_map=True*, *validate\_args=False*, *experimental\_use\_kahan\_sum=False*, *name=None*) Wraps[tensorflow\\_probability.substrates.jax.distributions.joint\\_distribution\\_auto\\_batched.JointDistributionCoroutineAutoBatched](https://www.tensorflow.org/probability/api_docs/python/tfp/substrates/jax/distributions/JointDistributionCoroutineAutoBatched) with [TFPDistribution](#page-73-0).

# **3.6.54 JointDistributionNamed**

#### **class JointDistributionNamed**(*model*, *validate\_args=False*, *name=None*)

Wraps [tensorflow\\_probability.substrates.jax.distributions.joint\\_distribution\\_named.JointDistributionNamed](https://www.tensorflow.org/probability/api_docs/python/tfp/substrates/jax/distributions/JointDistributionNamed) with [TFPDistribution](#page-73-0).

### **3.6.55 JointDistributionNamedAutoBatched**

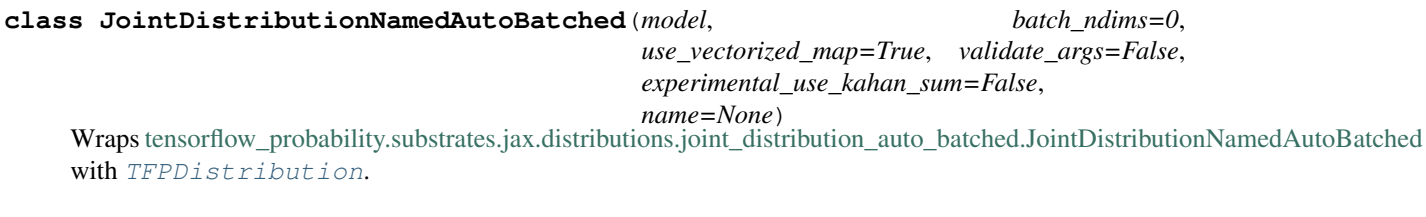

### **3.6.56 JointDistributionSequential**

**class JointDistributionSequential**(*model*, *validate\_args=False*, *name=None*) Wraps[tensorflow\\_probability.substrates.jax.distributions.joint\\_distribution\\_sequential.JointDistributionSequential](https://www.tensorflow.org/probability/api_docs/python/tfp/substrates/jax/distributions/JointDistributionSequential) with [TFPDistribution](#page-73-0).

# **3.6.57 JointDistributionSequentialAutoBatched**

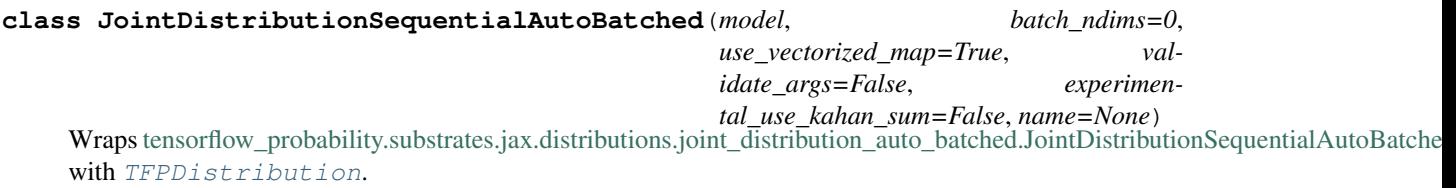

### **3.6.58 Kumaraswamy**

**class Kumaraswamy**(*concentration1=1.0*, *concentration0=1.0*, *validate\_args=False*, *allow\_nan\_stats=True*, *name='Kumaraswamy'*) Wraps [tensorflow\\_probability.substrates.jax.distributions.kumaraswamy.Kumaraswamy](https://www.tensorflow.org/probability/api_docs/python/tfp/substrates/jax/distributions/Kumaraswamy) with [TFPDistribution](#page-73-0).

# **3.6.59 LKJ**

**class LKJ**(*dimension*, *concentration*, *input\_output\_cholesky=False*, *validate\_args=False*, *allow\_nan\_stats=True*, *name='LKJ'*) Wraps [tensorflow\\_probability.substrates.jax.distributions.lkj.LKJ](https://www.tensorflow.org/probability/api_docs/python/tfp/substrates/jax/distributions/LKJ) with [TFPDistribution](#page-73-0).

# **3.6.60 LambertWDistribution**

**class LambertWDistribution**(*distribution*, *shift*, *scale*, *tailweight=None*, *validate\_args=False*, *allow\_nan\_stats=True*, *name='LambertWDistribution'*) Wraps [tensorflow\\_probability.substrates.jax.distributions.lambertw\\_f.LambertWDistribution](https://www.tensorflow.org/probability/api_docs/python/tfp/substrates/jax/distributions/LambertWDistribution) with [TFPDistribution](#page-73-0).

# **3.6.61 LambertWNormal**

**class LambertWNormal**(*loc*, *scale*, *tailweight=None*, *validate\_args=False*, *allow\_nan\_stats=True*, *name='LambertWNormal'*) Wraps [tensorflow\\_probability.substrates.jax.distributions.lambertw\\_f.LambertWNormal](https://www.tensorflow.org/probability/api_docs/python/tfp/substrates/jax/distributions/LambertWNormal) with [TFPDistribution](#page-73-0).

#### **3.6.62 Laplace**

**class Laplace**(*loc*, *scale*, *validate\_args=False*, *allow\_nan\_stats=True*, *name='Laplace'*) Wraps [tensorflow\\_probability.substrates.jax.distributions.laplace.Laplace](https://www.tensorflow.org/probability/api_docs/python/tfp/substrates/jax/distributions/Laplace) with [TFPDistribution](#page-73-0).

#### **3.6.63 LinearGaussianStateSpaceModel**

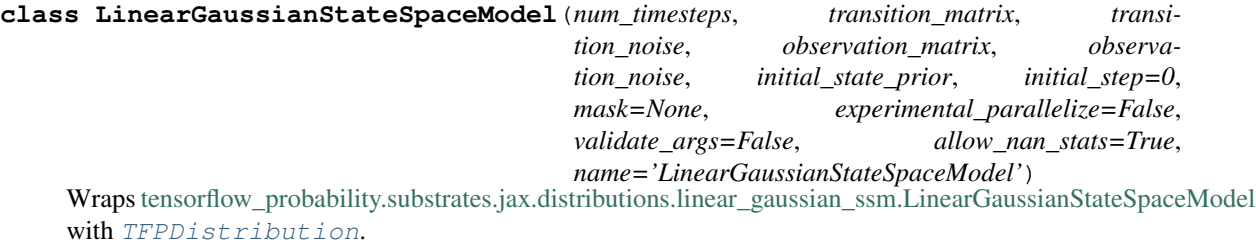

### **3.6.64 LogLogistic**

**class LogLogistic**(*loc*, *scale*, *validate\_args=False*, *allow\_nan\_stats=True*, *name='LogLogistic'*) Wraps [tensorflow\\_probability.substrates.jax.distributions.loglogistic.LogLogistic](https://www.tensorflow.org/probability/api_docs/python/tfp/substrates/jax/distributions/LogLogistic) with [TFPDistribution](#page-73-0).

#### **3.6.65 LogNormal**

**class LogNormal**(*loc*, *scale*, *validate\_args=False*, *allow\_nan\_stats=True*, *name='LogNormal'*) Wraps [tensorflow\\_probability.substrates.jax.distributions.lognormal.LogNormal](https://www.tensorflow.org/probability/api_docs/python/tfp/substrates/jax/distributions/LogNormal) with [TFPDistribution](#page-73-0).

#### **3.6.66 Logistic**

**class Logistic**(*loc*, *scale*, *validate\_args=False*, *allow\_nan\_stats=True*, *name='Logistic'*) Wraps [tensorflow\\_probability.substrates.jax.distributions.logistic.Logistic](https://www.tensorflow.org/probability/api_docs/python/tfp/substrates/jax/distributions/Logistic) with [TFPDistribution](#page-73-0).

#### **3.6.67 LogitNormal**

**class LogitNormal**(*loc*, *scale*, *num\_probit\_terms\_approx=2*, *validate\_args=False*, *allow\_nan\_stats=True*, *name='LogitNormal'*) Wraps [tensorflow\\_probability.substrates.jax.distributions.logitnormal.LogitNormal](https://www.tensorflow.org/probability/api_docs/python/tfp/substrates/jax/distributions/LogitNormal) with [TFPDistribution](#page-73-0).

#### **3.6.68 Masked**

**class Masked**(*distribution*, *validity\_mask*, *safe\_sample\_fn=<function \_fixed\_sample>*, *validate\_args=False*, *allow\_nan\_stats=True*, *name=None*) Wraps [tensorflow\\_probability.substrates.jax.distributions.masked.Masked](https://www.tensorflow.org/probability/api_docs/python/tfp/substrates/jax/distributions/Masked) with [TFPDistribution](#page-73-0).

### **3.6.69 MatrixNormalLinearOperator**

**class MatrixNormalLinearOperator**(*loc*, *scale\_row*, *scale\_column*, *validate\_args=False*, *allow\_nan\_stats=True*, *name='MatrixNormalLinearOperator'*) Wraps [tensorflow\\_probability.substrates.jax.distributions.matrix\\_normal\\_linear\\_operator.MatrixNormalLinearOperator](https://www.tensorflow.org/probability/api_docs/python/tfp/substrates/jax/distributions/MatrixNormalLinearOperator)

**3.6.70 MatrixTLinearOperator**

with [TFPDistribution](#page-73-0).

**class MatrixTLinearOperator**(*df*, *loc*, *scale\_row*, *scale\_column*, *validate\_args=False*, *allow\_nan\_stats=True*, *name='MatrixTLinearOperator'*) Wraps [tensorflow\\_probability.substrates.jax.distributions.matrix\\_t\\_linear\\_operator.MatrixTLinearOperator](https://www.tensorflow.org/probability/api_docs/python/tfp/substrates/jax/distributions/MatrixTLinearOperator) with [TFPDistribution](#page-73-0).

### **3.6.71 MixtureSameFamily**

**class MixtureSameFamily**(*mixture\_distribution*, *components\_distribution*, *reparameterize=False*, *validate\_args=False*, *allow\_nan\_stats=True*, *name='MixtureSameFamily'*) Wraps [tensorflow\\_probability.substrates.jax.distributions.mixture\\_same\\_family.MixtureSameFamily](https://www.tensorflow.org/probability/api_docs/python/tfp/substrates/jax/distributions/MixtureSameFamily) with [TFPDistribution](#page-73-0).

### **3.6.72 Moyal**

**class Moyal**(*loc*, *scale*, *validate\_args=False*, *allow\_nan\_stats=True*, *name='Moyal'*) Wraps tensorflow probability.substrates.jax.distributions.moyal.Moyal with [TFPDistribution](#page-73-0).

### **3.6.73 Multinomial**

**class Multinomial**(*total\_count*, *logits=None*, *probs=None*, *validate\_args=False*, *allow\_nan\_stats=True*, *name='Multinomial'*) Wraps [tensorflow\\_probability.substrates.jax.distributions.multinomial.Multinomial](https://www.tensorflow.org/probability/api_docs/python/tfp/substrates/jax/distributions/Multinomial) with [TFPDistribution](#page-73-0).

### **3.6.74 MultivariateNormalDiag**

**class MultivariateNormalDiag**(*loc=None*, *scale\_diag=None*, *scale\_identity\_multiplier=None*, *validate\_args=False*, *allow\_nan\_stats=True*, *experimental\_use\_kahan\_sum=False*, *name='MultivariateNormalDiag'*) Wraps [tensorflow\\_probability.substrates.jax.distributions.mvn\\_diag.MultivariateNormalDiag](https://www.tensorflow.org/probability/api_docs/python/tfp/substrates/jax/distributions/MultivariateNormalDiag) with [TFPDistribution](#page-73-0).

# **3.6.75 MultivariateNormalDiagPlusLowRank**

**class MultivariateNormalDiagPlusLowRank**(*loc=None*, *scale\_diag=None*, *scale\_perturb\_factor=None*, *scale\_perturb\_diag=None*, *validate\_args=False*, *allow\_nan\_stats=True*, *name='MultivariateNormalDiagPlusLowRank'*) Wraps[tensorflow\\_probability.substrates.jax.distributions.mvn\\_diag\\_plus\\_low\\_rank.MultivariateNormalDiagPlusLowRank](https://www.tensorflow.org/probability/api_docs/python/tfp/substrates/jax/distributions/MultivariateNormalDiagPlusLowRank) with [TFPDistribution](#page-73-0).

# **3.6.76 MultivariateNormalDiagPlusLowRankCovariance**

**class MultivariateNormalDiagPlusLowRankCovariance**(*loc=None*, *cov\_diag\_factor=None*,

*cov\_perturb\_factor=None*, *validate\_args=False*, *allow\_nan\_stats=True*,

*name='MultivariateNormalDiagPlusLowRankCovariance'*)

Wraps tensorflow\_probability.substrates.jax.distributions.mvn\_diag\_plus\_low\_rank\_covariance.MultivariateNormalDiagPlusLow with [TFPDistribution](#page-73-0).

# **3.6.77 MultivariateNormalFullCovariance**

**class MultivariateNormalFullCovariance**(*loc=None*, *covariance\_matrix=None*, *validate\_args=False*, *allow\_nan\_stats=True*, *name='MultivariateNormalFullCovariance'*) Wraps [tensorflow\\_probability.substrates.jax.distributions.mvn\\_full\\_covariance.MultivariateNormalFullCovariance](https://www.tensorflow.org/probability/api_docs/python/tfp/substrates/jax/distributions/MultivariateNormalFullCovariance) with [TFPDistribution](#page-73-0).

# **3.6.78 MultivariateNormalLinearOperator**

**class MultivariateNormalLinearOperator**(*loc=None*, *scale=None*, *validate\_args=False*, *allow\_nan\_stats=True*, *experimental\_use\_kahan\_sum=False*, *name='MultivariateNormalLinearOperator'*) Wraps [tensorflow\\_probability.substrates.jax.distributions.mvn\\_linear\\_operator.MultivariateNormalLinearOperator](https://www.tensorflow.org/probability/api_docs/python/tfp/substrates/jax/distributions/MultivariateNormalLinearOperator) with [TFPDistribution](#page-73-0).

# **3.6.79 MultivariateNormalTriL**

**class MultivariateNormalTriL**(*loc=None*, *scale\_tril=None*, *validate\_args=False*, *allow\_nan\_stats=True*, *experimental\_use\_kahan\_sum=False*, *name='MultivariateNormalTriL'*) Wraps [tensorflow\\_probability.substrates.jax.distributions.mvn\\_tril.MultivariateNormalTriL](https://www.tensorflow.org/probability/api_docs/python/tfp/substrates/jax/distributions/MultivariateNormalTriL) with [TFPDistribution](#page-73-0).

# **3.6.80 MultivariateStudentTLinearOperator**

**class MultivariateStudentTLinearOperator**(*df*, *loc*, *scale*, *validate\_args=False*, *allow\_nan\_stats=True*, *name='MultivariateStudentTLinearOperator'*) Wraps[tensorflow\\_probability.substrates.jax.distributions.multivariate\\_student\\_t.MultivariateStudentTLinearOperator](https://www.tensorflow.org/probability/api_docs/python/tfp/substrates/jax/distributions/MultivariateStudentTLinearOperator) with [TFPDistribution](#page-73-0).

# **3.6.81 NegativeBinomial**

**class NegativeBinomial**(*total\_count*, *logits=None*, *probs=None*, *validate\_args=False*, *allow\_nan\_stats=True*, *name='NegativeBinomial'*) Wraps tensorflow probability.substrates.jax.distributions.negative binomial.NegativeBinomial with [TFPDistribution](#page-73-0).

#### **3.6.82 Normal**

**class Normal**(*loc*, *scale*, *validate\_args=False*, *allow\_nan\_stats=True*, *name='Normal'*) Wraps [tensorflow\\_probability.substrates.jax.distributions.normal.Normal](https://www.tensorflow.org/probability/api_docs/python/tfp/substrates/jax/distributions/Normal) with [TFPDistribution](#page-73-0).

### **3.6.83 NormalInverseGaussian**

**class NormalInverseGaussian**(*loc*, *scale*, *tailweight*, *skewness*, *validate\_args=False*, *allow\_nan\_stats=True*, *name='NormalInverseGaussian'*) Wraps [tensorflow\\_probability.substrates.jax.distributions.normal\\_inverse\\_gaussian.NormalInverseGaussian](https://www.tensorflow.org/probability/api_docs/python/tfp/substrates/jax/distributions/NormalInverseGaussian) with [TFPDistribution](#page-73-0).

#### **3.6.84 OneHotCategorical**

**class OneHotCategorical**(*logits=None*, *probs=None*, *dtype=<class 'jax.\_src.numpy.lax\_numpy.int32'>*, *validate\_args=False*, *allow\_nan\_stats=True*, *name='OneHotCategorical'*) Wraps tensorflow probability.substrates.jax.distributions.onehot categorical.OneHotCategorical with [TFPDistribution](#page-73-0).

#### **3.6.85 OrderedLogistic**

```
class OrderedLogistic(cutpoints, loc, dtype=<class 'jax._src.numpy.lax_numpy.int32'>, vali-
                           date_args=False, allow_nan_stats=True, name='OrderedLogistic')
     tensorflow_probability.substrates.jax.distributions.ordered_logistic.OrderedLogistic with
     TFPDistribution.
```
### **3.6.86 PERT**

**class PERT**(*low*, *peak*, *high*, *temperature=4.0*, *validate\_args=False*, *allow\_nan\_stats=False*, *name='PERT'*)

Wraps [tensorflow\\_probability.substrates.jax.distributions.pert.PERT](https://www.tensorflow.org/probability/api_docs/python/tfp/substrates/jax/distributions/PERT) with [TFPDistribution](#page-73-0).

#### **3.6.87 Pareto**

**class Pareto**(*concentration*, *scale=1.0*, *validate\_args=False*, *allow\_nan\_stats=True*, *name='Pareto'*) Wraps [tensorflow\\_probability.substrates.jax.distributions.pareto.Pareto](https://www.tensorflow.org/probability/api_docs/python/tfp/substrates/jax/distributions/Pareto) with [TFPDistribution](#page-73-0).

### **3.6.88 PlackettLuce**

**class PlackettLuce**(*scores*, *dtype=<class 'jax.\_src.numpy.lax\_numpy.int32'>*, *validate\_args=False*, *allow\_nan\_stats=True*, *name='PlackettLuce'*) Wraps [tensorflow\\_probability.substrates.jax.distributions.plackett\\_luce.PlackettLuce](https://www.tensorflow.org/probability/api_docs/python/tfp/substrates/jax/distributions/PlackettLuce) with [TFPDistribution](#page-73-0).

#### **3.6.89 Poisson**

**class Poisson**(*rate=None*, *log\_rate=None*, *force\_probs\_to\_zero\_outside\_support=None*, *interpolate\_nondiscrete=True*, *validate\_args=False*, *allow\_nan\_stats=True*, *name='Poisson'*) Wraps [tensorflow\\_probability.substrates.jax.distributions.poisson.Poisson](https://www.tensorflow.org/probability/api_docs/python/tfp/substrates/jax/distributions/Poisson) with [TFPDistribution](#page-73-0).

### **3.6.90 PoissonLogNormalQuadratureCompound**

**class PoissonLogNormalQuadratureCompound**(*loc*, *scale*, *quadrature\_size=8*, *quadrature\_fn=<function quadrature\_scheme\_lognormal\_quantiles>*, *validate\_args=False*, *allow\_nan\_stats=True*, *name='PoissonLogNormalQuadratureCompound'*) Wraps[tensorflow\\_probability.substrates.jax.distributions.poisson\\_lognormal.PoissonLogNormalQuadratureCompound](https://www.tensorflow.org/probability/api_docs/python/tfp/substrates/jax/distributions/PoissonLogNormalQuadratureCompound) with [TFPDistribution](#page-73-0).

# **3.6.91 PowerSpherical**

**class PowerSpherical**(*mean\_direction*, *concentration*, *validate\_args=False*, *allow\_nan\_stats=True*, *name='PowerSpherical'*) Wraps tensorflow probability.substrates.jax.distributions.power\_spherical.PowerSpherical with [TFPDistribution](#page-73-0).

### **3.6.92 ProbitBernoulli**

**class ProbitBernoulli**(*probits=None*, *probs=None*, *dtype=<class 'jax.\_src.numpy.lax\_numpy.int32'>*, *validate\_args=False*, *allow\_nan\_stats=True*, *name='ProbitBernoulli'*) Wraps tensorflow probability.substrates.jax.distributions.probit bernoulli.ProbitBernoulli with [TFPDistribution](#page-73-0).

# **3.6.93 QuantizedDistribution**

**class QuantizedDistribution**(*distribution*, *low=None*, *high=None*, *validate\_args=False*, *name='QuantizedDistribution'*) Wraps [tensorflow\\_probability.substrates.jax.distributions.quantized\\_distribution.QuantizedDistribution](https://www.tensorflow.org/probability/api_docs/python/tfp/substrates/jax/distributions/QuantizedDistribution) with [TFPDistribution](#page-73-0).

# **3.6.94 RelaxedBernoulli**

**class RelaxedBernoulli**(*temperature*, *logits=None*, *probs=None*, *validate\_args=False*, *allow\_nan\_stats=True*, *name='RelaxedBernoulli'*) Wraps [tensorflow\\_probability.substrates.jax.distributions.relaxed\\_bernoulli.RelaxedBernoulli](https://www.tensorflow.org/probability/api_docs/python/tfp/substrates/jax/distributions/RelaxedBernoulli) with [TFPDistribution](#page-73-0).

# **3.6.95 RelaxedOneHotCategorical**

**class RelaxedOneHotCategorical**(*temperature*, *logits=None*, *probs=None*, *validate\_args=False*, *allow\_nan\_stats=True*, *name='RelaxedOneHotCategorical'*) Wraps[tensorflow\\_probability.substrates.jax.distributions.relaxed\\_onehot\\_categorical.RelaxedOneHotCategorical](https://www.tensorflow.org/probability/api_docs/python/tfp/substrates/jax/distributions/RelaxedOneHotCategorical) with [TFPDistribution](#page-73-0).

#### **3.6.96 Sample**

**class Sample**(*distribution*, *sample\_shape=()*, *validate\_args=False*, *experimental\_use\_kahan\_sum=False*, *name=None*) Wraps [tensorflow\\_probability.substrates.jax.distributions.sample.Sample](https://www.tensorflow.org/probability/api_docs/python/tfp/substrates/jax/distributions/Sample) with [TFPDistribution](#page-73-0).

#### **3.6.97 SigmoidBeta**

**class SigmoidBeta**(*concentration1*, *concentration0*, *validate\_args=False*, *allow\_nan\_stats=True*, *name='SigmoidBeta'*) Wraps tensorflow probability.substrates.jax.distributions.sigmoid beta.SigmoidBeta with

[TFPDistribution](#page-73-0).

### **3.6.98 SinhArcsinh**

**class SinhArcsinh**(*loc*, *scale*, *skewness=None*, *tailweight=None*, *distribution=None*, *validate\_args=False*, *allow\_nan\_stats=True*, *name='SinhArcsinh'*) Wraps [tensorflow\\_probability.substrates.jax.distributions.sinh\\_arcsinh.SinhArcsinh](https://www.tensorflow.org/probability/api_docs/python/tfp/substrates/jax/distributions/SinhArcsinh) with [TFPDistribution](#page-73-0).

### **3.6.99 Skellam**

**class Skellam**(*rate1=None*, *rate2=None*, *log\_rate1=None*, *log\_rate2=None*, *force\_probs\_to\_zero\_outside\_support=False*, *validate\_args=False*, *allow\_nan\_stats=True*, *name='Skellam'*) Wraps [tensorflow\\_probability.substrates.jax.distributions.skellam.Skellam](https://www.tensorflow.org/probability/api_docs/python/tfp/substrates/jax/distributions/Skellam) with [TFPDistribution](#page-73-0).

#### **3.6.100 SphericalUniform**

**class SphericalUniform**(*dimension*, *batch\_shape=()*, *dtype=<class 'jax.\_src.numpy.lax\_numpy.float32'>*, *validate\_args=False*, *allow\_nan\_stats=True*, *name='SphericalUniform'*) Wraps tensorflow probability.substrates.jax.distributions.spherical uniform.SphericalUniform with [TFPDistribution](#page-73-0).

### **3.6.101 StoppingRatioLogistic**

**class StoppingRatioLogistic**(*cutpoints*, *loc*, *dtype=<class 'jax.\_src.numpy.lax\_numpy.int32'>*, *validate\_args=False*, *allow\_nan\_stats=True*, *name='StoppingRatioLogistic'*) Wraps [tensorflow\\_probability.substrates.jax.distributions.stopping\\_ratio\\_logistic.StoppingRatioLogistic](https://www.tensorflow.org/probability/api_docs/python/tfp/substrates/jax/distributions/StoppingRatioLogistic) with [TFPDistribution](#page-73-0).

#### **3.6.102 StudentT**

**class StudentT**(*df*, *loc*, *scale*, *validate\_args=False*, *allow\_nan\_stats=True*, *name='StudentT'*) Wraps tensorflow probability.substrates.jax.distributions.student t.StudentT with [TFPDistribution](#page-73-0).

#### **3.6.103 StudentTProcess**

**class StudentTProcess**(*df*, *kernel*, *index\_points=None*, *mean\_fn=None*, *observation\_noise\_variance=0.0*, *marginal\_fn=None*, *jitter=1e-06*, *validate\_args=False*, *allow\_nan\_stats=False*, *name='StudentTProcess'*) Wraps [tensorflow\\_probability.substrates.jax.distributions.student\\_t\\_process.StudentTProcess](https://www.tensorflow.org/probability/api_docs/python/tfp/substrates/jax/distributions/StudentTProcess) with [TFPDistribution](#page-73-0).

# **3.6.104 TransformedDistribution**

**class TransformedDistribution**(*distribution*, *bijector*, *kwargs\_split\_fn=<function \_default\_kwargs\_split\_fn>*, *validate\_args=False*, *parameters=None*, *name=None*) Wraps [tensorflow\\_probability.substrates.jax.distributions.transformed\\_distribution.TransformedDistribution](https://www.tensorflow.org/probability/api_docs/python/tfp/substrates/jax/distributions/TransformedDistribution)

with [TFPDistribution](#page-73-0).

### **3.6.105 Triangular**

**class Triangular**(*low=0.0*, *high=1.0*, *peak=0.5*, *validate\_args=False*, *allow\_nan\_stats=True*, *name='Triangular'*) Wraps [tensorflow\\_probability.substrates.jax.distributions.triangular.Triangular](https://www.tensorflow.org/probability/api_docs/python/tfp/substrates/jax/distributions/Triangular) with [TFPDistribution](#page-73-0).

### **3.6.106 TruncatedCauchy**

**class TruncatedCauchy**(*loc*, *scale*, *low*, *high*, *validate\_args=False*, *allow\_nan\_stats=True*, *name='TruncatedCauchy'*) Wraps [tensorflow\\_probability.substrates.jax.distributions.truncated\\_cauchy.TruncatedCauchy](https://www.tensorflow.org/probability/api_docs/python/tfp/substrates/jax/distributions/TruncatedCauchy) with

[TFPDistribution](#page-73-0).

# **3.6.107 TruncatedNormal**

**class TruncatedNormal**(*loc*, *scale*, *low*, *high*, *validate\_args=False*, *allow\_nan\_stats=True*, *name='TruncatedNormal'*) Wraps [tensorflow\\_probability.substrates.jax.distributions.truncated\\_normal.TruncatedNormal](https://www.tensorflow.org/probability/api_docs/python/tfp/substrates/jax/distributions/TruncatedNormal) with [TFPDistribution](#page-73-0).

### **3.6.108 Uniform**

**class Uniform**(*low=0.0*, *high=1.0*, *validate\_args=False*, *allow\_nan\_stats=True*, *name='Uniform'*) Wraps tensorflow probability.substrates.jax.distributions.uniform.Uniform with [TFPDistribution](#page-73-0).

### **3.6.109 VariationalGaussianProcess**

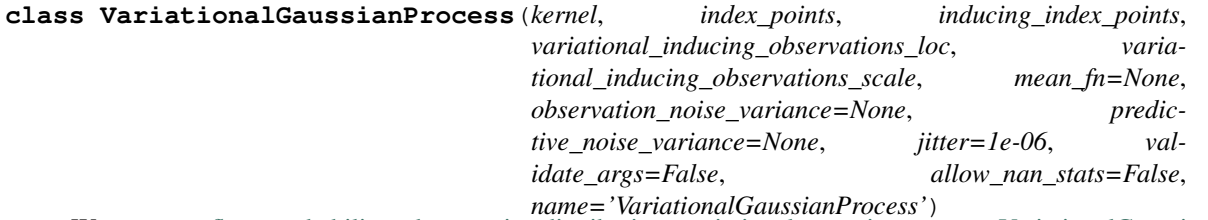

Wraps [tensorflow\\_probability.substrates.jax.distributions.variational\\_gaussian\\_process.VariationalGaussianProcess](https://www.tensorflow.org/probability/api_docs/python/tfp/substrates/jax/distributions/VariationalGaussianProcess) with [TFPDistribution](#page-73-0).

### **3.6.110 VectorDeterministic**

**class VectorDeterministic**(*loc*, *atol=None*, *rtol=None*, *validate\_args=False*, *allow\_nan\_stats=True*, *name='VectorDeterministic'*) Wraps [tensorflow\\_probability.substrates.jax.distributions.deterministic.VectorDeterministic](https://www.tensorflow.org/probability/api_docs/python/tfp/substrates/jax/distributions/VectorDeterministic) with [TFPDistribution](#page-73-0).

# **3.6.111 VectorExponentialDiag**

**class VectorExponentialDiag**(*loc=None*, *scale\_diag=None*, *scale\_identity\_multiplier=None*, *validate\_args=False*, *allow\_nan\_stats=True*, *name='VectorExponentialDiag'*) Wraps [tensorflow\\_probability.substrates.jax.distributions.vector\\_exponential\\_diag.VectorExponentialDiag](https://www.tensorflow.org/probability/api_docs/python/tfp/substrates/jax/distributions/VectorExponentialDiag) with [TFPDistribution](#page-73-0).

### **3.6.112 VonMises**

**class VonMises**(*loc*, *concentration*, *validate\_args=False*, *allow\_nan\_stats=True*, *name='VonMises'*) Wraps [tensorflow\\_probability.substrates.jax.distributions.von\\_mises.VonMises](https://www.tensorflow.org/probability/api_docs/python/tfp/substrates/jax/distributions/VonMises) with [TFPDistribution](#page-73-0).

### **3.6.113 VonMisesFisher**

```
class VonMisesFisher(mean_direction, concentration, validate_args=False, allow_nan_stats=True,
                          name='VonMisesFisher')
```
Wraps [tensorflow\\_probability.substrates.jax.distributions.von\\_mises\\_fisher.VonMisesFisher](https://www.tensorflow.org/probability/api_docs/python/tfp/substrates/jax/distributions/VonMisesFisher) with [TFPDistribution](#page-73-0).

### **3.6.114 Weibull**

**class Weibull**(*concentration*, *scale*, *validate\_args=False*, *allow\_nan\_stats=True*, *name='Weibull'*) Wraps [tensorflow\\_probability.substrates.jax.distributions.weibull.Weibull](https://www.tensorflow.org/probability/api_docs/python/tfp/substrates/jax/distributions/Weibull) with [TFPDistribution](#page-73-0).

# **3.6.115 WishartLinearOperator**

**class WishartLinearOperator**(*df*, *scale*, *input\_output\_cholesky=False*, *validate\_args=False*, *allow\_nan\_stats=True*, *name='WishartLinearOperator'*) Wraps [tensorflow\\_probability.substrates.jax.distributions.wishart.WishartLinearOperator](https://www.tensorflow.org/probability/api_docs/python/tfp/substrates/jax/distributions/WishartLinearOperator) with [TFPDistribution](#page-73-0).

### **3.6.116 WishartTriL**

```
class WishartTriL(df, scale_tril=None, input_output_cholesky=False, validate_args=False, al-
                      low_nan_stats=True, name='WishartTriL')
     tensorflow_probability.substrates.jax.distributions.wishart.WishartTriLTFPDistribution.
```
# **3.6.117 Zipf**

**class Zipf**(*power*, *dtype=<class 'jax.\_src.numpy.lax\_numpy.int32'>*, *force\_probs\_to\_zero\_outside\_support=None*, *interpolate\_nondiscrete=True*, *sample\_maximum\_iterations=100*, *validate\_args=False*, *allow\_nan\_stats=False*, *name='Zipf '*) Wraps [tensorflow\\_probability.substrates.jax.distributions.zipf.Zipf](https://www.tensorflow.org/probability/api_docs/python/tfp/substrates/jax/distributions/Zipf) with [TFPDistribution](#page-73-0).

# **3.7 Constraints**

# **3.7.1 Constraint**

#### **class Constraint**

Bases: [object](https://docs.python.org/3/library/functions.html#object)

Abstract base class for constraints.

A constraint object represents a region over which a variable is valid, e.g. within which a variable can be optimized.

#### **is\_discrete = False**

#### **event\_dim = 0**

**check**(*value*)

Returns a byte tensor of *sample\_shape + batch\_shape* indicating whether each event in value satisfies this constraint.

#### **feasible\_like**(*prototype*)

Get a feasible value which has the same shape as dtype as *prototype*.

### **3.7.2 boolean**

**boolean = <numpyro.distributions.constraints.\_Boolean object>**

### **3.7.3 corr\_cholesky**

**corr\_cholesky = <numpyro.distributions.constraints.\_CorrCholesky object>**

### **3.7.4 corr\_matrix**

```
corr_matrix = <numpyro.distributions.constraints._CorrMatrix object>
```
### **3.7.5 dependent**

#### **dependent = <numpyro.distributions.constraints.\_Dependent object>**

Placeholder for variables whose support depends on other variables. These variables obey no simple coordinatewise constraints.

#### **Parameters**

- **is\_discrete** ([bool](https://docs.python.org/3/library/functions.html#bool)) Optional value of .is\_discrete in case this can be computed statically. If not provided, access to the .is discrete attribute will raise a NotImplementedError.
- **event\_dim** ([int](https://docs.python.org/3/library/functions.html#int)) Optional value of .event\_dim in case this can be computed statically. If not provided, access to the .event dim attribute will raise a NotImplemented-Error.

#### **3.7.6 greater\_than**

#### **greater\_than**(*lower\_bound*)

Abstract base class for constraints.

A constraint object represents a region over which a variable is valid, e.g. within which a variable can be optimized.

### **3.7.7 integer\_interval**

**integer\_interval**(*lower\_bound*, *upper\_bound*)

Abstract base class for constraints.

A constraint object represents a region over which a variable is valid, e.g. within which a variable can be optimized.

# **3.7.8 integer\_greater\_than**

#### **integer\_greater\_than**(*lower\_bound*)

Abstract base class for constraints.

A constraint object represents a region over which a variable is valid, e.g. within which a variable can be optimized.

### **3.7.9 interval**

### **interval**(*lower\_bound*, *upper\_bound*)

Abstract base class for constraints.

A constraint object represents a region over which a variable is valid, e.g. within which a variable can be optimized.

# **3.7.10 less\_than**

#### **less\_than**(*upper\_bound*)

Abstract base class for constraints.

A constraint object represents a region over which a variable is valid, e.g. within which a variable can be optimized.

#### **3.7.11 lower\_cholesky**

**lower\_cholesky = <numpyro.distributions.constraints.\_LowerCholesky object>**

### **3.7.12 multinomial**

#### **multinomial**(*upper\_bound*)

Abstract base class for constraints.

A constraint object represents a region over which a variable is valid, e.g. within which a variable can be optimized.

#### **3.7.13 nonnegative\_integer**

**nonnegative\_integer = <numpyro.distributions.constraints.\_IntegerGreaterThan object>**

#### **3.7.14 ordered\_vector**

**ordered\_vector = <numpyro.distributions.constraints.\_OrderedVector object>**

#### **3.7.15 positive**

**positive = <numpyro.distributions.constraints.\_GreaterThan object>**

#### **3.7.16 positive\_definite**

**positive\_definite = <numpyro.distributions.constraints.\_PositiveDefinite object>**

#### **3.7.17 positive\_integer**

**positive\_integer = <numpyro.distributions.constraints.\_IntegerGreaterThan object>**

#### **3.7.18 positive\_ordered\_vector**

**positive\_ordered\_vector = <numpyro.distributions.constraints.\_PositiveOrderedVector object>** Constrains to a positive real-valued tensor where the elements are monotonically increasing along the *event\_shape* dimension.

#### **3.7.19 real**

```
real = <numpyro.distributions.constraints._Real object>
```
# **3.7.20 real\_vector**

```
real_vector = <numpyro.distributions.constraints._IndependentConstraint object>
     Wraps a constraint by aggregating over reinterpreted_batch_ndims-many dims in check(), so that
     an event is valid only if all its independent entries are valid.
```
### **3.7.21 softplus\_positive**

```
softplus_positive = <numpyro.distributions.constraints._SoftplusPositive object>
```
### **3.7.22 softplus\_lower\_cholesky**

**softplus\_lower\_cholesky = <numpyro.distributions.constraints.\_SoftplusLowerCholesky object>**

#### **3.7.23 simplex**

```
simplex = <numpyro.distributions.constraints._Simplex object>
```
#### **3.7.24 sphere**

```
sphere = <numpyro.distributions.constraints._Sphere object>
    Constrain to the Euclidean sphere of any dimension.
```
### **3.7.25 unit\_interval**

**unit\_interval = <numpyro.distributions.constraints.\_Interval object>**

# **3.8 Transforms**

### **3.8.1 biject\_to**

**biject\_to**(*constraint*)

### **3.8.2 Transform**

```
class Transform
    object
    domain = <numpyro.distributions.constraints._Real object>
    codomain = <numpyro.distributions.constraints._Real object>
    event_dim
    inv
    log_abs_det_jacobian(x, y, intermediates=None)
    call_with_intermediates(x)
```
**forward\_shape**(*shape*)

Infers the shape of the forward computation, given the input shape. Defaults to preserving shape.

```
inverse_shape(shape)
```
Infers the shapes of the inverse computation, given the output shape. Defaults to preserving shape.

### **3.8.3 AbsTransform**

#### **class AbsTransform**

Bases: [numpyro.distributions.transforms.Transform](#page-93-0)

**domain = <numpyro.distributions.constraints.\_Real object>**

**codomain = <numpyro.distributions.constraints.\_GreaterThan object>**

#### **3.8.4 AffineTransform**

**class AffineTransform**(*loc*, *scale*, *domain=<numpyro.distributions.constraints.\_Real object>*) Bases: [numpyro.distributions.transforms.Transform](#page-93-0)

Note: When *scale* is a JAX tracer, we always assume that *scale > 0* when calculating *codomain*.

**codomain**

**log\_abs\_det\_jacobian**(*x*, *y*, *intermediates=None*)

**forward\_shape**(*shape*)

Infers the shape of the forward computation, given the input shape. Defaults to preserving shape.

```
inverse_shape(shape)
```
Infers the shapes of the inverse computation, given the output shape. Defaults to preserving shape.

#### **3.8.5 CholeskyTransform**

#### <span id="page-94-0"></span>**class CholeskyTransform**

Bases: [numpyro.distributions.transforms.Transform](#page-93-0)

Transform via the mapping  $y = \text{cholesky}(x)$ , where *x* is a positive definite matrix.

**domain = <numpyro.distributions.constraints.\_PositiveDefinite object>**

**codomain = <numpyro.distributions.constraints.\_LowerCholesky object>**

**log\_abs\_det\_jacobian**(*x*, *y*, *intermediates=None*)

#### **3.8.6 ComposeTransform**

```
class ComposeTransform(parts)
    Bases: numpyro.distributions.transforms.Transform
    domain
```
**codomain**

**log\_abs\_det\_jacobian**(*x*, *y*, *intermediates=None*)

```
call_with_intermediates(x)
```
#### **forward\_shape**(*shape*)

Infers the shape of the forward computation, given the input shape. Defaults to preserving shape.

```
inverse_shape(shape)
```
Infers the shapes of the inverse computation, given the output shape. Defaults to preserving shape.

### **3.8.7 CorrCholeskyTransform**

#### **class CorrCholeskyTransform**

Bases: [numpyro.distributions.transforms.Transform](#page-93-0)

Transforms a uncontrained real vector x with length  $D * (D - 1)/2$  into the Cholesky factor of a D-dimension correlation matrix. This Cholesky factor is a lower triangular matrix with positive diagonals and unit Euclidean norm for each row. The transform is processed as follows:

1. First we convert  $x$  into a lower triangular matrix with the following order:

```
\lceil\begin{matrix} \end{matrix}1 0 0 0
 x_0 1 0 0
 x_1 x_2 1 0
 x_3 x_4 x_5 1
                     ⎤
                     \Big\}
```
2. For each row  $X_i$  of the lower triangular part, we apply a *signed* version of class [StickBreakingTransform](#page-98-0) to transform  $X_i$  into a unit Euclidean length vector using the following steps:

- a. Scales into the interval  $(-1, 1)$  domain:  $r_i = \tanh(X_i)$ .
- b. Transforms into an unsigned domain:  $z_i = r_i^2$ .
- c. Applies  $s_i = StickBreakingTransform(z_i)$ .
- d. Transforms back into signed domain:  $y_i = (sign(r_i), 1) * \sqrt{s_i}$ .

```
domain = <numpyro.distributions.constraints._IndependentConstraint object>
```

```
codomain = <numpyro.distributions.constraints._CorrCholesky object>
```
**log\_abs\_det\_jacobian**(*x*, *y*, *intermediates=None*)

```
forward_shape(shape)
```
Infers the shape of the forward computation, given the input shape. Defaults to preserving shape.

```
inverse_shape(shape)
```
Infers the shapes of the inverse computation, given the output shape. Defaults to preserving shape.

# **3.8.8 CorrMatrixCholeskyTransform**

```
class CorrMatrixCholeskyTransform
```
Bases: [numpyro.distributions.transforms.CholeskyTransform](#page-94-0)

Transform via the mapping  $y = cholesterolesky(x)$ , where *x* is a correlation matrix.

**domain = <numpyro.distributions.constraints.\_CorrMatrix object>**

```
codomain = <numpyro.distributions.constraints._CorrCholesky object>
```
**log\_abs\_det\_jacobian**(*x*, *y*, *intermediates=None*)

#### **3.8.9 ExpTransform**

**class ExpTransform**(*domain=<numpyro.distributions.constraints.\_Real object>*) Bases: [numpyro.distributions.transforms.Transform](#page-93-0)

**codomain**

**log\_abs\_det\_jacobian**(*x*, *y*, *intermediates=None*)

### **3.8.10 IdentityTransform**

#### **class IdentityTransform**

Bases: [numpyro.distributions.transforms.Transform](#page-93-0)

**log\_abs\_det\_jacobian**(*x*, *y*, *intermediates=None*)

#### **3.8.11 InvCholeskyTransform**

**class InvCholeskyTransform**(*domain=<numpyro.distributions.constraints.\_LowerCholesky object>*) Bases: [numpyro.distributions.transforms.Transform](#page-93-0)

Transform via the mapping  $y = x \mathbb{Q}x$ . T, where x is a lower triangular matrix with positive diagonal.

**codomain**

**log\_abs\_det\_jacobian**(*x*, *y*, *intermediates=None*)

#### **3.8.12 LowerCholeskyAffine**

#### **class LowerCholeskyAffine**(*loc*, *scale\_tril*)

Bases: [numpyro.distributions.transforms.Transform](#page-93-0)

Transform via the mapping  $y = loc + scale\_tril \tQ x$ .

**Parameters** 

- **loc** a real vector.
- **scale tril** a lower triangular matrix with positive diagonal.

```
domain = <numpyro.distributions.constraints._IndependentConstraint object>
```
**codomain = <numpyro.distributions.constraints.\_IndependentConstraint object>**

**log\_abs\_det\_jacobian**(*x*, *y*, *intermediates=None*)

```
forward_shape(shape)
```
Infers the shape of the forward computation, given the input shape. Defaults to preserving shape.

**inverse\_shape**(*shape*)

Infers the shapes of the inverse computation, given the output shape. Defaults to preserving shape.

#### **3.8.13 LowerCholeskyTransform**

#### **class LowerCholeskyTransform**

Bases: [numpyro.distributions.transforms.Transform](#page-93-0)

**domain = <numpyro.distributions.constraints.\_IndependentConstraint object>**

```
codomain = <numpyro.distributions.constraints._LowerCholesky object>
```
**log\_abs\_det\_jacobian**(*x*, *y*, *intermediates=None*)

```
forward_shape(shape)
```
Infers the shape of the forward computation, given the input shape. Defaults to preserving shape.

```
inverse_shape(shape)
```
Infers the shapes of the inverse computation, given the output shape. Defaults to preserving shape.

### **3.8.14 OrderedTransform**

#### **class OrderedTransform**

Bases: [numpyro.distributions.transforms.Transform](#page-93-0)

Transform a real vector to an ordered vector.

#### References:

1. *Stan Reference Manual v2.20, section 10.6*, Stan Development Team

```
domain = <numpyro.distributions.constraints._IndependentConstraint object>
codomain = <numpyro.distributions.constraints._OrderedVector object>
log_abs_det_jacobian(x, y, intermediates=None)
```
### **3.8.15 PermuteTransform**

```
class PermuteTransform(permutation)
```
Bases: [numpyro.distributions.transforms.Transform](#page-93-0)

```
domain = <numpyro.distributions.constraints._IndependentConstraint object>
codomain = <numpyro.distributions.constraints._IndependentConstraint object>
log_abs_det_jacobian(x, y, intermediates=None)
```
# **3.8.16 PowerTransform**

```
class PowerTransform(exponent)
```
Bases: [numpyro.distributions.transforms.Transform](#page-93-0)

**domain = <numpyro.distributions.constraints.\_GreaterThan object>**

**codomain = <numpyro.distributions.constraints.\_GreaterThan object>**

**log\_abs\_det\_jacobian**(*x*, *y*, *intermediates=None*)

#### **forward\_shape**(*shape*)

Infers the shape of the forward computation, given the input shape. Defaults to preserving shape.

```
inverse_shape(shape)
```
Infers the shapes of the inverse computation, given the output shape. Defaults to preserving shape.

#### **3.8.17 SigmoidTransform**

#### **class SigmoidTransform**

Bases: [numpyro.distributions.transforms.Transform](#page-93-0)

```
codomain = <numpyro.distributions.constraints._Interval object>
```
**log\_abs\_det\_jacobian**(*x*, *y*, *intermediates=None*)

#### **3.8.18 SoftplusLowerCholeskyTransform**

#### **class SoftplusLowerCholeskyTransform**

Bases: [numpyro.distributions.transforms.Transform](#page-93-0)

Transform from unconstrained vector to lower-triangular matrices with nonnegative diagonal entries. This is useful for parameterizing positive definite matrices in terms of their Cholesky factorization.

```
domain = <numpyro.distributions.constraints._IndependentConstraint object>
```
**codomain = <numpyro.distributions.constraints.\_SoftplusLowerCholesky object>**

**log\_abs\_det\_jacobian**(*x*, *y*, *intermediates=None*)

```
forward_shape(shape)
```
Infers the shape of the forward computation, given the input shape. Defaults to preserving shape.

#### **inverse\_shape**(*shape*)

Infers the shapes of the inverse computation, given the output shape. Defaults to preserving shape.

#### **3.8.19 SoftplusTransform**

#### **class SoftplusTransform**

Bases: [numpyro.distributions.transforms.Transform](#page-93-0)

Transform from unconstrained space to positive domain via softplus  $y = \log(1 + \exp(x))$ . The inverse is computed as  $x = \log(\exp(y) - 1)$ .

**domain = <numpyro.distributions.constraints.\_Real object>**

**codomain = <numpyro.distributions.constraints.\_SoftplusPositive object>**

**log\_abs\_det\_jacobian**(*x*, *y*, *intermediates=None*)

#### **3.8.20 StickBreakingTransform**

#### <span id="page-98-0"></span>**class StickBreakingTransform**

Bases: [numpyro.distributions.transforms.Transform](#page-93-0)

```
domain = <numpyro.distributions.constraints._IndependentConstraint object>
```
**codomain = <numpyro.distributions.constraints.\_Simplex object>**

```
log_abs_det_jacobian(x, y, intermediates=None)
```

```
forward_shape(shape)
```
Infers the shape of the forward computation, given the input shape. Defaults to preserving shape.

#### **inverse\_shape**(*shape*)

Infers the shapes of the inverse computation, given the output shape. Defaults to preserving shape.

# **3.9 Flows**

#### **3.9.1 InverseAutoregressiveTransform**

**class InverseAutoregressiveTransform**(*autoregressive\_nn*, *log\_scale\_min\_clip=-5.0*, *log\_scale\_max\_clip=3.0*) Bases: [numpyro.distributions.transforms.Transform](#page-93-0)

An implementation of Inverse Autoregressive Flow, using Eq (10) from Kingma et al., 2016,

 $y = \mu_t + \sigma_t \odot x$ 

where x are the inputs, y are the outputs,  $\mu_t$ ,  $\sigma_t$  are calculated from an autoregressive network on x, and  $\sigma_t > 0$ .

#### **References**

1. *Improving Variational Inference with Inverse Autoregressive Flow* [arXiv:1606.04934], Diederik P. Kingma, Tim Salimans, Rafal Jozefowicz, Xi Chen, Ilya Sutskever, Max Welling

**domain = <numpyro.distributions.constraints.\_IndependentConstraint object>**

```
codomain = <numpyro.distributions.constraints._IndependentConstraint object>
```
**call\_with\_intermediates**(*x*)

```
log_abs_det_jacobian(x, y, intermediates=None)
     Calculates the elementwise determinant of the log jacobian.
```
Parameters

- $\mathbf{x}$  ([numpy.ndarray](https://numpy.org/doc/stable/reference/generated/numpy.ndarray.html#numpy.ndarray)) the input to the transform
- $\bf{v}$  ([numpy.ndarray](https://numpy.org/doc/stable/reference/generated/numpy.ndarray.html#numpy.ndarray)) the output of the transform

### **3.9.2 BlockNeuralAutoregressiveTransform**

```
class BlockNeuralAutoregressiveTransform(bn_arn)
```
Bases: [numpyro.distributions.transforms.Transform](#page-93-0)

An implementation of Block Neural Autoregressive flow.

#### References

1. *Block Neural Autoregressive Flow*, Nicola De Cao, Ivan Titov, Wilker Aziz

```
domain = <numpyro.distributions.constraints._IndependentConstraint object>
```
**codomain = <numpyro.distributions.constraints.\_IndependentConstraint object>**

```
call_with_intermediates(x)
```

```
log_abs_det_jacobian(x, y, intermediates=None)
```
Calculates the elementwise determinant of the log jacobian.

- $\mathbf{x}$  ([numpy.ndarray](https://numpy.org/doc/stable/reference/generated/numpy.ndarray.html#numpy.ndarray)) the input to the transform
- **y** ([numpy.ndarray](https://numpy.org/doc/stable/reference/generated/numpy.ndarray.html#numpy.ndarray)) the output of the transform

# CHAPTER 4

# Inference

# **4.1 Markov Chain Monte Carlo (MCMC)**

<span id="page-100-0"></span>**class MCMC**(*sampler*, *\**, *num\_warmup*, *num\_samples*, *num\_chains=1*, *thinning=1*, *postprocess\_fn=None*, *chain\_method='parallel'*, *progress\_bar=True*, *jit\_model\_args=False*) Bases: [object](https://docs.python.org/3/library/functions.html#object)

Provides access to Markov Chain Monte Carlo inference algorithms in NumPyro.

Note: *chain\_method* is an experimental arg, which might be removed in a future version.

Note: Setting *progress bar=False* will improve the speed for many cases. But it might require more memory than the other option.

Note: If setting *num\_chains* greater than *1* in a Jupyter Notebook, then you will need to have installed [ipywid](https://ipywidgets.readthedocs.io/en/latest/user_install.html)[gets](https://ipywidgets.readthedocs.io/en/latest/user_install.html) in the environment from which you launced Jupyter in order for the progress bars to render correctly.

- **sampler** ([MCMCKernel](#page-103-0)) an instance of [MCMCKernel](#page-103-0) that determines the sampler for running MCMC. Currently, only [HMC](#page-107-0) and [NUTS](#page-109-0) are available.
- **num\_warmup**  $(int)$  $(int)$  $(int)$  Number of warmup steps.
- **num\_samples** ([int](https://docs.python.org/3/library/functions.html#int)) Number of samples to generate from the Markov chain.
- **thinning** ([int](https://docs.python.org/3/library/functions.html#int)) Positive integer that controls the fraction of post-warmup samples that are retained. For example if thinning is 2 then every other sample is retained. Defaults to 1, i.e. no thinning.
- **num** chains  $(int)$  $(int)$  $(int)$  Number of MCMC chains to run. By default, chains will be run in parallel using  $jax$ , pmap(). If there are not enough devices available, chains will be run in sequence.
- **postprocess\_fn** Post-processing callable used to convert a collection of unconstrained sample values returned from the sampler to constrained values that lie within the support of the sample sites. Additionally, this is used to return values at deterministic sites in the model.
- **chain\_method** ([str](https://docs.python.org/3/library/stdtypes.html#str)) One of 'parallel' (default), 'sequential', 'vectorized'. The method 'parallel' is used to execute the drawing process in parallel on XLA devices (CPUs/GPUs/TPUs), If there are not enough devices for 'parallel', we fall back to 'sequential' method to draw chains sequentially. 'vectorized' method is an experimental feature which vectorizes the drawing method, hence allowing us to collect samples in parallel on a single device.
- **progress\_bar** ([bool](https://docs.python.org/3/library/functions.html#bool)) Whether to enable progress bar updates. Defaults to True.
- **jit\_model\_args**  $(b \circ \circ l)$  If set to *True*, this will compile the potential energy computation as a function of model arguments. As such, calling *MCMC.run* again on a same sized but different dataset will not result in additional compilation cost.

#### **post\_warmup\_state**

The state before the sampling phase. If this attribute is not None,  $run()$  will skip the warmup phase and start with the state specified in this attribute.

Note: This attribute can be used to sequentially draw MCMC samples. For example,

```
mcmc = MCMC(NUTS(model), num_warmup=100, num_samples=100)
mcmc.run(random.PRNGKey(0))
first_100_samples = mcmc.get_samples()
mcmc.post_warmup_state = mcmc.last_state
mcmc.run(mcmc.post_warmup_state.rng_key) \# or mcmc.run(random.PRNGKey(1))
second_100_samples = mcmc.get_samples()
```
#### **last\_state**

The final MCMC state at the end of the sampling phase.

<span id="page-101-0"></span>**warmup**(*rng\_key*, *\*args*, *extra\_fields=()*, *collect\_warmup=False*, *init\_params=None*, *\*\*kwargs*) Run the MCMC warmup adaptation phase. After this call, *self.warmup* state will be set and the [run\(\)](#page-102-0) method will skip the warmup adaptation phase. To run *warmup* again for the new data, it is required to run

[warmup\(\)](#page-101-0) again.

- **rng** key (random. PRNGKey) Random number generator key to be used for the sampling.
- **args** Arguments to be provided to the [numpyro.infer.mcmc.MCMCKernel.](#page-104-0) [init\(\)](#page-104-0) method. These are typically the arguments needed by the *model*.
- **extra\_fields** ([tuple](https://docs.python.org/3/library/stdtypes.html#tuple) or [list](https://docs.python.org/3/library/stdtypes.html#list)) Extra fields (aside from default fields()) from the state object (e.g. [numpyro.infer.hmc.](#page-122-0)  $HMCState$  for HMC) to collect during the MCMC run.
- **collect\_warmup** ([bool](https://docs.python.org/3/library/functions.html#bool)) Whether to collect samples from the warmup phase. Defaults to *False*.
- **init** params Initial parameters to begin sampling. The type must be consistent with the input type to *potential\_fn*.
- **kwargs** Keyword arguments to be provided to the [numpyro.infer.mcmc.](#page-104-0)  $MCMCKernel.init()$  method. These are typically the keyword arguments needed by the *model*.

<span id="page-102-0"></span>**run**(*rng\_key*, *\*args*, *extra\_fields=()*, *init\_params=None*, *\*\*kwargs*) Run the MCMC samplers and collect samples.

#### Parameters

- **rng\_key** (random.PRNGKey) Random number generator key to be used for the sampling. For multi-chains, a batch of *num\_chains* keys can be supplied. If *rng\_key* does not have batch\_size, it will be split in to a batch of *num\_chains* keys.
- **args** Arguments to be provided to the [numpyro.infer.mcmc.MCMCKernel.](#page-104-0) [init\(\)](#page-104-0) method. These are typically the arguments needed by the *model*.
- **extra\_fields** ([tuple](https://docs.python.org/3/library/stdtypes.html#tuple) or [list](https://docs.python.org/3/library/stdtypes.html#list)) Extra fields (aside from *z*, *diverging*) from numpyro.infer.mcmc.HMCState to collect during the MCMC run.
- **init\_params** Initial parameters to begin sampling. The type must be consistent with the input type to *potential\_fn*.
- **kwargs** Keyword arguments to be provided to the [numpyro.infer.mcmc.](#page-104-0)  $MCMCKernel.init()$  method. These are typically the keyword arguments needed by the *model*.

Note: jax allows python code to continue even when the compiled code has not finished yet. This can cause troubles when trying to profile the code for speed. See [https://jax.readthedocs.io/en/latest/async\\_](https://jax.readthedocs.io/en/latest/async_dispatch.html) [dispatch.html](https://jax.readthedocs.io/en/latest/async_dispatch.html) and <https://jax.readthedocs.io/en/latest/profiling.html> for pointers on profiling jax programs.

#### **get\_samples**(*group\_by\_chain=False*)

Get samples from the MCMC run.

- **Parameters group\_by\_chain** ([bool](https://docs.python.org/3/library/functions.html#bool)) Whether to preserve the chain dimension. If True, all samples will have num\_chains as the size of their leading dimension.
- Returns Samples having the same data type as *init\_params*. The data type is a *dict* keyed on site names if a model containing Pyro primitives is used, but can be any  $\exists$  axlib.pytree(), more generally (e.g. when defining a *potential\_fn* for HMC that takes *list* args).

#### Example:

You can then pass those samples to [Predictive](#page-162-0):

```
posterior_samples = mcmc.get_samples()
predictive = Predictive(model, posterior_samples=posterior_samples)
samples = predictive(rng_key1, *model_args, **model_kwargs)
```
#### **get\_extra\_fields**(*group\_by\_chain=False*)

Get extra fields from the MCMC run.

- **Parameters group\_by\_chain** ([bool](https://docs.python.org/3/library/functions.html#bool)) Whether to preserve the chain dimension. If True, all samples will have num\_chains as the size of their leading dimension.
- <span id="page-102-1"></span>Returns Extra fields keyed by field names which are specified in the *extra\_fields* keyword of  $run()$ .

```
print_summary(prob=0.9, exclude_deterministic=True)
```
Print the statistics of posterior samples collected during running this MCMC instance.

#### Parameters

- $prob(fload)$  the probability mass of samples within the credible interval.
- **exclude deterministic** ([bool](https://docs.python.org/3/library/functions.html#bool)) whether or not print out the statistics at deterministic sites.

### **4.1.1 MCMC Kernels**

#### **MCMCKernel**

#### <span id="page-103-0"></span>**class MCMCKernel**

Bases: [abc.ABC](https://docs.python.org/3/library/abc.html#abc.ABC)

Defines the interface for the Markov transition kernel that is used for [MCMC](#page-100-0) inference.

Example:

```
>>> from collections import namedtuple
>>> from jax import random
>>> import jax.numpy as jnp
>>> import numpyro
>>> import numpyro.distributions as dist
>>> from numpyro.infer import MCMC
>>> MHState = namedtuple("MHState", ["u", "rng_key"])
>>> class MetropolisHastings(numpyro.infer.mcmc.MCMCKernel):
... sample_field = "u"
...
... def __init__(self, potential_fn, step_size=0.1):
... self.potential_fn = potential_fn
... self.step_size = step_size
...
... def init(self, rng_key, num_warmup, init_params, model_args, model_
˓→kwargs):
... return MHState(init_params, rng_key)
...
... def sample(self, state, model_args, model_kwargs):
... u, rng_key = state
... rng_key, key_proposal, key_accept = random.split(rng_key, 3)
... u_proposal = dist.Normal(u, self.step_size).sample(key_proposal)
... accept_prob = jnp.exp(self.potential_fn(u) - self.potential_fn(u_
˓→proposal))
... u_new = jnp.where(dist.Uniform().sample(key_accept) < accept_prob, u_
˓→proposal, u)
... return MHState(u_new, rng_key)
>>> def f(x):
... return ((x - 2) ** 2).sum()
>>> kernel = MetropolisHastings(f)
>>> mcmc = MCMC(kernel, num_warmup=1000, num_samples=1000)
>>> mcmc.run(random.PRNGKey(0), init_params=jnp.array([1., 2.]))
```
(continues on next page)

(continued from previous page)

```
>>> posterior_samples = mcmc.get_samples()
>>> mcmc.print_summary()
```
#### <span id="page-104-3"></span>**postprocess\_fn**(*model\_args*, *model\_kwargs*)

Get a function that transforms unconstrained values at sample sites to values constrained to the site's support, in addition to returning deterministic sites in the model.

#### Parameters

- **model\_args** Arguments to the model.
- **model** kwargs Keyword arguments to the model.

<span id="page-104-0"></span>**init**(*rng\_key*, *num\_warmup*, *init\_params*, *model\_args*, *model\_kwargs*)

Initialize the *MCMCKernel* and return an initial state to begin sampling from.

#### Parameters

- **rng\_key** (random.PRNGKey) Random number generator key to initialize the kernel.
- **num\_warmup** ([int](https://docs.python.org/3/library/functions.html#int)) Number of warmup steps. This can be useful when doing adaptation during warmup.
- $\bullet$  **init\_params** ( $tuple$ ) Initial parameters to begin sampling. The type must be consistent with the input type to *potential\_fn*.
- **model** args Arguments provided to the model.
- **model\_kwargs** Keyword arguments provided to the model.

Returns The initial state representing the state of the kernel. This can be any class that is registered as a [pytree.](https://jax.readthedocs.io/en/latest/pytrees.html)

#### <span id="page-104-2"></span>**sample**(*state*, *model\_args*, *model\_kwargs*)

Given the current *state*, return the next *state* using the given transition kernel.

#### **Parameters**

- **state** A [pytree](https://jax.readthedocs.io/en/latest/pytrees.html) class representing the state for the kernel. For HMC, this is given by [HMCState](#page-122-0). In general, this could be any class that supports *getattr*.
- **model\_args** Arguments provided to the model.
- **model\_kwargs** Keyword arguments provided to the model.

Returns Next *state*.

#### **sample\_field**

The attribute of the *state* object passed to  $sample()$  that denotes the MCMC sample. This is used by  $postprocess\_fn()$  and for reporting results in [MCMC.print\\_summary\(\)](#page-102-1).

#### <span id="page-104-1"></span>**default\_fields**

The attributes of the *state* object to be collected by default during the MCMC run (when MCMC.run() is called).

#### **get\_diagnostics\_str**(*state*)

Given the current *state*, returns the diagnostics string to be added to progress bar for diagnostics purpose.

#### **BarkerMH**

**class BarkerMH**(*model=None*, *potential\_fn=None*, *step\_size=1.0*, *adapt\_step\_size=True*, *adapt\_mass\_matrix=True*, *dense\_mass=False*, *target\_accept\_prob=0.4*, *init\_strategy=<function init\_to\_uniform>*) Bases: [numpyro.infer.mcmc.MCMCKernel](#page-103-0)

This is a gradient-based MCMC algorithm of Metropolis-Hastings type that uses a skew-symmetric proposal distribution that depends on the gradient of the potential (the Barker proposal; see reference [1]). In particular the proposal distribution is skewed in the direction of the gradient at the current sample.

We expect this algorithm to be particularly effective for low to moderate dimensional models, where it may be competitive with HMC and NUTS.

Note: We recommend to use this kernel with *progress bar=False* in MCMC to reduce JAX's dispatch overhead.

#### References:

1. The Barker proposal: combining robustness and efficiency in gradient-based MCMC. Samuel Livingstone, Giacomo Zanella.

#### **Parameters**

- **model** Python callable containing Pyro  $primitives$ . If model is provided, *potential\_fn* will be inferred using the model.
- **potential fn** Python callable that computes the potential energy given input parameters. The input parameters to *potential\_fn* can be any python collection type, provided that *init\_params* argument to  $init$  () has the same type.
- **step\_size** ([float](https://docs.python.org/3/library/functions.html#float)) (Initial) step size to use in the Barker proposal.
- **adapt\_step\_size** ([bool](https://docs.python.org/3/library/functions.html#bool)) Whether to adapt the step size during warm-up. Defaults to adapt\_step\_size==True.
- **adapt\_mass\_matrix** ([bool](https://docs.python.org/3/library/functions.html#bool)) Whether to adapt the mass matrix during warm-up. Defaults to adapt\_mass\_matrix==True.
- **dense\_mass** ([bool](https://docs.python.org/3/library/functions.html#bool)) Whether to use a dense (i.e. full-rank) or diagonal mass matrix. (defaults to dense\_mass=False).
- **target\_accept\_prob** ([float](https://docs.python.org/3/library/functions.html#float)) The target acceptance probability that is used to guide step size adapation. Defaults to target accept prob=0.4.
- **init\_strategy** (callable) a per-site initialization function. See *[Initialization](#page-165-0) [Strategies](#page-165-0)* section for available functions.

#### Example

```
>>> import jax
>>> import jax.numpy as jnp
>>> import numpyro
>>> import numpyro.distributions as dist
>>> from numpyro.infer import MCMC, BarkerMH
>>> def model():
... x = numpyro.sample("x", dist.Normal().expand([10]))
... numpyro.sample("obs", dist.Normal(x, 1.0), obs=jnp.ones(10))
>>>
```
(continues on next page)

(continued from previous page)

```
>>> kernel = BarkerMH(model)
>>> mcmc = MCMC(kernel, num_warmup=1000, num_samples=1000, progress_bar=True)
>>> mcmc.run(jax.random.PRNGKey(0))
>>> mcmc.print_summary()
```
#### **model**

#### **sample\_field**

The attribute of the *state* object passed to [sample\(\)](#page-106-1) that denotes the MCMC sample. This is used by [postprocess\\_fn\(\)](#page-106-2) and for reporting results in [MCMC.print\\_summary\(\)](#page-102-1).

#### **get\_diagnostics\_str**(*state*)

Given the current *state*, returns the diagnostics string to be added to progress bar for diagnostics purpose.

<span id="page-106-0"></span>**init**(*rng\_key*, *num\_warmup*, *init\_params*, *model\_args*, *model\_kwargs*) Initialize the *MCMCKernel* and return an initial state to begin sampling from.

#### Parameters

- **rng** key (random. PRNGKey) Random number generator key to initialize the kernel.
- **num\_warmup** ([int](https://docs.python.org/3/library/functions.html#int)) Number of warmup steps. This can be useful when doing adaptation during warmup.
- **init\_params** ([tuple](https://docs.python.org/3/library/stdtypes.html#tuple)) Initial parameters to begin sampling. The type must be consistent with the input type to *potential\_fn*.
- **model** args Arguments provided to the model.
- **model\_kwargs** Keyword arguments provided to the model.

#### Returns

The initial state representing the state of the kernel. This can be any class that is registered as a [pytree.](https://jax.readthedocs.io/en/latest/pytrees.html)

#### <span id="page-106-2"></span>**postprocess\_fn**(*args*, *kwargs*)

Get a function that transforms unconstrained values at sample sites to values constrained to the site's support, in addition to returning deterministic sites in the model.

#### Parameters

- **model\_args** Arguments to the model.
- **model\_kwargs** Keyword arguments to the model.

#### <span id="page-106-1"></span>**sample**(*state*, *model\_args*, *model\_kwargs*)

Given the current *state*, return the next *state* using the given transition kernel.

#### **Parameters**

- **state** A [pytree](https://jax.readthedocs.io/en/latest/pytrees.html) class representing the state for the kernel. For HMC, this is given by [HMCState](#page-122-0). In general, this could be any class that supports *getattr*.
- **model\_args** Arguments provided to the model.
- **model\_kwargs** Keyword arguments provided to the model.

Returns Next *state*.

#### **HMC**

<span id="page-107-0"></span>**class HMC**(*model=None*, *potential\_fn=None*, *kinetic\_fn=None*, *step\_size=1.0*, *inverse\_mass\_matrix=None*, *adapt\_step\_size=True*, *adapt\_mass\_matrix=True*, *dense\_mass=False*, *target\_accept\_prob=0.8*, *trajectory\_length=6.283185307179586*, *init\_strategy=<function init\_to\_uniform>*, *find\_heuristic\_step\_size=False*, *forward\_mode\_differentiation=False*, *regularize\_mass\_matrix=True*)

Bases: [numpyro.infer.mcmc.MCMCKernel](#page-103-0)

Hamiltonian Monte Carlo inference, using fixed trajectory length, with provision for step size and mass matrix adaptation.

#### References:

1. *MCMC Using Hamiltonian Dynamics*, Radford M. Neal

- **model** Python callable containing Pyro [primitives](#page-14-0). If model is provided, *potential\_fn* will be inferred using the model.
- **potential\_fn** Python callable that computes the potential energy given input parameters. The input parameters to *potential\_fn* can be any python collection type, provided that *init\_params* argument to  $init()$  has the same type.
- **kinetic\_fn** Python callable that returns the kinetic energy given inverse mass matrix and momentum. If not provided, the default is euclidean kinetic energy.
- **step\_size** (*[float](https://docs.python.org/3/library/functions.html#float)*) Determines the size of a single step taken by the verlet integrator while computing the trajectory using Hamiltonian dynamics. If not specified, it will be set to 1.
- **inverse\_mass\_matrix** ([numpy.ndarray](https://numpy.org/doc/stable/reference/generated/numpy.ndarray.html#numpy.ndarray) or [dict](https://docs.python.org/3/library/stdtypes.html#dict)) Initial value for inverse mass matrix. This may be adapted during warmup if adapt\_mass\_matrix = True. If no value is specified, then it is initialized to the identity matrix. For a potential\_fn with general JAX pytree parameters, the order of entries of the mass matrix is the order of the flattened version of pytree parameters obtained with *jax.tree\_flatten*, which is a bit ambiguous (see more at [https://jax.readthedocs.io/en/latest/pytrees.html\)](https://jax.readthedocs.io/en/latest/pytrees.html). If *model* is not None, here we can specify a structured block mass matrix as a dictionary, where keys are tuple of site names and values are the corresponding block of the mass matrix. For more information about structured mass matrix, see *dense\_mass* argument.
- **adapt\_step\_size** ( $boo1$ ) A flag to decide if we want to adapt step\_size during warmup phase using Dual Averaging scheme.
- **adapt\_mass\_matrix**  $(boo1) A$  flag to decide if we want to adapt mass matrix during warm-up phase using Welford scheme.
- **dense\_mass** ([bool](https://docs.python.org/3/library/functions.html#bool) or [list](https://docs.python.org/3/library/stdtypes.html#list)) This flag controls whether mass matrix is dense (i.e. full-rank) or diagonal (defaults to dense mass=False). To specify a structured mass matrix, users can provide a list of tuples of site names. Each tuple represents a block in the joint mass matrix. For example, assuming that the model has latent variables "x", "y", "z" (where each variable can be multi-dimensional), possible specifications and corresponding mass matrix structures are as follows:
	- dense\_mass=[("x", "y")]: use a dense mass matrix for the joint  $(x, y)$  and a diagonal mass matrix for z
	- dense\_mass=[] (equivalent to dense\_mass=False): use a diagonal mass matrix for the joint  $(x, y, z)$
- dense\_mass=[("x", "y", "z")] (equivalent to full\_mass=True): use a dense mass matrix for the joint  $(x, y, z)$
- $-$  dense\_mass=[("x",), ("y",), ("z")]: use dense mass matrices for each of x, y, and z (i.e. block-diagonal with 3 blocks)
- **target\_accept\_prob** ([float](https://docs.python.org/3/library/functions.html#float)) Target acceptance probability for step size adaptation using Dual Averaging. Increasing this value will lead to a smaller step size, hence the sampling will be slower but more robust. Defaults to 0.8.
- **trajectory\_length** ([float](https://docs.python.org/3/library/functions.html#float)) Length of a MCMC trajectory for HMC. Default value is  $2\pi$ .
- **init\_strategy** (callable) a per-site initialization function. See *[Initialization](#page-165-0) [Strategies](#page-165-0)* section for available functions.
- **find heuristic step size** ([bool](https://docs.python.org/3/library/functions.html#bool)) whether or not to use a heuristic function to adjust the step size at the beginning of each adaptation window. Defaults to False.
- **forward\_mode\_differentiation** ([bool](https://docs.python.org/3/library/functions.html#bool)) whether to use forward-mode differentiation or reverse-mode differentiation. By default, we use reverse mode but the forward mode can be useful in some cases to improve the performance. In addition, some control flow utility on JAX such as *jax.lax.while\_loop* or *jax.lax.fori\_loop* only supports forwardmode differentiation. See [JAX's The Autodiff Cookbook](https://jax.readthedocs.io/en/latest/notebooks/autodiff_cookbook.html) for more information.
- **regularize\_mass\_matrix** ( $boo1$ ) whether or not to regularize the estimated mass matrix for numerical stability during warmup phase. Defaults to True. This flag does not take effect if adapt mass matrix  $==$  False.

### **model**

# **sample\_field**

The attribute of the *state* object passed to [sample\(\)](#page-109-0) that denotes the MCMC sample. This is used by [postprocess\\_fn\(\)](#page-108-0) and for reporting results in [MCMC.print\\_summary\(\)](#page-102-0).

#### **default\_fields**

The attributes of the *state* object to be collected by default during the MCMC run (when MCMC.run() is called).

### **get\_diagnostics\_str**(*state*)

Given the current *state*, returns the diagnostics string to be added to progress bar for diagnostics purpose.

**init**(*rng\_key*, *num\_warmup*, *init\_params=None*, *model\_args=()*, *model\_kwargs={}*) Initialize the *MCMCKernel* and return an initial state to begin sampling from.

### Parameters

- **rng\_key** (random.PRNGKey) Random number generator key to initialize the kernel.
- **num\_warmup** ([int](https://docs.python.org/3/library/functions.html#int)) Number of warmup steps. This can be useful when doing adaptation during warmup.
- **init\_params** ([tuple](https://docs.python.org/3/library/stdtypes.html#tuple)) Initial parameters to begin sampling. The type must be consistent with the input type to *potential\_fn*.
- **model\_args** Arguments provided to the model.
- **model\_kwargs** Keyword arguments provided to the model.

# <span id="page-108-0"></span>Returns

The initial state representing the state of the kernel. This can be any class that is registered as a [pytree.](https://jax.readthedocs.io/en/latest/pytrees.html)

### **postprocess\_fn**(*args*, *kwargs*)

Get a function that transforms unconstrained values at sample sites to values constrained to the site's support, in addition to returning deterministic sites in the model.

### Parameters

- **model args** Arguments to the model.
- **model\_kwargs** Keyword arguments to the model.

### <span id="page-109-0"></span>**sample**(*state*, *model\_args*, *model\_kwargs*)

Run HMC from the given [HMCState](#page-122-0) and return the resulting HMCState.

### Parameters

- **state** (HMCState) Represents the current state.
- **model args** Arguments provided to the model.
- **model\_kwargs** Keyword arguments provided to the model.

Returns Next *state* after running HMC.

# **NUTS**

<span id="page-109-1"></span>**class NUTS**(*model=None*, *potential\_fn=None*, *kinetic\_fn=None*, *step\_size=1.0*, *inverse\_mass\_matrix=None*, *adapt\_step\_size=True*, *adapt\_mass\_matrix=True*, *dense\_mass=False*, *target\_accept\_prob=0.8*, *trajectory\_length=None*, *max\_tree\_depth=10*, *init\_strategy=<function init\_to\_uniform>*, *find\_heuristic\_step\_size=False*, *forward\_mode\_differentiation=False*, *regularize\_mass\_matrix=True*)

Bases: [numpyro.infer.hmc.HMC](#page-107-0)

Hamiltonian Monte Carlo inference, using the No U-Turn Sampler (NUTS) with adaptive path length and mass matrix adaptation.

### References:

- 1. *MCMC Using Hamiltonian Dynamics*, Radford M. Neal
- 2. *The No-U-turn sampler: adaptively setting path lengths in Hamiltonian Monte Carlo*, Matthew D. Hoffman, and Andrew Gelman.
- 3. *A Conceptual Introduction to Hamiltonian Monte Carlo'*, Michael Betancourt

- **model** Python callable containing Pyro  $primitives$ . If model is provided, *potential\_fn* will be inferred using the model.
- **potential fn** Python callable that computes the potential energy given input parameters. The input parameters to *potential\_fn* can be any python collection type, provided that *init\_params* argument to *init\_kernel* has the same type.
- **kinetic\_fn** Python callable that returns the kinetic energy given inverse mass matrix and momentum. If not provided, the default is euclidean kinetic energy.
- **step** size  $(f\text{load})$  Determines the size of a single step taken by the verlet integrator while computing the trajectory using Hamiltonian dynamics. If not specified, it will be set to 1.
- **inverse mass matrix** ([numpy.ndarray](https://numpy.org/doc/stable/reference/generated/numpy.ndarray.html#numpy.ndarray) or [dict](https://docs.python.org/3/library/stdtypes.html#dict)) Initial value for inverse mass matrix. This may be adapted during warmup if adapt\_mass\_matrix = True. If no value is specified, then it is initialized to the identity matrix. For a potential\_fn with general

JAX pytree parameters, the order of entries of the mass matrix is the order of the flattened version of pytree parameters obtained with *jax.tree\_flatten*, which is a bit ambiguous (see more at [https://jax.readthedocs.io/en/latest/pytrees.html\)](https://jax.readthedocs.io/en/latest/pytrees.html). If *model* is not None, here we can specify a structured block mass matrix as a dictionary, where keys are tuple of site names and values are the corresponding block of the mass matrix. For more information about structured mass matrix, see *dense\_mass* argument.

- **adapt\_step\_size** ([bool](https://docs.python.org/3/library/functions.html#bool)) A flag to decide if we want to adapt step\_size during warmup phase using Dual Averaging scheme.
- **adapt\_mass\_matrix** ([bool](https://docs.python.org/3/library/functions.html#bool)) A flag to decide if we want to adapt mass matrix during warm-up phase using Welford scheme.
- **dense\_mass** ([bool](https://docs.python.org/3/library/functions.html#bool) or [list](https://docs.python.org/3/library/stdtypes.html#list)) This flag controls whether mass matrix is dense (i.e. full-rank) or diagonal (defaults to dense\_mass=False). To specify a structured mass matrix, users can provide a list of tuples of site names. Each tuple represents a block in the joint mass matrix. For example, assuming that the model has latent variables "x", "y", "z" (where each variable can be multi-dimensional), possible specifications and corresponding mass matrix structures are as follows:
	- dense\_mass= $[("x", "y"]]$ : use a dense mass matrix for the joint  $(x, y)$  and a diagonal mass matrix for z
	- dense\_mass=[] (equivalent to dense\_mass=False): use a diagonal mass matrix for the joint  $(x, y, z)$
	- dense\_mass=[("x", "y", "z")] (equivalent to full\_mass=True): use a dense mass matrix for the joint  $(x, y, z)$
	- dense\_mass= $[(``x"), ("y"), ("z")]$ : use dense mass matrices for each of x, y, and z (i.e. block-diagonal with 3 blocks)
- **target\_accept\_prob**  $(f\text{load})$  Target acceptance probability for step size adaptation using Dual Averaging. Increasing this value will lead to a smaller step size, hence the sampling will be slower but more robust. Defaults to 0.8.
- **trajectory\_length** ([float](https://docs.python.org/3/library/functions.html#float)) Length of a MCMC trajectory for HMC. This arg has no effect in NUTS sampler.
- **max** tree depth  $(int)$  $(int)$  $(int)$  Max depth of the binary tree created during the doubling scheme of NUTS sampler. Defaults to 10. This argument also accepts a tuple of integers *(d1, d2)*, where *d1* is the max tree depth during warmup phase and *d2* is the max tree depth during post warmup phase.
- **init\_strategy** (callable) a per-site initialization function. See *[Initialization](#page-165-0) [Strategies](#page-165-0)* section for available functions.
- **find\_heuristic\_step\_size** ([bool](https://docs.python.org/3/library/functions.html#bool)) whether or not to use a heuristic function to adjust the step size at the beginning of each adaptation window. Defaults to False.
- **forward\_mode\_differentiation** ([bool](https://docs.python.org/3/library/functions.html#bool)) whether to use forward-mode differentiation or reverse-mode differentiation. By default, we use reverse mode but the forward mode can be useful in some cases to improve the performance. In addition, some control flow utility on JAX such as *jax.lax.while\_loop* or *jax.lax.fori\_loop* only supports forwardmode differentiation. See [JAX's The Autodiff Cookbook](https://jax.readthedocs.io/en/latest/notebooks/autodiff_cookbook.html) for more information.

# **HMCGibbs**

<span id="page-110-0"></span>**class HMCGibbs**(*inner\_kernel*, *gibbs\_fn*, *gibbs\_sites*) Bases: [numpyro.infer.mcmc.MCMCKernel](#page-103-0)

# [EXPERIMENTAL INTERFACE]

HMC-within-Gibbs. This inference algorithm allows the user to combine general purpose gradient-based inference (HMC or NUTS) with custom Gibbs samplers.

Note that it is the user's responsibility to provide a correct implementation of *gibbs\_fn* that samples from the corresponding posterior conditional.

### Parameters

- **inner kernel** One of [HMC](#page-107-0) or [NUTS](#page-109-1).
- **gibbs\_fn** A Python callable that returns a dictionary of Gibbs samples conditioned on the HMC sites. Must include an argument *rng\_key* that should be used for all sampling. Must also include arguments *hmc\_sites* and *gibbs\_sites*, each of which is a dictionary with keys that are site names and values that are sample values. Note that a given *gibbs\_fn* may not need make use of all these sample values.
- **gibbs\_sites** ([list](https://docs.python.org/3/library/stdtypes.html#list)) a list of site names for the latent variables that are covered by the Gibbs sampler.

### Example

```
>>> from jax import random
>>> import jax.numpy as jnp
>>> import numpyro
>>> import numpyro.distributions as dist
>>> from numpyro.infer import MCMC, NUTS, HMCGibbs
...
>>> def model():
... x = numpyro.sample("x", dist.Normal(0.0, 2.0))
... y = numpyro.sample("y", dist.Normal(0.0, 2.0))
... numpyro.sample("obs", dist.Normal(x + y, 1.0), obs=jnp.array([1.0]))
...
>>> def gibbs_fn(rng_key, gibbs_sites, hmc_sites):
\ldots y = \text{hmc\_sites}['y']... new_x = dist.Normal(0.8 \times (1-y), jnp.sqrt(0.8)) . sample(rng_key)... return {'x': new_x}
...
>>> hmc_kernel = NUTS(model)
>>> kernel = HMCGibbs(hmc_kernel, gibbs_fn=gibbs_fn, gibbs_sites=['x'])
>>> mcmc = MCMC(kernel, num_warmup=100, num_samples=100, progress_bar=False)
>>> mcmc.run(random.PRNGKey(0))
>>> mcmc.print_summary()
```
#### **sample\_field = 'z'**

#### **model**

### **get\_diagnostics\_str**(*state*)

Given the current *state*, returns the diagnostics string to be added to progress bar for diagnostics purpose.

### **postprocess\_fn**(*args*, *kwargs*)

Get a function that transforms unconstrained values at sample sites to values constrained to the site's support, in addition to returning deterministic sites in the model.

- **model\_args** Arguments to the model.
- **model\_kwargs** Keyword arguments to the model.

**init**(*rng\_key*, *num\_warmup*, *init\_params*, *model\_args*, *model\_kwargs*) Initialize the *MCMCKernel* and return an initial state to begin sampling from.

### Parameters

- **rng\_key** (random. PRNGKey) Random number generator key to initialize the kernel.
- **num\_warmup** ([int](https://docs.python.org/3/library/functions.html#int)) Number of warmup steps. This can be useful when doing adaptation during warmup.
- **init\_params** ([tuple](https://docs.python.org/3/library/stdtypes.html#tuple)) Initial parameters to begin sampling. The type must be consistent with the input type to *potential\_fn*.
- **model\_args** Arguments provided to the model.
- **model\_kwargs** Keyword arguments provided to the model.

#### Returns

The initial state representing the state of the kernel. This can be any class that is registered as a [pytree.](https://jax.readthedocs.io/en/latest/pytrees.html)

### **sample**(*state*, *model\_args*, *model\_kwargs*)

Given the current *state*, return the next *state* using the given transition kernel.

### **Parameters**

- **state** A [pytree](https://jax.readthedocs.io/en/latest/pytrees.html) class representing the state for the kernel. For HMC, this is given by [HMCState](#page-122-0). In general, this could be any class that supports *getattr*.
- **model\_args** Arguments provided to the model.
- **model\_kwargs** Keyword arguments provided to the model.

Returns Next *state*.

# **DiscreteHMCGibbs**

### [EXPERIMENTAL INTERFACE]

A subclass of [HMCGibbs](#page-110-0) which performs Metropolis updates for discrete latent sites.

Note: The site update order is randomly permuted at each step.

Note: This class supports enumeration of discrete latent variables. To marginalize out a discrete latent site, we can specify *infer={'enumerate': 'parallel'}* keyword in its corresponding [sample\(\)](#page-14-1) statement.

- **inner\_kernel** One of [HMC](#page-107-0) or [NUTS](#page-109-1).
- **random\_walk** ([bool](https://docs.python.org/3/library/functions.html#bool)) If False, Gibbs sampling will be used to draw a sample from the conditional *p(gibbs\_site | remaining sites)*. Otherwise, a sample will be drawn uniformly from the domain of *gibbs\_site*. Defaults to False.

<span id="page-112-0"></span>**class DiscreteHMCGibbs**(*inner\_kernel*, *\**, *random\_walk=False*, *modified=False*) Bases: [numpyro.infer.hmc\\_gibbs.HMCGibbs](#page-110-0)

• **modified**  $(b \circ \circ l)$  – whether to use a modified proposal, as suggested in reference [1], which always proposes a new state for the current Gibbs site. Defaults to False. The modified scheme appears in the literature under the name "modified Gibbs sampler" or "Metropolised Gibbs sampler".

# References:

1. *Peskun's theorem and a modified discrete-state Gibbs sampler*, Liu, J. S. (1996)

### Example

```
>>> from jax import random
>>> import jax.numpy as jnp
>>> import numpyro
>>> import numpyro.distributions as dist
>>> from numpyro.infer import DiscreteHMCGibbs, MCMC, NUTS
...
>>> def model(probs, locs):
... c = numpyro.sample("c", dist.Categorical(probs))
... numpyro.sample("x", dist.Normal(locs[c], 0.5))
...
>>> probs = jnp.array([0.15, 0.3, 0.3, 0.25])
\Rightarrow locs = jnp.array([-2, 0, 2, 4])
>>> kernel = DiscreteHMCGibbs(NUTS(model), modified=True)
>>> mcmc = MCMC(kernel, num_warmup=1000, num_samples=100000, progress_bar=False)
>>> mcmc.run(random.PRNGKey(0), probs, locs)
>>> mcmc.print_summary()
>>> samples = mcmc.get_samples()["x"]
\rightarrow\rightarrow\rightarrow\ assert abs(jnp.mean(samples) - 1.3) < 0.1>>> assert abs(jnp.var(samples) - 4.36) < 0.5
```
**init**(*rng\_key*, *num\_warmup*, *init\_params*, *model\_args*, *model\_kwargs*) Initialize the *MCMCKernel* and return an initial state to begin sampling from.

### Parameters

- **rng** key (random. PRNGKey) Random number generator key to initialize the kernel.
- **num\_warmup** ([int](https://docs.python.org/3/library/functions.html#int)) Number of warmup steps. This can be useful when doing adaptation during warmup.
- **init\_params** ([tuple](https://docs.python.org/3/library/stdtypes.html#tuple)) Initial parameters to begin sampling. The type must be consistent with the input type to *potential\_fn*.
- **model\_args** Arguments provided to the model.
- **model\_kwargs** Keyword arguments provided to the model.

### Returns

The initial state representing the state of the kernel. This can be any class that is registered as a [pytree.](https://jax.readthedocs.io/en/latest/pytrees.html)

### **sample**(*state*, *model\_args*, *model\_kwargs*)

Given the current *state*, return the next *state* using the given transition kernel.

- **state** A [pytree](https://jax.readthedocs.io/en/latest/pytrees.html) class representing the state for the kernel. For HMC, this is given by [HMCState](#page-122-0). In general, this could be any class that supports *getattr*.
- **model\_args** Arguments provided to the model.

• **model** kwargs – Keyword arguments provided to the model.

Returns Next *state*.

# **MixedHMC**

**class MixedHMC**(*inner\_kernel*, *\**, *num\_discrete\_updates=None*, *random\_walk=False*, *modified=False*) Bases: [numpyro.infer.hmc\\_gibbs.DiscreteHMCGibbs](#page-112-0)

Implementation of Mixed Hamiltonian Monte Carlo (reference [1]).

Note: The number of discrete sites to update at each MCMC iteration  $(n\_D$  in reference [1]) is fixed at value 1.

### References

- 1. *Mixed Hamiltonian Monte Carlo for Mixed Discrete and Continuous Variables*, Guangyao Zhou (2020)
- 2. *Peskun's theorem and a modified discrete-state Gibbs sampler*, Liu, J. S. (1996)

# **Parameters**

- inner kernel A [HMC](#page-107-0) kernel.
- **num\_discrete\_updates** ([int](https://docs.python.org/3/library/functions.html#int)) Number of times to update discrete variables. Defaults to the number of discrete latent variables.
- **random\_walk** ([bool](https://docs.python.org/3/library/functions.html#bool)) If False, Gibbs sampling will be used to draw a sample from the conditional *p(gibbs\_site | remaining sites)*, where *gibbs\_site* is one of the discrete sample sites in the model. Otherwise, a sample will be drawn uniformly from the domain of *gibbs\_site*. Defaults to False.
- **modified**  $(b \circ \circ l)$  whether to use a modified proposal, as suggested in reference [2], which always proposes a new state for the current Gibbs site (i.e. discrete site). Defaults to False. The modified scheme appears in the literature under the name "modified Gibbs sampler" or "Metropolised Gibbs sampler".

Example

```
>>> from jax import random
>>> import jax.numpy as jnp
>>> import numpyro
>>> import numpyro.distributions as dist
>>> from numpyro.infer import HMC, MCMC, MixedHMC
...
>>> def model(probs, locs):
        ... c = numpyro.sample("c", dist.Categorical(probs))
... numpyro.sample("x", dist.Normal(locs[c], 0.5))
...
>>> probs = jnp.array([0.15, 0.3, 0.3, 0.25])
\Rightarrow locs = jnp.array([-2, 0, 2, 4])
>>> kernel = MixedHMC(HMC(model, trajectory_length=1.2), num_discrete_updates=20)
>>> mcmc = MCMC(kernel, num_warmup=1000, num_samples=100000, progress_bar=False)
>>> mcmc.run(random.PRNGKey(0), probs, locs)
>>> mcmc.print_summary()
>>> samples = mcmc.get_samples()
>>> assert "x" in samples and "c" in samples
\rightarrow\rightarrow\ assert abs(jnp.mean(samples["x"]) - 1.3) < 0.1
>>> assert abs(jnp.var(samples["x"]) - 4.36) < 0.5
```
**init**(*rng\_key*, *num\_warmup*, *init\_params*, *model\_args*, *model\_kwargs*) Initialize the *MCMCKernel* and return an initial state to begin sampling from.

### Parameters

- **rng\_key** (random. PRNGKey) Random number generator key to initialize the kernel.
- **num** warmup  $(int)$  $(int)$  $(int)$  Number of warmup steps. This can be useful when doing adaptation during warmup.
- **init\_params** ([tuple](https://docs.python.org/3/library/stdtypes.html#tuple)) Initial parameters to begin sampling. The type must be consistent with the input type to *potential\_fn*.
- **model\_args** Arguments provided to the model.
- **model\_kwargs** Keyword arguments provided to the model.

#### Returns

The initial state representing the state of the kernel. This can be any class that is registered as a [pytree.](https://jax.readthedocs.io/en/latest/pytrees.html)

### **sample**(*state*, *model\_args*, *model\_kwargs*)

Given the current *state*, return the next *state* using the given transition kernel.

### **Parameters**

- **state** A [pytree](https://jax.readthedocs.io/en/latest/pytrees.html) class representing the state for the kernel. For HMC, this is given by [HMCState](#page-122-0). In general, this could be any class that supports *getattr*.
- **model\_args** Arguments provided to the model.
- **model\_kwargs** Keyword arguments provided to the model.

Returns Next *state*.

### **HMCECS**

**class HMCECS**(*inner\_kernel*, *\**, *num\_blocks=1*, *proxy=None*) Bases: [numpyro.infer.hmc\\_gibbs.HMCGibbs](#page-110-0)

### [EXPERIMENTAL INTERFACE]

HMC with Energy Conserving Subsampling.

A subclass of [HMCGibbs](#page-110-0) for performing HMC-within-Gibbs for models with subsample statements using the plate primitive. This implements Algorithm 1 of reference [1] but uses a naive estimation (without control variates) of log likelihood, hence might incur a high variance.

The function can divide subsample indices into blocks and update only one block at each MCMC step to improve the acceptance rate of proposed subsamples as detailed in [3].

Note: New subsample indices are proposed randomly with replacement at each MCMC step.

# References:

- 1. *Hamiltonian Monte Carlo with energy conserving subsampling*, Dang, K. D., Quiroz, M., Kohn, R., Minh-Ngoc, T., & Villani, M. (2019)
- 2. *Speeding Up MCMC by Efficient Data Subsampling*, Quiroz, M., Kohn, R., Villani, M., & Tran, M. N. (2018)
- 3. *The Block Pseudo-Margional Sampler*, Tran, M.-N., Kohn, R., Quiroz, M. Villani, M. (2017)

4. *The Fundamental Incompatibility of Scalable Hamiltonian Monte Carlo and Naive Data Subsampling* Betancourt, M. (2015)

# Parameters

- **inner kernel** One of [HMC](#page-107-0) or [NUTS](#page-109-1).
- **num blocks** ([int](https://docs.python.org/3/library/functions.html#int)) Number of blocks to partition subsample into.
- **proxy** Either [taylor\\_proxy\(\)](#page-121-0) for likelihood estimation, or, None for naive (inbetween trajectory) subsampling as outlined in [4].

### Example

```
>>> from jax import random
>>> import jax.numpy as jnp
>>> import numpyro
>>> import numpyro.distributions as dist
>>> from numpyro.infer import HMCECS, MCMC, NUTS
...
>>> def model(data):
... x = numpyro.sample("x", dist.Normal(0, 1))
... with numpyro.plate("N", data.shape[0], subsample_size=100):
... batch = numpyro.subsample(data, event_dim=0)
... numpyro.sample("obs", dist.Normal(x, 1), obs=batch)
...
>>> data = random.normal(random.PRNGKey(0), (10000,)) + 1>>> kernel = HMCECS(NUTS(model), num_blocks=10)
>>> mcmc = MCMC(kernel, num_warmup=1000, num_samples=1000)
>>> mcmc.run(random.PRNGKey(0), data)
>>> samples = mcmc.get_samples()["x"]
>>> assert abs(jnp.mean(samples) - 1.) < 0.1
```
#### **postprocess\_fn**(*args*, *kwargs*)

Get a function that transforms unconstrained values at sample sites to values constrained to the site's support, in addition to returning deterministic sites in the model.

### Parameters

- **model\_args** Arguments to the model.
- **model\_kwargs** Keyword arguments to the model.

**init**(*rng\_key*, *num\_warmup*, *init\_params*, *model\_args*, *model\_kwargs*)

Initialize the *MCMCKernel* and return an initial state to begin sampling from.

# Parameters

- **rng** key (random. PRNGKey) Random number generator key to initialize the kernel.
- **num\_warmup** ([int](https://docs.python.org/3/library/functions.html#int)) Number of warmup steps. This can be useful when doing adaptation during warmup.
- **init\_params** ([tuple](https://docs.python.org/3/library/stdtypes.html#tuple)) Initial parameters to begin sampling. The type must be consistent with the input type to *potential\_fn*.
- **model\_args** Arguments provided to the model.
- **model\_kwargs** Keyword arguments provided to the model.

### Returns

The initial state representing the state of the kernel. This can be any class that is registered as a [pytree.](https://jax.readthedocs.io/en/latest/pytrees.html)

**sample**(*state*, *model\_args*, *model\_kwargs*)

Given the current *state*, return the next *state* using the given transition kernel.

### Parameters

- **state** A [pytree](https://jax.readthedocs.io/en/latest/pytrees.html) class representing the state for the kernel. For HMC, this is given by [HMCState](#page-122-0). In general, this could be any class that supports *getattr*.
- **model\_args** Arguments provided to the model.
- **model\_kwargs** Keyword arguments provided to the model.

Returns Next *state*.

**static taylor\_proxy**(*reference\_params*)

# **SA**

**class SA**(*model=None*, *potential\_fn=None*, *adapt\_state\_size=None*, *dense\_mass=True*, *init\_strategy=<function init\_to\_uniform>*) Bases: [numpyro.infer.mcmc.MCMCKernel](#page-103-0)

Sample Adaptive MCMC, a gradient-free sampler.

This is a very fast (in term of n\_eff / s) sampler but requires many warmup (burn-in) steps. In each MCMC step, we only need to evaluate potential function at one point.

Note that unlike in reference [1], we return a randomly selected (i.e. thinned) subset of approximate posterior samples of size num\_chains x num\_samples instead of num\_chains x num\_samples x adapt\_state\_size.

Note: We recommend to use this kernel with *progress\_bar=False* in MCMC to reduce JAX's dispatch overhead.

# References:

1. *Sample Adaptive MCMC* [\(https://papers.nips.cc/paper/9107-sample-adaptive-mcmc\)](https://papers.nips.cc/paper/9107-sample-adaptive-mcmc), Michael Zhu

# Parameters

- **model** Python callable containing Pyro  $primitives$ . If model is provided, *potential\_fn* will be inferred using the model.
- **potential\_fn** Python callable that computes the potential energy given input parameters. The input parameters to *potential\_fn* can be any python collection type, provided that *init\_params* argument to  $init$  () has the same type.
- **adapt\_state\_size** ([int](https://docs.python.org/3/library/functions.html#int)) The number of points to generate proposal distribution. Defaults to 2 times latent size.
- **dense\_mass** ([bool](https://docs.python.org/3/library/functions.html#bool)) A flag to decide if mass matrix is dense or diagonal (default to dense\_mass=True)
- **init\_strategy** (callable) a per-site initialization function. See *[Initialization](#page-165-0) [Strategies](#page-165-0)* section for available functions.

<span id="page-117-0"></span>**init**(*rng\_key*, *num\_warmup*, *init\_params=None*, *model\_args=()*, *model\_kwargs={}*) Initialize the *MCMCKernel* and return an initial state to begin sampling from.

- **rng** key (random. PRNGKey) Random number generator key to initialize the kernel.
- **num\_warmup** ([int](https://docs.python.org/3/library/functions.html#int)) Number of warmup steps. This can be useful when doing adaptation during warmup.
- **init\_params** ([tuple](https://docs.python.org/3/library/stdtypes.html#tuple)) Initial parameters to begin sampling. The type must be consistent with the input type to *potential\_fn*.
- **model\_args** Arguments provided to the model.
- **model\_kwargs** Keyword arguments provided to the model.

### Returns

The initial state representing the state of the kernel. This can be any class that is registered as a [pytree.](https://jax.readthedocs.io/en/latest/pytrees.html)

### **sample\_field**

The attribute of the *state* object passed to  $sample()$  that denotes the MCMC sample. This is used by [postprocess\\_fn\(\)](#page-118-1) and for reporting results in [MCMC.print\\_summary\(\)](#page-102-0).

#### **default\_fields**

The attributes of the *state* object to be collected by default during the MCMC run (when MCMC.run() is called).

### **get\_diagnostics\_str**(*state*)

Given the current *state*, returns the diagnostics string to be added to progress bar for diagnostics purpose.

#### <span id="page-118-1"></span>**postprocess\_fn**(*args*, *kwargs*)

Get a function that transforms unconstrained values at sample sites to values constrained to the site's support, in addition to returning deterministic sites in the model.

### Parameters

- **model\_args** Arguments to the model.
- **model\_kwargs** Keyword arguments to the model.

### <span id="page-118-0"></span>**sample**(*state*, *model\_args*, *model\_kwargs*)

Run SA from the given SAState and return the resulting SAState.

### Parameters

- **state** (SAState) Represents the current state.
- **model\_args** Arguments provided to the model.
- **model\_kwargs** Keyword arguments provided to the model.

Returns Next *state* after running SA.

**hmc**(*potential\_fn=None*, *potential\_fn\_gen=None*, *kinetic\_fn=None*, *algo='NUTS'*)

Hamiltonian Monte Carlo inference, using either fixed number of steps or the No U-Turn Sampler (NUTS) with adaptive path length.

# References:

- 1. *MCMC Using Hamiltonian Dynamics*, Radford M. Neal
- 2. *The No-U-turn sampler: adaptively setting path lengths in Hamiltonian Monte Carlo*, Matthew D. Hoffman, and Andrew Gelman.
- 3. *A Conceptual Introduction to Hamiltonian Monte Carlo'*, Michael Betancourt

- **potential fn** Python callable that computes the potential energy given input parameters. The input parameters to *potential\_fn* can be any python collection type, provided that *init\_params* argument to *init\_kernel* has the same type.
- **potential\_fn\_gen** Python callable that when provided with model arguments / keyword arguments returns *potential\_fn*. This may be provided to do inference on the same model with changing data. If the data shape remains the same, we can compile *sample\_kernel* once, and use the same for multiple inference runs.
- **kinetic\_fn** Python callable that returns the kinetic energy given inverse mass matrix and momentum. If not provided, the default is euclidean kinetic energy.
- **algo** ([str](https://docs.python.org/3/library/stdtypes.html#str)) Whether to run HMC with fixed number of steps or NUTS with adaptive path length. Default is NUTS.
- Returns a tuple of callables (*init\_kernel*, *sample\_kernel*), the first one to initialize the sampler, and the second one to generate samples given an existing one.

Warning: Instead of using this interface directly, we would highly recommend you to use the higher level [MCMC](#page-100-0) API instead.

### Example

```
>>> import jax
>>> from jax import random
>>> import jax.numpy as jnp
>>> import numpyro
>>> import numpyro.distributions as dist
>>> from numpyro.infer.hmc import hmc
>>> from numpyro.infer.util import initialize_model
>>> from numpyro.util import fori_collect
\Rightarrow \Rightarrow true_coefs = jnp.array([1., 2., 3.])
>>> data = random.normal(random.PRNGKey(2), (2000, 3))
>>> labels = dist.Bernoulli(logits=(true_coefs * data).sum(-1)).sample(random.
\rightarrowPRNGKey(3))
>>>
>>> def model(data, labels):
... coefs = numpyro.sample('coefs', dist.Normal(jnp.zeros(3), jnp.ones(3)))
... intercept = numpyro.sample('intercept', dist.Normal(0., 10.))
... return numpyro.sample('y', dist.Bernoulli(logits=(coefs * data +...
\rightarrowintercept).sum(-1)), obs=labels)
>>>
>>> model_info = initialize_model(random.PRNGKey(0), model, model_args=(data,
\rightarrowlabels,))
>>> init_kernel, sample_kernel = hmc(model_info.potential_fn, algo='NUTS')
>>> hmc_state = init_kernel(model_info.param_info,
... trajectory_length=10,
... num_warmup=300)
>>> samples = fori_collect(0, 500, sample_kernel, hmc_state,
... transform=lambda state: model_info.postprocess_
\rightarrowfn(state.z))
>>> print(jnp.mean(samples['coefs'], axis=0))
[0.9153987 2.0754058 2.9621222]
```
**init\_kernel**(*init\_params, num\_warmup,* \*, step\_size=1.0, inverse\_mass\_matrix=None, *adapt* step size=True, adapt mass matrix=True, dense mass=False, tar*get\_accept\_prob=0.8, trajectory\_length=6.283185307179586, max\_tree\_depth=10, find\_heuristic\_step\_size=False, forward\_mode\_differentiation=False, regularize\_mass\_matrix=True, model\_args=(), model\_kwargs=None, rng\_key=DeviceArray([0, 0], dtype=uint32)*) Initializes the HMC sampler.

- **init** params Initial parameters to begin sampling. The type must be consistent with the input type to *potential\_fn*.
- **num\_warmup** ([int](https://docs.python.org/3/library/functions.html#int)) Number of warmup steps; samples generated during warmup are discarded.
- **step\_size** ( $fload$ ) Determines the size of a single step taken by the verlet integrator while computing the trajectory using Hamiltonian dynamics. If not specified, it will be set to 1.
- **inverse\_mass\_matrix** ([numpy.ndarray](https://numpy.org/doc/stable/reference/generated/numpy.ndarray.html#numpy.ndarray) or [dict](https://docs.python.org/3/library/stdtypes.html#dict)) Initial value for inverse mass matrix. This may be adapted during warmup if adapt\_mass\_matrix = True. If no value is specified, then it is initialized to the identity matrix. For a potential\_fn with general JAX pytree parameters, the order of entries of the mass matrix is the order of the flattened version of pytree parameters obtained with *jax.tree\_flatten*, which is a bit ambiguous (see more at [https://jax.readthedocs.io/en/latest/pytrees.html\)](https://jax.readthedocs.io/en/latest/pytrees.html). If *model* is not None, here we can specify a structured block mass matrix as a dictionary, where keys are tuple of site names and values are the corresponding block of the mass matrix. For more information about structured mass matrix, see *dense\_mass* argument.
- **adapt\_step\_size** ([bool](https://docs.python.org/3/library/functions.html#bool)) A flag to decide if we want to adapt step\_size during warmup phase using Dual Averaging scheme.
- **adapt\_mass\_matrix** ([bool](https://docs.python.org/3/library/functions.html#bool)) A flag to decide if we want to adapt mass matrix during warm-up phase using Welford scheme.
- **dense** mass ([bool](https://docs.python.org/3/library/functions.html#bool) or [list](https://docs.python.org/3/library/stdtypes.html#list)) This flag controls whether mass matrix is dense (i.e. full-rank) or diagonal (defaults to dense\_mass=False). To specify a structured mass matrix, users can provide a list of tuples of site names. Each tuple represents a block in the joint mass matrix. For example, assuming that the model has latent variables "x", "y", "z" (where each variable can be multi-dimensional), possible specifications and corresponding mass matrix structures are as follows:
	- dense\_mass= $[("x", "y"]]$ : use a dense mass matrix for the joint  $(x, y)$  and a diagonal mass matrix for z
	- dense\_mass=[] (equivalent to dense\_mass=False): use a diagonal mass matrix for the joint  $(x, y, z)$
	- dense\_mass=[("x", "y", "z")] (equivalent to full\_mass=True): use a dense mass matrix for the joint  $(x, y, z)$
	- dense\_mass= $[(``x"), ("y"), ("z")]$ : use dense mass matrices for each of x, y, and z (i.e. block-diagonal with 3 blocks)
- **target** accept  $prob(f$ *loat* $) Target acceptance probability for step size adaptation$ using Dual Averaging. Increasing this value will lead to a smaller step size, hence the sampling will be slower but more robust. Defaults to 0.8.
- **trajectory\_length** ( $f$ loat) Length of a MCMC trajectory for HMC. Default value is  $2\pi$ .
- **max** tree depth  $(int)$  $(int)$  $(int)$  Max depth of the binary tree created during the doubling scheme of NUTS sampler. Defaults to 10. This argument also accepts a tuple of integers *(d1, d2)*, where *d1* is the max tree depth during warmup phase and *d2* is the max tree depth during post warmup phase.
- **find\_heuristic\_step\_size** ([bool](https://docs.python.org/3/library/functions.html#bool)) whether to a heuristic function to adjust the step size at the beginning of each adaptation window. Defaults to False.
- **regularize\_mass\_matrix** ( $bood$ ) whether or not to regularize the estimated mass matrix for numerical stability during warmup phase. Defaults to True. This flag does not take effect if adapt\_mass\_matrix == False.
- **model\_args** ([tuple](https://docs.python.org/3/library/stdtypes.html#tuple)) Model arguments if *potential\_fn\_gen* is specified.
- **model\_kwargs** ([dict](https://docs.python.org/3/library/stdtypes.html#dict)) Model keyword arguments if *potential\_fn\_gen* is specified.
- **rng** key ( $jax$ . random. PRNGKey) random key to be used as the source of randomness.

# **sample\_kernel**(*hmc\_state*, *model\_args=()*, *model\_kwargs=None*)

Given an existing HMCState, run HMC with fixed (possibly adapted) step size and return a new HMCState.

### **Parameters**

- **hmc\_state** Current sample (and associated state).
- **model\_args** ([tuple](https://docs.python.org/3/library/stdtypes.html#tuple)) Model arguments if *potential\_fn\_gen* is specified.
- **model kwargs** ([dict](https://docs.python.org/3/library/stdtypes.html#dict)) Model keyword arguments if *potential fn\_gen* is specified.

Returns new proposed HMCState from simulating Hamiltonian dynamics given existing state.

# <span id="page-121-0"></span>**taylor\_proxy**(*reference\_params*)

Control variate for unbiased log likelihood estimation using a Taylor expansion around a reference parameter. Suggest for subsampling in [1].

Parameters **reference\_params** ([dict](https://docs.python.org/3/library/stdtypes.html#dict)) – Model parameterization at MLE or MAP-estimate.

\*\* References: \*\*

[1] Towards scaling up Markov chainMonte Carlo: an adaptive subsampling approach Bardenet., R., Doucet, A., Holmes, C. (2014)

# **BarkerMHState = <class 'numpyro.infer.barker.BarkerMHState'>**

A [namedtuple\(\)](https://docs.python.org/3/library/collections.html#collections.namedtuple) consisting of the following fields:

- **i** iteration. This is reset to 0 after warmup.
- z Python collection representing values (unconstrained samples from the posterior) at latent sites.
- potential\_energy Potential energy computed at the given value of z.
- z\_grad Gradient of potential energy w.r.t. latent sample sites.
- accept\_prob Acceptance probability of the proposal. Note that z does not correspond to the proposal if it is rejected.
- mean\_accept\_prob Mean acceptance probability until current iteration during warmup adaptation or sampling (for diagnostics).
- adapt\_state A HMCAdapt State namedtuple which contains adaptation information during warmup:
	- step\_size Step size to be used by the integrator in the next iteration.
	- inverse\_mass\_matrix The inverse mass matrix to be used for the next iteration.
- mass matrix sqrt The square root of mass matrix to be used for the next iteration. In case of dense mass, this is the Cholesky factorization of the mass matrix.
- rng key random number generator seed used for generating proposals, etc.

### <span id="page-122-0"></span>**HMCState = <class 'numpyro.infer.hmc.HMCState'>**

A [namedtuple\(\)](https://docs.python.org/3/library/collections.html#collections.namedtuple) consisting of the following fields:

- **i** iteration. This is reset to 0 after warmup.
- z Python collection representing values (unconstrained samples from the posterior) at latent sites.
- **z\_grad** Gradient of potential energy w.r.t. latent sample sites.
- **potential\_energy** Potential energy computed at the given value of z.
- energy Sum of potential energy and kinetic energy of the current state.
- r The current momentum variable. If this is None, a new momentum variable will be drawn at the beginning of each sampling step.
- trajectory\_length The amount of time to run HMC dynamics in each sampling step. This field is not used in NUTS.
- num steps Number of steps in the Hamiltonian trajectory (for diagnostics). In NUTS sampler, the tree depth of a trajectory can be computed from this field with *tree\_depth = np.log2(num\_steps).astype(int) + 1*.
- accept prob Acceptance probability of the proposal. Note that z does not correspond to the proposal if it is rejected.
- mean accept prob Mean acceptance probability until current iteration during warmup adaptation or sampling (for diagnostics).
- diverging A boolean value to indicate whether the current trajectory is diverging.
- adapt\_state A HMCAdaptState namedtuple which contains adaptation information during warmup:
	- step size Step size to be used by the integrator in the next iteration.
	- inverse\_mass\_matrix The inverse mass matrix to be used for the next iteration.
	- mass\_matrix\_sqrt The square root of mass matrix to be used for the next iteration. In case of dense mass, this is the Cholesky factorization of the mass matrix.
- rng key random number generator seed used for the iteration.

# **HMCGibbsState = <class 'numpyro.infer.hmc\_gibbs.HMCGibbsState'>**

- z a dict of the current latent values (both HMC and Gibbs sites)
- hmc\_state current hmc\_state
- rng key random key for the current step

### **SAState = <class 'numpyro.infer.sa.SAState'>**

A [namedtuple\(\)](https://docs.python.org/3/library/collections.html#collections.namedtuple) used in Sample Adaptive MCMC. This consists of the following fields:

- **i** iteration. This is reset to 0 after warmup.
- z Python collection representing values (unconstrained samples from the posterior) at latent sites.
- potential\_energy Potential energy computed at the given value of z.
- accept\_prob Acceptance probability of the proposal. Note that z does not correspond to the proposal if it is rejected.
- mean accept prob Mean acceptance probability until current iteration during warmup or sampling (for diagnostics).
- diverging A boolean value to indicate whether the new sample potential energy is diverging from the current one.
- **adapt state** A SAAdaptState namedtuple which contains adaptation information:
	- zs Step size to be used by the integrator in the next iteration.
	- pes Potential energies of *zs*.
	- loc Mean of those *zs*.
	- inv\_mass\_matrix\_sqrt If using dense mass matrix, this is Cholesky of the covariance of *zs*. Otherwise, this is standard deviation of those *zs*.
- rng key random number generator seed used for the iteration.

# **4.1.2 TensorFlow Kernels**

Thin wrappers around TensorFlow Probability (TFP) distributions. For details on the TFP distribution interface, see [its TransitionKernel docs.](https://www.tensorflow.org/probability/api_docs/python/tfp/substrates/jax/mcmc/TransitionKernel)

# **TFPKernel**

<span id="page-123-0"></span>**class TFPKernel**(*model=None*, *potential\_fn=None*, *init\_strategy=<function init\_to\_uniform>*, *\*\*kernel\_kwargs*)

A thin wrapper for TensorFlow Probability (TFP) MCMC transition kernels. The argument *target\_log\_prob\_fn* in TFP is replaced by either *model* or *potential\_fn* (which is the negative of *target\_log\_prob\_fn*).

This class can be used to convert a TFP kernel to a NumPyro-compatible one as follows:

kernel = TFPKernel[tfp.mcmc.NoUTurnSampler](model, step\_size=1.)

Note: By default, uncalibrated kernels will be inner kernels of the MetropolisHastings kernel.

Note: For [ReplicaExchangeMC](#page-124-0), TFP requires that the shape of *step\_size* of the inner kernel must be *[len(inverse\_temperatures), 1]* or *[len(inverse\_temperatures), latent\_size]*.

- **model** Python callable containing Pyro  $primitives$ . If model is provided, *potential\_fn* will be inferred using the model.
- **potential\_fn** Python callable that computes the target potential energy given input parameters. The input parameters to *potential\_fn* can be any python collection type, provided that *init\_params* argument to init() has the same type.
- **init\_strategy** (callable) a per-site initialization function. See *[Initialization](#page-165-0) [Strategies](#page-165-0)* section for available functions.
- **kernel\_kwargs** other arguments to be passed to TFP kernel constructor.

# **HamiltonianMonteCarlo**

**class HamiltonianMonteCarlo**(*model=None*, *potential\_fn=None*, *init\_strategy=<function init\_to\_uniform>*, *\*\*kernel\_kwargs*) Wraps [tensorflow\\_probability.substrates.jax.mcmc.hmc.HamiltonianMonteCarlo](https://www.tensorflow.org/probability/api_docs/python/tfp/substrates/jax/mcmc/HamiltonianMonteCarlo) with [TFPKernel](#page-123-0). The first argument *target\_log\_prob\_fn* in TFP kernel construction is replaced by either *model* or *potential\_fn*.

# **MetropolisAdjustedLangevinAlgorithm**

**class MetropolisAdjustedLangevinAlgorithm**(*model=None*, *potential\_fn=None*, *init\_strategy=<function init\_to\_uniform>*, *\*\*kernel\_kwargs*) Wraps [tensorflow\\_probability.substrates.jax.mcmc.langevin.MetropolisAdjustedLangevinAlgorithm](https://www.tensorflow.org/probability/api_docs/python/tfp/substrates/jax/mcmc/MetropolisAdjustedLangevinAlgorithm) with

[TFPKernel](#page-123-0). The first argument *target\_log\_prob\_fn* in TFP kernel construction is replaced by either *model* or *potential\_fn*.

# **NoUTurnSampler**

**class NoUTurnSampler**(*model=None*, *potential\_fn=None*, *init\_strategy=<function init\_to\_uniform>*, *\*\*kernel\_kwargs*)

Wraps [tensorflow\\_probability.substrates.jax.mcmc.nuts.NoUTurnSampler](https://www.tensorflow.org/probability/api_docs/python/tfp/substrates/jax/mcmc/NoUTurnSampler) with [TFPKernel](#page-123-0). The first argument *target* log prob\_fn in TFP kernel construction is replaced by either *model* or *potential fn*.

# **RandomWalkMetropolis**

**class RandomWalkMetropolis**(*model=None*, *potential\_fn=None*, *init\_strategy=<function init\_to\_uniform>*, *\*\*kernel\_kwargs*) Wraps [tensorflow\\_probability.substrates.jax.mcmc.random\\_walk\\_metropolis.RandomWalkMetropolis](https://www.tensorflow.org/probability/api_docs/python/tfp/substrates/jax/mcmc/RandomWalkMetropolis) with [TFPKernel](#page-123-0). The first argument *target\_log\_prob\_fn* in TFP kernel construction is replaced by either *model* or *potential\_fn*.

# **ReplicaExchangeMC**

<span id="page-124-0"></span>**class ReplicaExchangeMC**(*model=None*, *potential\_fn=None*, *init\_strategy=<function init\_to\_uniform>*, *\*\*kernel\_kwargs*) Wraps [tensorflow\\_probability.substrates.jax.mcmc.replica\\_exchange\\_mc.ReplicaExchangeMC](https://www.tensorflow.org/probability/api_docs/python/tfp/substrates/jax/mcmc/ReplicaExchangeMC) with [TFPKernel](#page-123-0). The first argument *target\_log\_prob\_fn* in TFP kernel construction is replaced by either *model* or *potential\_fn*.

# **SliceSampler**

**class SliceSampler**(*model=None*, *potential\_fn=None*, *init\_strategy=<function init\_to\_uniform>*, *\*\*kernel\_kwargs*) Wraps [tensorflow\\_probability.substrates.jax.mcmc.slice\\_sampler\\_kernel.SliceSampler](https://www.tensorflow.org/probability/api_docs/python/tfp/substrates/jax/mcmc/SliceSampler) with [TFPKernel](#page-123-0). The first argument *target\_log\_prob\_fn* in TFP kernel construction is replaced by either *model* or *potential\_fn*.

# **UncalibratedHamiltonianMonteCarlo**

**class UncalibratedHamiltonianMonteCarlo**(*model=None*, *potential\_fn=None*, *init\_strategy=<function init\_to\_uniform>*, *\*\*kernel\_kwargs*) Wraps [tensorflow\\_probability.substrates.jax.mcmc.hmc.UncalibratedHamiltonianMonteCarlo](https://www.tensorflow.org/probability/api_docs/python/tfp/substrates/jax/mcmc/UncalibratedHamiltonianMonteCarlo) with [TFPKernel](#page-123-0). The first argument *target\_log\_prob\_fn* in TFP kernel construction is replaced by either *model* or *potential\_fn*.

# **UncalibratedLangevin**

**class UncalibratedLangevin**(*model=None*, *potential\_fn=None*, *init\_strategy=<function init\_to\_uniform>*, *\*\*kernel\_kwargs*)

Wraps [tensorflow\\_probability.substrates.jax.mcmc.langevin.UncalibratedLangevin](https://www.tensorflow.org/probability/api_docs/python/tfp/substrates/jax/mcmc/UncalibratedLangevin) with [TFPKernel](#page-123-0). The first argument *target\_log\_prob\_fn* in TFP kernel construction is replaced by either *model* or *potential\_fn*.

# **UncalibratedRandomWalk**

**class UncalibratedRandomWalk**(*model=None*, *potential\_fn=None*, *init\_strategy=<function init\_to\_uniform>*, *\*\*kernel\_kwargs*)

Wraps [tensorflow\\_probability.substrates.jax.mcmc.random\\_walk\\_metropolis.UncalibratedRandomWalk](https://www.tensorflow.org/probability/api_docs/python/tfp/substrates/jax/mcmc/UncalibratedRandomWalk) with [TFPKernel](#page-123-0). The first argument *target\_log\_prob\_fn* in TFP kernel construction is replaced by either *model* or *potential\_fn*.

# **4.1.3 MCMC Utilities**

**initialize\_model**(*rng\_key*, *model*, *\**, *init\_strategy=<function init\_to\_uniform>*, *dynamic\_args=False*, *model\_args=()*, *model\_kwargs=None*, *forward\_mode\_differentiation=False*, *vali-*

*date\_grad=True*) Helper function that calls get\_potential\_fn() and [find\\_valid\\_initial\\_params\(\)](#page-164-0) under the hood to return a tuple of (*init\_params\_info*, *potential\_fn*, *postprocess\_fn*, *model\_trace*).

- **rng\_key** (*jax.random.PRNGKey*) random number generator seed to sample from the prior. The returned *init\_params* will have the batch shape  $\text{rng\_key}$ . shape  $[:-1]$ .
- **model** Python callable containing Pyro primitives.
- **init\_strategy** (callable) a per-site initialization function. See *[Initialization](#page-165-0) [Strategies](#page-165-0)* section for available functions.
- **dynamic\_args** ([bool](https://docs.python.org/3/library/functions.html#bool)) if *True*, the *potential\_fn* and *constraints\_fn* are themselves dependent on model arguments. When provided a *\*model\_args, \*\*model\_kwargs*, they return *potential\_fn* and *constraints\_fn* callables, respectively.
- $model_{args}$   $(tuple)$  $(tuple)$  $(tuple)$  args provided to the model.
- **model\_kwargs** ([dict](https://docs.python.org/3/library/stdtypes.html#dict)) kwargs provided to the model.
- **forward mode differentiation** ([bool](https://docs.python.org/3/library/functions.html#bool)) whether to use forward-mode differentiation or reverse-mode differentiation. By default, we use reverse mode but the forward mode can be useful in some cases to improve the performance. In addition, some control flow utility on JAX such as *jax.lax.while\_loop* or *jax.lax.fori\_loop* only supports forwardmode differentiation. See [JAX's The Autodiff Cookbook](https://jax.readthedocs.io/en/latest/notebooks/autodiff_cookbook.html) for more information.
- **validate**  $grad (b \circ o1)$  whether to validate gradient of the initial params. Defaults to True.
- Returns a namedtupe *ModelInfo* which contains the fields (*param\_info*, *potential\_fn*, *postprocess\_fn*, *model\_trace*), where *param\_info* is a namedtuple *ParamInfo* containing values from the prior used to initiate MCMC, their corresponding potential energy, and their gradients; *postprocess fn* is a callable that uses inverse transforms to convert unconstrained HMC samples to constrained values that lie within the site's support, in addition to returning values at *deterministic* sites in the model.

**fori\_collect**(*lower*, *upper*, *body\_fun*, *init\_val*, *transform=<function identity>*, *progbar=True*, *return\_last\_val=False*, *collection\_size=None*, *thinning=1*, *\*\*progbar\_opts*)

This looping construct works like  $fori_l$  op() but with the additional effect of collecting values from the loop body. In addition, this allows for post-processing of these samples via *transform*, and progress bar updates. Note that, *progbar=False* will be faster, especially when collecting a lot of samples. Refer to example usage in hmc().

### **Parameters**

- **lower**  $(int)$  $(int)$  $(int)$  the index to start the collective work. In other words, we will skip collecting the first *lower* values.
- **upper**  $(int)$  $(int)$  $(int)$  number of times to run the loop body.
- **body** fun a callable that takes a collection of *np.ndarray* and returns a collection with the same shape and *dtype*.
- **init\_val** initial value to pass as argument to *body\_fun*. Can be any Python collection type containing *np.ndarray* objects.
- **transform** a callable to post-process the values returned by *body\_fn*.
- **progbar** whether to post progress bar updates.
- **return\_last\_val** ([bool](https://docs.python.org/3/library/functions.html#bool)) If *True*, the last value is also returned. This has the same type as *init\_val*.
- **thinning** Positive integer that controls the thinning ratio for retained values. Defaults to 1, i.e. no thinning.
- **collection\_size** ([int](https://docs.python.org/3/library/functions.html#int)) Size of the returned collection. If not specified, the size will be (upper - lower) // thinning. If the size is larger than (upper - lower) // thinning, only the top (upper - lower) // thinning entries will be nonzero.
- **\*\*progbar\_opts** optional additional progress bar arguments. A *diagnostics\_fn* can be supplied which when passed the current value from *body\_fun* returns a string that is used to update the progress bar postfix. Also a *progbar\_desc* keyword argument can be supplied which is used to label the progress bar.

Returns collection with the same type as *init\_val* with values collected along the leading axis of *np.ndarray* objects.

**consensus**(*subposteriors*, *num\_draws=None*, *diagonal=False*, *rng\_key=None*) Merges subposteriors following consensus Monte Carlo algorithm.

### References:

1. *Bayes and big data: The consensus Monte Carlo algorithm*, Steven L. Scott, Alexander W. Blocker, Fernando V. Bonassi, Hugh A. Chipman, Edward I. George, Robert E. McCulloch

- **subposteriors**  $(llist) a$  $(llist) a$  $(llist) a$  list in which each element is a collection of samples.
- **num\_draws** ([int](https://docs.python.org/3/library/functions.html#int)) number of draws from the merged posterior.
- **diagonal** ([bool](https://docs.python.org/3/library/functions.html#bool)) whether to compute weights using variance or covariance, defaults to *False* (using covariance).
- **rng key** (jax.random.PRNGKey) source of the randomness, defaults to *jax.random.PRNGKey(0)*.
- Returns if *num\_draws* is None, merges subposteriors without resampling; otherwise, returns a collection of *num\_draws* samples with the same data structure as each subposterior.

#### **parametric**(*subposteriors*, *diagonal=False*)

Merges subposteriors following (embarrassingly parallel) parametric Monte Carlo algorithm.

### References:

1. *Asymptotically Exact, Embarrassingly Parallel MCMC*, Willie Neiswanger, Chong Wang, Eric Xing

### **Parameters**

- **subposteriors** ([list](https://docs.python.org/3/library/stdtypes.html#list)) a list in which each element is a collection of samples.
- **diagonal** ( $boo1$ ) whether to compute weights using variance or covariance, defaults to *False* (using covariance).

Returns the estimated mean and variance/covariance parameters of the joined posterior

### **parametric\_draws**(*subposteriors*, *num\_draws*, *diagonal=False*, *rng\_key=None*)

Merges subposteriors following (embarrassingly parallel) parametric Monte Carlo algorithm.

### References:

1. *Asymptotically Exact, Embarrassingly Parallel MCMC*, Willie Neiswanger, Chong Wang, Eric Xing

#### **Parameters**

- **subposteriors**  $(llist)$  $(llist)$  $(llist)$  a list in which each element is a collection of samples.
- **num\_draws** ([int](https://docs.python.org/3/library/functions.html#int)) number of draws from the merged posterior.
- **diagonal** ( $boo1$ ) whether to compute weights using variance or covariance, defaults to *False* (using covariance).
- **rng\_key** (jax.random.PRNGKey) source of the randomness, defaults to *jax.random.PRNGKey(0)*.

Returns a collection of *num\_draws* samples with the same data structure as each subposterior.

# **4.2 Stochastic Variational Inference (SVI)**

<span id="page-127-0"></span>**class SVI**(*model*, *guide*, *optim*, *loss*, *\*\*static\_kwargs*)

Bases: [object](https://docs.python.org/3/library/functions.html#object)

Stochastic Variational Inference given an ELBO loss objective.

### References

1. *SVI Part I: An Introduction to Stochastic Variational Inference in Pyro*, [\(http://pyro.ai/examples/svi\\_part\\_](http://pyro.ai/examples/svi_part_i.html) [i.html\)](http://pyro.ai/examples/svi_part_i.html)

Example:

```
>>> from jax import random
>>> import jax.numpy as jnp
>>> import numpyro
>>> import numpyro.distributions as dist
>>> from numpyro.distributions import constraints
>>> from numpyro.infer import Predictive, SVI, Trace_ELBO
>>> def model(data):
... f = numpyro.sample("latent_fairness", dist.Beta(10, 10))
... with numpyro.plate("N", data.shape[0]):
... numpyro.sample("obs", dist.Bernoulli(f), obs=data)
>>> def guide(data):
... alpha_q = numpyro.param("alpha_q", 15., constraint=constraints.positive)
... beta_q = numpyro.param("beta_q", lambda rng_key: random.exponential(rng_
\rightarrowkey),
... constraint=constraints.positive)
... numpyro.sample("latent_fairness", dist.Beta(alpha_q, beta_q))
>>> data = jnp.concatenate([jnp.ones(6), jnp.zeros(4)])
>>> optimizer = numpyro.optim.Adam(step_size=0.0005)
>>> svi = SVI(model, guide, optimizer, loss=Trace_ELBO())
>>> svi_result = svi.run(random.PRNGKey(0), 2000, data)
>>> params = svi_result.params
>>> inferred_mean = params["alpha_q"] / (params["alpha_q"] + params["beta_q"])
>>> # get posterior samples
>>> predictive = Predictive(guide, params=params, num_samples=1000)
>>> samples = predictive(random.PRNGKey(1), data)
```
#### **Parameters**

- **model** Python callable with Pyro primitives for the model.
- **guide** Python callable with Pyro primitives for the guide (recognition network).
- **optim** An instance of \_NumpyroOptim, a jax.experimental.optimizers. Optimizer or an Optax GradientTransformation. If you pass an Optax optimizer it will automatically be wrapped using [numpyro.contrib.optim.](#page-158-0) [optax\\_to\\_numpyro\(\)](#page-158-0).

```
>>> from optax import adam, chain, clip
\Rightarrow \Rightarrow svi = SVI(model, quide, chain(clip(10.0), adam(1e-3)),
˓→loss=Trace_ELBO())
```
- **loss** ELBO loss, i.e. negative Evidence Lower Bound, to minimize.
- **static\_kwargs** static arguments for the model / guide, i.e. arguments that remain constant during fitting.

Returns tuple of *(init\_fn, update\_fn, evaluate)*.

# <span id="page-128-0"></span>**init**(*rng\_key*, *\*args*, *\*\*kwargs*) Gets the initial SVI state.

# Parameters

• **rng\_key** (jax.random.PRNGKey) – random number generator seed.

- **args** arguments to the model / guide (these can possibly vary during the course of fitting).
- **kwargs** keyword arguments to the model / guide (these can possibly vary during the course of fitting).

Returns the initial SVIState

### <span id="page-129-2"></span>**get\_params**(*svi\_state*)

Gets values at *param* sites of the *model* and *guide*.

Parameters **svi\_state** – current state of SVI.

Returns the corresponding parameters

### <span id="page-129-0"></span>**update**(*svi\_state*, *\*args*, *\*\*kwargs*)

Take a single step of SVI (possibly on a batch / minibatch of data), using the optimizer.

### **Parameters**

- **svi\_state** current state of SVI.
- **args** arguments to the model / guide (these can possibly vary during the course of fitting).
- **kwargs** keyword arguments to the model / guide (these can possibly vary during the course of fitting).

Returns tuple of *(svi\_state, loss)*.

# <span id="page-129-1"></span>**stable\_update**(*svi\_state*, *\*args*, *\*\*kwargs*)

Similar to update () but returns the current state if the the loss or the new state contains invalid values.

Parameters

- **svi\_state** current state of SVI.
- **args** arguments to the model / guide (these can possibly vary during the course of fitting).
- **kwargs** keyword arguments to the model / guide (these can possibly vary during the course of fitting).

Returns tuple of *(svi\_state, loss)*.

**run**(*rng\_key*, *num\_steps*, *\*args*, *progress\_bar=True*, *stable\_update=False*, *\*\*kwargs*)

(EXPERIMENTAL INTERFACE) Run SVI with *num\_steps* iterations, then return the optimized parameters and the stacked losses at every step. If *num\_steps* is large, setting *progress\_bar=False* can make the run faster.

Note: For a complex training process (e.g. the one requires early stopping, epoch training, varying args/kwargs,...), we recommend to use the more flexible methods  $init()$ , [update\(\)](#page-129-0), [evaluate\(\)](#page-130-0) to customize your training procedure.

- **rng\_key** ( $\exists$ ax.random.PRNGKey) random number generator seed.
- **num\_steps** ([int](https://docs.python.org/3/library/functions.html#int)) the number of optimization steps.
- **args** arguments to the model / guide
- **progress\_bar** ([bool](https://docs.python.org/3/library/functions.html#bool)) Whether to enable progress bar updates. Defaults to True.
- **stable update**  $(boo1)$  whether to use  $stable$  update() to update the state. Defaults to False.
- **kwargs** keyword arguments to the model / guide

Returns a namedtuple with fields *params* and *losses* where *params* holds the optimized values at numpyro.param sites, and *losses* is the collected loss during the process.

Return type SVIRunResult

<span id="page-130-0"></span>**evaluate**(*svi\_state*, *\*args*, *\*\*kwargs*)

Take a single step of SVI (possibly on a batch / minibatch of data).

### Parameters

- **svi\_state** current state of SVI.
- **args** arguments to the model / guide (these can possibly vary during the course of fitting).
- **kwargs** keyword arguments to the model / guide.

Returns evaluate ELBO loss given the current parameter values (held within *svi\_state.optim\_state*).

# **4.2.1 ELBO**

<span id="page-130-3"></span>**class ELBO**(*num\_particles=1*)

Bases: [object](https://docs.python.org/3/library/functions.html#object)

Base class for all ELBO objectives.

Subclasses should implement either  $loss()$  or  $loss\_with\_mutable\_state()$ .

Parameters **num\_particles** – The number of particles/samples used to form the ELBO (gradient) estimators.

<span id="page-130-1"></span>**loss**(*rng\_key*, *param\_map*, *model*, *guide*, *\*args*, *\*\*kwargs*)

Evaluates the ELBO with an estimator that uses num\_particles many samples/particles.

# **Parameters**

- **rng\_key** (jax.random.PRNGKey) random number generator seed.
- **param\_map** ([dict](https://docs.python.org/3/library/stdtypes.html#dict)) dictionary of current parameter values keyed by site name.
- **model** Python callable with NumPyro primitives for the model.
- **guide** Python callable with NumPyro primitives for the guide.
- **args** arguments to the model / guide (these can possibly vary during the course of fitting).
- **kwargs** keyword arguments to the model / guide (these can possibly vary during the course of fitting).

Returns negative of the Evidence Lower Bound (ELBO) to be minimized.

<span id="page-130-2"></span>**loss\_with\_mutable\_state**(*rng\_key*, *param\_map*, *model*, *guide*, *\*args*, *\*\*kwargs*)

Likes  $loss()$  but also update and return the mutable state, which stores the values at mutable() sites.

### Parameters

• **rng\_key** (jax.random.PRNGKey) – random number generator seed.

- **param** map  $(dict)$  $(dict)$  $(dict)$  dictionary of current parameter values keyed by site name.
- **model** Python callable with NumPyro primitives for the model.
- **guide** Python callable with NumPyro primitives for the guide.
- **args** arguments to the model / guide (these can possibly vary during the course of fitting).
- **kwargs** keyword arguments to the model / guide (these can possibly vary during the course of fitting).

Returns a tuple of ELBO loss and the mutable state

# **4.2.2 Trace\_ELBO**

### **class Trace\_ELBO**(*num\_particles=1*)

Bases: [numpyro.infer.elbo.ELBO](#page-130-3)

A trace implementation of ELBO-based SVI. The estimator is constructed along the lines of references [1] and [2]. There are no restrictions on the dependency structure of the model or the guide.

This is the most basic implementation of the Evidence Lower Bound, which is the fundamental objective in Variational Inference. This implementation has various limitations (for example it only supports random variables with reparameterized samplers) but can be used as a template to build more sophisticated loss objectives.

For more details, refer to [http://pyro.ai/examples/svi\\_part\\_i.html.](http://pyro.ai/examples/svi_part_i.html)

# References:

- 1. *Automated Variational Inference in Probabilistic Programming*, David Wingate, Theo Weber
- 2. *Black Box Variational Inference*, Rajesh Ranganath, Sean Gerrish, David M. Blei
	- Parameters **num\_particles** The number of particles/samples used to form the ELBO (gradient) estimators.
- **loss\_with\_mutable\_state**(*rng\_key*, *param\_map*, *model*, *guide*, *\*args*, *\*\*kwargs*)

Likes loss() but also update and return the mutable state, which stores the values at mutable() sites.

### Parameters

- **rng\_key** (*jax.random.PRNGKey*) random number generator seed.
- **param\_map** ([dict](https://docs.python.org/3/library/stdtypes.html#dict)) dictionary of current parameter values keyed by site name.
- **model** Python callable with NumPyro primitives for the model.
- **guide** Python callable with NumPyro primitives for the guide.
- **args** arguments to the model / guide (these can possibly vary during the course of fitting).
- **kwargs** keyword arguments to the model / guide (these can possibly vary during the course of fitting).

Returns a tuple of ELBO loss and the mutable state

# **4.2.3 TraceGraph\_ELBO**

# **class TraceGraph\_ELBO**(*num\_particles=1*)

Bases: [numpyro.infer.elbo.ELBO](#page-130-3)

A TraceGraph implementation of ELBO-based SVI. The gradient estimator is constructed along the lines of reference [1] specialized to the case of the ELBO. It supports arbitrary dependency structure for the model and guide. Where possible, conditional dependency information as recorded in the trace is used to reduce the variance of the gradient estimator. In particular two kinds of conditional dependency information are used to reduce variance:

- the sequential order of samples (z is sampled after  $y \Rightarrow y$  does not depend on z)
- plate generators

References

[1] *Gradient Estimation Using Stochastic Computation Graphs*, John Schulman, Nicolas Heess, Theophane Weber, Pieter Abbeel

**loss**(*rng\_key*, *param\_map*, *model*, *guide*, *\*args*, *\*\*kwargs*)

Evaluates the ELBO with an estimator that uses num\_particles many samples/particles.

# **Parameters**

- **rng\_key** (jax.random.PRNGKey) random number generator seed.
- **param\_map**  $(dict)$  $(dict)$  $(dict)$  dictionary of current parameter values keyed by site name.
- **model** Python callable with NumPyro primitives for the model.
- **guide** Python callable with NumPyro primitives for the guide.
- **args** arguments to the model / guide (these can possibly vary during the course of fitting).
- **kwargs** keyword arguments to the model / guide (these can possibly vary during the course of fitting).

Returns negative of the Evidence Lower Bound (ELBO) to be minimized.

# **4.2.4 TraceMeanField\_ELBO**

# **class TraceMeanField\_ELBO**(*num\_particles=1*)

Bases: [numpyro.infer.elbo.ELBO](#page-130-3)

A trace implementation of ELBO-based SVI. This is currently the only ELBO estimator in NumPyro that uses analytic KL divergences when those are available.

Warning: This estimator may give incorrect results if the mean-field condition is not satisfied. The mean field condition is a sufficient but not necessary condition for this estimator to be correct. The precise condition is that for every latent variable  $\zeta$  in the guide, its parents in the model must not include any latent variables that are descendants of *z* in the guide. Here 'parents in the model' and 'descendants in the guide' is with respect to the corresponding (statistical) dependency structure. For example, this condition is always satisfied if the model and guide have identical dependency structures.

**loss\_with\_mutable\_state**(*rng\_key*, *param\_map*, *model*, *guide*, *\*args*, *\*\*kwargs*)

Likes loss() but also update and return the mutable state, which stores the values at mutable() sites.

- **rng** key (jax.random.PRNGKey) random number generator seed.
- **param\_map** ([dict](https://docs.python.org/3/library/stdtypes.html#dict)) dictionary of current parameter values keyed by site name.
- **model** Python callable with NumPyro primitives for the model.
- **guide** Python callable with NumPyro primitives for the guide.
- **args** arguments to the model / guide (these can possibly vary during the course of fitting).
- **kwargs** keyword arguments to the model / guide (these can possibly vary during the course of fitting).

Returns a tuple of ELBO loss and the mutable state

# **4.2.5 RenyiELBO**

```
class RenyiELBO(alpha=0, num_particles=2)
```
Bases: [numpyro.infer.elbo.ELBO](#page-130-3)

An implementation of Renyi's  $\alpha$ -divergence variational inference following reference [1]. In order for the objective to be a strict lower bound, we require  $\alpha \geq 0$ . Note, however, that according to reference [1], depending on the dataset  $\alpha < 0$  might give better results. In the special case  $\alpha = 0$ , the objective function is that of the important weighted autoencoder derived in reference [2].

Note: Setting  $\alpha < 1$  gives a better bound than the usual ELBO.

### **Parameters**

- **alpha** (*[float](https://docs.python.org/3/library/functions.html#float)*) The order of  $\alpha$ -divergence. Here  $\alpha \neq 1$ . Default is 0.
- **num particles** The number of particles/samples used to form the objective (gradient) estimator. Default is 2.

### References:

- 1. *Renyi Divergence Variational Inference*, Yingzhen Li, Richard E. Turner
- 2. *Importance Weighted Autoencoders*, Yuri Burda, Roger Grosse, Ruslan Salakhutdinov

**loss**(*rng\_key*, *param\_map*, *model*, *guide*, *\*args*, *\*\*kwargs*)

Evaluates the ELBO with an estimator that uses num\_particles many samples/particles.

# Parameters

- **rng\_key** (jax.random.PRNGKey) random number generator seed.
- **param\_map** ([dict](https://docs.python.org/3/library/stdtypes.html#dict)) dictionary of current parameter values keyed by site name.
- **model** Python callable with NumPyro primitives for the model.
- **guide** Python callable with NumPyro primitives for the guide.
- **args** arguments to the model / guide (these can possibly vary during the course of fitting).
- **kwargs** keyword arguments to the model / guide (these can possibly vary during the course of fitting).

Returns negative of the Evidence Lower Bound (ELBO) to be minimized.

# **4.3 Automatic Guide Generation**

# **4.3.1 AutoGuide**

<span id="page-134-0"></span>**class AutoGuide**(*model*, *\**, *prefix='auto'*, *init\_loc\_fn=<function init\_to\_uniform>*, *create\_plates=None*) Bases: [abc.ABC](https://docs.python.org/3/library/abc.html#abc.ABC)

Base class for automatic guides.

Derived classes must implement the  $\_\_call(\)$  method.

#### **Parameters**

- **model** (callable) a pyro model
- **prefix**  $(str)$  $(str)$  $(str)$  a prefix that will be prefixed to all param internal sites
- **init\_loc\_fn** (callable) A per-site initialization function. See *[Initialization Strate](#page-165-0)[gies](#page-165-0)* section for available functions.
- **create\_plates** (callable) An optional function inputing the same \*args, \*\*kwargs as model() and returning a numpyro.plate or iterable of plates. Plates not returned will be created automatically as usual. This is useful for data subsampling.

### **sample\_posterior**(*rng\_key*, *params*, *sample\_shape=()*)

Generate samples from the approximate posterior over the latent sites in the model.

# Parameters

- **rng**  $key$  ( $jax$ .random.PRNGKey) random key to be used draw samples.
- **params**  $(dict)$  $(dict)$  $(dict)$  Current parameters of model and autoguide. The parameters can be obtained using [get\\_params\(\)](#page-129-2) method from [SVI](#page-127-0).
- **sample\_shape** ( $tuple$ ) sample shape of each latent site, defaults to ().

Returns a dict containing samples drawn the this guide.

### Return type [dict](https://docs.python.org/3/library/stdtypes.html#dict)

# **median**(*params*)

Returns the posterior median value of each latent variable.

**Parameters params**  $(dict) - A$  $(dict) - A$  $(dict) - A$  dict containing parameter values. The parameters can be obtained using [get\\_params\(\)](#page-129-2) method from [SVI](#page-127-0).

Returns A dict mapping sample site name to median value.

Return type [dict](https://docs.python.org/3/library/stdtypes.html#dict)

**quantiles**(*params*, *quantiles*)

Returns posterior quantiles each latent variable. Example:

print(guide.quantiles(params, [0.05, 0.5, 0.95]))

### Parameters

- **params**  $(dict) A$  $(dict) A$  $(dict) A$  dict containing parameter values. The parameters can be obtained using [get\\_params\(\)](#page-129-2) method from [SVI](#page-127-0).
- **quantiles** ([list](https://docs.python.org/3/library/stdtypes.html#list)) A list of requested quantiles between 0 and 1.

Returns A dict mapping sample site name to an array of quantile values.

# Return type [dict](https://docs.python.org/3/library/stdtypes.html#dict)

# **4.3.2 AutoContinuous**

<span id="page-135-0"></span>**class AutoContinuous**(*model*, *\**, *prefix='auto'*, *init\_loc\_fn=<function init\_to\_uniform>*, *create\_plates=None*) Bases: [numpyro.infer.autoguide.AutoGuide](#page-134-0)

Base class for implementations of continuous-valued Automatic Differentiation Variational Inference [1].

Each derived class implements its own \_qet\_posterior() method.

Assumes model structure and latent dimension are fixed, and all latent variables are continuous.

### Reference:

1. *Automatic Differentiation Variational Inference*, Alp Kucukelbir, Dustin Tran, Rajesh Ranganath, Andrew Gelman, David M. Blei

### Parameters

- **model** (callable) A NumPyro model.
- **prefix**  $(str)$  $(str)$  $(str)$  a prefix that will be prefixed to all param internal sites.
- **init\_loc\_fn** (callable) A per-site initialization function. See *[Initialization Strate](#page-165-0)[gies](#page-165-0)* section for available functions.

### **get\_base\_dist**()

Returns the base distribution of the posterior when reparameterized as a [TransformedDistribution](#page-35-0). This should not depend on the model's *\*args, \*\*kwargs*.

#### **get\_transform**(*params*)

Returns the transformation learned by the guide to generate samples from the unconstrained (approximate) posterior.

**Parameters params**  $(dict)$  $(dict)$  $(dict)$  – Current parameters of model and autoguide. The parameters can be obtained using  $qet$  params () method from [SVI](#page-127-0).

Returns the transform of posterior distribution

### Return type [Transform](#page-93-0)

### **get\_posterior**(*params*)

Returns the posterior distribution.

**Parameters params**  $(dict)$  $(dict)$  $(dict)$  – Current parameters of model and autoguide. The parameters can be obtained using  $get\_params$  () method from [SVI](#page-127-0).

#### **sample\_posterior**(*rng\_key*, *params*, *sample\_shape=()*)

Generate samples from the approximate posterior over the latent sites in the model.

### Parameters

- **rng\_key** (*jax.random.PRNGKey*) random key to be used draw samples.
- **params** ([dict](https://docs.python.org/3/library/stdtypes.html#dict)) Current parameters of model and autoguide. The parameters can be obtained using [get\\_params\(\)](#page-129-2) method from [SVI](#page-127-0).
- **sample** shape  $(tuple)$  $(tuple)$  $(tuple)$  sample shape of each latent site, defaults to ().

Returns a dict containing samples drawn the this guide.

### Return type [dict](https://docs.python.org/3/library/stdtypes.html#dict)

# **4.3.3 AutoBNAFNormal**

**class AutoBNAFNormal**(*model, \*, prefix='auto', init\_loc\_fn=<function init\_to\_uniform>, num\_flows=1, hidden\_factors=[8, 8], init\_strategy=None*) Bases: [numpyro.infer.autoguide.AutoContinuous](#page-135-0)

This implementation of [AutoContinuous](#page-135-0) uses a Diagonal Normal distribution transformed via a [BlockNeuralAutoregressiveTransform](#page-99-0) to construct a guide over the entire latent space. The guide does not depend on the model's \*args, \*\*kwargs.

### Usage:

```
quide = AutoBNAFNormal(model, num_flows=1, hidden_factors=[50, 50], ...)
svi = SVI (model, quide, ...)
```
### References

1. *Block Neural Autoregressive Flow*, Nicola De Cao, Ivan Titov, Wilker Aziz

### **Parameters**

- **model**  $(callable)$  a generative model.
- **prefix**  $(str)$  $(str)$  $(str)$  a prefix that will be prefixed to all param internal sites.
- **init\_loc\_fn** (callable) A per-site initialization function.
- **num\_flows** ([int](https://docs.python.org/3/library/functions.html#int)) the number of flows to be used, defaults to 3.
- **hidden\_factors** ([list](https://docs.python.org/3/library/stdtypes.html#list)) Hidden layer i has hidden\_factors[i] hidden units per input dimension. This corresponds to both  $a$  and  $b$  in reference [1]. The elements of hidden\_factors must be integers.

### **get\_base\_dist**()

Returns the base distribution of the posterior when reparameterized as a [TransformedDistribution](#page-35-0). This should not depend on the model's *\*args, \*\*kwargs*.

# **4.3.4 AutoDiagonalNormal**

```
class AutoDiagonalNormal(model, *, prefix='auto', init_loc_fn=<function init_to_uniform>,
                               init_scale=0.1, init_strategy=None)
```
Bases: [numpyro.infer.autoguide.AutoContinuous](#page-135-0)

This implementation of  $Autocontinuous$  uses a Normal distribution with a diagonal covariance matrix to construct a guide over the entire latent space. The guide does not depend on the model's  $*args$ ,  $**kwarqs$ .

Usage:

```
quide = AutobiagonalNormal(model, ...)svi = SVI(model, guide, ...)
```
**scale\_constraint = <numpyro.distributions.constraints.\_GreaterThan object>**

### **get\_base\_dist**()

Returns the base distribution of the posterior when reparameterized as a [TransformedDistribution](#page-35-0). This should not depend on the model's *\*args, \*\*kwargs*.

### **get\_transform**(*params*)

Returns the transformation learned by the guide to generate samples from the unconstrained (approximate) posterior.

**Parameters params**  $(dict)$  $(dict)$  $(dict)$  – Current parameters of model and autoguide. The parameters can be obtained using  $get\_params$  () method from  $SVI$ .

Returns the transform of posterior distribution

Return type [Transform](#page-93-0)

#### **get\_posterior**(*params*)

Returns a diagonal Normal posterior distribution.

### **median**(*params*)

Returns the posterior median value of each latent variable.

**Parameters params**  $(dict) - A$  $(dict) - A$  $(dict) - A$  dict containing parameter values. The parameters can be obtained using  $get\_params$  () method from  $SVI$ .

Returns A dict mapping sample site name to median value.

Return type [dict](https://docs.python.org/3/library/stdtypes.html#dict)

#### **quantiles**(*params*, *quantiles*)

Returns posterior quantiles each latent variable. Example:

print(guide.quantiles(params, [0.05, 0.5, 0.95]))

### Parameters

- **params**  $(dict)$  $(dict)$  $(dict)$  A dict containing parameter values. The parameters can be obtained using [get\\_params\(\)](#page-129-2) method from [SVI](#page-127-0).
- **quantiles** ([list](https://docs.python.org/3/library/stdtypes.html#list)) A list of requested quantiles between 0 and 1.

Returns A dict mapping sample site name to an array of quantile values.

Return type [dict](https://docs.python.org/3/library/stdtypes.html#dict)

# **4.3.5 AutoMultivariateNormal**

**class AutoMultivariateNormal**(*model*, *\**, *prefix='auto'*, *init\_loc\_fn=<function init\_to\_uniform>*, *init\_scale=0.1*, *init\_strategy=None*) Bases: [numpyro.infer.autoguide.AutoContinuous](#page-135-0)

This implementation of  $Autocontinuous$  uses a MultivariateNormal distribution to construct a guide over the entire latent space. The guide does not depend on the model's  $*args$ ,  $*kkwargs$ .

Usage:

```
guide = AutoMultivariateNormal(model, ...)
svi = SVI (model, quide, ...)
```
# **scale\_tril\_constraint = <numpyro.distributions.constraints.\_LowerCholesky object>**

**get\_base\_dist**()

Returns the base distribution of the posterior when reparameterized as a [TransformedDistribution](#page-35-0). This should not depend on the model's *\*args, \*\*kwargs*.

### **get\_transform**(*params*)

Returns the transformation learned by the guide to generate samples from the unconstrained (approximate) posterior.

**Parameters params**  $(dict)$  $(dict)$  $(dict)$  – Current parameters of model and autoguide. The parameters can be obtained using  $get\_params$  () method from [SVI](#page-127-0).

Returns the transform of posterior distribution

Return type [Transform](#page-93-0)

**get\_posterior**(*params*)

Returns a multivariate Normal posterior distribution.

#### **median**(*params*)

Returns the posterior median value of each latent variable.

**Parameters params**  $(dict) - A$  $(dict) - A$  $(dict) - A$  dict containing parameter values. The parameters can be obtained using  $get\_params$  () method from  $SVI$ .

Returns A dict mapping sample site name to median value.

Return type [dict](https://docs.python.org/3/library/stdtypes.html#dict)

### **quantiles**(*params*, *quantiles*)

Returns posterior quantiles each latent variable. Example:

print(guide.quantiles(params, [0.05, 0.5, 0.95]))

### **Parameters**

- **params** ([dict](https://docs.python.org/3/library/stdtypes.html#dict)) A dict containing parameter values. The parameters can be obtained using [get\\_params\(\)](#page-129-2) method from [SVI](#page-127-0).
- **quantiles** ([list](https://docs.python.org/3/library/stdtypes.html#list)) A list of requested quantiles between 0 and 1.

Returns A dict mapping sample site name to an array of quantile values.

Return type [dict](https://docs.python.org/3/library/stdtypes.html#dict)

# **4.3.6 AutoIAFNormal**

**class AutoIAFNormal**(*model*, *\**, *prefix='auto'*, *init\_loc\_fn=<function init\_to\_uniform>*, *num\_flows=3*, *hidden\_dims=None*, *skip\_connections=False*, *nonlinearity=(<function elementwise.<locals>.<lambda>>*, *<function elementwise.<locals>.<lambda>>)*, *init\_strategy=None*)

Bases: [numpyro.infer.autoguide.AutoContinuous](#page-135-0)

This implementation of [AutoContinuous](#page-135-0) uses a Diagonal Normal distribution transformed via a [InverseAutoregressiveTransform](#page-99-1) to construct a guide over the entire latent space. The guide does not depend on the model's \*args, \*\*kwargs.

Usage:

```
guide = AutoIAFNormal(model, hidden_dims=[20], skip_connections=True, ...)
svi = SVI (model, guide, ...)
```
- **model**  $(callable) a$  generative model.
- **prefix**  $(str)$  $(str)$  $(str)$  a prefix that will be prefixed to all param internal sites.
- **init\_loc\_fn** (callable) A per-site initialization function.
- **num** flows ([int](https://docs.python.org/3/library/functions.html#int)) the number of flows to be used, defaults to 3.
- **hidden\_dims** (*[list](https://docs.python.org/3/library/stdtypes.html#list)*) the dimensionality of the hidden units per layer. Defaults to [latent\_dim, latent\_dim].
- **skip** connections  $(b \circ \circ l)$  whether to add skip connections from the input to the output of each flow. Defaults to False.
- **nonlinearity**  $(callable)$  the nonlinearity to use in the feedforward network. Defaults to jax.experimental.stax.Elu().

### **get\_base\_dist**()

Returns the base distribution of the posterior when reparameterized as a [TransformedDistribution](#page-35-0). This should not depend on the model's *\*args, \*\*kwargs*.

# **4.3.7 AutoLaplaceApproximation**

**class AutoLaplaceApproximation**(*model*, *\**, *prefix='auto'*, *init\_loc\_fn=<function init\_to\_uniform>*, *create\_plates=None*) Bases: [numpyro.infer.autoguide.AutoContinuous](#page-135-0)

Laplace approximation (quadratic approximation) approximates the posterior  $\log p(z|x)$  by a multivariate normal distribution in the unconstrained space. Under the hood, it uses Delta distributions to construct a MAP guide over the entire (unconstrained) latent space. Its covariance is given by the inverse of the hessian of  $-\log p(x, z)$ at the MAP point of *z*.

Usage:

```
guide = AutoLaplaceApproximation(model, ...)
svi = SVI(model, guide, ...)
```
### **get\_base\_dist**()

Returns the base distribution of the posterior when reparameterized as a [TransformedDistribution](#page-35-0). This should not depend on the model's *\*args, \*\*kwargs*.

### **get\_transform**(*params*)

Returns the transformation learned by the guide to generate samples from the unconstrained (approximate) posterior.

**Parameters params**  $(dict)$  $(dict)$  $(dict)$  – Current parameters of model and autoguide. The parameters can be obtained using  $qet\_params$  () method from [SVI](#page-127-0).

Returns the transform of posterior distribution

### Return type [Transform](#page-93-0)

### **get\_posterior**(*params*)

Returns a multivariate Normal posterior distribution.

### **sample\_posterior**(*rng\_key*, *params*, *sample\_shape=()*)

Generate samples from the approximate posterior over the latent sites in the model.

Parameters

- **rng\_key** (*jax.random.PRNGKey*) random key to be used draw samples.
- **params** ([dict](https://docs.python.org/3/library/stdtypes.html#dict)) Current parameters of model and autoguide. The parameters can be obtained using  $get\_params$  () method from  $SVI$ .
- **sample\_shape** ( $tuple$ ) sample shape of each latent site, defaults to ().

Returns a dict containing samples drawn the this guide.

### Return type [dict](https://docs.python.org/3/library/stdtypes.html#dict)

#### **median**(*params*)

Returns the posterior median value of each latent variable.

**Parameters params**  $(dict) - A$  $(dict) - A$  $(dict) - A$  dict containing parameter values. The parameters can be obtained using [get\\_params\(\)](#page-129-2) method from [SVI](#page-127-0).

Returns A dict mapping sample site name to median value.

Return type [dict](https://docs.python.org/3/library/stdtypes.html#dict)

```
quantiles(params, quantiles)
```
Returns posterior quantiles each latent variable. Example:

print(guide.quantiles(params, [0.05, 0.5, 0.95]))

### Parameters

- **params**  $(dict)$  $(dict)$  $(dict)$  A dict containing parameter values. The parameters can be obtained using  $get\_params$  () method from  $SVI$ .
- **quantiles** ([list](https://docs.python.org/3/library/stdtypes.html#list)) A list of requested quantiles between 0 and 1.

Returns A dict mapping sample site name to an array of quantile values.

Return type [dict](https://docs.python.org/3/library/stdtypes.html#dict)

# **4.3.8 AutoLowRankMultivariateNormal**

**class AutoLowRankMultivariateNormal**(*model*, *\**, *prefix='auto'*, *init\_loc\_fn=<function init\_to\_uniform>*, *init\_scale=0.1*, *rank=None*, *init\_strategy=None*) Bases: [numpyro.infer.autoguide.AutoContinuous](#page-135-0)

This implementation of [AutoContinuous](#page-135-0) uses a LowRankMultivariateNormal distribution to construct a guide over the entire latent space. The guide does not depend on the model's  $*args$ ,  $**kways$ .

Usage:

```
guide = AutoLowRankMultivariateNormal(model, rank=2, ...)
svi = SVI (model, guide, ...)
```

```
scale_constraint = <numpyro.distributions.constraints._GreaterThan object>
```
### **get\_base\_dist**()

Returns the base distribution of the posterior when reparameterized as a [TransformedDistribution](#page-35-0). This should not depend on the model's *\*args, \*\*kwargs*.

#### **get\_transform**(*params*)

Returns the transformation learned by the guide to generate samples from the unconstrained (approximate) posterior.

**Parameters params**  $(dict)$  $(dict)$  $(dict)$  – Current parameters of model and autoguide. The parameters can be obtained using  $qet\_params$  () method from [SVI](#page-127-0).

Returns the transform of posterior distribution

Return type [Transform](#page-93-0)

# **get\_posterior**(*params*)

Returns a lowrank multivariate Normal posterior distribution.

### **median**(*params*)

Returns the posterior median value of each latent variable.

**Parameters params**  $(dict) - A$  $(dict) - A$  $(dict) - A$  dict containing parameter values. The parameters can be obtained using [get\\_params\(\)](#page-129-2) method from [SVI](#page-127-0).

Returns A dict mapping sample site name to median value.

Return type [dict](https://docs.python.org/3/library/stdtypes.html#dict)

```
quantiles(params, quantiles)
```
Returns posterior quantiles each latent variable. Example:

print(guide.quantiles(params, [0.05, 0.5, 0.95]))

### Parameters

- **params**  $(dict)$  $(dict)$  $(dict)$  A dict containing parameter values. The parameters can be obtained using  $get\_params$  () method from  $SVI$ .
- **quantiles** ([list](https://docs.python.org/3/library/stdtypes.html#list)) A list of requested quantiles between 0 and 1.

Returns A dict mapping sample site name to an array of quantile values.

Return type [dict](https://docs.python.org/3/library/stdtypes.html#dict)

# **4.3.9 AutoNormal**

**class AutoNormal**(*model*, *\**, *prefix='auto'*, *init\_loc\_fn=<function init\_to\_uniform>*, *init\_scale=0.1*, *create\_plates=None*)

Bases: [numpyro.infer.autoguide.AutoGuide](#page-134-0)

This implementation of  $Autocuide$  uses Normal distributions to construct a guide over the entire latent space. The guide does not depend on the model's  $*args$ ,  $**kwargs$ .

This should be equivalent to  $AutobiagonalNormal$ , but with more convenient site names and with better support for mean field ELBO.

Usage:

```
guide = AutoNormal(model)
svi = SVI (model, guide, ...)
```
### Parameters

- **model** (callable) A NumPyro model.
- **prefix**  $(str)$  $(str)$  $(str)$  a prefix that will be prefixed to all param internal sites.
- **init\_loc\_fn** (callable) A per-site initialization function. See *[Initialization Strate](#page-165-0)[gies](#page-165-0)* section for available functions.
- **init\_scale** (*[float](https://docs.python.org/3/library/functions.html#float)*) Initial scale for the standard deviation of each (unconstrained transformed) latent variable.
- **create\_plates** (callable) An optional function inputing the same \*args, \*\*kwargs as model() and returning a numpyro.plate or iterable of plates. Plates not returned will be created automatically as usual. This is useful for data subsampling.

# **scale\_constraint = <numpyro.distributions.constraints.\_GreaterThan object>**

#### **sample\_posterior**(*rng\_key*, *params*, *sample\_shape=()*)

Generate samples from the approximate posterior over the latent sites in the model.

Parameters

- **rng\_key** (*jax.random.PRNGKey*) random key to be used draw samples.
- **params** ([dict](https://docs.python.org/3/library/stdtypes.html#dict)) Current parameters of model and autoguide. The parameters can be obtained using [get\\_params\(\)](#page-129-2) method from [SVI](#page-127-0).
- **sample** shape  $(tuple)$  $(tuple)$  $(tuple)$  sample shape of each latent site, defaults to ().

Returns a dict containing samples drawn the this guide.

Return type [dict](https://docs.python.org/3/library/stdtypes.html#dict)

### **median**(*params*)

Returns the posterior median value of each latent variable.

**Parameters params**  $(dict) - A$  $(dict) - A$  $(dict) - A$  dict containing parameter values. The parameters can be obtained using [get\\_params\(\)](#page-129-2) method from [SVI](#page-127-0).

Returns A dict mapping sample site name to median value.

Return type [dict](https://docs.python.org/3/library/stdtypes.html#dict)

### **quantiles**(*params*, *quantiles*)

Returns posterior quantiles each latent variable. Example:

```
print(guide.quantiles(params, [0.05, 0.5, 0.95]))
```
### Parameters

- **params**  $(dict)$  $(dict)$  $(dict)$  A dict containing parameter values. The parameters can be obtained using get  $params()$  method from  $SVI$ .
- **quantiles** ([list](https://docs.python.org/3/library/stdtypes.html#list)) A list of requested quantiles between 0 and 1.

Returns A dict mapping sample site name to an array of quantile values.

Return type [dict](https://docs.python.org/3/library/stdtypes.html#dict)

# **4.3.10 AutoDelta**

**class AutoDelta**(*model*, *\**, *prefix='auto'*, *init\_loc\_fn=<function init\_to\_median>*, *create\_plates=None*) Bases: [numpyro.infer.autoguide.AutoGuide](#page-134-0)

This implementation of  $Autoguide$  uses Delta distributions to construct a MAP guide over the entire latent space. The guide does not depend on the model's  $*args, **kwargs.$ 

Note: This class does MAP inference in constrained space.

Usage:

```
guide = AutoDelta(model)
svi = SVI(model, guide, ...)
```
- **model** (callable) A NumPyro model.
- **prefix**  $(str)$  $(str)$  $(str)$  a prefix that will be prefixed to all param internal sites.
- **init loc fn** (callable) A per-site initialization function. See *[Initialization Strate](#page-165-0)[gies](#page-165-0)* section for available functions.
- **create\_plates** (callable) An optional function inputing the same \*args, \*\*kwargs as model() and returning a numpyro.plate or iterable of plates. Plates not returned will be created automatically as usual. This is useful for data subsampling.

### **sample\_posterior**(*rng\_key*, *params*, *sample\_shape=()*)

Generate samples from the approximate posterior over the latent sites in the model.

### Parameters

- **rng\_key** (*jax.random.PRNGKey*) random key to be used draw samples.
- **params** ([dict](https://docs.python.org/3/library/stdtypes.html#dict)) Current parameters of model and autoguide. The parameters can be obtained using [get\\_params\(\)](#page-129-2) method from [SVI](#page-127-0).
- **sample\_shape** ( $tuple$ ) sample shape of each latent site, defaults to ().

Returns a dict containing samples drawn the this guide.

### Return type [dict](https://docs.python.org/3/library/stdtypes.html#dict)

### **median**(*params*)

Returns the posterior median value of each latent variable.

**Parameters params**  $(dict) - A$  $(dict) - A$  $(dict) - A$  dict containing parameter values. The parameters can be obtained using get params () method from  $SVI$ .

Returns A dict mapping sample site name to median value.

Return type [dict](https://docs.python.org/3/library/stdtypes.html#dict)

# <span id="page-143-0"></span>**4.4 Reparameterizers**

The [numpyro.infer.reparam](#page-143-0) module contains reparameterization strategies for the [numpyro.handlers.](#page-175-0) [reparam](#page-175-0) effect. These are useful for altering geometry of a poorly-conditioned parameter space to make the posterior better shaped. These can be used with a variety of inference algorithms, e.g. Auto\*Normal guides and MCMC.

# <span id="page-143-1"></span>**class Reparam**

Bases: [abc.ABC](https://docs.python.org/3/library/abc.html#abc.ABC)

Base class for reparameterizers.

# **4.4.1 Loc-Scale Decentering**

# **class LocScaleReparam**(*centered=None*, *shape\_params=()*)

Bases: [numpyro.infer.reparam.Reparam](#page-143-1)

Generic decentering reparameterizer [1] for latent variables parameterized by  $\log$  and scale (and possibly additional shape\_params).

This reparameterization works only for latent variables, not likelihoods.

# References:

1. *Automatic Reparameterisation of Probabilistic Programs*, Maria I. Gorinova, Dave Moore, Matthew D. Hoffman (2019)
- **centered** ( $f$ loat) optional centered parameter. If None (default) learn a per-site perelement centering parameter in  $[0,1]$ . If 0, fully decenter the distribution; if 1, preserve the centered distribution unchanged.
- **shape\_params** ([tuple](https://docs.python.org/3/library/stdtypes.html#tuple) or [list](https://docs.python.org/3/library/stdtypes.html#list)) list of additional parameter names to copy unchanged from the centered to decentered distribution.

**\_\_call\_\_**(*name*, *fn*, *obs*)

Parameters

- **name**  $(str)$  $(str)$  $(str)$  A sample site name.
- **fn** (Distribution) A distribution.
- **obs** ([numpy.ndarray](https://numpy.org/doc/stable/reference/generated/numpy.ndarray.html#numpy.ndarray)) Observed value or None.

Returns A pair (new\_fn, value).

### **4.4.2 Neural Transport**

#### <span id="page-144-0"></span>**class NeuTraReparam**(*guide*, *params*)

Bases: [numpyro.infer.reparam.Reparam](#page-143-0)

Neural Transport reparameterizer [1] of multiple latent variables.

This uses a trained AutoContinuous guide to alter the geometry of a model, typically for use e.g. in MCMC. Example usage:

```
# Step 1. Train a guide
guide = AutoIAFNormal(model)
svi = SVI(model, guide, ...)
# ...train the guide...
# Step 2. Use trained guide in NeuTra MCMC
neutra = NeuTraReparam(guide)
model = netra.reparam(model)
nuts = NUTS(model)
# ...now use the model in HMC or NUTS...
```
This reparameterization works only for latent variables, not likelihoods. Note that all sites must share a single common [NeuTraReparam](#page-144-0) instance, and that the model must have static structure.

[1] Hoffman, M. et al. (2019) "NeuTra-lizing Bad Geometry in Hamiltonian Monte Carlo Using Neural Transport" <https://arxiv.org/abs/1903.03704>

#### **Parameters**

- **guide** ([AutoContinuous](#page-135-0)) A guide.
- **params** trained parameters of the guide.

**reparam**(*fn=None*)

**\_\_call\_\_**(*name*, *fn*, *obs*)

- **name**  $(str)$  $(str)$  $(str)$  A sample site name.
- **fn** (Distribution) A distribution.

• **obs** ([numpy.ndarray](https://numpy.org/doc/stable/reference/generated/numpy.ndarray.html#numpy.ndarray)) – Observed value or None.

```
Returns A pair (new_fn, value).
```
#### **transform\_sample**(*latent*)

Given latent samples from the warped posterior (with possible batch dimensions), return a *dict* of samples from the latent sites in the model.

Parameters **latent** – sample from the warped posterior (possibly batched).

Returns a *dict* of samples keyed by latent sites in the model.

Return type [dict](https://docs.python.org/3/library/stdtypes.html#dict)

### **4.4.3 Transformed Distributions**

#### **class TransformReparam**

Bases: [numpyro.infer.reparam.Reparam](#page-143-0)

Reparameterizer for TransformedDistribution latent variables.

This is useful for transformed distributions with complex, geometry-changing transforms, where the posterior has simple shape in the space of base\_dist.

This reparameterization works only for latent variables, not likelihoods.

**\_\_call\_\_**(*name*, *fn*, *obs*)

### Parameters

- **name**  $(str)$  $(str)$  $(str)$  A sample site name.
- **fn** (Distribution) A distribution.
- **obs** ([numpy.ndarray](https://numpy.org/doc/stable/reference/generated/numpy.ndarray.html#numpy.ndarray)) Observed value or None.

Returns A pair (new fn, value).

### **4.4.4 Projected Normal Distributions**

### **class ProjectedNormalReparam**

Bases: [numpyro.infer.reparam.Reparam](#page-143-0)

Reparametrizer for ProjectedNormal latent variables.

This reparameterization works only for latent variables, not likelihoods.

**\_\_call\_\_**(*name*, *fn*, *obs*)

### Parameters

- **name**  $(str)$  $(str)$  $(str)$  A sample site name.
- **fn** (Distribution) A distribution.
- **obs** ([numpy.ndarray](https://numpy.org/doc/stable/reference/generated/numpy.ndarray.html#numpy.ndarray)) Observed value or None.

Returns A pair (new\_fn, value).

# **4.5 Funsor-based NumPyro**

### **4.5.1 Effect handlers**

### <span id="page-146-0"></span>**class enum**(*fn=None*, *first\_available\_dim=None*)

Bases: numpyro.contrib.funsor.enum\_messenger.BaseEnumMessenger

Enumerates in parallel over discrete sample sites marked infer={"enumerate": "parallel"}.

### **Parameters**

- **fn** (callable) Python callable with NumPyro primitives.
- **first available dim**  $(int)$  $(int)$  $(int)$  The first tensor dimension (counting from the right) that is available for parallel enumeration. This dimension and all dimensions left may be used internally by Pyro. This should be a negative integer or None.

### **process\_message**(*msg*)

### **class infer\_config**(*fn=None*, *config\_fn=None*)

Bases: numpyro.primitives.Messenger

Given a callable *fn* that contains NumPyro primitive calls and a callable *config\_fn* taking a trace site and returning a dictionary, updates the value of the infer kwarg at a sample site to config\_fn(site).

### **Parameters**

- **fn** a stochastic function (callable containing NumPyro primitive calls)
- **config\_fn** a callable taking a site and returning an infer dict

### **process\_message**(*msg*)

**markov**(*fn=None*, *history=1*, *keep=False*)

Markov dependency declaration.

This is a statistical equivalent of a memory management arena.

### **Parameters**

- **fn** (callable) Python callable with NumPyro primitives.
- **history** ([int](https://docs.python.org/3/library/functions.html#int)) The number of previous contexts visible from the current context. Defaults to 1. If zero, this is similar to [numpyro.primitives.plate](#page-15-0).
- **keep** ([bool](https://docs.python.org/3/library/functions.html#bool)) If true, frames are replayable. This is important when branching: if keep=True, neighboring branches at the same level can depend on each other; if keep=False, neighboring branches are independent (conditioned on their shared ancestors).

### <span id="page-146-1"></span>**class plate**(*name*, *size*, *subsample\_size=None*, *dim=None*)

Bases: numpyro.contrib.funsor.enum\_messenger.GlobalNamedMessenger

An alternative implementation of [numpyro.primitives.plate](#page-15-0) primitive. Note that only this version is compatible with enumeration.

There is also a context manager [plate\\_to\\_enum\\_plate\(\)](#page-149-0) which converts *numpyro.plate* statements to this version.

- **name**  $(str)$  $(str)$  $(str)$  Name of the plate.
- $size(int) Size of the plate.$  $size(int) Size of the plate.$  $size(int) Size of the plate.$
- **subsample**  $size(i$ nt) Optional argument denoting the size of the mini-batch. This can be used to apply a scaling factor by inference algorithms. e.g. when computing ELBO using a mini-batch.
- **dim** ([int](https://docs.python.org/3/library/functions.html#int)) Optional argument to specify which dimension in the tensor is used as the plate dim. If *None* (default), the rightmost available dim is allocated.

### **process\_message**(*msg*)

### **postprocess\_message**(*msg*)

```
to_data(x, name_to_dim=None, dim_type=<DimType.LOCAL: 0>)
     A primitive to extract a python object from a Funsor.
```
### Parameters

- **x** (Funsor) A funsor object
- **name\_to\_dim** (*OrderedDict*) An optional inputs hint which maps dimension names from *x* to dimension positions of the returned value.
- **dim type**  $(int)$  $(int)$  $(int)$  Either 0, 1, or 2. This optional argument indicates a dimension should be treated as 'local', 'global', or 'visible', which can be used to interact with the global DimStack.

Returns A non-funsor equivalent to *x*.

<span id="page-147-0"></span>**to\_funsor**(*x*, *output=None*, *dim\_to\_name=None*, *dim\_type=<DimType.LOCAL: 0>*) A primitive to convert a Python object to a Funsor.

### Parameters

- **x** An object.
- **output** (*funsor.domains.Domain*) An optional output hint to uniquely convert a data to a Funsor (e.g. when *x* is a string).
- **dim\_to\_name** (*OrderedDict*) An optional mapping from negative batch dimensions to name strings.
- **dim\_type** ([int](https://docs.python.org/3/library/functions.html#int)) Either 0, 1, or 2. This optional argument indicates a dimension should be treated as 'local', 'global', or 'visible', which can be used to interact with the global DimStack.

Returns A Funsor equivalent to *x*.

### Return type funsor.terms.Funsor

### **class trace**(*fn=None*)

Bases: [numpyro.handlers.trace](#page-178-0)

This version of  $trace$  handler records information necessary to do packing after execution.

Each sample site is annotated with a "dim\_to\_name" dictionary, which can be passed directly to [to\\_funsor\(\)](#page-147-0).

**postprocess\_message**(*msg*)

### **4.5.2 Inference Utilities**

### **config\_enumerate**(*fn=None*, *default='parallel'*)

Configures enumeration for all relevant sites in a NumPyro model.

When configuring for exhaustive enumeration of discrete variables, this configures all sample sites whose distribution satisfies .has enumerate support  $==$  True.

This can be used as either a function:

model = config\_enumerate(model)

or as a decorator:

```
@config_enumerate
def model(*args, **kwargs):
    ...
```
Note: Currently, only default='parallel' is supported.

#### Parameters

- **fn** (callable) Python callable with NumPyro primitives.
- **default** ([str](https://docs.python.org/3/library/stdtypes.html#str)) Which enumerate strategy to use, one of "sequential", "parallel", or None. Defaults to "parallel".

**infer\_discrete**(*fn=None*, *first\_available\_dim=None*, *temperature=1*, *rng\_key=None*)

A handler that samples discrete sites marked with site["infer"]["enumerate"] = "parallel" from the posterior, conditioned on observations.

Example:

```
@infer_discrete(first_available_dim=-1, temperature=0)
@config_enumerate
def viterbi_decoder(data, hidden_dim=10):
   transition = 0.3 / hidden_dim + 0.7 * jnp.eye(hidden_dim)
   means = jnp.arange(float(hidden_dim))
   states = [0]for t in markov(range(len(data))):
        states.append(numpyro.sample("states_{}".format(t),
                                     dist.Categorical(transition[states[-1]])))
        numpyro.sample("obs_{}".format(t),
                       dist.Normal(means[states[-1]], 1.),
                       obs=data[t])
    return states # returns maximum likelihood states
```
- **fn** a stochastic function (callable containing NumPyro primitive calls)
- **first\_available\_dim** ([int](https://docs.python.org/3/library/functions.html#int)) The first tensor dimension (counting from the right) that is available for parallel enumeration. This dimension and all dimensions left may be used internally by Pyro. This should be a negative integer.
- **temperature** ([int](https://docs.python.org/3/library/functions.html#int)) Either 1 (sample via forward-filter backward-sample) or 0 (optimize via Viterbi-like MAP inference). Defaults to 1 (sample).
- **rng\_key** (jax.random.PRNGKey) a random number generator key, to be used in cases temperature=1 or first\_available\_dim is None.

### **log\_density**(*model*, *model\_args*, *model\_kwargs*, *params*)

Similar to [numpyro.infer.util.log\\_density\(\)](#page-163-0) but works for models with discrete latent variables. Internally, this uses funsor to marginalize discrete latent sites and evaluate the joint log probability.

#### Parameters

• **model** – Python callable containing NumPyro primitives. Typically, the model has been enumerated by using [enum](#page-146-0) handler:

```
def model(*args, **kwargs):
    ...
log_joint = log_density(enum(config_enumerate(mode1)), args,˓→kwargs, params)
```
- $model_{args}$  ( $tuple$ ) args provided to the model.
- **model\_kwargs** ([dict](https://docs.python.org/3/library/stdtypes.html#dict)) kwargs provided to the model.
- **params**  $(dict)$  $(dict)$  $(dict)$  dictionary of current parameter values keyed by site name.

Returns log of joint density and a corresponding model trace

### <span id="page-149-0"></span>**plate\_to\_enum\_plate**()

A context manager to replace *numpyro.plate* statement by a funsor-based [plate](#page-146-1).

This is useful when doing inference for the usual NumPyro programs with *numpyro.plate* statements. For example, to get trace of a *model* whose discrete latent sites are enumerated, we can use:

```
enum_model = numpyro.contrib.funsor.enum(model)
with plate_to_enum_plate():
   model_trace = numpyro.contrib.funsor.trace(enum_model).get_trace(
        *model_args, **model_kwargs)
```
# **4.6 Optimizers**

Optimizer classes defined here are light wrappers over the corresponding optimizers sourced from  $\frac{1}{10}x$ . [experimental.optimizers](https://jax.readthedocs.io/en/latest/jax.experimental.optimizers.html#module-jax.experimental.optimizers) with an interface that is better suited for working with NumPyro inference algorithms.

### **4.6.1 Adam**

```
class Adam(*args, **kwargs)
```
Wrapper class for the JAX optimizer: [adam\(\)](https://jax.readthedocs.io/en/latest/jax.experimental.optimizers.html#jax.experimental.optimizers.adam)

**eval\_and\_stable\_update**(*fn: Callable[[Any], Tuple], state: Tuple[int, \_OptState]*)

Like  $eval_and\_update()$  but when the value of the objective function or the gradients are not finite, we will not update the input *state* and will set the objective output to *nan*.

### Parameters

- **fn** objective function.
- **state** current optimizer state.

<span id="page-149-1"></span>Returns a pair of the output of objective function and the new optimizer state.

**eval\_and\_update**(*fn: Callable[[Any], Tuple], state: Tuple[int, \_OptState]*)

Performs an optimization step for the objective function *fn*. For most optimizers, the update is performed based on the gradient of the objective function w.r.t. the current state. However, for some optimizers such as [Minimize](#page-152-0), the update is performed by reevaluating the function multiple times to get optimal parameters.

### Parameters

- **fn** an objective function returning a pair where the first item is a scalar loss function to be differentiated and the second item is an auxiliary output.
- **state** current optimizer state.

Returns a pair of the output of objective function and the new optimizer state.

#### **get\_params**(*state: Tuple[int, \_OptState]*) → \_Params Get current parameter values.

Parameters **state** – current optimizer state.

Returns collection with current value for parameters.

**init**(*params: \_Params*) → Tuple[int, \_OptState] Initialize the optimizer with parameters designated to be optimized.

**Parameters params** – a collection of numpy arrays.

Returns initial optimizer state.

**update**(*g: \_Params, state: Tuple[int, \_OptState]*) → Tuple[int, \_OptState] Gradient update for the optimizer.

#### Parameters

• **g** – gradient information for parameters.

• **state** – current optimizer state.

Returns new optimizer state after the update.

### **4.6.2 Adagrad**

```
class Adagrad(*args, **kwargs)
```
Wrapper class for the JAX optimizer: [adagrad\(\)](https://jax.readthedocs.io/en/latest/jax.experimental.optimizers.html#jax.experimental.optimizers.adagrad)

**eval\_and\_stable\_update**(*fn: Callable[[Any], Tuple], state: Tuple[int, \_OptState]*)

Like eval and update() but when the value of the objective function or the gradients are not finite, we will not update the input *state* and will set the objective output to *nan*.

#### Parameters

- **fn** objective function.
- **state** current optimizer state.

Returns a pair of the output of objective function and the new optimizer state.

### <span id="page-150-0"></span>**eval\_and\_update**(*fn: Callable[[Any], Tuple], state: Tuple[int, \_OptState]*)

Performs an optimization step for the objective function *fn*. For most optimizers, the update is performed based on the gradient of the objective function w.r.t. the current state. However, for some optimizers such as  $Minimize$ , the update is performed by reevaluating the function multiple times to get optimal parameters.

- **fn** an objective function returning a pair where the first item is a scalar loss function to be differentiated and the second item is an auxiliary output.
- **state** current optimizer state.

Returns a pair of the output of objective function and the new optimizer state.

**get params** (*state: Tuple[int, OptState]*)  $\rightarrow$  Params Get current parameter values.

Parameters state – current optimizer state.

Returns collection with current value for parameters.

 $\text{init}$ (*params: \_Params*)  $\rightarrow$  Tuple[int, \_OptState] Initialize the optimizer with parameters designated to be optimized.

**Parameters params** – a collection of numpy arrays.

Returns initial optimizer state.

**update**(*g: \_Params, state: Tuple[int, \_OptState]*) → Tuple[int, \_OptState] Gradient update for the optimizer.

### Parameters

- **g** gradient information for parameters.
- **state** current optimizer state.

Returns new optimizer state after the update.

### **4.6.3 ClippedAdam**

**class ClippedAdam**(*\*args*, *clip\_norm=10.0*, *\*\*kwargs*)

[Adam](#page-149-2) optimizer with gradient clipping.

Parameters **clip\_norm** ([float](https://docs.python.org/3/library/functions.html#float)) – All gradient values will be clipped between *[-clip\_norm, clip\_norm]*.

### Reference:

*A Method for Stochastic Optimization*, Diederik P. Kingma, Jimmy Ba <https://arxiv.org/abs/1412.6980>

**eval\_and\_stable\_update**(*fn: Callable[[Any], Tuple], state: Tuple[int, \_OptState]*)

Like  $eval_and\_update()$  but when the value of the objective function or the gradients are not finite, we will not update the input *state* and will set the objective output to *nan*.

### Parameters

- **fn** objective function.
- **state** current optimizer state.

Returns a pair of the output of objective function and the new optimizer state.

### <span id="page-151-0"></span>**eval\_and\_update**(*fn: Callable[[Any], Tuple], state: Tuple[int, \_OptState]*)

Performs an optimization step for the objective function *fn*. For most optimizers, the update is performed based on the gradient of the objective function w.r.t. the current state. However, for some optimizers such as  $Minimize$ , the update is performed by reevaluating the function multiple times to get optimal parameters.

- **fn** an objective function returning a pair where the first item is a scalar loss function to be differentiated and the second item is an auxiliary output.
- **state** current optimizer state.

Returns a pair of the output of objective function and the new optimizer state.

**get** params (*state: Tuple[int, OptState]*)  $\rightarrow$  Params Get current parameter values.

Parameters state – current optimizer state.

Returns collection with current value for parameters.

 $\text{init}$ (*params: \_Params*)  $\rightarrow$  Tuple[int, \_OptState]

Initialize the optimizer with parameters designated to be optimized.

**Parameters params** – a collection of numpy arrays.

Returns initial optimizer state.

#### **update**(*g*, *state*)

Gradient update for the optimizer.

#### Parameters

- **g** gradient information for parameters.
- **state** current optimizer state.

Returns new optimizer state after the update.

### **4.6.4 Minimize**

```
class Minimize(method='BFGS', **kwargs)
   minimize().
```
Example:

```
>>> from numpy.testing import assert_allclose
>>> from jax import random
>>> import jax.numpy as jnp
>>> import numpyro
>>> import numpyro.distributions as dist
>>> from numpyro.infer import SVI, Trace_ELBO
>>> from numpyro.infer.autoguide import AutoLaplaceApproximation
>>> def model(x, y):
... a = numpyro.sample("a", dist.Normal(0, 1))
... b = numpyro.sample("b", dist.Normal(0, 1))
... with numpyro.plate("N", y.shape[0]):
... numpyro.sample("obs", dist.Normal(a + b * x, 0.1), obs=y)
>>> x = jnp.linspace(0, 10, 100)
\Rightarrow \Rightarrow y = 3 \times x + 2>>> optimizer = numpyro.optim.Minimize()
>>> guide = AutoLaplaceApproximation(model)
>>> svi = SVI(model, guide, optimizer, loss=Trace_ELBO())
>>> init_state = svi.init(random.PRNGKey(0), x, y)
>>> optimal_state, loss = svi.update(init_state, x, y)
>>> params = svi.get_params(optimal_state) # get guide's parameters
```

```
>>> quantiles = guide.quantiles(params, 0.5) # get means of posterior samples
>>> assert_allclose(quantiles["a"], 2., atol=1e-3)
>>> assert_allclose(quantiles["b"], 3., atol=1e-3)
```
### **eval\_and\_stable\_update**(*fn: Callable[[Any], Tuple], state: Tuple[int, \_OptState]*)

Like [eval\\_and\\_update\(\)](#page-153-0) but when the value of the objective function or the gradients are not finite, we will not update the input *state* and will set the objective output to *nan*.

### Parameters

- **fn** objective function.
- **state** current optimizer state.

Returns a pair of the output of objective function and the new optimizer state.

### <span id="page-153-0"></span>**eval\_and\_update**(*fn: Callable[[Any], Tuple], state: Tuple[int, \_OptState]*)

Performs an optimization step for the objective function *fn*. For most optimizers, the update is performed based on the gradient of the objective function w.r.t. the current state. However, for some optimizers such as  $Minimize$ , the update is performed by reevaluating the function multiple times to get optimal parameters.

#### Parameters

- **fn** an objective function returning a pair where the first item is a scalar loss function to be differentiated and the second item is an auxiliary output.
- **state** current optimizer state.

Returns a pair of the output of objective function and the new optimizer state.

**get\_params**(*state: Tuple[int, \_OptState]*) → \_Params

Get current parameter values.

Parameters **state** – current optimizer state.

Returns collection with current value for parameters.

**init**(*params: \_Params*) → Tuple[int, \_OptState]

Initialize the optimizer with parameters designated to be optimized.

**Parameters params** – a collection of numpy arrays.

Returns initial optimizer state.

**update**(*g: \_Params, state: Tuple[int, \_OptState]*) → Tuple[int, \_OptState] Gradient update for the optimizer.

#### Parameters

- **g** gradient information for parameters.
- **state** current optimizer state.

Returns new optimizer state after the update.

### **4.6.5 Momentum**

```
class Momentum(*args, **kwargs)
```
Wrapper class for the JAX optimizer: momentum ()

### **eval\_and\_stable\_update**(*fn: Callable[[Any], Tuple], state: Tuple[int, \_OptState]*)

Like  $eval_and\_update()$  but when the value of the objective function or the gradients are not finite, we will not update the input *state* and will set the objective output to *nan*.

### Parameters

- **fn** objective function.
- **state** current optimizer state.

Returns a pair of the output of objective function and the new optimizer state.

### <span id="page-154-0"></span>**eval\_and\_update**(*fn: Callable[[Any], Tuple], state: Tuple[int, \_OptState]*)

Performs an optimization step for the objective function *fn*. For most optimizers, the update is performed based on the gradient of the objective function w.r.t. the current state. However, for some optimizers such as  $Minimize$ , the update is performed by reevaluating the function multiple times to get optimal parameters.

#### Parameters

- **fn** an objective function returning a pair where the first item is a scalar loss function to be differentiated and the second item is an auxiliary output.
- **state** current optimizer state.

Returns a pair of the output of objective function and the new optimizer state.

#### **get\_params**(*state: Tuple[int, \_OptState]*) → \_Params Get current parameter values.

Parameters state – current optimizer state.

Returns collection with current value for parameters.

**init**(*params: \_Params*) → Tuple[int, \_OptState] Initialize the optimizer with parameters designated to be optimized.

**Parameters params** – a collection of numpy arrays.

Returns initial optimizer state.

**update**(*g: \_Params, state: Tuple[int, \_OptState]*) → Tuple[int, \_OptState] Gradient update for the optimizer.

#### Parameters

- **g** gradient information for parameters.
- **state** current optimizer state.

Returns new optimizer state after the update.

### **4.6.6 RMSProp**

**class RMSProp**(*\*args*, *\*\*kwargs*)

Wrapper class for the JAX optimizer: [rmsprop\(\)](https://jax.readthedocs.io/en/latest/jax.experimental.optimizers.html#jax.experimental.optimizers.rmsprop)

**eval\_and\_stable\_update**(*fn: Callable[[Any], Tuple], state: Tuple[int, \_OptState]*)

Like  $eval$  and update() but when the value of the objective function or the gradients are not finite, we will not update the input *state* and will set the objective output to *nan*.

### Parameters

• **fn** – objective function.

• **state** – current optimizer state.

Returns a pair of the output of objective function and the new optimizer state.

<span id="page-155-0"></span>**eval\_and\_update**(*fn: Callable[[Any], Tuple], state: Tuple[int, \_OptState]*)

Performs an optimization step for the objective function *fn*. For most optimizers, the update is performed based on the gradient of the objective function w.r.t. the current state. However, for some optimizers such as  $Minimize$ , the update is performed by reevaluating the function multiple times to get optimal parameters.

### Parameters

- **fn** an objective function returning a pair where the first item is a scalar loss function to be differentiated and the second item is an auxiliary output.
- **state** current optimizer state.

Returns a pair of the output of objective function and the new optimizer state.

```
get_params(state: Tuple[int, _OptState]) → _Params
```
Get current parameter values.

Parameters state – current optimizer state.

Returns collection with current value for parameters.

**init**(*params: \_Params*) → Tuple[int, \_OptState] Initialize the optimizer with parameters designated to be optimized.

**Parameters params** – a collection of numpy arrays.

Returns initial optimizer state.

**update**(*g: \_Params, state: Tuple[int, \_OptState]*) → Tuple[int, \_OptState] Gradient update for the optimizer.

#### Parameters

- **g** gradient information for parameters.
- **state** current optimizer state.

Returns new optimizer state after the update.

### **4.6.7 RMSPropMomentum**

#### **class RMSPropMomentum**(*\*args*, *\*\*kwargs*)

Wrapper class for the JAX optimizer: [rmsprop\\_momentum\(\)](https://jax.readthedocs.io/en/latest/jax.experimental.optimizers.html#jax.experimental.optimizers.rmsprop_momentum)

**eval\_and\_stable\_update**(*fn: Callable[[Any], Tuple], state: Tuple[int, \_OptState]*)

Like  $eval_and\_update()$  but when the value of the objective function or the gradients are not finite, we will not update the input *state* and will set the objective output to *nan*.

Parameters

- **fn** objective function.
- **state** current optimizer state.

Returns a pair of the output of objective function and the new optimizer state.

### <span id="page-155-1"></span>**eval\_and\_update**(*fn: Callable[[Any], Tuple], state: Tuple[int, \_OptState]*)

Performs an optimization step for the objective function *fn*. For most optimizers, the update is performed based on the gradient of the objective function w.r.t. the current state. However, for some optimizers such as  $Minimize$ , the update is performed by reevaluating the function multiple times to get optimal parameters.

### Parameters

- **fn** an objective function returning a pair where the first item is a scalar loss function to be differentiated and the second item is an auxiliary output.
- **state** current optimizer state.

Returns a pair of the output of objective function and the new optimizer state.

**get\_params**(*state: Tuple[int, \_OptState]*) → \_Params Get current parameter values.

Parameters state – current optimizer state.

Returns collection with current value for parameters.

 $\text{init}$ (*params: \_Params*)  $\rightarrow$  Tuple[int, \_OptState]

Initialize the optimizer with parameters designated to be optimized.

Parameters **params** – a collection of numpy arrays.

Returns initial optimizer state.

**update**(*g: \_Params, state: Tuple[int, \_OptState]*) → Tuple[int, \_OptState] Gradient update for the optimizer.

#### Parameters

- **g** gradient information for parameters.
- **state** current optimizer state.

Returns new optimizer state after the update.

### **4.6.8 SGD**

```
class SGD(*args, **kwargs)
```
Wrapper class for the JAX optimizer: [sgd\(\)](https://jax.readthedocs.io/en/latest/jax.experimental.optimizers.html#jax.experimental.optimizers.sgd)

**eval\_and\_stable\_update**(*fn: Callable[[Any], Tuple], state: Tuple[int, \_OptState]*)

Like eval and update() but when the value of the objective function or the gradients are not finite, we will not update the input *state* and will set the objective output to *nan*.

#### Parameters

- **fn** objective function.
- **state** current optimizer state.

Returns a pair of the output of objective function and the new optimizer state.

<span id="page-156-0"></span>**eval\_and\_update**(*fn: Callable[[Any], Tuple], state: Tuple[int, \_OptState]*)

Performs an optimization step for the objective function *fn*. For most optimizers, the update is performed based on the gradient of the objective function w.r.t. the current state. However, for some optimizers such as  $Minimize$ , the update is performed by reevaluating the function multiple times to get optimal parameters.

#### **Parameters**

• **fn** – an objective function returning a pair where the first item is a scalar loss function to be differentiated and the second item is an auxiliary output.

• **state** – current optimizer state.

Returns a pair of the output of objective function and the new optimizer state.

**get\_params**(*state: Tuple[int, \_OptState]*) → \_Params Get current parameter values.

Parameters **state** – current optimizer state.

Returns collection with current value for parameters.

**init**(*params: \_Params*) → Tuple[int, \_OptState] Initialize the optimizer with parameters designated to be optimized.

**Parameters params** – a collection of numpy arrays.

Returns initial optimizer state.

**update**(*g: \_Params, state: Tuple[int, \_OptState]*) → Tuple[int, \_OptState] Gradient update for the optimizer.

### Parameters

- **g** gradient information for parameters.
- **state** current optimizer state.

Returns new optimizer state after the update.

### **4.6.9 SM3**

```
class SM3(*args, **kwargs)
```
Wrapper class for the JAX optimizer: [sm3\(\)](https://jax.readthedocs.io/en/latest/jax.experimental.optimizers.html#jax.experimental.optimizers.sm3)

**eval\_and\_stable\_update**(*fn: Callable[[Any], Tuple], state: Tuple[int, \_OptState]*)

Like  $eval_and\_update()$  but when the value of the objective function or the gradients are not finite, we will not update the input *state* and will set the objective output to *nan*.

### **Parameters**

- **fn** objective function.
- **state** current optimizer state.

Returns a pair of the output of objective function and the new optimizer state.

#### <span id="page-157-0"></span>**eval\_and\_update**(*fn: Callable[[Any], Tuple], state: Tuple[int, \_OptState]*)

Performs an optimization step for the objective function *fn*. For most optimizers, the update is performed based on the gradient of the objective function w.r.t. the current state. However, for some optimizers such as  $Minimize$ , the update is performed by reevaluating the function multiple times to get optimal parameters.

### Parameters

- **fn** an objective function returning a pair where the first item is a scalar loss function to be differentiated and the second item is an auxiliary output.
- **state** current optimizer state.

Returns a pair of the output of objective function and the new optimizer state.

**get\_params**(*state: Tuple[int, \_OptState]*) → \_Params Get current parameter values.

Parameters state – current optimizer state.

Returns collection with current value for parameters.

 $\text{init}$  (*params: \_Params*)  $\rightarrow$  Tuple[int, \_OptState] Initialize the optimizer with parameters designated to be optimized.

Parameters **params** – a collection of numpy arrays.

Returns initial optimizer state.

**update**(*g: \_Params, state: Tuple[int, \_OptState]*) → Tuple[int, \_OptState] Gradient update for the optimizer.

Parameters

• **g** – gradient information for parameters.

• **state** – current optimizer state.

Returns new optimizer state after the update.

### **4.6.10 Optax support**

**optax\_to\_numpyro**(*transformation: optax.\_src.base.GradientTransformation*) → numpyro.optim.\_NumPyroOptim

This function produces a numpyro.optim.\_NumPyroOptim instance from an optax. GradientTransformation so that it can be used with numpyro.infer.svi.SVI. It is a lightweight wrapper that recreates the (init\_fn, update\_fn, get\_params\_fn) interface defined by [jax.](https://jax.readthedocs.io/en/latest/jax.experimental.optimizers.html#module-jax.experimental.optimizers) [experimental.optimizers](https://jax.readthedocs.io/en/latest/jax.experimental.optimizers.html#module-jax.experimental.optimizers).

Parameters **transformation** – An optax.GradientTransformation instance to wrap.

**Returns** An instance of numpyro.optim. NumPyroOptim wrapping the supplied Optax optimizer.

# **4.7 Diagnostics**

This provides a small set of utilities in NumPyro that are used to diagnose posterior samples.

### **4.7.1 Autocorrelation**

```
autocorrelation(x, axis=0)
```
Computes the autocorrelation of samples at dimension axis.

**Parameters** 

- $\mathbf{x}$  ([numpy.ndarray](https://numpy.org/doc/stable/reference/generated/numpy.ndarray.html#numpy.ndarray)) the input array.
- **axis** ([int](https://docs.python.org/3/library/functions.html#int)) the dimension to calculate autocorrelation.

Returns autocorrelation of x.

Return type [numpy.ndarray](https://numpy.org/doc/stable/reference/generated/numpy.ndarray.html#numpy.ndarray)

### **4.7.2 Autocovariance**

### **autocovariance**(*x*, *axis=0*)

Computes the autocovariance of samples at dimension axis.

### **Parameters**

- $\mathbf{x}$  ([numpy.ndarray](https://numpy.org/doc/stable/reference/generated/numpy.ndarray.html#numpy.ndarray)) the input array.
- **axis** ([int](https://docs.python.org/3/library/functions.html#int)) the dimension to calculate autocovariance.

Returns autocovariance of x.

Return type [numpy.ndarray](https://numpy.org/doc/stable/reference/generated/numpy.ndarray.html#numpy.ndarray)

### **4.7.3 Effective Sample Size**

### <span id="page-159-0"></span>**effective\_sample\_size**(*x*)

Computes effective sample size of input  $x$ , where the first dimension of  $x$  is chain dimension and the second dimension of x is draw dimension.

### References:

- 1. *Introduction to Markov Chain Monte Carlo*, Charles J. Geyer
- 2. *Stan Reference Manual version 2.18*, Stan Development Team

**Parameters**  $\mathbf{x}$  ([numpy.ndarray](https://numpy.org/doc/stable/reference/generated/numpy.ndarray.html#numpy.ndarray)) – the input array.

Returns effective sample size of x.

Return type [numpy.ndarray](https://numpy.org/doc/stable/reference/generated/numpy.ndarray.html#numpy.ndarray)

### **4.7.4 Gelman Rubin**

#### **gelman\_rubin**(*x*)

Computes R-hat over chains of samples  $x$ , where the first dimension of  $x$  is chain dimension and the second dimension of x is draw dimension. It is required that  $x$ , shape [0]  $\geq 2$  and x, shape [1]  $\geq 2$ .

**Parameters**  $\mathbf{x}$  ([numpy.ndarray](https://numpy.org/doc/stable/reference/generated/numpy.ndarray.html#numpy.ndarray)) – the input array.

Returns R-hat of x.

Return type [numpy.ndarray](https://numpy.org/doc/stable/reference/generated/numpy.ndarray.html#numpy.ndarray)

### **4.7.5 Split Gelman Rubin**

### <span id="page-159-1"></span>**split\_gelman\_rubin**(*x*)

Computes split R-hat over chains of samples x, where the first dimension of  $x$  is chain dimension and the second dimension of x is draw dimension. It is required that x. shape [1]  $\geq 4$ .

Parameters  $\mathbf x$  ([numpy.ndarray](https://numpy.org/doc/stable/reference/generated/numpy.ndarray.html#numpy.ndarray)) – the input array.

Returns split R-hat of x.

**Return type** [numpy.ndarray](https://numpy.org/doc/stable/reference/generated/numpy.ndarray.html#numpy.ndarray)

### **4.7.6 HPDI**

### <span id="page-160-0"></span>**hpdi**(*x*, *prob=0.9*, *axis=0*)

Computes "highest posterior density interval" (HPDI) which is the narrowest interval with probability mass prob.

**Parameters** 

- **x** ([numpy.ndarray](https://numpy.org/doc/stable/reference/generated/numpy.ndarray.html#numpy.ndarray)) the input array.
- $prob(fload)$  the probability mass of samples within the interval.
- $axis$  ([int](https://docs.python.org/3/library/functions.html#int)) the dimension to calculate hpdi.

**Returns** quantiles of x at  $(1 - prob) / 2$  and  $(1 + prob) / 2$ .

Return type [numpy.ndarray](https://numpy.org/doc/stable/reference/generated/numpy.ndarray.html#numpy.ndarray)

### **4.7.7 Summary**

### **summary**(*samples*, *prob=0.9*, *group\_by\_chain=True*)

Returns a summary table displaying diagnostics of samples from the posterior. The diagnostics displayed are mean, standard deviation, median, the 90% Credibility Interval  $hpid()$ , [effective\\_sample\\_size\(\)](#page-159-0), and [split\\_gelman\\_rubin\(\)](#page-159-1).

### **Parameters**

- **samples** ([dict](https://docs.python.org/3/library/stdtypes.html#dict) or numpy, ndarray) a collection of input samples with left most dimension is chain dimension and second to left most dimension is draw dimension.
- **prob**  $(f$ loat) the probability mass of samples within the HPDI interval.
- **group\_by\_chain** ([bool](https://docs.python.org/3/library/functions.html#bool)) If True, each variable in *samples* will be treated as having shape *num\_chains x num\_samples x sample\_shape*. Otherwise, the corresponding shape will be *num\_samples x sample\_shape* (i.e. without chain dimension).

### **print\_summary**(*samples*, *prob=0.9*, *group\_by\_chain=True*)

Prints a summary table displaying diagnostics of samples from the posterior. The diagnostics displayed are mean, standard deviation, median, the 90% Credibility Interval  $hpid()$ , [effective\\_sample\\_size\(\)](#page-159-0), and [split\\_gelman\\_rubin\(\)](#page-159-1).

### **Parameters**

- **samples** ([dict](https://docs.python.org/3/library/stdtypes.html#dict) or [numpy.ndarray](https://numpy.org/doc/stable/reference/generated/numpy.ndarray.html#numpy.ndarray)) a collection of input samples with left most dimension is chain dimension and second to left most dimension is draw dimension.
- $prob(fload)$  the probability mass of samples within the HPDI interval.
- **group\_by\_chain** ([bool](https://docs.python.org/3/library/functions.html#bool)) If True, each variable in *samples* will be treated as having shape *num* chains x num samples x sample shape. Otherwise, the corresponding shape will be *num\_samples x sample\_shape* (i.e. without chain dimension).

# **4.8 Runtime Utilities**

### **4.8.1 enable\_validation**

### **enable\_validation**(*is\_validate=True*)

Enable or disable validation checks in NumPyro. Validation checks provide useful warnings and errors, e.g. NaN checks, validating distribution arguments and support values, etc. which is useful for debugging.

Note: This utility does not take effect under JAX's JIT compilation or vectorized transformation  $jax$ . [vmap\(\)](https://jax.readthedocs.io/en/latest/jax.html#jax.vmap).

Parameters is\_validate (*[bool](https://docs.python.org/3/library/functions.html#bool)*) – whether to enable validation checks.

### **4.8.2 validation\_enabled**

**validation\_enabled**(*is\_validate=True*)

Context manager that is useful when temporarily enabling/disabling validation checks.

Parameters is\_validate ([bool](https://docs.python.org/3/library/functions.html#bool)) – whether to enable validation checks.

### **4.8.3 enable\_x64**

### **enable\_x64**(*use\_x64=True*)

Changes the default array type to use 64 bit precision as in NumPy.

**Parameters use\_x64** ([bool](https://docs.python.org/3/library/functions.html#bool)) – when *True*, JAX arrays will use 64 bits by default; else 32 bits.

### **4.8.4 set\_platform**

### **set\_platform**(*platform=None*)

Changes platform to CPU, GPU, or TPU. This utility only takes effect at the beginning of your program.

**Parameters platform**  $(str)$  $(str)$  $(str)$  – either 'cpu', 'gpu', or 'tpu'.

### **4.8.5 set\_host\_device\_count**

#### **set\_host\_device\_count**(*n*)

By default, XLA considers all CPU cores as one device. This utility tells XLA that there are *n* host (CPU) devices available to use. As a consequence, this allows parallel mapping in JAX  $jax$ . pmap() to work in CPU platform.

Note: This utility only takes effect at the beginning of your program. Under the hood, this sets the environment variable *XLA\_FLAGS=–xla\_force\_host\_platform\_device\_count=[num\_devices]*, where *[num\_device]* is the desired number of CPU devices *n*.

Warning: Our understanding of the side effects of using the *xla\_force\_host\_platform\_device\_count* flag in XLA is incomplete. If you observe some strange phenomenon when using this utility, please let us know through our issue or forum page. More information is available in this [JAX issue.](https://github.com/google/jax/issues/1408)

**Parameters**  $\mathbf{n}$  ([int](https://docs.python.org/3/library/functions.html#int)) – number of CPU devices to use.

# **4.9 Inference Utilities**

### **4.9.1 Predictive**

**class Predictive**(*model*, *posterior\_samples=None*, *\**, *guide=None*, *params=None*, *num\_samples=None*, *return\_sites=None*, *infer\_discrete=False*, *parallel=False*, *batch\_ndims=1*)

Bases: [object](https://docs.python.org/3/library/functions.html#object)

This class is used to construct predictive distribution. The predictive distribution is obtained by running model conditioned on latent samples from *posterior\_samples*.

Warning: The interface for the *Predictive* class is experimental, and might change in the future.

### Parameters

- **model** Python callable containing Pyro primitives.
- **posterior\_samples** ([dict](https://docs.python.org/3/library/stdtypes.html#dict)) dictionary of samples from the posterior.
- **guide** (callable) optional guide to get posterior samples of sites not present in *posterior\_samples*.
- **params**  $(dict)$  $(dict)$  $(dict)$  dictionary of values for param sites of model/guide.
- **num\_samples** ([int](https://docs.python.org/3/library/functions.html#int)) number of samples
- **return\_sites** (*[list](https://docs.python.org/3/library/stdtypes.html#list)*) sites to return; by default only sample sites not present in *posterior\_samples* are returned.
- **infer discrete** ([bool](https://docs.python.org/3/library/functions.html#bool)) whether or not to sample discrete sites from the posterior, conditioned on observations and other latent values in posterior\_samples. Under the hood, those sites will be marked with site["infer"]["enumerate"] = "parallel". See how *infer\_discrete* works at the [Pyro enumeration tutorial.](https://pyro.ai/examples/enumeration.html) Note that this requires funsor installation.
- **parallel**  $(b \circ \circ l)$  whether to predict in parallel using JAX vectorized map  $jax$ . [vmap\(\)](https://jax.readthedocs.io/en/latest/jax.html#jax.vmap). Defaults to False.
- **batch\_ndims** the number of batch dimensions in posterior samples. Some usages:
	- set *batch\_ndims=0* to get prediction for 1 single sample
	- set *batch\_ndims=1* to get prediction for *posterior\_samples* with shapes *(num\_samples x . . . )*
	- set *batch\_ndims=2* to get prediction for *posterior\_samples* with shapes *(num\_chains x N x . . . )*. Note that if *num\_samples* argument is not None, its value should be equal to *num\_chains x N*.

Returns dict of samples from the predictive distribution.

### Example:

Given a model

**def model(X, y=None):** ... return numpyro.sample("obs", likelihood, obs=y)

you can sample from the prior predictive:

predictive = Predictive(model, num\_samples=1000) y\_pred = predictive(rng\_key,  $X$ )["obs"]

If you also have posterior samples, you can sample from the posterior predictive:

predictive = Predictive(model, posterior\_samples=posterior\_samples) y\_pred = predictive(rng\_key, X)["obs"]

See docstrings for [SVI](#page-127-0) and [MCMCKernel](#page-103-0) to see example code of this in context.

### **4.9.2 log\_density**

<span id="page-163-0"></span>**log\_density**(*model*, *model\_args*, *model\_kwargs*, *params*)

(EXPERIMENTAL INTERFACE) Computes log of joint density for the model given latent values params.

**Parameters** 

- **model** Python callable containing NumPyro primitives.
- **model**  $\arg s(tupp1e) \arg s$  provided to the model.
- **model\_kwargs** ([dict](https://docs.python.org/3/library/stdtypes.html#dict)) kwargs provided to the model.
- **params** ([dict](https://docs.python.org/3/library/stdtypes.html#dict)) dictionary of current parameter values keyed by site name.

Returns log of joint density and a corresponding model trace

### **4.9.3 transform\_fn**

### **transform\_fn**(*transforms*, *params*, *invert=False*)

(EXPERIMENTAL INTERFACE) Callable that applies a transformation from the *transforms* dict to values in the *params* dict and returns the transformed values keyed on the same names.

#### **Parameters**

- **transforms** Dictionary of transforms keyed by names. Names in *transforms* and *params* should align.
- **params** Dictionary of arrays keyed by names.
- **invert** Whether to apply the inverse of the transforms.

Returns *dict* of transformed params.

### **4.9.4 constrain\_fn**

### **constrain\_fn**(*model*, *model\_args*, *model\_kwargs*, *params*, *return\_deterministic=False*)

(EXPERIMENTAL INTERFACE) Gets value at each latent site in *model* given unconstrained parameters *params*. The *transforms* is used to transform these unconstrained parameters to base values of the corresponding priors in *model*. If a prior is a transformed distribution, the corresponding base value lies in the support of base distribution. Otherwise, the base value lies in the support of the distribution.

- **model** a callable containing NumPyro primitives.
- $model_{args}$   $(tuple)$  $(tuple)$  $(tuple)$  args provided to the model.
- **model\_kwargs** ([dict](https://docs.python.org/3/library/stdtypes.html#dict)) kwargs provided to the model.
- **params** ([dict](https://docs.python.org/3/library/stdtypes.html#dict)) dictionary of unconstrained values keyed by site names.
- **return deterministic** ([bool](https://docs.python.org/3/library/functions.html#bool)) whether to return the value of *deterministic* sites from the model. Defaults to *False*.

Returns *dict* of transformed params.

### **4.9.5 potential\_energy**

### **potential\_energy**(*model*, *model\_args*, *model\_kwargs*, *params*, *enum=False*)

(EXPERIMENTAL INTERFACE) Computes potential energy of a model given unconstrained params. Under the hood, we will transform these unconstrained parameters to the values belong to the supports of the corresponding priors in *model*.

### **Parameters**

- **model** a callable containing NumPyro primitives.
- $model_{args}$   $(tuple)$  $(tuple)$  $(tuple)$  args provided to the model.
- **model\_kwargs** ([dict](https://docs.python.org/3/library/stdtypes.html#dict)) kwargs provided to the model.
- **params** ([dict](https://docs.python.org/3/library/stdtypes.html#dict)) unconstrained parameters of *model*.
- **enum** ([bool](https://docs.python.org/3/library/functions.html#bool)) whether to enumerate over discrete latent sites.

Returns potential energy given unconstrained parameters.

### **4.9.6 log\_likelihood**

**log\_likelihood**(*model*, *posterior\_samples*, *\*args*, *parallel=False*, *batch\_ndims=1*, *\*\*kwargs*) (EXPERIMENTAL INTERFACE) Returns log likelihood at observation nodes of model, given samples of all

### latent variables.

### **Parameters**

- **model** Python callable containing Pyro primitives.
- **posterior\_samples** ([dict](https://docs.python.org/3/library/stdtypes.html#dict)) dictionary of samples from the posterior.
- **args** model arguments.
- **batch ndims** the number of batch dimensions in posterior samples. Some usages:
	- set *batch\_ndims=0* to get log likelihoods for 1 single sample
	- set *batch\_ndims=1* to get log likelihoods for *posterior\_samples* with shapes *(num\_samples x . . . )*
	- set *batch\_ndims=2* to get log likelihoods for *posterior\_samples* with shapes *(num\_chains x num\_samples x . . . )*
- **kwargs** model kwargs.

Returns dict of log likelihoods at observation sites.

### **4.9.7 find\_valid\_initial\_params**

**find\_valid\_initial\_params**(*rng\_key*, *model*, *\**, *init\_strategy=<function init\_to\_uniform>*, *enum=False*, *model\_args=()*, *model\_kwargs=None*, *prototype\_params=None*, *forward\_mode\_differentiation=False*, *validate\_grad=True*)

(EXPERIMENTAL INTERFACE) Given a model with Pyro primitives, returns an initial valid unconstrained value for all the parameters. This function also returns the corresponding potential energy, the gradients, and an *is* valid flag to say whether the initial parameters are valid. Parameter values are considered valid if the values and the gradients for the log density have finite values.

### Parameters

- **rng\_key** (jax.random.PRNGKey) random number generator seed to sample from the prior. The returned *init* params will have the batch shape  $\text{rng }key$ . shape  $[-1]$ .
- **model** Python callable containing Pyro primitives.
- **init\_strategy** (callable) a per-site initialization function.
- **enum** ([bool](https://docs.python.org/3/library/functions.html#bool)) whether to enumerate over discrete latent sites.
- **model\_args**  $(tuple)$  $(tuple)$  $(tuple)$  args provided to the model.
- **model\_kwargs** (*[dict](https://docs.python.org/3/library/stdtypes.html#dict)*) kwargs provided to the model.
- **prototype\_params**  $(dict)$  $(dict)$  $(dict)$  an optional prototype parameters, which is used to define the shape for initial parameters.
- **forward\_mode\_differentiation** ([bool](https://docs.python.org/3/library/functions.html#bool)) whether to use forward-mode differentiation or reverse-mode differentiation. Defaults to False.
- **validate**  $grad(bool)$  $grad(bool)$  $grad(bool)$  whether to validate gradient of the initial params. Defaults to True.
- Returns tuple of *init\_params\_info* and *is\_valid*, where *init\_params\_info* is the tuple containing the initial params, their potential energy, and their gradients.

### **4.9.8 Initialization Strategies**

### **init\_to\_feasible**

```
init_to_feasible(site=None)
```
Initialize to an arbitrary feasible point, ignoring distribution parameters.

### **init\_to\_median**

### **init\_to\_median**(*site=None*, *num\_samples=15*)

Initialize to the prior median. For priors with no *.sample* method implemented, we defer to the [init\\_to\\_uniform\(\)](#page-165-0) strategy.

Parameters num\_samples ([int](https://docs.python.org/3/library/functions.html#int)) – number of prior points to calculate median.

### **init\_to\_sample**

```
init_to_sample(site=None)
```
Initialize to a prior sample. For priors with no *.sample* method implemented, we defer to the [init\\_to\\_uniform\(\)](#page-165-0) strategy.

### **init\_to\_uniform**

### <span id="page-165-0"></span>**init\_to\_uniform**(*site=None*, *radius=2*)

Initialize to a random point in the area *(-radius, radius)* of unconstrained domain.

**Parameters radius** ( $f$ loat) – specifies the range to draw an initial point in the unconstrained domain.

### **init\_to\_value**

```
init_to_value(site=None, values={})
```
Initialize to the value specified in *values*. We defer to  $init_to\_uniform()$  strategy for sites which do not appear in *values*.

**Parameters values**  $(dict)$  $(dict)$  $(dict)$  – dictionary of initial values keyed by site name.

### **4.9.9 Tensor Indexing**

<span id="page-166-0"></span>**vindex**(*tensor*, *args*)

Vectorized advanced indexing with broadcasting semantics.

See also the convenience wrapper *[Vindex](#page-167-0)*.

This is useful for writing indexing code that is compatible with batching and enumeration, especially for selecting mixture components with discrete random variables.

For example suppose x is a parameter with  $len(x.shape) == 3$  and we wish to generalize the expression  $x[i, i]$  from integer i, j to tensors i, j with batch dims and enum dims (but no event dims). Then we can write the generalize version using  $Vindex$ 

```
xij = Vindex(x)[i, :, j]batch\_shape = broadcast\_shape(i.shape, j.shape)event\_shape = (x.size(1),assert xij.shape == batch_shape + event_shape
```
To handle the case when  $x$  may also contain batch dimensions (e.g. if  $x$  was sampled in a plated context as when using vectorized particles),  $vindex()$  uses the special convention that Ellipsis denotes batch dimensions (hence ... can appear only on the left, never in the middle or in the right). Suppose x has event dim 3. Then we can write:

```
old_batch_shape = x.*shape [:-3]
old\_event\_shape = x.shape[-3:]xij = Vindex(x)[..., i, j, j] # The ... denotes unknown batch shape.
new_batch_shape = broadcast_shape(old_batch_shape, i.shape, j.shape)
new\_event\_shape = (x.size(1),assert xij.shape = new_batch_shape + new_event_shape
```
Note that this special handling of Ellipsis differs from the NEP [1].

Formally, this function assumes:

- 1. Each arg is either Ellipsis, slice(None), an integer, or a batched integer tensor (i.e. with empty event shape). This function does not support Nontrivial slices or boolean tensor masks. Ellipsis can only appear on the left as  $\arg\{0\}$ .
- 2. If args[0] is not Ellipsis then tensor is not batched, and its event dim is equal to len(args).

3. If  $\arcsin(0)$  is Ellipsis then tensor is batched and its event dim is equal to len( $\arcsin(1:1)$ . Dims of tensor to the left of the event dims are considered batch dims and will be broadcasted with dims of tensor args.

Note that if none of the args is a tensor with  $l$  en (shape)  $> 0$ , then this function behaves like standard indexing:

```
if not any(isinstance(a, jnp.ndarray) and len(a.shape) > 0 for a in args):
   assert Vindex(x)[args] == x[args]
```
### References

[1] <https://www.numpy.org/neps/nep-0021-advanced-indexing.html> introduces vindex as a helper for vectorized indexing. This implementation is similar to the proposed notation  $x$ , vindex [] except for slightly different handling of Ellipsis.

### Parameters

- **tensor** ( $jnp$ .  $ndarray$ ) A tensor to be indexed.
- args  $(tuple)$  $(tuple)$  $(tuple)$  An index, as args to getitem.

Returns A nonstandard interpetation of tensor [args].

Return type jnp.ndarray

### <span id="page-167-0"></span>**class Vindex**(*tensor*)

Bases: [object](https://docs.python.org/3/library/functions.html#object)

Convenience wrapper around [vindex\(\)](#page-166-0).

The following are equivalent:

```
Vindex(x) [\ldots, i, j, :]vindex(x, (Ellipsis, i, j, slice(None)))
```
**Parameters tensor** ( $jnp$ ,  $ndarray$ ) – A tensor to be indexed.

Returns An object with a special \_\_getitem\_() method.

### **4.9.10 Model inspection**

```
get_model_relations(model, model_args=None, model_kwargs=None, num_tries=10)
```
Infer relations of RVs and plates from given model and optionally data. See [https://github.com/pyro-ppl/](https://github.com/pyro-ppl/numpyro/issues/949) [numpyro/issues/949](https://github.com/pyro-ppl/numpyro/issues/949) for more details.

This returns a dictionary with keys:

- "sample\_sample" map each downstream sample site to a list of the upstream sample sites on which it depend;
- "sample\_dist" maps each sample site to the name of the distribution at that site;
- "plate\_sample" maps each plate name to a lists of the sample sites within that plate; and
- "observe" is a list of observed sample sites.

For example for the model:

```
def model(data):
   m = numpyro.sample('m', dist.Normal(0, 1))
   sd = numpyro.sample('sd', dist.LogNormal(m, 1))
   with numpyro.plate('N', len(data)):
       numpyro.sample('obs', dist.Normal(m, sd), obs=data)
```
the relation is:

```
{'sample_sample': {'m': [], 'sd': ['m'], 'obs': ['m', 'sd']},
 'sample_dist': {'m': 'Normal', 'sd': 'LogNormal', 'obs': 'Normal'},
 'plate_sample': {'N': ['obs']},
 'observed': ['obs']}
```
### **Parameters**

- **model**  $(callable) A$  model to inspect.
- **model args** Optional tuple of model args.
- **model\_kwargs** Optional dict of model kwargs.
- **num\_tries** ([int](https://docs.python.org/3/library/functions.html#int)) Optional number times to trace model to detect discrete -> continuous dependency.

Return type [dict](https://docs.python.org/3/library/stdtypes.html#dict)

# **4.10 Visualization Utilities**

### **4.10.1 render\_model**

**render\_model**(*model*, *model\_args=None*, *model\_kwargs=None*, *filename=None*, *render\_distributions=False*, *num\_tries=10*) Wrap all functions needed to automatically render a model.

**Warning:** This utility does not support the  $scan()$  primitive yet.

Warning: Currently, this utility uses a heuristic approach, which will work for most cases, to detect dependencies in a NumPyro model.

- **model** Model to render.
- **model args** Positional arguments to pass to the model.
- **model\_kwargs** Keyword arguments to pass to the model.
- **filename**  $(str)$  $(str)$  $(str)$  File to save rendered model in.
- **render distributions** ([bool](https://docs.python.org/3/library/functions.html#bool)) Whether to include RV distribution annotations in the plot.
- **num** tries ([int](https://docs.python.org/3/library/functions.html#int)) Times to trace model to detect discrete -> continuous dependency.

# CHAPTER 5

# Effect Handlers

This provides a small set of effect handlers in NumPyro that are modeled after Pyro's [poutine](http://docs.pyro.ai/en/stable/poutine.html) module. For a tutorial on effect handlers more generally, readers are encouraged to read [Poutine: A Guide to Programming with Effect Handlers](http://pyro.ai/examples/effect_handlers.html) [in Pyro.](http://pyro.ai/examples/effect_handlers.html) These simple effect handlers can be composed together or new ones added to enable implementation of custom inference utilities and algorithms.

### Example

As an example, we are using [seed](#page-176-0), [trace](#page-178-0) and [substitute](#page-177-0) handlers to define the *log\_likelihood* function below. We first create a logistic regression model and sample from the posterior distribution over the regression parameters using MCMC(). The *log\_likelihood* function uses effect handlers to run the model by substituting sample sites with values from the posterior distribution and computes the log density for a single data point. The *log\_predictive\_density* function computes the log likelihood for each draw from the joint posterior and aggregates the results for all the data points, but does so by using JAX's auto-vectorize transform called *vmap* so that we do not need to loop over all the data points.

```
>>> import jax.numpy as jnp
>>> from jax import random, vmap
>>> from jax.scipy.special import logsumexp
>>> import numpyro
>>> import numpyro.distributions as dist
>>> from numpyro import handlers
>>> from numpyro.infer import MCMC, NUTS
\Rightarrow N, D = 3000, 3
>>> def logistic_regression(data, labels):
... coefs = numpyro.sample('coefs', dist.Normal(jnp.zeros(D), jnp.ones(D)))
... intercept = numpyro.sample('intercept', dist.Normal(0., 10.))
... logits = jnp.sum(coefs * data + intercept, axis=-1)
... return numpyro.sample('obs', dist.Bernoulli(logits=logits), obs=labels)
>>> data = random.normal(random.PRNGKey(0), (N, D))
\rightarrow\rightarrow true_coefs = \gammanp.arange(1., D + 1.)
>>> logits = jnp.sum(true_coefs * data, axis=-1)
>>> labels = dist.Bernoulli(logits=logits).sample(random.PRNGKey(1))
```

```
>>> num_warmup, num_samples = 1000, 1000
>>> mcmc = MCMC(NUTS(model=logistic_regression), num_warmup=num_warmup, num_
˓→samples=num_samples)
>>> mcmc.run(random.PRNGKey(2), data, labels)
sample: 100%| | 1000/1000 [00:00<00:00, 1252.39it/s, 1 steps of
˓→size 5.83e-01. acc. prob=0.85]
>>> mcmc.print_summary()
               mean sd 5.5% 94.5% n_eff Rhat
   coefs[0] 0.96 0.07 0.85 1.07 455.35 1.01
   coefs[1] 2.05 0.09 1.91 2.20 332.00 1.01
   coefs[2] 3.18 0.13 2.96 3.37 320.27 1.00
  intercept -0.03 0.02 -0.06 0.00 402.53 1.00
>>> def log_likelihood(rng_key, params, model, *args, **kwargs):
... model = handlers.substitute(handlers.seed(model, rng_key), params)
... model_trace = handlers.trace(model).get_trace(*args, **kwargs)
... obs_node = model_trace['obs']
... return obs_node['fn'].log_prob(obs_node['value'])
>>> def log_predictive_density(rng_key, params, model, *args, **kwargs):
... n = list(params.values())[0].shape[0]
... log_lk_fn = vmap(lambda rng_key, params: log_likelihood(rng_key, params,
˓→model, *args, **kwargs))
... log_lk_vals = log_lk_fn(random.split(rng_key, n), params)
... return jnp.sum(logsumexp(log_lk_vals, 0) - jnp.log(n))
>>> print(log_predictive_density(random.PRNGKey(2), mcmc.get_samples(),
... logistic_regression, data, labels))
-874.89813
```
# **5.1 block**

```
class block(fn=None, hide_fn=None, hide=None)
```
Bases: numpyro.primitives.Messenger

Given a callable *fn*, return another callable that selectively hides primitive sites where *hide\_fn* returns True from other effect handlers on the stack.

### **Parameters**

- **fn** (callable) Python callable with NumPyro primitives.
- **hide fn**  $(callable)$  function which when given a dictionary containing site-level metadata returns whether it should be blocked.
- **hide**  $(l \text{ist})$  [list](https://docs.python.org/3/library/stdtypes.html#list) of site names to hide.

### Example:

```
>>> from jax import random
>>> import numpyro
>>> from numpyro.handlers import block, seed, trace
>>> import numpyro.distributions as dist
```

```
>>> def model():
       ... a = numpyro.sample('a', dist.Normal(0., 1.))
... return numpyro.sample('b', dist.Normal(a, 1.))
>>> model = seed(model, random.PRNGKey(0))
>>> block_all = block(model)
>>> block_a = block(model, lambda site: site['name'] == 'a')
>>> trace_block_all = trace(block_all).get_trace()
>>> assert not {'a', 'b'}.intersection(trace_block_all.keys())
>>> trace_block_a = trace(block_a).get_trace()
>>> assert 'a' not in trace_block_a
>>> assert 'b' in trace_block_a
```
**process\_message**(*msg*)

# **5.2 collapse**

#### **class collapse**(*\*args*, *\*\*kwargs*)

Bases: [numpyro.handlers.trace](#page-178-0)

EXPERIMENTAL Collapses all sites in the context by lazily sampling and attempting to use conjugacy relations. If no conjugacy is known this will fail. Code using the results of sample sites must be written to accept Funsors rather than Tensors. This requires funsor to be installed.

**process\_message**(*msg*)

# **5.3 condition**

<span id="page-172-0"></span>**class condition**(*fn=None*, *data=None*, *condition\_fn=None*)

Bases: numpyro.primitives.Messenger

Conditions unobserved sample sites to values from *data* or *condition\_fn*. Similar to *[substitute](#page-177-0)* except that it only affects *sample* sites and changes the *is\_observed* property to *True*.

#### Parameters

- **fn** Python callable with NumPyro primitives.
- **data** ([dict](https://docs.python.org/3/library/stdtypes.html#dict)) dictionary of *numpy.ndarray* values keyed by site names.
- **condition fn** callable that takes in a site dict and returns a numpy array or *None* (in which case the handler has no side effect).

Example:

```
>>> from jax import random
>>> import numpyro
>>> from numpyro.handlers import condition, seed, substitute, trace
>>> import numpyro.distributions as dist
>>> def model():
... numpyro.sample('a', dist.Normal(0., 1.))
>>> model = seed(model, random.PRNGKey(0))
```

```
>>> exec_trace = trace(condition(model, {'a': -1})).get_trace()
>>> assert exec_trace['a']['value'] == -1
>>> assert exec_trace['a']['is_observed']
```
**process\_message**(*msg*)

# **5.4 do**

**class do**(*fn=None*, *data=None*)

Bases: numpyro.primitives.Messenger

Given a stochastic function with some sample statements and a dictionary of values at names, set the return values of those sites equal to the values as if they were hard-coded to those values and introduce fresh sample sites with the same names whose values do not propagate.

Composes freely with condition () to represent counterfactual distributions over potential outcomes. See Single World Intervention Graphs [1] for additional details and theory.

This is equivalent to replacing  $z = \text{number}(\alpha z^n, \dots)$  with  $z = 1$ . and introducing a fresh sample site *numpyro.sample("z", . . . )* whose value is not used elsewhere.

### References:

1. *Single World Intervention Graphs: A Primer*, Thomas Richardson, James Robins

#### **Parameters**

- **fn** a stochastic function (callable containing Pyro primitive calls)
- **data** a dict mapping sample site names to interventions

#### Example:

```
>>> import jax.numpy as jnp
>>> import numpyro
>>> from numpyro.handlers import do, trace, seed
>>> import numpyro.distributions as dist
>>> def model(x):
... s = numpyro.sample("s", dist.LogNormal())
... z = numpyro.sample("z", dist.Normal(x, s))
... return z ** 2
\rightarrow intervened model = handlers.do(model, data=\{Tz": 1.})
>>> with trace() as exec_trace:
... z_square = seed(intervened_model, 0)(1)
>>> assert exec_trace['z']['value'] != 1.
>>> assert not exec_trace['z']['is_observed']
>>> assert not exec_trace['z'].get('stop', None)
>>> assert z_square == 1
```
**process\_message**(*msg*)

# **5.5 infer\_config**

```
class infer_config(fn=None, config_fn=None)
    Bases: numpyro.primitives.Messenger
```
Given a callable *fn* that contains NumPyro primitive calls and a callable *config\_fn* taking a trace site and returning a dictionary, updates the value of the infer kwarg at a sample site to config\_fn(site).

### **Parameters**

- **fn** a stochastic function (callable containing NumPyro primitive calls)
- **config** fn a callable taking a site and returning an infer dict

**process\_message**(*msg*)

# **5.6 lift**

```
class lift(fn=None, prior=None)
```
Bases: numpyro.primitives.Messenger

Given a stochastic function with param calls and a prior distribution, create a stochastic function where all param calls are replaced by sampling from prior. Prior should be a distribution or a dict of names to distributions.

Consider the following NumPyro program:

```
>>> import numpyro
>>> import numpyro.distributions as dist
>>> from numpyro.handlers import lift
>>>
>>> def model(x):
\ldots s = numpyro.param("s", 0.5)
... z = numpyro.sample("z", dist.Normal(x, s))
... return z ** 2
>>> lifted_model = lift(model, prior={"s": dist.Exponential(0.3)})
```
lift makes param statements behave like sample statements using the distributions in prior. In this example, site *s* will now behave as if it was replaced with  $s = \text{number of } s$ , dist. Exponential(0.3)).

#### **Parameters**

- **fn** function whose parameters will be lifted to random values
- **prior** prior function in the form of a Distribution or a dict of Distributions

**process\_message**(*msg*)

# **5.7 mask**

**class mask**(*fn=None*, *mask=True*)

Bases: numpyro.primitives.Messenger

This messenger masks out some of the sample statements elementwise.

**Parameters mask** – a boolean or a boolean-valued array for masking elementwise log probability of sample sites (*True* includes a site, *False* excludes a site).

```
process_message(msg)
```
# **5.8 reparam**

```
class reparam(fn=None, config=None)
    Bases: numpyro.primitives.Messenger
```
Reparametrizes each affected sample site into one or more auxiliary sample sites followed by a deterministic transformation [1].

To specify reparameterizers, pass a config dict or callable to the constructor. See the [numpyro.infer.](#page-143-1) [reparam](#page-143-1) module for available reparameterizers.

Note some reparameterizers can examine the  $*args$ ,  $**kwargs$  inputs of functions they affect; these reparameterizers require using handlers.reparam as a decorator rather than as a context manager.

[1] Maria I. Gorinova, Dave Moore, Matthew D. Hoffman (2019) "Automatic Reparameterisation of Probabilistic Programs" <https://arxiv.org/pdf/1906.03028.pdf>

**Parameters config** ([dict](https://docs.python.org/3/library/stdtypes.html#dict) or callable) – Configuration, either a dict mapping site name to [Reparam](#page-143-0), or a function mapping site to Reparam or None.

```
process_message(msg)
```
# **5.9 replay**

```
class replay(fn=None, trace=None, guide_trace=None)
```
Bases: numpyro.primitives.Messenger

Given a callable *fn* and an execution trace *guide\_trace*, return a callable which substitutes *sample* calls in *fn* with values from the corresponding site names in *guide\_trace*.

### **Parameters**

- **fn** Python callable with NumPyro primitives.
- **guide\_trace** an OrderedDict containing execution metadata.

Example

```
>>> from jax import random
>>> import numpyro
>>> import numpyro.distributions as dist
>>> from numpyro.handlers import replay, seed, trace
>>> def model():
... numpyro.sample('a', dist.Normal(0., 1.))
>>> exec_trace = trace(seed(model, random.PRNGKey(0))).get_trace()
>>> print(exec_trace['a']['value'])
-0.20584235
>>> replayed_trace = trace(replay(model, exec_trace)).get_trace()
>>> print(exec_trace['a']['value'])
-0.20584235
>>> assert replayed_trace['a']['value'] == exec_trace['a']['value']
```
**process\_message**(*msg*)

# **5.10 scale**

```
class scale(fn=None, scale=1.0)
```
Bases: numpyro.primitives.Messenger

This messenger rescales the log probability score.

This is typically used for data subsampling or for stratified sampling of data (e.g. in fraud detection where negatives vastly outnumber positives).

**Parameters scale** ([float](https://docs.python.org/3/library/functions.html#float) or [numpy.ndarray](https://numpy.org/doc/stable/reference/generated/numpy.ndarray.html#numpy.ndarray)) – a positive scaling factor that is broadcastable to the shape of log probability.

**process\_message**(*msg*)

# **5.11 scope**

```
class scope(fn=None, prefix=", divider='/')
```
Bases: numpyro.primitives.Messenger

This handler prepend a prefix followed by a divider to the name of sample sites.

Example

```
>>> import numpyro
>>> import numpyro.distributions as dist
>>> from numpyro.handlers import scope, seed, trace
>>>
>>> def model():
... with scope(prefix="a"):
... with scope(prefix="b", divider="."):
... return numpyro.sample("x", dist.Bernoulli(0.5))
...
>>> assert "a/b.x" in trace(seed(model, 0)).get_trace()
```
### **Parameters**

- **fn** Python callable with NumPyro primitives.
- **prefix**  $(str)$  $(str)$  $(str)$  a string to prepend to sample names
- **divider** ([str](https://docs.python.org/3/library/stdtypes.html#str)) a string to join the prefix and sample name; default to *'/'*

**process\_message**(*msg*)

# **5.12 seed**

```
class seed(fn=None, rng_seed=None)
```
Bases: numpyro.primitives.Messenger

JAX uses a functional pseudo random number generator that requires passing in a seed PRNGKey () to every stochastic function. The *seed* handler allows us to initially seed a stochastic function with a [PRNGKey\(\)](https://jax.readthedocs.io/en/latest/_autosummary/jax.random.PRNGKey.html#jax.random.PRNGKey). Every call to the sample() primitive inside the function results in a splitting of this initial seed so that we use a fresh seed for each subsequent call without having to explicitly pass in a *PRNGKey* to each *sample* call.

- **fn** Python callable with NumPyro primitives.
- **rng\_seed** ([int,](https://docs.python.org/3/library/functions.html#int) jnp.ndarray scalar, or jax.random.PRNGKey) a random number generator seed.

Note: Unlike in Pyro, *numpyro.sample* primitive cannot be used without wrapping it in seed handler since there is no global random state. As such, users need to use *seed* as a contextmanager to generate samples from distributions or as a decorator for their model callable (See below).

Example:

```
>>> from jax import random
>>> import numpyro
>>> import numpyro.handlers
>>> import numpyro.distributions as dist
>>> # as context manager
>>> with handlers.seed(rng_seed=1):
... x = numpyro.sample('x', dist.Normal(0., 1.))
>>> def model():
... return numpyro.sample('y', dist.Normal(0., 1.))
>>> # as function decorator (/modifier)
>>> y = handlers.seed(model, rng_seed=1)()
>>> assert x == y
```
**process\_message**(*msg*)

# **5.13 substitute**

```
class substitute(fn=None, data=None, substitute_fn=None)
    Bases: numpyro.primitives.Messenger
```
Given a callable *fn* and a dict *data* keyed by site names (alternatively, a callable *substitute\_fn*), return a callable which substitutes all primitive calls in *fn* with values from *data* whose key matches the site name. If the site name is not present in *data*, there is no side effect.

If a *substitute\_fn* is provided, then the value at the site is replaced by the value returned from the call to *substitute\_fn* for the given site.

Parameters

- **fn** Python callable with NumPyro primitives.
- **data** ([dict](https://docs.python.org/3/library/stdtypes.html#dict)) dictionary of *numpy.ndarray* values keyed by site names.
- **substitute\_fn** callable that takes in a site dict and returns a numpy array or *None* (in which case the handler has no side effect).

Example:

```
>>> from jax import random
>>> import numpyro
>>> from numpyro.handlers import seed, substitute, trace
>>> import numpyro.distributions as dist
```

```
>>> def model():
... numpyro.sample('a', dist.Normal(0., 1.))
>>> model = seed(model, random.PRNGKey(0))
>>> exec_trace = trace(substitute(model, {'a': -1})).get_trace()
>>> assert exec_trace['a']['value'] == -1
```
**process\_message**(*msg*)

# **5.14 trace**

```
class trace(fn=None)
```
Bases: numpyro.primitives.Messenger

Returns a handler that records the inputs and outputs at primitive calls inside *fn*.

Example

```
>>> from jax import random
>>> import numpyro
>>> import numpyro.distributions as dist
>>> from numpyro.handlers import seed, trace
>>> import pprint as pp
>>> def model():
... numpyro.sample('a', dist.Normal(0., 1.))
>>> exec_trace = trace(seed(model, random.PRNGKey(0))).get_trace()
>>> pp.pprint(exec_trace)
OrderedDict([('a',
              {'args': (),
               'fn': <numpyro.distributions.continuous.Normal object at
˓→0x7f9e689b1eb8>,
               'is_observed': False,
               'kwargs': {'rng_key': DeviceArray([0, 0], dtype=uint32) },
               'name': 'a',
               'type': 'sample',
               'value': DeviceArray(-0.20584235, dtype=float32)})])
```
#### **postprocess\_message**(*msg*)

```
get_trace(*args, **kwargs)
```
Run the wrapped callable and return the recorded trace.

Parameters

- **\*args** arguments to the callable.
- **\*\*kwargs** keyword arguments to the callable.

Returns *OrderedDict* containing the execution trace.
# CHAPTER 6

## Contributed Code

## **6.1 Nested Sampling**

**class NestedSampler**(*model*, *\**, *num\_live\_points=1000*, *max\_samples=100000*, *sampler\_name='slice'*, *depth=5*, *num\_slices=5*, *termination\_frac=0.01*)

Bases: [object](https://docs.python.org/3/library/functions.html#object)

(EXPERIMENTAL) A wrapper for [jaxns](https://github.com/Joshuaalbert/jaxns) , a nested sampling package based on JAX.

See reference [1] for details on the meaning of each parameter. Please consider citing this reference if you use the nested sampler in your research.

Note: To enumerate over a discrete latent variable, you can add the keyword *infer={"enumerate": "parallel"}* to the corresponding *sample* statement.

Note: To improve the performance, please consider enabling x64 mode at the beginning of your NumPyro program numpyro.enable\_x64().

#### References

1. *JAXNS: a high-performance nested sampling package based on JAX*, Joshua G. Albert [\(https://arxiv.org/](https://arxiv.org/abs/2012.15286) [abs/2012.15286\)](https://arxiv.org/abs/2012.15286)

#### Parameters

- **model** (callable) a call with NumPyro primitives
- **num\_live\_points** ([int](https://docs.python.org/3/library/functions.html#int)) the number of live points. As a rule-of-thumb, we should allocate around 50 live points per possible mode.
- **max\_samples** ([int](https://docs.python.org/3/library/functions.html#int)) the maximum number of iterations and samples
- **sampler\_name** ([str](https://docs.python.org/3/library/stdtypes.html#str)) either "slice" (default value) or "multi\_ellipsoid"
- **depth** ([int](https://docs.python.org/3/library/functions.html#int)) an integer which determines the maximum number of ellipsoids to construct via hierarchical splitting (typical range: 3 - 9, default to 5)
- **num\_slices** ([int](https://docs.python.org/3/library/functions.html#int)) the number of slice sampling proposals at each sampling step (typical range: 1 - 5, default to 5)
- **termination frac**  $(f\text{lost})$  termination condition (typical range: 0.001 0.01) (default to 0.01).

#### Example

```
>>> from jax import random
>>> import jax.numpy as jnp
>>> import numpyro
>>> import numpyro.distributions as dist
>>> from numpyro.contrib.nested_sampling import NestedSampler
\Rightarrow \Rightarrow true_coefs = jnp.array([1., 2., 3.])
>>> data = random.normal(random.PRNGKey(0), (2000, 3))
>>> labels = dist.Bernoulli(logits=(true_coefs * data).sum(-1)).sample(random.
\rightarrowPRNGKey(1))
>>>
>>> def model(data, labels):
... coefs = numpyro.sample('coefs', dist.Normal(0, 1).expand([3]))
... intercept = numpyro.sample('intercept', dist.Normal(0., 10.))
... return numpyro.sample('y', dist.Bernoulli(logits=(coefs * data +...)
\rightarrowintercept).sum(-1)),
... obs=labels)
>>>
>>> ns = NestedSampler(model)
>>> ns.run(random.PRNGKey(2), data, labels)
>>> samples = ns.get_samples(random.PRNGKey(3), num_samples=1000)
>>> assert jnp.mean(jnp.abs(samples['intercept'])) < 0.05
>>> print(jnp.mean(samples['coefs'], axis=0))
[0.93661342 1.95034876 2.86123884]
```
#### **run**(*rng\_key*, *\*args*, *\*\*kwargs*)

Run the nested samplers and collect weighted samples.

#### Parameters

- **rng key** (random. PRNGKey) Random number generator key to be used for the sampling.
- **args** The arguments needed by the *model*.
- **kwargs** The keyword arguments needed by the *model*.

#### **get\_samples**(*rng\_key*, *num\_samples*)

Draws samples from the weighted samples collected from the run.

#### Parameters

- **rng\_key** (random. PRNGKey) Random number generator key to be used to draw samples.
- **num** samples ([int](https://docs.python.org/3/library/functions.html#int)) The number of samples.

Returns a dict of posterior samples

#### **get\_weighted\_samples**()

Gets weighted samples and their corresponding log weights.

### **print\_summary**()

Print summary of the result. This is a wrapper of jaxns.utils.summary().

### **diagnostics**()

Plot diagnostics of the result. This is a wrapper of jaxns.plotting.plot\_diagnostics() and jaxns.plotting.plot\_cornerplot().

# CHAPTER 7

# Bayesian Regression Using NumPyro

In this tutorial, we will explore how to do bayesian regression in NumPyro, using a simple example adapted from Statistical Rethinking [*[1](#page-206-0)*]. In particular, we would like to explore the following:

- Write a simple model using the sample NumPyro primitive.
- Run inference using MCMC in NumPyro, in particular, using the No U-Turn Sampler (NUTS) to get a posterior distribution over our regression parameters of interest.
- Learn about inference utilities such as Predictive and log\_likelihood.
- Learn how we can use effect-handlers in NumPyro to generate execution traces from the model, condition on sample statements, seed models with RNG seeds, etc., and use this to implement various utilities that will be useful for MCMC. e.g. computing model log likelihood, generating empirical distribution over the posterior predictive, etc.

# **7.1 Tutorial Outline:**

- 1. *[Dataset](#page-185-0)*
- 2. *[Regression Model to Predict Divorce Rate](#page-188-0)*
	- *[Model-1: Predictor-Marriage Rate](#page-189-0)*
	- *[Posterior Distribution over the Regression Parameters](#page-190-0)*
	- *[Posterior Predictive Distribution](#page-192-0)*
	- *[Predictive Utility With Effect Handlers](#page-192-1)*
	- *Model Predictive Density*
	- *[Model-2: Predictor-Median Age of Marriage](#page-195-0)*
	- *[Model-3: Predictor-Marriage Rate and Median Age of Marriage](#page-197-0)*
	- *[Divorce Rate Residuals by State](#page-198-0)*
- 3. *[Regression Model with Measurement Error](#page-201-0)*
	- *[Effect of Incorporating Measurement Noise on Residuals](#page-203-0)*
- 4. *[References](#page-206-0)*

[1]: !pip install -q numpyro@git+https://github.com/pyro-ppl/numpyro

```
[2]: import os
    from IPython.display import set_matplotlib_formats
    import jax.numpy as jnp
    from jax import random, vmap
    from jax.scipy.special import logsumexp
    import matplotlib.pyplot as plt
    import numpy as np
    import pandas as pd
    import seaborn as sns
    import numpyro
    from numpyro.diagnostics import hpdi
    import numpyro.distributions as dist
    from numpyro import handlers
    from numpyro.infer import MCMC, NUTS
    plt.style.use('bmh')
    if "NUMPYRO_SPHINXBUILD" in os.environ:
        set_matplotlib_formats('svg')
    assert numpyro.__version__.startswith('0.7.2')
```
# <span id="page-185-0"></span>**7.2 Dataset**

For this example, we will use the WaffleDivorce dataset from Chapter 05, Statistical Rethinking [*[1](#page-206-0)*]. The dataset contains divorce rates in each of the 50 states in the USA, along with predictors such as population, median age of marriage, whether it is a Southern state and, curiously, number of Waffle Houses.

```
[3]: DATASET_URL = 'https://raw.githubusercontent.com/rmcelreath/rethinking/master/data/
  ˓→WaffleDivorce.csv'
  dset = pd.read_csv(DATASET_URL, sep=';')
  dset
[3]: Location Loc ... Population1860 PropSlaves1860
  0 Alabama AL ... 964201 0.450000
  1 Alaska AK ... 0 0.000000
  2 Arizona AZ ... 0 0.000000
  3 Arkansas AR ... 435450 0.260000
  4 California CA ... 379994 0.000000
  5 Colorado CO ... 34277 0.000000
  6 Connecticut CT ... 460147 0.000000
  7 Delaware DE ... 112216 0.016000
  8 District of Columbia DC ... 75080 0.000000
  9 Florida FL ... 140424 0.440000
  10 Georgia GA ... 1057286 0.440000
  11 Hawaii HI ... 0 0.000000
  12 Idaho ID ... 0 0.000000
```
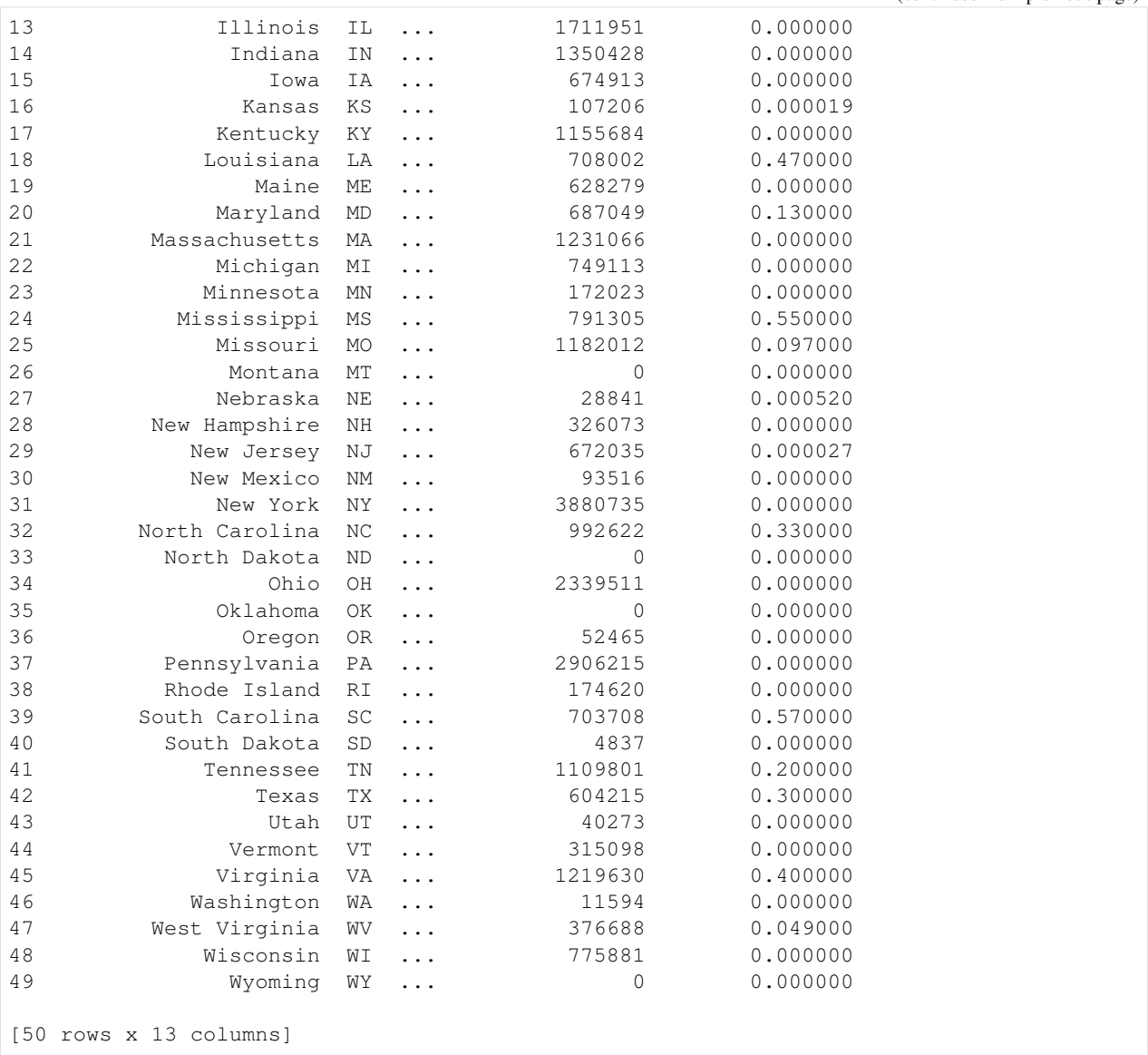

Let us plot the pair-wise relationship amongst the main variables in the dataset, using seaborn.pairplot.

```
[4]: vars = ['Population', 'MedianAgeMarriage', 'Marriage', 'WaffleHouses', 'South',
    ˓→'Divorce']
    sns.pairplot(dset, x_vars=vars, y_vars=vars, palette='husl');
```
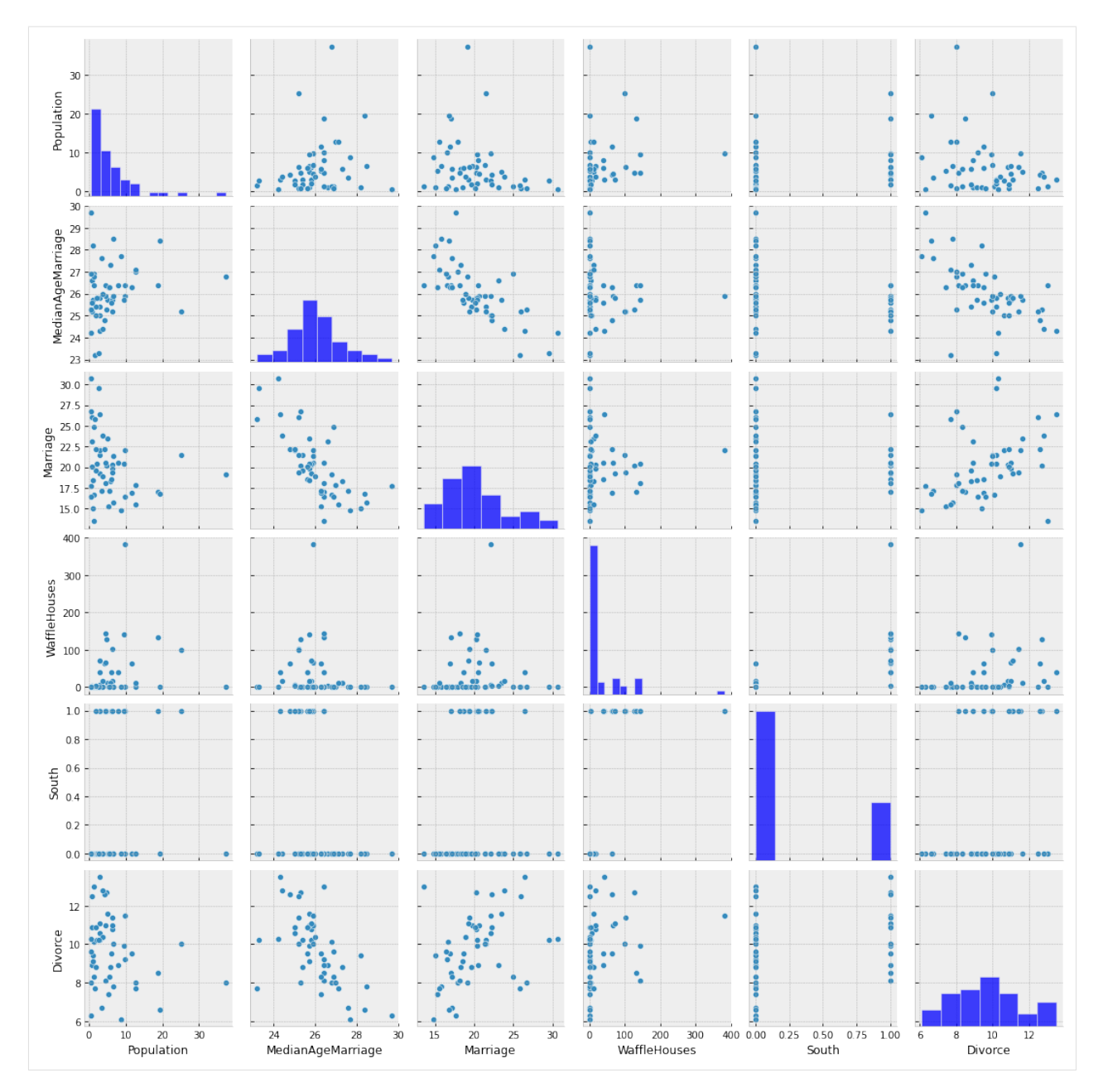

From the plots above, we can clearly observe that there is a relationship between divorce rates and marriage rates in a state (as might be expected), and also between divorce rates and median age of marriage.

There is also a weak relationship between number of Waffle Houses and divorce rates, which is not obvious from the plot above, but will be clearer if we regress Divorce against WaffleHouse and plot the results.

[5]: sns.regplot(x='WaffleHouses', y='Divorce', data=dset);

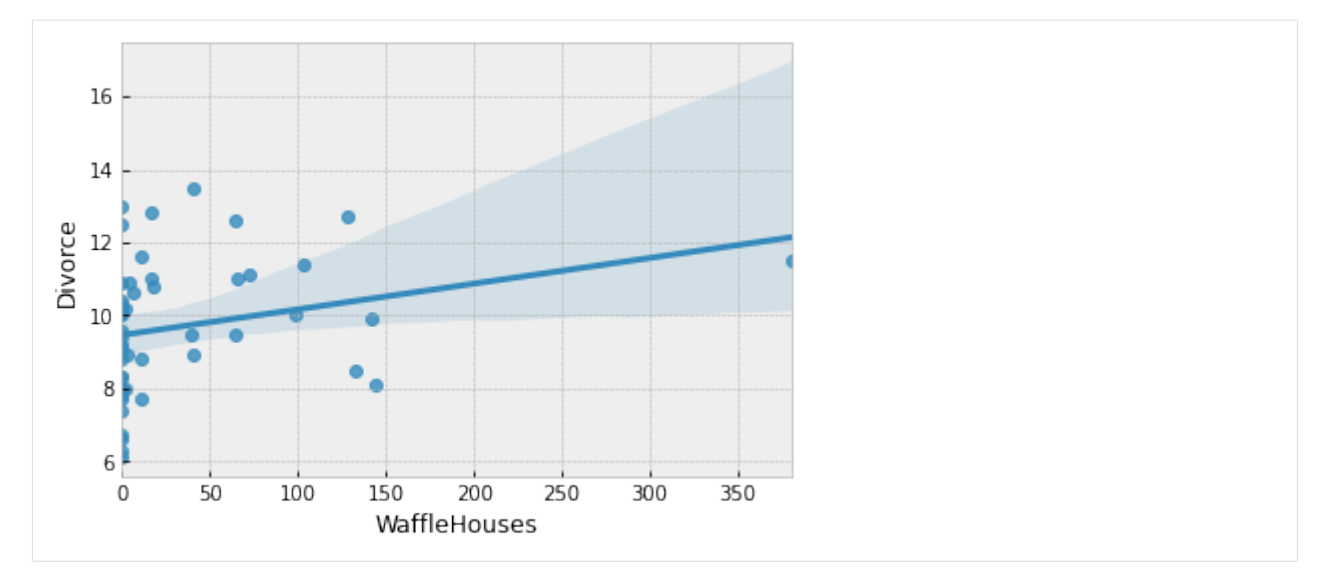

This is an example of a spurious association. We do not expect the number of Waffle Houses in a state to affect the divorce rate, but it is likely correlated with other factors that have an effect on the divorce rate. We will not delve into this spurious association in this tutorial, but the interested reader is encouraged to read Chapters 5 and 6 of [*[1](#page-206-0)*] which explores the problem of causal association in the presence of multiple predictors.

For simplicity, we will primarily focus on marriage rate and the median age of marriage as our predictors for divorce rate throughout the remaining tutorial.

# <span id="page-188-0"></span>**7.3 Regression Model to Predict Divorce Rate**

Let us now write a regressionn model in *NumPyro* to predict the divorce rate as a linear function of marriage rate and median age of marriage in each of the states.

First, note that our predictor variables have somewhat different scales. It is a good practice to standardize our predictors and response variables to mean 0 and standard deviation 1, which should result in [faster inference.](https://mc-stan.org/docs/2_19/stan-users-guide/standardizing-predictors-and-outputs.html)

```
[6]: standardize = lambda x: (x - x.mean()) / x.std()
    dset['AgeScaled'] = dset.MedianAgeMarriage.pipe(standardize)
    dset['MarriageScaled'] = dset.Marriage.pipe(standardize)
    dset['DivorceScaled'] = dset.Divorce.pipe(standardize)
```
We write the NumPyro model as follows. While the code should largely be self-explanatory, take note of the following:

- In NumPyro, *model* code is any Python callable which can optionally accept additional arguments and keywords. For HMC which we will be using for this tutorial, these arguments and keywords remain static during inference, but we can reuse the same model to generate *[predictions](#page-192-0)* on new data.
- In addition to regular Python statements, the model code also contains primitives like sample. These primitives can be interpreted with various side-effects using effect handlers. For more on effect handlers, refer to [*[3](#page-206-0)*], [*[4](#page-206-0)*]. For now, just remember that a sample statement makes this a stochastic function that samples some latent parameters from a *prior distribution*. Our goal is to infer the *posterior distribution* of these parameters conditioned on observed data.
- The reason why we have kept our predictors as optional keyword arguments is to be able to reuse the same model as we vary the set of predictors. Likewise, the reason why the response variable is optional is that we

would like to reuse this model to sample from the posterior predictive distribution. See the *[section](#page-192-0)* on plotting the posterior predictive distribution, as an example.

```
[7]: def model(marriage=None, age=None, divorce=None):
```

```
a = number 0.5 . ample('a', dist. Normal(0., 0.2))
M, A = 0., 0.if marriage is not None:
    bM = \text{numpyro.sample('bM', dist.Normal}(0., 0.5))M = bM * marriage
if age is not None:
   bA = numpyro.sample('bA', dist.Normal(0., 0.5))
    A = bA * aqesigma = numpyro.sample('sigma', dist.Exponential(1.))
mu = a + M + Anumpyro.sample('obs', dist.Normal(mu, sigma), obs=divorce)
```
### <span id="page-189-0"></span>**7.3.1 Model 1: Predictor - Marriage Rate**

We first try to model the divorce rate as depending on a single variable, marriage rate. As mentioned above, we can use the same model code as earlier, but only pass values for marriage and divorce keyword arguments. We will use the No U-Turn Sampler (see [*[5](#page-206-0)*] for more details on the NUTS algorithm) to run inference on this simple model.

The Hamiltonian Monte Carlo (or, the NUTS) implementation in NumPyro takes in a potential energy function. This is the negative log joint density for the model. Therefore, for our model description above, we need to construct a function which given the parameter values returns the potential energy (or negative log joint density). Additionally, the verlet integrator in HMC (or, NUTS) returns sample values simulated using Hamiltonian dynamics in the unconstrained space. As such, continuous variables with bounded support need to be transformed into unconstrained space using bijective transforms. We also need to transform these samples back to their constrained support before returning these values to the user. Thankfully, this is handled on the backend for us, within a convenience class for doing [MCMC](https://numpyro.readthedocs.io/en/latest/mcmc.html#numpyro.mcmc.MCMC) [inference](https://numpyro.readthedocs.io/en/latest/mcmc.html#numpyro.mcmc.MCMC) that has the following methods:

- run( $\dots$ ): runs warmup, adapts steps size and mass matrix, and does sampling using the sample from the warmup phase.
- print summary(): print diagnostic information like quantiles, effective sample size, and the Gelman-Rubin diagnostic.
- get\_samples(): gets samples from the posterior distribution.

Note the following:

- JAX uses functional PRNGs. Unlike other languages / frameworks which maintain a global random state, in JAX, every call to a sampler requires an [explicit PRNGKey.](https://github.com/google/jax#random-numbers-are-different) We will split our initial random seed for subsequent operations, so that we do not accidentally reuse the same seed.
- We run inference with the NUTS sampler. To run vanilla HMC, we can instead use the [HMC](https://numpyro.readthedocs.io/en/latest/mcmc.html#numpyro.mcmc.HMC) class.

```
[8]: # Start from this source of randomness. We will split keys for subsequent operations.
    rng_key = random.PRNGKey(0)
    rng_key, rng_key_ = random.split(rng_key)
    # Run NUTS.
    kernel = NUTS(model)
    num_samples = 2000
    mcmc = MCMC(kernel, num_warmup=1000, num_samples=num_samples)
    mcmc.run(rng_key_, marriage=dset.MarriageScaled.values, divorce=dset.DivorceScaled.
     ˓→values)
```
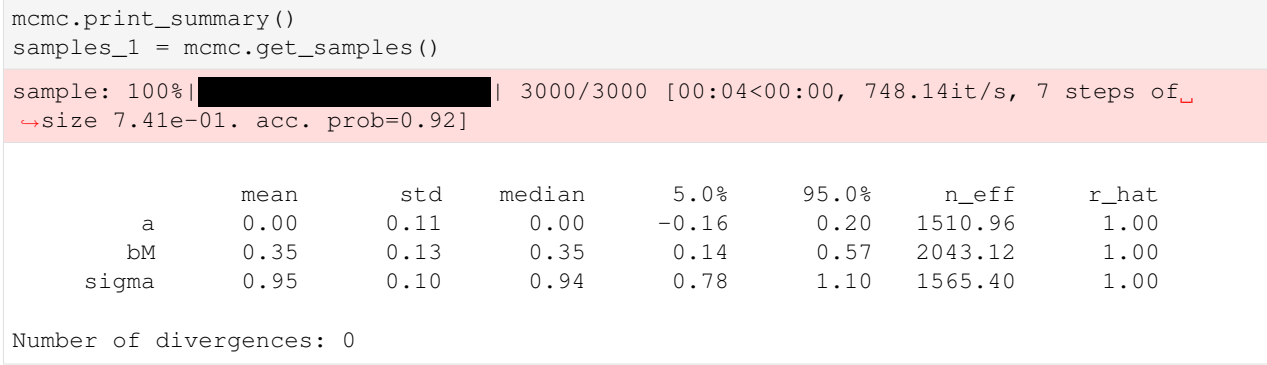

### <span id="page-190-0"></span>**Posterior Distribution over the Regression Parameters**

We notice that the progress bar gives us online statistics on the acceptance probability, step size and number of steps taken per sample while running NUTS. In particular, during warmup, we adapt the step size and mass matrix to achieve a certain target acceptance probability which is 0.8, by default. We were able to successfully adapt our step size to achieve this target in the warmup phase.

During warmup, the aim is to adapt hyper-parameters such as step size and mass matrix (the HMC algorithm is very sensitive to these hyper-parameters), and to reach the typical set (see [*[6](#page-206-0)*] for more details). If there are any issues in the model specification, the first signal to notice would be low acceptance probabilities or very high number of steps. We use the sample from the end of the warmup phase to seed the MCMC chain (denoted by the second sample progress bar) from which we generate the desired number of samples from our target distribution.

At the end of inference, NumPyro prints the mean, std and 90% CI values for each of the latent parameters. Note that since we standardized our predictors and response variable, we would expect the intercept to have mean 0, as can be seen here. It also prints other convergence diagnostics on the latent parameters in the model, including [effective sample](https://numpyro.readthedocs.io/en/latest/diagnostics.html#numpyro.diagnostics.effective_sample_size) [size](https://numpyro.readthedocs.io/en/latest/diagnostics.html#numpyro.diagnostics.effective_sample_size) and the [gelman rubin diagnostic](https://numpyro.readthedocs.io/en/latest/diagnostics.html#numpyro.diagnostics.gelman_rubin)  $(R)$ . The value for these diagnostics indicates that the chain has converged to the target distribution. In our case, the "target distribution" is the posterior distribution over the latent parameters that we are interested in. Note that this is often worth verifying with multiple chains for more complicated models. In the end, samples\_1 is a collection (in our case, a dict since init\_samples was a dict) containing samples from the posterior distribution for each of the latent parameters in the model.

To look at our regression fit, let us plot the regression line using our posterior estimates for the regression parameters, along with the 90% Credibility Interval (CI). Note that the [hpdi](https://numpyro.readthedocs.io/en/latest/diagnostics.html#numpyro.diagnostics.hpdi) function in NumPyro's diagnostics module can be used to compute CI. In the functions below, note that the collected samples from the posterior are all along the leading axis.

```
[9]: def plot_regression(x, y_mean, y_hpdi):
        # Sort values for plotting by x axis
        idx = jnp.argvsort(x)marriage = x[idx]mean = y_mean[idx]hpdi = y_hpdi[:, idx]
        divorce = dset.DivorceScaled.values[idx]
        # Plot
        fig, ax = plt.subplots(nrows=1, ncols=1, figsize=(6, 6))
        ax.plot(marriage, mean)
        ax.plot(marriage, divorce, 'o')
        ax.fill_between(marriage, hpdi[0], hpdi[1], alpha=0.3, interpolate=True)
        return ax
```

```
# Compute empirical posterior distribution over mu
posterior_mu = jnp.expand_dims(samples_1['a'], -1) + \
               jnp.expand_dims(samples_1['bM'], -1) * dset.MarriageScaled.values
mean_mu = jnp.mean(posterior_mu, axis=0)
hpdi_mu = hpdi(posterior_mu, 0.9)
ax = plot_regression(dset.MarriageScaled.values, mean_mu, hpdi_mu)
ax.set(xlabel='Marriage rate', ylabel='Divorce rate', title='Regression line with 90%
\leftrightarrowCI');
```
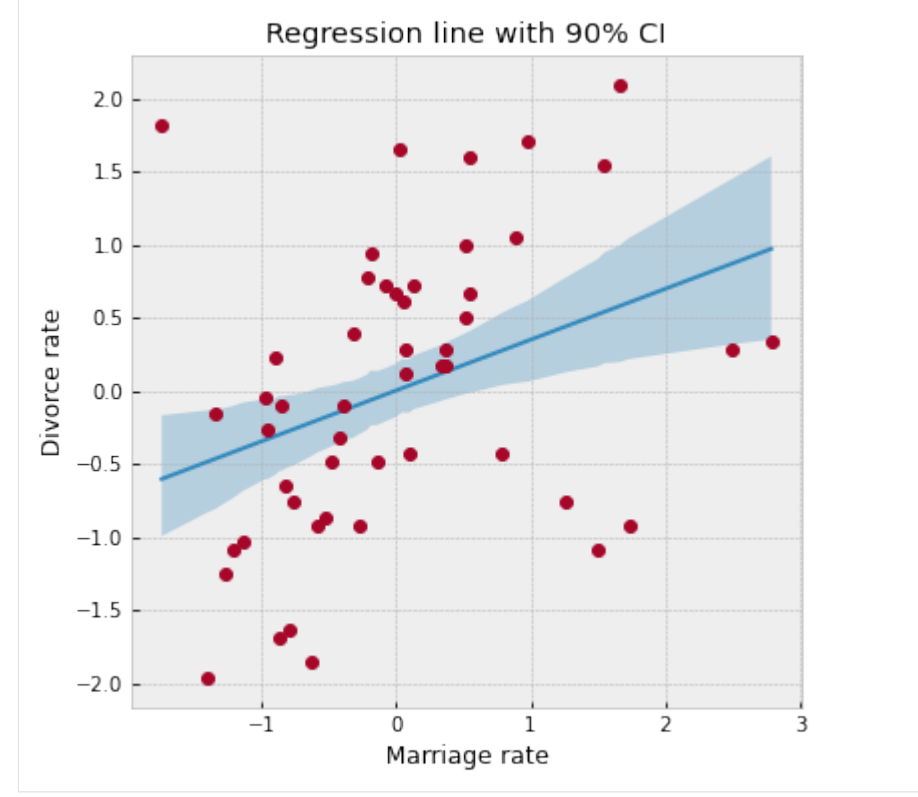

We can see from the plot, that the CI broadens towards the tails where the data is relatively sparse, as can be expected.

#### **Prior Predictive Distribution**

Let us check that we have set sensible priors by sampling from the prior predictive distribution. NumPyro provides a handy [Predictive](http://num.pyro.ai/en/latest/utilities.html#numpyro.infer.util.Predictive) utility for this purpose.

```
[10]: from numpyro.infer import Predictive
      rng_key, rng_key_ = random.split(rng_key)
      prior_predictive = Predictive(model, num_samples=100)
      prior_predictions = prior_predictive(rng_key_, marriage=dset.MarriageScaled.values)[
      \rightarrow'obs']
      mean_prior_pred = jnp.mean(prior_predictions, axis=0)
      hpdi_prior_pred = hpdi(prior_predictions, 0.9)
      ax = plot_regression(dset.MarriageScaled.values, mean_prior_pred, hpdi_prior_pred)
      ax.set(xlabel='Marriage rate', ylabel='Divorce rate', title='Predictions with 90% CI
      \leftrightarrow');
```
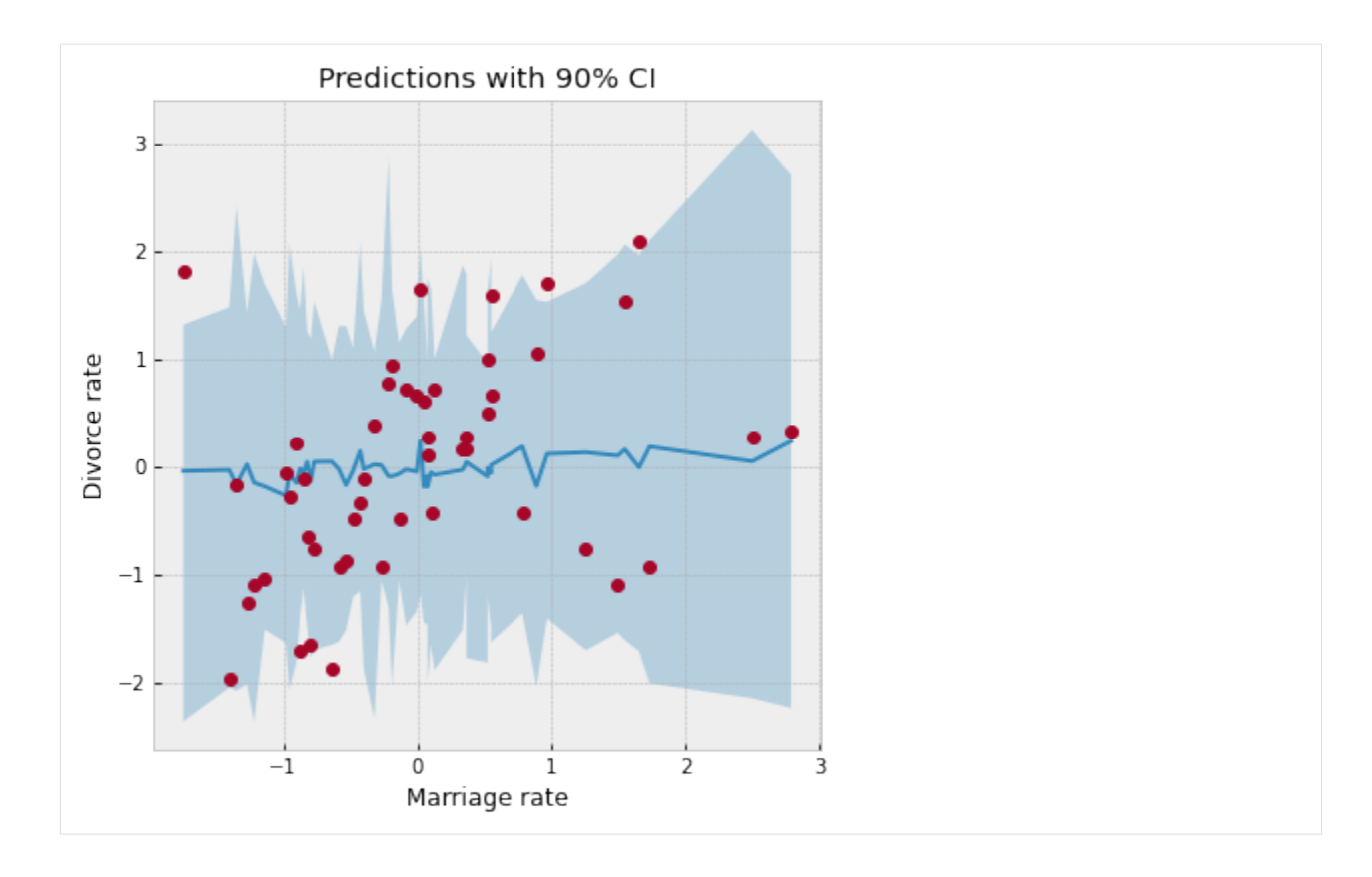

### <span id="page-192-0"></span>**Posterior Predictive Distribution**

Let us now look at the posterior predictive distribution to see how our predictive distribution looks with respect to the observed divorce rates. To get samples from the posterior predictive distribution, we need to run the model by substituting the latent parameters with samples from the posterior. Note that by default we generate a single prediction for each sample from the joint posterior distribution, but this can be controlled using the num\_samples argument.

```
[11]: rng_key, rng_key_ = random.split(rng_key)
    predictive = Predictive(model, samples_1)
    predictions = predictive(rng_key_, marriage=dset.MarriageScaled.values)['obs']
    df = dset.filter(['Location'])
    df['Mean Predictions'] = jnp.mean(predictions, axis=0)
    df.head()
[11]: Location Mean Predictions
     0 Alabama 0.016434
    1 Alaska 0.501293
    2 Arizona 0.025105
    3 Arkansas 0.600058
     4 California -0.082887
```
#### <span id="page-192-1"></span>**Predictive Utility With Effect Handlers**

To remove the magic behind Predictive, let us see how we can combine [effect handlers](https://numpyro.readthedocs.io/en/latest/handlers.html) with the [vmap](https://github.com/google/jax#auto-vectorization-with-vmap) JAX primitive to implement our own simplified predictive utility function that can do vectorized predictions.

```
[12]: def predict(rng_key, post_samples, model, *args, **kwargs):
         model = handlers.seed(handlers.condition(model, post_samples), rng_key)
         model trace = handlers.trace(model).get trace(*args, **kwargs)
         return model_trace['obs']['value']
     # vectorize predictions via vmap
     predict_fn = vmap(lambda rng_key, samples: predict(rng_key, samples, model,
      ˓→marriage=dset.MarriageScaled.values))
```
Note the use of the condition, seed and trace effect handlers in the predict function.

- The seed effect-handler is used to wrap a stochastic function with an initial PRNGKey seed. When a sample statement inside the model is called, it uses the existing seed to sample from a distribution but this effect-handler also splits the existing key to ensure that future sample calls in the model use the newly split key instead. This is to prevent us from having to explicitly pass in a PRNGKey to each sample statement in the model.
- The condition effect handler conditions the latent sample sites to certain values. In our case, we are conditioning on values from the posterior distribution returned by MCMC.
- The trace effect handler runs the model and records the execution trace within an OrderedDict. This trace object contains execution metadata that is useful for computing quantities such as the log joint density.

It should be clear now that the predict function simply runs the model by substituting the latent parameters with samples from the posterior (generated by the mcmc function) to generate predictions. Note the use of JAX's autovectorization transform called [vmap](https://github.com/google/jax#auto-vectorization-with-vmap) to vectorize predictions. Note that if we didn't use vmap, we would have to use a native for loop which for each sample which is much slower. Each draw from the posterior can be used to get predictions over all the 50 states. When we vectorize this over all the samples from the posterior using vmap, we will get a predictions\_1 array of shape (num\_samples, 50). We can then compute the mean and 90% CI of these samples to plot the posterior predictive distribution. We note that our mean predictions match those obtained from the Predictive utility class.

```
[13]: # Using the same key as we used for Predictive - note that the results are identical.
     predictions_1 = predict_fn(random.split(rng_key_, num_samples), samples_1)
     mean_pred = jnp.mean(predictions_1, axis=0)
     df = dset.filter(['Location'])
     df['Mean Predictions'] = mean_pred
     df.head()
[13]: Location Mean Predictions
          0 Alabama 0.016434
```
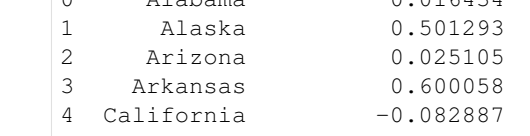

```
[14]: hpdi_pred = hpdi(predictions_1, 0.9)
```

```
ax = plot_regression(dset.MarriageScaled.values, mean_pred, hpdi_pred)
ax.set(xlabel='Marriage rate', ylabel='Divorce rate', title='Predictions with 90% CI
\leftrightarrow');
```
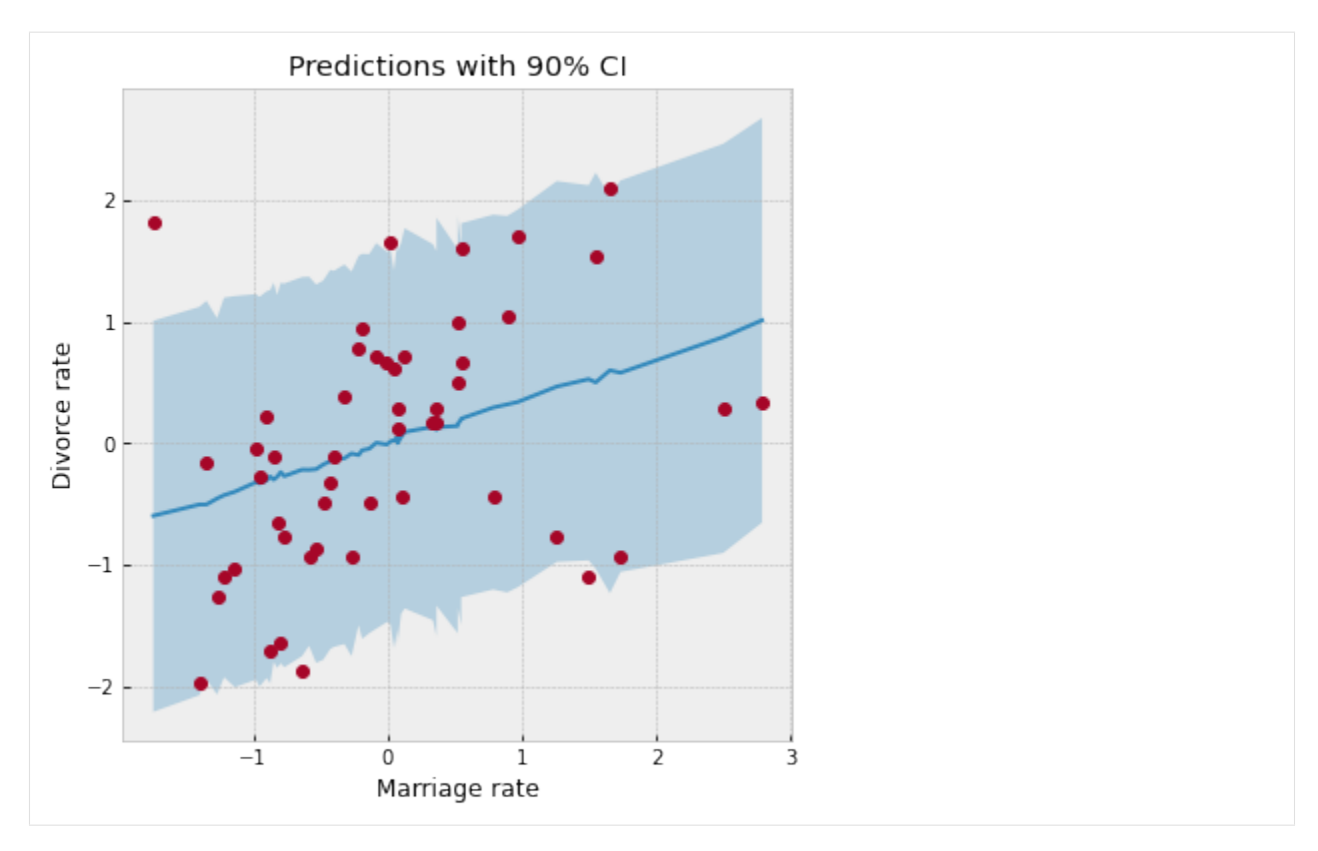

We have used the same plot\_regression function as earlier. We notice that our CI for the predictive distribution is much broader as compared to the last plot due to the additional noise introduced by the sigma parameter. Most data points lie well within the 90% CI, which indicates a good fit.

### **Posterior Predictive Density**

.

Likewise, making use of effect-handlers and vmap, we can also compute the log likelihood for this model given the dataset, and the log posterior predictive density [*[6](#page-206-0)*] which is given by

$$
log \prod_{i=1}^{n} \int p(y_i|\theta) p_{post}(\theta) d\theta \approx \sum_{i=1}^{n} log \frac{\sum_{s} p(\theta^s)}{S}
$$

$$
= \sum_{i=1}^{n} (log \sum_{s} p(\theta^s) - log(S))
$$

Here, *i* indexes the observed data points y and s indexes the posterior samples over the latent parameters  $\theta$ . If the posterior predictive density for a model has a comparatively high value, it indicates that the observed data-points have higher probability under the given model.

```
[15]: def log_likelihood(rng_key, params, model, *args, **kwargs):
         model = handlers.condition(model, params)
         model_trace = handlers.trace(model).get_trace(*args, **kwargs)
         obs_node = model_trace['obs']
         return obs_node['fn'].log_prob(obs_node['value'])
     def log_pred_density(rng_key, params, model, *args, **kwargs):
         n = list(params.values())[0].shape[0]
```

```
log_lk_fn = vmap(lambda rng_key, params: log_likelihood(rng_key, params, model,
˓→*args, **kwargs))
   log_lk_vals = log_lk_fn(random.split(rng_key, n), params)
   return (logsumexp(log_lk_vals, 0) - jnp.log(n)).sum()
```
Note that NumPyro provides the [log\\_likelihood](http://num.pyro.ai/en/latest/utilities.html#log-likelihood) utility function that can be used directly for computing log likelihood as in the first function for any general model. In this tutorial, we would like to emphasize that there is nothing magical about such utility functions, and you can roll out your own inference utilities using NumPyro's effect handling stack.

```
[16]: rng_key, rng_key_ = random.split(rng_key)
     print('Log posterior predictive density: {}'.format(log_pred_density(rng_key_,
                                                                            samples_1,
                                                                            model,
                                                                            marriage=dset.
      ˓→MarriageScaled.values,
                                                                             divorce=dset.
      ˓→DivorceScaled.values)))
     Log posterior predictive density: -66.70008087158203
```
### <span id="page-195-0"></span>**7.3.2 Model 2: Predictor - Median Age of Marriage**

We will now model the divorce rate as a function of the median age of marriage. The computations are mostly a reproduction of what we did for Model 1. Notice the following:

- Divorce rate is inversely related to the age of marriage. Hence states where the median age of marriage is low will likely have a higher divorce rate.
- We get a higher log likelihood as compared to Model 2, indicating that median age of marriage is likely a much better predictor of divorce rate.

```
[17]: rng_key, rng_key_ = random.split(rng_key)
    mcmc.run(rng_key_, age=dset.AgeScaled.values, divorce=dset.DivorceScaled.values)
    mcmc.print_summary()
    samples_2 = mcmc.get_samples()
    sample: 100%| | 3000/3000 [00:04<00:00, 722.23it/s, 7 steps of
    ˓→size 7.58e-01. acc. prob=0.92]
                mean std median 5.0% 95.0% n_eff r_hat
           a -0.00 0.10 -0.00 -0.17 0.16 1942.82 1.00
          bA -0.57 0.12 -0.57 -0.75 -0.38 1995.70 1.00
        sigma 0.82 0.08 0.82 0.69 0.96 1865.82 1.00
    Number of divergences: 0
[18]: posterior_mu = jnp.expand_dims(samples_2['a'], -1) + \
```

```
jnp.expand_dims(samples_2['bA'], -1) * dset.AgeScaled.values
mean_mu = jnp.mean(posterior_mu, axis=0)
hpdi_mu = hpdi(posterior_mu, 0.9)
ax = plot_regression(dset.AgeScaled.values, mean_mu, hpdi_mu)
ax.set(xlabel='Median marriage age', ylabel='Divorce rate', title='Regression line
˓→with 90% CI');
```
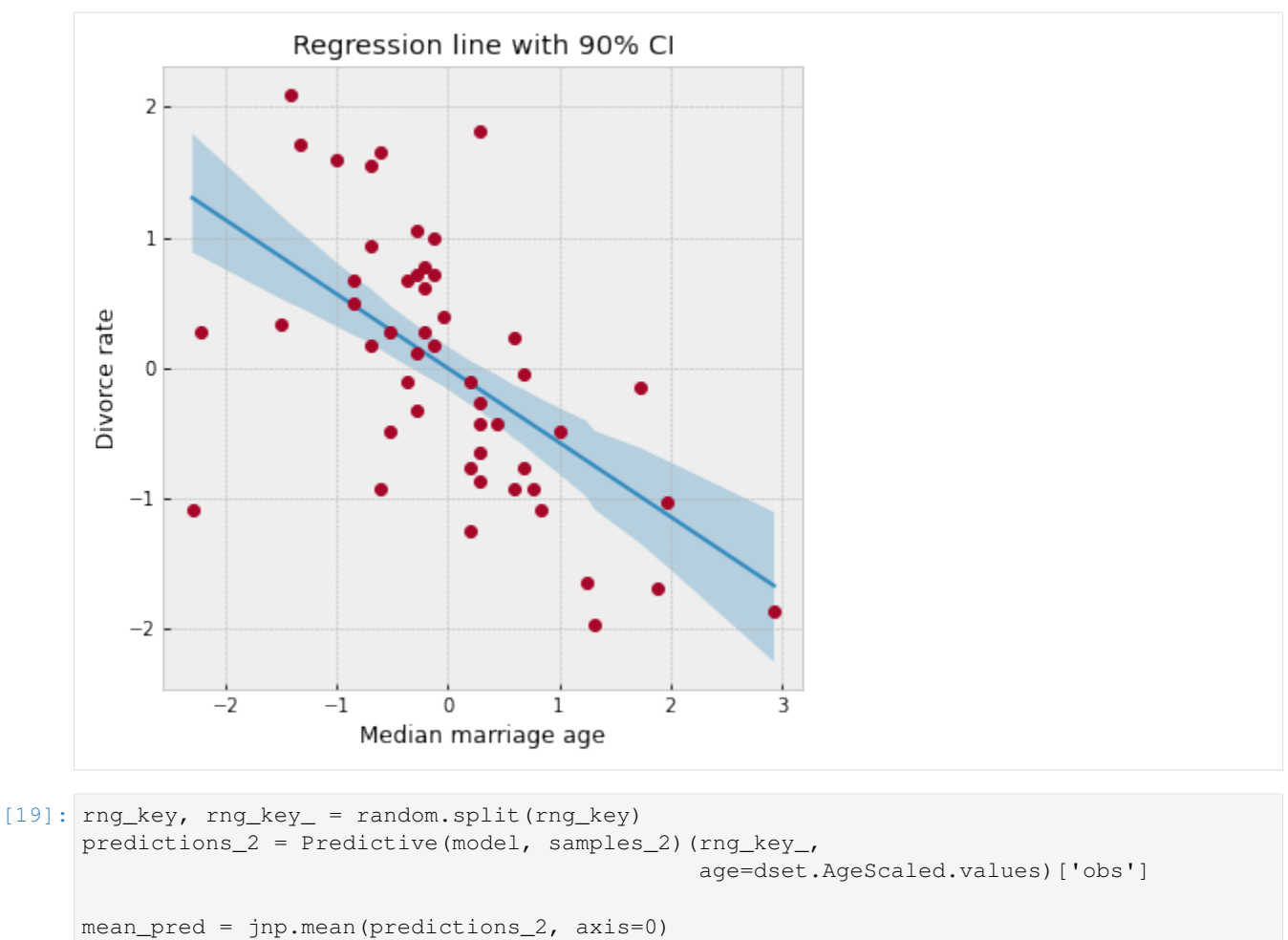

```
hpdi_pred = hpdi(predictions_2, 0.9)
```

```
ax = plot_regression(dset.AgeScaled.values, mean_pred, hpdi_pred)
ax.set(xlabel='Median Age', ylabel='Divorce rate', title='Predictions with 90% CI');
```
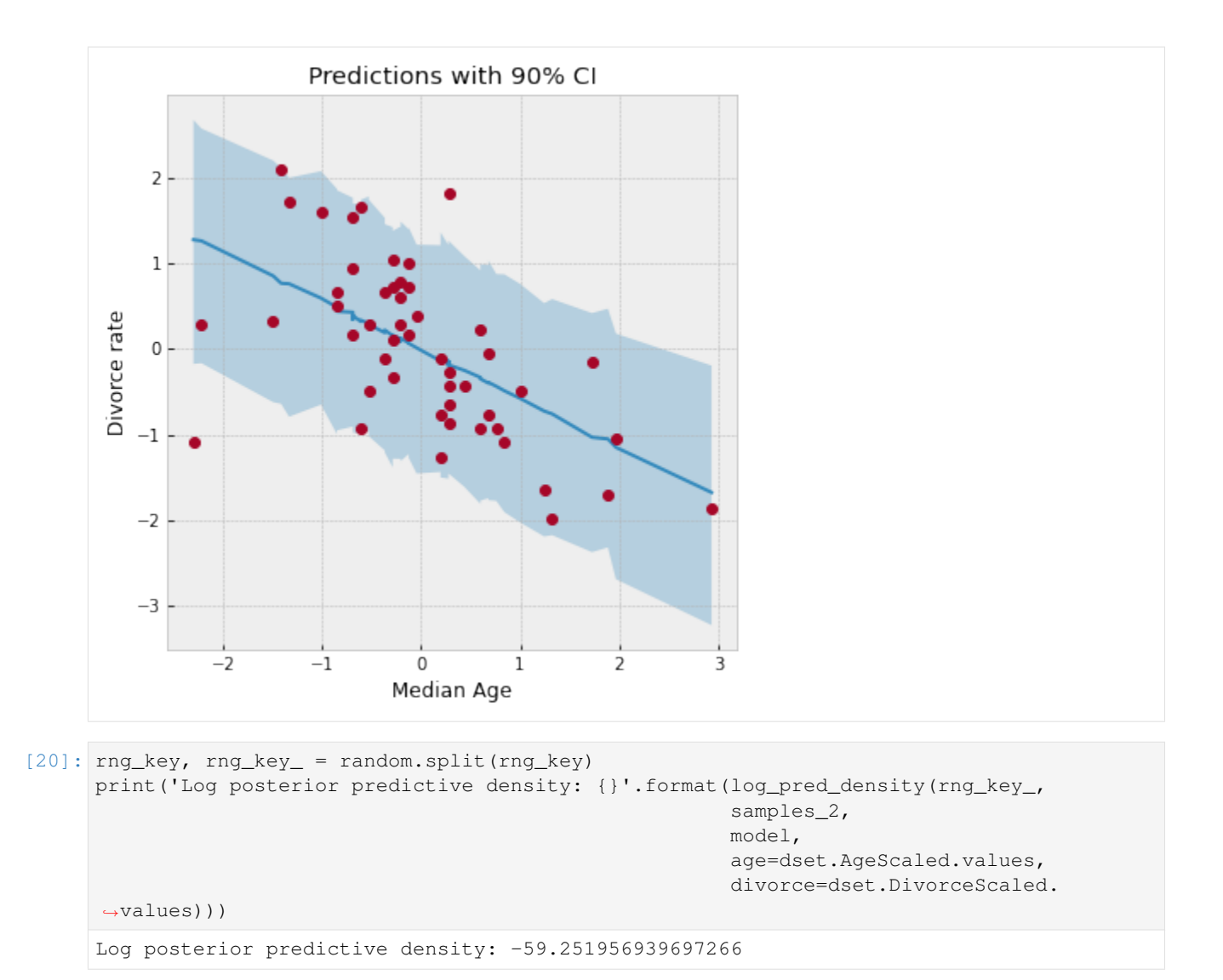

### <span id="page-197-0"></span>**7.3.3 Model 3: Predictor - Marriage Rate and Median Age of Marriage**

Finally, we will also model divorce rate as depending on both marriage rate as well as the median age of marriage. Note that the model's posterior predictive density is similar to Model 2 which likely indicates that the marginal information from marriage rate in predicting divorce rate is low when the median age of marriage is already known.

```
[21]: rng_key, rng_key_ = random.split(rng_key)
     mcmc.run(rng_key_, marriage=dset.MarriageScaled.values,
            age=dset.AgeScaled.values, divorce=dset.DivorceScaled.values)
     mcmc.print_summary()
     samples_3 = mcmc.get_samples()
     sample: 100%| | 3000/3000 [00:04<00:00, 644.48it/s, 7 steps of
     ˓→size 4.65e-01. acc. prob=0.94]
                   mean std median 5.0% 95.0% n_eff r_hat
            a 0.00 0.10 0.00 -0.17 0.16 2007.41 1.00
                                                                    (continues on next page)
```
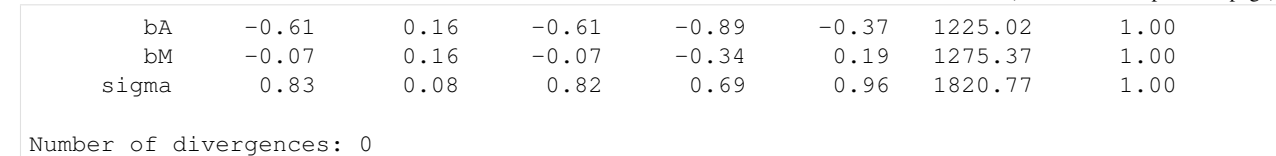

```
[22]: rng_key, rng_key_ = random.split(rng_key)
     print('Log posterior predictive density: {}'.format(
          log_pred_density(rng_key_,
                           samples_3,
                           model,
                           marriage=dset.MarriageScaled.values,
                           age=dset.AgeScaled.values,
                           divorce=dset.DivorceScaled.values)
     ))
     Log posterior predictive density: -59.06374740600586
```
### <span id="page-198-0"></span>**7.3.4 Divorce Rate Residuals by State**

The regression plots above shows that the observed divorce rates for many states differs considerably from the mean regression line. To dig deeper into how the last model (Model 3) under-predicts or over-predicts for each of the states, we will plot the posterior predictive and residuals (Observed divorce rate - Predicted divorce rate) for each of the states.

```
[23]: # Predictions for Model 3.
     rng_key, rng_key_ = random.split(rng_key)
     predictions_3 = Predictive(model, samples_3)(rng_key_,
                                                   marriage=dset.MarriageScaled.values,
                                                   age=dset.AgeScaled.values)['obs']
     y = jnp.arange(50)fig, ax = plt.subplots(nrows=1, ncols=2, figsize=(12, 16))
     pred_mean = jnp.mean(predictions_3, axis=0)
     pred_hpdi = hpdi(predictions_3, 0.9)
     residuals_3 = dset.DivorceScaled.values - predictions_3
     residuals_mean = jnp.mean(residuals_3, axis=0)
     residuals_hpdi = hpdi(residuals_3, 0.9)
     idx = jnp.argsort(residuals_mean)
     # Plot posterior predictive
     ax[0].plot(jnp.zeros(50), y, '--')
     ax[0].errorbar(pred_mean[idx], y, xerr=pred_hpdi[1, idx] - pred_mean[idx],
                    marker='o', ms=5, mew=4, ls='none', alpha=0.8)
     ax[0].plot(dset.DivorceScaled.values[idx], y, marker='o',
                ls='none', color='gray')
     ax[0].set(xlabel='Posterior Predictive (red) vs. Actuals (gray)', ylabel='State',
               title='Posterior Predictive with 90% CI')
     ax[0].set_yticks(y)
     ax[0].set_yticklabels(dset.Loc.values[idx], fontsize=10);
     # Plot residuals
     residuals_3 = dset.DivorceScaled.values - predictions_3
     residuals_mean = jnp.mean(residuals_3, axis=0)
```

```
residuals_hpdi = hpdi(residuals_3, 0.9)
err = residuals_hpdi[1] - residuals_mean
ax[1].plot(jnp.zeros(50), y, '--')ax[1].errorbar(residuals_mean[idx], y, xerr=err[idx],
              marker='o', ms=5, mew=4, ls='none', alpha=0.8)
ax[1].set(xlabel='Residuals', ylabel='State', title='Residuals with 90% CI')
ax[1].set_yticks(y)
ax[1].set_yticklabels(dset.Loc.values[idx], fontsize=10);
```
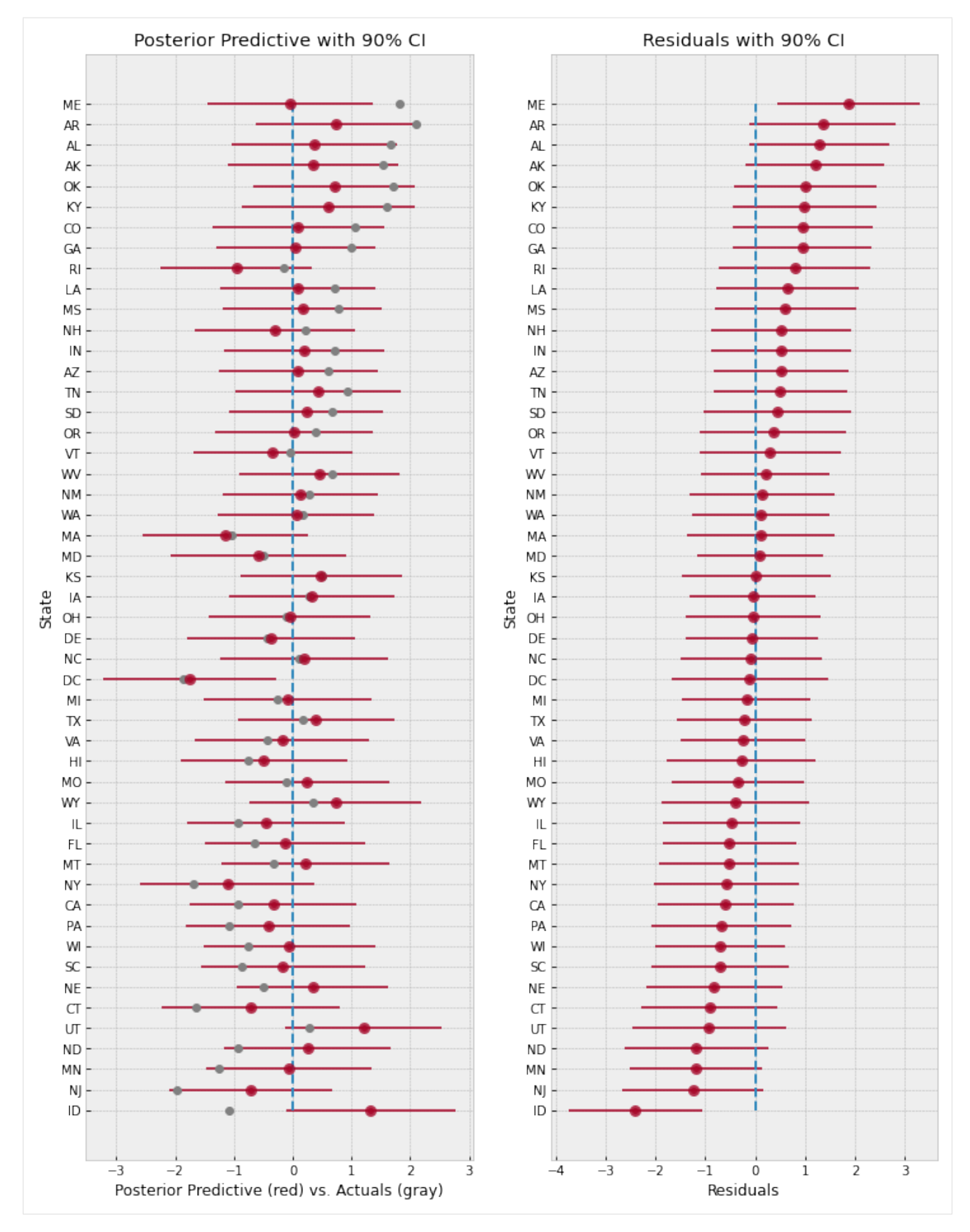

The plot on the left shows the mean predictions with 90% CI for each of the states using Model 3. The gray markers indicate the actual observed divorce rates. The right plot shows the residuals for each of the states, and both these plots are sorted by the residuals, i.e. at the bottom, we are looking at states where the model predictions are higher than the observed rates, whereas at the top, the reverse is true.

Overall, the model fit seems good because most observed data points like within a 90% CI around the mean predictions. However, notice how the model over-predicts by a large margin for states like Idaho (bottom left), and on the other end under-predicts for states like Maine (top right). This is likely indicative of other factors that we are missing out in our model that affect divorce rate across different states. Even ignoring other socio-political variables, one such factor that we have not yet modeled is the measurement noise given by Divorce SE in the dataset. We will explore this in the next section.

## <span id="page-201-0"></span>**7.4 Regression Model with Measurement Error**

Note that in our previous models, each data point influences the regression line equally. Is this well justified? We will build on the previous model to incorporate measurement error given by  $Divorce \, SE$  variable in the dataset. Incorporating measurement noise will be useful in ensuring that observations that have higher confidence (i.e. lower measurement noise) have a greater impact on the regression line. On the other hand, this will also help us better model outliers with high measurement errors. For more details on modeling errors due to measurement noise, refer to Chapter 14 of [*[1](#page-206-0)*].

To do this, we will reuse Model 3, with the only change that the final observed value has a measurement error given by divorce\_sd (notice that this has to be standardized since the divorce variable itself has been standardized to mean 0 and std 1).

```
[24]: def model_se(marriage, age, divorce_sd, divorce=None):
          a = \text{number}(\alpha, \alpha) and \alpha, dist. Normal (0., 0.2))
          bM = numpyro.sample('bM', dist.Normal(0., 0.5))
          M = bM * marriage
          bA = numpyro.sample('bA', dist.Normal(0., 0.5))
          A = bA * agesigma = numpyro.sample('sigma', dist.Exponential(1.))
          mu = a + M + Adivorce_rate = numpyro.sample('divorce_rate', dist.Normal(mu, sigma))
          numpyro.sample('obs', dist.Normal(divorce_rate, divorce_sd), obs=divorce)
```

```
[25]: # Standardize
     dset['DivorceScaledSD'] = dset['Divorce SE'] / jnp.std(dset.Divorce.values)
```

```
[26]: rng_key, rng_key_ = random.split(rng_key)
```

```
kernel = NUTS(model_se, target_accept_prob=0.9)
mcmc = MCMC(kernel, num_warmup=1000, num_samples=3000)
mcmc.run(rng_key_, marriage=dset.MarriageScaled.values, age=dset.AgeScaled.values,
        divorce_sd=dset.DivorceScaledSD.values, divorce=dset.DivorceScaled.values)
mcmc.print_summary()
samples_4 = mcmc.get_samples()
sample: 100%| | | 4000/4000 [00:06<00:00, 578.19it/s, 15 steps of
˓→size 2.58e-01. acc. prob=0.93]
                    mean std median 5.0% 95.0% n_eff r_hat
```
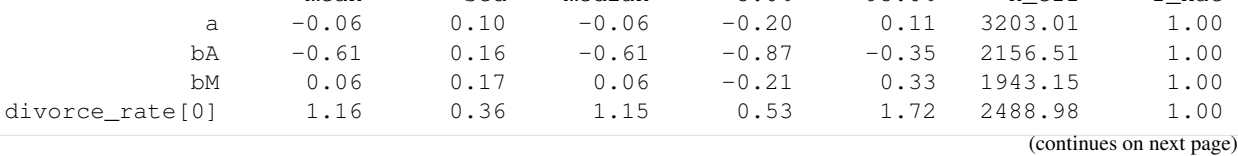

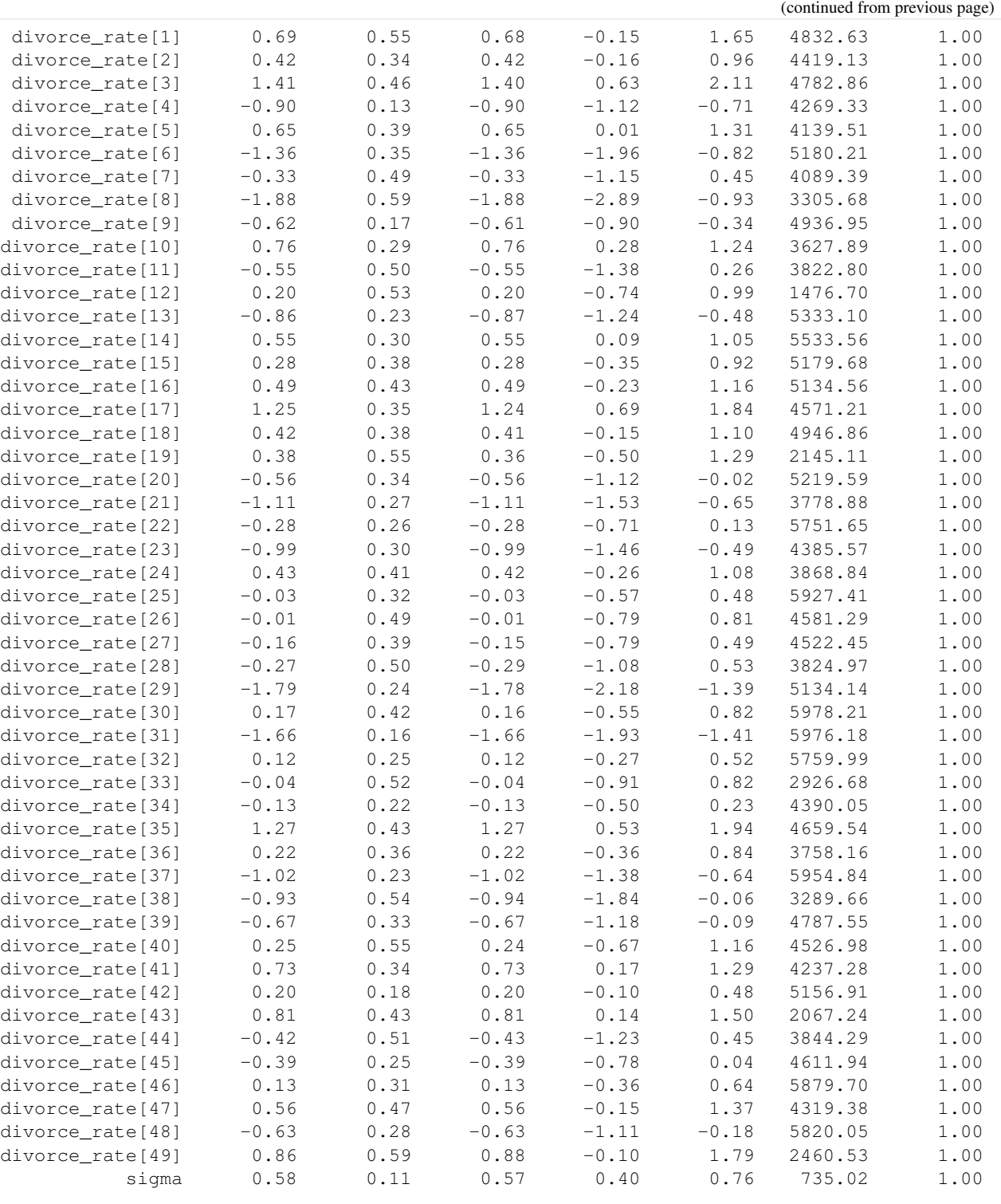

Number of divergences: 0

### <span id="page-203-0"></span>**7.4.1 Effect of Incorporating Measurement Noise on Residuals**

Notice that our values for the regression coefficients is very similar to Model 3. However, introducing measurement noise allows us to more closely match our predictive distribution to the observed values. We can see this if we plot the residuals as earlier.

```
[27]: rng_key, rng_key_ = random.split(rng_key)
     predictions_4 = Predictive(model_se, samples_4)(rng_key_,
                                                      marriage=dset.MarriageScaled.values,
                                                      age=dset.AgeScaled.values,
                                                      divorce_sd=dset.DivorceScaledSD.
      ˓→values)['obs']
```

```
[28]: sd = dset.DivorceScaledSD.values
```

```
residuals_4 = dset.DivorceScaled.values - predictions_4
residuals_mean = jnp.mean(residuals_4, axis=0)
residuals_hpdi = hpdi(residuals_4, 0.9)
err = residuals_hpdi[1] - residuals_mean
idx = jnp.argsort(residuals_mean)
y = jnp.arange(50)fig, ax = plt.subplots(nrows=1, ncols=1, figsize=(6, 16))# Plot Residuals
ax.plot(jnp.zeros(50), y, '--')ax.errorbar(residuals_mean[idx], y, xerr=err[idx],
           marker='o', ms=5, mew=4, ls='none', alpha=0.8)
# Plot SD
ax.errorbar(residuals_mean[idx], y, xerr=sd[idx],
            ls='none', color='orange', alpha=0.9)
# Plot earlier mean residual
ax.plot(jnp.mean(dset.DivorceScaled.values - predictions_3, 0)[idx], y,
        ls='none', marker='o', ms=6, color='black', alpha=0.6)
ax.set(xlabel='Residuals', ylabel='State', title='Residuals with 90% CI')
ax.set_yticks(y)
ax.set_yticklabels(dset.Loc.values[idx], fontsize=10);
ax.text(-2.8, -7, 'Residuals (with error-bars) from current model (in red). '
                  'Black marker \nshows residuals from the previous model (Model 3). '
                  'Measurement \nerror is indicated by orange bar.');
```
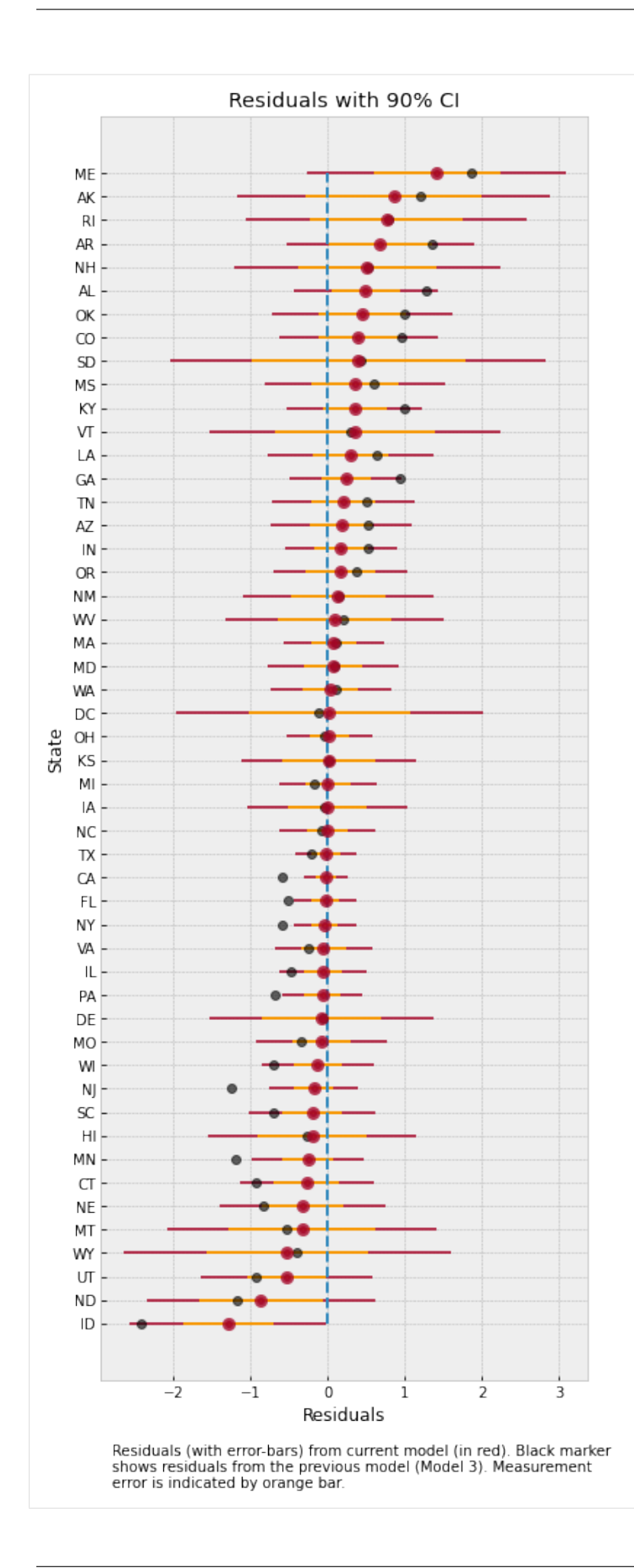

The plot above shows the residuals for each of the states, along with the measurement noise given by inner error bar. The gray dots are the mean residuals from our earlier Model 3. Notice how having an additional degree of freedom to model the measurement noise has shrunk the residuals. In particular, for Idaho and Maine, our predictions are now much closer to the observed values after incorporating measurement noise in the model.

To better see how measurement noise affects the movement of the regression line, let us plot the residuals with respect to the measurement noise.

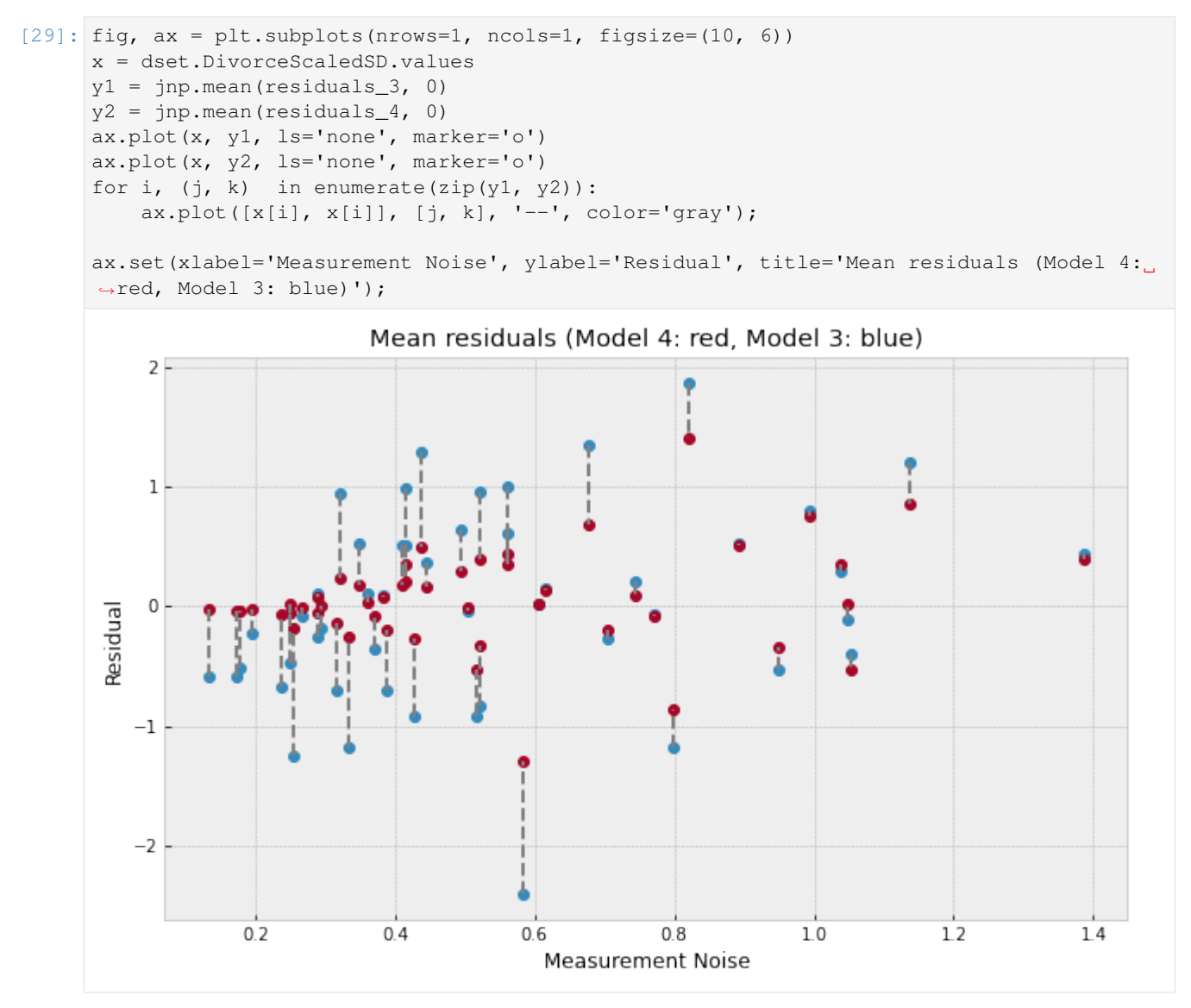

The plot above shows what has happend in more detail - the regression line itself has moved to ensure a better fit for observations with low measurement noise (left of the plot) where the residuals have shrunk very close to 0. That is to say that data points with low measurement error have a concomitantly higher contribution in determining the regression line. On the other hand, for states with high measurement error (right of the plot), incorporating measurement noise allows us to move our posterior distribution mass closer to the observations resulting in a shrinkage of residuals as well.

# <span id="page-206-0"></span>**7.5 References**

- 1. McElreath, R. (2016). Statistical Rethinking: A Bayesian Course with Examples in R and Stan CRC Press.
- 2. Stan Development Team. [Stan User's Guide](https://mc-stan.org/docs/2_19/stan-users-guide/index.html)
- 3. Goodman, N.D., and StuhlMueller, A. (2014). [The Design and Implementation of Probabilistic Programming](http://dippl.org/) [Languages](http://dippl.org/)
- 4. Pyro Development Team. [Poutine: A Guide to Programming with Effect Handlers in Pyro](http://pyro.ai/examples/effect_handlers.html)
- 5. Hoffman, M.D., Gelman, A. (2011). The No-U-Turn Sampler: Adaptively Setting Path Lengths in Hamiltonian Monte Carlo.
- 6. Betancourt, M. (2017). A Conceptual Introduction to Hamiltonian Monte Carlo.
- 7. JAX Development Team (2018). [Composable transformations of Python+NumPy programs: differentiate, vec](https://github.com/google/jax)[torize, JIT to GPU/TPU, and more](https://github.com/google/jax)
- 8. Gelman, A., Hwang, J., and Vehtari A. [Understanding predictive information criteria for Bayesian models](https://arxiv.org/pdf/1307.5928.pdf)

# CHAPTER<sup>8</sup>

# Bayesian Hierarchical Linear Regression

#### Author: [Carlos Souza](mailto:souza@gatech.edu)

Probabilistic Machine Learning models can not only make predictions about future data, but also model uncertainty. In areas such as **personalized medicine**, there might be a large amount of data, but there is still a relatively small amount of data for each patient. To customize predictions for each person it becomes necessary to build a model for each person — with its inherent uncertainties — and to couple these models together in a hierarchy so that information can be borrowed from other similar people [1].

The purpose of this tutorial is to demonstrate how to implement a Bayesian Hierarchical Linear Regression model using NumPyro. To motivate the tutorial, I will use [OSIC Pulmonary Fibrosis Progression](https://www.kaggle.com/c/osic-pulmonary-fibrosis-progression) competition, hosted at Kaggle.

### **8.1 1. Understanding the task**

Pulmonary fibrosis is a disorder with no known cause and no known cure, created by scarring of the lungs. In this competition, we were asked to predict a patient's severity of decline in lung function. Lung function is assessed based on output from a spirometer, which measures the forced vital capacity (FVC), i.e. the volume of air exhaled.

In medical applications, it is useful to **evaluate a model's confidence in its decisions**. Accordingly, the metric used to rank the teams was designed to reflect **both the accuracy and certainty of each prediction**. It's a modified version of the Laplace Log Likelihood (more details on that later).

Let's explore the data and see what's that all about:

```
[ ]: !pip install -q numpyro@git+https://github.com/pyro-ppl/numpyro arviz
```

```
[1]: import pandas as pd
    import numpy as np
    import seaborn as sns
    import matplotlib.pyplot as plt
```
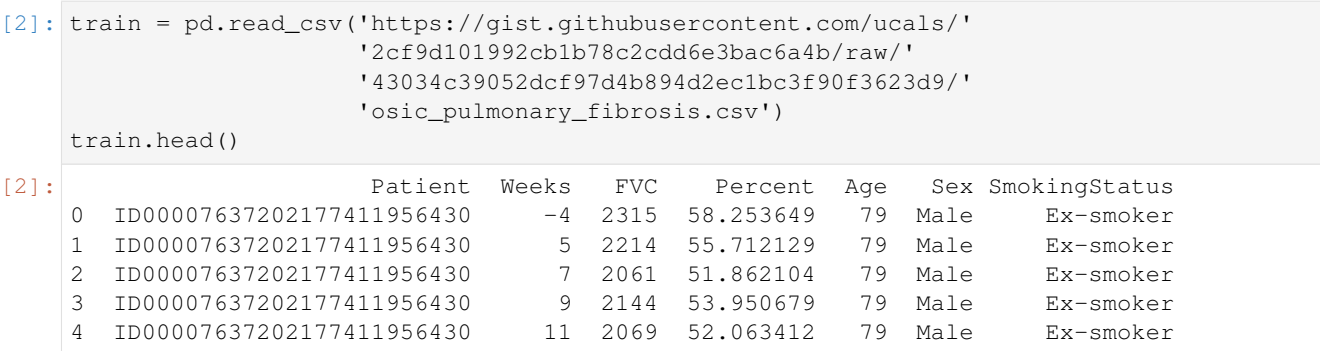

In the dataset, we were provided with a baseline chest CT scan and associated clinical information for a set of patients. A patient has an image acquired at time Week  $= 0$  and has numerous follow up visits over the course of approximately 1-2 years, at which time their FVC is measured. For this tutorial, I will use only the Patient ID, the weeks and the FVC measurements, discarding all the rest. Using only these columns enabled our team to achieve a competitive score, which shows the power of Bayesian hierarchical linear regression models especially when gauging uncertainty is an important part of the problem.

Since this is real medical data, the relative timing of FVC measurements varies widely, as shown in the 3 sample patients below:

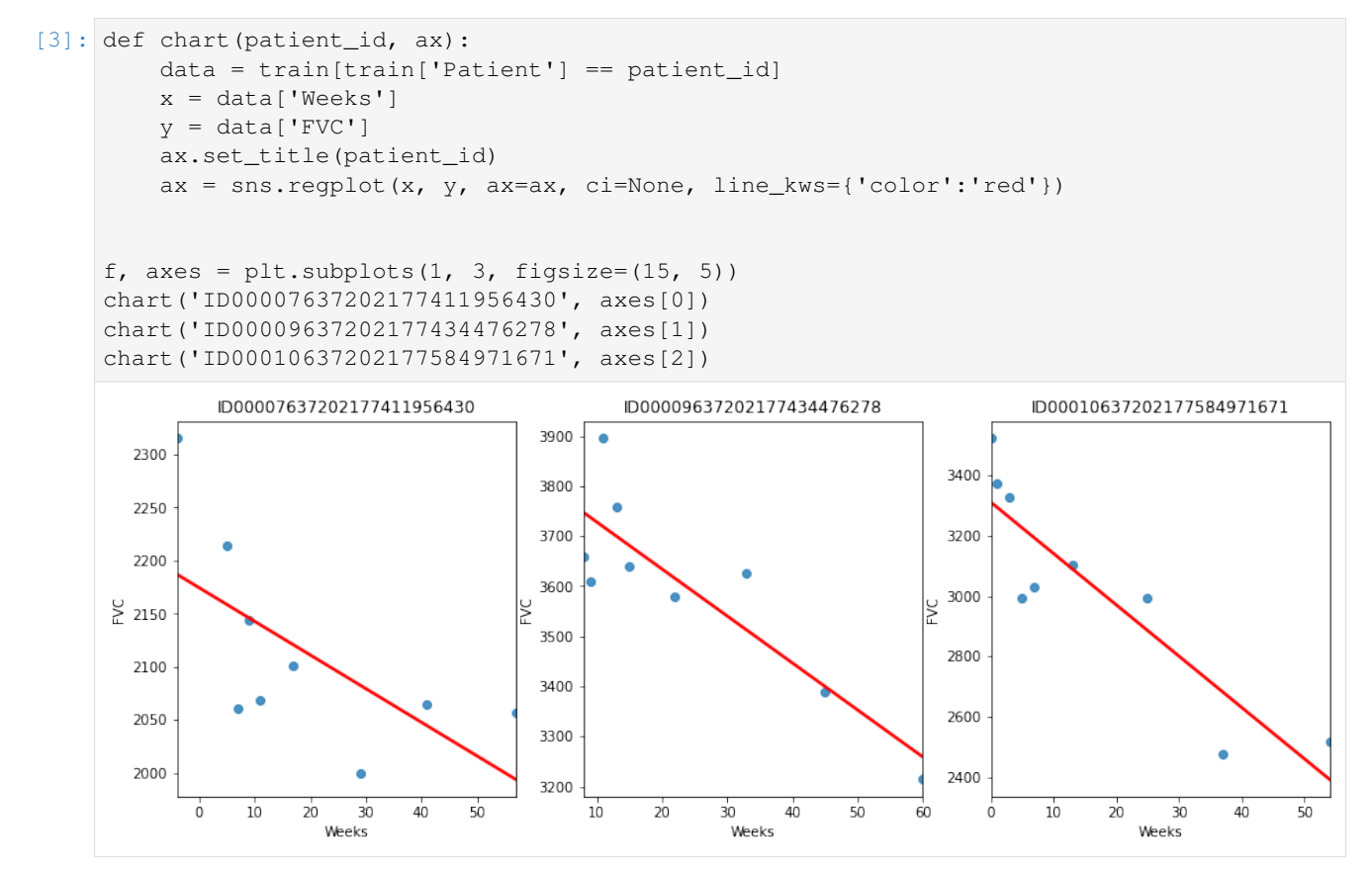

On average, each of the 176 provided patients made 9 visits, when FVC was measured. The visits happened in specific weeks in the [-12, 133] interval. The decline in lung capacity is very clear. We see, though, they are very different from patient to patient.

We were are asked to predict every patient's FVC measurement for every possible week in the [-12, 133] interval, and the confidence for each prediction. In other words: we were asked fill a matrix like the one below, and provide a confidence score for each prediction:

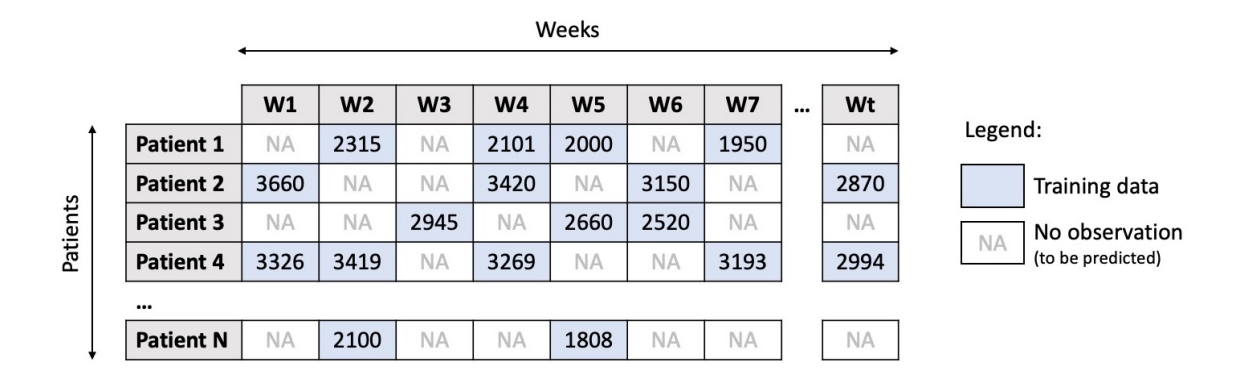

The task was perfect to apply Bayesian inference. However, the vast majority of solutions shared by Kaggle community used discriminative machine learning models, disconsidering the fact that most discriminative methods are very poor at providing realistic uncertainty estimates. Because they are typically trained in a manner that optimizes the parameters to minimize some loss criterion (e.g. the predictive error), they do not, in general, encode any uncertainty in either their parameters or the subsequent predictions. Though many methods can produce uncertainty estimates either as a by-product or from a post-processing step, these are typically heuristic based, rather than stemming naturally from a statistically principled estimate of the target uncertainty distribution [2].

# **8.2 2. Modelling: Bayesian Hierarchical Linear Regression with Partial Pooling**

The simplest possible linear regression, not hierarchical, would assume all FVC decline curves have the same  $\alpha$  and  $\beta$ . That's the **pooled model**. In the other extreme, we could assume a model where each patient has a personalized FVC decline curve, and these curves are completely unrelated. That's the unpooled model, where each patient has completely separate regressions.

Here, I'll use the middle ground: **Partial pooling**. Specifically, I'll assume that while  $\alpha$ 's and  $\beta$ 's are different for each patient as in the unpooled case, the coefficients all share similarity. We can model this by assuming that each individual coefficient comes from a common group distribution. The image below represents this model graphically:

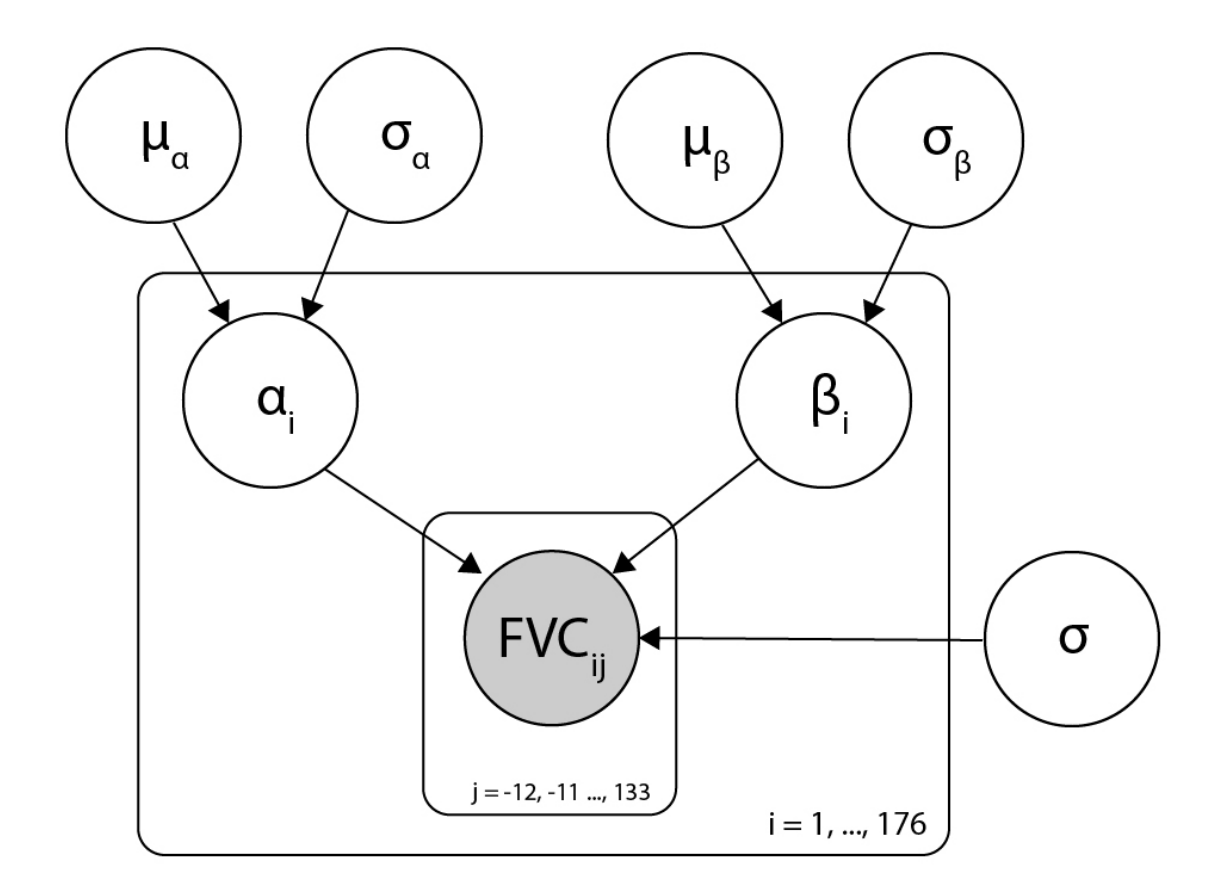

Mathematically, the model is described by the following equations:

$$
\mu_{\alpha} \sim \mathcal{N}(0, 100) \tag{8.1}
$$

$$
\sigma_{\alpha} \sim |\mathcal{N}(0, 100)| \tag{8.2}
$$

$$
\mu_{\beta} \sim \mathcal{N}(0, 100) \tag{8.3}
$$

$$
\sigma_{\beta} \sim |\mathcal{N}(0, 100)| \tag{8.4}
$$

$$
\alpha_i \sim \mathcal{N}(\mu_\alpha, \sigma_\alpha) \tag{8.5}
$$
\n
$$
\beta_i \sim \mathcal{N}(\mu_\alpha, \sigma_\beta) \tag{8.6}
$$

$$
\sigma \sim \mathcal{N}(0, 100) \tag{8.7}
$$

$$
FVC_{ij} \sim \mathcal{N}(\alpha_i + t\beta_i, \sigma) \tag{8.8}
$$

where *t* is the time in weeks. Those are very uninformative priors, but that's ok: our model will converge!

Implementing this model in NumPyro is pretty straightforward:

```
[4]: import numpyro
    from numpyro.infer import MCMC, NUTS, Predictive
    import numpyro.distributions as dist
    from jax import random
    assert numpyro.__version__.startswith('0.7.2')
```

```
[5]: def model(PatientID, Weeks, FVC_obs=None):
          \mu \_\alpha = numpyro.sample("\mu \_\alpha", dist.Normal(0., 100.))
```

```
\sigma_\alpha = numpyro.sample("\sigma_\alpha", dist.HalfNormal(100.))
\mu_-\beta = numpyro.sample("\mu_-\beta", dist.Normal(0., 100.))
\sigma_-\beta = numpyro.sample("\sigma_-\beta", dist.HalfNormal(100.))
unique_patient_IDs = np.unique(PatientID)
n_patients = len(unique_patient_IDs)
with numpyro.plate("plate_i", n_patients):
     \alpha = numpyro.sample("\alpha", dist.Normal(\mu\_\alpha, \sigma\_\alpha))
     \beta = numpyro.sample("\beta", dist.Normal(\mu_-\beta, \sigma_-\beta))
\sigma = numpyro.sample("\sigma", dist.HalfNormal(100.))
FVC_est = \alpha[PatientID] + \beta[PatientID] * Weeks
with numpyro.plate("data", len(PatientID)):
     numpyro.sample("obs", dist.Normal(FVC_est, \sigma), obs=FVC_obs)
```
That's all for modelling!

### **8.3 3. Fitting the model**

A great achievement of Probabilistic Programming Languages such as NumPyro is to decouple model specification and inference. After specifying my generative model, with priors, condition statements and data likelihood, I can leave the hard work to NumPyro's inference engine.

Calling it requires just a few lines. Before we do it, let's add a numerical Patient ID for each patient code. That can be easily done with scikit-learn's LabelEncoder:

```
[6]: from sklearn.preprocessing import LabelEncoder
    le = LabelEncoder()
    train['PatientID'] = le.fit_transform(train['Patient'].values)
    FVC_obs = train['FVC'].values
    Weeks = train['Weeks'].values
    PatientID = train['PatientID'].values
```
Now, calling NumPyro's inference engine:

```
[7]: nuts_kernel = NUTS(model)
    mcmc = MCMC(nuts_kernel, num_samples=2000, num_warmup=2000)
    rng_key = random.PRNGKey(0)
    mcmc.run(rng_key, PatientID, Weeks, FVC_obs=FVC_obs)
    posterior_samples = mcmc.get_samples()
    sample: 100%| | 4000/4000 [00:20<00:00, 195.69it/s, 63 steps of
    ˓→size 1.06e-01. acc. prob=0.89]
```
# **8.4 4. Checking the model**

### **8.4.1 4.1. Inspecting the learned parameters**

First, let's inspect the parameters learned. To do that, I will use [ArviZ,](https://arviz-devs.github.io/arviz/) which perfectly integrates with NumPyro:

```
[8]: import arviz as az
    data = az.from_numpyro(mcmc)
    az.plot_trace(data, compact=True);
```
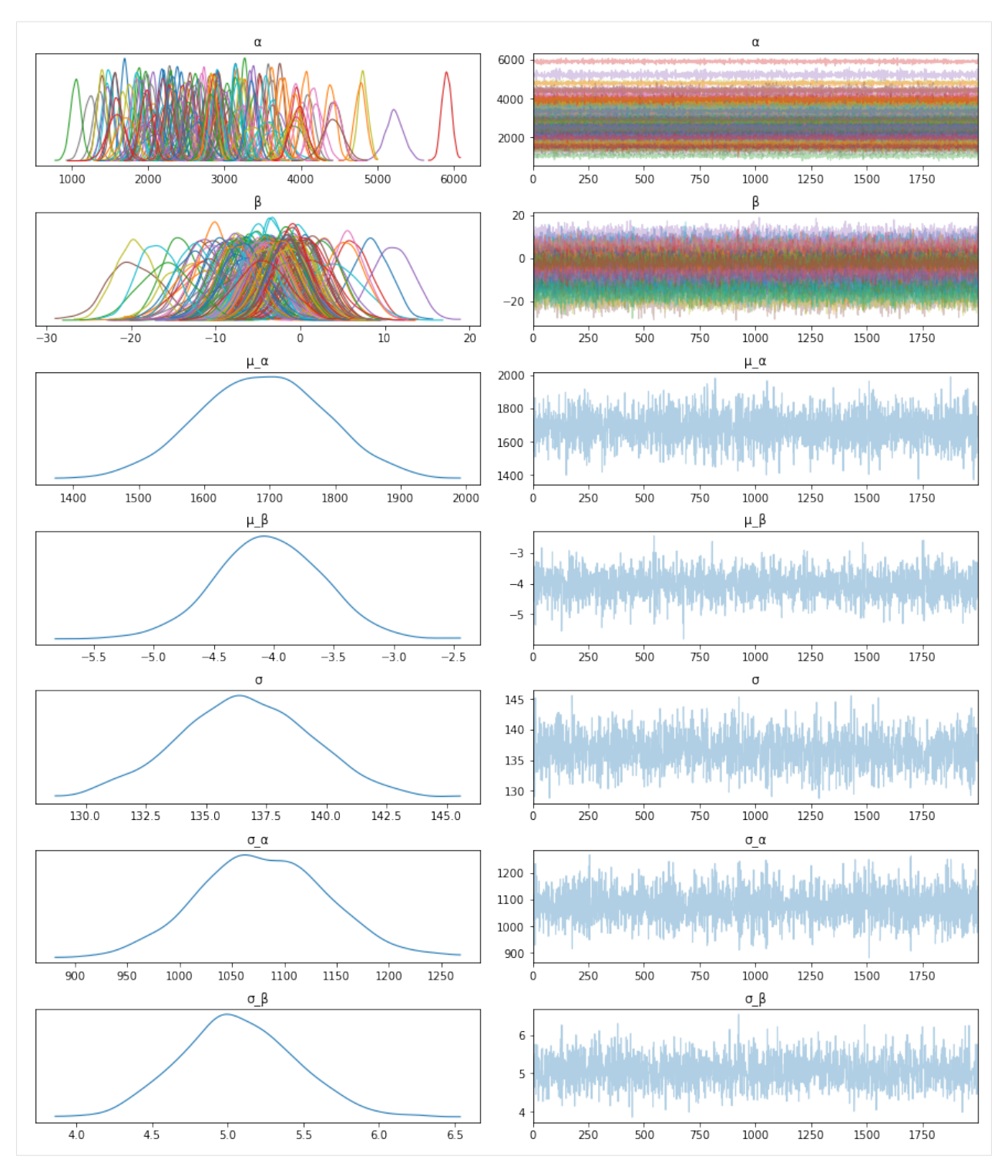

Looks like our model learned personalized alphas and betas for each patient!

### **8.4.2 4.2. Visualizing FVC decline curves for some patients**

Now, let's visually inspect FVC decline curves predicted by our model. We will completely fill in the FVC table, predicting all missing values. The first step is to create a table to fill:

```
[9]: pred_template = []for i in range(train['Patient'].nunique()):
        df = pd.DataFrame(columns=['PatientID', 'Weeks'])
        df['Weeks'] = np.arange(-12, 134)df['PatientID'] = i
        pred_template.append(df)
    pred_template = pd.concat(pred_template, ignore_index=True)
```
Predicting the missing values in the FVC table and confidence (sigma) for each value becomes really easy:

```
[10]: PatientID = pred_template['PatientID'].values
     Weeks = pred_template['Weeks'].values
     predictive = Predictive(model, posterior_samples,
                              return_sites=['\sigma', 'obs'])samples_predictive = predictive(random.PRNGKey(0),
                                       PatientID, Weeks, None)
```
Let's now put the predictions together with the true values, to visualize them:

```
[11]: df = pd.DataFrame(columns=['Patient', 'Weeks', 'FVC_pred', 'sigma'])
     df['Patient'] = le.inverse_transform(pred_template['PatientID'])
     df['Weeks'] = pred_template['Weeks']
     df['FVC_pred'] = samples_predictive['obs'].T.mean(axis=1)
     df['sigma'] = samples_predictive['obs'].T.std(axis=1)
     df['FVC_inf'] = df['FVC_pred'] - df['sigma']
     df['FVC_sup'] = df['FVC_pred'] + df['sigma']
     df = pd.merge(df, train[['Patient', 'Weeks', 'FVC']],
                 how='left', on=['Patient', 'Weeks'])
     df = df.rename(columns={'FVC': 'FVC_true'})
     df.head()
[11]: Patient Weeks FVC_pred sigma FVC_inf
     0 ID00007637202177411956430 -12 2219.361084 159.272430 2060.088623
     1 ID00007637202177411956430 -11 2209.278076 157.698868 2051.579102
     2 ID00007637202177411956430 -10 2212.443115 154.503906 2057.939209
     3 ID00007637202177411956430 -9 2208.173096 153.068268 2055.104736
     4 ID00007637202177411956430 -8 2202.373047 157.185608 2045.187500
           FVC_sup FVC_true
     0 2378.633545 NaN
     1 2366.977051 NaN
     2 2366.947021 NaN
     3 2361.241455 NaN
     4 2359.558594 NaN
```
Finally, let's see our predictions for 3 patients:

```
[12]: def chart(patient_id, ax):
         data = df[df['Pattern'] == patient_id]x = data['Weeks']
         ax.set_title(patient_id)
         ax.plot(x, data['FVC_true'], 'o')
         ax.plot(x, data['FVC_pred'])
         ax =sns.regplot(x, data['FVC_true'], ax = ax, ci=None,
                           line_kws={'color':'red'})
         ax.fill_between(x, data["FVC_inf"], data["FVC_sup"],
                          alpha=0.5, color='#ffcd3c')
         ax.set_ylabel('FVC')
```
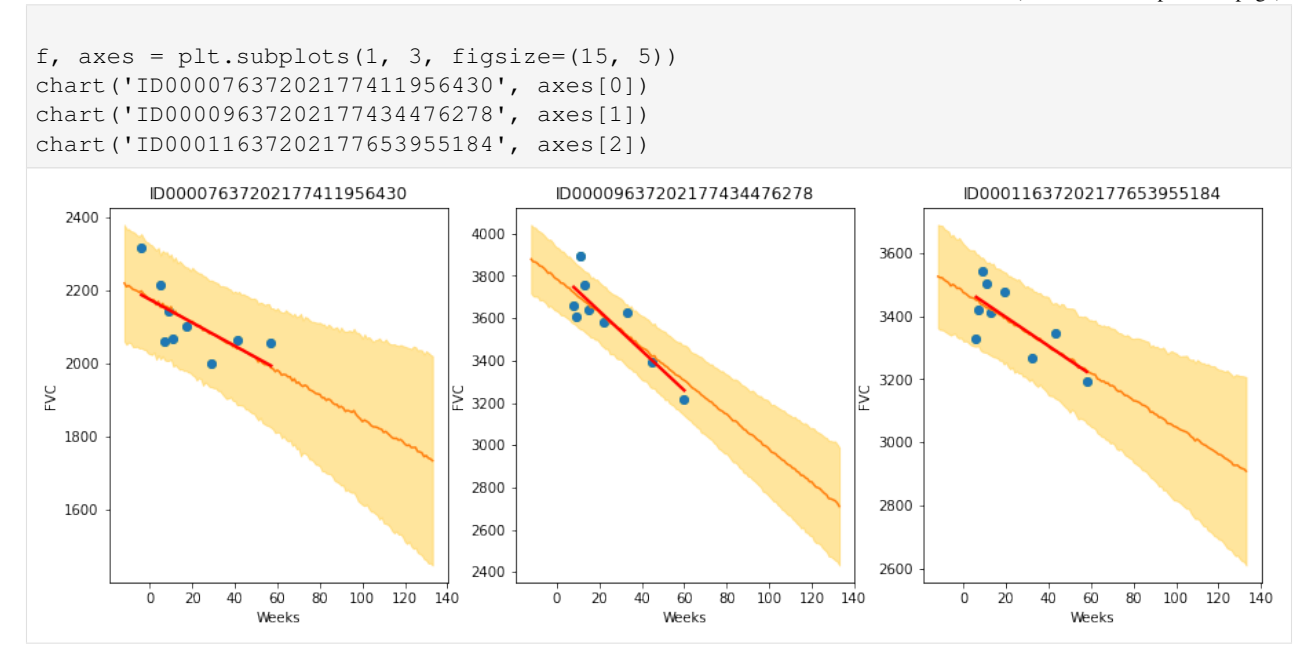

The results are exactly what we expected to see! Highlight observations:

- The model adequately learned Bayesian Linear Regressions! The orange line (learned predicted FVC mean) is very inline with the red line (deterministic linear regression). But most important: it learned to predict uncertainty, showed in the light orange region (one sigma above and below the mean FVC line)
- The model predicts a higher uncertainty where the data points are more disperse (1st and 3rd patients). Conversely, where the points are closely grouped together (2nd patient), the model predicts a higher confidence (narrower light orange region)
- Finally, in all patients, we can see that the uncertainty grows as the look more into the future: the light orange region widens as the # of weeks grow!

#### **8.4.3 4.3. Computing the modified Laplace Log Likelihood and RMSE**

As mentioned earlier, the competition was evaluated on a modified version of the Laplace Log Likelihood. In medical applications, it is useful to evaluate a model's confidence in its decisions. Accordingly, the metric is designed to reflect both the accuracy and certainty of each prediction.

For each true FVC measurement, we predicted both an FVC and a confidence measure (standard deviation  $\sigma$ ). The metric was computed as:

$$
\sigma_{clipped} = max(\sigma, 70) \tag{8.9}
$$

$$
\delta = \min(|FVC_{true} - FVC_{pred}|, 1000)
$$
\n(8.10)

$$
metric = -\frac{\sqrt{2}\delta}{\sigma_{clipped}} - \ln(\sqrt{2}\sigma_{clipped})
$$
\n(8.11)

The error was thresholded at 1000 ml to avoid large errors adversely penalizing results, while the confidence values were clipped at 70 ml to reflect the approximate measurement uncertainty in FVC. The final score was calculated by averaging the metric across all (Patient, Week) pairs. Note that metric values will be negative and higher is better.

Next, we calculate the metric and RMSE:

```
[13]: y = df.dropna()rmse = ((y['FVC_pred'] - y['FVC_true']) ** 2) .mean() ** (1/2)print(f'RMSE: {rmse:.1f} ml')
     sigma_c = y['sigma'].values
     sigma_c[sigma_c < 70] = 70delta = (y['FVC_pred'] - y['FVC_true']).abs()
     delta[delta > 1000] = 1000111 = - np.sqrt(2) * delta / sigma_c - np.log(np.sqrt(2) * sigma_c)
     print(f'Laplace Log Likelihood: {lll.mean():.4f}')
     RMSE: 122.1 ml
     Laplace Log Likelihood: -6.1376
```
What do these numbers mean? It means if you adopted this approach, you would **outperform most of the public** solutions in the competition. Curiously, the vast majority of public solutions adopt a standard deterministic Neural Network, modelling uncertainty through a quantile loss. Most of the people still adopt a frequentist approach.

Uncertainty for single predictions becomes more and more important in machine learning and is often a requirement. Especially when the consequenses of a wrong prediction are high, we need to know what the probability distribution of an individual prediction is. For perspective, Kaggle just launched a new competition sponsored by Lyft, to build motion prediction models for self-driving vehicles. "We ask that you predict a few trajectories for every agent and provide a confidence score for each of them."

Finally, I hope the great work done by Pyro/NumPyro developers help democratize Bayesian methods, empowering an ever growing community of researchers and practitioners to create models that can not only generate predictions, but also assess uncertainty in their predictions.

#### **8.5 References**

- 1. Ghahramani, Z. Probabilistic machine learning and artificial intelligence. Nature 521, 452–459 (2015). [https:](https://doi.org/10.1038/nature14541) [//doi.org/10.1038/nature14541](https://doi.org/10.1038/nature14541)
- 2. Rainforth, Thomas William Gamlen. Automating Inference, Learning, and Design Using Probabilistic Programming. University of Oxford, 2017.

## CHAPTER<sup>9</sup>

### Example: Baseball Batting Average

Original example from Pyro: <https://github.com/pyro-ppl/pyro/blob/dev/examples/baseball.py>

Example has been adapted from [1]. It demonstrates how to do Bayesian inference using various MCMC kernels in Pyro (HMC, NUTS, SA), and use of some common inference utilities.

As in the Stan tutorial, this uses the small baseball dataset of Efron and Morris [2] to estimate players' batting average which is the fraction of times a player got a base hit out of the number of times they went up at bat.

The dataset separates the initial 45 at-bats statistics from the remaining season. We use the hits data from the initial 45 at-bats to estimate the batting average for each player. We then use the remaining season's data to validate the predictions from our models.

Three models are evaluated:

- Complete pooling model: The success probability of scoring a hit is shared amongst all players.
- No pooling model: Each individual player's success probability is distinct and there is no data sharing amongst players.
- Partial pooling model: A hierarchical model with partial data sharing.

We recommend Radford Neal's tutorial on HMC ([3]) to users who would like to get a more comprehensive understanding of HMC and its variants, and to [4] for details on the No U-Turn Sampler, which provides an efficient and automated way (i.e. limited hyper-parameters) of running HMC on different problems.

Note that the Sample Adaptive (SA) kernel, which is implemented based on [5], requires large *num warmup* and *num\_samples* (e.g. 15,000 and 300,000). So it is better to disable progress bar to avoid dispatching overhead.

#### References:

- 1. Carpenter B. (2016), ["Hierarchical Partial Pooling for Repeated Binary Trials".](http://mc-stan.org/users/documentation/case-studies/pool-binary-trials.html/)
- 2. Efron B., Morris C. (1975), "Data analysis using Stein's estimator and its generalizations", J. Amer. Statist. Assoc., 70, 311-319.
- 3. Neal, R. (2012), "MCMC using Hamiltonian Dynamics", [\(https://arxiv.org/pdf/1206.1901.pdf\)](https://arxiv.org/pdf/1206.1901.pdf)
- 4. Hoffman, M. D. and Gelman, A. (2014), "The No-U-turn sampler: Adaptively setting path lengths in Hamiltonian Monte Carlo", [\(https://arxiv.org/abs/1111.4246\)](https://arxiv.org/abs/1111.4246)

5. Michael Zhu (2019), "Sample Adaptive MCMC", [\(https://papers.nips.cc/paper/9107-sample-adaptive-mcmc\)](https://papers.nips.cc/paper/9107-sample-adaptive-mcmc)

```
import argparse
import os
import jax.numpy as jnp
import jax.random as random
from jax.scipy.special import logsumexp
import numpyro
import numpyro.distributions as dist
from numpyro.examples.datasets import BASEBALL, load_dataset
from numpyro.infer import HMC, MCMC, NUTS, SA, Predictive, log_likelihood
def fully_pooled(at_bats, hits=None):
    r"""
    Number of hits in $K$ at bats for each player has a Binomial
    distribution with a common probability of success, \phi\phi$.
    :param (jnp.DeviceArray) at_bats: Number of at bats for each player.
    :param (jnp.DeviceArray) hits: Number of hits for the given at bats.
    :return: Number of hits predicted by the model.
    "''"phi_prior = dist.Uniform(0, 1)phi = numpyro.sample("phi", phi_prior)
   num_players = at_bats.shape[0]
   with numpyro.plate("num_players", num_players):
        return numpyro.sample("obs", dist.Binomial(at_bats, probs=phi), obs=hits)
def not_pooled(at_bats, hits=None):
    r"""
    Number of hits in $K$ at bats for each player has a Binomial
    distribution with independent probability of success, \phi\phi_i$.
    :param (jnp.DeviceArray) at_bats: Number of at bats for each player.
    :param (jnp.DeviceArray) hits: Number of hits for the given at bats.
    :return: Number of hits predicted by the model.
    \boldsymbol{H} . \boldsymbol{H} . \boldsymbol{H}num_players = at_bats.shape[0]
   with numpyro.plate("num_players", num_players):
        phi_prior = dist.Uniform(0, 1)phi = numpyro.sample("phi", phi_prior)
        return numpyro.sample("obs", dist.Binomial(at_bats, probs=phi), obs=hits)
def partially_pooled(at_bats, hits=None):
   r"""
   Number of hits has a Binomial distribution with independent
   probability of success, \phi_i. Each \phi_i follows a Beta
   distribution with concentration parameters $c_1$ and $c_2$, where
    \text{\$c_1 = m \ast kappa$, $\text{\$c_2 = (1 - m) \ast kappa$}, $\text{\$m \sim Uniform}(0, 1)$},and $kappa \sim Pareto(1, 1.5)$.
    :param (jnp.DeviceArray) at_bats: Number of at bats for each player.
    :param (jnp.DeviceArray) hits: Number of hits for the given at bats.
    :return: Number of hits predicted by the model.
```

```
m = \text{number} \cdot \text{sample}("m", \text{dist}.Uniform(0, 1))kappa = numpyro.sample("kappa", dist.Pareto(1, 1.5))
    num_players = at_bats.shape[0]
    with numpyro.plate("num_players", num_players):
        phi_prior = dist.Beta(m * kappa, (1 - m) * kappa)
        phi = numpyro.sample("phi", phi_prior)
        return numpyro.sample("obs", dist.Binomial(at_bats, probs=phi), obs=hits)
def partially_pooled_with_logit(at_bats, hits=None):
    r"""
    Number of hits has a Binomial distribution with a logit link function.
    The logits \frac{1}{2} (alpha\frac{2}{3} for each player is normally distributed with the
    mean and scale parameters sharing a common prior.
    :param (jnp.DeviceArray) at_bats: Number of at bats for each player.
    :param (jnp.DeviceArray) hits: Number of hits for the given at bats.
    :return: Number of hits predicted by the model.
    \boldsymbol{u} \boldsymbol{u} \boldsymbol{n}loc = number 0.5 = numpyro.sample("loc", dist.Normal(-1, 1))
    scale = numpyro.sample("scale", dist.HalfCauchy(1))
    num_players = at_bats.shape[0]
    with numpyro.plate("num_players", num_players):
        alpha = numpyro.sample("alpha", dist.Normal(loc, scale))
        return numpyro.sample("obs", dist.Binomial(at_bats, logits=alpha), obs=hits)
def run_inference(model, at_bats, hits, rng_key, args):
    if args.algo == "NUTS":
        kernel = NUTS(model)
    elif args.algo == "HMC":
        kernel = HMC(model)
    elif args.algo == "SA":
        kernel = SA (model)
    mcmc = MCMC(
        kernel,
        num_warmup=args.num_warmup,
        num_samples=args.num_samples,
        num_chains=args.num_chains,
        progress_bar=False
        if ("NUMPYRO_SPHINXBUILD" in os.environ or args.disable_progbar)
        else True,
    )
    mcmc.run(rng_key, at_bats, hits)
    return mcmc.get_samples()
def predict(model, at_bats, hits, z, rng_key, player_names, train=True):
    header = model.__name__ + (" - TRAIN" if train else " - TEST")
    predictions = Predictive(model, posterior_samples=z)(rng_key, at_bats)["obs"]
    print_results(
        "=" * 30 + header + "=" * 30, predictions, player_names, at_bats, hits
    )
    if not train:
        post_loglik = log_likelihood(model, z, at_bats, hits)["obs"]
        # computes expected log predictive density at each data point
```
 $"''"$ 

```
(continued from previous page)
```

```
exp\_log\_density = logsumexp(post\_loglik, axis=0) - jnp.log(jnp.shape(post_loglik)[0]
        )
        # reports log predictive density of all test points
        print(
            "\nLog pointwise predictive density: {:.2f}\n".format(exp_log_density.
\rightarrowsum())
        )
def print_results(header, preds, player_names, at_bats, hits):
    columns = ["", "At-bats", "ActualHits", "Pred(p25)", "Pred(p50)", "Pred(p75)"]
   header_format = "{:>20} {:>10} {:>10} {:>10} {:>10} {:>10}"
   row_format = "\left\{[:\geq 20\right\}] {:>10.0f} {:>10.0f} {:>10.2f} {:>10.2f} {:>10.2f}
   quantiles = jnp.quantile(preds, jnp.array([0.25, 0.5, 0.75]), axis=0)
   print("\n", header, "\n")
   print(header_format.format(*columns))
    for i, p in enumerate(player_names):
        print(row_format.format(p, at_bats[i], hits[i], *quantiles[:, i]), "\n")
def main(args):
   _, fetch_train = load_dataset(BASEBALL, split="train", shuffle=False)
   train, player_names = fetch_train()
    _, fetch_test = load_dataset(BASEBALL, split="test", shuffle=False)
   test, = fetch_test()
   at_bats, hits = train[:, 0], train[:, 1]
   season at bats, season hits = test[:, 0], test[:, 1]
   for i, model in enumerate(
        (fully_pooled, not_pooled, partially_pooled, partially_pooled_with_logit)
   ):
        rng\_key, rng\_key\_predict = random.split(rangem, PRNGKey(i + 1))zs = run_inference(model, at_bats, hits, rng_key, args)
        predict(model, at_bats, hits, zs, rng_key_predict, player_names)
        predict(
           model,
            season_at_bats,
            season_hits,
            zs,
            rng_key_predict,
            player_names,
            train=False,
        )
if __name__ == " __main__":
    assert numpyro.__version__.startswith("0.7.2")
   parser = argparse.ArgumentParser(description="Baseball batting average using MCMC
˓→")
   parser.add_argument("-n", "--num-samples", nargs="?", default=3000, type=int)
   parser.add_argument("--num-warmup", nargs="?", default=1500, type=int)
   parser.add_argument("--num-chains", nargs="?", default=1, type=int)
   parser.add_argument(
        "--algo", default="NUTS", type=str, help='whether to run "HMC", "NUTS", or "SA
\hookrightarrow "''
    \lambdaparser.add_argument(
```

```
"-dp",
       "--disable-progbar",
       action="store_true",
       default=False,
       help="whether to disable progress bar",
   )
   parser.add_argument("--device", default="cpu", type=str, help='use "cpu" or "gpu".
\leftrightarrow')
   args = parser.parse_args()
   numpyro.set_platform(args.device)
   numpyro.set_host_device_count(args.num_chains)
   main(args)
```
# CHAPTER 10

#### Example: Variational Autoencoder

```
import argparse
import inspect
import os
import time
import matplotlib.pyplot as plt
from jax import jit, lax, random
from jax.experimental import stax
import jax.numpy as jnp
from jax.random import PRNGKey
import numpyro
from numpyro import optim
import numpyro.distributions as dist
from numpyro.examples.datasets import MNIST, load_dataset
from numpyro.infer import SVI, Trace_ELBO
RESULTS_DIR = os.path.abspath(
   os.path.join(os.path.dirname(inspect.getfile(lambda: None)), ".results")
)
os.makedirs(RESULTS_DIR, exist_ok=True)
def encoder(hidden_dim, z_dim):
   return stax.serial(
        stax.Dense(hidden_dim, W_init=stax.randn()),
        stax.Softplus,
        stax.FanOut(2),
        stax.parallel(
            stax.Dense(z_dim, W_init=stax.randn()),
            stax.serial(stax.Dense(z_dim, W_init=stax.randn()), stax.Exp),
        ),
```
)

```
def decoder(hidden_dim, out_dim):
    return stax.serial(
        stax.Dense(hidden_dim, W_init=stax.randn()),
        stax.Softplus,
        stax.Dense(out_dim, W_init=stax.randn()),
        stax.Sigmoid,
    )
def model(batch, hidden_dim=400, z_dim=100):
   batch = jnp.reshape(batch, (batch.shape[0], -1))
   batch_dim, out_dim = inp.shape(batch)decode = numpyro.module("decoder", decoder(hidden_dim, out_dim), (batch_dim, z_
\rightarrowdim))
    z = \text{number}(\text{z}^*, \text{dist} \cdot \text{Normal}(jnp \cdot zeros((z\_dim,)), jnp \cdot ones((z\_dim,)))img\_loc = decode(z)return numpyro.sample("obs", dist.Bernoulli(img_loc), obs=batch)
def guide(batch, hidden_dim=400, z_dim=100):
   batch = jnp. reshape(batch, (batch. shape[0], -1))
   batch_dim, out_dim = jnp.shape(batch)
   encode = numpyro.module("encoder", encoder(hidden_dim, z_dim), (batch_dim, out_
\rightarrowdim))
   z\loc, z\std = encode(batch)
    z = numpyro.sample("z", dist.Normal(z_loc, z_std))
   return z
@jit
def binarize(rng_key, batch):
    return random.bernoulli(rng_key, batch).astype(batch.dtype)
def main(args):
   encoder_nn = encoder(args.hidden_dim, args.z_dim)
   decoder_nn = decoder(args.hidden_dim, 28 \times 28)
   adam = optim.Adam(args.learning_rate)
   svi = SVI (
       model, guide, adam, Trace_ELBO(), hidden_dim=args.hidden_dim, z_dim=args.z_dim
    \lambdarng\_key = PRNGKey(0)train_init, train_fetch = load_dataset(
        MNIST, batch_size=args.batch_size, split="train"
    \lambdatest_init, test_fetch = load_dataset(
       MNIST, batch size=args.batch size, split="test"
    )
   num_train, train_idx = train_init()
   rng_key, rng_key_binarize, rng_key_init = random.split(rng_key, 3)
    sample_batch = binarize(rng_key_binarize, train_fetch(0, train_idx)[0])
    svi_state = svi.init(rng_key_init, sample_batch)
    @jit
    def epoch_train(svi_state, rng_key, train_idx):
```

```
(continued from previous page)
```

```
def body_fn(i, val):
        loss_sum, svi_state = val
        rng_key_binarize = random.fold_in(rng_key, i)
        batch = binarize(rng_key_binarize, train_fetch(i, train_idx)[0])
        svi_state, loss = svi.update(svi_state, batch)
        loss_sum += loss
        return loss_sum, svi_state
    return lax.fori_loop(0, num_train, body_fn, (0.0, svi_state))
@jit
def eval_test(svi_state, rng_key, test_idx):
    def body_fun(i, loss_sum):
        rng_key_binarize = random.fold_in(rng_key, i)
        batch = binarize(rng key binarize, test fetch(i, test idx)[0])
        # FIXME: does this lead to a requirement for an rng_key arg in svi_eval?
        loss = svi.evaluate(svi_state, batch) / len(batch)
        loss_sum += loss
        return loss_sum
    loss = lax.fori\_loop(0, num_test, body_fun, 0.0)loss = loss / num_test
    return loss
def reconstruct_img(epoch, rng_key):
    img = test_fetch(0, test_idx)[0][0]plt.imsave(
        os.path.join(RESULTS_DIR, "original_epoch={}.png".format(epoch)),
        img,
        cmap="gray",
    \lambdarng_key_binarize, rng_key_sample = random.split(rng_key)
    test_sample = binarize(rng_key_binarize, img)
    params = svi.get_params(svi_state)
    z_mean, z_var = encoder_nn[1]params["encoder$params"], test_sample.reshape([1, -1])
    \lambdaz = dist.Normal(z_mean, z_var).sample(rng_key_sample)
    img_loc = decoder_nn[1](params["decoder$params"], z).reshape([28, 28])
    plt.imsave(
        os.path.join(RESULTS DIR, "recons epoch=\{}.png".format(epoch)),
        img_loc,
        cmap="gray",
    \lambdafor i in range(args.num_epochs):
    rng_key, rng_key_train, rng_key_test, rng_key_reconstruct = random.split(
        rng_key, 4
    )
    t_ = t_ = time .time()num_train, train_idx = train_init()
    _, svi_state = epoch_train(svi_state, rng_key_train, train_idx)
    rng_key, rng_key_test, rng_key_reconstruct = random.split(rng_key, 3)
    num test, test idx = test init()
    test_loss = eval_test(svi_state, rng_key_test, test_idx)
    reconstruct_img(i, rng_key_reconstruct)
    print(
```

```
"Epoch \{j: loss = \{} (\{ : .2f\} s.)".format(
                i, test_loss, time.time() - t_start
            )
        )
if __name__ == "__main_":
   assert numpyro.__version__.startswith("0.7.2")
   parser = argparse.ArgumentParser(description="parse args")
   parser.add_argument(
       "-n", "--num-epochs", default=15, type=int, help="number of training epochs"
   )
   parser.add_argument(
       "-lr", "--learning-rate", default=1.0e-3, type=float, help="learning rate"
   )
   parser.add_argument("-batch-size", default=128, type=int, help="batch size")
   parser.add_argument("-z-dim", default=50, type=int, help="size of latent")
   parser.add_argument(
        "-hidden-dim",
        default=400,
        type=int,
       help="size of hidden layer in encoder/decoder networks",
    )
   args = parser.parse_args()
   main(args)
```
# CHAPTER 11

## Example: Neal's Funnel

This example, which is adapted from [1], illustrates how to leverage non-centered parameterization using the [reparam](#page-175-0) handler. We will examine the difference between two types of parameterizations on the 10-dimensional Neal's funnel distribution. As we will see, HMC gets trouble at the neck of the funnel if centered parameterization is used. On the contrary, the problem can be solved by using non-centered parameterization.

Using non-centered parameterization through [LocScaleReparam](#page-143-0) or [TransformReparam](#page-145-0) in NumPyro has the same effect as the automatic reparameterisation technique introduced in [2].

#### References:

- 1. *Stan User's Guide*, [https://mc-stan.org/docs/2\\_19/stan-users-guide/reparameterization-section.html](https://mc-stan.org/docs/2_19/stan-users-guide/reparameterization-section.html)
- 2. Maria I. Gorinova, Dave Moore, Matthew D. Hoffman (2019), "Automatic Reparameterisation of Probabilistic Programs", [\(https://arxiv.org/abs/1906.03028\)](https://arxiv.org/abs/1906.03028)

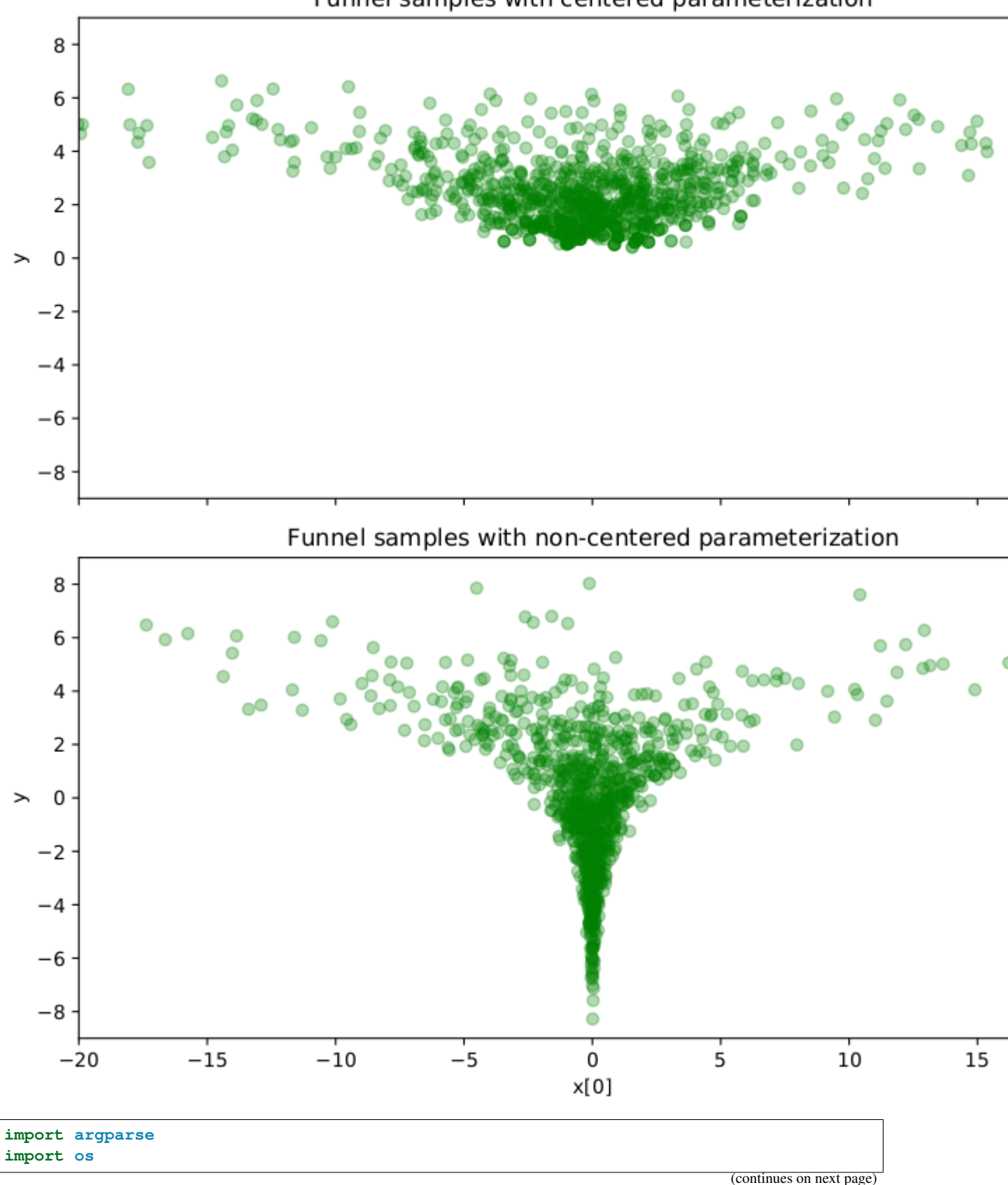

## Funnel samples with centered parameterization

```
import matplotlib.pyplot as plt
from jax import random
import jax.numpy as jnp
import numpyro
import numpyro.distributions as dist
from numpyro.handlers import reparam
from numpyro.infer import MCMC, NUTS, Predictive
from numpyro.infer.reparam import LocScaleReparam
def model(dim=10):
   y = numpyro.sample("y", dist.Normal(0, 3))
   numpyro.sample("x", dist.Normal(jnp.zeros(dim - 1), jnp.exp(y / 2)))
reparam_model = reparam(model, config={"x": LocScaleReparam(0)})
def run_inference(model, args, rng_key):
   kernel = NUTS(model)
   mcmc = MCMC(
       kernel,
       num_warmup=args.num_warmup,
       num_samples=args.num_samples,
       num_chains=args.num_chains,
       progress_bar=False if "NUMPYRO_SPHINXBUILD" in os.environ else True,
   )
   mcmc.run(rng_key)
   mcmc.print_summary(exclude_deterministic=False)
   return mcmc.get_samples()
def main(args):
   rng_key = random.PRNGKey(0)
    # do inference with centered parameterization
   print(
       "============================= Centered Parameterization
˓→=============================="
   )
   samples = run_inference(model, args, rng_key)
    # do inference with non-centered parameterization
   print(
       "\n=========================== Non-centered Parameterization
˓→============================"
   )
   reparam_samples = run_inference(reparam_model, args, rng_key)
    # collect deterministic sites
   reparam_samples = Predictive(
       reparam model, reparam samples, return sites=["x", "y"])(random.PRNGKey(1))
    # make plots
```

```
(continued from previous page)
```

```
fig, (ax1, ax2) = plt.subplots(2, 1, sharex=True, figsize=(8, 8), constrained_layout=True
    \lambdaax1.plot(samples["x"][:, 0], samples["y"], "go", alpha=0.3)
    ax1.set(
        xlim=(-20, 20),
        ylim=(-9, 9),
        ylabel="y",
        title="Funnel samples with centered parameterization",
    )
    ax2.plot(reparam_samples["x"][:, 0], reparam_samples["y"], "go", alpha=0.3)
    ax2.set(
        xlim=(-20, 20),
        ylim=(-9, 9),xlabel="x[0]",
        ylabel="y",
        title="Funnel samples with non-centered parameterization",
    )
    plt.savefig("funnel_plot.pdf")
if __name__ == "__main__":
    assert numpyro.__version__.startswith("0.7.2")
    parser = argparse.ArgumentParser(
        description="Non-centered reparameterization example"
    \lambdaparser.add_argument("-n", "--num-samples", nargs="?", default=1000, type=int)
    parser.add_argument("--num-warmup", nargs="?", default=1000, type=int)
    parser.add_argument("--num-chains", nargs="?", default=1, type=int)
    parser.add_argument("--device", default="cpu", type=str, help='use "cpu" or "gpu".
\leftrightarrow')
    args = parser.parse_args()
    numpyro.set_platform(args.device)
    numpyro.set_host_device_count(args.num_chains)
    main(args)
```
# CHAPTER 12

#### Example: Stochastic Volatility

Generative model:

- $\sigma \sim$  Exponential(50) (12.1)
- $\nu \sim \text{Exponential}(0.1)$  (12.2)
- $s_i$  ∼ Normal $(s_{i-1}, \sigma^{-2})$ ) (12.3)
- $r_i \sim \text{StudentT}(\nu, 0, \exp(s_i))$  (12.4)

This example is from PyMC3 [1], which itself is adapted from the original experiment from [2]. A discussion about translating this in Pyro appears in [3].

We take this example to illustrate how to use the functional interface *hmc*. However, we recommend readers to use *MCMC* class as in other examples because it is more stable and has more features supported.

#### References:

- 1. *Stochastic Volatility Model*, [https://docs.pymc.io/notebooks/stochastic\\_volatility.html](https://docs.pymc.io/notebooks/stochastic_volatility.html)
- 2. *The No-U-Turn Sampler: Adaptively Setting Path Lengths in Hamiltonian Monte Carlo*, [https://arxiv.org/pdf/](https://arxiv.org/pdf/1111.4246.pdf) [1111.4246.pdf](https://arxiv.org/pdf/1111.4246.pdf)
- 3. Pyro forum discussion, <https://forum.pyro.ai/t/problems-transforming-a-pymc3-model-to-pyro-mcmc/208/14>

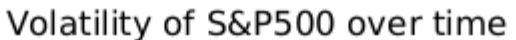

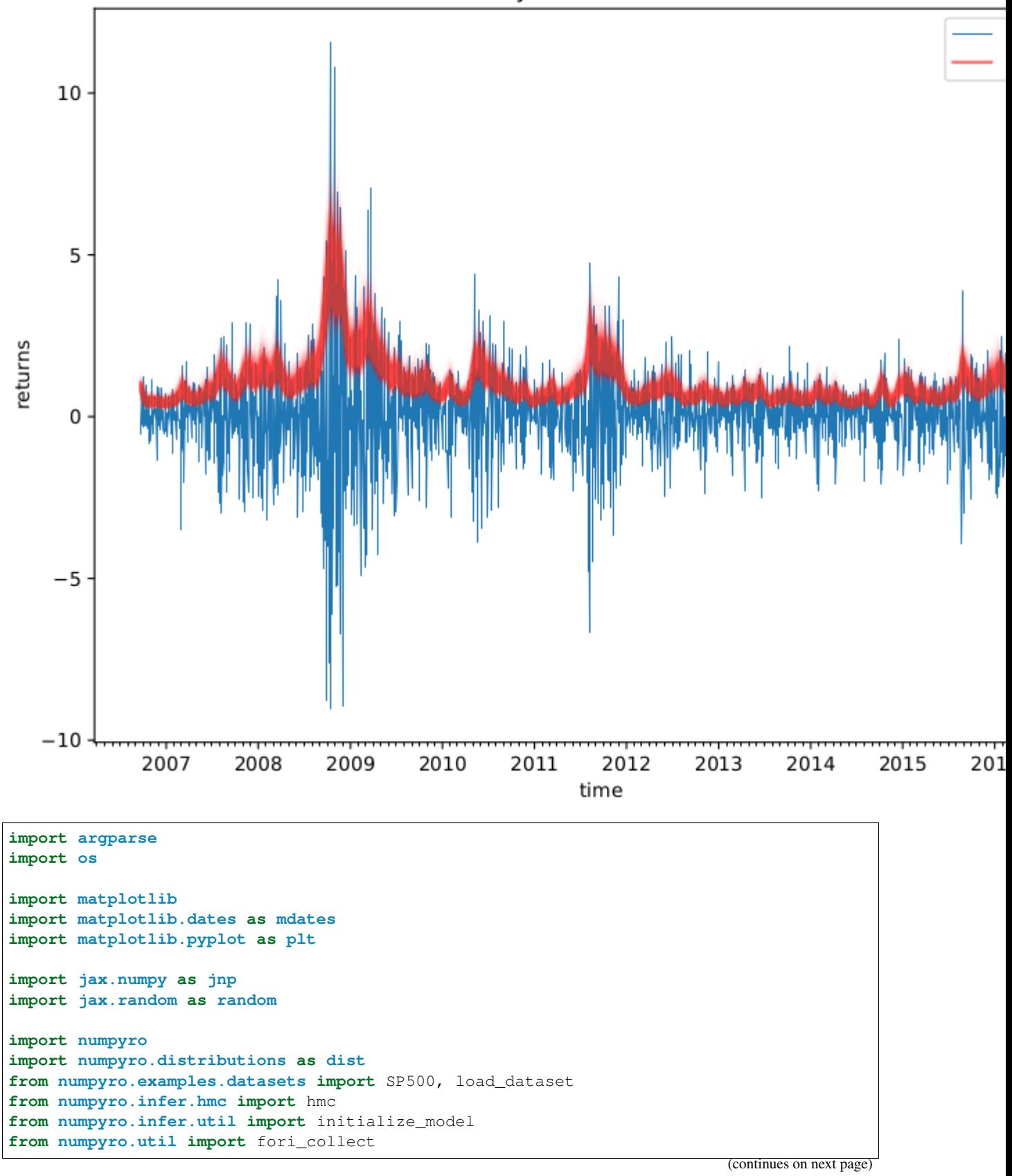

```
matplotlib.use("Agg") # noqa: E402
def model(returns):
    step_size = numpyro.sample("sigma", dist.Exponential(50.0))
    s = numpyro.sample(
        "s", dist.GaussianRandomWalk(scale=step_size, num_steps=jnp.shape(returns)[0])
   \rightarrownu = numpyro.sample("nu", dist.Exponential(0.1))return numpyro.sample(
        "r", dist.StudentT(df=nu, loc=0.0, scale=jnp.exp(s)), obs=returns
    )
def print_results(posterior, dates):
    def _print_row(values, row_name=""):
        quantiles = jnp.array([0.2, 0.4, 0.5, 0.6, 0.8])row_name\_fmt = "t:-8}"header_format = row_name_fmt + "(*>12)" * 5
        row_format = row_name_fmt + "(*>12.3f)" * 5
        columns = [\n"(p)\n".format(int(q * 100)) for q in quantiles]
        q_values = jnp.quantile(values, quantiles, axis=0)
        print(header_format.format("", *columns))
        print(row_format.format(row_name, *q_values))
        print("\n")
   print ("=" * 20, "sigma", "=" * 20)
    _print_row(posterior["sigma"])
   print ("=" \star 20, "nu", "=" \star 20)
    _print_row(posterior["nu"])
    print ("=" x 20, "volatility", "=" x 20)for i in range(0, len(dates), 180):
        _print_row(jnp.exp(posterior["s"][:, i]), dates[i])
def main(args):
   _, fetch = load_dataset(SP500, shuffle=False)
   dates, returns = fetch()
   init_rng_key, sample_rng_key = random.split(random.PRNGKey(args.rng_seed))
   model info = initialize model(init rng key, model, model args=(returns,))
   init_kernel, sample_kernel = hmc(model_info.potential_fn, algo="NUTS")
   hmc_state = init_kernel(
        model_info.param_info, args.num_warmup, rng_key=sample_rng_key
    )
    hmc states = fori collect(
        args.num_warmup,
        args.num_warmup + args.num_samples,
        sample_kernel,
        hmc_state,
        transform=lambda hmc_state: model_info.postprocess_fn(hmc_state.z),
        progbar=False if "NUMPYRO_SPHINXBUILD" in os.environ else True,
    )
   print_results(hmc_states, dates)
    fig, ax = plt.subplots(figsize=(8, 6), constrained_layout=True)
    dates = mdates.num2date(mdates.datestr2num(dates))
```

```
ax.plot(dates, returns, lw=0.5)
    # format the ticks
   ax.xaxis.set_major_locator(mdates.YearLocator())
    ax.xaxis.set_major_formatter(mdates.DateFormatter("%Y"))
    ax.xaxis.set_minor_locator(mdates.MonthLocator())
    ax.plot(dates, jnp.exp(hmc_states["s"].T), "r", alpha=0.01)
    legend = ax.legend(["returns", "volatility"], loc="upper right")
    legend.legendHandles[1].set_alpha(0.6)
   ax.set(xlabel="time", ylabel="returns", title="Volatility of S&P500 over time")
    plt.savefig("stochastic_volatility_plot.pdf")
if name == " main ":
   assert numpyro.__version__.startswith("0.7.2")
   parser = argparse.ArgumentParser(description="Stochastic Volatility Model")
   parser.add_argument("-n", "--num-samples", nargs="?", default=600, type=int)
   parser.add_argument("--num-warmup", nargs="?", default=600, type=int)
   parser.add_argument("--device", default="cpu", type=str, help='use "cpu" or "gpu".
\leftrightarrow')
   parser.add_argument(
        "--rng_seed", default=21, type=int, help="random number generator seed"
    )
   args = parser.parse_args()
   numpyro.set_platform(args.device)
   main(args)
```
# CHAPTER 13

## Automatic rendering of NumPyro models

In this tutorial we will demonstrate how to create beautiful visualizations of your probabilistic graphical models.

```
[ ]: !pip install -q numpyro@git+https://github.com/pyro-ppl/numpyro
```

```
[1]: from jax import nn
    import jax.numpy as jnp
    import numpyro
    import numpyro.distributions as dist
    assert numpyro.__version__.startswith('0.7.2')
```
#### **13.1 A Simple Example**

The visualization interface can be readily used with your models:

```
[2]: def model(data):
        m = numpyro.sample('m', dist.Normal(0, 1))
        sd = numpyro.sample('sd', dist.LogNormal(m, 1))
        with numpyro.plate('N', len(data)):
            numpyro.sample('obs', dist.Normal(m, sd), obs=data)
```

```
[3]: data = jnp.ones(10)
    numpyro.render_model(model, model_args=(data,))
```
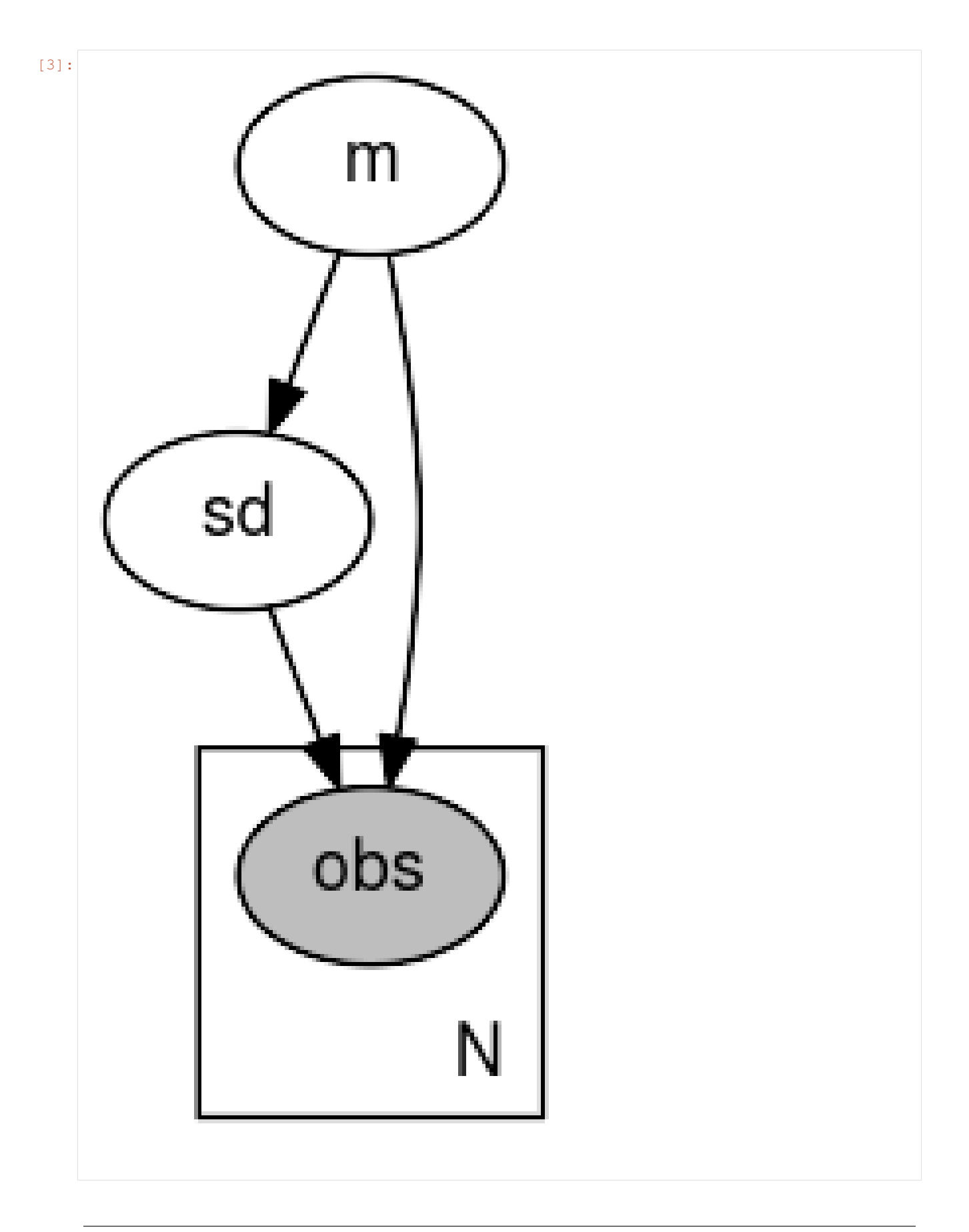

The visualization can be saved to a file by providing filename='path' to numpyro.render model. You can use different formats such as PDF or PNG by changing the filename's suffix. When not saving to a file (filename=None), you can also change the format with graph.format = 'pdf' where graph is the object returned by numpyro.render\_model.

[4]: graph = numpyro.render\_model(model, model\_args=(data,), filename='model.pdf')

#### **13.2 Tweaking the visualization**

As numpyro.render\_model returns an object of type graphviz.dot.Digraph, you can further improve the visualization of this graph. For example, you could use the [unflatten preprocessor](https://graphviz.readthedocs.io/en/stable/api.html#graphviz.unflatten) to improve the layout aspect ratio for more complex models.

```
[5]: def mace(positions, annotations):
         "" ""
        This model corresponds to the plate diagram in Figure 3 of https://www.aclweb.org/
     ˓→anthology/Q18-1040.pdf.
         """
        num_annotators = int(jnp.max(positions)) + 1
        num_classes = int(jnp.max(annotations)) + 1
        num_items, num_positions = annotations.shape
        with numpyro.plate('annotator', num_annotators):
             epsilon = numpyro.sample('epsilon', dist.Dirichlet(jnp.full(num_classes, 10)))
             theta = numpyro.sample('theta', dist.Beta(0.5, 0.5))
        with numpyro.plate('item', num_items, dim=-2):
             # NB: using constant logits for discrete uniform prior
             # (NumPyro does not have DiscreteUniform distribution yet)
             c = numpyro.sample('c', dist.Categorical(logits=jnp.zeros(num_classes)))
             with numpyro.plate('position', num_positions):
                 s = \text{number}(\text{sample}(\text{ls'}, \text{dist.}\text{Bernoulli}(1 - \text{theta}[\text{positions}]))probs = jnp.where(s[..., None] == 0, nn.one_hot(c, num_classes),
     ˓→epsilon[positions])
                 numpyro.sample('y', dist.Categorical(probs), obs=annotations)
    positions = jnp.array([1, 1, 1, 2, 3, 4, 5])annotations = jnp.array([1, 3, 1, 2, 2, 2, 1, 3, 2, 2, 4, 2, 1, 2, 1,
         1, 1, 1, 2, 2, 2, 2, 2, 2, 1, 1, 2, 1, 1, 1,
         1, 3, 1, 2, 2, 4, 2, 2, 3, 1, 1, 1, 2, 1, 2],
         [1, 3, 1, 2, 2, 2, 2, 3, 2, 3, 4, 2, 1, 2, 2,
         1, 1, 1, 2, 2, 2, 2, 2, 2, 1, 1, 3, 1, 1, 1,
         1, 3, 1, 2, 2, 3, 2, 3, 3, 1, 1, 2, 3, 2, 2],
         [1, 3, 2, 2, 2, 2, 2, 3, 2, 2, 4, 2, 1, 2, 1,
         1, 1, 1, 2, 2, 2, 2, 2, 1, 1, 1, 2, 1, 1, 2,
         1, 3, 1, 2, 2, 3, 1, 2, 3, 1, 1, 1, 2, 1, 2],
         [1, 4, 2, 3, 3, 3, 2, 3, 2, 2, 4, 3, 1, 3, 1,
         2, 1, 1, 2, 1, 2, 2, 3, 2, 1, 1, 2, 1, 1, 1,
         1, 3, 1, 2, 3, 4, 2, 3, 3, 1, 1, 2, 2, 1, 2],
         [1, 3, 1, 1, 2, 3, 1, 4, 2, 2, 4, 3, 1, 2, 1,
         1, 1, 1, 2, 3, 2, 2, 2, 2, 1, 1, 2, 1, 1, 1,
         1, 2, 1, 2, 2, 3, 2, 2, 4, 1, 1, 1, 2, 1, 2],
         [1, 3, 2, 2, 2, 2, 1, 3, 2, 2, 4, 4, 1, 1, 1,
```
1, 1, 1, 2, 2, 2, 2, 2, 2, 1, 1, 2, 1, 1, 2, 1, 3, 1, 2, 3, 4, 3, 3, 3, 1, 1, 1, 2, 1, 2], [1, 4, 2, 1, 2, 2, 1, 3, 3, 3, 4, 3, 1, 2, 1, 1, 1, 1, 1, 2, 2, 1, 2, 2, 1, 1, 2, 1, 1, 1, 1, 3, 1, 2, 2, 3, 2, 3, 2, 1, 1, 1, 2, 1, 2], ]).T # we subtract 1 because the first index starts with 0 in Python positions -= 1 annotations -= 1 mace\_graph = numpyro.render\_model(mace, model\_args=(positions, annotations))

[6]: # default layout mace\_graph

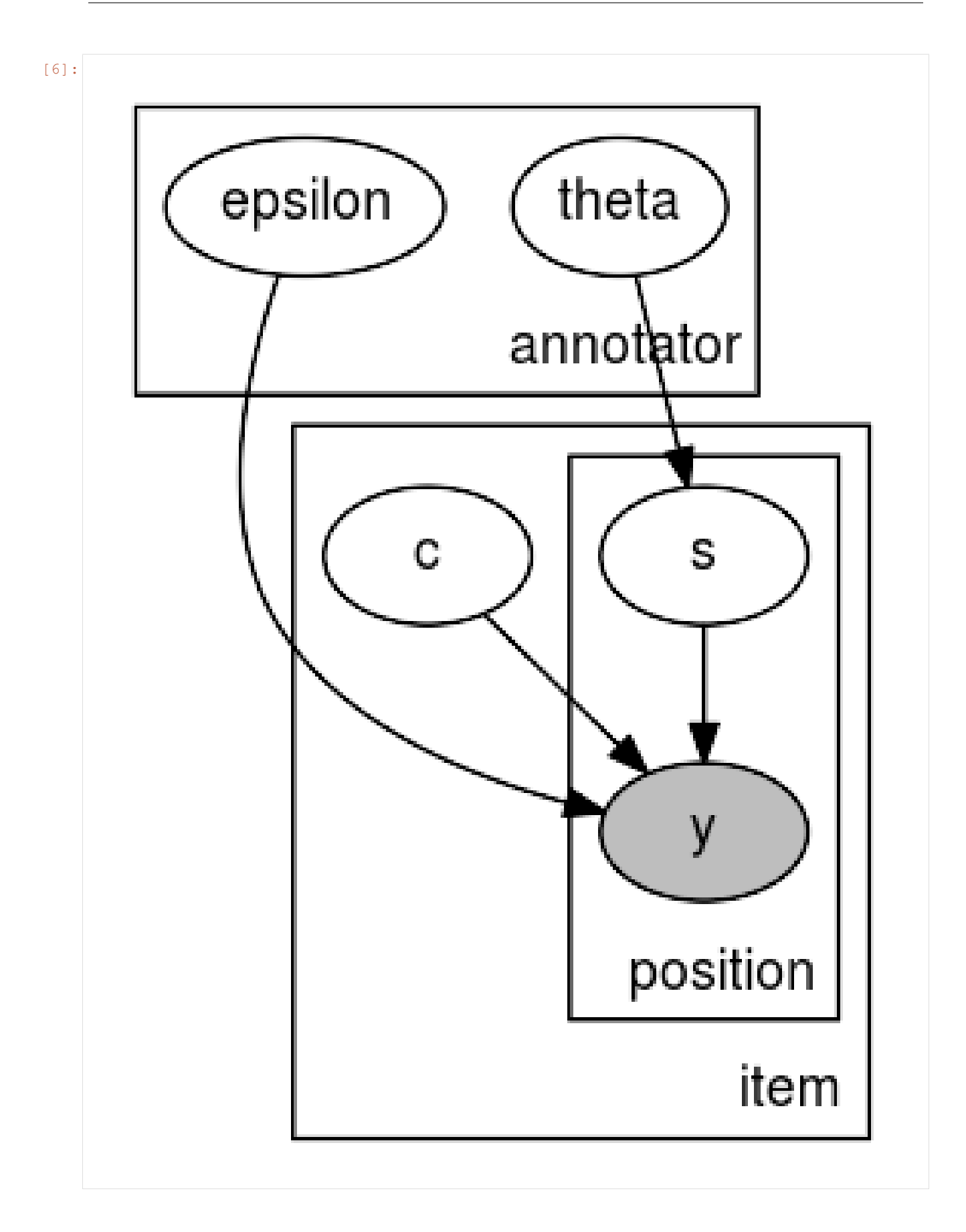

```
[7]: # layout after processing the layout with unflatten
   mace_graph.unflatten(stagger=2)
[7]:
            epsilon
                                  theta
                                                                C
                               annotatò
                                                           S
                                                       position
                                                                 item
```
## **13.3 Distribution annotations**

It is possible to display the distribution of each RV in the generated plot by providing render\_distributions=True when calling numpyro.render\_model.

```
[8]: def model(data):
         x = \text{number}.\text{sample('x', dist.Normal(0, 1))}y = \texttt{number}(\texttt{y}', \texttt{dist.LogNormal}(x, 1))with numpyro.plate('N', len(data)):
              numpyro.sample('z', dist.Normal(x, y), obs=data)
```
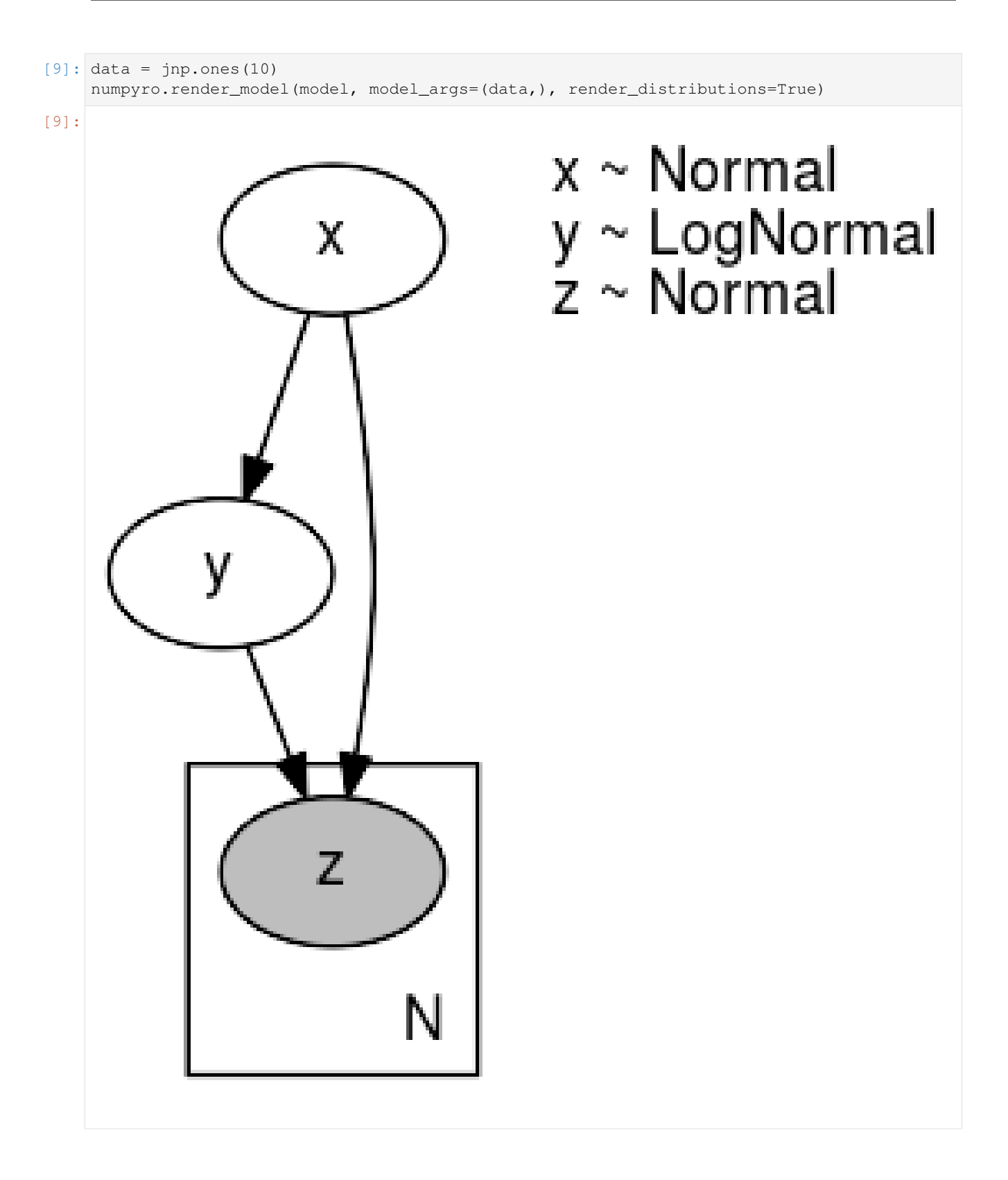

# CHAPTER 14

#### Example: Bayesian Models of Annotation

In this example, we run MCMC for various crowdsourced annotation models in [1].

All models have discrete latent variables. Under the hood, we enumerate over (marginalize out) those discrete latent sites in inference. Those models have different complexity so they are great refererences for those who are new to Pyro/NumPyro enumeration mechanism. We recommend readers compare the implementations with the corresponding plate diagrams in [1] to see how concise a Pyro/NumPyro program is.

The interested readers can also refer to [3] for more explanation about enumeration.

The data is taken from Table 1 of reference [2].

Currently, this example does not include postprocessing steps to deal with "Label Switching" issue (mentioned in section 6.2 of [1]).

#### References:

- 1. Paun, S., Carpenter, B., Chamberlain, J., Hovy, D., Kruschwitz, U., and Poesio, M. (2018). "Comparing bayesian models of annotation" [\(https://www.aclweb.org/anthology/Q18-1040/\)](https://www.aclweb.org/anthology/Q18-1040/)
- 2. Dawid, A. P., and Skene, A. M. (1979). "Maximum likelihood estimation of observer error-rates using the EM algorithm"
- 3. "Inference with Discrete Latent Variables" [\(http://pyro.ai/examples/enumeration.html\)](http://pyro.ai/examples/enumeration.html)

```
import argparse
import os
import numpy as np
from jax import nn, random, vmap
import jax.numpy as jnp
import numpyro
from numpyro import handlers
from numpyro.contrib.indexing import Vindex
import numpyro.distributions as dist
from numpyro.infer import MCMC, NUTS, Predictive
```

```
from numpyro.infer.reparam import LocScaleReparam
def get_data():
    "''":return: a tuple of annotator indices and class indices. The first term has shape
        `num_positions` whose entries take values from `0` to `num_annotators - 1`.
        The second term has shape `num_items x num_positions` whose entries take,
\leftrightarrowvalues
       from 0 to `num_classes - 1`.
    "" "" "
    # NB: the first annotator assessed each item 3 times
   positions = np.array([1, 1, 1, 2, 3, 4, 5])
   annotations = np.array(
        \sqrt{2}[1, 1, 1, 1, 1, 1, 1, 1],[3, 3, 3, 4, 3, 3, 4],
            [1, 1, 2, 2, 1, 2, 2][2, 2, 2, 3, 1, 2, 1],[2, 2, 2, 3, 2, 2, 2][2, 2, 2, 3, 3, 2, 2][1, 2, 2, 2, 1, 1, 1],
            [3, 3, 3, 3, 4, 3, 3],[2, 2, 2, 2, 2, 2, 3],[2, 3, 2, 2, 2, 2, 3],[4, 4, 4, 4, 4, 4, 4][2, 2, 2, 3, 3, 4, 3],[1, 1, 1, 1, 1, 1, 1],
            [2, 2, 2, 3, 2, 1, 2],[1, 2, 1, 1, 1, 1, 1],
            [1, 1, 1, 2, 1, 1, 1],
            [1, 1, 1, 1, 1, 1, 1, 1],[1, 1, 1, 1, 1, 1, 1, 1],[2, 2, 2, 2, 2, 2, 1],[2, 2, 2, 1, 3, 2, 2],[2, 2, 2, 2, 2, 2, 2],
            [2, 2, 2, 2, 2, 2, 1],[2, 2, 2, 3, 2, 2, 2][2, 2, 1, 2, 2, 2, 2],[1, 1, 1, 1, 1, 1, 1],
            [1, 1, 1, 1, 1, 1, 1],
            [2, 3, 2, 2, 2, 2, 2][1, 1, 1, 1, 1, 1, 1],
            [1, 1, 1, 1, 1, 1, 1],
            [1, 1, 2, 1, 1, 2, 1],
            [1, 1, 1, 1, 1, 1, 1, 1][3, 3, 3, 3, 2, 3, 3],
            [1, 1, 1, 1, 1, 1, 1],
            [2, 2, 2, 2, 2, 2, 2][2, 2, 2, 3, 2, 3, 2],
            [4, 3, 3, 4, 3, 4, 3],[2, 2, 1, 2, 2, 3, 2],[2, 3, 2, 3, 2, 3, 3],[3, 3, 3, 3, 4, 3, 2],
            [1, 1, 1, 1, 1, 1, 1, 1],[1, 1, 1, 1, 1, 1, 1],
            [1, 2, 1, 2, 1, 1, 1],
```

```
(continued from previous page)
```

```
[2, 3, 2, 2, 2, 2, 2][1, 2, 1, 1, 1, 1, 1],
            [2, 2, 2, 2, 2, 2, 2]]
   )
    # we minus 1 because in Python, the first index is 0
    return positions - 1, annotations - 1
def multinomial(annotations):
    "" "
    This model corresponds to the plate diagram in Figure 1 of reference [1].
    """
   num_classes = int(np.max(annotations)) + 1num items, num positions = annotations.shape
   with numpyro.plate("class", num_classes):
        zeta = numpyro.sample("zeta", dist.Dirichlet(jnp.ones(num_classes)))
   pi = numpyro.sample("pi", dist.Dirichlet(jnp.ones(num_classes)))
   with numpyro.plate("item", num_items, dim=-2):
        c = number 0.sample("c", dist.Categorical(pi))
        with numpyro.plate("position", num_positions):
            numpyro.sample("y", dist.Categorical(zeta[c]), obs=annotations)
def dawid_skene(positions, annotations):
    "''"This model corresponds to the plate diagram in Figure 2 of reference [1].
    "''"''"num_annotators = int(np.max(positions)) + 1
   num_classes = int(np.max(annotations)) + 1num_items, num_positions = annotations.shape
   with numpyro.plate("annotator", num_annotators, dim=-2):
        with numpyro.plate("class", num_classes):
            beta = numpyro.sample("beta", dist.Dirichlet(jnp.ones(num_classes)))
   pi = numpyro.sample("pi", dist.Dirichlet(input,ones(num classes)))with numpyro.plate("item", num_items, dim=-2):
        c = number 0.sample("c", dist.Categorical(pi))
        # here we use Vindex to allow broadcasting for the second index `c`
        # ref: http://num.pyro.ai/en/latest/utilities.html#numpyro.contrib.indexing.
ightharpoonupvindex
        with numpyro.plate("position", num_positions):
            numpyro.sample(
                "y", dist.Categorical(Vindex(beta)[positions, c, :]), obs=annotations
            )
def mace(positions, annotations):
    "''"''"''"This model corresponds to the plate diagram in Figure 3 of reference [1].
                                                                          (continues on next page)
```

```
"''"num_annotators = int(np.max(positions)) + 1
   num_classes = int(np.max(annotations)) + 1
    num_items, num_positions = annotations.shape
    with numpyro.plate("annotator", num_annotators):
        epsilon = numpyro.sample("epsilon", dist.Dirichlet(jnp.full(num_classes, 10)))
        theta = numpyro.sample("theta", dist.Beta(0.5, 0.5))
    with numpyro.plate("item", num_items, dim=-2):
        # NB: using constant logits for discrete uniform prior
        # (NumPyro does not have DiscreteUniform distribution yet)
        c = numpyro.sample("c", dist.Categorical(logits=jnp.zeros(num_classes)))
        with numpyro.plate("position", num positions):
            s = \text{number}(\text{sample}(\text{``s''}, \text{dist}.\text{Bernoulli}(1 - \text{theta}[\text{positions}]))probs = jnp.where(
                s[..., None] == 0, nn.one_hot(c, num_classes), epsilon[positions]
            \lambdanumpyro.sample("y", dist.Categorical(probs), obs=annotations)
def hierarchical dawid skene(positions, annotations):
    "''"This model corresponds to the plate diagram in Figure 4 of reference [1].
    """
   num_annotators = int(np.max(positions)) + 1
   num classes = int(np.max(annotations)) + 1
   num_items, num_positions = annotations.shape
    with numpyro.plate("class", num_classes):
        # NB: we define `beta` as the `logits` of `y` likelihood; but `logits` is
        # invariant up to a constant, so we'll follow [1]: fix the last term of `beta`
        # to 0 and only define hyperpriors for the first `num_classes - 1` terms.
        zeta = numpyro.sample(
            "zeta", dist.Normal(0, 1).expand({\lceilnum_classes - 1]).to_event(1)
        \lambdaomega = numpyro.sample(
            "Omega", dist.HalfNormal(1).expand([num_classes - 1]).to_event(1)
        \lambdawith numpyro.plate("annotator", num_annotators, dim=-2):
        with numpyro.plate("class", num_classes):
            # non-centered parameterization
            with handlers.reparam(config={"beta": LocScaleReparam(0)}):
                beta = numpyro.sample("beta", dist.Normal(zeta, omega), to\_event(1))# pad 0 to the last item
            beta = jnp.pad(beta, [(0, 0)] * (jnp.pdf(beta) - 1) + [(0, 1)])
    pi = numpyro.sample("pi", dist.Dirichlet(jnp.ones(num_classes)))
    with numpyro.plate("item", num_items, dim=-2):
        c = number 0.sample("c", dist.Categorical(pi))
        with numpyro.plate("position", num_positions):
            logits = Vindex(beta)[positions, c, :]
            numpyro.sample("y", dist.Categorical(logits=logits), obs=annotations)
```

```
(continues on next page)
```

```
(continued from previous page)
```

```
def item_difficulty(annotations):
    "''"This model corresponds to the plate diagram in Figure 5 of reference [1].
    "''"num\_classes = int(np.max(annotations)) + 1num_items, num_positions = annotations.shape
   with numpyro.plate("class", num_classes):
        eta = numpyro.sample(
            "eta", dist.Normal(0, 1).expand([num_classes - 1]).to_events(1))
        chi = numpyro.sample(
            "Chi", dist.HalfNormal(1).expand({\lceilnum_classes - 1]).to_event(1)
        )
   pi = numpyro.sample("pi", dist.Dirichlet(jnp.ones(num_classes)))
    with numpyro.plate("item", num_items, dim=-2):
        c = numpyro.sample("c", dist.Categorical(pi))
        with handlers.reparam(config={"theta": LocScaleReparam(0)}):
            theta = numpyro.sample("theta", dist.Normal(eta[c], chi[c]).to_event(1))
            theta = jnp.pad(theta, [(0, 0)] \times (jnp.ndim(theta) - 1) + [(0, 1)])
        with numpyro.plate("position", annotations.shape[-1]):
            numpyro.sample("y", dist.Categorical(logits=theta), obs=annotations)
def logistic_random_effects(positions, annotations):
    "''"This model corresponds to the plate diagram in Figure 5 of reference [1].
    "''"''"num_annotators = int(np.max(positions)) + 1
   num\_classes = int(np.max(annotations)) + 1num_items, num_positions = annotations.shape
    with numpyro.plate("class", num_classes):
        zeta = numpyro.sample(
            "zeta", dist. Normal(0, 1). expand({\lceil}num \text{ classes } - 1\rceil). to event(1)
        \lambdaomega = numpyro.sample(
            "Omega", dist.HalfNormal(1).expand([num_classes - 1]).to_event(1)
        )
        chi = numpyro.sample(
            "Chi", dist.HalfNormal(1).expand({\lceilnum_classes - 1]).to_event(1)
        )
    with numpyro.plate("annotator", num_annotators, dim=-2):
        with numpyro.plate("class", num_classes):
            with handlers.reparam(config={"beta": LocScaleReparam(0)}):
                beta = numpyro.sample("beta", dist.Normal(zeta, omega).to_event(1))
                beta = inp.add(beta, [0, 0)] * (inp.pdf(beta) - 1) + [(0, 1)])pi = numpyro.sample("pi", dist.Dirichlet(jnp.ones(num_classes)))
```

```
with numpyro.plate("item", num_items, dim=-2):
        c = numpyro.sample("c", dist.Categorical(pi))
        with handlers.reparam(config={"theta": LocScaleReparam(0)}):
            theta = numpyro.sample("theta", dist.Normal(0, chi[c]).to_event(1))
            theta = jnp.pad(theta, [(0, 0)] \times (jnp.ndim(theeta) - 1) + [(0, 1)])
        with numpyro.plate("position", num_positions):
            logits = Vindex(beta)[positions, c, :] - theta
            numpyro.sample("y", dist.Categorical(logits=logits), obs=annotations)
NAME_TO_MODEL = {
    "mn": multinomial,
    "ds": dawid skene,
    "mace": mace,
    "hds": hierarchical_dawid_skene,
    "id": item_difficulty,
    "lre": logistic_random_effects,
}
def main(args):
   annotators, annotations = get_data()
   model = NAME_TO_MODEL[args.model]
   data = ((annotations,)
        if model in [multinomial, item_difficulty]
        else (annotators, annotations)
    )
   mcmc = MCMC(
       NUTS(model),
        num_warmup=args.num_warmup,
        num_samples=args.num_samples,
        num_chains=args.num_chains,
        progress_bar=False if "NUMPYRO_SPHINXBUILD" in os.environ else True,
    \lambdamcmc.run(random.PRNGKey(0), *data)
   mcmc.print_summary()
   posterior_samples = mcmc.get_samples()
   predictive = Predictive(model, posterior_samples, infer_discrete=True)
   discrete_samples = predictive(random.PRNGKey(1), \stardata)
    item_class = vmap(lambda x: jnp.bincount(x, length=4), in_axes=1)(
        discrete_samples["c"].squeeze(-1)
    )
   print("Histogram of the predicted class of each item:")
   row_format = "{:>10}" * 5
   print(row_format.format("", *["c={}".format(i) for i in range(4)]))
    for i, row in enumerate(item_class):
        print(row_format.format(f"item[\{i\}]", *row))
if __name__ == "__main__":
    assert numpyro.__version__.startswith("0.7.2")
```

```
parser = argparse.ArgumentParser(description="Bayesian Models of Annotation")
   parser.add_argument("-n", "--num-samples", nargs="?", default=1000, type=int)
   parser.add_argument("--num-warmup", nargs="?", default=1000, type=int)
   parser.add_argument("--num-chains", nargs="?", default=1, type=int)
   parser.add_argument(
       "--model",
       nargs="?",
       default="ds",
       help='one of "mn" (multinomial), "ds" (dawid_skene), "mace",'
        ' "hds" (hierarchical_dawid_skene),'
        ' "id" (item_difficulty), "lre" (logistic_random_effects)',
   )
   parser.add_argument("--device", default="cpu", type=str, help='use "cpu" or "gpu".
\leftrightarrow<sup>'</sup>)
   args = parser.parse_args()
   numpyro.set_platform(args.device)
   numpyro.set_host_device_count(args.num_chains)
   main(args)
```
# CHAPTER 15

## Example: Enumerate Hidden Markov Model

This example is ported from [1], which shows how to marginalize out discrete model variables in Pyro.

This combines MCMC with a variable elimination algorithm, where we use enumeration to exactly marginalize out some variables from the joint density.

To marginalize out discrete variables x:

- 1. Verify that the variable dependency structure in your model admits tractable inference, i.e. the dependency graph among enumerated variables should have narrow treewidth.
- 2. Ensure your model can handle broadcasting of the sample values of those variables.

Note that difference from [1], which uses Python loop, here we use scan() to reduce compilation times (only one step needs to be compiled) of the model. Under the hood, *scan* stacks all the priors' parameters and values into an additional time dimension. This allows us computing the joint density in parallel. In addition, the stacked form allows us to use the parallel-scan algorithm in [2], which reduces parallel complexity from O(length) to O(log(length)).

Data are taken from [3]. However, the original source of the data seems to be the Institut fuer Algorithmen und Kognitive Systeme at Universitaet Karlsruhe.

#### References:

- 1. *Pyro's Hidden Markov Model example*, [\(https://pyro.ai/examples/hmm.html\)](https://pyro.ai/examples/hmm.html)
- 2. *Temporal Parallelization of Bayesian Smoothers*, Simo Sarkka, Angel F. Garcia-Fernandez [\(https://arxiv.org/](https://arxiv.org/abs/1905.13002) [abs/1905.13002\)](https://arxiv.org/abs/1905.13002)
- 3. *Modeling Temporal Dependencies in High-Dimensional Sequences: Application to Polyphonic Music Generation and Transcription*, Boulanger-Lewandowski, N., Bengio, Y. and Vincent, P.
- 4. *Tensor Variable Elimination for Plated Factor Graphs*, Fritz Obermeyer, Eli Bingham, Martin Jankowiak, Justin Chiu, Neeraj Pradhan, Alexander Rush, Noah Goodman [\(https://arxiv.org/abs/1902.03210\)](https://arxiv.org/abs/1902.03210)

```
import argparse
import logging
import os
import time
```

```
from jax import random
import jax.numpy as jnp
import numpyro
from numpyro.contrib.control_flow import scan
from numpyro.contrib.indexing import Vindex
import numpyro.distributions as dist
from numpyro.examples.datasets import JSB_CHORALES, load_dataset
from numpyro.handlers import mask
from numpyro.infer import HMC, MCMC, NUTS
logger = logging.getLogger(__name__)
logger.setLevel(logging.INFO)
```
Let's start with a simple Hidden Markov Model.

```
x[t-1] \ \text{---} \ \ x[t] \ \text{---} \ \ x[t+1]# | | |
\# V V V# y[t-1] y[t] y[t+1]#
# This model includes a plate for the data_dim = 44 keys on the piano. This
# model has two "style" parameters probs_x and probs_y that we'll draw from a
# prior. The latent state is x, and the observed state is y.
def model_1(sequences, lengths, args, include_prior=True):
   num_sequences, max_length, data_dim = sequences.shape
   with mask(mask=include prior):
       probs_x = numpyro.sample(
           "probs_x", dist.Dirichlet(0.9 * jnp.eye(args.hidden_dim) + 0.1).to_
\leftarrowevent(1))
       probs_y = numpyro.sample(
           "probs_y",
           dist.Beta(0.1, 0.9).expand([args.hidden_dim, data_dim]).to_event(2),
       \lambdadef transition_fn(carry, y):
       x\_prev, t = carrywith numpyro.plate("sequences", num_sequences, dim=-2):
           with mask(mask=(t < lengths)[..., None]):
               x = number( "x", dist.Categorical(probs_x[x_prev]))
               with numpyro.plate("tones", data_dim, dim=-1):
                   numpyro.sample("y", dist.Bernoulli(probs_y[x.squeeze(-1)]), obs=y)
       return (x, t + 1), None
   x_init = jnp.zeros((num_sequences, 1), dtype=jnp.int32)
    # NB swapaxes: we move time dimension of `sequences` to the front to scan over it
    scan(transition_fn, (x_init, 0), jnp.swapaxes(sequences, 0, 1))
```
Next let's add a dependency of y[t] on y[t-1].

```
# \quad x[t-1] \quad \rightarrow \quad x[t] \quad \rightarrow \quad x[t+1]\# | | | | | | |\# V V V# y[t-1] --> y[t] --> y[t+1]def model_2(sequences, lengths, args, include_prior=True):
```

```
(continued from previous page)
```

```
num_sequences, max_length, data_dim = sequences.shape
   with mask(mask=include_prior):
       probs_x = numpyro.sample(
            "probs_x", dist.Dirichlet(0.9 * jnp.eye(args.hidden_dim) + 0.1).to_
˓→event(1)
        )
       probs_y = numpyro.sample(
            "probs_y",
           dist.Beta(0.1, 0.9).expand([args.hidden_dim, 2, data_dim]).to_event(3),
       )
   def transition_fn(carry, y):
       x prev, y prev, t = carrowwith numpyro.plate("sequences", num_sequences, dim=-2):
            with mask(mask=(t < lengths)[..., None]):
                x = number( = numpyro.sample("x", dist.Categorical(probs_x[x_prev]))
                # Note the broadcasting tricks here: to index probs_y on tensors x<sub>1</sub>
\leftrightarrowand y,
                # we also need a final tensor for the tones dimension. This is,
˓→conveniently
                # provided by the plate associated with that dimension.
                with numpyro.plate("tones", data_dim, dim=-1) as tones:
                    y = numpyro.sample(
                        "y", dist.Bernoulli(probs_y[x, y_prev, tones]), obs=y
                    )
       return (x, y, t + 1), None
   x_init = jnp.zeros((num_sequences, 1), dtype=jnp.int32)
   y_init = jnp.zeros((num_sequences, data_dim), dtype=jnp.int32)
   scan(transition_fn, (x_init, y_init, 0), jnp.swapaxes(sequences, 0, 1))
```
Next consider a Factorial HMM with two hidden states.

```
w[t-1] ----> w[t] ---> w[t+1]# \vert x[t-1] \vert -\vert -\rangle \times [t] \vert -\vert -\rangle \times [t+1]# \qquad \qquad \ / \ \ / \ \ /
# \sqrt{} \sqrt{} \sqrt{} \sqrt{} \sqrt{}# y[t-1] y[t] y[t+1]#
# Note that since the joint distribution of each y[t] depends on two variables,
# those two variables become dependent. Therefore during enumeration, the
# entire joint space of these variables w[t],x[t] needs to be enumerated.
# For that reason, we set the dimension of each to the square root of the
# target hidden dimension.
def model_3(sequences, lengths, args, include_prior=True):
    num_sequences, max_length, data_dim = sequences.shape
   hidden_dim = int(args.hidden_dim ** 0.5) # split between w and x
   with mask(mask=include_prior):
        probs_w = numpyro.sample(
            "probs_w", dist.Dirichlet(0.9 \times jnp.eye(hidden_dim) + 0.1).to_event(1)
        )
        probs_x = numpyro.sample(
            "probs x", dist.Dirichlet(0.9 * jnp.eye(hidden dim) + 0.1).to event(1)
        \lambdaprobs_y = numpyro.sample(
            "probs_y",
```

```
dist.Beta(0.1, 0.9).expand([args.hidden_dim, 2, data_dim]).to_event(3),
       )
   def transition_fn(carry, y):
       w\_prev, x\_prev, t = carrywith numpyro.plate("sequences", num_sequences, dim=-2):
           with mask(mask=(t < lengths)[..., None]):
               w = numpyro.sample("w", dist.Categorical(probs_w[w_prev]))
               x = numpyro.sample("x", dist.Categorical(probs_x[x_prev]))
                # Note the broadcasting tricks here: to index probs_y on tensors x,
\leftrightarrowand y,
                # we also need a final tensor for the tones dimension. This is_
˓→conveniently
                # provided by the plate associated with that dimension.
               with numpyro.plate("tones", data_dim, dim=-1) as tones:
                    numpyro.sample("y", dist.Bernoulli(probs_y[w, x, tones]), obs=y)
       return (w, x, t + 1), None
   w_init = jnp.zeros((num_sequences, 1), dtype=jnp.int32)
   x_init = jnp.zeros((num_sequences, 1), dtype=jnp.int32)
   scan(transition_fn, (w_init, x_init, 0), jnp.swapaxes(sequences, 0, 1))
```
By adding a dependency of x on w, we generalize to a Dynamic Bayesian Network.

```
w[t-1] ----> w[t] ---> w[t+1]# \qquad \qquad \qquad \qquad \qquad \qquad \qquad \qquad \qquad \qquad \qquad \qquad \qquad \qquad \qquad \qquad \qquad \qquad \qquad \qquad \qquad \qquad \qquad \qquad \qquad \qquad \qquad \qquad \qquad \qquad \qquad \qquad \qquad \qquad \qquad \qquad \qquad 
# | x[t-1] ----> x[t] ----> x[t+1]# | / | / | /
# V / V / V /
# y[t-1] y[t] y[t+1]#
# Note that message passing here has roughly the same cost as with the
# Factorial HMM, but this model has more parameters.
def model_4(sequences, lengths, args, include_prior=True):
    num_sequences, max_length, data_dim = sequences.shape
    hidden_dim = int(args.hidden_dim ** 0.5) # split between w and x
    with mask(mask=include_prior):
         probs_w = numpyro.sample(
              "probs_w", dist.Dirichlet(0.9 * jnp.eye(hidden_dim) + 0.1).to_event(1)
         \lambdaprobs x = numpyro.sample(
              "probs_x",
             dist.Dirichlet(0.9 * jnp.eye(hidden_dim) + 0.1)
              .expand_by([hidden_dim])
             to_event(2),
         \lambdaprobs_y = numpyro.sample(
             "probs_y",
             dist.Beta(0.1, 0.9).expand([hidden dim, hidden dim, data dim]).to
˓→event(3),
        \rightarrowdef transition_fn(carry, y):
         w prev, x prev, t = carrowwith numpyro.plate("sequences", num_sequences, dim=-2):
             with mask(mask=(t < lengths)[..., None]):
                  w = numpyro.sample("w", dist.Categorical(probs_w[w_prev]))
```

```
x = number(, x = number(, x = number(, y = number(, y = number(with numpyro.plate("tones", data_dim, dim=-1) as tones:
               numpyro.sample("y", dist.Bernoulli(probs_y[w, x, tones]), obs=y)
    return (w, x, t + 1), None
w_init = jnp.zeros((num_sequences, 1), dtype=jnp.int32)
x_init = jnp.zeros((num_sequences, 1), dtype=jnp.int32)
scan(transition_fn, (w_init, x_init, 0), jnp.swapaxes(sequences, 0, 1))
```
Next let's consider a second-order HMM model in which  $x[t+1]$  depends on both  $x[t]$  and  $x[t-1]$ .

```
# \qquad \qquad \qquad# \qquad \qquad \qquad \qquad \qquad \qquad \qquad \qquad \qquad \qquad \qquad \qquad \qquad# \qquad / \qquad / \qquad / \qquad /
# \quad x[t-1] \quad \rightarrow x[t] \quad \rightarrow x[t+1] \quad \rightarrow x[t+2]# | | | |
\# V V V V# y[t-1] y[t] y[t+1] y[t+2]#
# Note that in this model (in contrast to the previous model) we treat
# the transition and emission probabilities as parameters (so they have no prior).
#
# Note that this is the "2HMM" model in reference [4].
def model_6(sequences, lengths, args, include_prior=False):
   num_sequences, max_length, data_dim = sequences.shape
   with mask(mask=include_prior):
        # Explicitly parameterize the full tensor of transition probabilities, which
        # has hidden_dim cubed entries.
        probs_x = numpyro.sample(
            "probs_x",
           dist.Dirichlet(0.9 * jnp.eye(args.hidden_dim) + 0.1)
            .expand([args.hidden_dim, args.hidden_dim])
            to_event(2),
        )
        probs_y = numpyro.sample(
            "probs_y",
            dist.Beta(0.1, 0.9).expand([args.hidden_dim, data_dim]).to_event(2),
        \lambdadef transition_fn(carry, y):
        x\_prev, x\_curr, t = carrywith numpyro.plate("sequences", num_sequences, dim=-2):
            with mask(mask=(t < lengths)[..., None]):
                probs_x_t = Vindex(probs_x)[x_prev, x_curr]
                x_prev, x_curr = x_curr, numpyro.sample(
                    "x", dist.Categorical(probs_x_t)
                \lambdawith numpyro.plate("tones", data_dim, dim=-1):
                    probs_y_t = prob_s_y[x_curr.squeeze(-1)]numpyro.sample("y", dist.Bernoulli(probs_y_t), obs=y)
        return (x_prev, x_curr, t + 1), None
    x_prev = jnp.zeros((num_sequences, 1), dtype=jnp.int32)
    x_curr = jnp.zeros((num_sequences, 1), dtype=jnp.int32)
    scan(transition_fn, (x_prev, x_curr, 0), jnp.swapaxes(sequences, 0, 1), history=2)
```
Do inference

```
models = {
    name[len("model_") :]: model
    for name, model in globals().items()
    if name.startswith("model_")
}
def main(args):
   model = models[args.model]
    _, fetch = load_dataset(JSB_CHORALES, split="train", shuffle=False)
   lengths, sequences = fetch()
    if args.num_sequences:
        sequences = sequences[0 : args.num_sequences]
        lengths = lengths[0 : args.num_sequences]
    logger.info("-" * 40)
    logger.info("Training {} on {} sequences".format(model.__name__, len(sequences)))
    # find all the notes that are present at least once in the training set
   present_notes = (sequences == 1).sum(0).sum(0) > 0# remove notes that are never played (we remove 37/88 notes with default args)
    sequences = sequences[..., present_notes]
    if args.truncate:
        lengths = lengths.clip(0, args.truncate)
        sequences = sequences[:, : args.truncate]
    logger.info("Each sequence has shape \{ )".format(sequences[0].shape))
    logger.info("Starting inference...")
    rng_key = random.PRNGKey(2)
    start = time.time()
   kernel = {"nuts": NUTS, "hmc": HMC}[args.kernel](model)
    mcmc = MCMC(
        kernel,
        num_warmup=args.num_warmup,
        num_samples=args.num_samples,
        num_chains=args.num_chains,
        progress_bar=False if "NUMPYRO_SPHINXBUILD" in os.environ else True,
    \lambdamcmc.run(rng_key, sequences, lengths, args=args)
    mcmc.print_summary()
    logger.info("\nMCMC elapsed time: {}".format(time.time() - start))
if __name__ == "__main__":
   parser = argparse.ArgumentParser(description="HMC for HMMs")
    parser.add_argument(
        m - m,
        "--model",
        default="1",
        type=str,
        help="one of: {}".format(", ".join(sorted(models.keys()))),
    )
    parser.add_argument("-n", "--num-samples", nargs="?", default=1000, type=int)
```

```
parser.add_argument("-d", "--hidden-dim", default=16, type=int)
   parser.add_argument("-t", "--truncate", type=int)
   parser.add_argument("--num-sequences", type=int)
   parser.add_argument("--kernel", default="nuts", type=str)
    parser.add_argument("--num-warmup", nargs="?", default=500, type=int)
    parser.add_argument("--num-chains", nargs="?", default=1, type=int)
   parser.add_argument("--device", default="cpu", type=str, help='use "cpu" or "gpu".
\leftrightarrow')
   args = parser.parse_args()
   numpyro.set_platform(args.device)
   numpyro.set_host_device_count(args.num_chains)
   main(args)
```
## CHAPTER 16

### Example: CJS Capture-Recapture Model for Ecological Data

This example is ported from [8].

We show how to implement several variants of the Cormack-Jolly-Seber (CJS) [4, 5, 6] model used in ecology to analyze animal capture-recapture data. For a discussion of these models see reference [1].

We make use of two datasets:

- the European Dipper (Cinclus cinclus) data from reference [2] (this is Norway's national bird).
- the meadow voles data from reference [3].

Compare to the Stan implementations in [7].

#### References

- 1. Kery, M., & Schaub, M. (2011). Bayesian population analysis using WinBUGS: a hierarchical perspective. Academic Press.
- 2. Lebreton, J.D., Burnham, K.P., Clobert, J., & Anderson, D.R. (1992). Modeling survival and testing biological hypotheses using marked animals: a unified approach with case studies. Ecological monographs, 62(1), 67-118.
- 3. Nichols, Pollock, Hines (1984) The use of a robust capture-recapture design in small mammal population studies: A field example with Microtus pennsylvanicus. Acta Theriologica 29:357-365.
- 4. Cormack, R.M., 1964. Estimates of survival from the sighting of marked animals. Biometrika 51, 429-438.
- 5. Jolly, G.M., 1965. Explicit estimates from capture-recapture data with both death and immigration-stochastic model. Biometrika 52, 225-247.
- 6. Seber, G.A.F., 1965. A note on the multiple recapture census. Biometrika 52, 249-259.
- 7. <https://github.com/stan-dev/example-models/tree/master/BPA/Ch.07>
- 8. [http://pyro.ai/examples/capture\\_recapture.html](http://pyro.ai/examples/capture_recapture.html)

```
import argparse
import os
```
**from jax import** random

```
import jax.numpy as jnp
from jax.scipy.special import expit, logit
import numpyro
from numpyro import handlers
from numpyro.contrib.control_flow import scan
import numpyro.distributions as dist
from numpyro.examples.datasets import DIPPER_VOLE, load_dataset
from numpyro.infer import HMC, MCMC, NUTS
from numpyro.infer.reparam import LocScaleReparam
```
Our first and simplest CJS model variant only has two continuous (scalar) latent random variables: i) the survival probability phi; and ii) the recapture probability rho. These are treated as fixed effects with no temporal or individual/group variation.

```
def model_1(capture_history, sex):
   N, T = capture_history.shape
   phi = numpyro.sample("phi", dist.Uniform(0.0, 1.0)) # survival probability
   rho = numpyro.sample("rho", dist.Uniform(0.0, 1.0)) # recapture probability
   def transition_fn(carry, y):
       first_capture_mask, z = carry
       with numpyro.plate("animals", N, dim=-1):
            with handlers.mask(mask=first_capture_mask):
               mu_z_t = first_capture\_mask * phi * z + (1 - first_capture\_mask)# NumPyro exactly sums out the discrete states z_t.
               z = numpyro.sample("z", dist.Bernoulli(dist.util.clamp_probs(mu_z_t)))
               mu_y_t = rho * znumpyro.sample(
                    "y", dist.Bernoulli(dist.util.clamp_probs(mu_y_t)), obs=y
               )
       first_capture_mask = first_capture_mask | y.astype(bool)
       return (first_capture_mask, z), None
   z = jnp.ones(N, dtype=jnp.int32)
    # we use this mask to eliminate extraneous log probabilities
    # that arise for a given individual before its first capture.
   first_capture_mask = capture_history[:, 0].astype(bool)
   # NB swapaxes: we move time dimension of `capture_history` to the front to scan,
˓→over it
   scan(
       transition_fn,
       (first_capture_mask, z),
        jnp.swapaxes(capture_history[:, 1:], 0, 1),
   )
```
In our second model variant there is a time-varying survival probability phi\_t for T-1 of the T time periods of the capture data; each phi\_t is treated as a fixed effect.

```
def model_2(capture_history, sex):
   N, T = capture_history.shape
   rho = numpyro.sample("rho", dist.Uniform(0.0, 1.0)) # recapture probability
   def transition_fn(carry, y):
        first_capture_mask, z = carry
```

```
# note that phi_t needs to be outside the plate, since
        # phi_t is shared across all N individuals
       phi_t = numpyro.sample("phi", dist.Uniform(0.0, 1.0))
       with numpyro.plate("animals", N, dim=-1):
            with handlers.mask(mask=first_capture_mask):
                mu_z_t = first_capture_mask * phi_t * z + (1 - first_capture_mask)
                # NumPyro exactly sums out the discrete states z_t.
                z = \text{number}(\text{max}, \text{dist}.\text{Bernoulli}(dist.utilu, \text{clamp\_probs}(\text{mu}_z_t)))mu_y_t = rho * znumpyro.sample(
                    "y", dist.Bernoulli(dist.util.clamp_probs(mu_y_t)), obs=y
                \lambdafirst capture mask = first capture mask | y.astype(bool)
       return (first_capture_mask, z), None
   z = jnp.ones(N, dtype=jnp.int32)# we use this mask to eliminate extraneous log probabilities
    # that arise for a given individual before its first capture.
   first_capture_mask = capture_history[:, 0].astype(bool)
   # NB swapaxes: we move time dimension of `capture_history` to the front to scan
˓→over it
   scan(
       transition_fn,
        (first_capture_mask, z),
        jnp.swapaxes(capture_history[:, 1:], 0, 1),
   )
```
In our third model variant there is a survival probability phi\_t for T-1 of the T time periods of the capture data (just like in model 2), but here each phi\_t is treated as a random effect.

```
def model_3(capture_history, sex):
   N, T = capture_history.shape
   phi_mean = numpyro.sample(
       "phi_mean", dist.Uniform(0.0, 1.0)
   ) # mean survival probability
   phi_logit_mean = logit(phi_mean)
   # controls temporal variability of survival probability
   phi_sigma = numpyro.sample("phi_sigma", dist.Uniform(0.0, 10.0))
   rho = numpyro.sample("rho", dist.Uniform(0.0, 1.0)) # recapture probability
   def transition_fn(carry, y):
        first_capture_mask, z = carry
       with handlers.reparam(config={"phi_logit": LocScaleReparam(0)}):
           phi_logit_t = numpyro.sample(
                "phi_logit", dist.Normal(phi_logit_mean, phi_sigma)
            )
       phi_t = expit(phi_logit_t)with numpyro.plate("animals", N, dim=-1):
           with handlers.mask(mask=first_capture_mask):
               mu_z_t = first_capture_mask * phi_t * z + (1 - first_capture_mask)
                # NumPyro exactly sums out the discrete states z_t.
                z = numpyro.sample("z", dist.Bernoulli(dist.util.clamp_probs(mu_z_t)))
               mu_y_t = rho * znumpyro.sample(
```

```
"y", dist.Bernoulli(dist.util.clamp_probs(mu_y_t)), obs=y
               )
       first_capture_mask = first_capture_mask | y.astype(bool)
       return (first_capture_mask, z), None
   z = jnp.ones(N, dtype=jnp.int32)# we use this mask to eliminate extraneous log probabilities
   # that arise for a given individual before its first capture.
   first_capture_mask = capture_history[:, 0].astype(bool)
   # NB swapaxes: we move time dimension of `capture_history` to the front to scan
˓→over it
   scan(
       transition_fn,
       (first capture mask, z),
       jnp.swapaxes(capture_history[:, 1:], 0, 1),
   )
```
In our fourth model variant we include group-level fixed effects for sex (male, female).

```
def model_4(capture_history, sex):
   N, T = capture_history.shape
    # survival probabilities for males/females
   phi_male = numpyro.sample("phi_male", dist.Uniform(0.0, 1.0))
   phi_female = numpyro.sample("phi_female", dist.Uniform(0.0, 1.0))
    # we construct a N-dimensional vector that contains the appropriate
    # phi for each individual given its sex (female = 0, male = 1)
   phi = sex * phi\_male + (1.0 - sex) * phi\_femalerho = numpyro.sample("rho", dist.Uniform(0.0, 1.0)) # recapture probability
   def transition_fn(carry, y):
        first_capture_mask, z = carrywith numpyro.plate("animals", N, dim=-1):
            with handlers.mask(mask=first_capture_mask):
                mu_z_t = first_capture\_mask * phi * z + (1 - first_capture\_mask)# NumPyro exactly sums out the discrete states z_t.
                z = \text{number}(\text{max}) ("z", dist.Bernoulli(dist.util.clamp_probs(mu_z_t)))
                mu_y_t = rho * znumpyro.sample(
                    "y", dist.Bernoulli(dist.util.clamp_probs(mu_y_t)), obs=y
                \lambdafirst_capture_mask = first_capture_mask | y.astype(bool)
        return (first_capture_mask, z), None
   z = \text{inp.ones(N, dtype=inp.int32)}# we use this mask to eliminate extraneous log probabilities
    # that arise for a given individual before its first capture.
    first_capture_mask = capture_history[:, 0].astype(bool)
    # NB swapaxes: we move time dimension of `capture_history` to the front to scan.
˓→over it
   scan(
       transition_fn,
        (first_capture_mask, z),
        jnp.swapaxes(capture_history[:, 1:], 0, 1),
    )
```
In our final model variant we include both fixed group effects and fixed time effects for the survival probability phi:  $logit(phi_1) = beta\_group + gamma_t$  We need to take care that the model is not overparameterized; to do this we effectively let a single scalar beta encode the difference in male and female survival probabilities.

```
def model_5(capture_history, sex):
   N, T = capture_history.shape
    # phi_beta controls the survival probability differential
    # for males versus females (in logit space)
   phi_beta = numpyro.sample("phi_beta", dist.Normal(0.0, 10.0))
   phi<sub>2</sub> = sex * phi_beta
   rho = numpyro.sample("rho", dist.Uniform(0.0, 1.0)) # recapture probability
   def transition_fn(carry, y):
        first_capture_mask, z = carry
        phi_gamma_t = numpyro.sample("phi_gamma", dist.Normal(0.0, 10.0))
        phi_t = expit(phi_beta + phi_qamma_t)with numpyro.plate("animals", N, dim=-1):
            with handlers.mask(mask=first_capture_mask):
                mu_z_t = first_capture\_mask * phi_t * z + (1 - first_capture\_mask)# NumPyro exactly sums out the discrete states z_t.
                z = \text{number}(\text{max}) ("z", dist.Bernoulli(dist.util.clamp_probs(mu_z_t)))
                mu_y_t = rho * znumpyro.sample(
                    "y", dist.Bernoulli(dist.util.clamp_probs(mu_y_t)), obs=y
                )
        first_capture_mask = first_capture_mask | y.astype(bool)
        return (first_capture_mask, z), None
   z = jnp.ones(N, dtype=jnp.int32)# we use this mask to eliminate extraneous log probabilities
    # that arise for a given individual before its first capture.
    first_capture_mask = capture_history[:, 0].astype(bool)
    # NB swapaxes: we move time dimension of `capture_history` to the front to scan,
˓→over it
    scan(
       transition_fn,
        (first_capture_mask, z),
        jnp.swapaxes(capture_history[:, 1:], 0, 1),
    )
```
Do inference

```
models = {
   name[len("model_") :]: model
    for name, model in globals().items()
    if name.startswith("model_")
}
def run_inference(model, capture_history, sex, rng_key, args):
    if args.algo == "NUTS":
        kernel = NUTS(model)
    elif args.algo == "HMC":
        kernel = HMC(model)
    mcmc = MCMC(
        kernel,
```

```
num_warmup=args.num_warmup,
        num_samples=args.num_samples,
        num_chains=args.num_chains,
        progress_bar=False if "NUMPYRO_SPHINXBUILD" in os.environ else True,
    \lambdamcmc.run(rng_key, capture_history, sex)
   mcmc.print_summary()
    return mcmc.get_samples()
def main(args):
    # load data
    if args.dataset == "dipper":
        capture_history, sex = load_dataset(DIPPER_VOLE, split="dipper",
˓→shuffle=False)[
            1
        ]()
    elif args.dataset == "vole":
        if args.model in ["4", "5"]:
            raise ValueError(
                "Cannot run model\{f\} on meadow voles data, since we lack sex "
                "information for these animals.".format(args.model)
            \lambda(capture_history,) = load_dataset(DIPPER_VOLE, split="vole",
˓→shuffle=False)[1]()
        sex = None
    else:
        raise ValueError("Available datasets are 'dipper' and 'vole'.")
   N, T = capture_history.shape
   print(
        "Loaded {} capture history for {} individuals collected over {} time periods.
˓→".format(
            args.dataset, N, T
        )
   )
   model = models[args.model]
   rng_key = random.PRNGKey(args.rng_seed)
   run_inference(model, capture_history, sex, rng_key, args)
if __name__ == "__main_":
    parser = argparse.ArgumentParser(
        description="CJS capture-recapture model for ecological data"
    \lambdaparser.add_argument(
        "-m",
        "--model",
        default="1",
        type=str,
        help="one of: {}".format(", ".join(sorted(models.keys()))),
   )
   parser.add_argument("-d", "--dataset", default="dipper", type=str)
   parser.add_argument("-n", "--num-samples", nargs="?", default=1000, type=int)
   parser.add_argument("--num-warmup", nargs="?", default=1000, type=int)
   parser.add_argument("--num-chains", nargs="?", default=1, type=int)
```

```
parser.add_argument(
    "--rng_seed", default=0, type=int, help="random number generator seed"
)
parser.add_argument(
   "--algo", default="NUTS", type=str, help='whether to run "NUTS" or "HMC"'
)
args = parser.parse_args()
main(args)
```
## CHAPTER 17

## Example: Nested Sampling for Gaussian Shells

This example illustrates the usage of the contrib class NestedSampler, which is a wrapper of *jaxns* library ([1]) to be used for NumPyro models.

Here we will replicate the Gaussian Shells demo at [2] and compare against NUTS sampler.

#### References:

- 1. jaxns library: <https://github.com/Joshuaalbert/jaxns>
- 2. dynesty's Gaussian Shells demo: https://github.com/joshspeagle/dynesty/blob/master/demos/Examples%20-%20Gaussian%20Sh

```
import argparse
import matplotlib.pyplot as plt
from jax import random
import jax.numpy as jnp
import numpyro
from numpyro.contrib.nested_sampling import NestedSampler
import numpyro.distributions as dist
from numpyro.infer import MCMC, NUTS, DiscreteHMCGibbs
class GaussianShell(dist.Distribution):
    support = dist.constraints.real_vector
    def __init__(self, loc, radius, width):
        self.loc, self.radius, self.width = loc, radius, width
        super().__init_(batch_shape=loc.shape[:-1], event_shape=loc.shape[-1:])
   def sample(self, key, sample_shape=()):
       return jnp.zeros(
           sample_shape + self.shape()
        ) # a dummy sample to initialize the samplers
```

```
def log_prob(self, value):
        normalizer = (-0.5) * (jnp.log(2.0 * jnp.pi) + 2.0 * jnp.log(self.width))
        d = jnpu.1inalg.norm(value - self.loc, axis=-1)
        return normalizer - 0.5 \times ((d - self.radius) / self.width) ** 2def model(center1, center2, radius, width, enum=False):
    z = numpyro.sample(
        "z", dist.Bernoulli(0.5), infer={"enumerate": "parallel"} if enum else {}
    )
   x = number(2). \tan p \leq x, dist. Uniform (-6.0, 6.0). \neq \neq (2). \neq \neq (1))
   center = jnp.stack([center1, center2])[z]
   numpyro.sample("shell", GaussianShell(center, radius, width), obs=x)
def run_inference(args, data):
   print("=== Performing Nested Sampling ===")
   ns = NestedSampler(model)
   ns.run(random.PRNGKey(0), **data, enum=args.enum)
   ns.print_summary()
    # samples obtained from nested sampler are weighted, so
    # we need to provide random key to resample from those weighted samples
   ns_samples = ns.get_samples(random.PRNGKey(1), num_samples=args.num_samples)
   print("\n=== Performing MCMC Sampling ===")
   if args.enum:
        mcmc = MCMC(
            NUTS(model), num_warmup=args.num_warmup, num_samples=args.num_samples
        )
    else:
        mcmc = MCMC (
           DiscreteHMCGibbs(NUTS(model)),
            num_warmup=args.num_warmup,
            num_samples=args.num_samples,
        )
   mcmc.run(random.PRNGKey(2), **data)
   mcmc.print_summary()
   mcmc_samples = mcmc.get_samples()
   return ns_samples["x"], mcmc_samples["x"]
def main(args):
    data = dict(radius=2.0,
        width=0.1,
        center1=inp.array([-3.5, 0.0]),
        center2=jnp.array([3.5, 0.0]),
    \lambdans_samples, mcmc_samples = run_inference(args, data)
    # plotting
    fig, (ax1, ax2) = plt.subplots(2, 1, sharex=True, figsize=(8, 8), constrained_layout=True
    )
    ax1.plot(mcmc_samples[:, 0], mcmc_samples[:, 1], "ro", alpha=0.2)
```

```
(continues on next page)
```

```
ax1.set(
       xlim=(-6, 6),ylim=(-2.5, 2.5),ylabel="x[1]",
       title="Gaussian-shell samples using NUTS",
    )
   ax2.plot(ns\_samples[:, 0], ns\_samples[:, 1], "ro", alpha=0.2)ax2.set(
       xlim=(-6, 6),ylim=(-2.5, 2.5),
       xlabel="x[0]",
       ylabel="x[1]",
       title="Gaussian-shell samples using Nested Sampler",
   )
   plt.savefig("gaussian_shells_plot.pdf")
if __name__ == "__main__":
   assert numpyro.__version__.startswith("0.7.2")
   parser = argparse.ArgumentParser(description="Nested sampler for Gaussian shells")
   parser.add_argument("-n", "--num-samples", nargs="?", default=10000, type=int)
   parser.add_argument("--num-warmup", nargs="?", default=1000, type=int)
   parser.add_argument(
       "---enum"action="store_true",
       default=False,
       help="whether to enumerate over the discrete latent variable",
    \lambdaparser.add_argument("--device", default="cpu", type=str, help='use "cpu" or "gpu".
˓→')
   args = parser.parse_args()
   numpyro.set_platform(args.device)
   main(args)
```
## CHAPTER 18

### Bayesian Imputation for Missing Values in Discrete Covariates

Missing data is a very widespread problem in practical applications, both in covariates ('explanatory variables') and outcomes. When performing bayesian inference with MCMC, imputing discrete missing values is not possible using Hamiltonian Monte Carlo techniques. One way around this problem is to create a new model that enumerates the discrete variables and does inference over the new model, which, for a single discrete variable, is a mixture model. (see e.g. [Stan's user guide on Latent Discrete Parameters\)](https://mc-stan.org/docs/2_18/stan-users-guide/change-point-section.html) Enumerating the discrete latent sites requires some manual math work that can get tedious for complex models. Inference by automatic enumeration of discrete variables is implemented in numpyro and allows for a very convenient way of dealing with missing discrete data.

[ ]: !pip install -q numpyro@git+https://github.com/pyro-ppl/numpyro funsor

```
[1]: import numpyro
    from jax import numpy as jnp, random, ops
    from jax.scipy.special import expit
    from numpyro import distributions as dist, sample
    from numpyro.infer.mcmc import MCMC
    from numpyro.infer.hmc import NUTS
    from math import inf
    from graphviz import Digraph
    simkeys = random.split(random.PRNGKey(0), 10)
    nsim = 5000
    mcmc_key = random.PRNGKey(1)
```
First we will simulate data with correlated binary covariates. The assumption is that we wish to estimate parameter for some parametric model without bias (e.g. for inferring a causal effect). For several different missing data patterns we will see how to impute the values to lead to unbiased models.

The basic data structure is as follows. Z is a latent variable that gives rise to the marginal dependence between A and B, the observed covariates. We will consider different missing data mechanisms for variable A, where variable B and Y are fully observed. The effects of A and B on Y are the effects of interest.

```
[2]: dot = Digraph()
    dot.node('A')
```

```
dot.node('B')
dot.node('Z')
dot.node('Y')
dot.edges(['ZA', 'ZB', 'AY', 'BY'])
dot
```
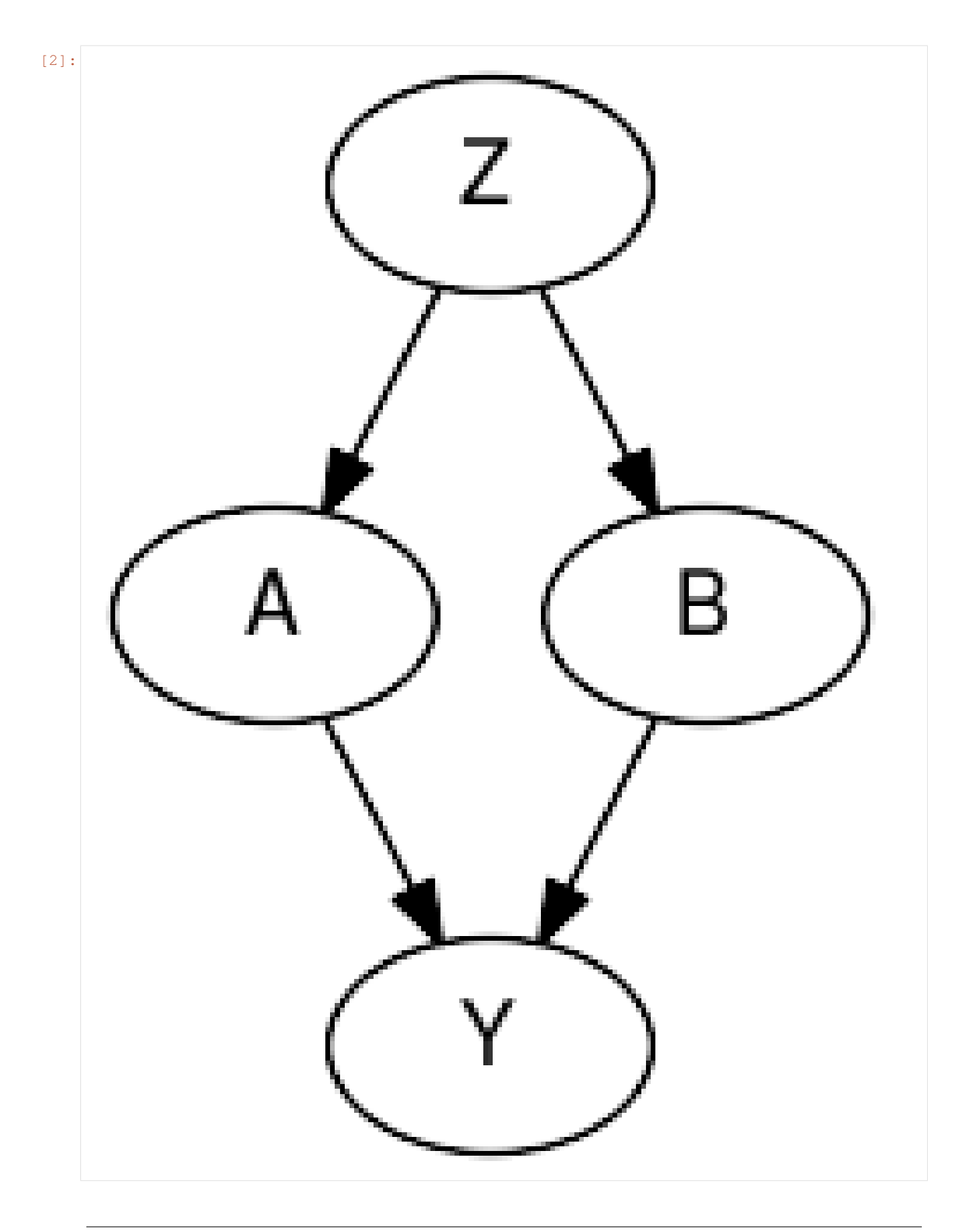

```
[3]: b_A = 0.25b_B = 0.25s_Y = 0.25Z = random.normal(simkeys[0], (nsim, ))A = random.bernoulli(simkeys[1], expit(Z))B = random.bernoulli(simkeys[2], expit(Z))Y = A * b_A + B * b_B + s_Y * random.normal(simkeys[3], (nsim))
```
### **18.1 MAR conditional on outcome**

According to Rubin's classic definitions there are 3 distinct of missing data mechanisms:

- 1. missing completely at random (MCAR)
- 2. missing at random, conditional on observed data (MAR)
- 3. missing not at random, even after conditioning on observed data (MNAR)

Missing data mechanisms 1. and 2. are 'easy' to handle as they depend on observed data only. Mechanism 3. (MNAR) is trickier as it depends on data that is not observed, but may still be relevant to the outcome you are modeling (see below for a concrete example).

First we will generate missing values in A, conditional on the value of Y (thus it is a MAR mechanism).

```
[4]: dot_mnar_y = Digraph()
    with dot_mnar_y.subgraph() as s:
        s.attr(rank='same')
        s.node('Y')
        s.node('M')
    dot_mnar_y.node('A')
    dot_mnar_y.node('B')
    dot_mnar_y.node('Z')
    dot_mnar_y.node('M')
    dot_mnar_y.edges(['YM', 'ZA', 'ZB', 'AY', 'BY'])
    dot_mnar_y
```
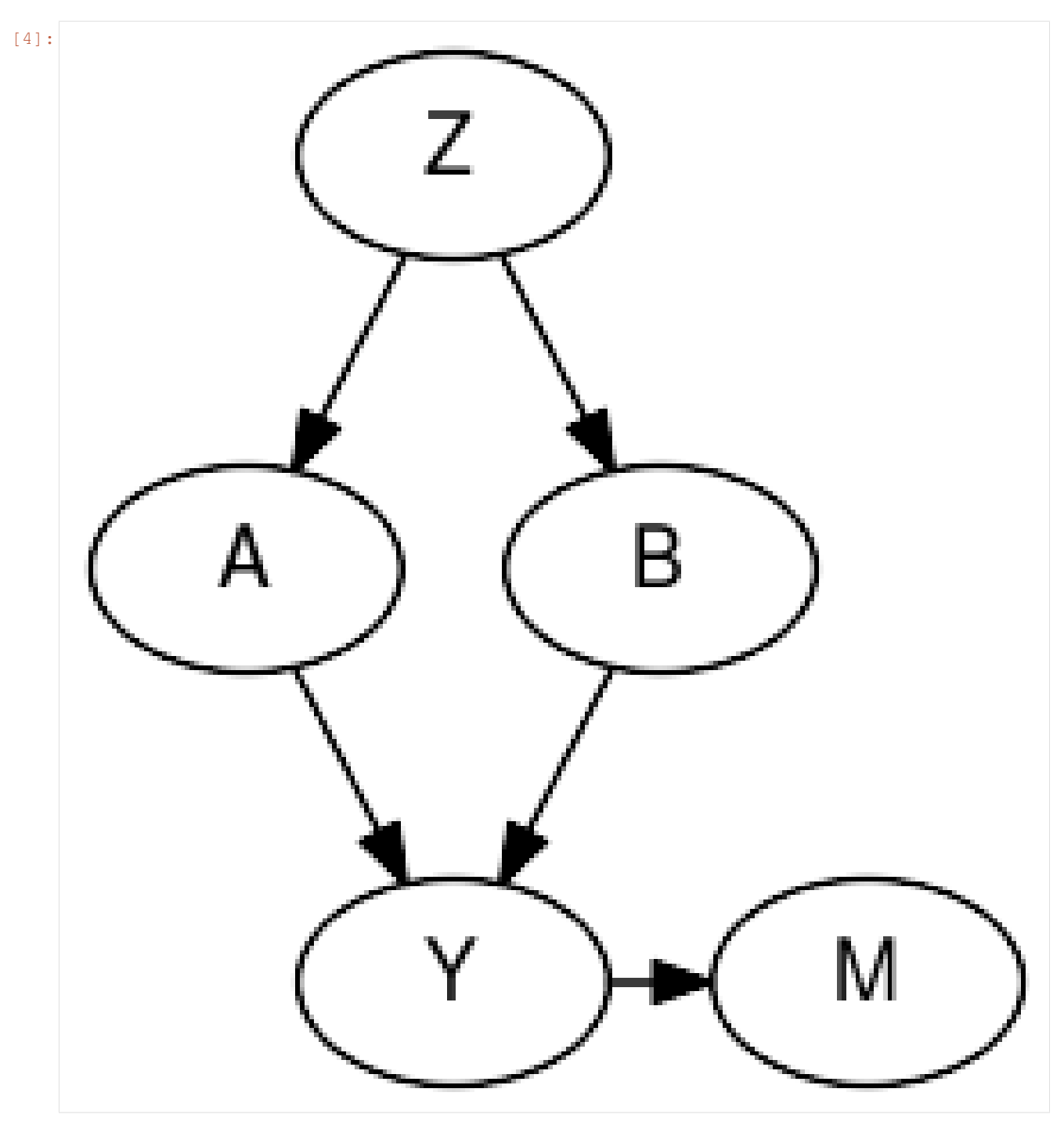

This graph depicts the datagenerating mechanism, where Y is the only cause of missingness in A, denoted M. This means that the missingness in M is random, conditional on Y.

As an example consider this simplified scenario:

- A represents a history of heart illness
- B represents the age of a patient
- Y represents whether or not the patient will visit the general practitioner

A general practitioner wants to find out why patients that are assigned to her clinic will visit the clinic or not. She

thinks that having a history of heart illness and age are potential causes of doctor visits. Data on patient ages are available through their registration forms, but information on prior heart illness may be availalbe only after they have visited the clinic. This makes the missingness in A (history of heart disease), dependent on the outcome (visiting the clinic).

```
[5]: A isobs = random.bernoulli(simkeys[4], expit(3*(Y - Y.mean())))
    Aobs = jnp.where(A_isobs, A, -1)A_obsidx = jnp.where(A_isobs)
    # generate complete case arrays
    Acc = Aobs[A_obsidx]Bcc = B[A_obsidx]Ycc = Y[A\ obsidx]
```
We will evaluate 2 approaches:

- 1. complete case analysis (which will lead to biased inferences)
- 2. with imputation (conditional on B)

Note that explicitly including Y in the imputation model for A is unneccesary. The sampled imputations for A will condition on Y indirectly as the likelihood of Y is conditional on A. So values of A that give high likelihood to Y will be sampled more often than other values.

```
[6]: def ccmodel(A, B, Y):
       ntotal = A.shape[0]# get parameters of outcome model
       b_A = sample('b_A', dist.Normal(0, 2.5))b_B = sample('b_B', dist.Normal(0, 2.5))
       s_Y = sample('s_Y', dist.HalfCauchy(2.5))
       with numpyro.plate('obs', ntotal):
           ### outcome model
           eta_Y = b_A \times A + b_B \times Bsample("obs_Y", dist.Normal(eta_Y, s_Y), obs=Y)
[7]: cckernel = NUTS (ccmodel)
    ccmcmc = MCMC(cckernel, num_warmup=250, num_samples=750)
    ccmcmc.run(mcmc_key, Acc, Bcc, Ycc)
    ccmcmc.print_summary()
    sample: 100%| | | 1000/1000 [00:02<00:00, 348.50it/s, 3 steps of
    ˓→size 4.27e-01. acc. prob=0.94]
                  mean std median 5.0% 95.0% n_eff r_hat
          b_A 0.30 0.01 0.30 0.29 0.31 500.83 1.00
          b_B 0.28 0.01 0.28 0.27 0.29 546.34 1.00
          s_Y 0.25 0.00 0.25 0.24 0.25 559.55 1.00
    Number of divergences: 0
[8]: def impmodel(A, B, Y):
       ntotal = A.shape[0]
       A_isobs = A \ge 0# get parameters of imputation model
       mu_A = sample("mu_A", dist.Normal(0, 2.5))b_B_A = sample("b_B_A", dist.Normal(0, 2.5))
```

```
# get parameters of outcome model
       b_A = sample('b_A', dist.Normal(0, 2.5))
       b_B = sample('b_B', dist.Normal(0, 2.5))
       s_Y = sample('s_Y', dist.HalfCauchy(2.5))
       with numpyro.plate('obs', ntotal):
          ### imputation model
           # get linear predictor for missing values
           eta_A = mu_A + B * b_B_A# sample imputation values for A
           # mask out to not add log_prob to total likelihood right now
          Aimp = sample("A", dist.Bernoulli(logits=eta_A).mask(False))
           # 'manually' calculate the log_prob
           log_prob = dist.Bernoulli(logits=eta_A).log_prob(Aimp)
           # cancel out enumerated values that are not equal to observed values
           log\_prob = jnp.where(A_isobs & (Aimp != A), -inf, log\_prob)# add to total likelihood for sampler
           numpyro.factor('A_obs', log_prob)
           ### outcome model
           eta_Y = b_A * Aimp + b_B * Bsample("obs_Y", dist.Normal(eta_Y, s_Y), obs=Y)
[9]: impkernel = NUTS(impmodel)
    impmcmc = MCMC(impkernel, num_warmup=250, num_samples=750)
    impmcmc.run(mcmc_key, Aobs, B, Y)
    impmcmc.print_summary()
    sample: 100%| | | 1000/1000 [00:05<00:00, 174.83it/s, 7 steps of |
    ˓→size 4.41e-01. acc. prob=0.91]
                mean std median 5.0% 95.0% n_eff r_hat
         b_A 0.25 0.01 0.25 0.24 0.27 447.79 1.01
         b_B 0.25 0.01 0.25 0.24 0.26 570.66 1.01
        b_B_A 0.74 0.08 0.74 0.60 0.86 316.36 1.00
         mu_A -0.39 0.06 -0.39 -0.48 -0.29 290.86 1.00
          s_Y 0.25 0.00 0.25 0.25 0.25 527.97 1.00
    Number of divergences: 0
```
As we can see, when data are missing conditionally on Y, imputation leads to consistent estimation of the parameter of interest (b\_A and b\_B).

### **18.2 MNAR conditional on covariate**

When data are missing conditional on unobserved data, things get more tricky. Here we will generate missing values in A, conditional on the value of A itself (missing not at random (MNAR), but missing at random conditional on A).

As an example consider patients who have cancer:

- A represents weight loss
- B represents age
- Y represents overall survival time

Both A and B can be related to survival time in cancer patients. For patients who have extreme weight loss, it is more likely that this will be noted by the doctor and registered in the electronic health record. For patients with no weight loss or little weight loss, it may be that the doctor forgets to ask about it and therefore does not register it in the records.

```
[10]: dot_mnar_x = Digraph()
     with dot_mnar_y.subgraph() as s:
         s.attr(rank='same')
         s.node('A')
         s.node('M')
     dot_mnar_x.node('B')
     dot_mnar_x.node('Z')
     dot_mnar_x.node('Y')
     dot_mnar_x.edges(['AM', 'ZA', 'ZB', 'AY', 'BY'])
     dot_mnar_x
```
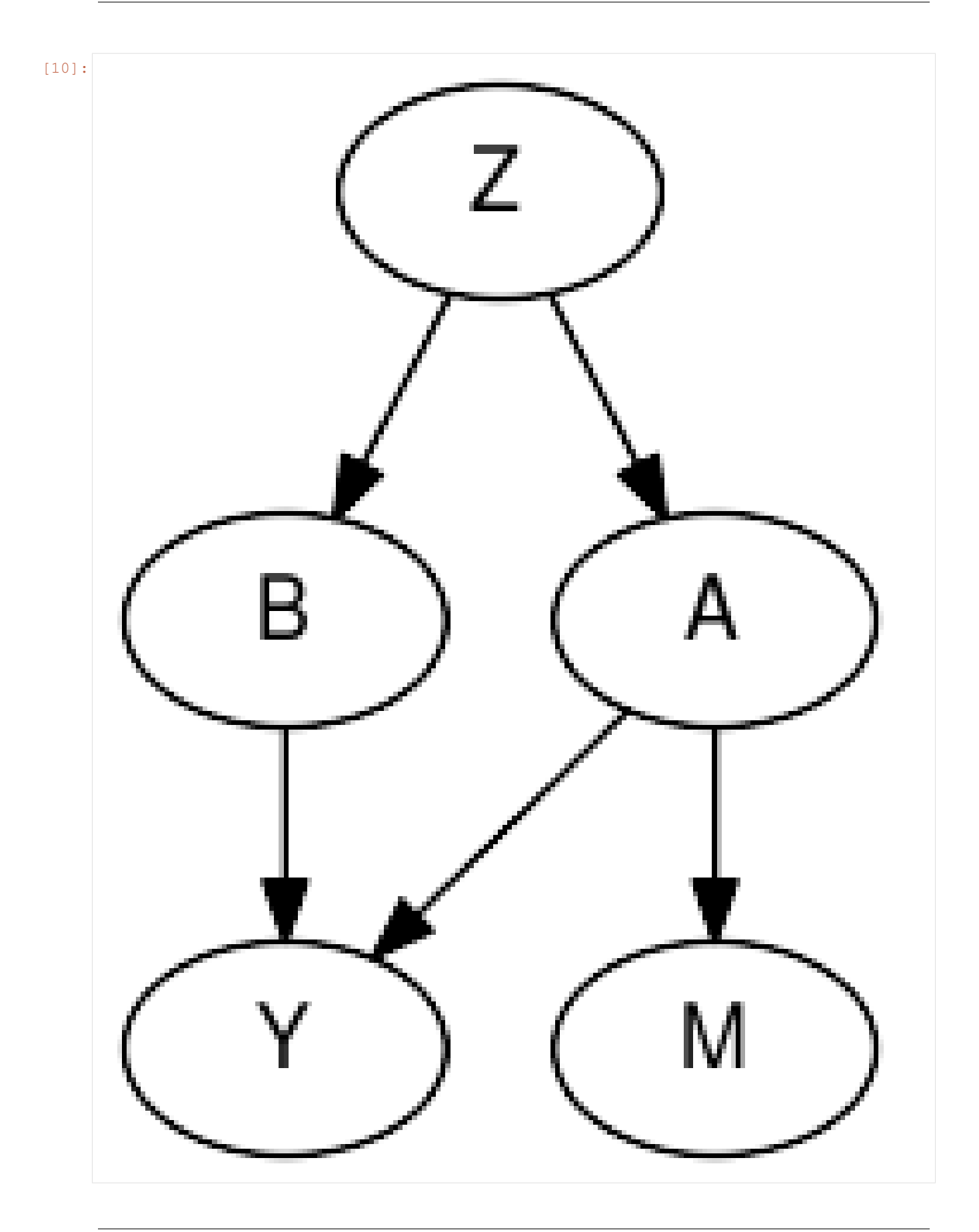

```
[11]: A isobs = random.bernoulli(simkeys[5], 0.9 - 0.8 * A)
    Aobs = jnp.where(A_isobs, A, -1)A_{obsidx} = jnp.where(A_{isobs})# generate complete case arrays
    Acc = Aobs[A_obsidx]Bcc = B[A_obsidx]Ycc = Y[A_obsidx][12]: cckernel = NUTS(ccmodel)
    ccmcmc = MCMC(cckernel, num_warmup=250, num_samples=750)
    ccmcmc.run(mcmc_key, Acc, Bcc, Ycc)
    ccmcmc.print_summary()
    sample: 100%| | | 1000/1000 [00:02<00:00, 342.07it/s, 3 steps of |
     ˓→size 5.97e-01. acc. prob=0.92]
                 mean std median 5.0% 95.0% n_eff r_hat<br>0.27 0.02 0.26 0.24 0.29 667.08 1.01
          b_A 0.27 0.02 0.26 0.24 0.29 667.08 1.01
          b_B 0.25 0.01 0.25 0.24 0.26 811.49 1.00<br>s_Y 0.25 0.00 0.25 0.24 0.25 547.51 1.00
          s_Y 0.25 0.00 0.25 0.24 0.25 547.51 1.00
    Number of divergences: 0
[13]: impkernel = NUTS(impmodel)
    impmcmc = MCMC(impkernel, num_warmup=250, num_samples=750)
    impmcmc.run(mcmc_key, Aobs, B, Y)
    impmcmc.print_summary()
    sample: 100%| | | 1000/1000 00:06<00:00, 166.36it/s, 7 steps of
     ˓→size 4.10e-01. acc. prob=0.94]
                  mean std median 5.0% 95.0% n_eff r_hat
          b_A 0.34 0.01 0.34 0.32 0.35 576.15 1.00
          b_B 0.33 0.01 0.33 0.32 0.34 800.58 1.00
         b_B_A 0.32 0.12 0.32 0.12 0.51 342.21 1.01
         mu_A -1.81 0.09 -1.81 -1.95 -1.67 288.57 1.00
          s_Y 0.26 0.00 0.26 0.25 0.26 820.20 1.00
    Number of divergences: 0
```
Perhaps surprisingly, imputing missing values when the missingness mechanism depends on the variable itself will actually lead to bias, while complete case analysis is unbiased! See e.g. [Bias and efficiency of multiple imputation](https://doi.org/10.1002/sim.3944) [compared with complete-case analysis for missing covariate values.](https://doi.org/10.1002/sim.3944)

However, complete case analysis may be undesirable as well. E.g. due to leading to lower precision in estimating the parameter from B to Y, or maybe when there is an expected difference interaction between the value of A and the parameter from A to Y. To deal with this situation, an explicit model for the reason of missingness (/observation) is required. We will add one below.

```
[14]: def impmissmodel(A, B, Y):
         ntotal = A.shape[0]A isobs = A \ge 0# get parameters of imputation model
```

```
mu_A = sample("mu_A", dist.Normal(0, 2.5))
        b_B_A = sample("b_B_A", dist.Normal(0, 2.5))
        # get parameters of outcome model
        b_A = sample('b_A', dist.Normal(0, 2.5))
        b_B = sample('b_B', dist.Normal(0, 2.5))
        s_Y = sample('s_Y', dist.HalfCauchy(2.5))
        # get parameter of model of missingness
        with numpyro.plate('obsmodel', 2):
           p_Aobs = sample('p_Aobs', dist.Beta(1,1))
        with numpyro.plate('obs', ntotal):
           ### imputation model
            # get linear predictor for missing values
            eta_A = mu_A + B * b_B_A# sample imputation values for A
            # mask out to not add log_prob to total likelihood right now
            Aimp = sample("A", dist.Bernoulli(logits=eta_A).mask(False))
            # 'manually' calculate the log_prob
           log_prob = dist.Bernoulli(logits=eta_A).log_prob(Aimp)
            # cancel out enumerated values that are not equal to observed values
           log\_prob = jnp.where(A_isobs & (Aimp != A), -inf, log\_prob)# add to total likelihood for sampler
           numpyro.factor('obs_A', log_prob)
            ### outcome model
            eta_Y = b_A \times Aimp + b_B \times Bsample("obs_Y", dist.Normal(eta_Y, s_Y), obs=Y)
            ### missingness / observationmodel
            eta_Aobs = jnp.where(Aimp, p_Aobs[0], p_Aobs[1])
            sample('obs_Aobs', dist.Bernoulli(probs=eta_Aobs), obs=A_isobs)
[15]: impmisskernel = NUTS(impmissmodel)
     impmissmcmc = MCMC(impmisskernel, num_warmup=250, num_samples=750)
     impmissmcmc.run(mcmc_key, Aobs, B, Y)
     impmissmcmc.print_summary()
     sample: 100%| | 1000/1000 [00:09<00:00, 106.81it/s, 7 steps of ...
     ˓→size 2.86e-01. acc. prob=0.91]
                  mean std median 5.0% 95.0% n_eff r_hat
          b_A 0.26 0.01 0.26 0.24 0.27 267.57 1.00
          b_B 0.25 0.01 0.25 0.24 0.26 537.10 1.00
         b_B_A 0.74 0.07 0.74 0.62 0.84 421.54 1.00
          mu_A -0.45 0.08 -0.45 -0.58 -0.31 241.11 1.00
     p_Aobs[0] 0.10 0.01 0.10 0.09 0.11 451.90 1.00
     p_Aobs[1] 0.86 0.03 0.86 0.82 0.91 244.47 1.00
          s_Y 0.25 0.00 0.25 0.24 0.25 375.51 1.00
```
Number of divergences: 0

We can now estimate the parameters b\_A and b\_B without bias, while still utilizing all observations. Obviously, modeling the missingness mechanism relies on assumptions that need either be substantiated with prior evidence, or possibly analyzed through sensitivity analysis.

For more reading on missing data in bayesian inference, see:

- [Presentation Bayesian Methods for missing data \(pdf\)](https://www.bayes-pharma.org/Abstracts2013/slides/NickyBest_MissingData.pdf)
- [Bayesian Approaches for Missing Not at Random Outcome Data: The Role of Identifying Restrictions](https://www.ncbi.nlm.nih.gov/pmc/articles/PMC6936760/) [\(doi:10.1214/17-STS630\)](https://www.ncbi.nlm.nih.gov/pmc/articles/PMC6936760/)

## CHAPTER 19

## Example: ProdLDA with Flax and Haiku

In this example, we will follow [1] to implement the ProdLDA topic model from Autoencoding Variational Inference For Topic Models by Akash Srivastava and Charles Sutton [2]. This model returns consistently better topics than vanilla LDA and trains much more quickly. Furthermore, it does not require a custom inference algorithm that relies on complex mathematical derivations. This example also serves as an introduction to Flax and Haiku modules in NumPyro.

Note that unlike [1, 2], this implementation uses a Dirichlet prior directly rather than approximating it with a softmaxnormal distribution.

For the interested reader, a nice extension of this model is the CombinedTM model [3] which utilizes a pre-trained sentence transformer (like [https://www.sbert.net/\)](https://www.sbert.net/) to generate a better representation of the encoded latent vector.

#### References:

- 1. <http://pyro.ai/examples/prodlda.html>
- 2. Akash Srivastava, & Charles Sutton. (2017). Autoencoding Variational Inference For Topic Models.
- 3. Federico Bianchi, Silvia Terragni, and Dirk Hovy (2021), "Pre-training is a Hot Topic: Contextualized Document Embeddings Improve Topic Coherence" [\(https://arxiv.org/abs/2004.03974\)](https://arxiv.org/abs/2004.03974)

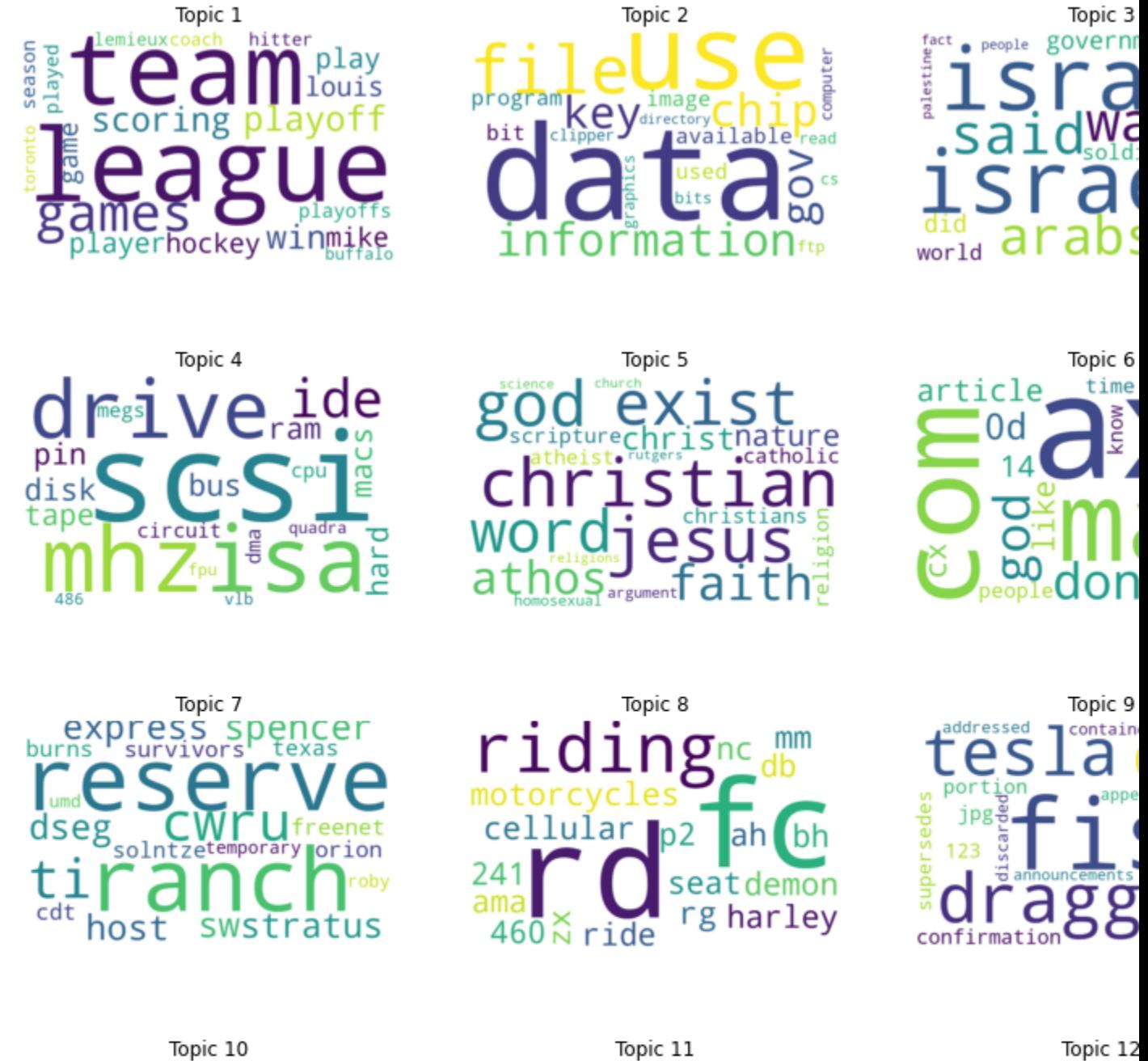

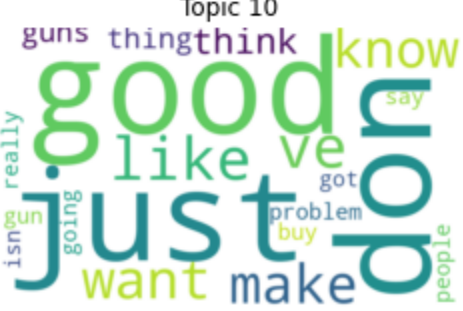

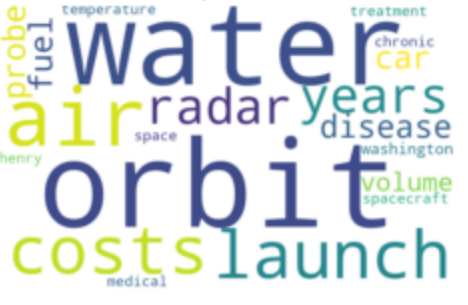

32

24

file<sub>27</sub>

40

```
import argparse
import matplotlib.pyplot as plt
import pandas as pd
from sklearn.datasets import fetch_20newsgroups
from sklearn.feature_extraction.text import CountVectorizer
from wordcloud import WordCloud
import flax.linen as nn
import haiku as hk
import jax
from jax import device_put, random
import jax.numpy as jnp
import numpyro
from numpyro.contrib.module import flax_module, haiku_module
import numpyro.distributions as dist
from numpyro.infer import SVI, TraceMeanField_ELBO
class HaikuEncoder:
    def __init__(self, vocab_size, num_topics, hidden, dropout_rate):
        self._vocab_size = vocab_size
        self._num_topics = num_topics
        self._hidden = hidden
        self._dropout_rate = dropout_rate
    def __call__(self, inputs, is_training):
        dropout_rate = self._dropout_rate if is_training else 0.0
        h = jax.nn.softplus(hk.Linear(self._hidden)(inputs))
        h = jax.nn.softplus(hk.Linear(self._hidden)(h))
        h = hk.dropout(hk.next_rng_key(), dropout_rate, h)
        h = hk.Linear(self._num_topics)(h)
        # NB: here we set `create_scale=False` and `create_offset=False` to reduce
        # the number of learning parameters
        log_concentration = hk.BatchNorm(
            create_scale=False, create_offset=False, decay_rate=0.9
        )(h, is_training)
        return jnp.exp(log_concentration)
class HaikuDecoder:
    def __init__(self, vocab_size, dropout_rate):
        self._vocab_size = vocab_size
        self._dropout_rate = dropout_rate
    def __call__(self, inputs, is_training):
        dropout_rate = self._dropout_rate if is_training else 0.0
        h = hk.dropout(hk.next_rng_key(), dropout_rate, inputs)
        h = hk.Linear(self._vocab_size, with_bias=False)(h)
        return hk.BatchNorm(create_scale=False, create_offset=False, decay_rate=0.9)(
            h, is_training
        )
```

```
class FlaxEncoder(nn.Module):
   vocab_size: int
   num_topics: int
   hidden: int
   dropout_rate: float
    @nn.compact
   def __call__(self, inputs, is_training):
       h = nn.softplus(nn.Dense(self.hidden)(inputs))
       h = nn.softplus(nn.Dense(self.hidden)(h))
       h = nn.Dropout(self.dropout_rate, deterministic=not is_training)(h)
       h = nn.Dense(self.num_topics)(h)
        log_concentration = nn.BatchNorm(
           use_bias=False,
           use_scale=False,
           momentum=0.9,
            use_running_average=not is_training,
        (h)return jnp.exp(log_concentration)
class FlaxDecoder(nn.Module):
   vocab_size: int
   dropout_rate: float
   @nn.compact
   def call (self, inputs, is training):
       h = nn.Dropout(self.dropout_rate, deterministic=not is_training)(inputs)
       h = nn.Dense(self.vocab_size, use_bias=False)(h)
       return nn.BatchNorm(
           use_bias=False,
           use_scale=False,
           momentum=0.9,
            use_running_average=not is_training,
        (h)def model(docs, hyperparams, is_training=False, nn_framework="flax"):
   if nn_framework == "flax":
        decoder = flask module(
            "decoder",
            FlaxDecoder(hyperparams["vocab_size"], hyperparams["dropout_rate"]),
            input_shape=(1, hyperparams["num_topics"]),
            # ensure PRNGKey is made available to dropout layers
            apply_rng=["dropout"],
            # indicate mutable state due to BatchNorm layers
           mutable=["batch_stats"],
            # to ensure proper initialisation of BatchNorm we must
            # initialise with is_training=True
            is_training=True,
        )
    elif nn_framework == "haiku":
        decoder = haiku_module(
            "decoder",
            # use `transform_with_state` for BatchNorm
           hk.transform_with_state(
```
```
HaikuDecoder(hyperparams["vocab_size"], hyperparams["dropout_rate"])
            ),
            input_shape=(1, hyperparams["num_topics"]),
            apply_rng=True,
            # to ensure proper initialisation of BatchNorm we must
            # initialise with is_training=True
            is_training=True,
        )
    else:
        raise ValueError(f"Invalid choice {nn_framework} for argument nn_framework")
    with numpyro.plate(
        "documents", docs.shape[0], subsample_size=hyperparams["batch_size"]
   ):
        batch docs = numpyro.subsample(docs, event dim=1)
        theta = numpyro.sample(
            "theta", dist.Dirichlet(jnp.ones(hyperparams["num_topics"]))
        \lambdaif nn_framework == "flax":
            logits = decoder(theta, is_training, rngs={"dropout": numpyro.prng_key()})
        elif nn_framework == "haiku":
            logits = decoder(numpyro.prng_key(), theta, is_training)
        total_count = batch\_docs.sum(-1)numpyro.sample(
            "obs", dist.Multinomial(total_count, logits=logits), obs=batch_docs
        \lambdadef guide(docs, hyperparams, is_training=False, nn_framework="flax"):
    if nn_framework == "flax":
        encoder = flax_module(
            "encoder",
            FlaxEncoder(
                hyperparams["vocab_size"],
                hyperparams["num_topics"],
                hyperparams["hidden"],
                hyperparams["dropout_rate"],
            ),
            input shape=(1, hyperparams["vocab size"]),
            # ensure PRNGKey is made available to dropout layers
            apply_rng=["dropout"],
            # indicate mutable state due to BatchNorm layers
            mutable=["batch_stats"],
            # to ensure proper initialisation of BatchNorm we must
            # initialise with is_training=True
            is_training=True,
        )
    elif nn_framework == "haiku":
        encoder = haiku_module(
            "encoder",
            # use `transform_with_state` for BatchNorm
            hk.transform with state(
                HaikuEncoder(
                    hyperparams["vocab_size"],
                    hyperparams["num_topics"],
```

```
hyperparams["hidden"],
                    hyperparams["dropout_rate"],
                )
            ),
            input_shape=(1, hyperparams["vocab_size"]),
            apply_rng=True,
            # to ensure proper initialisation of BatchNorm we must
            # initialise with is_training=True
            is_training=True,
        \lambdaelse:
        raise ValueError(f"Invalid choice {nn_framework} for argument nn_framework")
   with numpyro.plate(
        "documents", docs.shape[0], subsample size=hyperparams["batch_size"]
    ):
        batch_docs = numpyro.subsample(docs, event_dim=1)
        if nn_framework == "flax":
            concentration = encoder(
                batch_docs, is_training, rngs={"dropout": numpyro.prng_key()}
            )
        elif nn framework == "haiku":
            concentration = encoder(numpyro.prng_key(), batch_docs, is_training)
        numpyro.sample("theta", dist.Dirichlet(concentration))
def load_data():
   news = fetch_20newsgroups(subset="all")
   vectorizer = CountVectorizer(max_df=0.5, min_df=20, stop_words="english")
    docs = jnp.array(vectorizer.fit_transform(news["data"]).toarray())
   vocab = pd.DataFrame(columns=["word", "index"])
   vocab["word"] = vectorizer.get_feature_names()
   vocab["index"] = vocab.index
   return docs, vocab
def run_inference(docs, args):
   rng\_key = random.PRNGKey(0)docs = device_put(docs)
    hyperparams = dict(
        vocab_size=docs.shape[1],
        num_topics=args.num_topics,
        hidden=args.hidden,
        dropout_rate=args.dropout_rate,
       batch_size=args.batch_size,
    \lambdaoptimizer = numpyro.optim.Adam(args.learning_rate)
    svi = SVI (model, quide, optimizer, loss=TraceMeanField ELBO())
    return svi.run(
        rng_key,
```

```
args.num_steps,
        docs,
        hyperparams,
        is_training=True,
        progress_bar=not args.disable_progbar,
        nn_framework=args.nn_framework,
    )
def plot_word_cloud(b, ax, vocab, n):
   indices = jnp.argvsort(b) [::-1]
   top20 = indices[:20]df = pd.DataFrame(top20, columns=["index"])
   words = pd.merge(df, vocab[["index", "word"]], how="left", on="index")[
        "word"
   ].values.tolist()
   sizes = b[top20].tolist()
   freqs = {words[i]: sizes[i] for i in range(len(words))}
   wc = WordCloud(background_color="white", width=800, height=500)
   wc = wc.generate_from_frequencies(freqs)
   ax.set_title(f"Topic (n + 1)")
   ax.imshow(wc, interpolation="bilinear")
   ax.axis("off")
def main(args):
   does, vocab = load_data()print(f"Dictionary size: {len(vocab)}")
   print(f"Corpus size: {docs.shape}")
   svi_result = run_inference(docs, args)
   if args.nn framework == "flax":
       beta = svi_result.params["decoder$params"]["Dense_0"]["kernel"]
   elif args.nn_framework == "haiku":
       beta = svi_result.params["decoder$params"]["linear"]["w"]
   beta = jax.nn.softmax(beta)# the number of plots depends on the chosen number of topics.
    # add 2 to num topics to ensure we create a row for any remainder after division
   nrows = (args.num\_topics + 2) // 3
   fig, axs = plt.subplots(nrows, 3, figsize=(14, 3 + 3 * nrows))
   axs = axs. flatten()
   for n in range(beta.shape[0]):
        plot_word_cloud(beta[n], axs[n], vocab, n)
    # hide any unused axes
   for i in range(n, len(axs)):
       axs[i].axis("off")
    fig.savefig("wordclouds.png")
if __name__ == " __main__":
   assert numpyro.__version__.startswith("0.7.2")
```

```
parser = argparse.ArgumentParser(
    description="Probabilistic topic modelling with Flax and Haiku"
)
parser.add_argument("-n", "--num-steps", nargs="?", default=30_000, type=int)
parser.add_argument("-t", "--num-topics", nargs="?", default=12, type=int)
parser.add_argument("--batch-size", nargs="?", default=32, type=int)
parser.add_argument("--learning-rate", nargs="?", default=1e-3, type=float)
parser.add_argument("--hidden", nargs="?", default=200, type=int)
parser.add_argument("--dropout-rate", nargs="?", default=0.2, type=float)
parser.add_argument(
    "-dp",
    "--disable-progbar",
    action="store_true",
    default=False,
    help="Whether to disable progress bar",
\lambdaparser.add_argument(
    "--device", default="cpu", type=str, help='use "cpu", "gpu" or "tpu".'
)
parser.add_argument(
    "--nn-framework",
    nargs="?",
    default="flax",
    help=(
        "The framework to use for constructing encoder / decoder. Options are "
        '"flax" or "haiku".'
   ),
)
args = parser.parse_args()
numpyro.set_platform(args.device)
main(args)
```
## CHAPTER 20

#### Time Series Forecasting

In this tutorial, we will demonstrate how to build a model for time series forecasting in NumPyro. Specifically, we will replicate the Seasonal, Global Trend (SGT) model from the [Rlgt: Bayesian Exponential Smoothing Models with](https://cran.r-project.org/web/packages/Rlgt/index.html) [Trend Modifications](https://cran.r-project.org/web/packages/Rlgt/index.html) package. The time series data that we will use for this tutorial is the lynx dataset, which contains annual numbers of lynx trappings from 1821 to 1934 in Canada.

[ ]: !pip install -q numpyro@git+https://github.com/pyro-ppl/numpyro

```
[1]: import os
    import matplotlib.pyplot as plt
    import pandas as pd
    from IPython.display import set_matplotlib_formats
    import jax.numpy as jnp
    from jax import random
    import numpyro
    import numpyro.distributions as dist
    from numpyro.contrib.control_flow import scan
    from numpyro.diagnostics import autocorrelation, hpdi
    from numpyro.infer import MCMC, NUTS, Predictive
    if "NUMPYRO_SPHINXBUILD" in os.environ:
        set_matplotlib_formats("svg")
    numpyro.set_host_device_count(4)
    assert numpyro.__version__.startswith("0.5.0")
```
#### **20.1 Data**

First, lets import and take a look at the dataset.

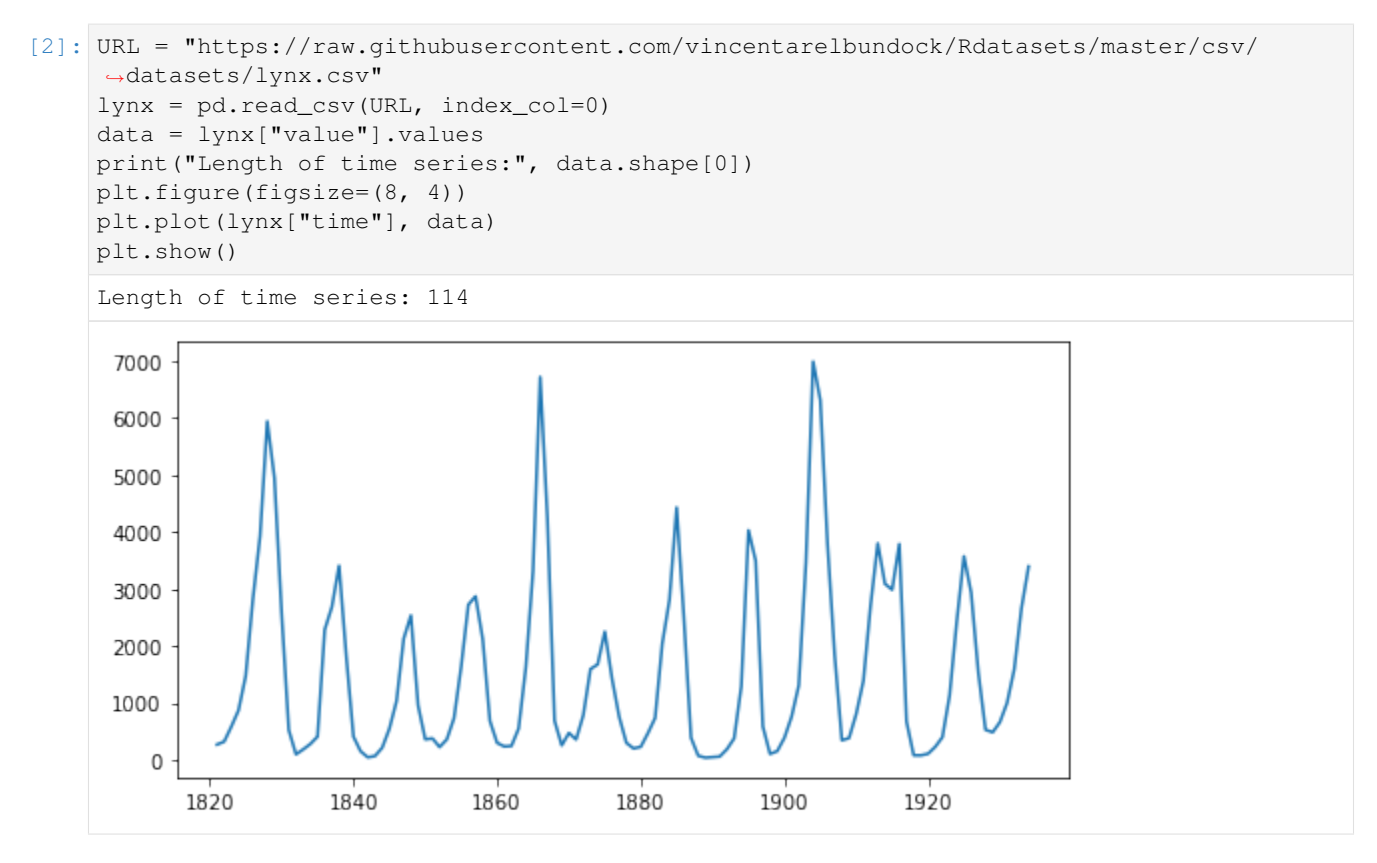

The time series has a length of 114 (a data point for each year), and by looking at the plot, we can observe [seasonality](https://en.wikipedia.org/wiki/Seasonality) in this dataset, which is the recurrence of similar patterns at specific time periods. e.g. in this dataset, we observe a cyclical pattern every 10 years, but there is also a less obvious but clear spike in the number of trappings every 40 years. Let us see if we can model this effect in NumPyro.

In this tutorial, we will use the first 80 values for training and the last 34 values for testing.

[3]: y\_train, y\_test = jnp.array(data[:80], dtype=jnp.float32), data[80:]

#### **20.2 Model**

The model we are going to use is called **Seasonal, Global Trend**, which when tested on 3003 time series of the [M-3](https://forecasters.org/resources/time-series-data/m3-competition/) [competition,](https://forecasters.org/resources/time-series-data/m3-competition/) has been known to outperform other models originally participating in the competition:

> $\exp\text{-val}_t = \text{level}_{t-1} + \text{coef-trend} \times \text{level}_{t-1}^{\text{pow-trend}} + \text{s}_t \times \text{level}_{t-1}^{\text{pow-season}}$  $(20.1)$

$$
\sigma_t = \sigma \times \exp\text{-val}_t^{\text{powx}} + \text{offset},\tag{20.2}
$$

$$
y_t \sim \text{StudentT}(\nu, \text{exp-val}_t, \sigma_t) \tag{20.3}
$$

, where level and s follows the following recursion rules:

level-p = 
$$
\begin{cases} y_t - s_t \times level_{t-1}^{pow-season} & \text{if } t \leq \text{seasonality,} \\ Average[y(t-\text{seasonality}+1),...,y(t)] & \text{otherwise,} \end{cases}
$$
 (20.4)

$$
levelt = level-sm \times level-p + (1 - level-sm) \times levelt-1,
$$
\n(20.5)

$$
s_{t+\text{seasonality}} = \text{s-sm} \times \frac{y_t - \text{level}_t}{\text{level}_{t-1}^{\text{pow-trend}}} + (1 - \text{s-sm}) \times s_t.
$$
\n(20.6)

A more detailed explanation for SGT model can be found in [this vignette](https://cran.r-project.org/web/packages/Rlgt/vignettes/GT_models.html) from the authors of the Rlgt package. Here we summarize the core ideas of this model:

- [Student's t-distribution,](https://en.wikipedia.org/wiki/Student%27s_t-distribution) which has heavier tails than normal distribution, is used for the likelihood.
- The expected value  $\exp$  val consists of a trending component and a seasonal component:
- The trend is governed by the map  $x \mapsto x + a x^b$ , where  $x$  is level,  $a$  is coef\_trend, and  $b$  is pow\_trend. Note that when  $b \sim 0$ , the trend is linear with a is the slope, and when  $b \sim 1$ , the trend is exponential with a is the rate. So that function can cover a large family of trend.
- When time changes, level and s are updated to new values. Coefficients level\_sm and s\_sm are used to make the transition smoothly.
- When  $\gamma$  is near 0, the error  $\sigma_t$  will be nearly constant while when  $\gamma$ ow is near 1, the error will be propotional to the expected value.
- There are several varieties of SGT. In this tutorial, we use generalized seasonality and seasonal average method.

We are ready to specify the model using *NumPyro* primitives. In NumPyro, we use the primitive sample (name, prior) to declare a latent random variable with a corresponding prior. These primitives can have custom interpretations depending on the effect handlers that are used by NumPyro inference algorithms in the backend. e.g. we can condition on specific values using the condition handler, or record values at these sample sites in the execution trace using the trace handler. Note that these details are not important for specifying the model, or running inference, but curious readers are encouraged to read the [tutorial on effect handlers](http://pyro.ai/examples/effect_handlers.html) in Pyro.

```
[4]: def sgt(y, seasonality, future=0):
         # heuristically, standard derivation of Cauchy prior depends on
         # the max value of data
        cauchy_sd = jnp.max(y) / 150
         # NB: priors' parameters are taken from
         # https://github.com/cbergmeir/Rlgt/blob/master/Rlgt/R/rlgtcontrol.R
        nu = numpyro.sample("nu", dist.Uniform(2, 20))
        powx = numpyro.sample("powx", dist.Uniform(0, 1))
        sigma = numpyro.sample("sigma", dist.HalfCauchy(cauchy_sd))
        offset_sigma = numpyro.sample(
             "offset_sigma", dist.TruncatedCauchy(low=1e-10, loc=1e-10, scale=cauchy_sd)
        )
        coef_trend = numpyro.sample("coef_trend", dist.Cauchy(0, cauchy_sd))
        pow_trend_beta = numpyro.sample("pow_trend_beta", dist.Beta(1, 1))
        # pow_trend takes values from -0.5 to 1
        pow\_trend = 1.5 * pow\_trend_beta - 0.5pow_season = numpyro.sample("pow_season", dist.Beta(1, 1))
        level_sm = numpyro.sample("level_sm", dist.Beta(1, 2))s_sm = numpyro.sample("s_sm", dist.Uniform(0, 1))
        init_s = number0 \times \text{sample("init_s", dist.Cauchy(0, y[:seasonality] * 0.3))}def transition_fn(carry, t):
            level, s, moving_sum = carry
            season = s[0] * level ** pow_season
            exp_val = level + coef_trend * level ** pow_trend + season
            exp_val = jnp.clip(exp_val, a_min=0)
             # use expected vale when forecasting
            y_t = jnp.where(t \geq N, exp_val, y[t])moving_sum = (
                moving_sum + y[t] - jnp.where(t >= seasonality, y[t - seasonality], 0.0)
```

```
\lambdalevel_p = jnp.where(t >= seasonality, moving_sum / seasonality, y_t - season)
    level = level_sm * level_p + (1 - level\_sm) * level
    level = jnp.clip(level, a_min=0)
    new_s = (s_s + (y_t - level) / season + (1 - s_s)) * s[0]# repeat s when forecasting
    new_s = jnp.where(t \ge N, s[0], new_s)s = jnp.concatenate([s[1:], new_s[None]], axis=0)
    omega = sigma * exp_val ** powx + offset_sigma
    y_ = numpyro.sample("y", dist.StudentT(nu, exp_val, omega))
    return (level, s, moving_sum), y_
N = y.shape[0]level\_init = y[0]s\_init = jnp.concatenate([init_s[1:], init_s[:1]), axis=0)moving_sum = level_init
with numpyro.handlers.condition(data={"y": y[1:]}):
    -ys = scan(transition_fn, (level_init, s_init, moving_sum), jnp.arange(1, N + future)
    \lambdaif future > 0:
    numpyro.deterministic("y_forecast", ys[-future:])
```
Note that level and s are updated recursively while we collect the expected value at each time step. NumPyro uses [JAX](https://github.com/google/jax) in the backend to JIT compile many critical parts of the NUTS algorithm, including the verlet integrator and the tree building process. However, doing so using Python's for loop in the model will result in a long compilation time for the model, so we use scan - which is a wrapper of [lax.scan](https://jax.readthedocs.io/en/latest/_autosummary/jax.lax.scan.html#jax.lax.scan) with supports for NumPyro primitives and handlers. A detailed explanation for using this utility can be found in [NumPyro documentation.](http://num.pyro.ai/en/latest/primitives.html#scan) Here we use it to collect y values while the triple (level, s, moving\_sum) plays the role of carrying state.

Another note is that instead of declaring the observation site y in transition\_fn

numpyro.sample("y", dist.StudentT(nu, exp\_val, omega), obs=y[t])

, we have used [condition](http://num.pyro.ai/en/stable/handlers.html#numpyro.handlers.condition) handler here. The reason is we also want to use this model for forecasting. In forecasting, future values of y are non-observable, so  $\text{obs}=y[t]$  does not make sense when  $t \geq 1$ en(y) (caution: index out-of-bound errors do not get raised in JAX, e.g.  $\text{ip}$  arange (3) [10] == 2). Using condition, when the length of scan is larger than the length of the conditioned/observed site, unobserved values will be sampled from the distribution of that site.

#### **20.3 Inference**

First, we want to choose a good value for seasonality. Following [the demo in Rlgt,](https://github.com/cbergmeir/Rlgt/blob/master/Rlgt/demo/lynx.R) we will set seasonality=38. Indeed, this value can be guessed by looking at the plot of the training data, where the second order seasonality effect has a periodicity around 40 years. Note that 38 is also one of the highest-autocorrelation lags.

```
[5]: print("Lag values sorted according to their autocorrelation values:\n")
    print(jnp.argsort(autocorrelation(y_train))[::-1])
```
Lag values sorted according to their autocorrelation values: [ 0 67 57 38 68 1 29 58 37 56 28 10 19 39 66 78 47 77 9 79 48 76 30 18 20 11 46 59 69 27 55 36 2 8 40 49 17 21 75 12 65 45 31 26 7 54 35 41 50 3 22 60 70 16 44 13 6 25 74 53 42 32 23 43 51 4 15 14 34 24 5 52 73 64 33 71 72 61 63 62]

Now, let us run 4 MCMC chains (using the No-U-Turn Sampler algorithm) with 5000 warmup steps and 5000 sampling steps per each chain. The returned value will be a collection of 20000 samples.

[6]: %%time

```
kernel = NUTS(sgt)
mcmc = MCMC(kernel, num_warmup=5000, num_samples=5000, num_chains=4)
mcmc.run(random.PRNGKey(0), y_train, seasonality=38)
mcmc.print_summary()
samples = mcmc.get_samples()
```
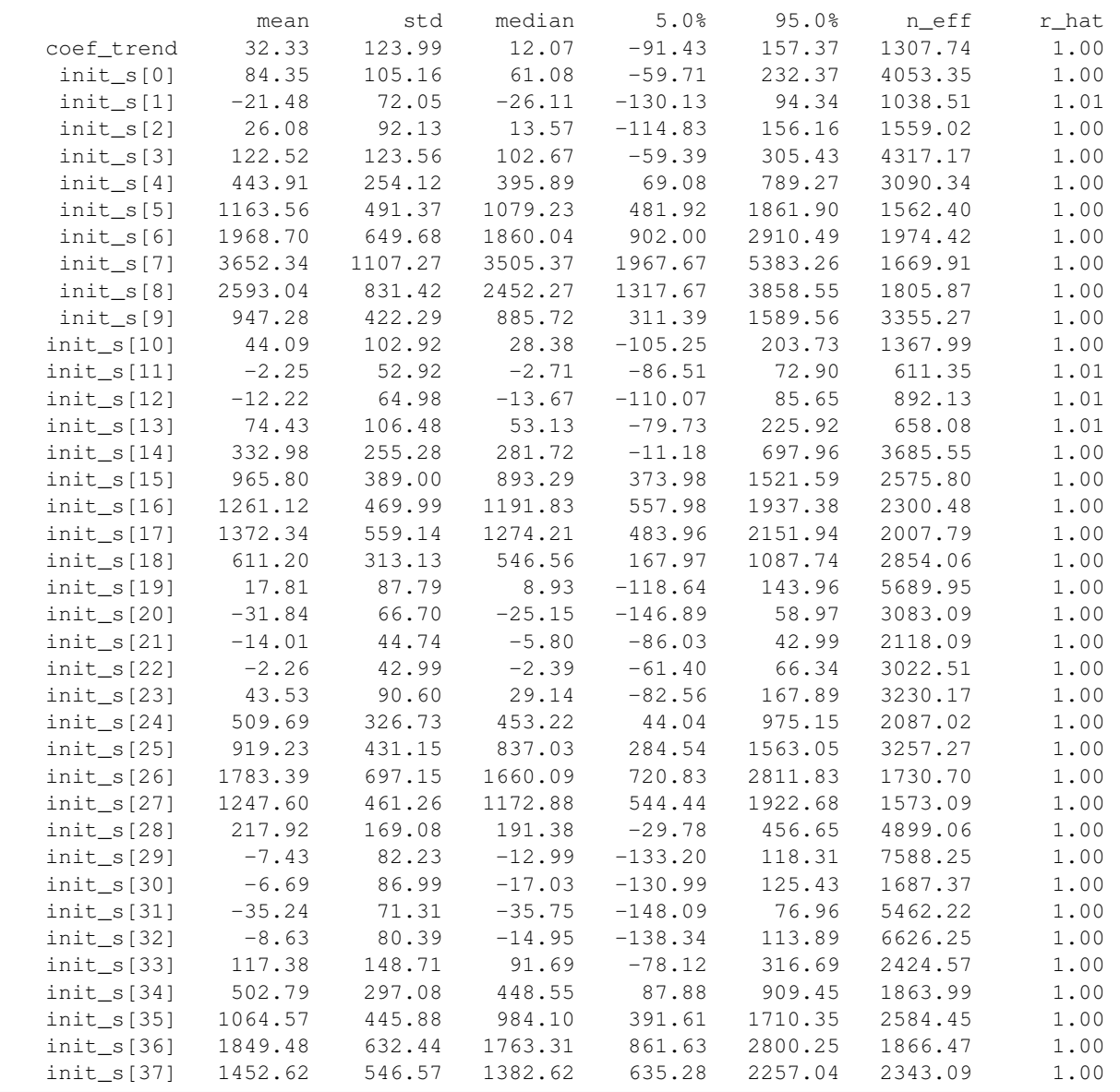

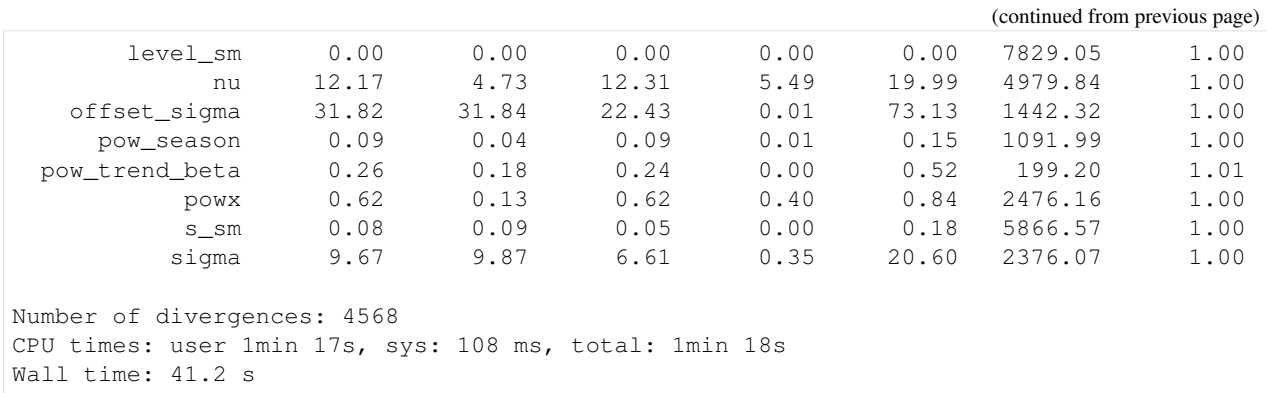

#### **20.4 Forecasting**

Given samples from mcmc, we want to do forecasting for the testing dataset  $\gamma$  test. NumPyro provides a convenient utility [Predictive](http://num.pyro.ai/en/stable/utilities.html#numpyro.infer.util.Predictive) to get predictive distribution. Let's see how to use it to get forecasting values.

Notice that in the sgt model defined above, there is a keyword future which controls the execution of the model - depending on whether future  $> 0$  or future == 0. The following code predicts the last 34 values from the original time-series.

```
[7]: predictive = Predictive(sgt, samples, return_sites=["y_forecast"])
    forecast_marginal = predictive(random.PRNGKey(1), y_train, seasonality=38, future=34)[
        "y_forecast"
    ]
```
Let's get sMAPE, root mean square error of the prediction, and visualize the result with the mean prediction and the 90% highest posterior density interval (HPDI).

```
[8]: y_pred = jnp.mean(forecast_marginal, axis=0)
    sMAPE = jnp.macan(jnp.abs(y\_pred - y_test) / (y\_pred + y_test)) * 200msqrt = jnp.sqrt(jnp.mean((y_pred - y_test) ** 2))
    print("sMAPE: {:.2f}, rmse: {:.2f}".format(sMAPE, msqrt))
    sMAPE: 63.93, rmse: 1249.29
```
Finally, let's plot the result to verify that we get the expected one.

```
[9]: plt.figure(figsize=(8, 4))
    plt.plot(lynx["time"], data)
    t_future = lynx["time"][80:]
    hpd_low, hpd_high = hpdi(forecast_marginal)
    plt.plot(t_future, y_pred, lw=2)
    plt.fill_between(t_future, hpd_low, hpd_high, alpha=0.3)
    plt.title("Forecasting lynx dataset with SGT model (90% HPDI)")
    plt.show()
```
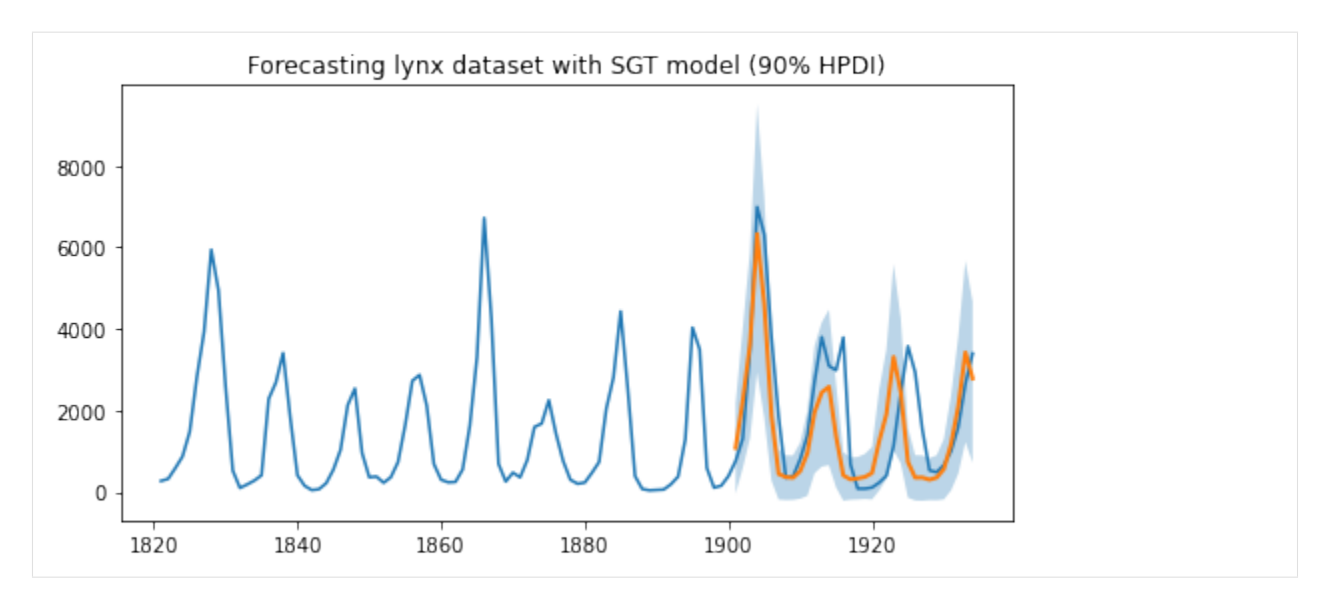

As we can observe, the model has been able to learn both the first and second order seasonality effects, i.e. a cyclical pattern with a periodicity of around 10, as well as spikes that can be seen once every 40 or so years. Moreover, we not only have point estimates for the forecast but can also use the uncertainty estimates from the model to bound our forecasts.

#### **20.5 Acknowledgements**

We would like to thank Slawek Smyl for many helpful resources and suggestions. Fast inference would not have been possible without the support of JAX and the XLA teams, so we would like to thank them for providing such a great open-source platform for us to build on, and for their responsiveness in dealing with our feature requests and bug reports.

#### **20.6 References**

[1] Rlgt: Bayesian Exponential Smoothing Models with Trend Modifications, Slawek Smyl, Christoph Bergmeir, Erwin Wibowo, To Wang Ng, Trustees of Columbia University

## CHAPTER 21

#### Ordinal Regression

Some data are discrete but instrinsically ordered, these are called [\\*\\*ordinal\\*\\*](https://en.wikipedia.org/wiki/Ordinal_data) data. One example is the [likert scale](https://en.wikipedia.org/wiki/Likert_scale) for questionairs ("this is an informative tutorial": 1. strongly disagree / 2. disagree / 3. neither agree nor disagree / 4. agree / 5. strongly agree). Ordinal data is also ubiquitous in the medical world (e.g. the [Glasgow Coma Scale](https://en.wikipedia.org/wiki/Glasgow_Coma_Scale) for measuring neurological disfunctioning).

This poses a challenge for statistical modeling as the data do not fit the most well known modelling approaches (e.g. linear regression). Modeling the data as [categorical](https://en.wikipedia.org/wiki/Categorical_distribution) is one possibility, but it disregards the inherent ordering in the data, and may be less statistically efficient. There are multiple appoaches for modeling ordered data. Here we will show how to use the OrderedLogistic distribution using cutpoints that are sampled from a Normal distribution with as additional constrain that the cutpoints they are ordered. For a more in-depth discussion of Bayesian modeling of ordinal data, see e.g. [Michael Betancour's blog](https://betanalpha.github.io/assets/case_studies/ordinal_regression.html)

```
[ ]: !pip install -q numpyro@git+https://github.com/pyro-ppl/numpyro
```

```
[1]: from jax import numpy as np, random
    import numpyro
    from numpyro import sample
    from numpyro.distributions import (Categorical, ImproperUniform, Normal,
     ˓→OrderedLogistic,
                                        TransformedDistribution, constraints, transforms)
    from numpyro.infer import MCMC, NUTS
    import pandas as pd
    import seaborn as sns
    assert numpyro.__version__.startswith('0.7.2')
```
First, generate some data with ordinal structure

```
[2]: simkeys = random.split(random.PRNGKey(1), 2)
    nsim = 50nclasses = 3
    Y = Categorical(logits=np.zeros(nclasses)).sample(simkeys[0], sample_
    \rightarrowshape=(nsim,))
    X = Normal().sample(simkeys[1], sample_shape = (nsim,))
```

```
X += Yprint("value counts of Y:")
df = pd.DataFrame({'X': X, 'Y': Y})print(df.Y.value_counts())
for i in range(nclasses):
   print(f"mean(X) for Y = {i}: {X[np.where(Y==i)].mean():.3f}")
value counts of Y:
1 19
2 16
0 15
Name: Y, dtype: int64
mean(X) for Y == 0: 0.042mean(X) for Y == 1: 0.832mean(X) for Y == 2: 1.448
```
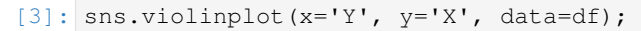

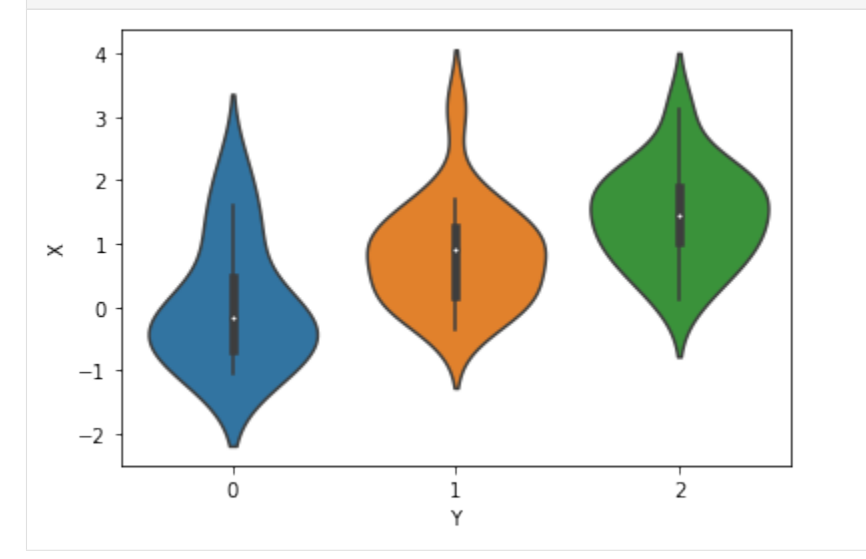

We will model the outcomes Y as coming from an OrderedLogistic distribution, conditional on X. The OrderedLogistic distribution in numpyro requires ordered cutpoints. We can use the ImproperUnifrom distribution to introduce a parameter with an arbitrary support that is otherwise completely uninformative, and then add an ordered\_vector constraint.

```
[4]: def model1(X, Y, nclasses=3):
        b_X<sup>eta =</sup> sample('b_X<sup>eta'</sup>, Normal(0, 5))
         c_y = sample('c_y', ImproperUniform(support=constraints.ordered_vector,
                                                      batch_shape=(),
                                                      event_shape=(nclasses-1,)))
         with numpyro.plate('obs', X.shape[0]):
             eta = X * b_X_teta
             sample('Y', OrderedLogistic(eta, c_y), obs=Y)
    mcmc_key = random.PRNGKey(1234)
    kernel = NUTS(model1)
    mcmc = MCMC(kernel, num_warmup=250, num_samples=750)
    mcmc.run(mcmc_key, X,Y, nclasses)
```
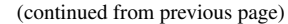

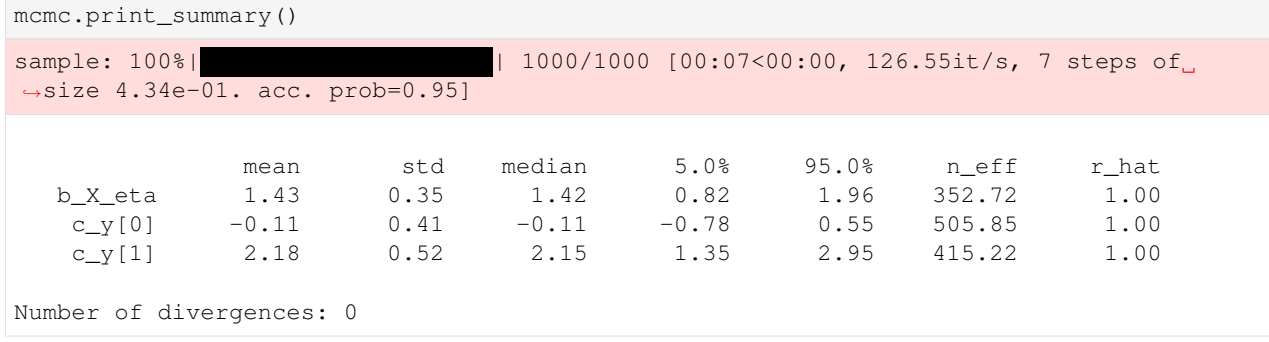

The ImproperUniform distribution allows us to use parameters with constraints on their domain, without adding any additional information e.g. about the location or scale of the prior distribution on that parameter.

If we want to incorporate such information, for instance that the values of the cut-points should not be too far from zero, we can add an additional sample statement that uses another prior, coupled with an obs argument. In the example below we first sample cutpoints  $c_y$  from the ImproperUniform distribution with constraints. ordered\_vector as before, and then sample a dummy parameter from a Normal distribution while conditioning on  $c_y$  using  $\circ b_s = c_y$ . Effectively, we've created an improper / unnormalized prior that results from restricting the support of a Normal distribution to the ordered domain

```
[5]: def model2(X, Y, nclasses=3):
```
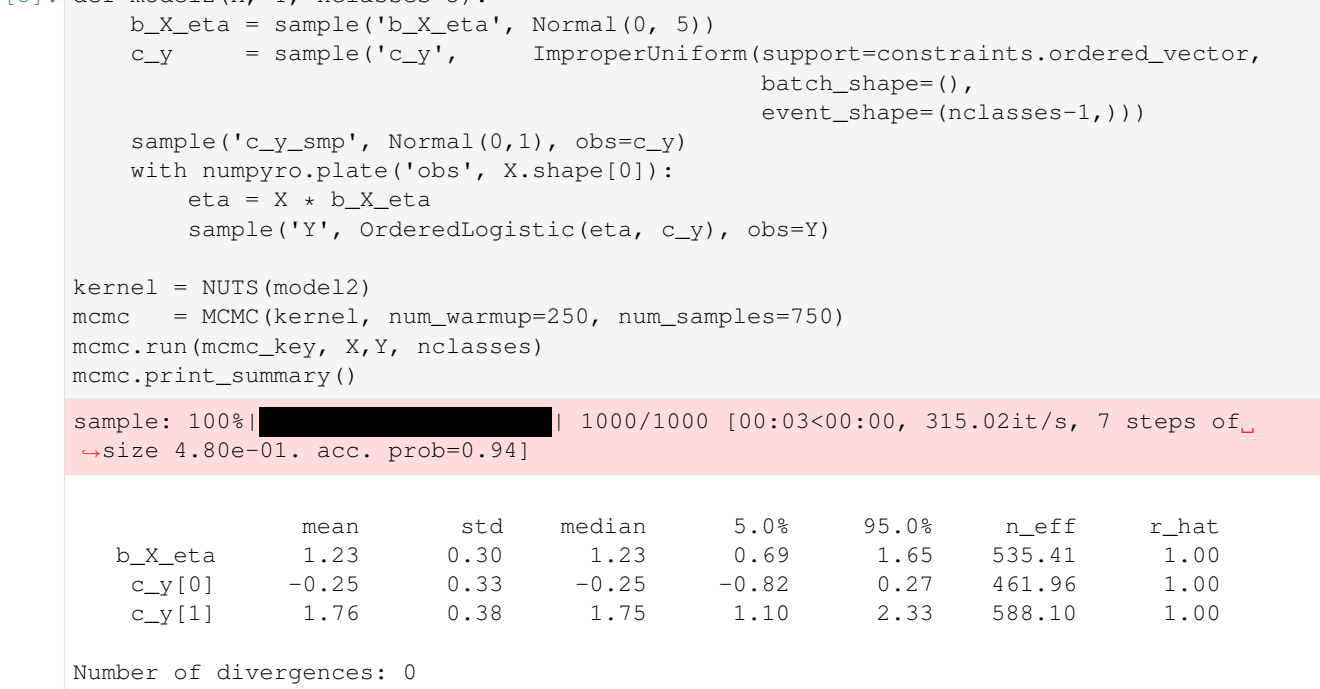

If having a proper prior for those cutpoints  $c_y$  is desirable (e.g. to sample from that prior and get [prior predictive\)](https://en.wikipedia.org/wiki/Posterior_predictive_distribution#Prior_vs._posterior_predictive_distribution), we can use [TransformedDistribution](http://num.pyro.ai/en/stable/distributions.html#transformeddistribution) with an [OrderedTransform](http://num.pyro.ai/en/stable/distributions.html#orderedtransform) transform as follows.

```
[6]: def model3(X, Y, nclasses=3):
         b_X<sup>eta =</sup> sample('b_X<sup>eta'</sup>, Normal(0, 5))
         c_y = sample("c_y", TransformedDistribution(Normal(0, 1).expand([nclasses]
     \rightarrow -1]),
                                                                    transforms.
     ˓→OrderedTransform()))
```

```
(continued from previous page)
```

```
with numpyro.plate('obs', X.shape[0]):
       eta = X * b_X_teta
       sample('Y', OrderedLogistic(eta, c_y), obs=Y)
kernel = NUTS(model3)
mcmc = MCMC(kernel, num_warmup=250, num_samples=750)
mcmc.run(mcmc_key, X,Y, nclasses)
mcmc.print_summary()
sample: 100%| | 1000/1000 [00:03<00:00, 282.20it/s, 7 steps of
˓→size 4.84e-01. acc. prob=0.94]
             mean std median 5.0% 95.0% n_eff r_hat<br>1.41 0.34 1.40 0.88 2.00 444.42 1.00<br>-0.05 0.36 -0.05 -0.58 0.54 591.60 1.00
   b_X_eta 1.41 0.34 1.40 0.88 2.00 444.42 1.00
    c_y[0] -0.05 0.36 -0.05 -0.58 0.54 591.60 1.00
   c_y[1] 2.08 0.47 2.07 1.37 2.87 429.27 1.00
Number of divergences: 0
```
## CHAPTER 22

#### Bayesian Imputation

Real-world datasets often contain many missing values. In those situations, we have to either remove those missing data (also known as "complete case") or replace them by some values. Though using complete case is pretty straightforward, it is only applicable when the number of missing entries is so small that throwing away those entries would not affect much the power of the analysis we are conducting on the data. The second strategy, also known as [imputation,](https://en.wikipedia.org/wiki/Imputation_%28statistics%29) is more applicable and will be our focus in this tutorial.

Probably the most popular way to perform imputation is to fill a missing value with the mean, median, or mode of its corresponding feature. In that case, we implicitly assume that the feature containing missing values has no correlation with the remaining features of our dataset. This is a pretty strong assumption and might not be true in general. In addition, it does not encode any uncertainty that we might put on those values. Below, we will construct a *Bayesian* setting to resolve those issues. In particular, given a model on the dataset, we will

- create a generative model for the feature with missing value
- and consider missing values as unobserved latent variables.

```
[ ]: !pip install -q numpyro@git+https://github.com/pyro-ppl/numpyro
```

```
[1]: # first, we need some imports
    import os
    from IPython.display import set matplotlib formats
    from matplotlib import pyplot as plt
    import numpy as np
    import pandas as pd
    from jax import numpy as jnp
    from jax import ops, random
    from jax.scipy.special import expit
    import numpyro
    from numpyro import distributions as dist
    from numpyro.distributions import constraints
    from numpyro.infer import MCMC, NUTS, Predictive
```

```
plt.style.use("seaborn")
if "NUMPYRO_SPHINXBUILD" in os.environ:
    set_matplotlib_formats("svg")
assert numpyro.__version__.startswith('0.7.2')
```
#### **22.1 Dataset**

The data is taken from the competition [Titanic: Machine Learning from Disaster](https://www.kaggle.com/c/titanic) hosted on [kaggle.](https://www.kaggle.com/) It contains infor-mation of passengers in the [Titanic accident](https://en.wikipedia.org/wiki/Sinking_of_the_RMS_Titanic) such as name, age, gender,... And our target is to predict if a person is more likely to survive.

```
[2]: train_df = pd.read_csv(
      "https://raw.githubusercontent.com/agconti/kaggle-titanic/master/data/train.csv"
   )
   train_df.info()
   train_df.head()
   <class 'pandas.core.frame.DataFrame'>
   RangeIndex: 891 entries, 0 to 890
   Data columns (total 12 columns):
    # Column Non-Null Count Dtype
   --- ------ - --------------- ----
   0 PassengerId 891 non-null int64
   1 Survived 891 non-null int64
    2 Pclass 891 non-null int64
    3 Name 891 non-null object
    4 Sex 891 non-null object
    5 Age 714 non-null float64
    6 SibSp 891 non-null int64
    7 Parch 891 non-null int64
    8 Ticket 891 non-null object
    9 Fare 891 non-null float64
   10 Cabin 204 non-null object
   11 Embarked 889 non-null object
   dtypes: float64(2), int64(5), object(5)memory usage: 83.7+ KB
[2]: PassengerId Survived Pclass \
   0 1 0 3
   1 2 1 1
   2 3 1 3
   3 4 1 1
   4 5 0 3
                                     Name Sex Age SibSp
   0 Braund, Mr. Owen Harris male 22.0 1
   1 Cumings, Mrs. John Bradley (Florence Briggs Th... female 38.0 1
   2 Heikkinen, Miss. Laina female 26.0 0
   3 Futrelle, Mrs. Jacques Heath (Lily May Peel) female 35.0 1
   4 Allen, Mr. William Henry male 35.0 0
     Parch Ticket Fare Cabin Embarked
   0 0 A/5 21171 7.2500 NaN S
```
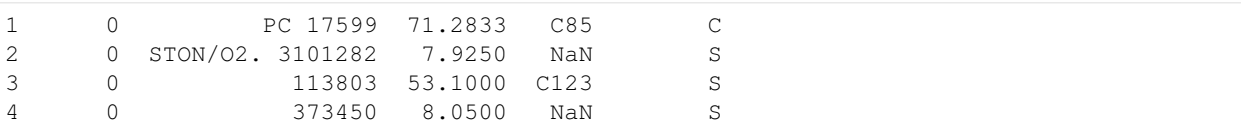

Look at the data info, we know that there are missing data at Age, Cabin, and Embarked columns. Although Cabin is an important feature (because the position of a cabin in the ship can affect the chance of people in that cabin to survive), we will skip it in this tutorial for simplicity. In the dataset, there are many categorical columns and two numerical columns Age and Fare. Let's first look at the distribution of those categorical columns:

```
[3]: for col in ["Survived", "Pclass", "Sex", "SibSp", "Parch", "Embarked"]:
       print(train_df[col].value_counts(), end="\n\n")
   0 549
   1 342
   Name: Survived, dtype: int64
   3 491
   1 216
   2 184
   Name: Pclass, dtype: int64
   male 577
   female 314
   Name: Sex, dtype: int64
   0 608
   1 209
   2 28
    4 18
   3 16
   8 7
   5 5
   Name: SibSp, dtype: int64
   0 678
   1 118
   2 80
   5 5
   3 5
    4 4
    6 1
   Name: Parch, dtype: int64
   S 644
   C 168
   Q 77
   Name: Embarked, dtype: int64
```
#### **22.2 Prepare data**

First, we will merge rare groups in SibSp and Parch columns together. In addition, we'll fill 2 missing entries in Embarked by the mode S. Note that we can make a generative model for those missing entries in Embarked but let's skip doing so for simplicity.

```
[4]: train_df.SibSp.clip(0, 1, inplace=True)
    train_df.Parch.clip(0, 2, inplace=True)
    train_df.Embarked.fillna("S", inplace=True)
```
Looking closer at the data, we can observe that each name contains a title. We know that age is correlated with the title of the name: e.g. those with Mrs. would be older than those with Miss. (on average) so it might be good to create that feature. The distribution of titles is:

```
[5]: train_df.Name.str.split(", ").str.get(1).str.split(" ").str.get(0).value_counts()
[5]: Mr. 517
  Miss. 182
  Mrs. 125
  Master. 40
  Dr. 7
  Rev. 6
  Mlle. 2
  Major. 2
  Col. 2
  Ms. 1
  Don. 1
  the 1
  Sir. 1
  Lady. 1
  Capt. 1
  Jonkheer. 1
  Mme. 1
  Name: Name, dtype: int64
```
We will make a new column  $Title$ , where rare titles are merged into one group  $Misc$ .

```
[6]: \text{train\_df}["Title"] = (
       train_df.Name.str.split(", ")
        .str.get(1)
        .str.split(" ")
        .str.get(0)
         .apply(lambda x: x if x in ["Mr.", "Miss.", "Mrs.", "Master."] else "Misc.")
    \,
```
Now, it is ready to turn the dataframe, which includes categorical values, into numpy arrays. We also perform standardization (a good practice for regression models) for Age column.

```
[7]: title_cat = pd.CategoricalDtype(
        categories=["Mr.", "Miss.", "Mrs.", "Master.", "Misc."], ordered=True
    )
    embarked_cat = pd.CategoricalDtype(categories=["S", "C", "Q"], ordered=True)
    age_mean, age_std = train_df.Age.mean(), train_df.Age.std()
    data = dict(age=train_df.Age.pipe(lambda x: (x - age_mean) / age_std).values,
        pclass=train_df.Pclass.values - 1,
        title=train_df.Title.astype(title_cat).cat.codes.values,
        sex=(train_df.Sex == "male").astype(int).values,
        sibsp=train_df.SibSp.values,
        parch=train_df.Parch.values,
        embarked=train_df.Embarked.astype(embarked_cat).cat.codes.values,
    )
    survived = train_df.Survived.values
```

```
# compute the age mean for each title
age_notnan = data["age"][jnp.isfinite(data["age"])]
title_notnan = data["title"][jnp.isfinite(data["age"])]
age_mean_by_title = jnp.stack([age_notnan[title_notnan == i].mean() for i in
\rightarrowrange(5)])
```
#### **22.3 Modelling**

First, we want to note that in NumPyro, the following models

```
def model1a():
  x = number(10), x = 10
```
and

```
def model1b():
   x = numpyro.sample("x", dist.Normal(0, 1).expand([10].mask(False))
   numpyro.sample("x_obs", dist.Normal(0, 1).expand([10]), obs=x)
```
are equivalent in the sense that both of them have

- the same latent sites x drawn from dist. Normal (0, 1) prior,
- and the same log densities dist. Normal (0, 1). log\_prob(x).

Now, assume that we observed the last 6 values of  $x$  (non-observed entries take value NaN), the typical model will be

```
def model2a(x):
    x_i = x_i + y_i = numpyro.sample("x_i = y_i + z_i, dist.Normal(0, 1).expand([4]))
    x_obs = numpyro.sample("x_obs", dist.Normal(0, 1).expand([6]), obs=x[4:])
    x_i imputed = inp. concatenate([x_i] impute, x_i obs])
```
or with the usage of mask,

```
def model2b(x):
   x_impute = numpyro.sample("x_impute", dist.Normal(0, 1).expand([4]).mask(False))
   x_imputed = jnp.concatenate([x_impute, x[4:]])
   numpyro.sample("x", dist.Normal(0, 1).expand([10]), obs=x_imputed)
```
Both approaches to model the partial observed data x are equivalent. For the model below, we will use the latter method.

```
[8]: def model(age, pclass, title, sex, sibsp, parch, embarked, survived=None, bayesian_
     ˓→impute=True):
        b_pclass = numpyro.sample("b_Pclass", dist.Normal(0, 1).expand([3]))
        b_title = numpyro.sample("b_Title", dist.Normal(0, 1).expand([5]))
        b_sex = numpyro.sample("b_Sex", dist.Normal(0, 1).expand([2]))
        b_sibsp = numpyro.sample("b_SibSp", dist.Normal(0, 1).expand([2]))
        b_parch = numpyro.sample("b_Parch", dist.Normal(0, 1).expand([3]))
        b_embarked = numpyro.sample("b_Embarked", dist.Normal(0, 1).expand([3]))
        # impute age by Title
        isnan = np.isnan(age)
        age_nanidx = np.nonzero(isnan)[0]
        if bayesian_impute:
```

```
(continued from previous page)
```

```
age_mu = numpyro.sample("age_mu", dist.Normal(0, 1).expand([5]))
       age_mu = age_mu[title]
       age_sigma = numpyro.sample("age_sigma", dist.Normal(0, 1).expand([5]))
       age_sigma = age_sigma[title]
       age_impute = numpyro.sample(
           "age_impute", dist.Normal(age_mu[age_nanidx], age_sigma[age_nanidx]).
˓→mask(False)
       )age = ops.index_update(age, age_nanidx, age_impute)
       numpyro.sample("age", dist.Normal(age_mu, age_sigma), obs=age)
   else:
       # fill missing data by the mean of ages for each title
       age_impute = age_mean_by_title[title][age_nanidx]
       age = ops.index_update(age, age_nanidx, age_impute)
   a = number 0.5 ample("a", dist.Normal(0, 1))
   b_age = numpyro.sample("b_Age", dist.Normal(0, 1))
   logits = a + b \_qage * age
   logits = logits + b_title[title] + b_pclass[pclass] + b_sex[sex]
   logits = logits + b_sibsp[sibsp] + b_parch[parch] + b_embarked[embarked]
   numpyro.sample("survived", dist.Bernoulli(logits=logits), obs=survived)
```
Note that in the model, the prior for age is dist.Normal(age\_mu, age\_sigma), where the values of age\_mu and age sigma depend on title. Because there are missing values in age, we will encode those missing values in the latent parameter age\_impute. Then we can replace NaN entries in age with the vector age\_impute.

#### **22.4 Sampling**

We will use MCMC with NUTS kernel to sample both regression coefficients and imputed values.

```
[9]: mcmc = MCMC(NUTS(model), num_warmup=1000, num_samples=1000)
    mcmc.run(random.PRNGKey(0), **data, survived=survived)
    mcmc.print_summary()
```
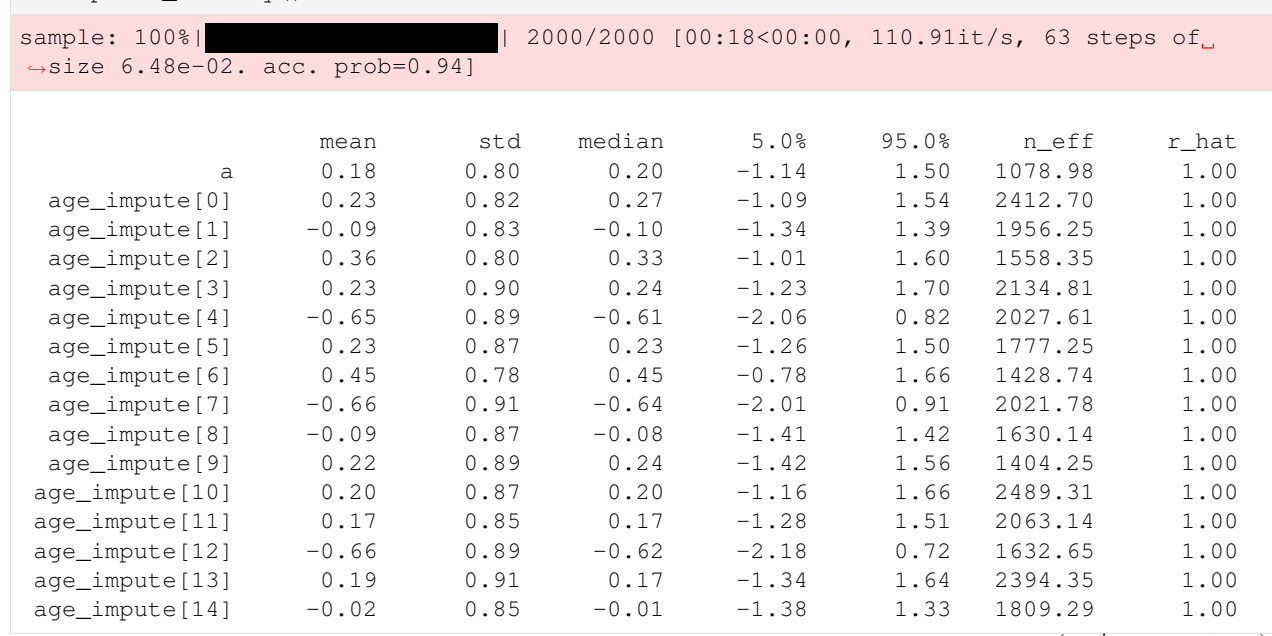

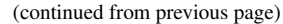

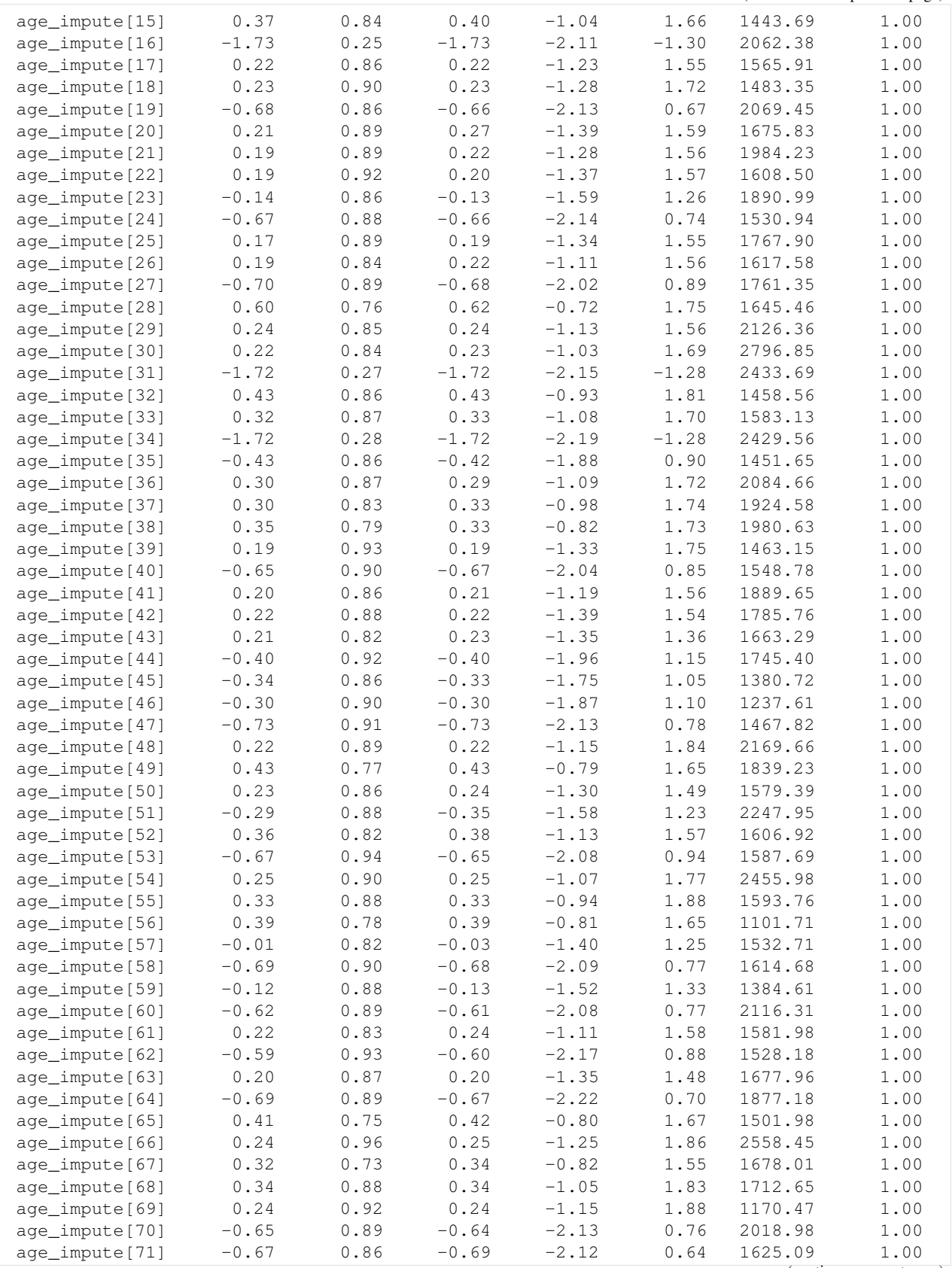

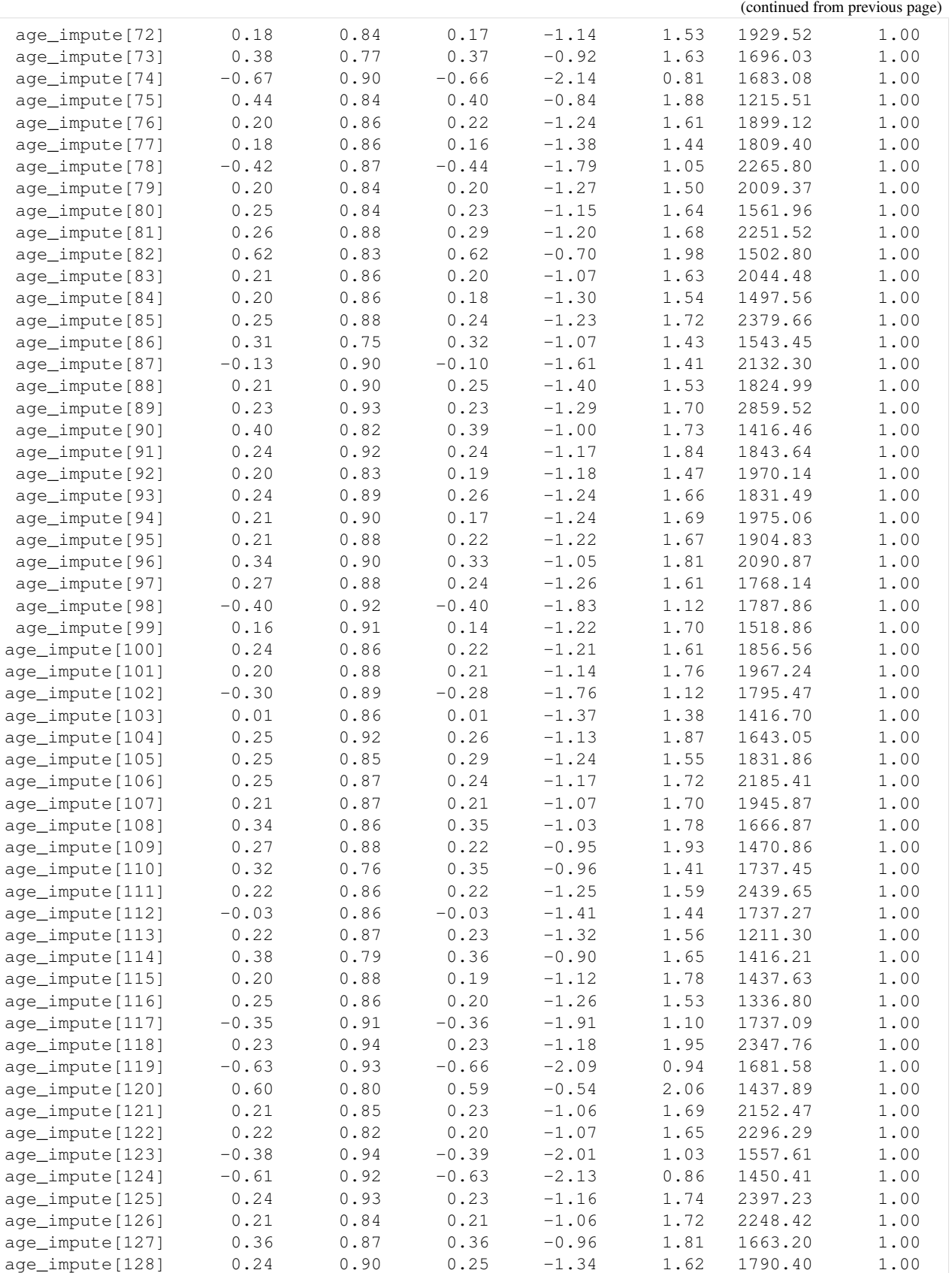

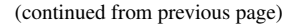

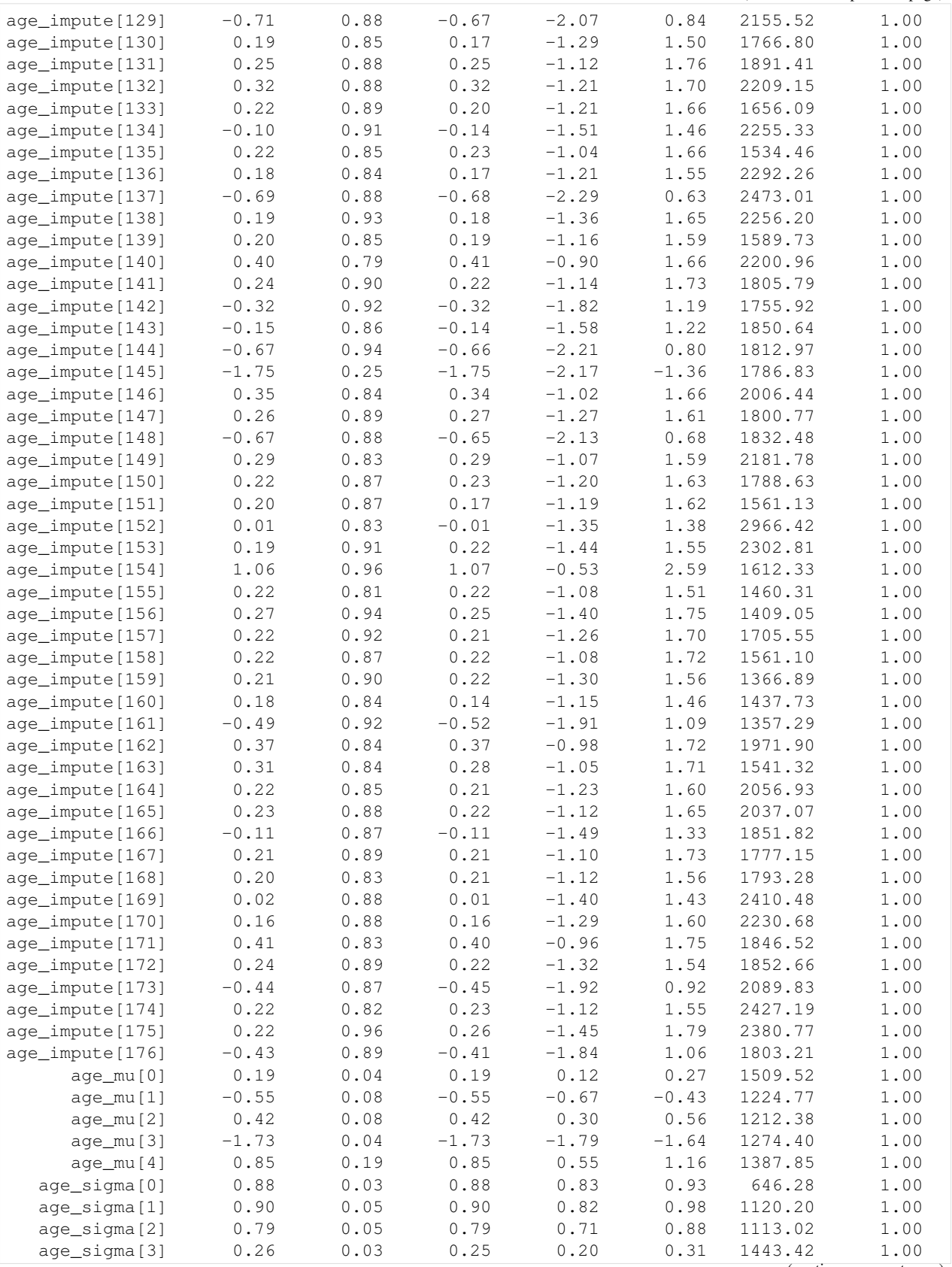

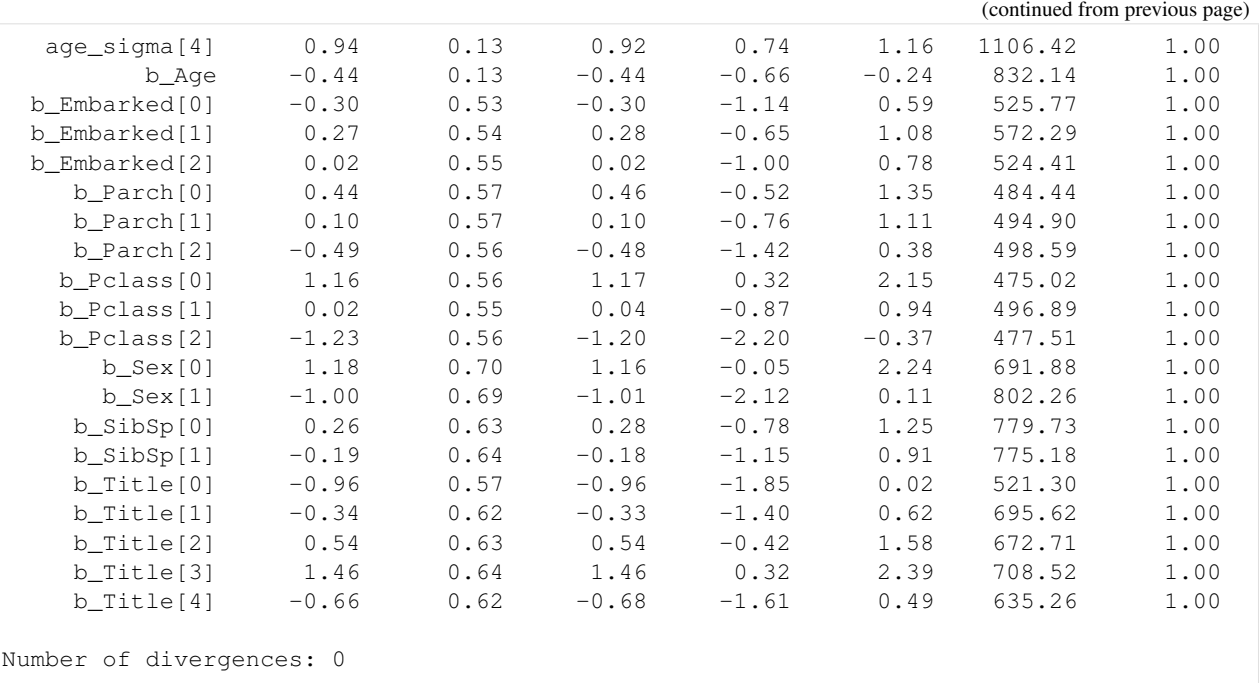

To double check that the assumption "age is correlated with title" is reasonable, let's look at the infered age by title. Recall that we performed standarization on age, so here we need to scale back to original domain.

```
[10]: age_by_title = age_mean + age_std * mcmc.get_samples()["age_mu"].mean(axis=0)
     dict(zip(title_cat.categories, age_by_title))
```

```
[10]: {'Mr.': 32.434227,
       'Miss.': 21.763992,
       'Mrs.': 35.852997,
       'Master.': 4.6297398,
       'Misc.': 42.081936}
```
The infered result confirms our assumption that Age is correlated with Title:

- those with Master. title has pretty small age (in other words, they are children in the ship) comparing to the other groups,
- those with Mrs. title have larger age than those with Miss. title (in average).

We can also see that the result is similar to the actual statistical mean of Age given Title in our training dataset:

```
[11]: train_df.groupby("Title")["Age"].mean()
```
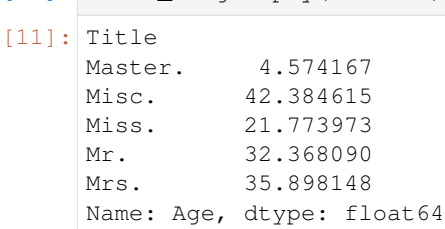

So far so good, we have many information about the regression coefficients together with imputed values and their uncertainties. Let's inspect those results a bit:

• The mean value  $-0.44$  of b\_Age implies that those with smaller ages have better chance to survive.

• The mean value  $(1.11, -1.07)$  of b Sex implies that female passengers have higher chance to survive than male passengers.

#### **22.5 Prediction**

In NumPyro, we can use [Predictive](http://num.pyro.ai/en/stable/utilities.html#numpyro.infer.util.Predictive) utility for making predictions from posterior samples. Let's check how well the model performs on the training dataset. For simplicity, we will get a survived prediction for each posterior sample and perform the majority rule on the predictions.

```
[12]: posterior = mcmc.get_samples()
     survived_pred = Predictive(model, posterior)(random.PRNGKey(1), **data)["survived"]
     survived_pred = (survived_pred.mean(axis=0) >= 0.5).astype(jnp.uint8)
     print("Accuracy:", (survived_pred == survived).sum() / survived.shape[0])
     confusion_matrix = pd.crosstab(
         pd.Series(survived, name="actual"), pd.Series(survived_pred, name="predict")
     )
     confusion_matrix / confusion_matrix.sum(axis=1)
     Accuracy: 0.8271605
[12]: predict 0 1
     actual
     0 0.876138 0.198830
     1 0.156648 0.748538
```
This is a pretty good result using a simple logistic regression model. Let's see how the model performs if we don't use Bayesian imputation here.

```
[13]: mcmc.run(random.PRNGKey(2), **data, survived=survived, bayesian_impute=False)
     posterior_1 = mcmc.get_samples()survived_pred_1 = Predictive(model, posterior_1)(random.PRNGKey(2), **data)["survived
     ightharpoonup"]
     survived_pred_1 = (survived_pred_1.mean(axis=0) >= 0.5).astype(jnp.uint8)
     print("Accuracy:", (survived_pred_1 == survived).sum() / survived.shape[0])
     confusion_matrix = pd.crosstab(
         pd.Series(survived, name="actual"), pd.Series(survived_pred_1, name="predict")
     )
     confusion_matrix / confusion_matrix.sum(axis=1)
     confusion_matrix = pd.crosstab(
         pd.Series(survived, name="actual"), pd.Series(survived_pred_1, name="predict")
     )
     confusion_matrix / confusion_matrix.sum(axis=1)
     sample: 100%| | 2000/2000 [00:11<00:00, 166.79it/s, 63 steps of
     ˓→size 7.18e-02. acc. prob=0.93]
     Accuracy: 0.82042646
[13]: predict 0 1
     actual
     0 0.872495 0.204678
     1 0.163934 0.736842
```
We can see that Bayesian imputation does a little bit better here.

Remark. When using posterior samples to perform prediction on the new data, we need to marginalize out age\_impute because those imputing values are specific to the training data:

```
posterior.pop("age_impute")
survived_pred = Predictive(model, posterior)(random.PRNGKey(3), **new_data)
```
#### **22.6 References**

- 1. McElreath, R. (2016). Statistical Rethinking: A Bayesian Course with Examples in R and Stan.
- 2. Kaggle competition: [Titanic: Machine Learning from Disaster](https://www.kaggle.com/c/titanic)

# CHAPTER 23

### Example: Gaussian Process

In this example we show how to use NUTS to sample from the posterior over the hyperparameters of a gaussian process.

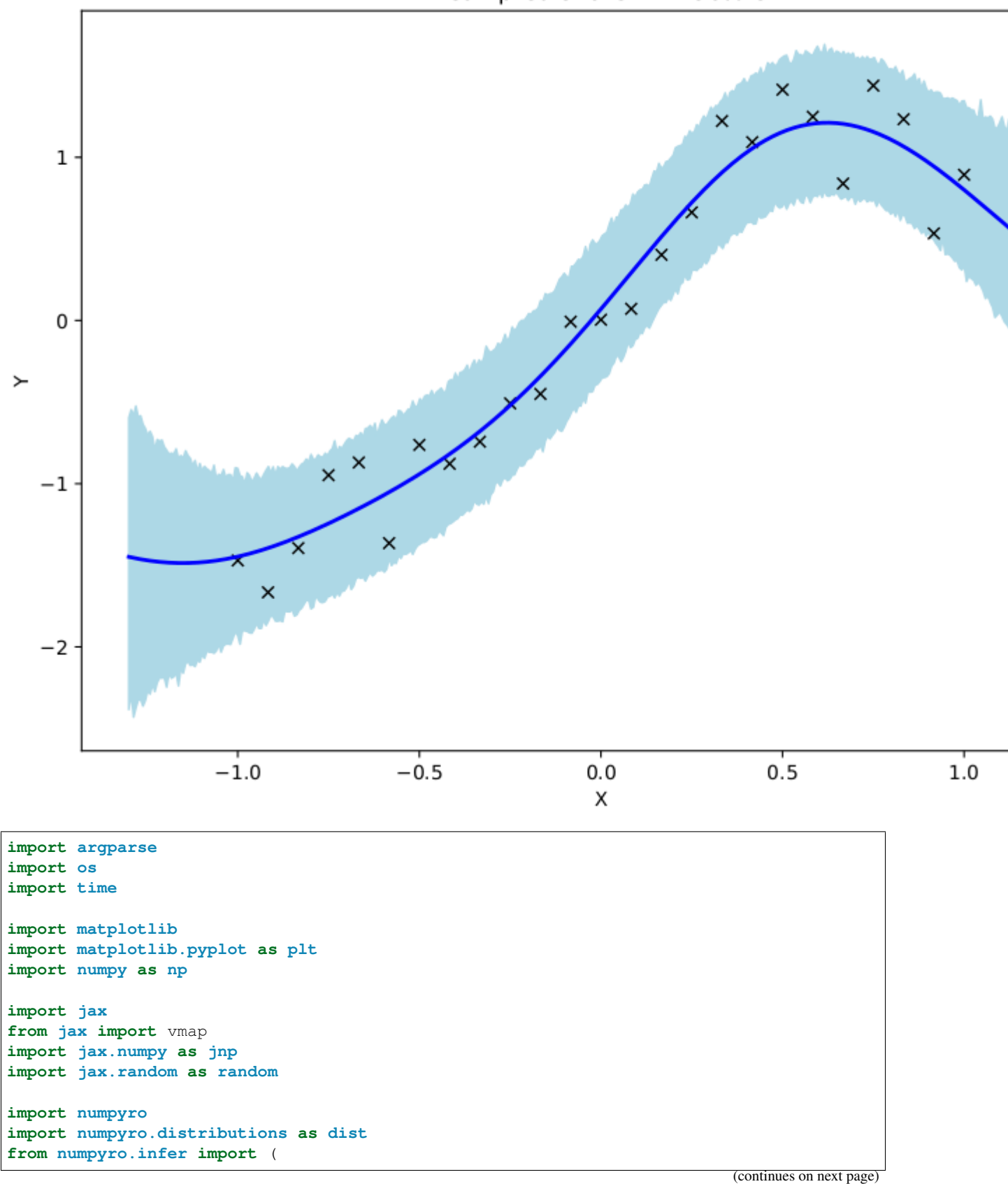

Mean predictions with 90% CI

```
MCMC,
   NUTS,
   init_to_feasible,
   init_to_median,
   init_to_sample,
    init_to_uniform,
   init_to_value,
)
matplotlib.use("Agg") # noqa: E402
# squared exponential kernel with diagonal noise term
def kernel(X, Z, var, length, noise, jitter=1.0e-6, include_noise=True):
   deltaXsq = jnp.power((X[:, None] - Z) / length, 2.0)k = var * jnp.exp(-0.5 * deltaXsq)if include_noise:
       k += (noise + jitter) * jnp.eye(X.shape[0])
    return k
def model(X, Y):
    # set uninformative log-normal priors on our three kernel hyperparameters
   var = numpyro.sample("kernel_var", dist.LogNormal(0.0, 10.0))
   noise = numpyro.sample("kernel_noise", dist.LogNormal(0.0, 10.0))
   length = numpyro.sample("kernel_length", dist.LogNormal(0.0, 10.0))
    # compute kernel
   k = kernel(X, X, var, length, noise)
    # sample Y according to the standard gaussian process formula
   numpyro.sample(
        "Y",
        dist.MultivariateNormal(loc=jnp.zeros(X.shape[0]), covariance_matrix=k),
       obs=Y,
    )
# helper function for doing hmc inference
def run_inference(model, args, rng_key, X, Y):
   start = time.time()# demonstrate how to use different HMC initialization strategies
   if args.init_strategy == "value":
        init_strategy = init_to_value(
            values={"kernel_var": 1.0, "kernel_noise": 0.05, "kernel_length": 0.5}
       )
   elif args.init_strategy == "median":
       init_strategy = init_to_median(num_samples=10)
   elif args.init_strategy == "feasible":
       init_strategy = init_to_feasible()
   elif args.init_strategy == "sample":
       init_strategy = init_to_sample()
   elif args.init_strategy == "uniform":
       init strategy = init to uniform(radius=1)
   kernel = NUTS(model, init_strategy=init_strategy)
   mcmc = MCMC(
       kernel,
```

```
num_warmup=args.num_warmup,
        num_samples=args.num_samples,
        num_chains=args.num_chains,
        thinning=args.thinning,
        progress_bar=False if "NUMPYRO_SPHINXBUILD" in os.environ else True,
    )
   mcmc.run(rng_key, X, Y)
   mcmc.print_summary()
   print("\nMCMC elapsed time:", time.time() - start)
   return mcmc.get_samples()
# do GP prediction for a given set of hyperparameters. this makes use of the well-
\rightarrowknown
# formula for gaussian process predictions
def predict(rng_key, X, Y, X_test, var, length, noise):
    # compute kernels between train and test data, etc.
    k_pp = kernel(X_test, X_test, var, length, noise, include_noise=True)
   k_pX = kernel(X_test, X, var, length, noise, include_noise=False)
   k_XX = kernel(X, X, var, length, noise, include_noise=True)
   K_xx_inv = jnp.linalg.inv(k_XX)
   K = k\_pp - jnp.\text{matmul}(k\_pX, jnp.\text{matmul}(K\_xx\_inv, jnp.\text{transpose}(k\_pX)))sigma_noise = jnp.sqrt(jnp.clip(jnp.diag(K), a_min=0.0)) * jax.random.normal(
        rng_key, X_test.shape[:1]
   )
   mean = jnp.matmul(k_pX, jnp.matmul(K_xX_inv, Y))# we return both the mean function and a sample from the posterior predictive for.
ightharpoonup# given set of hyperparameters
   return mean, mean + sigma_noise
# create artificial regression dataset
def get_data(N=30, sigma_obs=0.15, N_test=400):
   np.random.seed(0)
   X = jnp. linspace (-1, 1, N)Y = X + 0.2 * jnp.power(X, 3.0) + 0.5 * jnp.power(0.5 + X, 2.0) * jnp.sin(4.0 * X)Y += sigma_obs * np.random.randn(N)
   Y -= jnp.mean(Y)
   Y /= inp.std(Y)assert X. shape == (N, )assert Y.shape == (N,))X_t = jnp.linspace(-1.3, 1.3, N_test)
   return X, Y, X_test
def main(args):
   X, Y, X test = get data (N=args.num data)
    # do inference
   rng key, rng key predict = random.split(random.PRNGKey(0))
    samples = run_inference(model, args, rng_key, X, Y)
    # do prediction
```

```
(continued from previous page)
```

```
vmap_args = (
       random.split(rng_key_predict, samples["kernel_var"].shape[0]),
        samples["kernel_var"],
        samples["kernel_length"],
        samples["kernel_noise"],
    )
   means, predictions = vmap(
        lambda rng_key, var, length, noise: predict(
            rng_key, X, Y, X_test, var, length, noise
       \lambda)(*vmap_args)
   mean\_prediction = np.mac(means, axis=0)percentiles = np. percentile(predictions, [5.0, 95.0], axis=0)
    # make plots
    fig, ax = plt.subplots(figsize=(8, 6), constrained_layout=True)
    # plot training data
   ax.plot(X, Y, "kx")
    # plot 90% confidence level of predictions
    ax.fill_between(X_test, percentiles[0, :], percentiles[1, :], color="lightblue")
    # plot mean prediction
   ax.plot(X_test, mean_prediction, "blue", ls="solid", lw=2.0)
   ax.set(xlabel="X", ylabel="Y", title="Mean predictions with 90% CI")
   plt.savefig("gp_plot.pdf")
if _name__ == " _main_":
   assert numpyro.__version__.startswith("0.7.2")
   parser = argparse.ArgumentParser(description="Gaussian Process example")
   parser.add_argument("-n", "--num-samples", nargs="?", default=1000, type=int)
   parser.add_argument("--num-warmup", nargs="?", default=1000, type=int)
   parser.add_argument("--num-chains", nargs="?", default=1, type=int)
   parser.add_argument("--thinning", nargs="?", default=2, type=int)
   parser.add_argument("--num-data", nargs="?", default=25, type=int)
   parser.add_argument("--device", default="cpu", type=str, help='use "cpu" or "gpu".
˓→')
   parser.add_argument(
       "--init-strategy",
       default="median",
       type=str,
       choices=["median", "feasible", "value", "uniform", "sample"],
    )
   args = parser.parse_args()
   numpyro.set_platform(args.device)
   numpyro.set host device count(args.num_chains)
```

```
main(args)
```
# CHAPTER 24

### Example: Bayesian Neural Network

We demonstrate how to use NUTS to do inference on a simple (small) Bayesian neural network with two hidden layers.

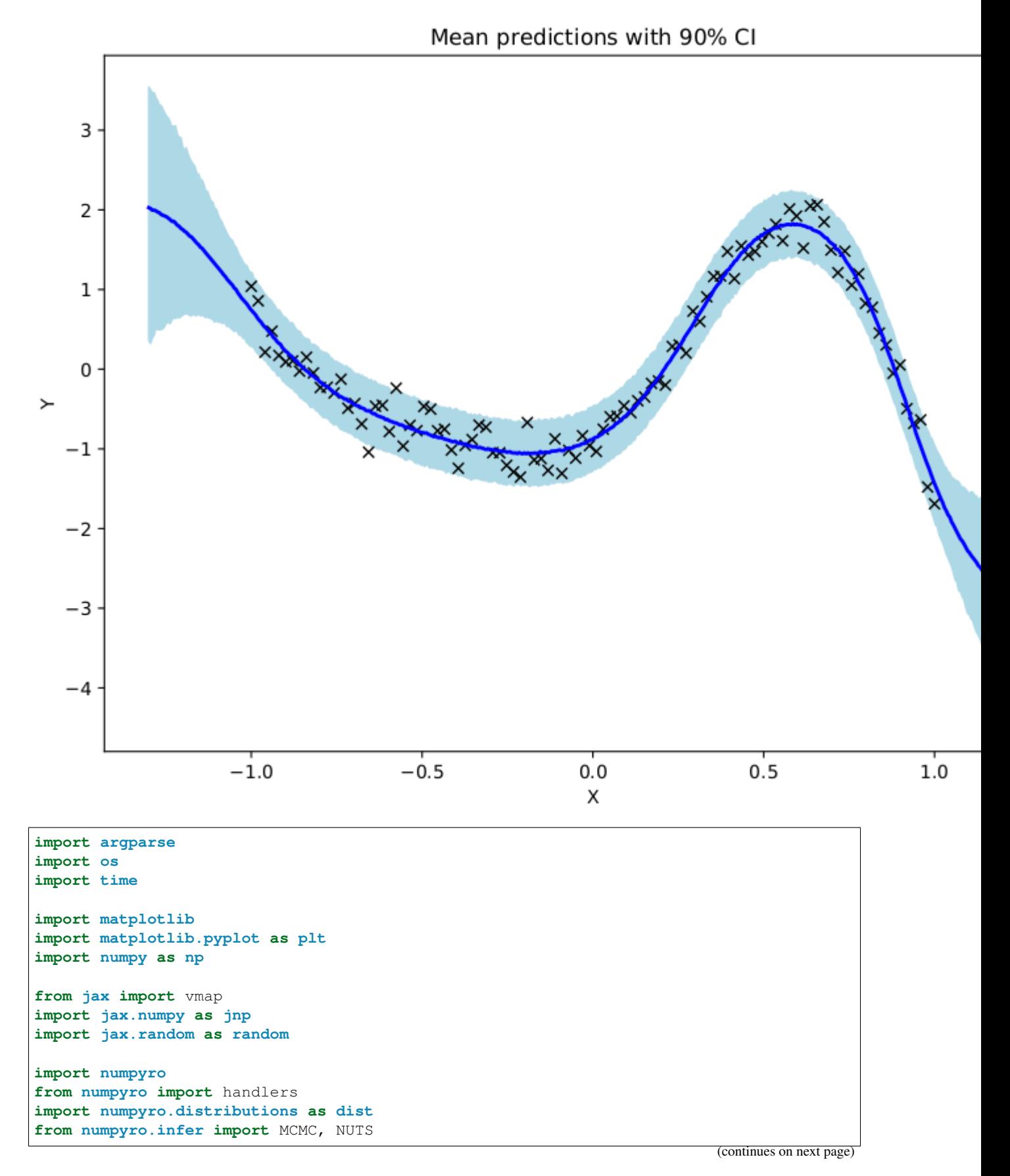
```
matplotlib.use("Agg") # noqa: E402
# the non-linearity we use in our neural network
def nonlin(x):
   return jnp.tanh(x)
# a two-layer bayesian neural network with computational flow
# given by D_X => D_H => D_H => D_Y where D_H is the number of
# hidden units. (note we indicate tensor dimensions in the comments)
def model(X, Y, D_H):
   D X, D Y = X.shape[1], 1
    # sample first layer (we put unit normal priors on all weights)
   w1 = numpyro.sample(
       "w1", dist.Normal(jnp.zeros((D_X, D_H)), jnp.ones((D_X, D_H)))
    ) # D_X D_Hz1 = nonlin(jnp.matmul(X, w1)) # N D H \leq f first layer of activations
    # sample second layer
   w2 = numpyro.sample(
       "w2", dist.Normal(jnp.zeros((D_H, D_H)), jnp.ones((D_H, D_H)))
    ) \# D_H D_H
   z2 = \text{nonlin}(\text{inp.matmul}(z1, w2)) # N D H <= second layer of activations
    # sample final layer of weights and neural network output
   w3 = numpyro.sample(
       "w3", dist.Normal(jnp.zeros((D_H, D_Y)), jnp.ones((D_H, D_Y)))
      ) # D_H D_Y
    z3 = jnp.matmul(z2, w3) # N D_Y <= output of the neural network
    # we put a prior on the observation noise
   prec_obs = numpyro.sample("prec_obs", dist.Gamma(3.0, 1.0))
   sigma\_obs = 1.0 / jnp.sqrt(prec\_obs)# observe data
   numpyro.sample("Y", dist.Normal(z3, sigma_obs), obs=Y)
# helper function for HMC inference
def run_inference(model, args, rng_key, X, Y, D_H):
    start = time.time()kernel = NUTS(model)
   mcmc = MCMC(
       kernel,
       num_warmup=args.num_warmup,
       num_samples=args.num_samples,
       num_chains=args.num_chains,
       progress_bar=False if "NUMPYRO_SPHINXBUILD" in os.environ else True,
   )
   mcmc.run(rng_key, X, Y, D_H)
   mcmc.print_summary()
   print("\nMCMC elapsed time:", time.time() - start)
   return mcmc.get_samples()
```

```
# helper function for prediction
def predict(model, rng_key, samples, X, D_H):
   model = handlers.substitute(handlers.seed(model, rng_key), samples)
    # note that Y will be sampled in the model because we pass Y=None here
   model_trace = handlers.trace(model).get_trace(X=X, Y=None, D_H=D_H)
   return model_trace["Y"]["value"]
# create artificial regression dataset
def get_data(N=50, D_X=3, sigma_obs=0.05, N_test=500):
   D_Y = 1 # create 1d outputs
   np.random.seed(0)
   X = \text{inp.linspace}(-1, 1, N)X = jnp.power(X[:, np.newaxis], jnp.arange(D_X))W = 0.5 * np.random.random(D_X)Y = jnp.dot(X, W) + 0.5 * jnp-power(0.5 + X[:, 1], 2.0) * jnp.sin(4.0 * X[:, 1])Y += sigma_obs * np.random.randn(N)
   Y = Y[:, np.newaxis]Y -= jnp.mean(Y)
   Y /= jnp.std(Y)
   assert X \cdot shape == (N, D_X)assert Y.shape == (N, D_Y)X_t test = inp.linspace(-1.3, 1.3, N_test)
   X_t = jnp.power(X_test[:, np.newaxis], jnp.arange(D_X))
   return X, Y, X_test
def main(args):
   N, D_X, D_H = args.num_data, 3, args.num_hidden
   X, Y, X_t = get_data(N=N, D_X=D_X)
    # do inference
   rng_key, rng_key_predict = random.split(random.PRNGKey(0))
   samples = run_inference(model, args, rng_key, X, Y, D_H)
    # predict Y test at inputs X test
   vmap_args = (
       samples,
       random.split(rng_key_predict, args.num_samples * args.num_chains),
    )
   predictions = vmap(
        lambda samples, rng_key: predict(model, rng_key, samples, X_test, D_H)
   )(*vmap_args)
   predictions = predictions[\ldots, 0]# compute mean prediction and confidence interval around median
   mean\_prediction = jnp.macan (prediction, axis=0)percentiles = np.percentile(predictions, [5.0, 95.0], axis=0)
    # make plots
    fig, ax = plt.subplots(figsize=(8, 6), constrained_layout=True)
```

```
(continued from previous page)
```

```
# plot training data
   ax.plot(X[:, 1], Y[:, 0], "kx")# plot 90% confidence level of predictions
   ax.fill_between(
       X_ttest[:, 1], percentiles[0, :], percentiles[1, :], color="lightblue"
   )
    # plot mean prediction
   ax.plot(X_test[:, 1], mean_prediction, "blue", ls="solid", lw=2.0)
   ax.set(xlabel="X", ylabel="Y", title="Mean predictions with 90% CI")
   plt.savefig("bnn_plot.pdf")
if __name__ == "__main__":
   assert numpyro.__version__.startswith("0.7.2")
   parser = argparse.ArgumentParser(description="Bayesian neural network example")
   parser.add_argument("-n", "--num-samples", nargs="?", default=2000, type=int)
   parser.add_argument("--num-warmup", nargs="?", default=1000, type=int)
   parser.add_argument("--num-chains", nargs="?", default=1, type=int)
   parser.add_argument("--num-data", nargs="?", default=100, type=int)
   parser.add_argument("--num-hidden", nargs="?", default=5, type=int)
   parser.add_argument("--device", default="cpu", type=str, help='use "cpu" or "gpu".
\leftrightarrow')
   args = parser.parse_args()
   numpyro.set_platform(args.device)
   numpyro.set_host_device_count(args.num_chains)
   main(args)
```
### Example: Sparse Regression

We demonstrate how to do (fully Bayesian) sparse linear regression using the approach described in [1]. This approach is particularly suitable for situations with many feature dimensions (large P) but not too many datapoints (small N). In particular we consider a quadratic regressor of the form:

$$
f(X) = \text{constant} + \sum_{i} \theta_i X_i + \sum_{i < j} \theta_{ij} X_i X_j + \text{observation noise}
$$

References:

1. Raj Agrawal, Jonathan H. Huggins, Brian Trippe, Tamara Broderick (2019), "The Kernel Interaction Trick: Fast Bayesian Discovery of Pairwise Interactions in High Dimensions", [\(https://arxiv.org/abs/1905.06501\)](https://arxiv.org/abs/1905.06501)

```
import argparse
import itertools
import os
import time
import numpy as np
import jax
from jax import vmap
import jax.numpy as jnp
import jax.random as random
from jax.scipy.linalg import cho_factor, cho_solve, solve_triangular
import numpyro
import numpyro.distributions as dist
from numpyro.infer import MCMC, NUTS
def dot(X, Z):
    return jnp.dot(X, Z[..., None])[..., 0]
# The kernel that corresponds to our quadratic regressor.
```

```
(continued from previous page)
```

```
def kernel(X, Z, eta1, eta2, c, jitter=1.0e-4):
   eta1sq = jnp.square(eta1)
   eta2sq = jnp.square(eta2)
   k1 = 0.5 * eta2sq * jnp.square(1.0 + dot(X, Z))k2 = -0.5 * eta2sq * dot(jnp.sqrt(X), jnp.sqrt(Z))k3 = (etalsq - eta2sq) * dot(X, Z)k4 = jnp.sqrt(c) - 0.5 * eta2sqif X.shape == Z.shape:
       k4 += jitter * jnp.eye(X.shape[0])
   return k1 + k2 + k3 + k4
# Most of the model code is concerned with constructing the sparsity inducing prior.
def model(X, Y, hypers):
   S, P, N = hypers["expected sparsity"], X.shape[1], X.shape[0]
   sigma = numpyro.sample("sigma", dist.HalfNormal(hypers["alpha3"]))
   phi = sigma * (S / jnp.sqrt(N)) / (P - S)
    eta1 = numpyro.sample("eta1", dist.HalfCauchy(phi))
   msq = numpyro.sample("msq", dist.InverseGamma(hypers["alpha1"], hypers["beta1"]))
   xisq = numpyro.sample("xisq", dist.InverseGamma(hypers["alpha2"], hypers["beta2
ightharpoonup"]))
    eta2 = jnp.square(eta1) * jnp.sqrt(xisq) / msq
    lam = numpyro.sample("lambda", dist.HalfCauchy(jnp.ones(P)))
    kappa = inp.sqrt(msq) * lam / inp.sqrt(msq + inp.square(etal * lam))# compute kernel
   kX = kappa \neq Xk = kernel(kX, kX, eta1, eta2, hypers["c"]) + sigma ** 2 * jnp.eye(N)
   assert k. shape == (N, N)# sample Y according to the standard gaussian process formula
   numpyro.sample(
        "Y",
        dist.MultivariateNormal(loc=jnp.zeros(X.shape[0]), covariance_matrix=k),
        obs=Y,
    )
# Compute the mean and variance of coefficient theta_i (where i = dimension) for a
# MCMC sample of the kernel hyperparameters (eta1, xisq, ...).
# Compare to theorem 5.1 in reference [1].
def compute_singleton_mean_variance(X, Y, dimension, msq, lam, eta1, xisq, c, sigma):
   P, N = X.\text{shape}[1], X.\text{shape}[0]probe = jnp \cdot zeros((2, P))probe = jax.ops.index_update(
        probe, jax.ops.index[:, dimension], jnp.array([1.0, -1.0])
    )
    eta2 = inp \cdot square(tail) * inp \cdot sqrt(xisq) / msgkappa = inp.sqrt(msq) * lam / inp.sqrt(msq + inp.sqrt(msq + id) * lam)kX = kappa \neq x
```

```
kprobe = kappa * probe
    k_{xx} = kernel(kX, kX, eta1, eta2, c) + sigma ** 2 * jnp.eye(N)
    k_xx_inv = jnp.linalg.inv(k_xx)
    k\_probeX = kernel(kprobe, kX, eta1, eta2, c)k_prbprb = kernel(kprobe, kprobe, eta1, eta2, c)
   vec = jnp.array([0.50, -0.50])mu = jnp.matmul(k_probeX, jnp.matmul(k_xx_inv, Y))
   mu = jnp.dot(mu, vec)var = k_prbprb - jnp.matmul(k_probeX, jnp.matmul(k_xx_inv, jnp.transpose(k_
˓→probeX)))
   var = jnp.matmul(var, vec)
   var = jnp.dot(var, vec)
   return mu, var
# Compute the mean and variance of coefficient theta_ij for a MCMC sample of the
# kernel hyperparameters (eta1, xisq, ...). Compare to theorem 5.1 in reference [1].
def compute_pairwise_mean_variance(X, Y, dim1, dim2, msq, lam, eta1, xisq, c, sigma):
   P, N = X. shape[1], X. shape[0]probe = jnp \cdot zeros((4, P))probe = jax.ops.index_update(
        probe, jax.ops.index[:, dim1], jnp.array([1.0, 1.0, -1.0, -1.0])\lambdaprobe = jax.ops.index_update(
        probe, jax.ops.index[:, dim2], jnp.array([1.0, -1.0, 1.0, -1.0])
    )
    eta2 = inp.square(tail) * jnp.sqrt(xisq) / msgkappa = jnp.sqrt(msq) \star lam / jnp.sqrt(msq + jnp.square(eta1 \star lam))
   kX = kappa \neq Xkprobe = kappa * probe
   k\_xx = kernel(kX, kX, eta1, eta2, c) + sigma ** 2 * jnp.eye(N)
   k_{xx} inv = inpu.linalg.inv(k_{xx})
    k probeX = kernel(kprobe, kX, eta1, eta2, c)
    k_prbprb = kernel(kprobe, kprobe, eta1, eta2, c)
   vec = jnp.array([0.25, -0.25, -0.25, 0.25])
   mu = jnp.matmul(k\_probeX, jnp.matmul(k\_xx_inv, Y))mu = jnp.dot(mu, vec)var = k_prbprb - jnp.matmul(k_probeX, jnp.matmul(k_xx_inv, jnp.transpose(k_
\rightarrowprobeX)))
   var = jnp.matmul(var, vec)
   var =inp.dot(var, vec)
   return mu, var
# Sample coefficients theta from the posterior for a given MCMC sample.
# The first P returned values are {theta_1, theta_2, ...., theta_P}, while
                                                                           (continues on next page)
```

```
(continued from previous page)
```

```
# the remaining values are {theta_ij} for i,j in the list `active_dims`,
# sorted so that i < j.
def sample_theta_space(X, Y, active_dims, msq, lam, eta1, xisq, c, sigma):
   P, N, M = X.\text{shape}[1], X.\text{shape}[0], \text{len}(\text{active\_dims})# the total number of coefficients we return
   num_coefficients = P + M * (M - 1) // 2
   probe = jnp \cdot zeros((2 \times P + 2 \times M \times (M - 1), P))vec = jnp.zeros((num_coefficients, 2 * P + 2 * M * (M - 1)))
   stat1 = 0start2 = 0for dim in range(P):
        probe = jax.ops.index_update(
            probe, jax.ops.index[start1 : start1 + 2, dim], jnp.array([1.0, -1.0])
        \lambdavec = jax.ops.index_update(
            vec, jax.ops.index[start2, start1 : start1 + 2], jnp.array([0.5, -0.5])
        )
        start1 += 2start2 += 1for dim1 in active_dims:
        for dim2 in active_dims:
            if dim1 >= dim2:
                continue
            probe = jax.ops.index_update(
                probe,
                jax.ops.index[start1 : start1 + 4, dim1],
                jnp.array([1.0, 1.0, -1.0, -1.0]),
            \lambdaprobe = jax.ops.index_update(
                probe,
                jax.ops.index[start1 : start1 + 4, dim2],jnp.array([1.0, -1.0, 1.0, -1.0]),
            \lambdavec = jax.ops.index_update(
                vec,
                jax.ops.index[start2, start1 : start1 + 4],inp.array([0.25, -0.25, -0.25, 0.25]),
            )
            start1 += 4start2 += 1eta2 = jnp.square(eta1) * jnp.sqrt(xisq) / msq
    kappa = jnp.sqrt(msq) * lam / jnp.sqrt(msq + jnp.sqrt(etal * lam))kX = kappa \neq Xkprobe = kappa * probe
   k\_xx = kernel(kX, kX, eta1, eta2, c) + sigma ** 2 * jnp.eye(N)
   L = cho_factor(k_xx, lower=True)[0]
    k\_probeX = kernel(kprobe, kX, eta1, eta2, c)k prbprb = kernel(kprobe, kprobe, eta1, eta2, c)
   mu = jnp.matmul(k_probeX, cho_solve((L, True), Y))
   mu = jnp.sum(mu * vec, axis=-1)
```

```
Linv_k_probeX = solve_triangular(L, jnp.transpose(k_probeX), lower=True)
   covar = k_prbprb - jnp.matmul(jnp.transpose(Linv_k_probeX), Linv_k_probeX)
   covar = jnp.matmul(vec, jnp.matmul(covar, jnp.transpose(vec)))
    # sample from N(mu, covar)
   L = jnp.linalg.cholesky(covar)
   sample = mu + jnp.matmul(L, np.random.randn(num-coefficients))return sample
# Helper function for doing HMC inference
def run_inference(model, args, rng_key, X, Y, hypers):
   start = time.time()kernel = NUTS(model)
   mcmc = MCMC(
       kernel,
       num_warmup=args.num_warmup,
       num_samples=args.num_samples,
       num_chains=args.num_chains,
       progress_bar=False if "NUMPYRO_SPHINXBUILD" in os.environ else True,
   )
   mcmc.run(rng_key, X, Y, hypers)
   mcmc.print_summary()
   print("\nMCMC elapsed time:", time.time() - start)
   return mcmc.get_samples()
# Get the mean and variance of a gaussian mixture
def gaussian_mixture_stats(mus, variances):
   mean_mu = jnp.mean(mus)
   mean_var = jnp.mean(variances) + jnp.mean(jnp.square(mus)) - jnp.square(mean_mu)
   return mean_mu, mean_var
# Create artificial regression dataset where only S out of P feature
# dimensions contain signal and where there is a single pairwise interaction
# between the first and second dimensions.
def get_data(N=20, S=2, P=10, sigma_obs=0.05):
   assert S \leq P and P \geq 1 and S \geq 0np.random.seed(0)
   X = np.random.random(N, P)# generate S coefficients with non-negligible magnitude
   W = 0.5 + 2.5 * np.random.randn(S)# generate data using the S coefficients and a single pairwise interaction
   Y = (np.sum(X[:, 0:S] * W, axis=-1)+ X[:, 0] * X[:, 1]+ sigma_obs * np.random.randn(N)
    )
   Y = jnp. mean(Y)
   Y std = inp.setd(Y)assert X. shape == (N, P)assert Y.shape == (N, )
```

```
return X, Y / Y_std, W / Y_std, 1.0 / Y_std
# Helper function for analyzing the posterior statistics for coefficient theta_i
def analyze_dimension(samples, X, Y, dimension, hypers):
   vmap_args = (
        samples["msq"],
        samples["lambda"],
       samples["eta1"],
       samples["xisq"],
       samples["sigma"],
   )
   mus, variances = vmap(
        lambda msq, lam, eta1, xisq, sigma: compute_singleton_mean_variance(
           X, Y, dimension, msq, lam, eta1, xisq, hypers["c"], sigma
       )
   )(*vmap_args)
   mean, variance = gaussian_mixture_stats(mus, variances)
   std = jnp.sqrt(variance)
   return mean, std
# Helper function for analyzing the posterior statistics for coefficient theta_ij
def analyze_pair_of_dimensions(samples, X, Y, dim1, dim2, hypers):
   vmap_args = (
       samples["msq"],
        samples["lambda"],
       samples["eta1"],
       samples["xisq"],
       samples["sigma"],
    )
   mus, variances = vmap(
       lambda msq, lam, eta1, xisq, sigma: compute_pairwise_mean_variance(
           X, Y, dim1, dim2, msq, lam, eta1, xisq, hypers["c"], sigma
       )
   )(*vmap_args)
   mean, variance = gaussian_mixture_stats(mus, variances)
   std = jnp.sqrt(variance)
   return mean, std
def main(args):
   X, Y, expected_thetas, expected_pairwise = get_data(
       N=args.num_data, P=args.num_dimensions, S=args.active_dimensions
    )
    # setup hyperparameters
   hypers = {
        "expected_sparsity": max(1.0, args.num_dimensions / 10),
        "alpha1": 3.0,
       "beta1": 1.0,
       "alpha2": 3.0,
        "beta2": 1.0,
        "alpha3": 1.0,
        "c": 1.0,}
```

```
(continued from previous page)
```

```
# do inference
   rng_key = random.PRNGKey(0)
   samples = run_inference(model, args, rng_key, X, Y, hypers)
   # compute the mean and square root variance of each coefficient theta_i
   means, stds = vmap(lambda dim: analyze_dimension(samples, X, Y, dim, hypers))(
       jnp.arange(args.num_dimensions)
   \lambdaprint(
       "Coefficients theta_1 to theta_%d used to generate the data:"
       % args.active_dimensions,
       expected_thetas,
   \lambdaprint(
       "The single quadratic coefficient theta_{1,2} used to generate the data:",
       expected_pairwise,
   )
   active_dimensions = []
   for dim, (mean, std) in enumerate(zip(means, stds)):
       # we mark the dimension as inactive if the interval [mean - 3 \star std, mean + 3,
˓→* std] contains zero
       lower, upper = mean - 3.0 \times std, mean + 3.0 \times stdinactive = "inactive" if lower < 0.0 and upper > 0.0 else "active"
       if inactive == "active":
           active_dimensions.append(dim)
       print(
           "[dimension %02d/%02d] %s:\t%.2e +- %.2e"
           % (dim + 1, args.num_dimensions, inactive, mean, std)
       )
   print(
       "Identified a total of %d active dimensions; expected %d."
       % (len(active_dimensions), args.active_dimensions)
   )
   # Compute the mean and square root variance of coefficients theta_ij for i, j˓→active dimensions.
   # Note that the resulting numbers are only meaningful for i != i.
   if len(active_dimensions) > 0:
       dim_pairs = jnp.array(
           list(itertools.product(active_dimensions, active_dimensions))
       )
       means, stds = vmaplambda dim_pair: analyze_pair_of_dimensions(
               samples, X, Y, dim_pair[0], dim_pair[1], hypers
           \lambda)(dim_pairs)
       for dim_pair, mean, std in zip(dim_pairs, means, stds):
           dim1, dim2 = dim_pair
           if dim1 >= dim2:
               continue
           lower, upper = mean - 3.0 \times std, mean + 3.0 \times std
           if not (lower < 0.0 and upper > 0.0):
               format_str = "Identified pairwise interaction between dimensions dd
˓→and %d: %.2e +- %.2e" (continues on next page)
```

```
(continued from previous page)
```

```
print(format_str % (dim1 + 1, dim2 + 1, mean, std))
        # Draw a single sample of coefficients theta from the posterior, where we
˓→return all singleton
       # coefficients theta_i and pairwise coefficients theta_ij for i, j active,
˓→dimensions. We use the
        # final MCMC sample obtained from the HMC sampler.
        thetas = sample_theta_space(
           X_{\bullet}Y,
           active_dimensions,
           samples["msq"][-1],
           samples["lambda"][-1],
           samples["eta1"][-1],
           samples["xisq"][-1],
           hypers["c"],
            samples["sigma"][-1],
        \lambdaprint("Single posterior sample theta:\n", thetas)
if __name__ == "__main__":
   assert numpyro.__version__.startswith("0.7.2")
   parser = argparse.ArgumentParser(description="Gaussian Process example")
   parser.add_argument("-n", "--num-samples", nargs="?", default=1000, type=int)
   parser.add_argument("--num-warmup", nargs="?", default=500, type=int)
   parser.add_argument("--num-chains", nargs="?", default=1, type=int)
   parser.add_argument("--num-data", nargs="?", default=100, type=int)
   parser.add_argument("--num-dimensions", nargs="?", default=20, type=int)
   parser.add_argument("--active-dimensions", nargs="?", default=3, type=int)
   parser.add_argument("--device", default="cpu", type=str, help='use "cpu" or "gpu".
˓→')
   args = parser.parse_args()
   numpyro.set_platform(args.device)
   numpyro.set_host_device_count(args.num_chains)
   main(args)
```
### Example: Proportion Test

You are managing a business and want to test if calling your customers will increase their chance of making a purchase. You get 100,000 customer records and call roughly half of them and record if they make a purchase in the next three months. You do the same for the half that did not get called. After three months, the data is in - did calling help?

This example answers this question by estimating a logistic regression model where the covariates are whether the customer got called and their gender. We place a multivariate normal prior on the regression coefficients. We report the 95% highest posterior density interval for the effect of making a call.

```
import argparse
import os
from typing import Tuple
from jax import random
import jax.numpy as jnp
from jax.scipy.special import expit
import numpyro
from numpyro.diagnostics import hpdi
import numpyro.distributions as dist
from numpyro.infer import MCMC, NUTS
def make_dataset(rng_key) -> Tuple[jnp.ndarray, jnp.ndarray]:
    "''"''"''"''"Make simulated dataset where potential customers who get a
    sales calls have ~2% higher chance of making another purchase.
    "''"key1, key2, key3 = random.split(rng_key, 3)
   num calls = 51342num\_no\_calls = 48658made_purchase_got_called = dist.Bernoulli(0.084).sample(
        key1, sample_shape=(num_calls,)
```

```
\lambdamade_purchase_no_calls = dist.Bernoulli(0.061).sample(
        key2, sample_shape=(num_no_calls,)
    )
    made_purchase = jnp.concatenate([made_purchase_got_called, made_purchase_no_
\rightarrowcalls])
    is_female = dist.Bernoulli(0.5).sample(
        key3, sample_shape=(num_calls + num_no_calls,)
    \lambdagot_called = jnp.concatenate([jnp.ones(num_calls), jnp.zeros(num_no_calls)])
    design_matrix = jnp.hstack(
        \sqrt{2}inp.ones( (num no calls + num calls, 1)),got_called.reshape(-1, 1),
            is_female.reshape(-1, 1),
        ]
    )
    return design_matrix, made_purchase
def model(design_matrix: jnp.ndarray, outcome: jnp.ndarray = None) -> None:
    """
    Model definition: Log odds of making a purchase is a linear combination
    of covariates. Specify a Normal prior over regression coefficients.
    :param design matrix: Covariates. All categorical variables have been one-hot
        encoded.
    :param outcome: Binary response variable. In this case, whether or not the
        customer made a purchase.
    """
    beta = numpyro.sample(
        "coefficients",
        dist.MultivariateNormal(
            loc=0.0, covariance_matrix=jnp.eye(design_matrix.shape[1])
        ),
    )
    logits = design_matrix.dot(beta)
    with numpyro.plate("data", design_matrix.shape[0]):
        numpyro.sample("obs", dist.Bernoulli(logits=logits), obs=outcome)
def print_results(coef: jnp.ndarray, interval_size: float = 0.95) -> None:
    \boldsymbol{H} . \boldsymbol{H}Print the confidence interval for the effect size with interval_size
    probability mass.
    \overline{u} \overline{u} \overline{u}baseline_response = expit(coeff; 0])response_with_calls = expit(coef[:, 0] + coef[:, 1])
    impact_on_probability = hpdi(
        response_with_calls - baseline_response, prob=interval_size
    )
```

```
effect_of_gender = hpdi(coef[:, 2], prob=interval_size)
    print(
        f"There is a {interval_size * 100}% probability that calling customers "
        "increases the chance they'll make a purchase by "
        f''(100 * impact\_on\_probability[0]):.2} to (100 * impact\_on\_probability[1]):.˓→2} percentage points."
   )
   print(
        f"There is a {interval_size * 100}% probability the effect of gender on the
˓→log odds of conversion "
        f"lies in the interval ({effect_of_gender[0]:.2}, {effect_of_gender[1]:.2f})."
        " Since this interval contains 0, we can conclude gender does not impact the
˓→conversion rate."
   )
def run_inference(
   design_matrix: jnp.ndarray,
   outcome: jnp.ndarray,
   rng_key: jnp.ndarray,
   num_warmup: int,
   num_samples: int,
   num_chains: int,
   interval_size: float = 0.95,
) -> None:
    "''"''"''"Estimate the effect size.
    "''"''"''"kernel = NUTS(model)
   mcmc = MCMC(
       kernel,
       num_warmup=num_warmup,
       num_samples=num_samples,
        num_chains=num_chains,
       progress_bar=False if "NUMPYRO_SPHINXBUILD" in os.environ else True,
    \lambdamcmc.run(rng_key, design_matrix, outcome)
    # 0th column is intercept (not getting called)
    # 1st column is effect of getting called
    # 2nd column is effect of gender (should be none since assigned at random)
    coef = mcmc.get_samples()["coefficients"]
    print_results(coef, interval_size)
def main(args):
   rng\_key, = random.split(rangem.PRNGKey(3))design_matrix, response = make_dataset(rng_key)
    run_inference(
        design_matrix,
        response,
        rng_key,
        args.num_warmup,
```

```
args.num_samples,
        args.num_chains,
        args.interval_size,
    )
if __name__ == "__main__":
   assert numpyro.__version__.startswith("0.7.2")
   parser = argparse.ArgumentParser(description="Testing whether ")
   parser.add_argument("-n", "--num-samples", nargs="?", default=500, type=int)
   parser.add_argument("--num-warmup", nargs="?", default=1500, type=int)
   parser.add_argument("--num-chains", nargs="?", default=1, type=int)
   parser.add_argument("--interval-size", nargs="?", default=0.95, type=float)
   parser.add_argument("--device", default="cpu", type=str, help='use "cpu" or "gpu".
˓→')
   args = parser.parse_args()
   numpyro.set_platform(args.device)
   numpyro.set_host_device_count(args.num_chains)
   main(args)
```
## Example: Generalized Linear Mixed Models

The UCBadmit data is sourced from the study [1] of gender biased in graduate admissions at UC Berkeley in Fall 1973:

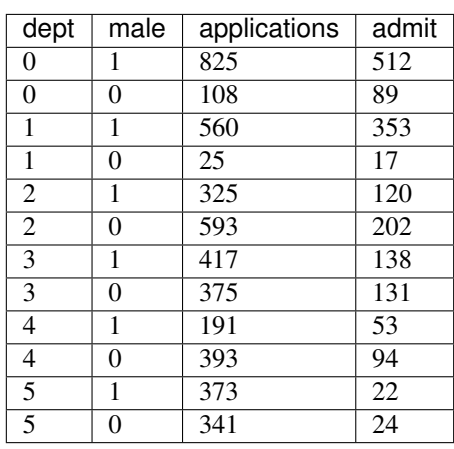

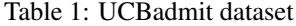

This example replicates the multilevel model *m\_glmm5* at [3], which is used to evaluate whether the data contain evidence of gender biased in admissions accross departments. This is a form of Generalized Linear Mixed Models for binomial regression problem, which models

- varying intercepts accross departments,
- varying slopes (or the effects of being male) accross departments,
- correlation between intercepts and slopes,

and uses non-centered parameterization (or whitening).

A more comprehensive explanation for binomial regression and non-centered parameterization can be found in Chapter 10 (Counting and Classification) and Chapter 13 (Adventures in Covariance) of [2].

#### References:

- 1. Bickel, P. J., Hammel, E. A., and O'Connell, J. W. (1975), "Sex Bias in Graduate Admissions: Data from Berkeley", Science, 187(4175), 398-404.
- 2. McElreath, R. (2018), "Statistical Rethinking: A Bayesian Course with Examples in R and Stan", Chapman and Hall/CRC.
- 3. <https://github.com/rmcelreath/rethinking/tree/Experimental#multilevel-model-formulas>

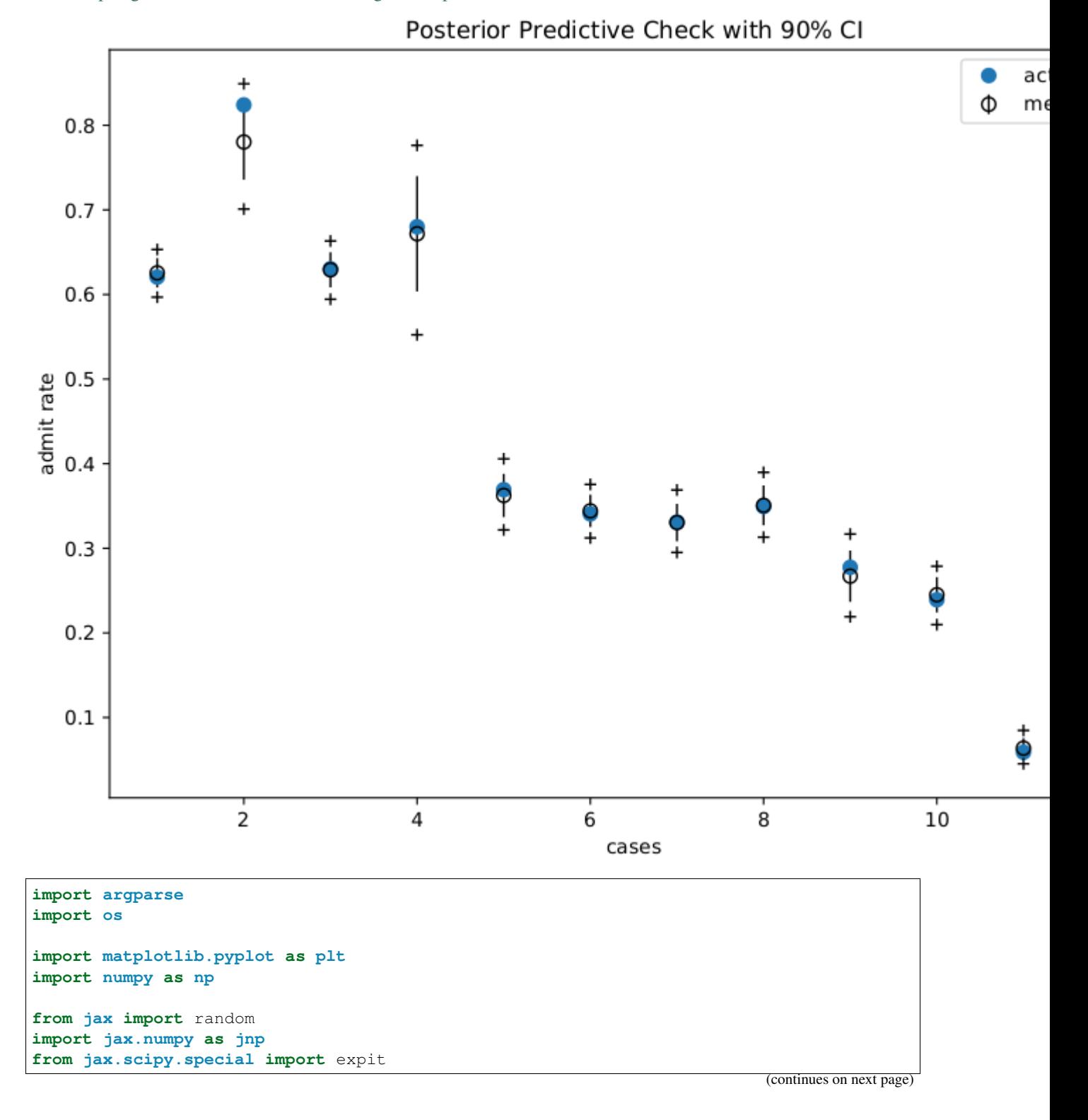

```
(continued from previous page)
```

```
import numpyro
import numpyro.distributions as dist
from numpyro.examples.datasets import UCBADMIT, load_dataset
from numpyro.infer import MCMC, NUTS, Predictive
def glmm(dept, male, applications, admit=None):
    v_{\text{mu}} = numpyro.sample("v_{\text{mu}}", dist.Normal(0, jnp.array([4.0, 1.0)])))sigma = numpyro.sample("sigma", dist.HalfNormal(jnp.ones(2)))
   L_Rho = numpyro.sample("L_Rho", dist.LKJCholesky(2, concentration=2))
   scale\_tril = sigma[... , jnp.newaxis] * L_Rho# non-centered parameterization
   num dept = len(np.unique(dept))
   z = \text{number}(\text{name}(\text{max}, \text{dist}.\text{Normal}(jnp.zeros((num\_dept, 2)), 1))v = jnp.dot(scale_tril, z.T).T
   logits = v_{mu}[0] + v[depth, 0] + (v_{mu}[1] + v[depth, 1]) * maleif admit is None:
        # we use a Delta site to record probs for predictive distribution
        probs = expit(logits)
        numpyro.sample("probs", dist.Delta(probs), obs=probs)
    numpyro.sample("admit", dist.Binomial(applications, logits=logits), obs=admit)
def run inference(dept, male, applications, admit, rng_key, args):
   kernel = NUTS(qlmm)
   mcmc = MCMC(
       kernel,
        num_warmup=args.num_warmup,
        num_samples=args.num_samples,
        num_chains=args.num_chains,
        progress_bar=False if "NUMPYRO_SPHINXBUILD" in os.environ else True,
    \lambdamcmc.run(rng_key, dept, male, applications, admit)
   return mcmc.get_samples()
def print_results(header, preds, dept, male, probs):
   columns = ["Dept", "Male", "ActualProb", "Pred(p25)", "Pred(p50)", "Pred(p75)"]header_format = "{:>10} {:>10} {:>10} {:>10} {:>10} {:>10} '
   row_format = "{:>10.0f} {:>10.0f} {:>10.2f} {:>10.2f} {:>10.2f} {:>10.2f} }
   quantiles = jnp.quantile(preds, jnp.array([0.25, 0.5, 0.75]), axis=0)
    print("\n", header, "\n")
   print(header_format.format(*columns))
    for i in range(len(dept)):
        print(row_format.format(dept[i], male[i], probs[i], *quantiles[:, i]), "\n")
def main(args):
   _, fetch_train = load_dataset(UCBADMIT, split="train", shuffle=False)
   dept, male, applications, admit = fetch_train()
   rng key, rng key predict = random.split(random.PRNGKey(1))
   zs = run_inference(dept, male, applications, admit, rng_key, args)pred_probs = Predictive(glmm, zs)(rng_key_predict, dept, male, applications)[
        "probs"
```

```
(continued from previous page)
```

```
]
   header = "=" * 30 + "glmm - TRAIN" + "=" * 30
   print_results(header, pred_probs, dept, male, admit / applications)
    # make plots
    fig, ax = plt.subplots(figsize=(8, 6), constrained_layout=True)
    ax.plot(range(1, 13), admit / applications, "\circ", ms=7, label="actual rate")
    ax.errorbar(
       range(1, 13),
        jnp.mean(pred_probs, 0),
        jnp.std(pred_probs, 0),
        fmt="o",
        c = "k",mfc="none",
       ms=7,
        elinewidth=1,
        label=r"mean $\pm$ std",
    )
    ax.plot(range(1, 13), jnp.percentile(pred_probs, 5, 0), "k+")ax.plot(range(1, 13), jnp.percentile(pred_prob, 95, 0), "k+")ax.set(
       xlabel="cases",
       ylabel="admit rate",
       title="Posterior Predictive Check with 90% CI",
    )
   ax.legend()
   plt.savefig("ucbadmit_plot.pdf")
if _name_ == " _main_":
    assert numpyro.__version__.startswith("0.7.2")
   parser = argparse.ArgumentParser(
        description="UCBadmit gender discrimination using HMC"
   )
   parser.add_argument("-n", "--num-samples", nargs="?", default=2000, type=int)
   parser.add_argument("--num-warmup", nargs="?", default=500, type=int)
   parser.add_argument("--num-chains", nargs="?", default=1, type=int)
   parser.add_argument("--device", default="cpu", type=str, help='use "cpu" or "gpu".
\leftrightarrow')
   args = parser.parse_args()
   numpyro.set_platform(args.device)
   numpyro.set_host_device_count(args.num_chains)
   main(args)
```
## Example: Hamiltonian Monte Carlo with Energy Conserving Subsampling

This example illustrates the use of data subsampling in HMC using Energy Conserving Subsampling. Data subsampling is applicable when the likelihood factorizes as a product of N terms.

### References:

1. *Hamiltonian Monte Carlo with energy conserving subsampling*, Dang, K. D., Quiroz, M., Kohn, R., Minh-Ngoc, T., & Villani, M. (2019)

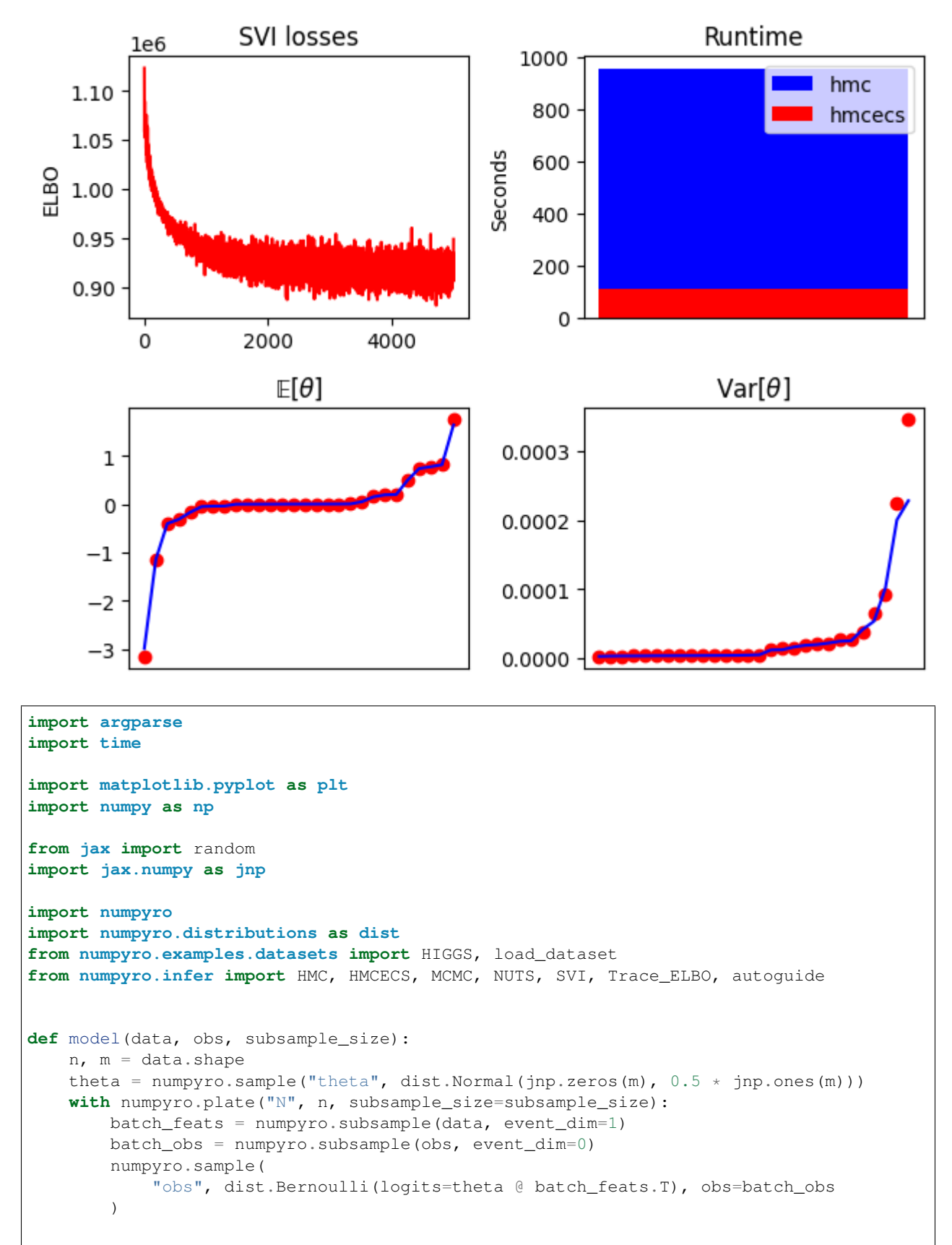

```
def run_hmcecs(hmcecs_key, args, data, obs, inner_kernel):
    svi_key, mcmc_key = random.split(hmcecs_key)
    # find reference parameters for second order taylor expansion to estimate
˓→likelihood (taylor_proxy)
   optimizer = numpyro.optim.Adam(step_size=1e-3)
   guide = autoguide.AutoDelta(model)
   svi = SVI(model, guide, optimizer, loss=Trace_ELBO())
   svi_result = svi.run(svi_key, args.num_svi_steps, data, obs, args.subsample_size)
   params, losses = svi_result.params, svi_result.losses
   ref_params = {"theta": params["theta_auto_loc"]}
    # taylor proxy estimates log likelihood (ll) by
    # taylor expansion(ll, theta curr) +
    # sum_{i in subsample} ll_i(theta_curr) - taylor_expansion(ll_i, theta_curr)_
˓→around ref_params
   proxy = HMCECS.taylor_proxy(ref_params)
   kernel = HMCECS(inner_kernel, num_blocks=args.num_blocks, proxy=proxy)
   mcmc = MCMC(kernel, num_warmup=args.num_warmup, num_samples=args.num_samples)
   mcmc.run(mcmc_key, data, obs, args.subsample_size)
   mcmc.print_summary()
   return losses, mcmc.get_samples()
def run hmc(mcmc key, args, data, obs, kernel):
   mcmc = MCMC(kernel, num_warmup=args.num_warmup, num_samples=args.num_samples)
   mcmc.run(mcmc_key, data, obs, None)
   mcmc.print_summary()
   return mcmc.get_samples()
def main(args):
   assert (
       11_000_000 \geq 000), "11,000,000 data points in the Higgs dataset"
    # full dataset takes hours for plain hmc!
   if args.dataset == "higgs":
        _, fetch = load_dataset(
           HIGGS, shuffle=False, num_datapoints=args.num_datapoints
        \lambdadata, obs = fetch()
    else:
       data, obs = (np.random.normal(size=(10, 28)), np.ones(10))hmcecs_key, hmc_key = random.split(random.PRNGKey(args.rng_seed))
    # choose inner_kernel
   if args.inner_kernel == "hmc":
       inner_kernel = HMC(model)
   else:
       inner_kernel = NUTS(model)
    start = time.time()losses, hmcecs_samples = run_hmcecs(hmcecs_key, args, data, obs, inner_kernel)
                                                                         (continues on next page)
```

```
hmcecs_runtime = time.time() - start
   start = time.time()hmc_samples = run_hmc(hmc_key, args, data, obs, inner_kernel)
   hmc\_runtime = time.time() - startsummary_plot(losses, hmc_samples, hmcecs_samples, hmc_runtime, hmcecs_runtime)
def summary_plot(losses, hmc_samples, hmcecs_samples, hmc_runtime, hmcecs_runtime):
   fig, ax = plt.subplots(2, 2)ax[0, 0].plot(losses, "r")ax[0, 0].set_title("SVI losses")
   ax[0, 0].set_ylabel("ELBO")
   if hmc_runtime > hmcecs_runtime:
        ax[0, 1].bar([0], hmc_runtime, label="hmc", color="b")
       ax[0, 1].bar([0], hmcecs_runtime, label="hmcecs", color="r")else:
        ax[0, 1].bar([0], hmcecs_runtime, label="hmcecs", color="r")
        ax[0, 1].bar([0], hmc\_runtime, label="hmc", color="b")ax[0, 1].set_title("Runtime")
   ax[0, 1].set_ylabel("Seconds")
   ax[0, 1].legend()
   ax[0, 1].set_xticks([])
   ax[1, 0].plot(jnp.sort(hmc_samples["theta"].mean(0)), "or")
   ax[1, 0].plot(inp.sort(hmcecs samples["theta"].mean(0)), "b")
   ax[1, 0] .set\_title(r"\$\mathrm{\mathbb{E}}[\theta]ax[1, 1].plot(jnp.sort(hmc_samples["theta"].var(0)), "or")
    ax[1, 1].plot(jnp.sort(hmcecs_samples["theta"].var(0)), "b")
   ax[1, 1].set_title(r"Var$[\theta]$")
   for a in ax[1, :]:
       a.set_xticks([])
    fig.tight_layout()
    fig.savefig("hmcecs_plot.pdf", bbox_inches="tight")
if name == "main ":
   parser = argparse.ArgumentParser(
        "Hamiltonian Monte Carlo with Energy Conserving Subsampling"
    )
   parser.add_argument("--subsample_size", type=int, default=1300)
   parser.add_argument("--num_svi_steps", type=int, default=5000)
   parser.add_argument("--num_blocks", type=int, default=100)
   parser.add_argument("--num_warmup", type=int, default=500)
   parser.add_argument("--num_samples", type=int, default=500)
   parser.add_argument("--num_datapoints", type=int, default=1_500_000)
   parser.add_argument(
        "--dataset", type=str, choices=["higgs", "mock"], default="higgs"
   )
   parser.add_argument(
        "--inner_kernel", type=str, choices=["nuts", "hmc"], default="nuts"
    )
```

```
parser.add_argument("--device", default="cpu", type=str, choices=["cpu", "gpu"])
parser.add_argument(
    "--rng_seed", default=37, type=int, help="random number generator seed"
)
args = parser.parse_args()
numpyro.set_platform(args.device)
main(args)
```
## Example: Hidden Markov Model

In this example, we will follow [1] to construct a semi-supervised Hidden Markov Model for a generative model with observations are words and latent variables are categories. Instead of automatically marginalizing all discrete latent variables (as in [2]), we will use the "forward algorithm" (which exploits the conditional independent of a Markov model - see [3]) to iteratively do this marginalization.

The semi-supervised problem is chosen instead of an unsupervised one because it is hard to make the inference works for an unsupervised model (see the discussion [4]). On the other hand, this example also illustrates the usage of JAX's *lax.scan* primitive. The primitive will greatly improve compiling for the model.

### References:

- 1. [https://mc-stan.org/docs/2\\_19/stan-users-guide/hmms-section.html](https://mc-stan.org/docs/2_19/stan-users-guide/hmms-section.html)
- 2. <http://pyro.ai/examples/hmm.html>
- 3. [https://en.wikipedia.org/wiki/Forward\\_algorithm](https://en.wikipedia.org/wiki/Forward_algorithm)
- 4. <https://discourse.pymc.io/t/how-to-marginalized-markov-chain-with-categorical/2230>

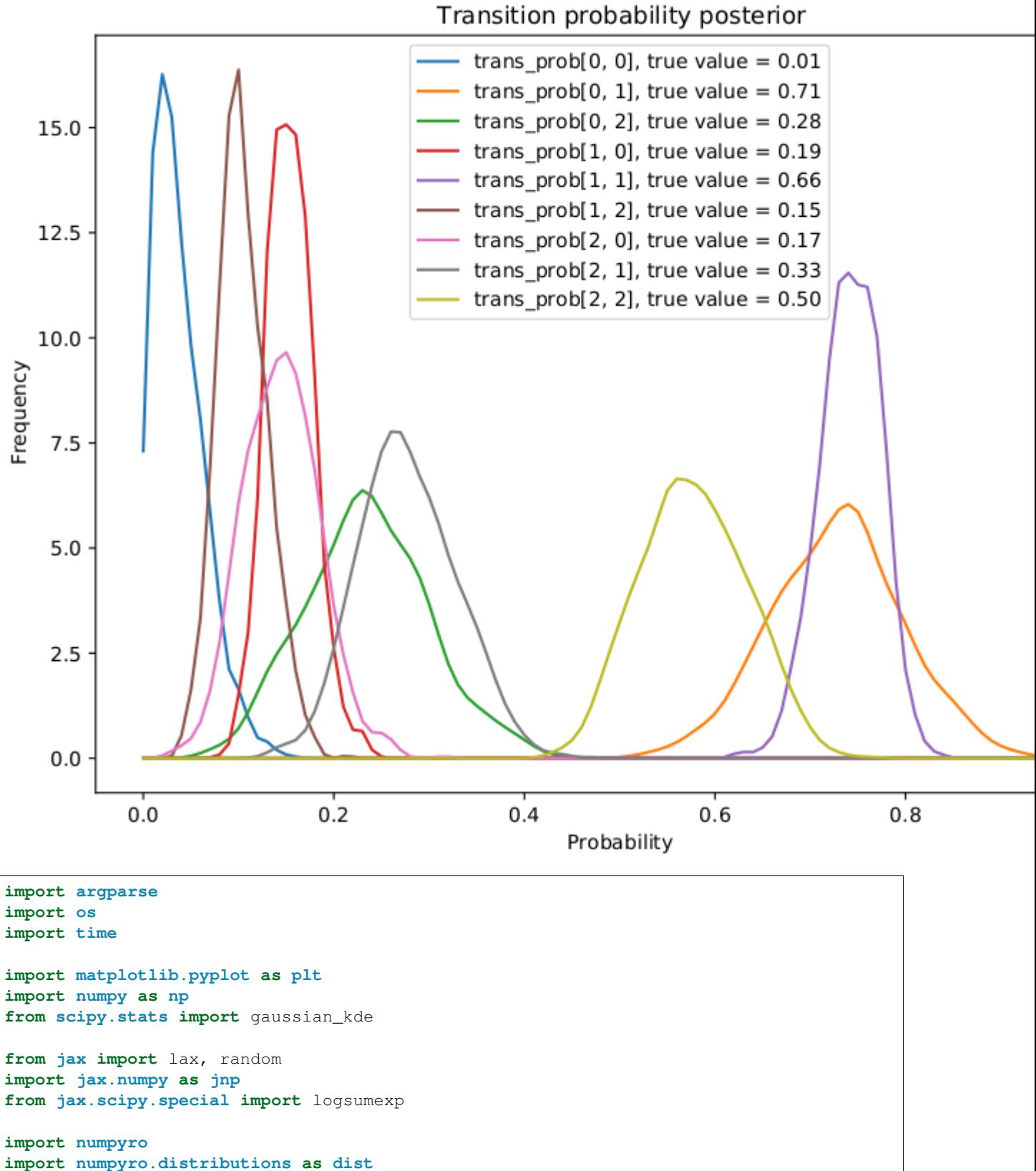

```
from numpyro.infer import MCMC, NUTS
```

```
(continued from previous page)
```

```
def simulate_data(
    rng_key, num_categories, num_words, num_supervised_data, num_unsupervised_data
):
    rng_key, rng_key_transition, rng_key_emission = random.split(rng_key, 3)
    transition_prior = jnp.ones(num_categories)
    emission_prior = jnp.repeat(0.1, num_words)
    transition_prob = dist.Dirichlet(transition_prior).sample(
        key=rng_key_transition, sample_shape=(num_categories,)
    \lambdaemission_prob = dist.Dirichlet(emission_prior).sample(
        key=rng_key_emission, sample_shape=(num_categories,)
    \lambdastart_prob = jnp.repeat(1.0 / num_categories, num_categories)
    categories, words = [], []
    for t in range(num_supervised_data + num_unsupervised_data):
        rng_key, rng_key_transition, rng_key_emission = random.split(rng_key, 3)
        if t = 0 or t = 0 num_supervised_data:
            category = dist.Categorical(start_prob).sample(key=rng_key_transition)
        else:
            category = dist.Categorical(transition_prob[category]).sample(
                key=rng_key_transition
            )
        word = dist.Categorical(emission_prob[category]).sample(key=rng_key_emission)
        categories.append(category)
        words.append(word)
    # split into supervised data and unsupervised data
    categories, words = jnp.stack(categories), jnp.stack(words)
    supervised categories = categories [:num_supervised_data]
    supervised_words = words[:num_supervised_data]
    unsupervised_words = words[num_supervised_data:]
    return (
        transition_prior,
        emission_prior,
        transition_prob,
        emission_prob,
        supervised categories,
        supervised_words,
        unsupervised_words,
    )
def forward_one_step(prev_log_prob, curr_word, transition_log_prob, emission_log_
˓→prob):
    log_prob_tmp = jnp.expand_dims(prev_log_prob, axis=1) + transition_log_prob
    log_prob = log_prob_tmp + emission_log_prob[:, curr_word]
    return logsumexp(log_prob, axis=0)
def forward_log_prob(
    init_log_prob, words, transition_log_prob, emission_log_prob, unroll_loop=False
):
    # Note: The following naive implementation will make it very slow to compile
                                                                          (continues on next page)
```

```
# and do inference. So we use lax.scan instead.
    #
    # >>> log_prob = init_log_prob
    # >>> for word in words:
    # ... log_prob = forward_one_step(log_prob, word, transition_log_prob, _
˓→emission_log_prob)
   def scan_fn(log_prob, word):
        return (
            forward_one_step(log_prob, word, transition_log_prob, emission_log_prob),
            None, # we don't need to collect during scan
        \lambdaif unroll_loop:
        log_prob = init_log_prob
        for word in words:
            log_prob = forward_one_step(
                log_prob, word, transition_log_prob, emission_log_prob
            \lambdaelse:
        log\_prob, = lax.scan(scan_fn, init_log\_prob, words)return log_prob
def semi_supervised_hmm(
   transition_prior,
   emission_prior,
   supervised_categories,
    supervised words,
   unsupervised_words,
    unroll_loop=False,
):
    num_categories, num_words = transition_prior.shape[0], emission_prior.shape[0]
    transition_prob = numpyro.sample(
        "transition_prob",
        dist.Dirichlet(
            jnp.broadcast_to(transition_prior, (num_categories, num_categories))
        ),
    )
    emission_prob = numpyro.sample(
        "emission_prob",
        dist.Dirichlet(jnp.broadcast_to(emission_prior, (num_categories, num_words))),
    )
    # models supervised data;
    # here we don't make any assumption about the first supervised category, in other
˓→words,
    # we place a flat/uniform prior on it.
   numpyro.sample(
        "supervised categories",
        dist.Categorical(transition_prob[supervised_categories[:-1]]),
        obs=supervised_categories[1:],
    )
   numpyro.sample(
        "supervised_words",
        dist.Categorical(emission_prob[supervised_categories]),
        obs=supervised_words,
```
(continues on next page)

)

```
# computes log prob of unsupervised data
    transition_log_prob = jnp.log(transition_prob)
    emission_log_prob = jnp.log(emission_prob)
    init_log_prob = emission_log_prob[:, unsupervised_words[0]]
    log_prob = forward_log_prob(
        init_log_prob,
        unsupervised_words[1:],
        transition_log_prob,
        emission_log_prob,
        unroll_loop,
    )
   log_prob = logsumexp(log_prob, axis=0, keepdims=True)
    # inject log_prob to potential function
    numpyro.factor("forward_log_prob", log_prob)
def print_results(posterior, transition_prob, emission_prob):
    header = semi_supervised_hmm.__name__ + " - TRAIN"
    columns = ["", "ActualProb", "Pred(p25)", "Pred(p50)", "Pred(p75)"]header_format = "{:>20} {:>10} {:>10} {:>10} {:>10} }
   row_format = "(*>20) {:>10.2f} {:>10.2f} {:>10.2f} {:>10.2f}
   print ("\n\cdot n", "==" * 20 + header + "-" * 20, "n")print(header_format.format(*columns))
   quantiles = np.quantile(posterior["transition_prob"], [0.25, 0.5, 0.75], axis=0)
    for i in range(transition_prob.shape[0]):
        for \mathbf{j} in range(transition prob.shape[1]):
            idx = "transition[{}, {})".format(i, j)
            print(
                row_format.format(idx, transition_prob[i, j], *quantiles[:, i, j]),
˓→"\n"
            )
    quantiles = np.quantile(posterior["emission_prob"], [0.25, 0.5, 0.75], axis=0)
    for i in range(emission_prob.shape[0]):
        for j in range(emission_prob.shape[1]):
            idx = "emission[\{\}, \{\}]".format(i, j)
            print(
                row_format.format(idx, emission_prob[i, j], *quantiles[:, i, j]), "\n"
            \lambdadef main(args):
    print("Simulating data...")
    (
        transition_prior,
        emission_prior,
        transition_prob,
        emission_prob,
        supervised_categories,
        supervised_words,
       unsupervised_words,
    ) = simulate data(
        random.PRNGKey(1),
        num_categories=args.num_categories,
        num_words=args.num_words,
```

```
num_supervised_data=args.num_supervised,
        num_unsupervised_data=args.num_unsupervised,
    \lambdaprint("Starting inference...")
    rng_key = random.PRNGKey(2)
    start = time.time()kernel = NUTS(semi_supervised_hmm)
    mcmc = MCMC(
        kernel,
        num_warmup=args.num_warmup,
        num_samples=args.num_samples,
        num_chains=args.num_chains,
        progress_bar=False if "NUMPYRO_SPHINXBUILD" in os.environ else True,
    \lambdamcmc.run(
        rng_key,
        transition_prior,
        emission_prior,
        supervised_categories,
        supervised_words,
        unsupervised_words,
        args.unroll_loop,
    )
    samples = mcmc.get_samples()
    print_results(samples, transition_prob, emission_prob)
    print("\nMCMC elapsed time:", time.time() - start)
    # make plots
    fig, ax = plt.subplots(figsize=(8, 6), constrained_layout=True)
    x = npu. linspace (0, 1, 101)for i in range(transition_prob.shape[0]):
        for j in range(transition_prob.shape[1]):
            ax.plot(
                x,
                gaussian_kde(samples["transition_prob"][:, i, j])(x),
                label="trans_prob[{}, {}], true value = \{f: 2f\}".format(
                    i, j, transition_prob[i, j]
                ),
            )
    ax.set(
        xlabel="Probability",
        ylabel="Frequency",
        title="Transition probability posterior",
    )
    ax.legend()
    plt.savefig("hmm_plot.pdf")
if __name__ == " __main__":
   assert numpyro.__version__.startswith("0.7.2")
   parser = argparse.ArgumentParser(description="Semi-supervised Hidden Markov Model
\leftrightarrow")
   parser.add_argument("--num-categories", default=3, type=int)
    parser.add_argument("--num-words", default=10, type=int)
   parser.add_argument("--num-supervised", default=100, type=int)
```

```
parser.add_argument("--num-unsupervised", default=500, type=int)
   parser.add_argument("-n", "--num-samples", nargs="?", default=1000, type=int)
   parser.add_argument("--num-warmup", nargs="?", default=500, type=int)
   parser.add_argument("--num-chains", nargs="?", default=1, type=int)
   parser.add_argument("--unroll-loop", action="store_true")
   parser.add_argument("--device", default="cpu", type=str, help='use "cpu" or "gpu".
˓→')
   args = parser.parse_args()
   numpyro.set_platform(args.device)
   numpyro.set_host_device_count(args.num_chains)
   main(args)
```
### Example: Hilbert space approximation for Gaussian processes.

This example replicates a few of the models in the excellent case study by Aki Vehtari [1] (originally written using R and Stan). The case study uses approximate Gaussian processes [2] to model the relative number of births per day in the US from 1969 to 1988. The Hilbert space approximation is way faster than the exact Gaussian processes because it circumvents the need for inverting the covariance matrix.

The original case study presented by Aki also emphasizes the iterative process of building a Bayesian model, which is excellent as a pedagogical resource. Here, however, we replicate only 4 out of all the models available in [1]. There are a few minor differences in the mathematical details of our models, which we had to make in order for the chains to mix properly. We have clearly commented on the places where our models are different.

### References:

- 1. Gelman, Vehtari, Simpson, et al (2020), *"Bayesian workflow book Birthdays" <https://avehtari.github.io/casestudies/Birthdays/birthdays.html>*.
- 2. Riutort-Mayol G, Bürkner PC, Andersen MR, et al (2020), "Practical hilbert space approximate bayesian gaussian processes for probabilistic programming".

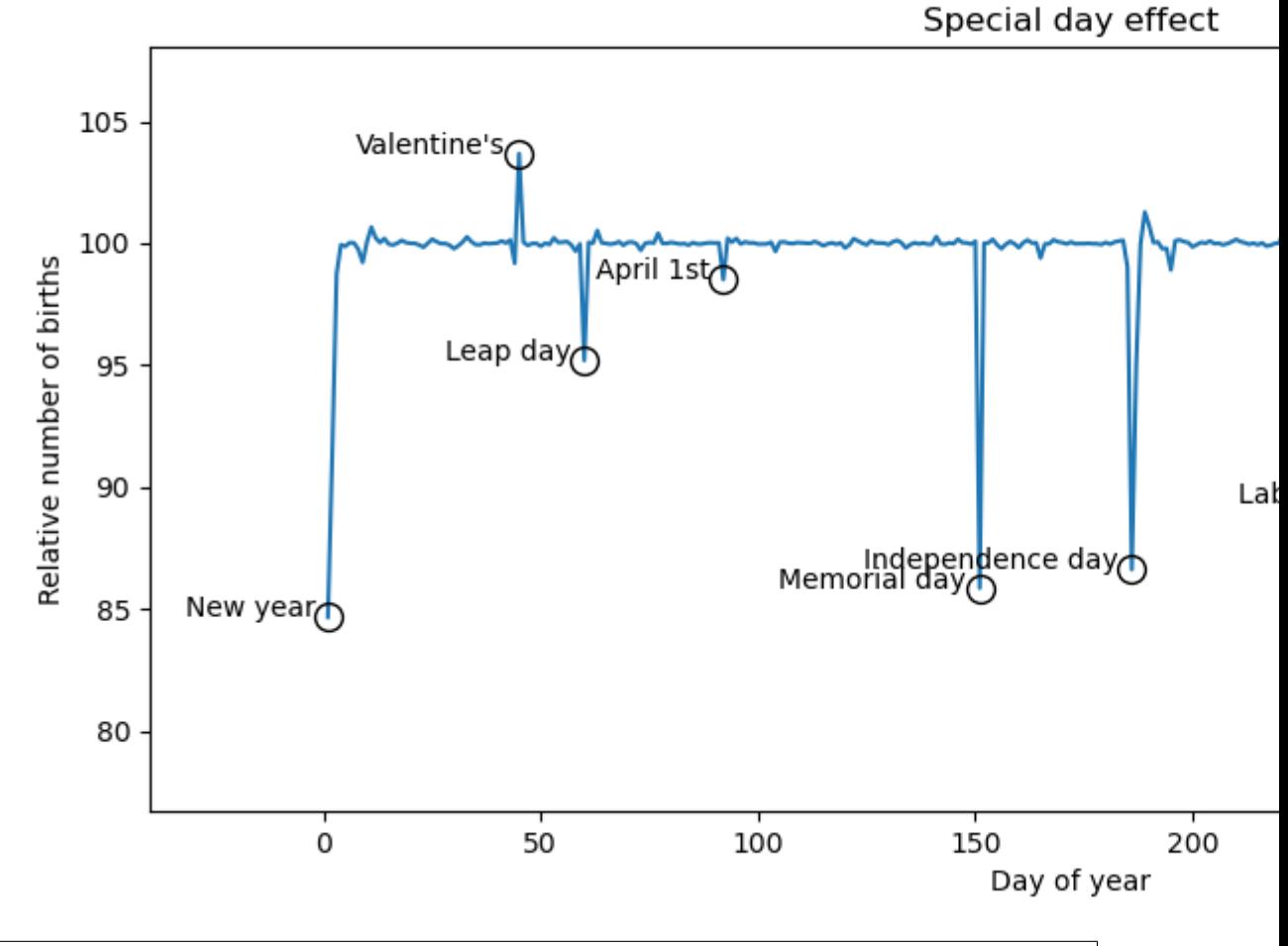

```
import argparse
import functools
import operator
import os
import matplotlib.pyplot as plt
import numpy as np
import pandas as pd
import jax
import jax.numpy as jnp
from tensorflow_probability.substrates import jax as tfp
import numpyro
from numpyro import deterministic, plate, sample
import numpyro.distributions as dist
from numpyro.infer import MCMC, NUTS
# --- utility functions
def load_data():
   URL = "https://raw.githubusercontent.com/avehtari/casestudies/master/Birthdays/
˓→data/births_usa_1969.csv"
```
```
(continued from previous page)
```

```
data = pd.read.csv(URL, sep=","")day0 = pd.to\_datetime("31-Dec-1968")dates = [day0 + pd.Timedelta(f"{i}d") for i in data["id"]]
   data["date"] = dates
   data["births_relative"] = data["births"] / data["births"].mean()
    return data
def save_samples(out_path, samples):
    "" "
    Save dictionary of arrays using numpys compressed binary format
   Fast reading and writing and efficient storage
    "''"''"np.savez_compressed(out_path, **samples)
class UnivariateScaler:
    "" "
    Standardizes the data to have mean 0 and unit standard deviation.
    "''"''"''"def __init__(self):
        self._mean = None
        self._std = None
    def fit(self, x):
        self. mean = np. mean(x)
        self. std = np.std(x)return self
    def transform(self, x):
        return (x - self._mean) / self._std
   def inverse_transform(self, x):
        return x * self._std + self._mean
def _agg(*args, scaler=None):
    """
   Custom function for aggregating the samples
   and transforming back to the desired scale.
    "''"''"''"total = functools.reduce(operator.add, args)
   return (100 * scaler.inverse_transform(total)).mean(axis=0)
# --- modelling functions
def modified_bessel_first_kind(v, z):
   v = jnp.asarray(v, dtype=float)
   return jnp.exp(jnp.abs(z)) * tfp.math.bessel_ive(v, z)
def spectral_density(w, alpha, length):
   c = alpha * jnp.sqrt(2 * jnp.pl) * lengthe = \text{inp}.\exp(-0.5 \times (\text{length} \times x 2) \times (w \times x 2))return c * e
```

```
def diag_spectral_density(alpha, length, L, M):
    """spd for squared exponential kernel"""
    sqrt_eigenvalues = jnp.arange(1, 1 + M) * jnp.pi / 2 / L
    return spectral_density(sqrt_eigenvalues, alpha, length)
def phi(x, L, M):
    "''"The first `M` eigenfunctions of the laplacian operator in `[-L, L]`
    evaluated at x. These are used for the approximation of the
    squared exponential kernel.
    \boldsymbol{m} \boldsymbol{m} \boldsymbol{m}m1 = (jnp.pi / (2 * L)) * jnp.title(L + x[:, None], M)m2 = jnp.diag(jnp.linspace(1, M, num=M))
    num = jnp.sin(m1 \oplus m2)den = jnp.sqrt(L)
    return num / den
def diag_spectral_density_periodic(alpha, length, M):
    "''"''"''"Not actually a spectral density but these are used in the same
    way. These are simply the first `M` coefficients of the Taylor
    expansion approximation for the periodic kernel.
    "''"''"a = length * * (-2)J = jnp.arange(1, M + 1)q2 = (2 * alpha * * 2 / jnp.exp(a)) * modified_bessel_first_kind(J, a)return q2
def phi_periodic(x, w0, M):
    "" "" ""
    Basis functions for the approximation of the periodic kernel.
    "''"''"''"m1 = jnp.tile(w0 * x[:, None], M)
    m2 = jnp.diag(jnp.linspace(1, M, num=M))mw0x = m1 @ m2return jnp.cos(mw0x), jnp.sin(mw0x)
# --- models
class GP1:
    \bar{n} \bar{n} \bar{n}Long term trend Gaussian process
    \boldsymbol{u} \boldsymbol{u} \boldsymbol{n}def __init__(self):
        self.x_scaler = UnivariateScaler()
        self.y_scaler = UnivariateScaler()
    def model(self, x, L, M, y=None):
        # intercept
        intercept = sample("intercept", dist.Normal(0, 1))# long term trend
```

```
(continued from previous page)
```

```
\rho = sample("\rho", dist.LogNormal(-1.0, 1.0))
        \alpha = sample("\alpha", dist.HalfNormal(1.0))
        eigenfunctions = phi(x, L, M)
        spd = jnp.sqrt(diag_spectral_density(\alpha, \rho, L, M))with plate("basis1", M):
            \beta1 = sample("\beta1", dist.Normal(0, 1))
        f1 = deterministic("f1", eigenfunctions @ (spd * \beta1))
        \mu = deterministic("\mu", intercept + f1)
        \sigma = sample("\sigma", dist.HalfNormal(0.5))
        with plate("n_obs", x.shape[0]):
            sample("y", dist.Normal(\mu, \sigma), obs=y)
    def get_data(self):
        data = load_data()x = data["id"].values
        y = data["births_relative"].values
        self.x_scaler.fit(x)
        self.y_scaler.fit(y)
        xsd = jnp.array(self.x_scaler.transform(x))
        ysd = jnp.array(self.y_scaler.transform(y))
        return dict(
            x=xsd,
           y=ysd,
            L=1.5 * max(xsd),
            M=10,
        \lambdadef make_figure(self, samples):
        data = load_data()
        dates = data['date']y = 100 * data['births_relative']\mu = 100 * self.y\_scalar.inverse_ttransform(samples["\mu"]).mean(axis=0)f = plt.figure(figsize=(15, 5))plt.axhline(100, color="k", lw=1, alpha=0.8)
        plt.plot(dates, y, marker=".", lw=0, alpha=0.3)
        plt.plot(dates, \mu, color="r", lw=2)
        plt.ylabel("Relative number of births")
        plt.xlabel("")
        return f
class GP2:
    "''"''"''"Long term trend with year seasonality component.
    "''"def __init__(self):
        self.x_scaler = UnivariateScaler()
        self.y_scaler = UnivariateScaler()
    def model(self, x, w0, J, L, M, y=None):
        intercept = sample("intercept", dist.Normal(0, 1))
        # long term trend
```

```
\rho_1 = sample("\rho_1", dist.LogNormal(-1.0, 1.0))
        \alpha1 = sample("\alpha1", dist.HalfNormal(1.0))
        eigenfunctions = phi(x, L, M)spd = jnp.sqrt(diag_spectral_density(\alpha1, \rho1, L, M))
        with plate("basis", M):
            \beta1 = sample("\beta1", dist.Normal(0, 1))
        # year-periodic component
        \rho2 = sample("\rho2", dist.HalfNormal(0.1))
        \alpha2 = sample("\alpha2", dist.HalfNormal(1.0))
        cosines, sines = phi\_periodic(x, w0, J)spd\_periodic = jnp.sqrt(diag\_spectral\_density\_periodic(a2, p2, J))with plate("periodic_basis", J):
            \beta2_cos = sample("\beta2_cos", dist.Normal(0, 1))
            \beta2 sin = sample("\beta2 sin", dist.Normal(0, 1))
        f1 = deterministic("f1", eigenfunctions @ (spd * \beta1))
        f2 = deterministic(
            "f2", cosines @ (spd_periodic * \beta2_cos) + sines @ (spd_periodic * \beta2_sin)
        )
        \mu = deterministic("\mu", intercept + f1 + f2)
        \sigma = sample("\sigma", dist.HalfNormal(0.5))
        with plate("n_obs", x.shape[0]):
            sample("y", dist.Normal(\mu, \sigma), obs=y)
   def get_data(self):
        data = load_data()x = data['id"].values
        y = data["births_relative"].values
        self.x_scaler.fit(x)
        self.y_scaler.fit(y)
        xsd = jnp.array(self.x_scaler.transform(x))
        ysd = jnp.array(self.y_scaler.transform(y))
        w0 = 2 * jnp.pl / (365.25 / self.x-scaler. std)return dict(
            x=xsd,
            y=ysd,
            w0 = w0,
            J=20,
            L=1.5 * max(xsd),
            M=10,
        )
   def make_figure(self, samples):
        data = load_data()dates = data['date"]y = 100 * data['births_{relative}']y_by_day_of_year = 100 * data.groupby("day_of_year2")["births_relative"].
˓→mean()
        \mu = 100 \times \text{self.y\_scalar.inverse\_transform(samples["\mu"]).mean(axis=0)f1 = 100 * self.y\_scalar.inverse_transform(samples["f1"]).mean(axis=0)f2 = 100 * self.y\_scaler.inverse_transform(samples["f2"]).mean(axis=0)fig, axes = plt.subplots(1, 2, figsize=(15, 5))
        axes[0].plot(dates, y, marker=".", lw=0, alpha=0.3)
        axes[0].plot (dates, \mu, color="r", lw=2, alpha=1, label="Total")
        axes[0].plot(dates, f1, color="C2", lw=3, alpha=1, label="Trend")
```

```
axes[0].set_ylabel("Relative number of births")
        axes[0].set_title("All time")
        axes[1].plot(
            y_by_day_of_year.index, y_by_day_of_year, marker=".", lw=0, alpha=0.5
        )
        axes[1].plot(
            y_by_day_of_year.index, f2[:366], color="r", lw=2, label="Year seaonality"
        \lambdaaxes[1].set_ylabel("Relative number of births")
        axes[1].set_xlabel("Day of year")
        for ax in axes:
             ax.axhline(100, color="k", lw=1, alpha=0.8)
            ax.legend()
        return fig
class GP3:
    "''"Long term trend with yearly seasonaly and slowly varying day-of-week effect.
    "''"def __init__(self):
        self.x_scaler = UnivariateScaler()
        self.y_scaler = UnivariateScaler()
    def model(self, x, day_of_week, w0, J, L, M, L3, M3, y=None):
        intercept = sample("intercept", dist.Normal(0, 1))# long term trend
        \rho_1 = sample("\rho_1", dist.LogNormal(-1.0, 1.0))
        \alpha1 = sample("\alpha1", dist.HalfNormal(1.0))
        eigenfunctions = phi(x, L, M)spd = jnp.sqrt(diag_spectral_density(\alpha1, \rho1, L, M))with plate("basis", M):
            \beta1 = sample("\beta1", dist.Normal(0, 1))
        # year-periodic component
        \rho2 = sample("\rho2", dist.HalfNormal(0.1))
        \alpha2 = sample("\alpha2", dist.HalfNormal(1.0))
        cosines, sines = phi\_periodic(x, w0, J)spd\_periodic = jnp.sqrt(diag\_spectral\_density\_periodic(\alpha^2, \rho^2, J))with plate("periodic_basis", J):
            \beta2_cos = sample("\beta2_cos", dist.Normal(0, 1))
            \beta2_sin = sample("\beta2_sin", dist.Normal(0, 1))
        # day of week effect
        with plate("plate_day_of_week", 6):
            \beta_week = sample("\beta_week", dist.Normal(0, 1))
        # next enforce sum-to-zero -- this is slightly different from Aki's model,
         # which instead imposes Monday's effect to be zero.
        \beta week = inp.concatenate([inp.array([-inp.sum(\beta week)]), \beta week])
        # long term variation of week effect
        \alpha3 = sample("\alpha3", dist.HalfNormal(0.1))
```

```
(continued from previous page)
```

```
\rho3 = sample("\rho3", dist.LogNormal(1.0, 1.0)) # prior: very long-term effect
        eigenfunctions_3 = phi(x, L3, M3)
        spd_3 = jnp.sqrt(diag_spectral_density(\alpha3, \beta3, L3, M3))with plate("week_trend", M3):
            \beta3 = sample("\beta3", dist.Normal(0, 1))
        # combine
        f1 = deterministic("f1", eigenfunctions \theta (spd * \beta1))
        f2 = deterministic(
            "f2", cosines @ (spd_periodic * \beta2_cos) + sines @ (spd_periodic * \beta2_sin)
        )
        g3 = deterministic("g3", eigenfunctions_3 @ (spd_3 * \beta3))
        \mu = deterministic("\mu", intercept + f1 + f2 + jnp.exp(g3) * \beta_week[day_of_
˓→week])
        \sigma = sample("\sigma", dist.HalfNormal(0.5))
        with plate("n_obs", x.shape[0]):
            sample("y", dist.Normal(\mu, \sigma), obs=y)
   def get_data(self):
        data = load_data()x = data['id"].values
        y = data["births_relative"].values
        self.x_scaler.fit(x)
        self.y_scaler.fit(y)
        xsd = jnp.array(self.x_scaler.transform(x))
        ysd = jnp.array(self.y_scaler.transform(y))
        w0 = 2 * jnp.pl / (365.25 / self.x-scaler. std)dow = jnp.array(data["day_of_new"].values) - 1
        return dict(
            x=xsd,
            day_of_week=dow,
            w0=w0,
            J=20,
            L=1.5 * max(xsd),
            M=10,
            L3=1.5 * max(xsd),
            M3=5,
            y=ysd,
        )
   def make_figure(self, samples):
        data = load_data()dates = data["date"]
        y = 100 * data['births_relative']y_by_day_of_year = 100 * (data.groupby("day_of_year2")["births_relative"].mean()
        )
        year_days = y_by_day_of_year.index.values
        \mu = samples["\mu"]
        intercept = samples["intercept"][:, None]
        f1 = samples['f1"]f2 = samples['f2"]q3 = samples["q3"]
        \beta week = samples["\beta week"]
        \beta<sub>_</sub>week = np.concatenate([-\beta<sub>_</sub>week.sum(axis=1)[:, None], \beta<sub>_</sub>week], axis=1)
```

```
fig, axes = plt.subplots(2, 2, figsize=(15, 8), sharey=False, sharex=False)
        axes[0, 0].plot(dates, y, marker=".", lw=0, alpha=0.3)
        axes[0, 0].plot(
            dates,
            _agg(, scaler=self.y_scaler),
            color="r",
            lw=0,
            label="Total",
            marker=".",
            alpha=0.5,
        )
        axes[0, 1].plot(dates, y, marker=".", lw=0, alpha=0.3)
        axes[0, 1].plot(
            dates, _agg(f1, scaler=self.y_scaler), color="r", lw=2, label="Trend"
        \lambdaaxes[1, 0].plot(year_days, y_by_day_of_year, marker=".", lw=0, alpha=0.3)
        axes[1, 0].plot(
            year_days,
            _agg(f2[:, :366], scaler=self.y_scaler),
            color="r",
            lw=2,
            label="Year seasonality",
        \lambdaaxes[1, 1].plot(dates, y, marker=".", lw=0, alpha=0.3)
        for day in range(7):
            dow_trend = (jnp.exp(g3).T \star \beta_week[:, day]).T
            fit = _{\text{aqq}}(intercept, f1, dow_trend, scaler=self.y_scaler)
            axes[1, 1].plot(dates, fit, lw=2, color="r")
        axes[0, 0].set_title("Total")
        axes[0, 1].set_title("Long term trend")
        axes[1, 0].set_title("Year seasonality")
        axes[1, 1].set_title("Weekly effects with long term trend")
        for ax in axes.flatten():
            ax.axhline(100, color="k", lw=1, alpha=0.8)
            ax.legend()
        return fig
class GP4:
    "''"''"''"Long term trend with yearly seasonaly, slowly varying day-of-week effect,
   and special day effect including floating special days.
    "''"def __init__(self):
        self.x_scaler = UnivariateScaler()
        self.y_scaler = UnivariateScaler()
    def model(
        self,
        x,
        day of week,
        day_of_year,
        memorial_days_indicator,
        labour_days_indicator,
```

```
thanksgiving_days_indicator,
    w<sub>0</sub>.
    J,
    L,
    M<sub>1</sub>L3,
    M3.
    y=None,
):
    intercept = sample("intercept", dist.Normal(0, 1))# long term trend
    \rho1 = sample("\rho1", dist.LogNormal(-1.0, 1.0))
    \alpha1 = sample("\alpha1", dist.HalfNormal(1.0))
    eigenfunctions = phi(x, L, M)spd = jnp.sqrt(diag_spectral\_density(\alpha1, \rho1, L, M))with plate("basis", M):
         \beta1 = sample("\beta1", dist.Normal(0, 1))
    # year-periodic component
    \rho2 = sample("\rho2", dist.HalfNormal(0.1))
    \alpha2 = sample("\alpha2", dist.HalfNormal(1.0))
    cosines, sines = phi\_periodic(x, w0, J)spd\_periodic = jnp.sqrt(diag\_spectral\_density\_periodic(\alpha^2, \rho^2, J))with plate("periodic_basis", J):
         \beta2_cos = sample("\beta2_cos", dist.Normal(0, 1))
         \beta2_sin = sample("\beta2_sin", dist.Normal(0, 1))
     # day of week effect
    with plate("plate_day_of_week", 6):
         \beta_week = sample("\beta_week", dist.Normal(0, 1))
     # next enforce sum-to-zero -- this is slightly different from Aki's model,
     # which instead imposes Monday's effect to be zero.
    \beta week = jnp.concatenate([jnp.array([-jnp.sum(\beta week)]), \beta week])
     # long term separation of week effects
    \rho3 = sample("\rho3", dist.LogNormal(1.0, 1.0))
    \alpha3 = sample("\alpha3", dist.HalfNormal(0.1))
    eigenfunctions_3 = phi(x, L3, M3)spd_3 = jnp.sqrt(diag_spectral_density(\alpha3, \rho3, L3, M3))
    with plate("week_trend", M3):
         \beta3 = sample("\beta3", dist.Normal(0, 1))
     # Finnish horseshoe prior on day of year effect
     # Aki uses slab_df=100 instead, but chains didn't mix
    # in our case for some reason, so we lowered it to 50.
    slab_scale = 2
    slab_df = 50scale_global = 0.1
    \tau = sample("\tau", dist.HalfCauchy(scale=scale_global * 2))
    c_aux = sample("c_aux", dist.InverseGamma(0.5 * slab_df, 0.5 * slab_df))c = slab\_scale + jnp.sqrt(c_aux)with plate("plate_day_of_year", 366):
         \lambda = sample("\lambda", dist.HalfCauchy(scale=1))
         \lambda_tilde = jnp.sqrt(c) * \lambda / jnp.sqrt(c + (\tau * \lambda) ** 2)
         \beta4 = sample("\beta4", dist.Normal(loc=0, scale=\tau * \lambda_tilde))
```

```
(continued from previous page)
```

```
# floating special days
    \beta5_labour = sample("\beta5_labour", dist.Normal(0, 1))
    \beta5_memorial = sample("\beta5_memorial", dist.Normal(0, 1))
    \beta5_thanksgiving = sample("\beta5_thanksgiving", dist.Normal(0, 1))
    # combine
    f1 = deterministic("f1", eigenfunctions @ (spd * \beta1))
    f2 = deterministic(
        "f2", cosines @ (spd_periodic * \beta2_cos) + sines @ (spd_periodic * \beta2_sin)
    \lambdag3 = deterministic("g3", eigenfunctions_3 @ (spd_3 * \beta3))
    \mu = deterministic(
        ^{\mathfrak{m}}\mu^{\mathfrak{m}},
        intercept
        + f1
        + f2
        + jnp.exp(g3) \star \beta_week[day_of_week]
        + \beta4[day_of_year]
        + \beta5_labour * labour_days_indicator
        + \beta5_memorial * memorial_days_indicator
        + \beta5_thanksgiving * thanksgiving_days_indicator,
    )
    \sigma = sample("\sigma", dist.HalfNormal(0.5))
    with plate("n_obs", x.shape[0]):
        sample("y", dist.Normal(\mu, \sigma), obs=y)
def _get_floating_days(self, data):
    x = data['id"].values
    memorial_days = data.loc[
        data["date"].dt.month.eq(5)
        & data["date"].dt.weekday.eq(0)
        & data["date"].dt.day.ge(25),
        "id",
    ].values
    labour days = data.loc[data["date"].dt.month.eq(9)
        & data["date"].dt.weekday.eq(0)
        & data["date"].dt.day.le(7),
        "id",
    ].values
    labour days = np.concatenate((labour days, labour days + 1))
    thanksgiving_days = data.loc[
        data["date"].dt.month.eq(11)
        & data["date"].dt.weekday.eq(3)
        & data["date"].dt.day.ge(22)
        & data["date"].dt.day.le(28),
        "id",
    ].values
    thanksgiving_days = np.concatenate((thanksgiving_days, thanksgiving_days + 1))
    md\_indicates = np{\textcdot}zeros\_like(x)md indicators[memorial days - 1] = 1
    ld_indicators = np.zeros_like(x)
    ld_indicators[labour_days - 1] = 1
    td_indicators = np.zeros_like(x)
```

```
td_indicators[thanksgiving_days - 1] = 1
    return {
        "memorial_days_indicator": md_indicators,
        "labour_days_indicator": ld_indicators,
        "thanksgiving_days_indicator": td_indicators,
    }
def get_data(self):
    data = load data()x = data["id"].values
    y = data["births_relative"].values
    self.x_scaler.fit(x)
    self.y_scaler.fit(y)
    xsd = jnp.array(self.x-scaler.transpose(m(x))ysd = jnp.array(self.y scaler.transpose(w))w0 = 2 * jnp.pi / (365.25 / self.x_scaler ._std)dow = jnp.array(data["day_of_week"].values) - 1
    doy = jnp.array((data["day_of\_year2"] - 1).values)return dict(
        x=xsd,
        day_of_week=dow,
        day_of_year=doy,
        w0=w0.
        J=20,
        L=1.5 * max(xsd),
        M=10,
        L3=1.5 * max(xsd),
        M3=5,
        y=ysd,
        **self._get_floating_days(data),
    )
def make_figure(self, samples):
    special days = {
        "Valentine's": pd.to_datetime("1988-02-14"),
        "Leap day": pd.to_datetime("1988-02-29"),
        "Halloween": pd.to_datetime("1988-10-31"),
        "Christmas eve": pd.to_datetime("1988-12-24"),
        "Christmas day": pd.to_datetime("1988-12-25"),
        "New year": pd.to_datetime("1988-01-01"),
        "New year's eve": pd.to datetime("1988-12-31"),
        "April 1st": pd.to_datetime("1988-04-01"),
        "Independence day": pd.to_datetime("1988-07-04"),
        "Labour day": pd.to_datetime("1988-09-05"),
        "Memorial day": pd.to_datetime("1988-05-30"),
        "Thanksgiving": pd.to_datetime("1988-11-24"),
    }
    \beta4 = samples["\beta4"]
    \beta5 labour = samples["\beta5 labour"]
    \beta5_memorial = samples["\beta5_memorial"]
    \beta5_thanksgiving = samples["\beta5_thanksgiving"]
    day_effect = np.array(\beta 4)md idx = special days["Memorial day"].day of year - 1
    day_effect[:, md\_idx] = day_effect[:, md\_idx] + \beta5_memorial
    ld_idx = special_days["Labour day"].day_of_year - 1
    day_effect[:, ld\_idx] = day_effect[:, ld\_idx] + \beta5_labour
```

```
(continued from previous page)
```

```
td_idx = special_days["Thanksgiving"].day_of_year - 1
        day_effect[:, td_idx] = day_effect[:, td_idx] + \beta5_thanksgiving
        day_effect = 100 \times day_effect.mean(axis=0)
        fig = plt.figure(figsize=(12, 5))plt.plot(np.arange(1, 367), day_effect)
        for name, day in special_days.items():
            xs = day.day_of_year
            ys = day_effect[day.day_of_year - 1]
            plt.plot(xs, ys, marker="o", mec="k", c="none", ms=10)
            plt.text(xs - 3, ys, name, horizontalalignment="right")
        plt.title("Special day effect")
        plt.ylabel("Relative number of births")
        plt.xlabel("Day of year")
        plt.xlim([-40, None])
        return fig
def parse_arguments():
   parser = argparse.ArgumentParser(description="Hilbert space approx for GPs")
   parser.add_argument("--num-samples", nargs="?", default=1000, type=int)
   parser.add_argument("--num-warmup", nargs="?", default=1000, type=int)
   parser.add_argument("--num-chains", nargs="?", default=1, type=int)
   parser.add_argument(
        "--model",
        nargs="?",
        default="tywd",
        help="one of"
        '"t" (Long term trend),'
        '"ty" (t + year seasonality),'
        '"tyw" (t + y + slowly varying weekday effect),'
        '"tywd" (t + y + w + special days effect)',
    )
   parser.add_argument("--device", default="cpu", type=str, help='use "cpu" or "gpu".
˓→')
   parser.add_argument("--x64", action="store_true", help="Enable float64 precision")
    parser.add_argument(
       "--save-samples",
        default="",
        type=str,
        help="Path where to store the samples. Must be '.npz' file.",
    )
    parser.add_argument(
        "--save-figure",
        default="",
        type=str,
        help="Path where to save the plot with matplotlib.",
    \lambdaargs = parser.parse_args()
   return args
NAME_TO_MODEL = {
    "t": GP1,
    "ty": GP2,
    "tyw": GP3,
    "tywd": GP4,
```
}

(continued from previous page)

```
def main(args):
   is_sphinxbuild = "NUMPYRO_SPHINXBUILD" in os.environ
   model = NAME_TO_MODEL[args.model]()
   data = model.get_data()
   mcmc = MCMC(
       NUTS(model.model),
       num_warmup=args.num_warmup,
       num_samples=args.num_samples,
       num_chains=args.num_chains,
       progress_bar=False if is_sphinxbuild else True,
   )
   mcmc.run(jax.random.PRNGKey(0), **data)
   if not is_sphinxbuild:
       mcmc.print_summary()
   posterior_samples = mcmc.get_samples()
   if args.save_samples:
        print(f"Saving samples at {args.save_samples}")
       save_samples(args.save_samples, posterior_samples)
    if args.save_figure:
       print(f"Saving figure at {args.save_figure}")
       fig = model.make_figure(posterior_samples)
       fig.savefig(args.save_figure)
       plt.close()
   return model, data, mcmc, posterior_samples
if _name__ == " _main_":
   args = parse_arguments()
   if args.x64:
       numpyro.enable_x64()
   numpyro.set_platform(args.device)
   numpyro.set_host_device_count(args.num_chains)
   main(args)
```
## CHAPTER 31

### Example: Predator-Prey Model

This example replicates the great case study [1], which leverages the Lotka-Volterra equation [2] to describe the dynamics of Canada lynx (predator) and snowshoe hare (prey) populations. We will use the dataset obtained from [3] and run MCMC to get inferences about parameters of the differential equation governing the dynamics.

#### References:

- 1. Bob Carpenter (2018), ["Predator-Prey Population Dynamics: the Lotka-Volterra model in Stan".](https://mc-stan.org/users/documentation/case-studies/lotka-volterra-predator-prey.html/)
- 2. [https://en.wikipedia.org/wiki/Lotka-Volterra\\_equations](https://en.wikipedia.org/wiki/Lotka-Volterra_equations)
- 3. <http://people.whitman.edu/~hundledr/courses/M250F03/M250.html>

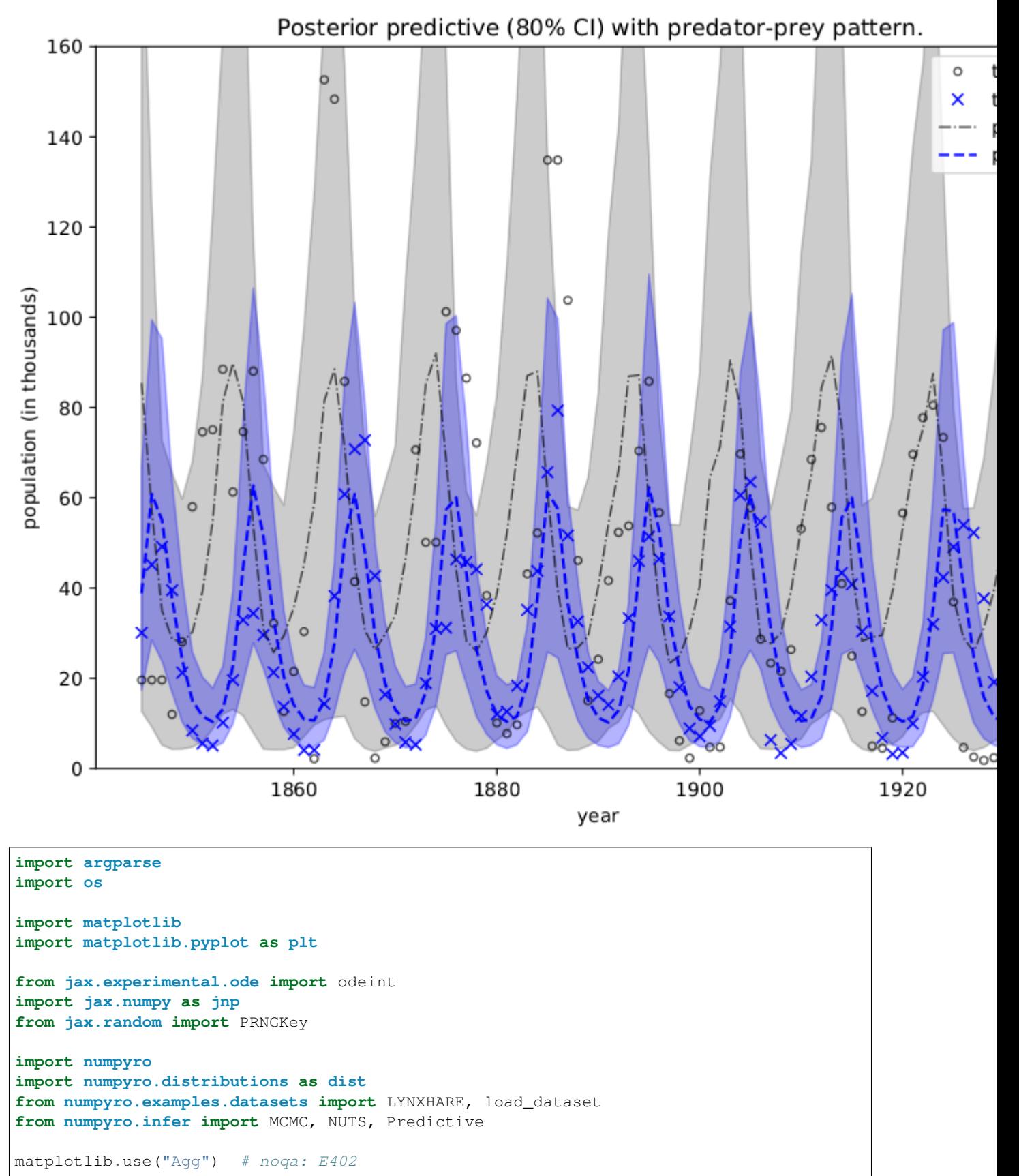

```
def dz_dt(z, t, theta):
    \boldsymbol{H} . \boldsymbol{H}Lotka-Volterra equations. Real positive parameters 'alpha', 'beta', 'qamma',
˓→`delta`
    describes the interaction of two species.
    \boldsymbol{u} \boldsymbol{u} \boldsymbol{n}u = z[0]v = z[1]alpha, beta, gamma, delta = (
        theta[..., 0],
        theta[..., 1],
        theta[..., 2],
        theta[..., 3],
    \lambdadu_dt = (alpha - beta * v) * udv_d = (-\gamma) dv \rightarrow v
    return jnp.stack([du_dt, dv_dt])
def model(N, y=None):
    "''":param int N: number of measurement times
    :param numpy.ndarray y: measured populations with shape (N, 2)
    \bar{n}/\bar{n}/\bar{n}# initial population
    z init = numpyro.sample("z init", dist.LogNormal(inp.log(10), 1).expand([2]))
    # measurement times
    ts = jnp.arange(float(N))
    # parameters alpha, beta, gamma, delta of dz_dt
    theta = numpyro.sample(
        "theta",
        dist.TruncatedNormal(
            low=0.0,
            loc=inp.array([1.0, 0.05, 1.0, 0.05]),
            scale=jnp.array([0.5, 0.05, 0.5, 0.05]),
        ),
    )
    # integrate dz/dt, the result will have shape N x 2
    z = odeint (dz dt, z init, ts, theta, rtol=1e-6, atol=1e-5, mxstep=1000)
    # measurement errors
    sigma = numpyro.sample("sigma", dist.LogNormal(-1, 1).expand([2]))
    # measured populations
    numpyro.sample("y", dist.LogNormal(jnp.log(z), sigma), obs=y)
def main(args):
    _, fetch = load_dataset(LYNXHARE, shuffle=False)
    year, data = fetch() # data is in hare \rightarrow lynx order
    # use dense_mass for better mixing rate
    mcmc = MCMC(
        NUTS(model, dense_mass=True),
        num_warmup=args.num_warmup,
        num_samples=args.num_samples,
        num_chains=args.num_chains,
```

```
progress_bar=False if "NUMPYRO_SPHINXBUILD" in os.environ else True,
    \lambdamcmc.run(PRNGKey(1), N=data.shape[0], y=data)
   mcmc.print_summary()
    # predict populations
   pop_pred = Predictive(model, mcmc.get_samples())(PRNGKey(2), data.shape[0])["y"]
   mu, pi = jnp.mean(pop_pred, 0), jnp.percentile(pop_pred, (10, 90), 0)
   plt.figure(figsize=(8, 6), constrained_layout=True)
   plt.plot(year, data[:, 0], "ko", mfc="none", ms=4, label="true hare", alpha=0.67)
   plt.plot(year, data[:, 1], "bx", label="true lynx")
   plt.plot(year, mu[:, 0], "k-.", label="pred hare", lw=1, alpha=0.67)
   plt.plot(year, mu[:, 1], "b--", label="pred lynx")
   plt.fill_between(year, pi[0, :, 0], pi[1, :, 0], color="k", alpha=0.2)
   plt.fill_between(year, pi[0, :, 1], pi[1, :, 1], color="b", alpha=0.3)
   plt.gca().set(ylim=(0, 160), xlabel="year", ylabel="population (in thousands)")
   plt.title("Posterior predictive (80% CI) with predator-prey pattern.")
   plt.legend()
   plt.savefig("ode_plot.pdf")
if __name__ == "__main_":
   assert numpyro.__version__.startswith("0.7.2")
   parser = argparse.ArgumentParser(description="Predator-Prey Model")
   parser.add_argument("-n", "--num-samples", nargs="?", default=1000, type=int)
   parser.add_argument("--num-warmup", nargs="?", default=1000, type=int)
   parser.add argument("--num-chains", nargs="?", default=1, type=int)
   parser.add_argument("--device", default="cpu", type=str, help='use "cpu" or "gpu".
˓→')
   args = parser.parse_args()
   numpyro.set_platform(args.device)
   numpyro.set_host_device_count(args.num_chains)
   main(args)
```
# CHAPTER 32

### Example: Neural Transport

This example illustrates how to use a trained AutoBNAFNormal autoguide to transform a posterior to a Gaussian-like one. The transform will be used to get better mixing rate for NUTS sampler.

#### References:

1. Hoffman, M. et al. (2019), "NeuTra-lizing Bad Geometry in Hamiltonian Monte Carlo Using Neural Transport", [\(https://arxiv.org/abs/1903.03704\)](https://arxiv.org/abs/1903.03704)

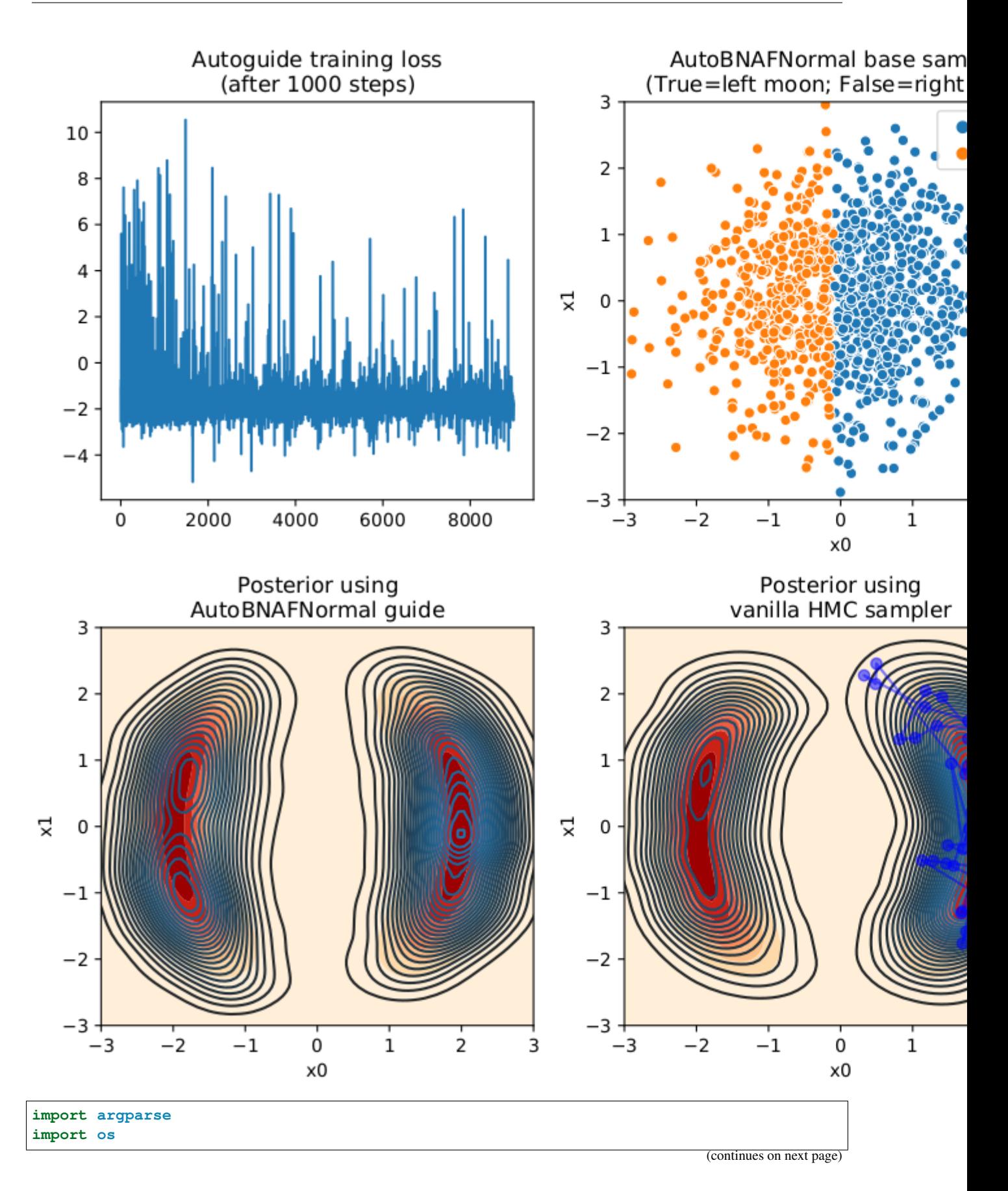

```
from matplotlib.gridspec import GridSpec
import matplotlib.pyplot as plt
import seaborn as sns
from jax import random
import jax.numpy as jnp
from jax.scipy.special import logsumexp
import numpyro
from numpyro import optim
from numpyro.diagnostics import print_summary
import numpyro.distributions as dist
from numpyro.distributions import constraints
from numpyro.infer import MCMC, NUTS, SVI, Trace_ELBO
from numpyro.infer.autoguide import AutoBNAFNormal
from numpyro.infer.reparam import NeuTraReparam
class DualMoonDistribution(dist.Distribution):
    support = constraints.real_vector
    def __init__(self):
        super(DualMoonDistribution, self).__init__(event_shape=(2,))
    def sample(self, key, sample_shape=()):
        # it is enough to return an arbitrary sample with correct shape
        return inp.zeros(sample shape + self.event shape)
    def log_prob(self, x):
        term1 = 0.5 \times ((jnp.linalg.norm(x, axis=-1) - 2) / 0.4) ** 2
        term2 = -0.5 \times ((x[:,.., :1] + jnp.array([-2.0, 2.0])) / 0.6) \times 2pe = term1 - logsumexp(term2, axis=-1)return -pe
def dual_moon_model():
    numpyro.sample("x", DualMoonDistribution())
def main(args):
    print("Start vanilla HMC...")
    nuts_kernel = NUTS(dual_moon_model)
    mcmc = MCMC(
        nuts_kernel,
        num_warmup=args.num_warmup,
        num_samples=args.num_samples,
        num_chains=args.num_chains,
        progress_bar=False if "NUMPYRO_SPHINXBUILD" in os.environ else True,
    \lambdamcmc.run(random.PRNGKey(0))
    mcmc.print_summary()
    vanilla_samples = mcmc.get_samples()["x"].copy()
    guide = AutoBNAFNormal(
        dual_moon_model, hidden_factors=[args.hidden_factor, args.hidden_factor]
    )
```

```
(continued from previous page)
```

```
svi = SVI(dual_moon_model, guide, optim.Adam(0.003), Trace_ELBO())
print("Start training guide...")
svi_result = svi.run(random.PRNGKey(1), args.num_iters)
print("Finish training guide. Extract samples...")
guide_samples = guide.sample_posterior(
    random.PRNGKey(2), svi_result.params, sample_shape=(args.num_samples,)
)["x"].copy()
print("\nStart NeuTra HMC...")
neutra = NeuTraReparam(guide, svi_result.params)
neutra_model = neutra.reparam(dual_moon_model)
nuts_kernel = NUTS(neutra_model)
mcmc = MCMC(
   nuts_kernel,
    num_warmup=args.num_warmup,
    num_samples=args.num_samples,
    num_chains=args.num_chains,
    progress_bar=False if "NUMPYRO_SPHINXBUILD" in os.environ else True,
)
mcmc.run(random.PRNGKey(3))
mcmc.print_summary()
zs = mcmc.get_samples(group_by_chain=True)["auto_shared_latent"]
print("Transform samples into unwarped space...")
samples = neutra.transform_sample(zs)
print_summary(samples)
zs = zs.reshape(-1, 2)samples = samples["x"].reshape(-1, 2).copy()
# make plots
# guide samples (for plotting)
quide_base_samples = dist.Normal(jnp.zeros(2), 1.0).sample(
    random.PRNGKey(4), (1000,)
\lambdaquide trans samples = neutra.transform sample(quide base samples) ["x"]
x1 = jnpu1inspace (-3, 3, 100)x2 = jnpu1inspace(-3, 3, 100)
X1, X2 = \text{inp.meshgrid}(x1, x2)P = jnp.exp(DualMoonDistribution().log prob(jnp.stack([X1, X2], axis=-1)))
fig = plt.figure(figsize=(12, 8), constrained_layout=True)
gs = GridSpec(2, 3, figure=fig)ax1 = fig.addsubplot(qs[0, 0])ax2 = fig.add\_subplot(qs[1, 0])ax3 = fig.addsubplot(qs[0, 1])ax4 = fig.add\_subplot(gs[1, 1])ax5 = fig.add\_subplot(qs[0, 2])ax6 = fig.add\_subplot(gs[1, 2])ax1.plot(svi_result.losses[1000:])
ax1.set_title("Autoguide training loss\n(after 1000 steps)")
ax2.contourf(X1, X2, P, cmap="OrRd")
sns.kdeplot(x=guide_samples[:, 0], y=guide_samples[:, 1], n_levels=30, ax=ax2)
ax2.set(
```

```
(continues on next page)
```

```
xlim=[-3, 3],ylim=[-3, 3],
    xlabel="x0",
    ylabel="x1",
    title="Posterior using\nAutoBNAFNormal guide",
)
sns.scatterplot(
    x=guide_base_samples[:, 0],
    y=guide_base_samples[:, 1],
    ax=ax3,
    hue=guide_trans_samples[:, 0] < 0.0,
)
ax3.set(
    xlim=[-3, 3],ylim=[-3, 3],
    xlabel="x0",
    ylabel="x1",
    title="AutoBNAFNormal base samples\n(True=left moon; False=right moon)",
)
ax4.contourf(X1, X2, P, cmap="OrRd")
sns.kdeplot(x=vanilla_samples[:, 0], y=vanilla_samples[:, 1], n_levels=30, ax=ax4)
ax4.plot(vanilla_samples[-50:, 0], vanilla_samples[-50:, 1], "bo-, alpha=0.5)ax4.set(
    xlim=[-3, 3],ylim=[-3, 3],xlabel="ex12"ylabel="x1",
    title="Posterior using\nvanilla HMC sampler",
)
sns.scatterplot(
   x=zs\left[\cdot, 0\right],
    y=zs[:, 1],
    ax=ax5,
    hue=samples[:, 0] < 0.0,
    s=30,
    alpha=0.5,
    edgecolor="none",
)
ax5.set(
    xlim=[-5, 5],
    ylim=[-5, 5],
    xlabel="x0",
    ylabel="x1",
    title="Samples from the\nwarped posterior - p(z)",
)
ax6.contourf(X1, X2, P, cmap="OrRd")
sns.kdeplot(x=samples[:, 0], y=samples[:, 1], n_levels=30, ax=ax6)
ax6. plot (samples [-50:, 0], samples [-50:, 1], "bo", alpha=0.2)ax6.set(
    xlim=[-3, 3],
    ylim=[-3, 3],xlabel="ex12}ylabel="x1",
```

```
title="Posterior using\nNeuTra HMC sampler",
    )
   plt.savefig("neutra.pdf")
if __name__ == "__main__":
   assert numpyro.__version__.startswith("0.7.2")
   parser = argparse.ArgumentParser(description="NeuTra HMC")
   parser.add_argument("-n", "--num-samples", nargs="?", default=4000, type=int)
   parser.add_argument("--num-warmup", nargs="?", default=1000, type=int)
   parser.add_argument("--num-chains", nargs="?", default=1, type=int)
   parser.add_argument("--hidden-factor", nargs="?", default=8, type=int)
   parser.add_argument("--num-iters", nargs="?", default=10000, type=int)
   parser.add_argument("--device", default="cpu", type=str, help='use "cpu" or "gpu".
\leftrightarrow')
   args = parser.parse_args()
   numpyro.set_platform(args.device)
   numpyro.set_host_device_count(args.num_chains)
   main(args)
```
## CHAPTER 33

#### Example: MCMC Methods for Tall Data

This example illustrates the usages of various MCMC methods which are suitable for tall data:

- *algo*="SA" uses the sample adaptive MCMC method in [1]
- *algo="HMCECS"* uses the energy conserving subsampling method in [2]
- *algo="FlowHMCECS"* utilizes a normalizing flow to neutralize the posterior geometry into a Gaussian-like one. Then HMCECS is used to draw the posterior samples. Currently, this method gives the best mixing rate among those methods.

#### References:

- 1. *Sample Adaptive MCMC*, Michael Zhu (2019)
- 2. *Hamiltonian Monte Carlo with energy conserving subsampling*, Dang, K. D., Quiroz, M., Kohn, R., Minh-Ngoc, T., & Villani, M. (2019)
- 3. *NeuTra-lizing Bad Geometry in Hamiltonian Monte Carlo Using Neural Transport*, Hoffman, M. et al. (2019)

```
import argparse
import time
import matplotlib.pyplot as plt
from jax import random
import jax.numpy as jnp
import numpyro
import numpyro.distributions as dist
from numpyro.examples.datasets import COVTYPE, load_dataset
from numpyro.infer import HMC, HMCECS, MCMC, NUTS, SA, SVI, Trace_ELBO, init_to_value
from numpyro.infer.autoguide import AutoBNAFNormal
from numpyro.infer.reparam import NeuTraReparam
def _load_dataset():
    _, fetch = load_dataset(COVTYPE, shuffle=False)
```

```
features, labels = feth()# normalize features and add intercept
    features = (features - features.mean(0)) / features.std(0)
    features = jnp.hstack([features, jnp.ones((features.shape[0], 1))])
    # make binary feature
    _, counts = jnp.unique(labels, return_counts=True)
    specific_category = jnp.argmax(counts)
   labels = labels == specific_category
   N, dim = features.shape
   print("Data shape:", features.shape)
   print(
        "Label distribution: \{ \} has label 1, \{ \} has label 0".format(
            labels.sum(), N - labels.sum()
        )
    \lambdareturn features, labels
def model(data, labels, subsample_size=None):
   dim = data.shape[1]coefs = numpyro.sample("coefs", dist.Normal(jnp.zeros(dim), jnp.ones(dim)))
   with numpyro.plate("N", data.shape[0], subsample_size=subsample_size) as idx:
        logits = jnp.dot(data[idx], coefs)return numpyro.sample("obs", dist.Bernoulli(logits=logits), obs=labels[idx])
def benchmark_hmc(args, features, labels):
   rng_key = random.PRNGKey(1)
    start = time.time()# a MAP estimate at the following source
    # https://github.com/google/edward2/blob/master/examples/no_u_turn_sampler/
˓→logistic_regression.py#L117
   ref_params = {
        "coefs": jnp.array(
            \sqrt{2}+2.03420663e00,
                -3.53567265e-02,-1.49223924e-01,-3.07049364e-01,
                -1.00028366e-01,-1.46827862e-01,
                -1.64167881e-01,-4.20344204e-01,
                +9.47479829e-02,
                -1.12681836e-02,
                +2.64442056e-01,
                -1.22087866e-01-6.00568838e-02,
                -3.79419506e-01,-1.06668741e-01,-2.97053963e-01,-2.05253899e-01,-4.69537191e-02,-2.78072730e-02,
```
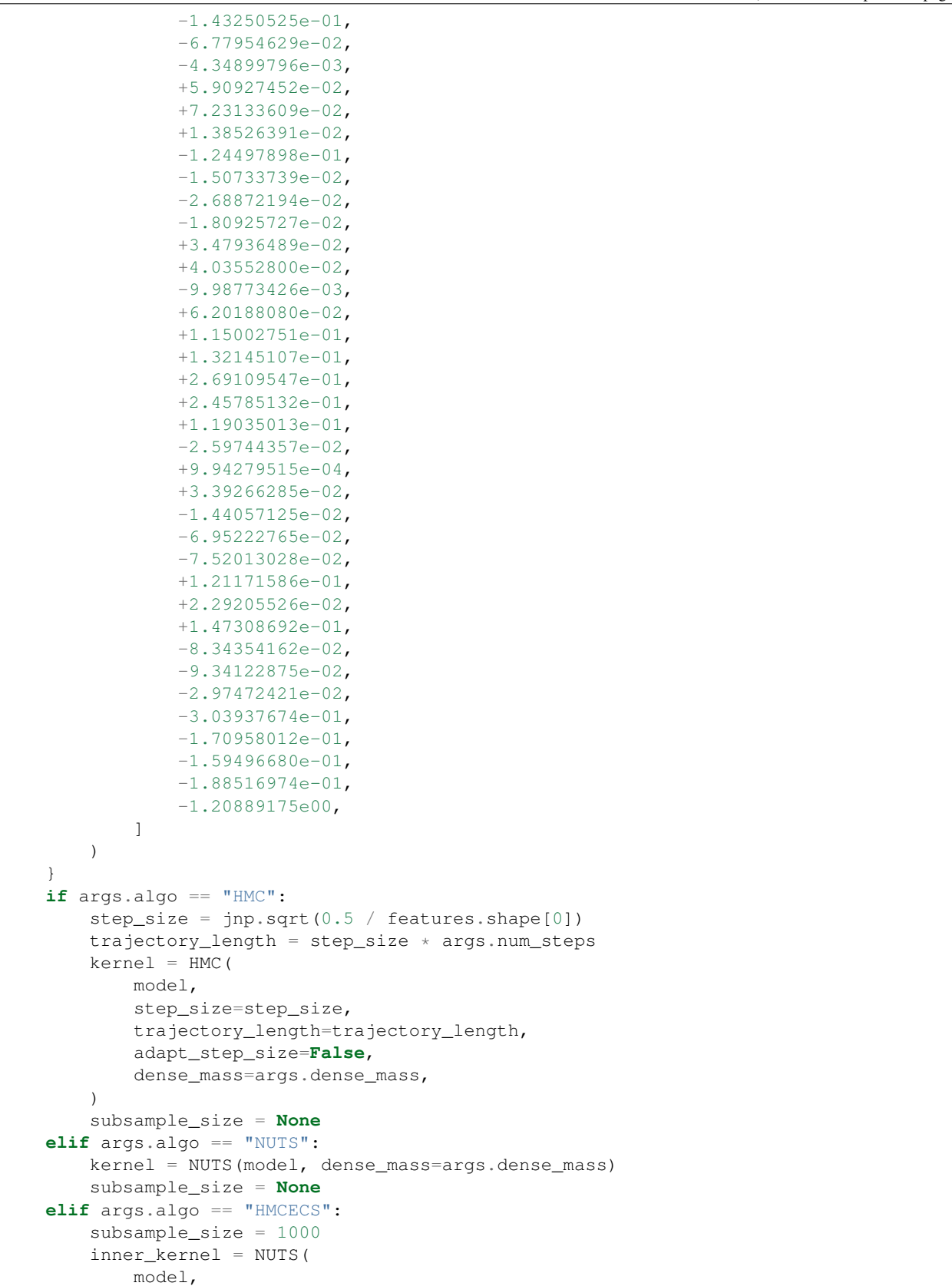

```
(continued from previous page)
```

```
init_strategy=init_to_value(values=ref_params),
            dense_mass=args.dense_mass,
       \lambda# note: if num_blocks=100, we'll update 10 index at each MCMC step
        # so it took 50000 MCMC steps to iterative the whole dataset
        kernel = HMCECS(
           inner_kernel, num_blocks=100, proxy=HMCECS.taylor_proxy(ref_params)
       \lambdaelif args.algo == "SA":
       # NB: this kernel requires large num_warmup and num_samples
        # and running on GPU is much faster than on CPU
        kernel = SA(
           model, adapt_state_size=1000, init_strategy=init_to_value(values=ref_
˓→params)
       )
        subsample_size = None
    elif args.algo == "FlowHMCECS":
       subsample_size = 1000
        guide = AutoBNAFNormal(model, num_flows=1, hidden_factors=[8])
        svi = SVI (model, guide, numpyro.optim.Adam(0.01), Trace_ELBO())svi_result = svi.run(random.PRNGKey(2), 2000, features, labels)
        params, losses = svi_result.params, svi_result.losses
       plt.plot(losses)
       plt.show()
       neutra = NeuTraReparam(guide, params)
       neutral_model = neutral.read(model)neutra ref params = {"auto shared latent": jnp.zeros(55)}
        # no need to adapt mass matrix if the flow does a good job
        inner_kernel = NUTS(
           neutra_model,
            init_strategy=init_to_value(values=neutra_ref_params),
           adapt_mass_matrix=False,
        )
        kernel = HMCECS(
           inner kernel, num blocks=100, proxy=HMCECS.taylor proxy(neutra ref params)
        \lambdaelse:
       raise ValueError("Invalid algorithm, either 'HMC', 'NUTS', or 'HMCECS'.")
   mcmc = MCMC(kernel, num_warmup=args.num_warmup, num_samples=args.num_samples)
   mcmc.run(rng key, features, labels, subsample size, extra fields=("accept prob",))
   print("Mean accept prob:", jnp.mean(mcmc.get_extra_fields()["accept_prob"]))
   mcmc.print_summary(exclude_deterministic=False)
   print("\nMCMC elapsed time:", time.time() - start)
def main(args):
    features, labels = _load_dataset()
   benchmark_hmc(args, features, labels)
if __name__ == "__main_":
   assert numpyro.__version__.startswith("0.7.2")
   parser = argparse.ArgumentParser(description="parse args")
   parser.add_argument(
        "-n", "--num-samples", default=1000, type=int, help="number of samples"
    )
```

```
parser.add_argument(
       "--num-warmup", default=1000, type=int, help="number of warmup steps"
   )
   parser.add_argument(
       "--num-steps", default=10, type=int, help='number of steps (for "HMC")'
   )
   parser.add_argument("--num-chains", nargs="?", default=1, type=int)
   parser.add_argument(
       "--algo"default="HMCECS",
       type=str,
       help='whether to run "HMC", "NUTS", "HMCECS", "SA" or "FlowHMCECS"',
   )
   parser.add_argument("--dense-mass", action="store_true")
   parser.add_argument("--x64", action="store_true")
   parser.add_argument("--device", default="cpu", type=str, help='use "cpu" or "gpu".
˓→')
   args = parser.parse_args()
   numpyro.set_platform(args.device)
   numpyro.set_host_device_count(args.num_chains)
   if args.x64:
       numpyro.enable_x64()
   main(args)
```
# CHAPTER 34

## Example: Thompson sampling for Bayesian Optimization with GPs

In this example we show how to implement Thompson sampling for Bayesian optimization with Gaussian processes. The implementation is based on this tutorial: <https://gdmarmerola.github.io/ts-for-bayesian-optim/>

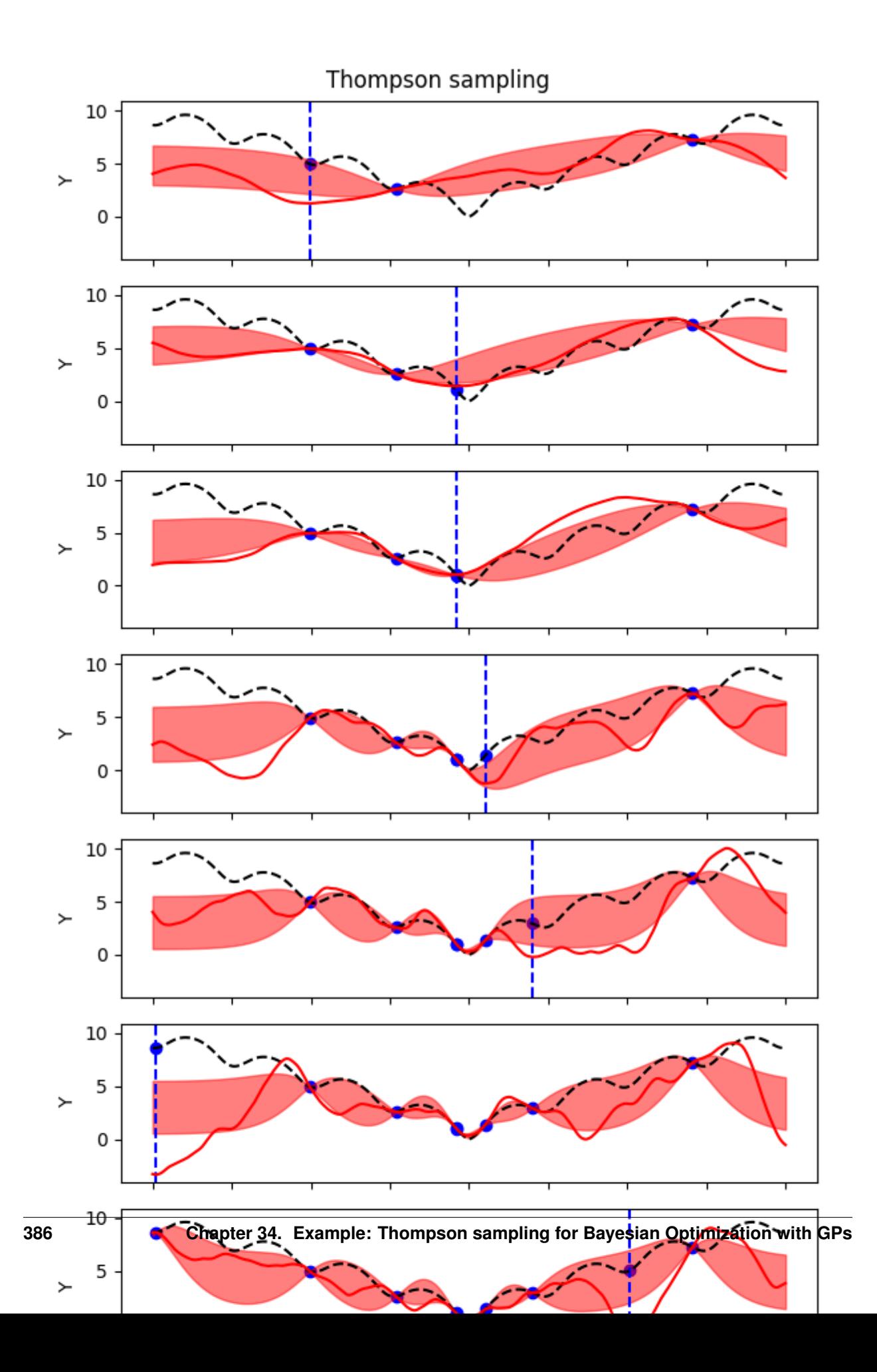

```
import argparse
import matplotlib.pyplot as plt
import numpy as np
import jax
import jax.numpy as jnp
import jax.random as random
from jax.scipy import linalg
import numpyro
import numpyro.distributions as dist
from numpyro.infer import SVI, Trace_ELBO
from numpyro.infer.autoguide import AutoDelta
numpyro.enable_x64()
# the function to be minimized. At y=0 to get a 1D cut at the origin
def ackley_1d(x, y=0):
    out = (-20 * jnp.exp(-0.2 * jnp.sqrt(0.5 * (x ** 2 + y ** 2)))- jnp.exp(0.5 \times (jnp.cos(2 \times jnp.pi \times x) + jnp.cos(2 \times jnp.pi \times y)))
        + jnp.e
        + 20
    )
    return out
# matern kernel with nu = 5/2
def matern52_kernel(X, Z, var=1.0, length=0.5, jitter=1.0e-6):
    d = jnp.sqrt(0.5) * jnp.sqrt(jnp.power((X[:, None] - Z), 2.0)) / length
    k = var * (1 + d + (d * * 2) / 3) * jnp.exp(-d)if jitter:
        # we are assuming a noise free process, but add a small jitter for numerical
\rightarrowstability
        k += jitter * jnp.eye(X.shape[0])
    return k
def model(X, Y, kernel=matern52_kernel):
    # set uninformative log-normal priors on our kernel hyperparameters
    var = numpyro.sample("var", dist.LogNormal(0.0, 1.0))
    length = numpyro.sample("length", dist.LogNormal(0.0, 1.0))
    # compute kernel
    k = kernel(X, X, var, length)
    # sample Y according to the standard gaussian process formula
    numpyro.sample(
        "Y",
        dist.MultivariateNormal(loc=jnp.zeros(X.shape[0]), covariance_matrix=k),
        obs=Y,
    )
class GP:
```

```
def __init__(self, kernel=matern52_kernel):
       self.kernel = kernel
       self.kernel_params = None
   def fit(self, X, Y, rng_key, n_step):
       self.X_train = X
        # store moments of training y (to normalize)
       self.y_mean = jnp.mean(Y)
       self.y\_std = jnp.std(Y)# normalize y
       Y = (Y - self.y_mean) / self.y_std# setup optimizer and SVI
       optim = numpyro.optim.Adam(step_size=0.005, b1=0.5)
       svi = SVI (
           model,
           guide=AutoDelta(model),
           optim=optim,
           loss=Trace_ELBO(),
           X=X.
           Y=Y,
       )
       params, = svi.run(rng_key, n_step)
       # get kernel parameters from guide with proper names
       self.kernel_params = svi.guide.median(params)
       # store cholesky factor of prior covariance
       self.L = linalq.cho_factor(self.kernel(X, X, **self.kernel_params))
       # store inverted prior covariance multiplied by y
       self.alpha = linalg.cho solve(self.L, Y)
       return self.kernel_params
   # do GP prediction for a given set of hyperparameters. this makes use of the well-
\rightarrowknown
   # formula for gaussian process predictions
   def predict(self, X, return_std=False):
       # compute kernels between train and test data, etc.
       k\_pp = self.kernel(X, X, **self.kernel\_params)k_pX = self.kernel(X, self.X_train, **self.kernel_params, jitter=0.0)# compute posterior covariance
       K = k\_pp - k\_pX \text{ } @\text{linalg.cho\_solve} (self.L., k\_pX.T)# compute posterior mean
       mean = k_pX @ self.alpha
        # we return both the mean function and the standard deviation
       if return_std:
           return (
                (mean * self.y_std) + self.y_mean,
```

```
(continued from previous page)
```

```
jnp.sqrt(jnp.diag(K * self.y_std ** 2)),
            )
        else:
            return (mean * self.y_std) + self.y_mean, K * self.y_std ** 2
    def sample_y(self, rng_key, X):
        # get posterior mean and covariance
       y_mean, y_cov = self.predict(X)
        # draw one sample
       return jax.random.multivariate_normal(rng_key, mean=y_mean, cov=y_cov)
# our TS-GP optimizer
class ThompsonSamplingGP:
    """Adapted to numpyro from https://gdmarmerola.github.io/ts-for-bayesian-optim/"""
    # initialization
   def __init__(
        self, gp, n_random_draws, objective, x_bounds, grid_resolution=1000, seed=123
   ):
        # Gaussian Process
       self.gp = gp
        # number of random samples before starting the optimization
       self.n_random_draws = n_random_draws
        # the objective is the function we're trying to optimize
       self.objective = objective
        # the bounds tell us the interval of x we can work
       self.bounds = x_bounds
        # interval resolution is defined as how many points we will use to
        # represent the posterior sample
        # we also define the x grid
       self.grid_resolution = grid_resolution
       self.X_grid = np.linspace(self.bounds[0], self.bounds[1], self.grid_
˓→resolution)
        # also initializing our design matrix and target variable
       self.X = np.array([1])self.y = np.array([])self.rng_key = random.PRNGKey(seed)
    # fitting process
    def fit(self, X, y, n_step):
        self.rng_key, subkey = random.split(self.rng_key)
        # fitting the GP
       self.gp.fit(X, y, rng_key=subkey, n_step=n_step)
        # return the fitted model
       return self.gp
    # choose the next Thompson sample
   def choose_next_sample(self, n_step=2_000):
```

```
# if we do not have enough samples, sample randomly from bounds
        if self.X.shape[0] < self.n_random_draws:
            self.rng_key, subkey = random.split(self.rng_key)
            next_sample = random.uniform(
                subkey, minval=self.bounds[0], maxval=self.bounds[1], shape=(1, ))
            # define dummy values for sample, mean and std to avoid errors when.
˓→returning them
            posterior_sample = np.array([np-mean(self.y)] * self.grid_resolution)posterior_mean = np.array([np_mean(self.y)] \times self.grid\_resolution)posterior_std = np.array([0] * self.grid_resolution)# if we do, we fit the GP and choose the next point based on the posterior,
ightharpoonupdraw minimum
        else:
            # 1. Fit the GP to the observations we have
            self.gp = self.fit(self.X, self.y, n_step=n_step)
            # 2. Draw one sample (a function) from the posterior
            self.rng_key, subkey = random.split(self.rng_key)
            posterior_sample = self.gp.sample_y(subkey, self.X_grid)
            # 3. Choose next point as the optimum of the sample
            which_min = np.argmin(posterior_sample)
            next_sample = self.X_qrid[which_min]
            # let us also get the std from the posterior, for visualization purposes
            posterior_mean, posterior_std = self.gp.predict(
                self.X_grid, return_std=True
            )
        # let us observe the objective and append this new data to our X and y
        next_observation = self.objective(next_sample)
        self.X = np.append(self.X, next\_sample)self.y = np.append(self.y, next-observation)# returning values of interest
        return (
           self.X,
            self.y,
            self.X_grid,
            posterior_sample,
            posterior_mean,
            posterior_std,
        )
def main(args):
   gp = GP(kernel=matern52_kernel)
    # do inference
   thompson = ThompsonSamplingGP(
        gp, n_random_draws=args.num_random, objective=ackley_1d, x_bounds=(-4, 4))
    fig, axes = plt.subplots(
```

```
(continues on next page)
```

```
args.num_samples - args.num_random, 1, figsize=(6, 12), sharex=True,
˓→sharey=True
   )
   for i in range(args.num_samples):
        (
           X,
           y,
           X_grid,
           posterior_sample,
           posterior_mean,
           posterior_std,
       ) = thompson.choose_next_sample(
           n_step=args.num_step,
       \lambdaif i >= args.num_random:
            ax = axes[i - args.num\_random]# plot training data
           ax.scatter(X, y, color="blue", marker="o", label="samples")
            ax.axvline(
                X_grid[posterior_sample.argmin()],
               color="blue",
               linestyle="--",
                label="next sample",
            )
            ax.plot(X_grid, ackley_1d(X_grid), color="black", linestyle="--")
            ax.plot(
               X_grid,
               posterior_sample,
                color="red",
                linestyle="-",
                label="posterior sample",
            )
            # plot 90% confidence level of predictions
           ax.fill_between(
               X_grid,
                posterior_mean - posterior_std,
                posterior_mean + posterior_std,
               color="red",
                alpha=0.5,
            )
            ax.set_ylabel("Y")
            if i == args.num_samples - 1:
                ax.set_xlabel("X")
   plt.legend(
       loc="upper center",
       bbox_to_anchor=(0.5, -0.15),
       fancybox=True,
       shadow=True,
       ncol=3,
   )
   fig.suptitle("Thompson sampling")
   fig.tight_layout()
   plt.show()
```

```
if __name__ == "__main__":
   assert numpyro.__version__.startswith("0.7.2")
   parser = argparse.ArgumentParser(description="Thompson sampling example")
   parser.add_argument(
        "--num-random", nargs="?", default=2, type=int, help="number of random draws"
    )
    parser.add_argument(
        "--num-samples",
       nargs="?",
        default=10,
        type=int,
       help="number of Thompson samples",
    )
    parser.add_argument(
        "--num-step",
        nargs="?",
        default=2_000,
        type=int,
        help="number of steps for optimization",
    )
    parser.add_argument("--device", default="cpu", type=str, help='use "cpu" or "gpu".
\leftrightarrow')
    args = parser.parse_args()
    numpyro.set_platform(args.device)
    main(args)
```
# CHAPTER 35

Indices and tables

- genindex
- modindex
- search

# Python Module Index

#### n

numpyro.contrib.funsor, [143](#page-146-0) numpyro.contrib.indexing, [163](#page-166-0) numpyro.contrib.tfp.distributions, [70](#page-73-0) numpyro.contrib.tfp.mcmc, [120](#page-123-0) numpyro.diagnostics, [155](#page-158-0) numpyro.handlers, [167](#page-170-0) numpyro.infer.autoguide, [131](#page-134-0) numpyro.infer.reparam, [140](#page-143-0) numpyro.infer.util, [159](#page-162-0) numpyro.optim, [146](#page-149-0) numpyro.primitives, [11](#page-14-0) numpyro.util, [158](#page-161-0)

#### Index

### Symbols

\_\_call\_\_() (*LocScaleReparam method*), [141](#page-144-0) \_\_call\_\_() (*NeuTraReparam method*), [141](#page-144-0) \_\_call\_\_() (*ProjectedNormalReparam method*), [142](#page-145-0) \_\_call\_\_() (*TransformReparam method*), [142](#page-145-0)

# A

AbsTransform (*class in numpyro.distributions.transforms*), [91](#page-94-0) Adagrad (*class in numpyro.optim*), [147](#page-150-0) Adam (*class in numpyro.optim*), [146](#page-149-1) AffineTransform (*class in numpyro.distributions.transforms*), [91](#page-94-0) arg\_constraints (*BernoulliLogits attribute*), [52](#page-55-0) arg\_constraints (*BernoulliProbs attribute*), [53](#page-56-0) arg\_constraints (*Beta attribute*), [34](#page-37-0) arg\_constraints (*BetaBinomial attribute*), [54](#page-57-0) arg\_constraints (*BetaProportion attribute*), [35](#page-38-0) arg\_constraints (*BinomialLogits attribute*), [55](#page-58-0) arg\_constraints (*BinomialProbs attribute*), [55](#page-58-0) arg\_constraints (*CategoricalLogits attribute*), [56](#page-59-0) arg\_constraints (*CategoricalProbs attribute*), [56](#page-59-0) arg\_constraints (*Cauchy attribute*), [35](#page-38-0) arg\_constraints (*Chi2 attribute*), [36](#page-39-0) arg\_constraints (*Delta attribute*), [33](#page-36-0) arg\_constraints (*Dirichlet attribute*), [36](#page-39-0) arg\_constraints (*DirichletMultinomial attribute*), [57](#page-60-0) arg\_constraints (*Distribution attribute*), [23](#page-26-0) arg\_constraints (*ExpandedDistribution attribute*), [27](#page-30-0) arg\_constraints (*Exponential attribute*), [37](#page-40-0) arg\_constraints (*Gamma attribute*), [37](#page-40-0) arg\_constraints (*GammaPoisson attribute*), [58](#page-61-0) arg\_constraints (*GaussianRandomWalk attribute*), [39](#page-42-0) arg\_constraints (*GeometricLogits attribute*), [59](#page-62-0) arg\_constraints (*GeometricProbs attribute*), [59](#page-62-0) arg\_constraints (*Gumbel attribute*), [38](#page-41-0)

arg\_constraints (*HalfCauchy attribute*), [39](#page-42-0) arg\_constraints (*HalfNormal attribute*), [40](#page-43-0) arg\_constraints (*ImproperUniform attribute*), [29](#page-32-0) arg\_constraints (*Independent attribute*), [30](#page-33-0) arg\_constraints (*InverseGamma attribute*), [41](#page-44-0) arg\_constraints (*Laplace attribute*), [41](#page-44-0) arg\_constraints (*LeftTruncatedDistribution attribute*), [67](#page-70-0) arg\_constraints (*LKJ attribute*), [43](#page-46-0) arg\_constraints (*LKJCholesky attribute*), [44](#page-47-0) arg\_constraints (*Logistic attribute*), [45](#page-48-0) arg\_constraints (*LogNormal attribute*), [44](#page-47-0) arg\_constraints (*LowRankMultivariateNormal attribute*), [46](#page-49-0) arg\_constraints (*MaskedDistribution attribute*), [31](#page-34-0) arg\_constraints (*MultinomialLogits attribute*), [60](#page-63-0) arg\_constraints (*MultinomialProbs attribute*), [61](#page-64-0) arg\_constraints (*MultivariateNormal attribute*), [45](#page-48-0) arg\_constraints (*NegativeBinomial2 attribute*), [63](#page-66-0) arg\_constraints (*NegativeBinomialLogits attribute*), [63](#page-66-0) arg\_constraints (*NegativeBinomialProbs attribute*), [63](#page-66-0) arg\_constraints (*Normal attribute*), [47](#page-50-0) arg\_constraints (*OrderedLogistic attribute*), [62](#page-65-0) arg\_constraints (*Pareto attribute*), [48](#page-51-0) arg\_constraints (*Poisson attribute*), [63](#page-66-0) arg\_constraints (*ProjectedNormal attribute*), [65](#page-68-0) arg\_constraints (*RightTruncatedDistribution attribute*), [67](#page-70-0) arg\_constraints (*SoftLaplace attribute*), [49](#page-52-0) arg\_constraints (*StudentT attribute*), [50](#page-53-0) arg\_constraints (*TransformedDistribution attribute*), [32](#page-35-0) arg\_constraints (*TruncatedCauchy attribute*), [68](#page-71-0) arg\_constraints (*TruncatedNormal attribute*), [68](#page-71-0) arg\_constraints (*TruncatedPolyaGamma attribute*), [69](#page-72-0) arg\_constraints (*TwoSidedTruncatedDistribution attribute*), [69](#page-72-0)

arg\_constraints (*Uniform attribute*), [50](#page-53-0) arg\_constraints (*Unit attribute*), [33](#page-36-0) arg\_constraints (*VonMises attribute*), [66](#page-69-0) arg\_constraints (*Weibull attribute*), [52](#page-55-0) arg\_constraints (*ZeroInflatedPoisson attribute*), [65](#page-68-0) AutoBNAFNormal (*class in numpyro.infer.autoguide*), [133](#page-136-0) AutoContinuous (*class in numpyro.infer.autoguide*), [132](#page-135-0) autocorrelation() (*in module numpyro.diagnostics*), [155](#page-158-1) autocovariance() (*in module numpyro.diagnostics*), [156](#page-159-0) AutoDelta (*class in numpyro.infer.autoguide*), [139](#page-142-0) AutoDiagonalNormal (*class in numpyro.infer.autoguide*), [133](#page-136-0) AutoGuide (*class in numpyro.infer.autoguide*), [131](#page-134-1) AutoIAFNormal (*class in numpyro.infer.autoguide*), [135](#page-138-0) AutoLaplaceApproximation (*class in numpyro.infer.autoguide*), [136](#page-139-0) AutoLowRankMultivariateNormal (*class in numpyro.infer.autoguide*), [137](#page-140-0) AutoMultivariateNormal (*class in numpyro.infer.autoguide*), [134](#page-137-0) AutoNormal (*class in numpyro.infer.autoguide*), [138](#page-141-0) Autoregressive (*class in numpyro.contrib.tfp.distributions*), [70](#page-73-1)

# B

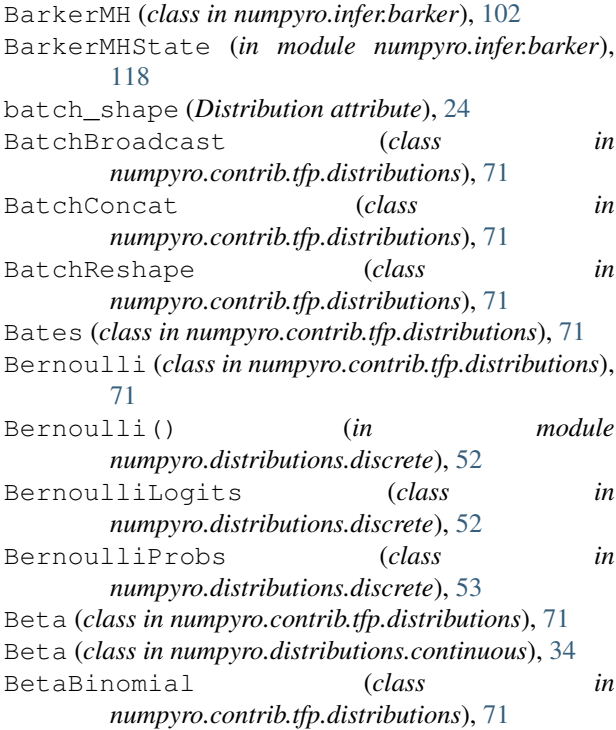

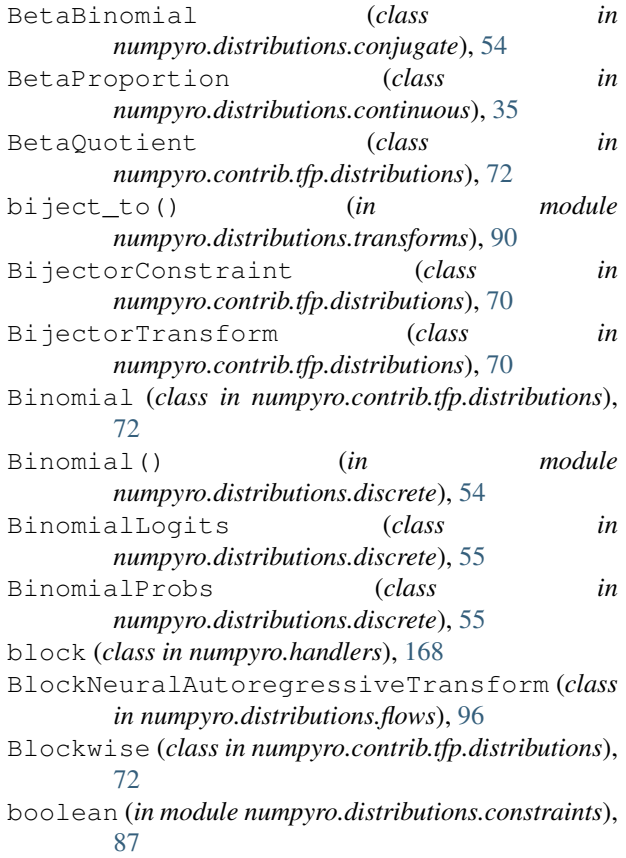

### C

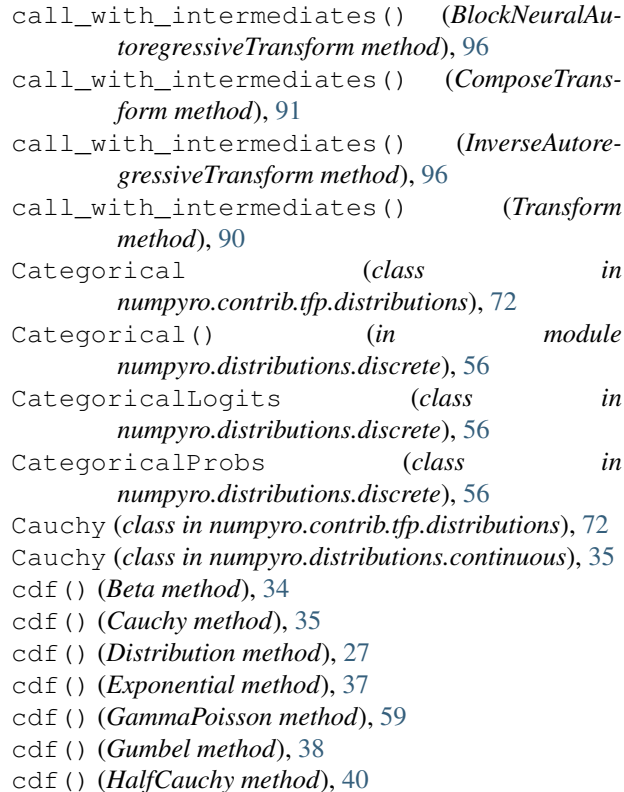

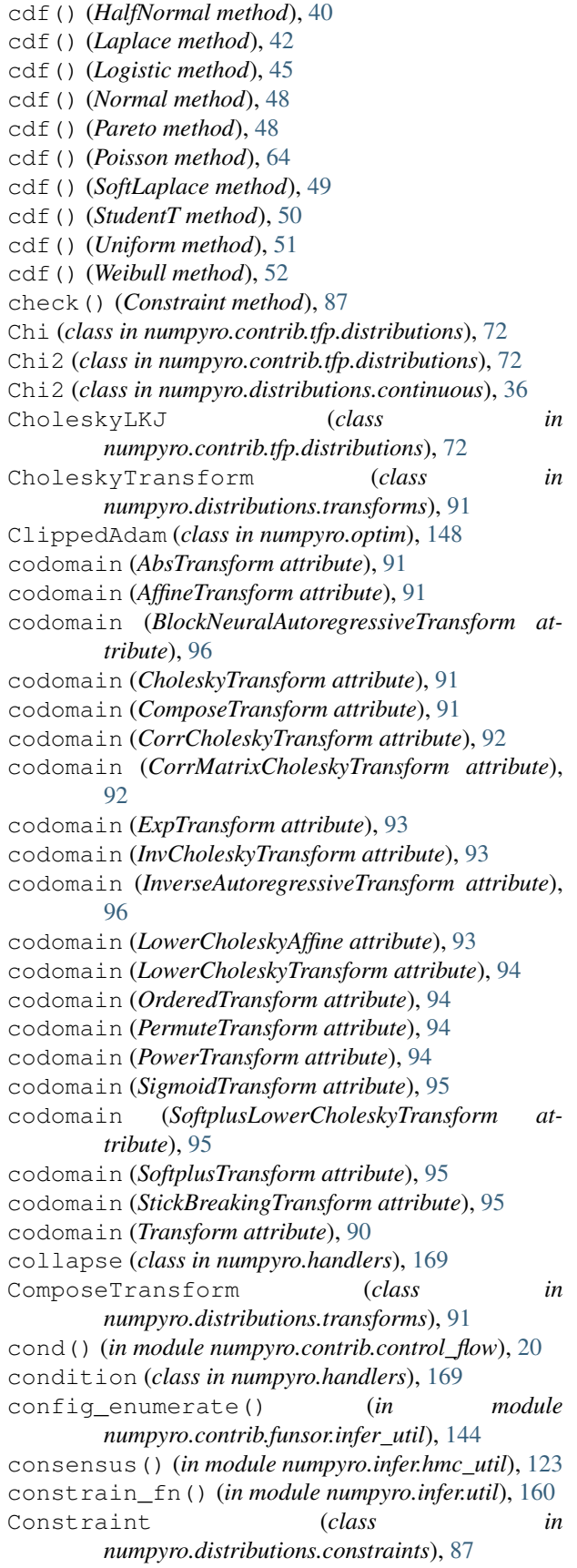

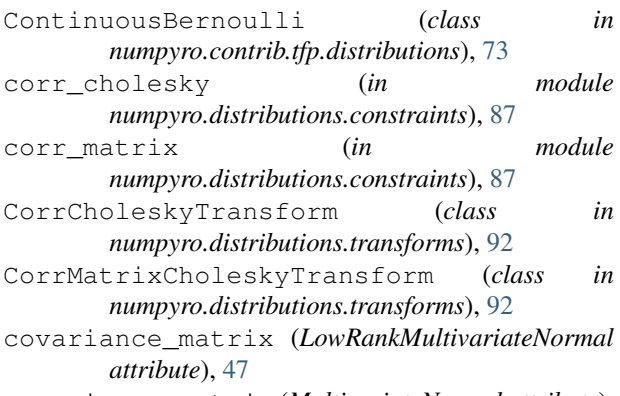

covariance\_matrix (*MultivariateNormal attribute*), [46](#page-49-0)

### D

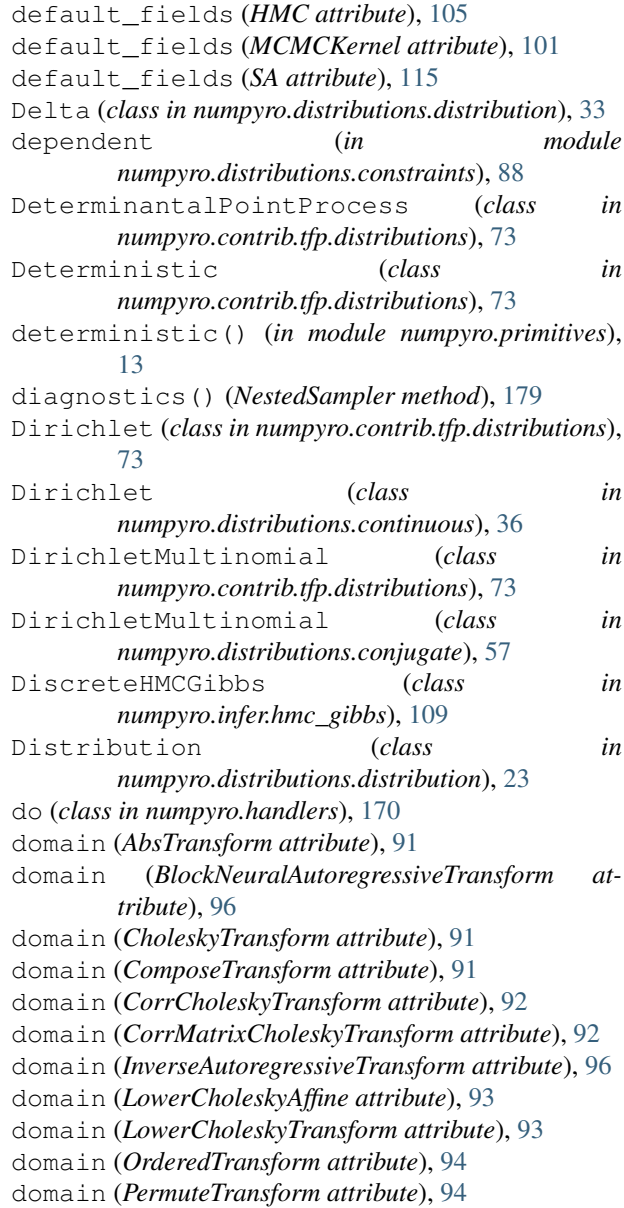

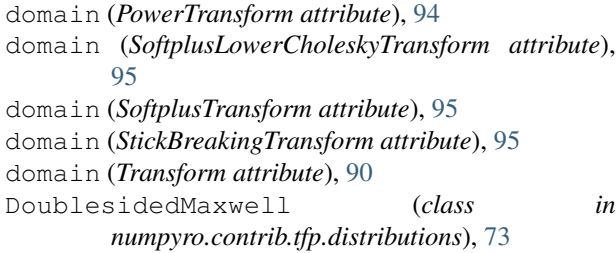

# E

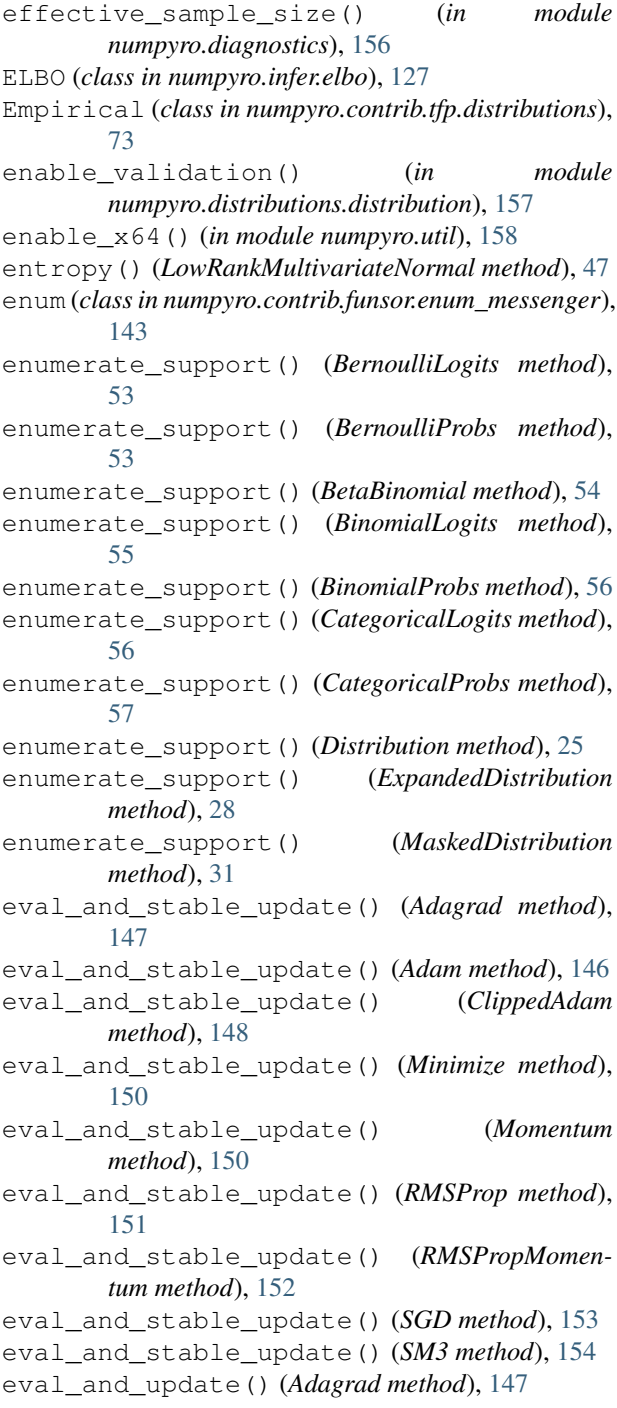

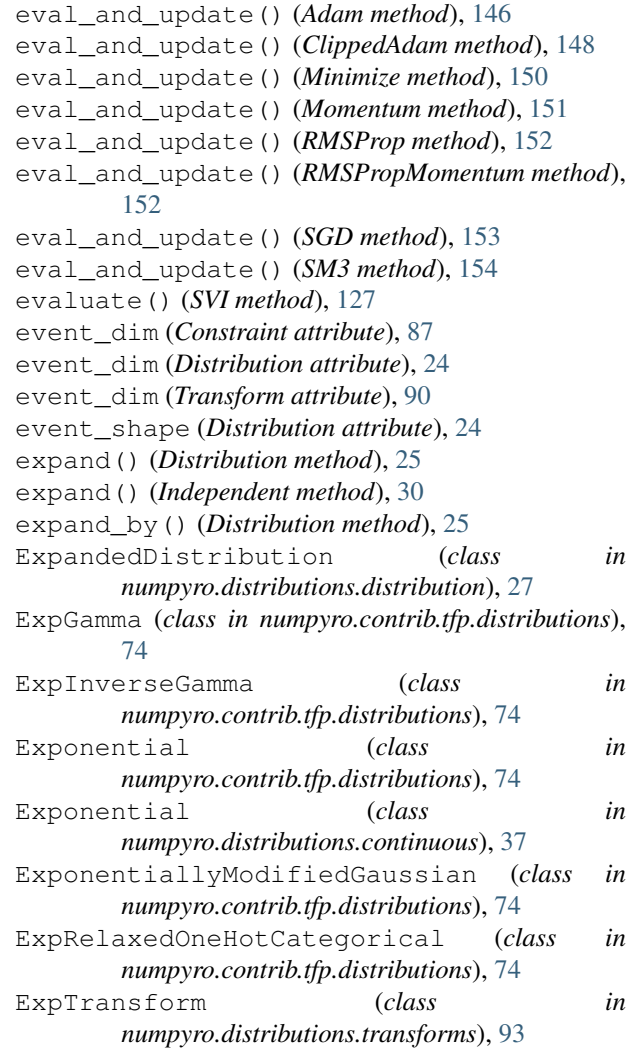

# F

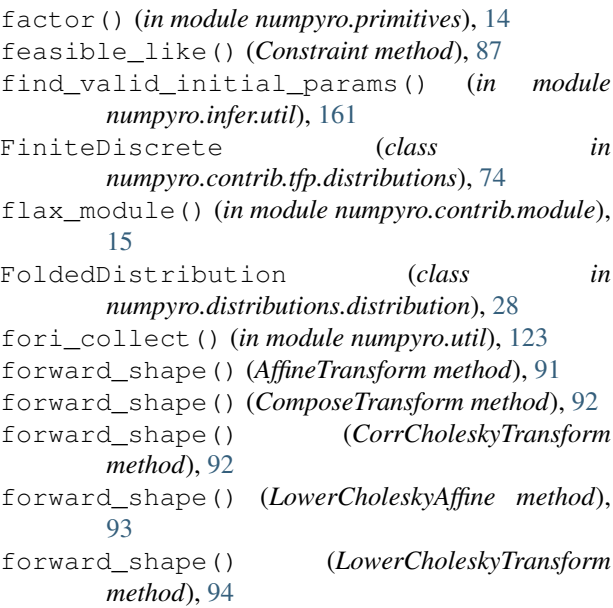

forward\_shape() (*PowerTransform method*), [94](#page-97-0) forward\_shape() (*SoftplusLowerCholeskyTransform method*), [95](#page-98-0) forward\_shape() (*StickBreakingTransform method*), [95](#page-98-0)

forward\_shape() (*Transform method*), [90](#page-93-0)

# G

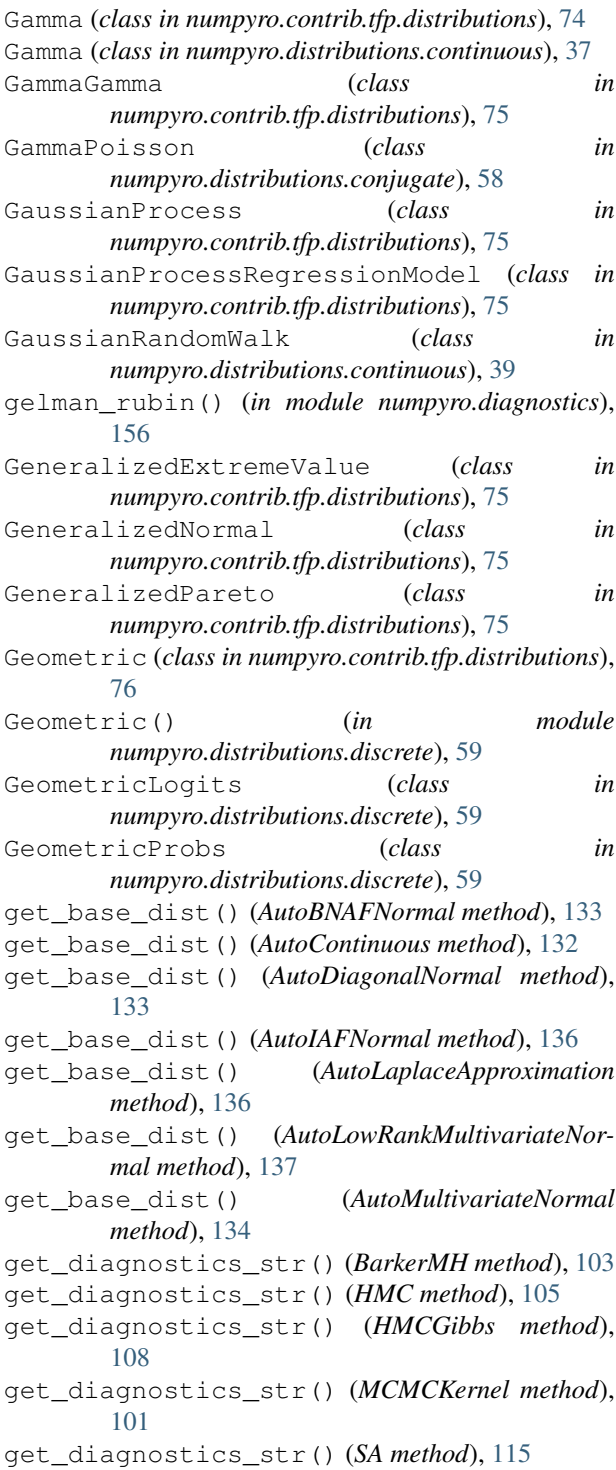

get\_extra\_fields() (*MCMC method*), [99](#page-102-0) get\_mask() (*in module numpyro.primitives*), [14](#page-17-0) get\_model\_relations() (*in module numpyro.contrib.render*), [164](#page-167-0) get\_params() (*Adagrad method*), [148](#page-151-0) get\_params() (*Adam method*), [147](#page-150-0) get\_params() (*ClippedAdam method*), [149](#page-152-0) get\_params() (*Minimize method*), [150](#page-153-0) get\_params() (*Momentum method*), [151](#page-154-0) get\_params() (*RMSProp method*), [152](#page-155-0) get\_params() (*RMSPropMomentum method*), [153](#page-156-0) get\_params() (*SGD method*), [154](#page-157-0) get\_params() (*SM3 method*), [154](#page-157-0) get\_params() (*SVI method*), [126](#page-129-0) get\_posterior() (*AutoContinuous method*), [132](#page-135-0) get\_posterior() (*AutoDiagonalNormal method*), [134](#page-137-0) get\_posterior() (*AutoLaplaceApproximation method*), [136](#page-139-0) get\_posterior() (*AutoLowRankMultivariateNormal method*), [137](#page-140-0) get\_posterior() (*AutoMultivariateNormal method*), [135](#page-138-0) get\_samples() (*MCMC method*), [99](#page-102-0) get\_samples() (*NestedSampler method*), [178](#page-181-0) get\_trace() (*trace method*), [175](#page-178-0) get\_transform() (*AutoContinuous method*), [132](#page-135-0) get\_transform() (*AutoDiagonalNormal method*), [133](#page-136-0) get\_transform() (*AutoLaplaceApproximation method*), [136](#page-139-0) get\_transform() (*AutoLowRankMultivariateNormal method*), [137](#page-140-0) get\_transform() (*AutoMultivariateNormal method*), [134](#page-137-0) get\_weighted\_samples() (*NestedSampler method*), [178](#page-181-0) greater\_than() (*in module numpyro.distributions.constraints*), [88](#page-91-0) Gumbel (*class in numpyro.contrib.tfp.distributions*), [76](#page-79-0) Gumbel (*class in numpyro.distributions.continuous*), [38](#page-41-0)

#### H

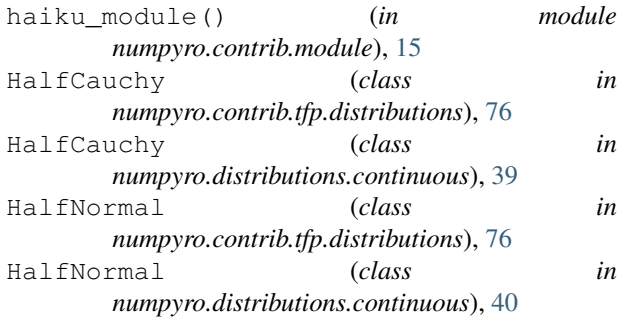

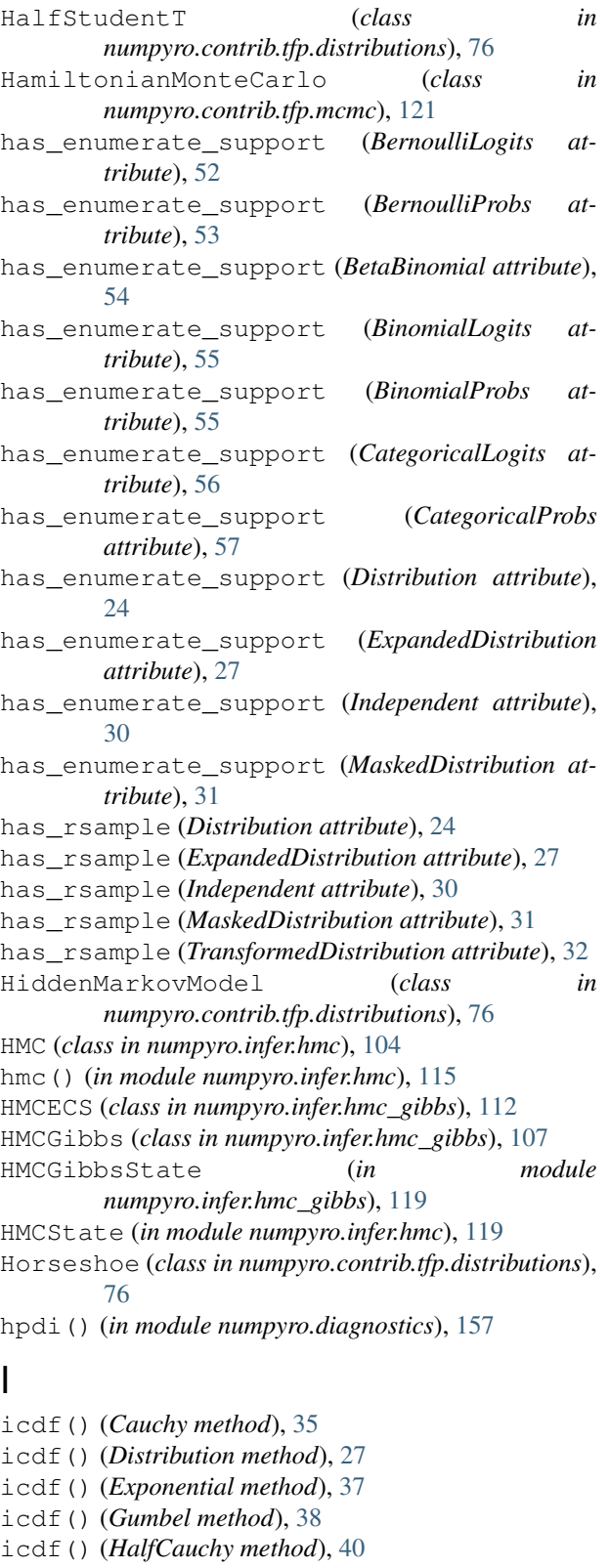

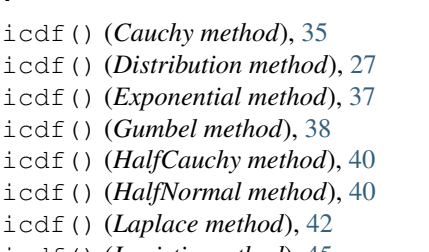

icdf() (*Logistic method*), [45](#page-48-0) icdf() (*Normal method*), [48](#page-51-0)

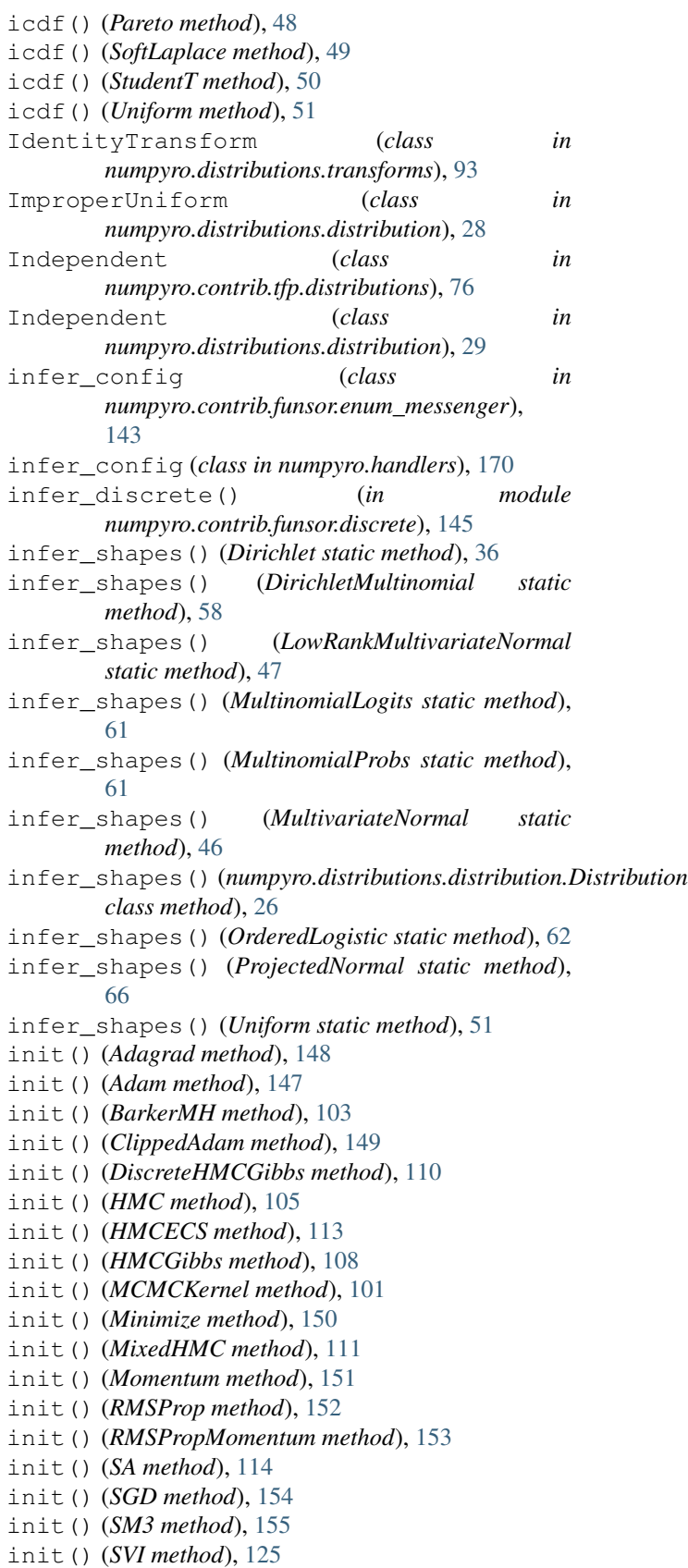

#### **NumPyro Documentation**

![](_page_406_Picture_643.jpeg)

# J

![](_page_406_Picture_644.jpeg)

![](_page_406_Picture_645.jpeg)

### K

![](_page_406_Picture_646.jpeg)

### L

![](_page_406_Picture_647.jpeg)

![](_page_407_Picture_807.jpeg)

![](_page_408_Picture_836.jpeg)

# M

![](_page_408_Picture_837.jpeg)

![](_page_408_Picture_838.jpeg)

![](_page_409_Picture_729.jpeg)

### N

![](_page_409_Picture_730.jpeg)

OneHotCategorical (*class in*

#### *numpyro.contrib.tfp.distributions*), [82](#page-85-0) optax\_to\_numpyro() (*in module numpyro.contrib.optim*), [155](#page-158-1) ordered\_vector (*in module numpyro.distributions.constraints*), [89](#page-92-0) OrderedLogistic (*class in numpyro.contrib.tfp.distributions*), [82](#page-85-0) OrderedLogistic (*class in numpyro.distributions.discrete*), [62](#page-65-0) OrderedTransform (*class in*

![](_page_409_Picture_731.jpeg)

### P

![](_page_409_Picture_732.jpeg)

PowerSpherical (*class in numpyro.contrib.tfp.distributions*), [83](#page-86-0) PowerTransform (*class in numpyro.distributions.transforms*), [94](#page-97-0) precision\_matrix (*LowRankMultivariateNormal attribute*), [47](#page-50-0) precision\_matrix (*MultivariateNormal attribute*), [46](#page-49-0) Predictive (*class in numpyro.infer.util*), [159](#page-162-1) print\_summary() (*in module numpyro.diagnostics*), [157](#page-160-0) print\_summary() (*MCMC method*), [99](#page-102-0) print\_summary() (*NestedSampler method*), [178](#page-181-0) prng\_key() (*in module numpyro.primitives*), [14](#page-17-0) PRNGIdentity (*class in numpyro.distributions.discrete*), [64](#page-67-0) ProbitBernoulli (*class in numpyro.contrib.tfp.distributions*), [83](#page-86-0) probs (*BernoulliLogits attribute*), [53](#page-56-0) probs (*BinomialLogits attribute*), [55](#page-58-0) probs (*CategoricalLogits attribute*), [56](#page-59-0) probs (*GeometricLogits attribute*), [59](#page-62-0) probs (*MultinomialLogits attribute*), [60](#page-63-0) process\_message() (*block method*), [169](#page-172-0) process\_message() (*collapse method*), [169](#page-172-0) process\_message() (*condition method*), [170](#page-173-0) process\_message() (*do method*), [170](#page-173-0) process\_message() (*enum method*), [143](#page-146-1) process\_message() (*infer\_config method*), [143,](#page-146-1) [171](#page-174-0) process\_message() (*lift method*), [171](#page-174-0) process\_message() (*mask method*), [171](#page-174-0) process\_message() (*plate method*), [144](#page-147-0) process\_message() (*reparam method*), [172](#page-175-0) process\_message() (*replay method*), [172](#page-175-0) process\_message() (*scale method*), [173](#page-176-0) process\_message() (*scope method*), [173](#page-176-0) process\_message() (*seed method*), [174](#page-177-0) process\_message() (*substitute method*), [175](#page-178-0) ProjectedNormal (*class in numpyro.distributions.directional*), [65](#page-68-0) ProjectedNormalReparam (*class in numpyro.infer.reparam*), [142](#page-145-0)

# $\Omega$

![](_page_410_Picture_759.jpeg)

#### R

![](_page_410_Picture_760.jpeg)

reparametrized\_params (*MultivariateNormal attribute*), [46](#page-49-0) reparametrized\_params (*Normal attribute*), [47](#page-50-0) reparametrized\_params (*Pareto attribute*), [48](#page-51-0) reparametrized\_params (*ProjectedNormal attribute*), [65](#page-68-0) reparametrized\_params (*RightTruncatedDistribution attribute*), [67](#page-70-0) reparametrized\_params (*SoftLaplace attribute*), [49](#page-52-0) reparametrized\_params (*StudentT attribute*), [50](#page-53-0) reparametrized\_params (*TruncatedCauchy attribute*), [68](#page-71-0) reparametrized\_params (*TruncatedNormal attribute*), [68](#page-71-0) reparametrized\_params (*TwoSidedTruncatedDistribution attribute*), [69](#page-72-0) reparametrized\_params (*Uniform attribute*), [50](#page-53-0) reparametrized\_params (*VonMises attribute*), [66](#page-69-0) reparametrized\_params (*Weibull attribute*), [52](#page-55-0) replay (*class in numpyro.handlers*), [172](#page-175-0) ReplicaExchangeMC (*class in numpyro.contrib.tfp.mcmc*), [121](#page-124-0) RightTruncatedDistribution (*class in numpyro.distributions.truncated*), [67](#page-70-0) RMSProp (*class in numpyro.optim*), [151](#page-154-0) RMSPropMomentum (*class in numpyro.optim*), [152](#page-155-0) rsample() (*Distribution method*), [24](#page-27-0) rsample() (*ExpandedDistribution method*), [27](#page-30-0) rsample() (*Independent method*), [30](#page-33-0) rsample() (*MaskedDistribution method*), [31](#page-34-0) rsample() (*TransformedDistribution method*), [32](#page-35-0) run() (*MCMC method*), [99](#page-102-0) run() (*NestedSampler method*), [178](#page-181-0) run() (*SVI method*), [126](#page-129-0)

### S

SA (*class in numpyro.infer.sa*), [114](#page-117-0) Sample (*class in numpyro.contrib.tfp.distributions*), [84](#page-87-0) sample() (*BarkerMH method*), [103](#page-106-0) sample() (*BernoulliLogits method*), [52](#page-55-0) sample() (*BernoulliProbs method*), [53](#page-56-0) sample() (*Beta method*), [34](#page-37-0) sample() (*BetaBinomial method*), [54](#page-57-0) sample() (*BinomialLogits method*), [55](#page-58-0) sample() (*BinomialProbs method*), [55](#page-58-0) sample() (*CategoricalLogits method*), [56](#page-59-0) sample() (*CategoricalProbs method*), [57](#page-60-0) sample() (*Cauchy method*), [35](#page-38-0) sample() (*Delta method*), [33](#page-36-0) sample() (*Dirichlet method*), [36](#page-39-0) sample() (*DirichletMultinomial method*), [57](#page-60-0) sample() (*DiscreteHMCGibbs method*), [110](#page-113-0) sample() (*Distribution method*), [24](#page-27-0)

sample() (*ExpandedDistribution method*), [27](#page-30-0) sample() (*Exponential method*), [37](#page-40-0) sample() (*Gamma method*), [37](#page-40-0) sample() (*GammaPoisson method*), [58](#page-61-0) sample() (*GaussianRandomWalk method*), [39](#page-42-0) sample() (*GeometricLogits method*), [59](#page-62-0) sample() (*GeometricProbs method*), [60](#page-63-0) sample() (*Gumbel method*), [38](#page-41-0) sample() (*HalfCauchy method*), [39](#page-42-0) sample() (*HalfNormal method*), [40](#page-43-0) sample() (*HMC method*), [106](#page-109-0) sample() (*HMCECS method*), [114](#page-117-0) sample() (*HMCGibbs method*), [109](#page-112-0) sample() (*in module numpyro.primitives*), [11](#page-14-1) sample() (*Independent method*), [30](#page-33-0) sample() (*Laplace method*), [41](#page-44-0) sample() (*LeftTruncatedDistribution method*), [67](#page-70-0) sample() (*LKJCholesky method*), [44](#page-47-0) sample() (*Logistic method*), [45](#page-48-0) sample() (*LowRankMultivariateNormal method*), [47](#page-50-0) sample() (*MaskedDistribution method*), [31](#page-34-0) sample() (*MCMCKernel method*), [101](#page-104-0) sample() (*MixedHMC method*), [112](#page-115-0) sample() (*MultinomialLogits method*), [60](#page-63-0) sample() (*MultinomialProbs method*), [61](#page-64-0) sample() (*MultivariateNormal method*), [46](#page-49-0) sample() (*Normal method*), [48](#page-51-0) sample() (*Poisson method*), [63](#page-66-0) sample() (*PRNGIdentity method*), [64](#page-67-0) sample() (*ProjectedNormal method*), [65](#page-68-0) sample() (*RightTruncatedDistribution method*), [67](#page-70-0) sample() (*SA method*), [115](#page-118-0) sample() (*SoftLaplace method*), [49](#page-52-0) sample() (*StudentT method*), [50](#page-53-0) sample() (*TransformedDistribution method*), [32](#page-35-0) sample() (*TruncatedPolyaGamma method*), [69](#page-72-0) sample() (*TwoSidedTruncatedDistribution method*), [69](#page-72-0) sample() (*Uniform method*), [50](#page-53-0) sample() (*Unit method*), [33](#page-36-0) sample() (*VonMises method*), [66](#page-69-0) sample() (*Weibull method*), [52](#page-55-0) sample\_field (*BarkerMH attribute*), [103](#page-106-0) sample\_field (*HMC attribute*), [105](#page-108-0) sample\_field (*HMCGibbs attribute*), [108](#page-111-0) sample\_field (*MCMCKernel attribute*), [101](#page-104-0) sample\_field (*SA attribute*), [115](#page-118-0) sample\_kernel() (*in module numpyro.infer.hmc.hmc*), [118](#page-121-0) sample\_posterior() (*AutoContinuous method*), [132](#page-135-0) sample\_posterior() (*AutoDelta method*), [140](#page-143-1) sample\_posterior() (*AutoGuide method*), [131](#page-134-1)

sample\_posterior() (*AutoLaplaceApproximation method*), [136](#page-139-0) sample\_posterior() (*AutoNormal method*), [138](#page-141-0) sample\_with\_intermediates() (*Distribution method*), [24](#page-27-0) sample with intermediates() (*ExpandedDis tribution method*), [27](#page-30-0) sample\_with\_intermediates() (Transformed *Distribution method*), [32](#page-35-0) SAState (*in module numpyro.infer.sa*), [119](#page-122-0) scale (*class in numpyro.handlers*), [173](#page-176-0) scale\_constraint (AutoDiagonalNormal at *tribute*), [133](#page-136-0) scale\_constraint (*AutoLowRankMultivariateNormal attribute*), [137](#page-140-0) scale\_constraint (*AutoNormal attribute*), [138](#page-141-0) scale\_tril (*LowRankMultivariateNormal attribute*), [47](#page-50-0) scale\_tril\_constraint (*AutoMultivariateNormal attribute*), [134](#page-137-0) scan() (*in module numpyro.contrib.control\_flow*), [19](#page-22-0) scope (*class in numpyro.handlers*), [173](#page-176-0) seed (*class in numpyro.handlers*), [173](#page-176-0) set default validate args() (*Distributio static method*), [24](#page-27-0) set\_host\_device\_count() (*in modul numpyro.util*), [158](#page-161-1) set\_platform() (*in module numpyro.util*), [158](#page-161-1) SGD (*class in numpyro.optim*), [153](#page-156-0) shape() (*Distribution method*), [24](#page-27-0) SigmoidBeta (*class i numpyro.contrib.tfp.distributions*), [84](#page-87-0) SigmoidTransform (*class i numpyro.distributions.transforms*), [95](#page-98-0) simplex (*in module numpyro.distributions.constraints*), [90](#page-93-0) SinhArcsinh (*class in numpyro.contrib.tfp.distributions*), [84](#page-87-0) Skellam (*class in numpyro.contrib.tfp.distributions*), [84](#page-87-0) SliceSampler (*class in numpyro.contrib.tfp.mcmc*), [121](#page-124-0) SM3 (*class in numpyro.optim*), [154](#page-157-0) SoftLaplace (*class in numpyro.distributions.continuous*), [49](#page-52-0) softplus\_lower\_cholesky (*in modul numpyro.distributions.constraints*), [90](#page-93-0) softplus\_positive (*in modul numpyro.distributions.constraints*), [90](#page-93-0) SoftplusLowerCholeskyTransform (*class in numpyro.distributions.transforms*), [95](#page-98-0) SoftplusTransform (*class i numpyro.distributions.transforms*), [95](#page-98-0) sphere (*in module numpyro.distributions.constraints*), [90](#page-93-0)

![](_page_412_Picture_823.jpeg)

support (*MultinomialLogits attribute*), [60](#page-63-0) support (*MultinomialProbs attribute*), [61](#page-64-0) support (*MultivariateNormal attribute*), [45](#page-48-0) support (*NegativeBinomial2 attribute*), [63](#page-66-0) support (*NegativeBinomialLogits attribute*), [63](#page-66-0) support (*NegativeBinomialProbs attribute*), [63](#page-66-0) support (*Normal attribute*), [47](#page-50-0) support (*Pareto attribute*), [48](#page-51-0) support (*Poisson attribute*), [63](#page-66-0) support (*ProjectedNormal attribute*), [65](#page-68-0) support (*RightTruncatedDistribution attribute*), [67](#page-70-0) support (*SoftLaplace attribute*), [49](#page-52-0) support (*StudentT attribute*), [50](#page-53-0) support (*TransformedDistribution attribute*), [32](#page-35-0) support (*TruncatedPolyaGamma attribute*), [69](#page-72-0) support (*TwoSidedTruncatedDistribution attribute*), [69](#page-72-0) support (*Uniform attribute*), [50](#page-53-0) support (*Unit attribute*), [33](#page-36-0) support (*VonMises attribute*), [66](#page-69-0) support (*Weibull attribute*), [52](#page-55-0) support (*ZeroInflatedPoisson attribute*), [65](#page-68-0) supported\_types (*LeftTruncatedDistribution attribute*), [67](#page-70-0) supported\_types (*RightTruncatedDistribution attribute*), [67](#page-70-0) supported\_types (*TwoSidedTruncatedDistribution attribute*), [69](#page-72-0) SVI (*class in numpyro.infer.svi*), [124](#page-127-0)

# T

taylor\_proxy() (*HMCECS static method*), [114](#page-117-0) taylor\_proxy() (*in module numpyro.infer.hmc\_gibbs*), [118](#page-121-0) TFPDistribution (*class in numpyro.contrib.tfp.distributions*), [70](#page-73-1) TFPKernel (*class in numpyro.contrib.tfp.mcmc*), [120](#page-123-1) to\_data() (*in module numpyro.contrib.funsor.enum\_messenger*), [144](#page-147-0) to\_event() (*Distribution method*), [25](#page-28-0) to\_funsor() (*in module numpyro.contrib.funsor.enum\_messenger*), [144](#page-147-0) [144](#page-147-0) trace (*class in numpyro.handlers*), [175](#page-178-0) Trace\_ELBO (*class in numpyro.infer.elbo*), [128](#page-131-0) TraceGraph\_ELBO (*class in numpyro.infer.elbo*), [129](#page-132-0) TraceMeanField\_ELBO (*class in numpyro.infer.elbo*), [129](#page-132-0) Transform (*class in numpyro.distributions.transforms*), [90](#page-93-0) transform\_fn() (*in module numpyro.infer.util*), [160](#page-163-0)

trace (*class in numpyro.contrib.funsor.enum\_messenger*), tree\_unflatten() (*numpyro.distributions.continuous.Uniform* transform\_sample() (*NeuTraReparam method*), [142](#page-145-0) TransformedDistribution (*class in numpyro.contrib.tfp.distributions*), [85](#page-88-0) TransformedDistribution (*class in numpyro.distributions.distribution*), [32](#page-35-0) TransformReparam (*class in numpyro.infer.reparam*), [142](#page-145-0) tree\_flatten() (*Delta method*), [33](#page-36-0) tree\_flatten() (*Distribution method*), [24](#page-27-0) tree\_flatten() (*ExpandedDistribution method*), [28](#page-31-0) tree\_flatten() (*FoldedDistribution method*), [28](#page-31-0) tree\_flatten() (*GaussianRandomWalk method*), [39](#page-42-0) tree\_flatten() (*ImproperUniform method*), [29](#page-32-0) tree\_flatten() (*Independent method*), [31](#page-34-0) tree\_flatten() (*InverseGamma method*), [41](#page-44-0) tree\_flatten() (*LeftTruncatedDistribution method*), [67](#page-70-0) tree\_flatten() (*LKJ method*), [43](#page-46-0) tree\_flatten() (*LKJCholesky method*), [44](#page-47-0) tree\_flatten() (*LogNormal method*), [45](#page-48-0) tree\_flatten() (*MaskedDistribution method*), [32](#page-35-0) tree\_flatten() (*MultivariateNormal method*), [46](#page-49-0) tree\_flatten() (*Pareto method*), [49](#page-52-0) tree\_flatten() (*RightTruncatedDistribution method*), [68](#page-71-0) tree\_flatten() (*TransformedDistribution method*), [33](#page-36-0) tree\_flatten() (*TruncatedCauchy method*), [68](#page-71-0) tree\_flatten() (*TruncatedNormal method*), [69](#page-72-0) tree\_flatten() (*TruncatedPolyaGamma method*), [69](#page-72-0) tree\_flatten() (*TwoSidedTruncatedDistribution method*), [70](#page-73-1) tree\_flatten() (*Uniform method*), [51](#page-54-0) tree\_unflatten() (numpyro.distributions.continuous.GaussianRando *class method*), [39](#page-42-0) tree\_unflatten() (*numpyro.distributions.continuous.LKJ class method*), [43](#page-46-0) tree\_unflatten() (*numpyro.distributions.continuous.LKJCholesky class method*), [44](#page-47-0) tree\_unflatten() (*numpyro.distributions.continuous.MultivariateNormal class method*), [46](#page-49-0) *class method*), [51](#page-54-0) tree\_unflatten() (*numpyro.distributions.distribution.Delta class method*), [33](#page-36-0) tree\_unflatten() (*numpyro.distributions.distribution.Distribution class method*), [24](#page-27-0) tree\_unflatten() (*numpyro.distributions.distribution.ExpandedDistribution class method*), [28](#page-31-0) tree\_unflatten() (*numpyro.distributions.distribution.FoldedDistribution class method*), [28](#page-31-0) tree\_unflatten() (*numpyro.distributions.distribution.Independent*

![](_page_414_Picture_801.jpeg)

![](_page_415_Picture_191.jpeg)

### W

![](_page_415_Picture_192.jpeg)

# Z

![](_page_415_Picture_193.jpeg)